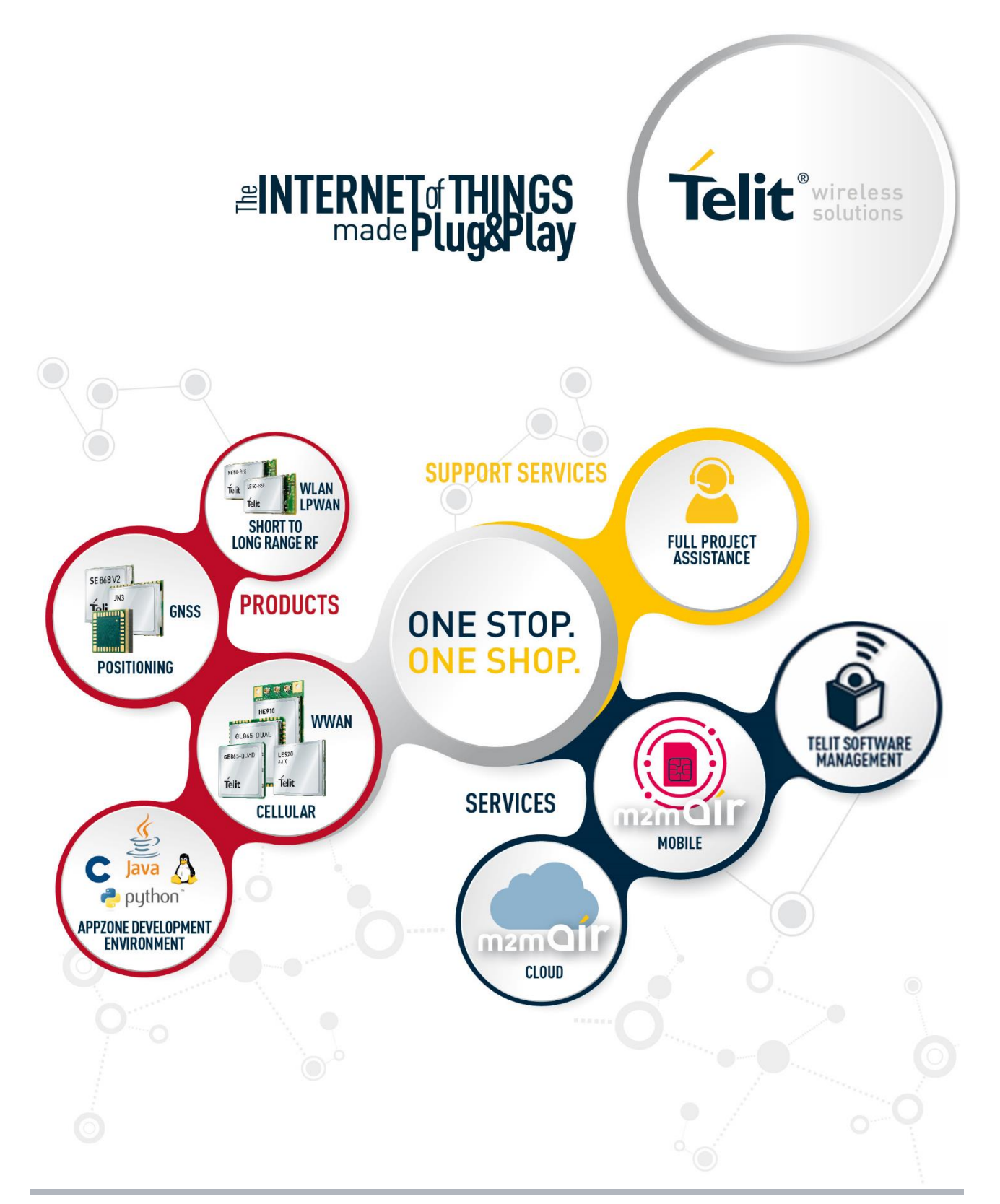

# LE866 SERIES AT COMMANDS REFERENCE GUIDE

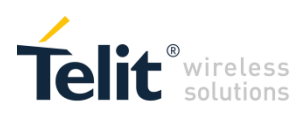

# APPLICABILITY TABLE

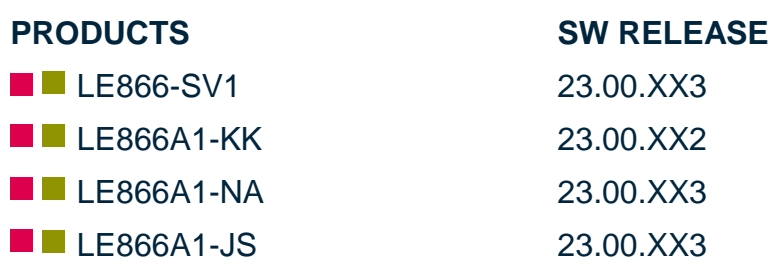

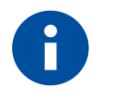

NOTE: The features described by the present document are provided by the products equipped with the software versions equal or greater than the version shown in the table.

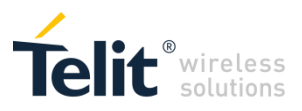

# DISCLAIMER

## **LEGAL NOTICE**

These Specifications are general guidelines pertaining to product selection and application and may not be appropriate for your particular project. Telit (which hereinafter shall include, its agents, licensors and affiliated companies) makes no representation as to the particular products identified in this document and makes no endorsement of any product. Telit disclaims any warranties, expressed or implied, relating to these specifications, including without limitation, warranties or merchantability, fitness for a particular purpose or satisfactory quality. Without limitation, Telit reserves the right to make changes to any products described herein and to remove any product, without notice.

It is possible that this document may contain references to, or information about Telit products, services and programs, that are not available in your region. Such references or information must not be construed to mean that Telit intends to make available such products, services and programs in your area.

## **USE AND INTELLECTUAL PROPERTY RIGHTS**

These Specifications (and the products and services contained herein) are proprietary to Telit and its licensors and constitute the intellectual property of Telit (and its licensors). All title and intellectual property rights in and to the Specifications (and the products and services contained herein) is owned exclusively by Telit and its licensors. Other than as expressly set forth herein, no license or other rights in or to the Specifications and intellectual property rights related thereto are granted to you. Nothing in these Specifications shall, or shall be deemed to, convey license or any other right under Telit's patents, copyright, mask work or other intellectual property rights or the rights of others.

You may not, without the express written permission of Telit: (i) copy, reproduce, create derivative works of, reverse engineer, disassemble, decompile, distribute, merge or modify in any manner these Specifications or the products and components described herein; (ii) separate any component part of the products described herein, or separately use any component part thereof on any equipment, machinery, hardware or system; (iii) remove or destroy any proprietary marking or legends placed upon or contained within the products or their components or these Specifications; (iv) develop methods to enable unauthorized parties to use the products or their components; and (v) attempt to reconstruct or discover any source code, underlying ideas, algorithms, file formats or programming or interoperability interfaces of the products or their components by any means whatsoever. No part of these Specifications or any products or components described herein may be reproduced, transmitted, transcribed, stored in a retrieval system, or translated into any language or computer language, in any form or by any means, without the prior express written permission of Telit.

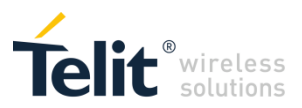

## **HIGH RISK MATERIALS**

Components, units, or third-party products contained or used with the products described herein are NOT fault-tolerant and are NOT designed, manufactured, or intended for use as on-line control equipment in the following hazardous environments requiring fail-safe controls: the operation of Nuclear Facilities, Aircraft Navigation or Aircraft Communication Systems, Air Traffic Control, Life Support, or Weapons Systems ("High Risk Activities"). Telit, its licensors and its supplier(s) specifically disclaim any expressed or implied warranty of fitness for such High Risk Activities.

## **TRADEMARKS**

You may not and may not allow others to use Telit or its third party licensors' trademarks. To the extent that any portion of the products, components and any accompanying documents contain proprietary and confidential notices or legends, you will not remove such notices or legends.

## **THIRD PARTY RIGHTS**

The software may include Third Party Right software. In this case you agree to comply with all terms and conditions imposed on you in respect of such separate software. In addition to Third Party Terms, the disclaimer of warranty and limitation of liability provisions in this License shall apply to the Third Party Right software.

TELIT HEREBY DISCLAIMS ANY AND ALL WARRANTIES EXPRESS OR IMPLIED FROM ANY THIRD PARTIES REGARDING ANY SEPARATE FILES, ANY THIRD PARTY MATERIALS INCLUDED IN THE SOFTWARE, ANY THIRD PARTY MATERIALS FROM WHICH THE SOFTWARE IS DERIVED (COLLECTIVELY "OTHER CODE"), AND THE USE OF ANY OR ALL THE OTHER CODE IN CONNECTION WITH THE SOFTWARE, INCLUDING (WITHOUT LIMITATION) ANY WARRANTIES OF SATISFACTORY QUALITY OR FITNESS FOR A PARTICULAR PURPOSE.

NO THIRD PARTY LICENSORS OF OTHER CODE SHALL HAVE ANY LIABILITY FOR ANY DIRECT, INDIRECT, INCIDENTAL, SPECIAL, EXEMPLARY, OR CONSEQUENTIAL DAMAGES (INCLUDING WITHOUT LIMITATION LOST PROFITS), HOWEVER CAUSED AND WHETHER MADE UNDER CONTRACT, TORT OR OTHER LEGAL THEORY, ARISING IN ANY WAY OUT OF THE USE OR DISTRIBUTION OF THE OTHER CODE OR THE EXERCISE OF ANY RIGHTS GRANTED UNDER EITHER OR BOTH THIS LICENSE AND THE LEGAL TERMS APPLICABLE TO ANY SEPARATE FILES, EVEN IF ADVISED OF THE POSSIBILITY OF SUCH DAMAGES.

Copyright © Telit Communications PLC.

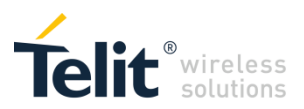

# **CONTENTS**

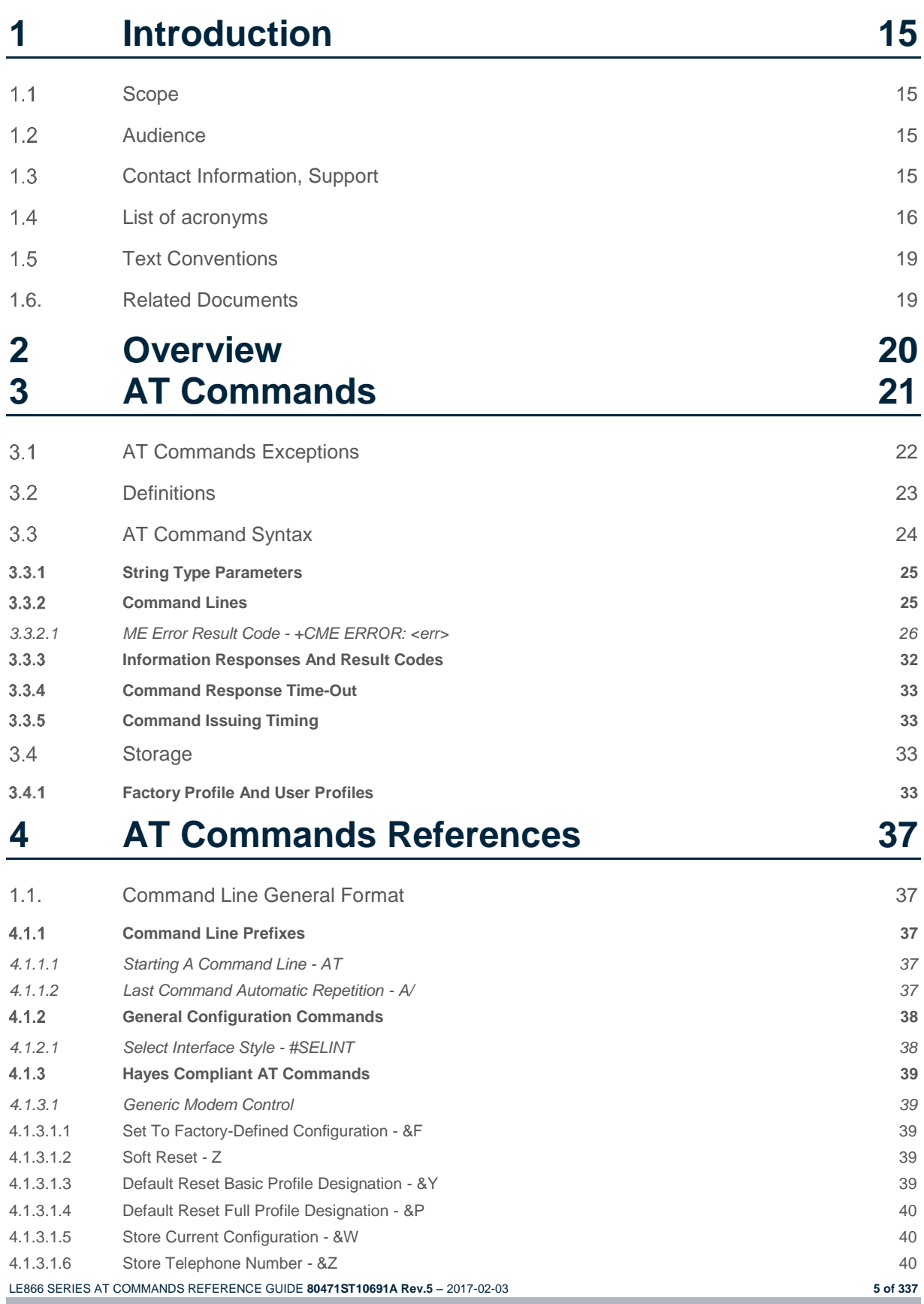

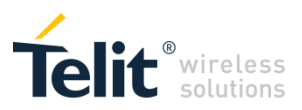

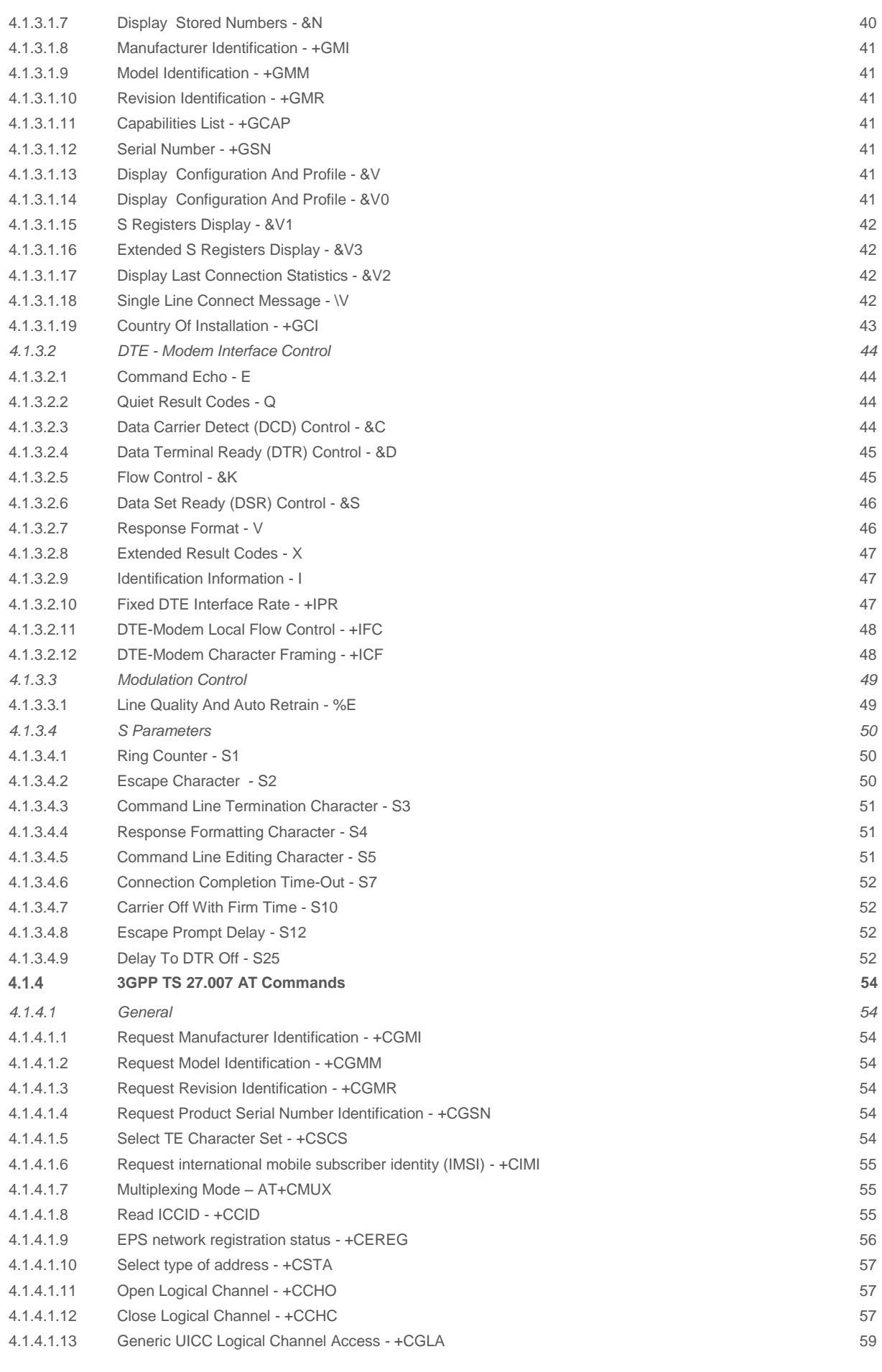

LE866 SERIES AT COMMANDS REFERENCE GUIDE **80471ST10691A Rev.5** – 2017-02-03 **6 of 337**

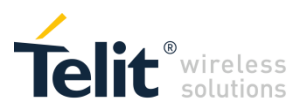

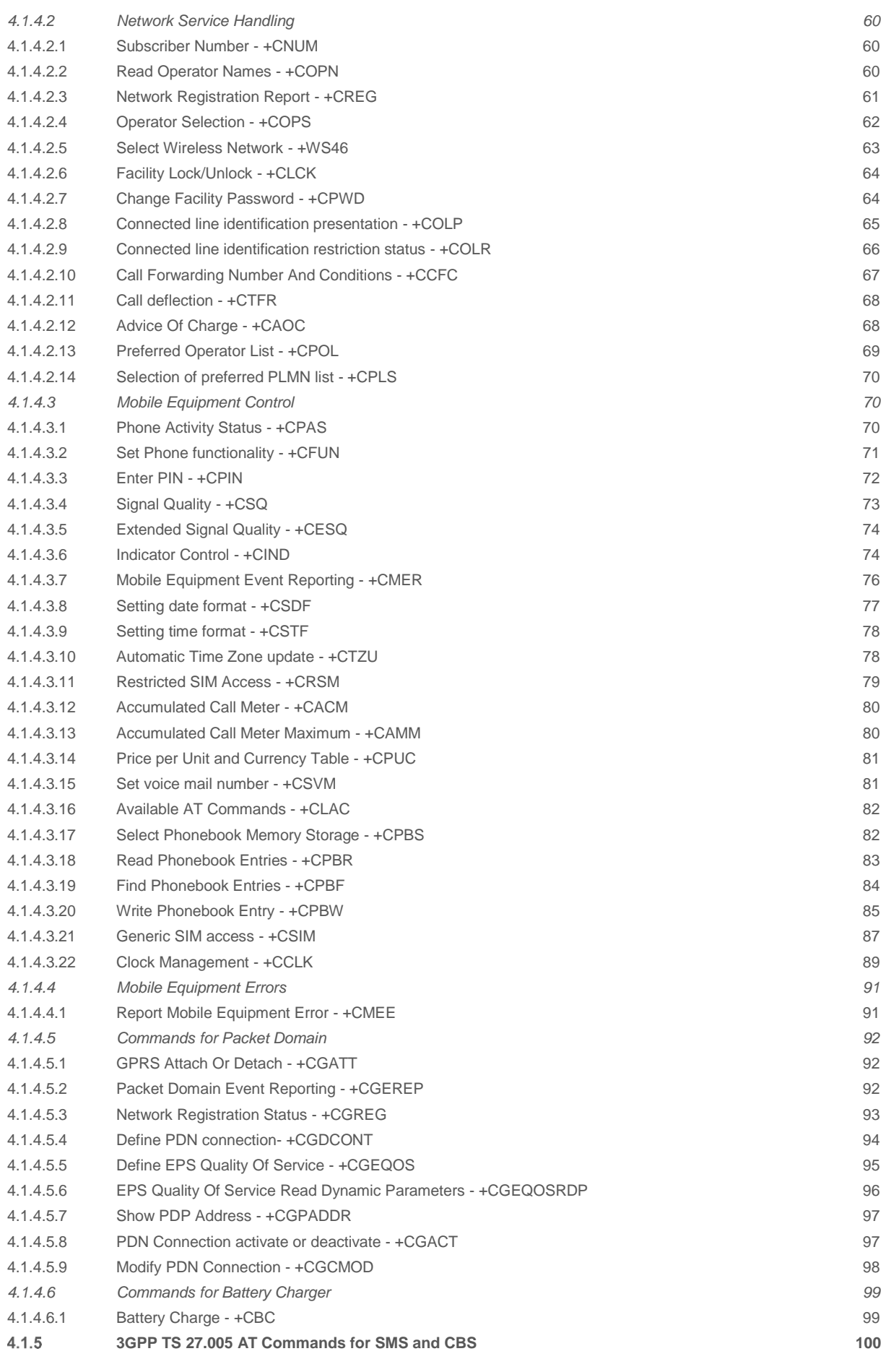

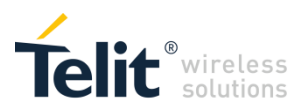

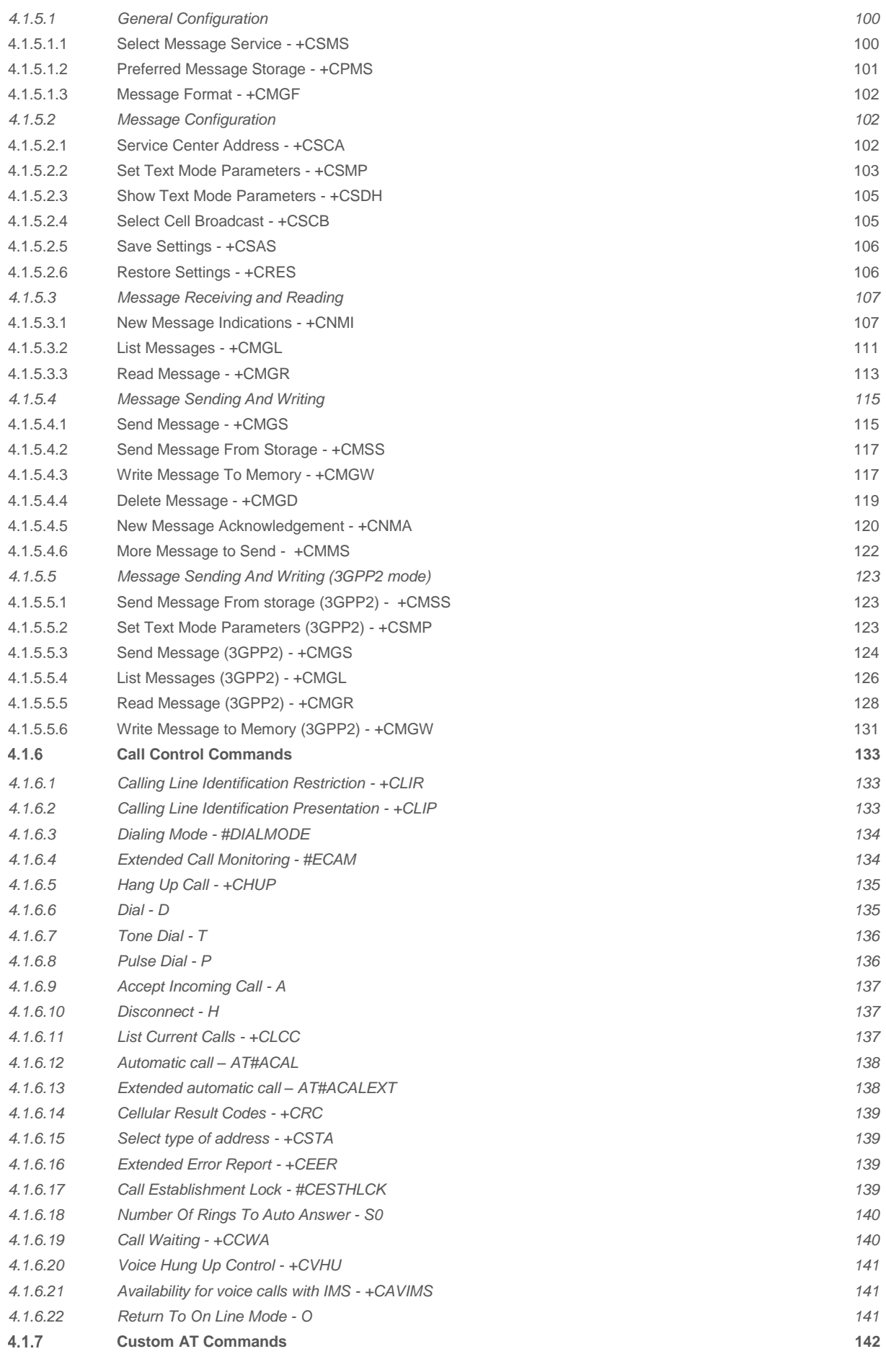

LE866 SERIES AT COMMANDS REFERENCE GUIDE **80471ST10691A Rev.5** – 2017-02-03 **8 of 337**

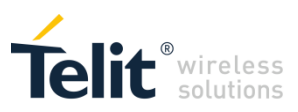

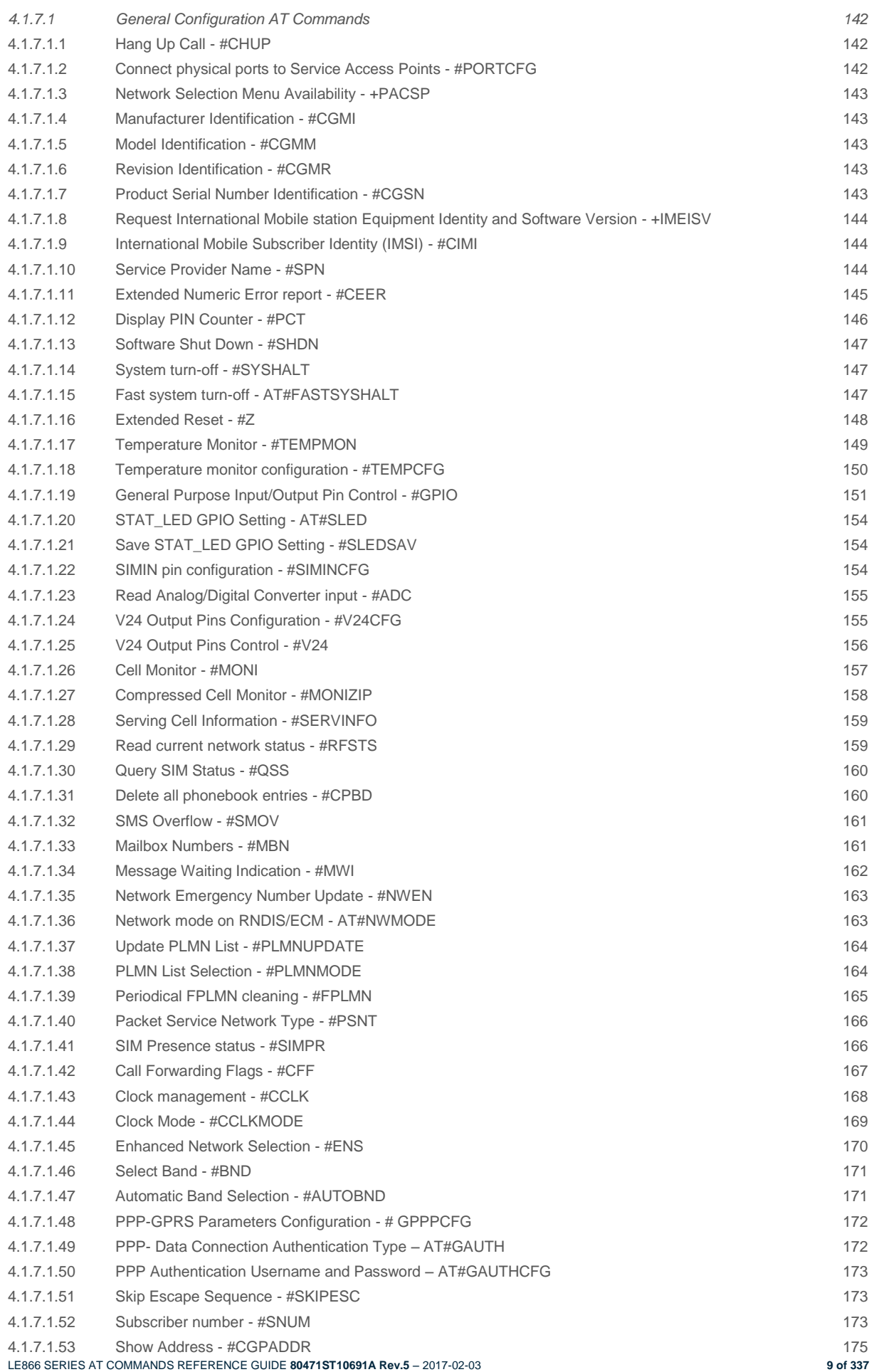

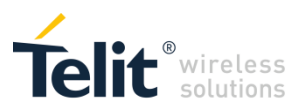

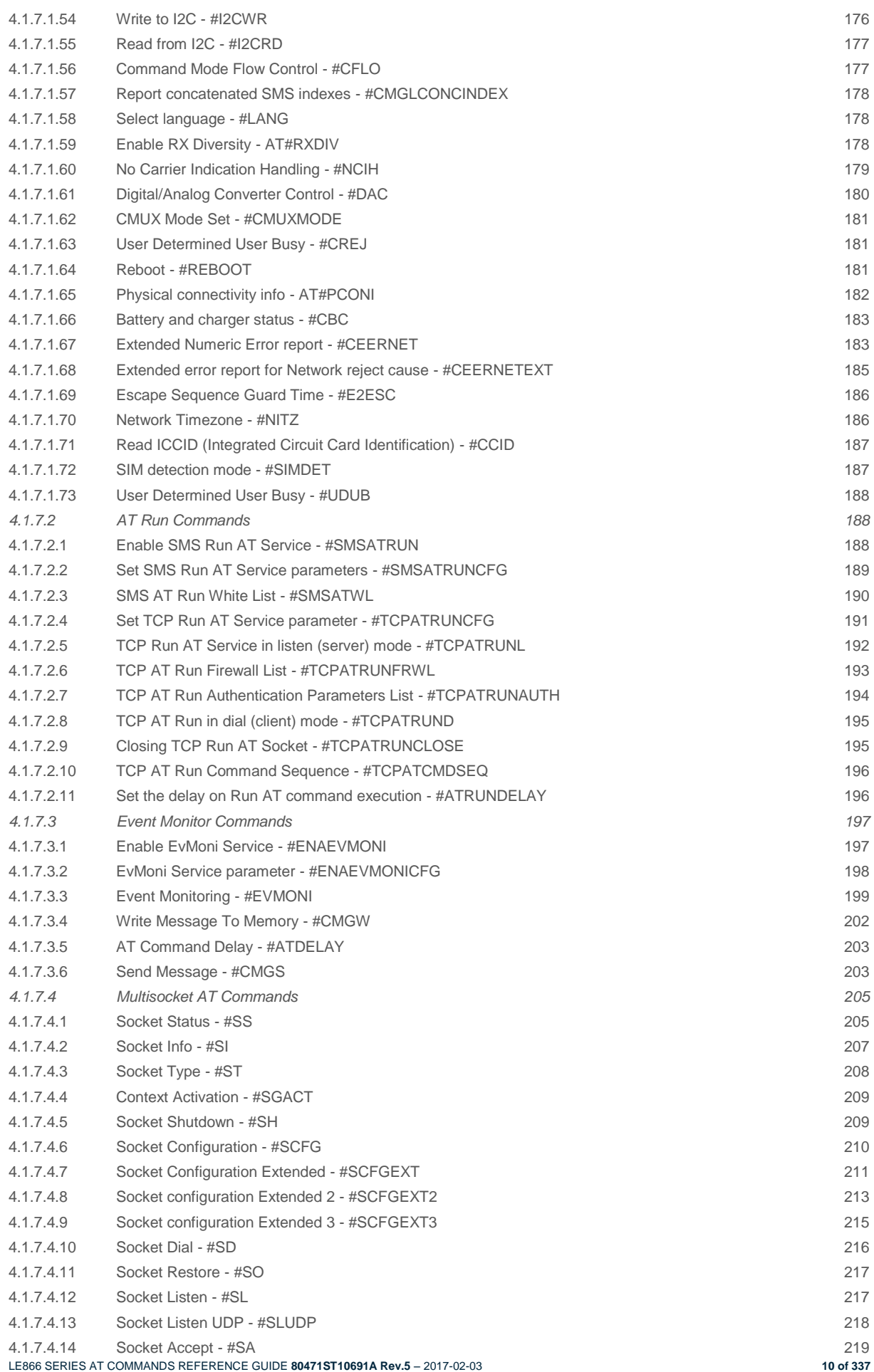

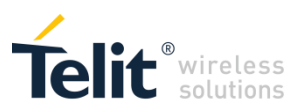

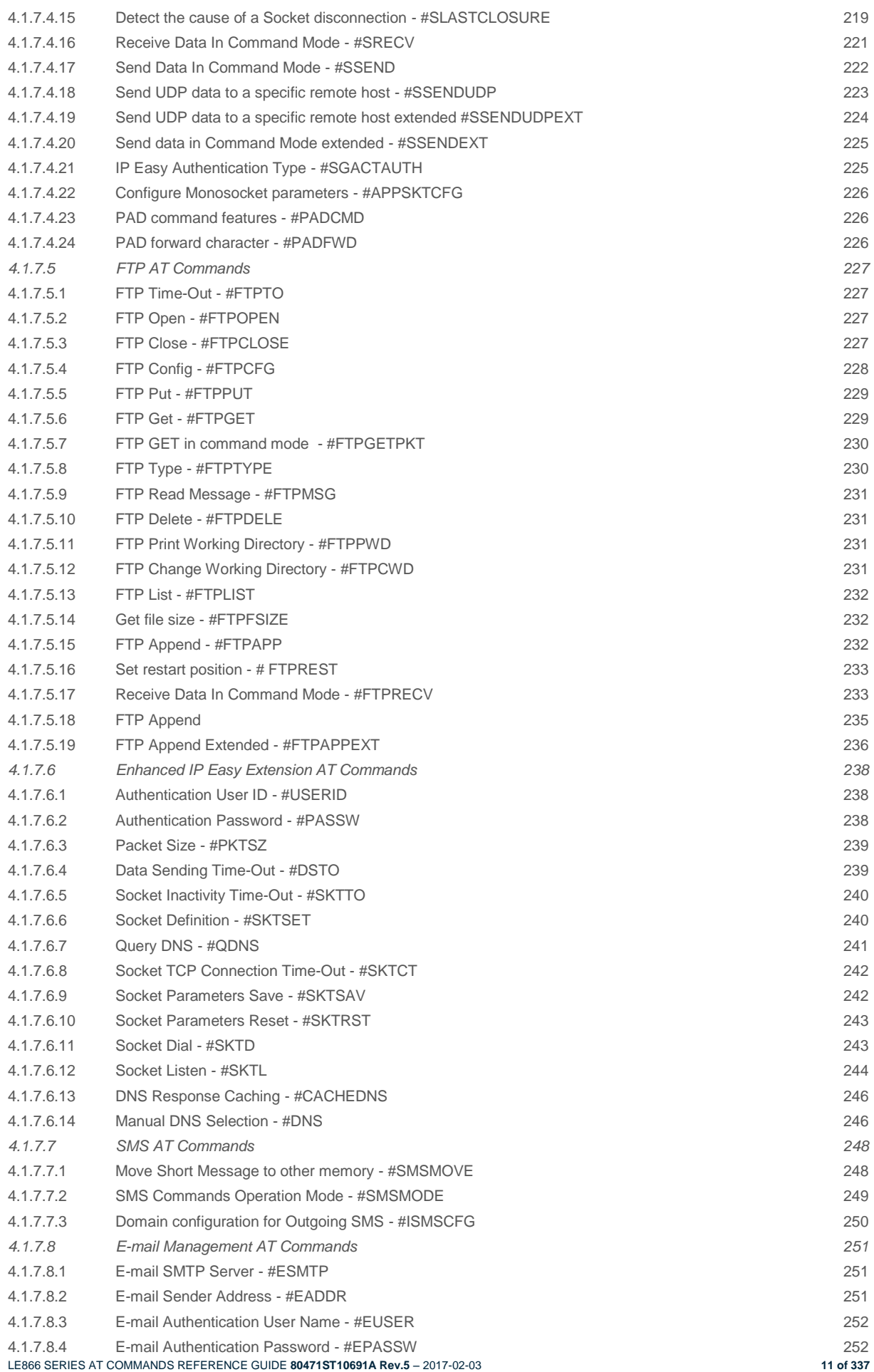

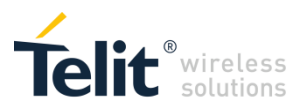

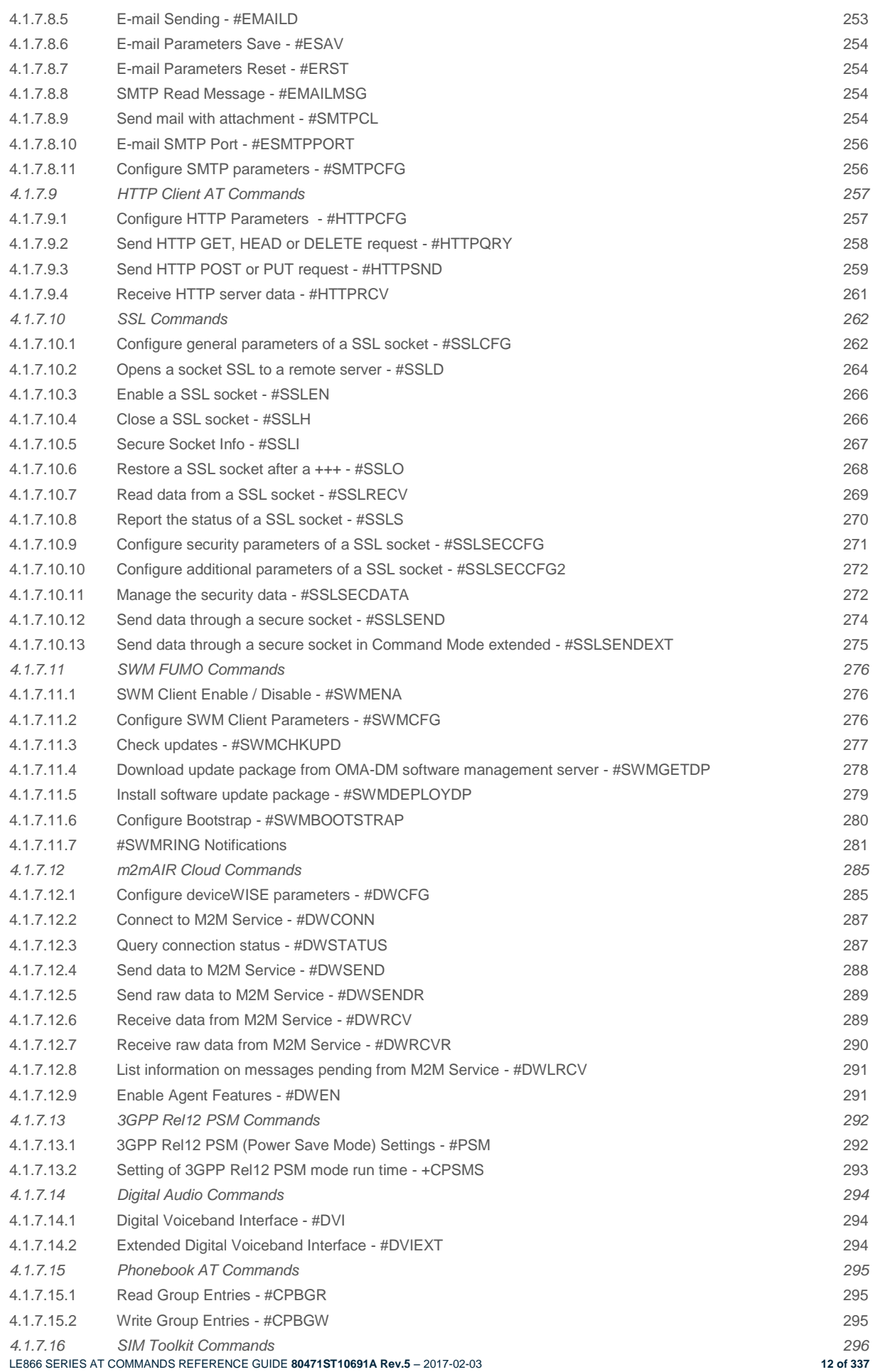

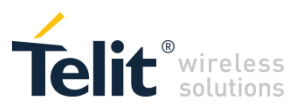

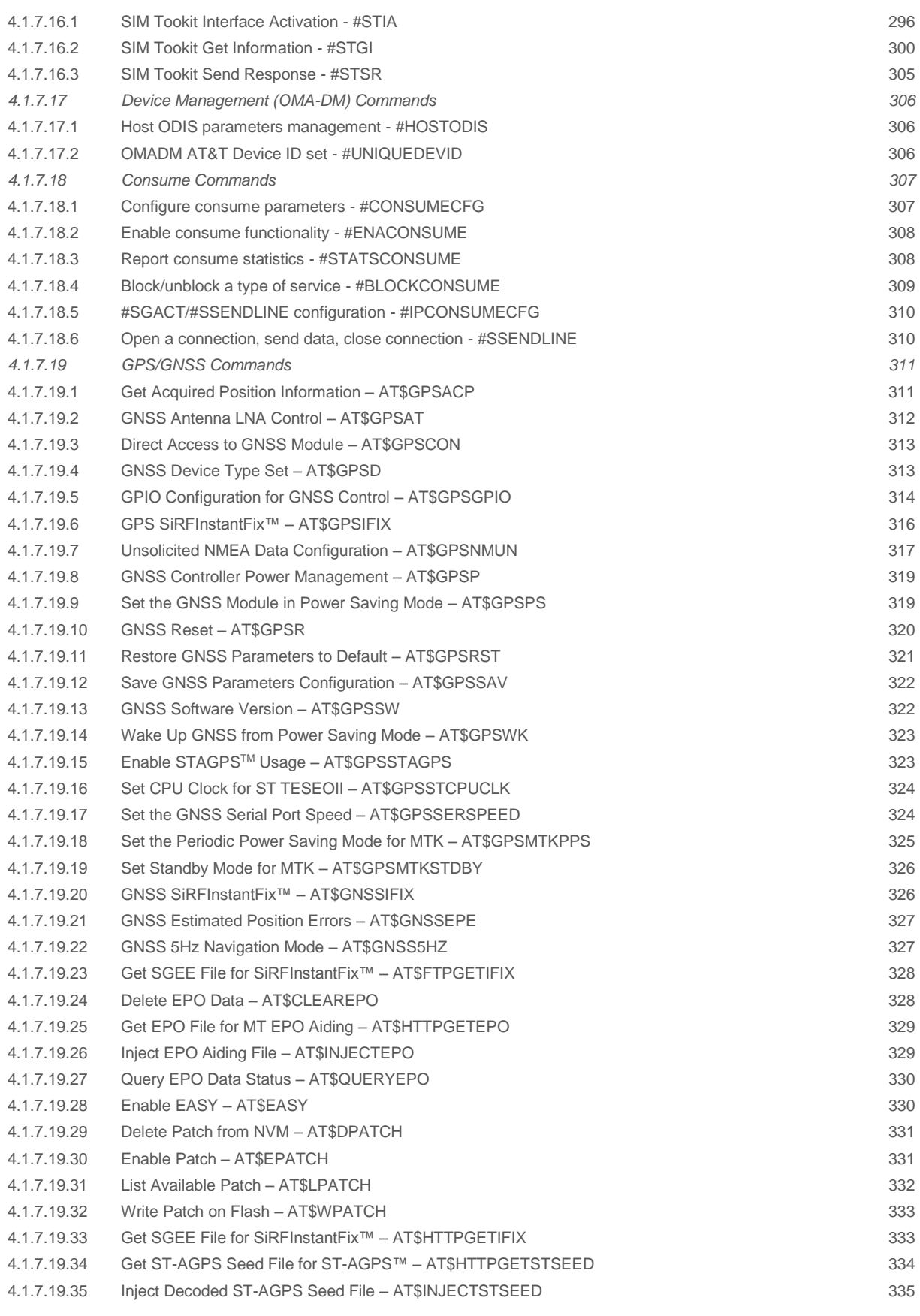

## **5 [Document History](#page-335-0) 336**

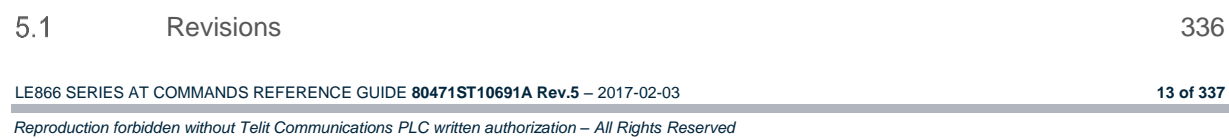

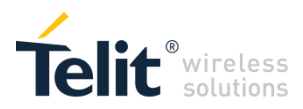

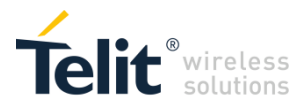

# <span id="page-14-0"></span>1 INTRODUCTION

### <span id="page-14-1"></span> $1.1$ Scope

Purpose of this document is providing a detailed specification and a comprehensive listing as a reference for the whole set of AT command for the LE866 series (LTE cat.1 modules)

### <span id="page-14-2"></span> $12$ Audience

Readers of this document should be familiar with Telit modules and their ease of controlling by means of AT Commands.

### <span id="page-14-3"></span> $1.3$ Contact Information, Support

For general contact, technical support services, technical questions and report documentation errors contact Telit Technical Support at:

[TS-EMEA@telit.com](mailto:TS-EMEA@telit.com)

[TS-AMERICAS@telit.com](mailto:TS-AMERICAS@telit.com)

[TS-APAC@telit.com](mailto:TS-APAC@telit.com)

Alternatively, use:

<http://www.telit.com/support>

For detailed information about where you can buy the Telit modules or for recommendations on accessories and components visit:

[http://www.telit.com](http://www.telit.com/)

Our aim is to make this guide as helpful as possible. Keep us informed of your comments and suggestions for improvements.

Telit appreciates feedback from the users of our information.

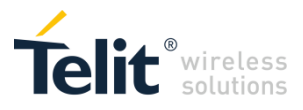

### <span id="page-15-0"></span> $1.4$ List of acronyms

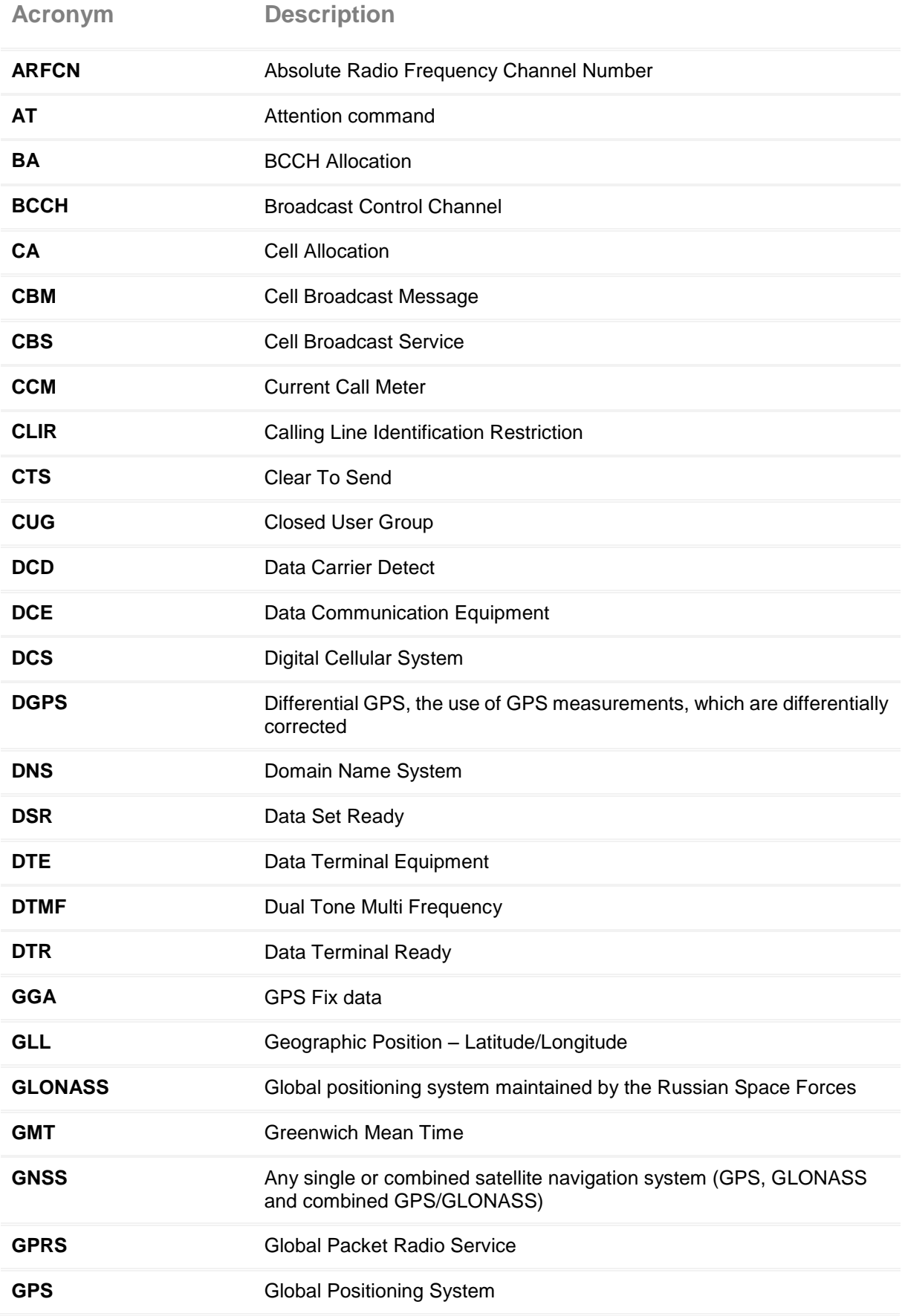

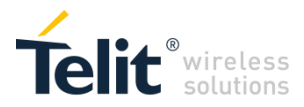

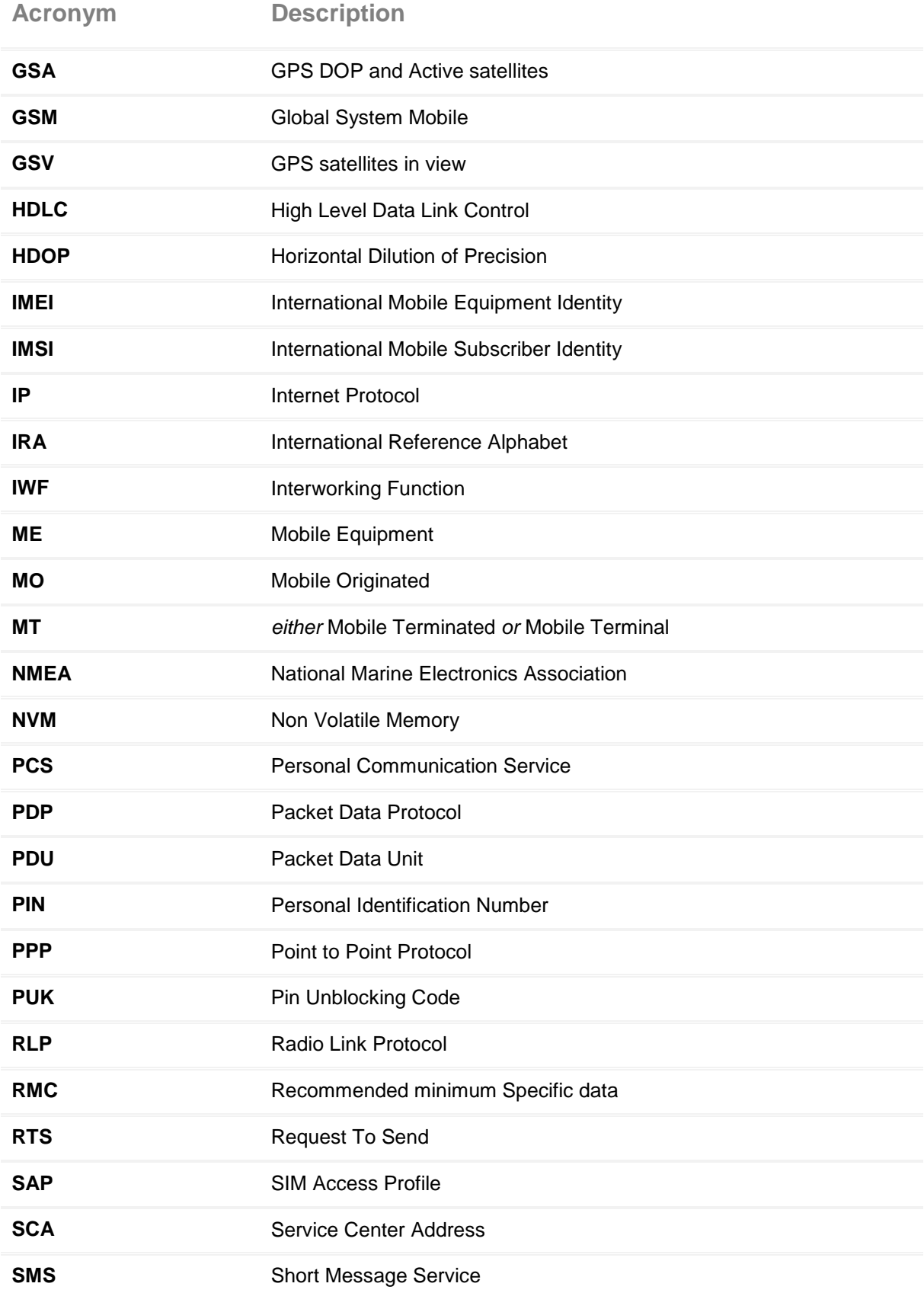

LE866 SERIES AT COMMANDS REFERENCE GUIDE **80471ST10691A Rev.5** – 2017-02-03 **17 of 337**

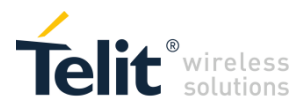

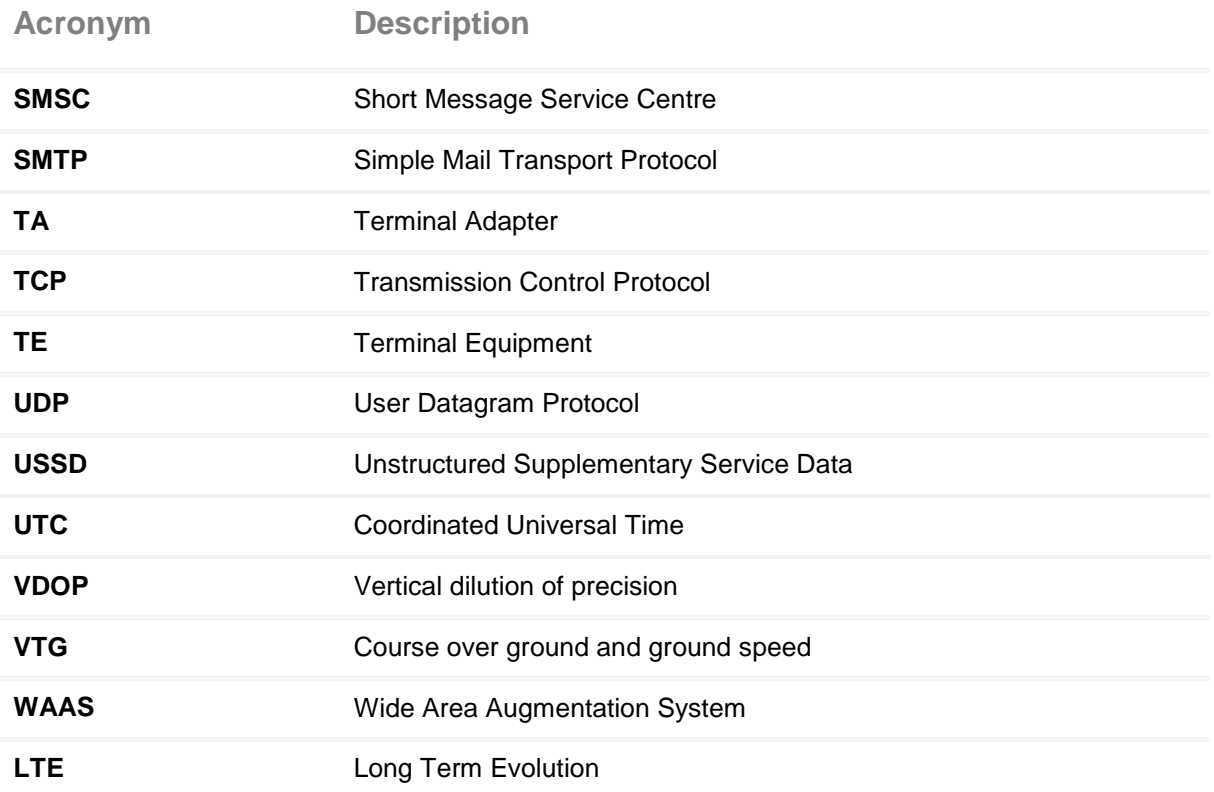

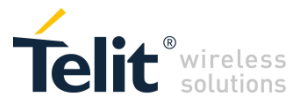

### <span id="page-18-0"></span> $1.5$ Text Conventions

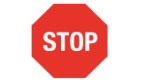

Danger – This information MUST be followed or catastrophic equipment failure or bodily injury may occur.

Caution or Warning – Alerts the user to important points about integrating the module, if these points are not followed, the module and end user equipment may fail or malfunction.

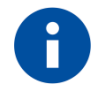

Tip or Information – Provides advice and suggestions that may be useful when integrating the module.

All dates are in ISO 8601 format, i.e. YYYY-MM-DD.

## <span id="page-18-1"></span>1.6. Related Documents

- 3GPP TS 27.007 specification and rules [http://www.3gpp.org/ftp/Specs/archive/27\\_series/27.007/](http://www.3gpp.org/ftp/Specs/archive/27_series/27.007/)
- 3GPP TS 27.005 specification and rules [http://www.3gpp.org/ftp/Specs/archive/27\\_series/27.005/](http://www.3gpp.org/ftp/Specs/archive/27_series/27.005/)
- Hayes standard AT command set

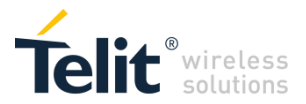

# <span id="page-19-0"></span>2 OVERVIEW

This document is to describe all AT commands implemented on the Telit wireless modules listed on the Applicability Table.

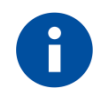

### **NOTICE:**

(EN) The integration of the LTE **LE866** cellular module within user application shall be done according to the design rules described in this manual.

(IT) L'integrazione del modulo cellulare LTE **LE866** all'interno dell'applicazione dell'utente dovrà rispettare le indicazioni progettuali descritte in questo manuale.

(DE) Die Integration des **LE866** LTE Mobilfunk-Moduls in ein Gerät muß gemäß der in diesem Dokument beschriebenen Kunstruktionsregeln erfolgen.

(SL) Integracija LTE **LE866** modula v uporabniški aplikaciji bo morala upoštevati projektna navodila, opisana v tem priročniku.

(SP) La utilización del modulo LTE **LE866** debe ser conforme a los usos para los cuales ha sido deseñado descritos en este manual del usuario.

(FR) L'intégration du module cellulaire LTE **LE866** dans l'application de l'utilisateur sera faite selon les règles de conception décrites dans ce manuel.

האינטגרטור מתבקש ליישם את ההנחיות המפורטות במסמך זה בתהליך האינטגרציה של המודם הסלולרי (HE) **LE866** עם המוצר.

The information presented in this document is believed to be accurate and reliable. However, no responsibility is assumed by Telit Communications S.p.A. for its use, nor any infringement of patents or other rights of third parties which may result from its use. No license is granted by implication or otherwise under any patent rights of Telit Communications S.p.A. other than for circuitry embodied in Telit products. This document is subject to change without notice.

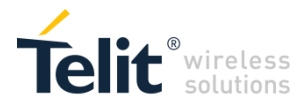

# <span id="page-20-0"></span>3 AT COMMANDS

The Telit wireless module family can be controlled via the serial interface using the standard AT commands. The Telit wireless module family is compliant with:

- Hayes standard AT command set, in order to maintain the compatibility with existing SW programs.
- 3GPP TS 27.007 specific AT command and LTE specific commands.
- 3GPP TS 27.005 specific AT commands for SMS (Short Message Service) and CBS (Cell Broadcast Service)

Moreover Telit wireless module family supports also Telit proprietary AT commands for special purposes.

The following is a description of how to use the AT commands with the Telit wireless module family.

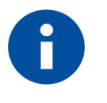

The AT is an ATTENTION command and is used as a prefix to other parameters in a string. The AT command combined with other parameters can be set up in the communications package or typed in manually as a command line instruction. Combined with other parameters can be set up in the communications package or typed in manually as a command line instruction.

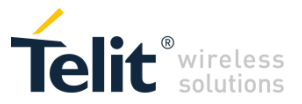

### <span id="page-21-0"></span> $3.1$ AT Commands Exceptions

The following Table show which commands have exceptions on their applicability on the different LE866 variants:

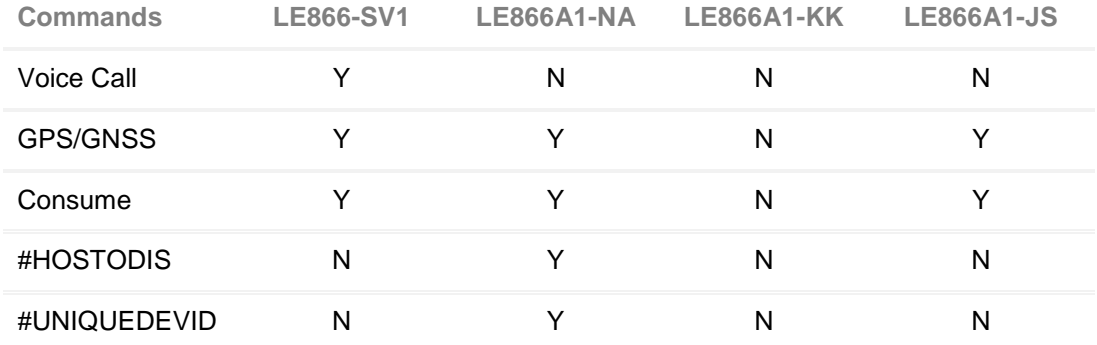

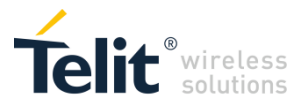

### <span id="page-22-0"></span> $3.2$ **Definitions**

The following syntactical definitions apply:

**<CR> Carriage return character**, is the command line and result code terminator character, which value, in decimal ASCII between 0 and 255,is specified within parameter **S3**. The default value is 13.

**<LF> Linefeed character**, is the character recognised as line feed character. Its value, in decimal ASCII between 0 and 255, is specified within parameter **S4**. The default value is 10. The line feed character is output after carriage return character if verbose result codes are used (**V1** option used ) otherwise, if numeric format result codes are used (**V0** option used) it will not appear in the result codes.

**<...>** Name enclosed in angle brackets is a syntactical element. They do not appear in the command line.

**[...]** Optional sub parameter of a command or an optional part of TA information response is enclosed in square brackets. Brackets themselves do not appear in the command line. When sub parameter is not given in AT commands which have a Read command, new value equals to its previous value. In AT commands which do not store the values of any of their sub parameters, and so have not a Read command, which are called *action type* commands, action should be done on the basis of the recommended default setting of the sub parameter.

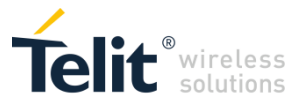

### <span id="page-23-0"></span> $3.3$ AT Command Syntax

The syntax rules followed by Telit implementation of either Hayes AT commands, Modem commands are very similar to those of standard basic and extended AT commands There are two types of extended command:

**Parameter type commands**. This type of commands may be "set" (to store a value or values for later use), "read" (to determine the current value or values stored), or "tested" (to determine ranges of values supported). Each of them has a test command (trailing **=?**) to give information about the type of its sub parameters; they also have a Read command (trailing **?**) to check the current values of sub parameters.

Action type commands. This type of command may be "executed" or "tested".

"executed" to invoke a particular function of the equipment, which generally involves more than the simple storage of a value for later use

"tested" to determine:

if sub parameters are associated with the action, the ranges of sub parameters values that are supported; if the command has no sub parameters, issuing the correspondent Test command (trailing **=?**) raises the result code "**ERROR**".

Note: issuing the Read command (trailing **?**) causes the command to be executed.

whether or not the equipment implements the Action Command (in this case issuing the correspondent Test command - trailing **=?** - returns the **OK** result code), and, if sub parameters are associated with the action, the ranges of sub parameters values that are supported.

Action commands don't store the values of any of their possible sub parameters.

### Moreover:

The response to the Test Command (trailing **=?**) may be changed in the future by Telit to allow the description of new values/functionalities.

If all the sub parameters of a parameter type command **+CMD** are optional, issuing **AT+CMD=<CR>** causes the **OK** result code to be returned and the previous values of the omitted sub parameters to be retained.

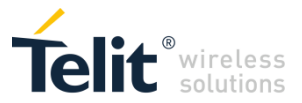

#### <span id="page-24-0"></span> $3.3.1$ String Type Parameters

A string, either enclosed between quotes or not, is considered to be a valid string type parameter input. According to V25.ter space characters are ignored on the command line and may be used freely for formatting purposes, unless they are embedded in numeric or quoted string constants; therefore a string containing a space character has to be enclosed between quotes to be considered a valid string type parameter (e.g. typing **AT+COPS=1,0,"A1"** is the same as typing **AT+COPS=1,0,A1**; typing **AT+COPS=1,0,"A BB"** is different from typing **AT+COPS=1,0,A BB**).

A string is always case sensitive.

A small set of commands requires always to write the input string parameters within quotes: this is explicitly reported in the specific descriptions.

#### <span id="page-24-1"></span> $3.3.2$ Command Lines

A command line is made up of three elements: the **prefix**, the **body** and the **termination character**. The **command line prefix** consists of the characters "**AT**" or "**at**", or, to repeat the execution of the previous command line, the characters "**A/**" or "**a/**" or **AT#/** or **at#/**.

The **termination character** may be selected by a user option (parameter S3), the default being **<CR>**. The basic structures of the command line are:

- **ATCMD1<CR>** where **AT** is the command line prefix, **CMD1** is the body of a **basic command** (nb: the name of the command never begins with the character "**+**") and **<CR>** is the command line terminator character **ATCMD2=10<CR>** where 10 is a sub parameter
- **+CMD1?<CR>** This is a Read command for checking current sub parameter values
- **+CMD1=?<CR>** This is a test command for checking possible sub parameter values

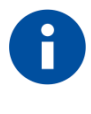

The set of proprietary AT commands differentiates from the standard one because the name of each of them begins with either "@", "#", "\$" or "\*". Proprietary AT commands follow the same syntax rules as extended commands.

In case of errors depending on ME operation, **ERROR** (or **4**) response may be replaced by **+CME ERROR: <err> or +CMS ERROR: <err>**.

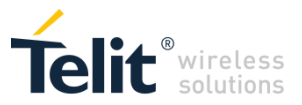

### <span id="page-25-0"></span>*3.3.2.1 ME Error Result Code - +CME ERROR: <err>*

This is NOT a command, it is the error response to +**Cxxx 3GPP TS 27.007** commands. Syntax: +CME ERROR: <err>

Parameter: <err> - error code can be either numeric or verbose (see +CMEE). The possible values of **<err>** are reported in the table:

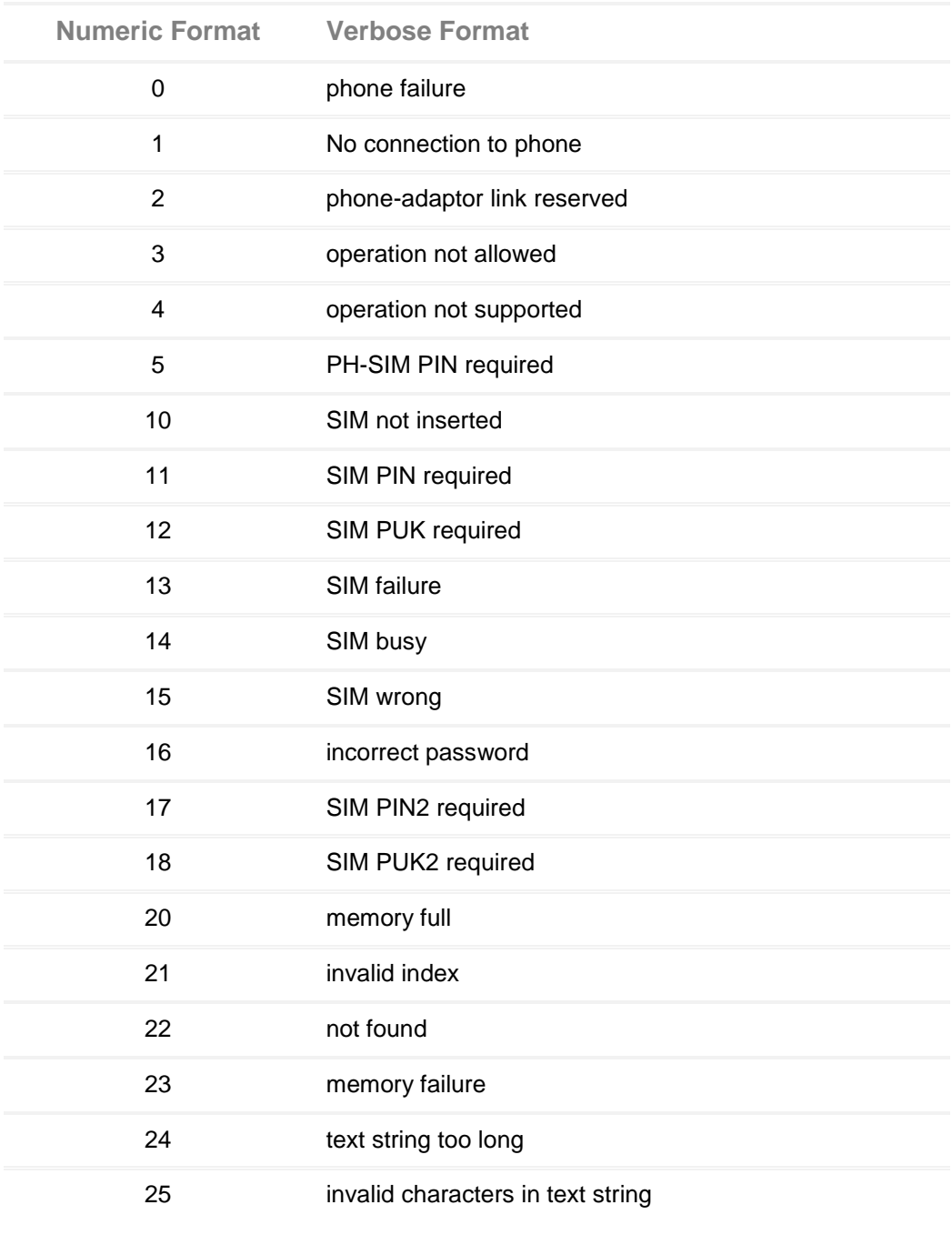

### **General Errors**

LE866 SERIES AT COMMANDS REFERENCE GUIDE **80471ST10691A Rev.5** – 2017-02-03 **26 of 337**

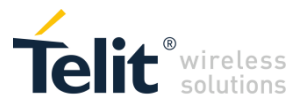

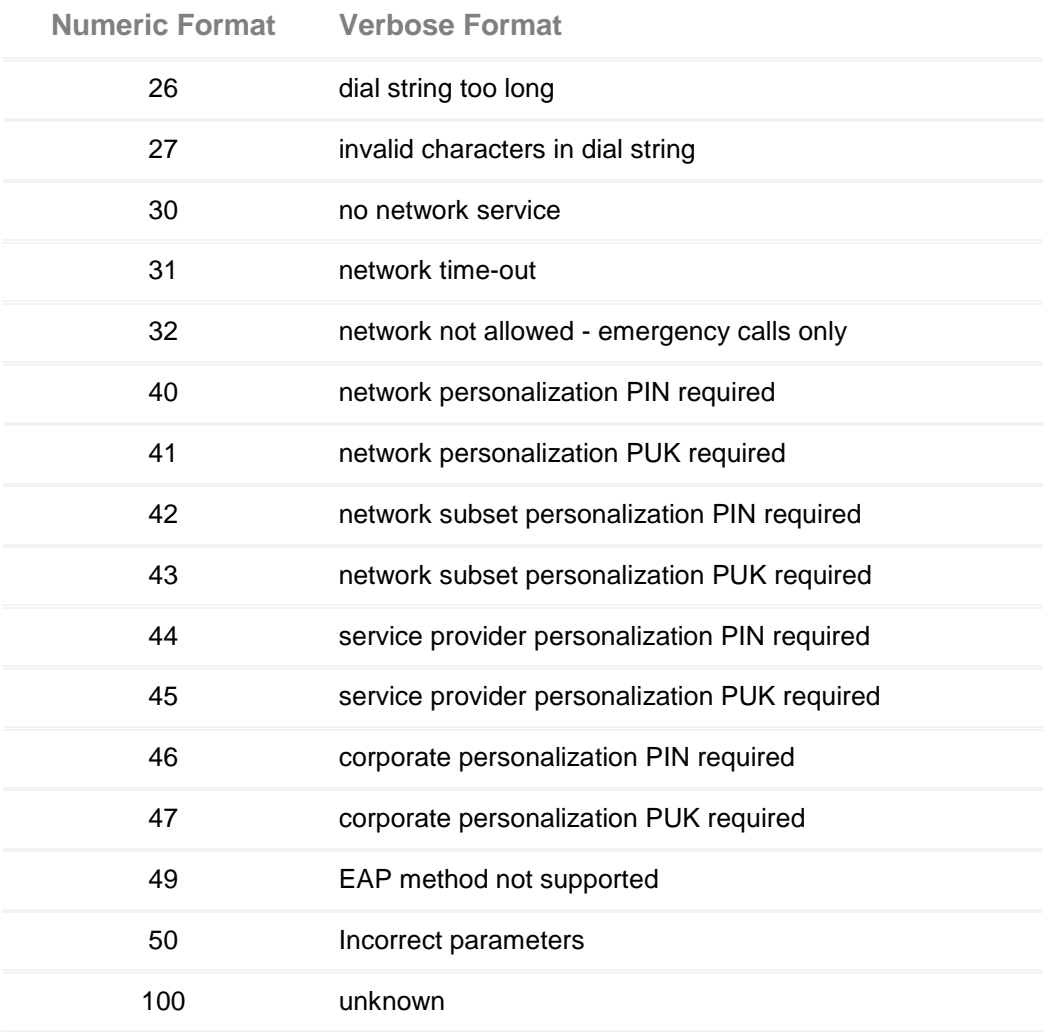

### **GPRS related errors to a failure to perform an Attach**

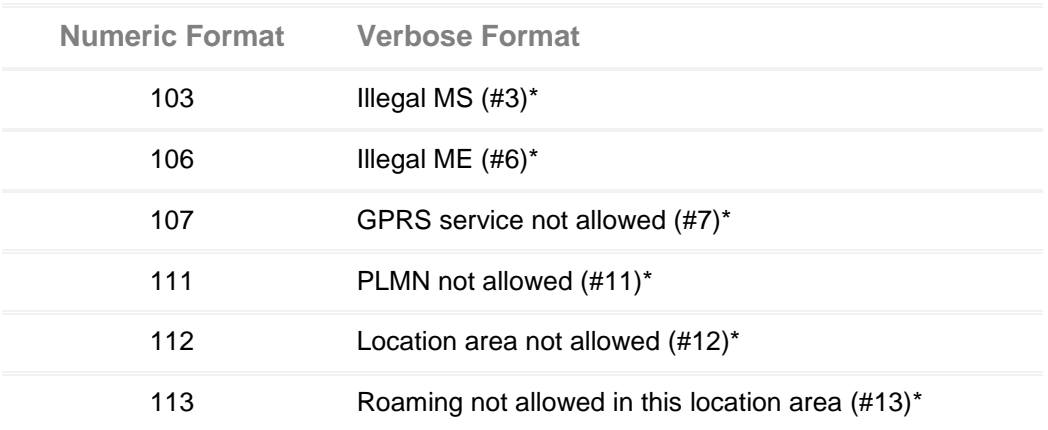

LE866 SERIES AT COMMANDS REFERENCE GUIDE **80471ST10691A Rev.5** – 2017-02-03 **27 of 337**

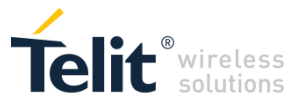

**GPRS related errors to a failure to Activate a Context and others**

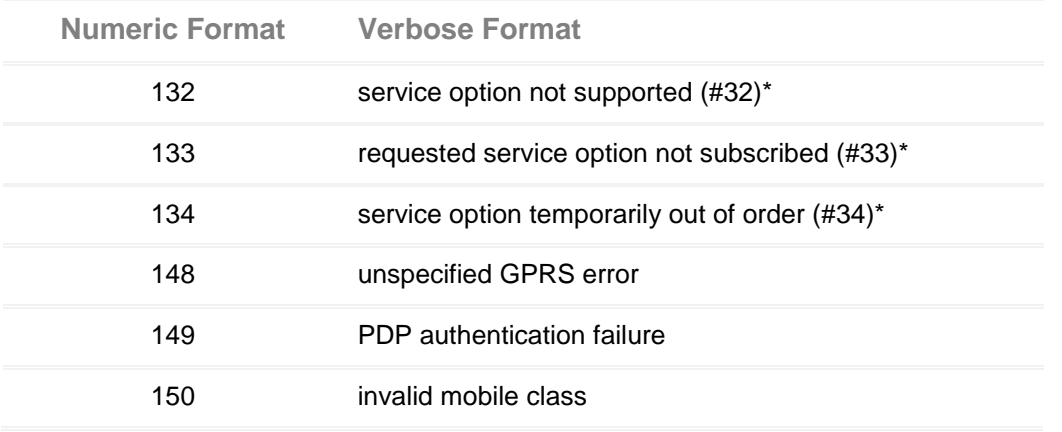

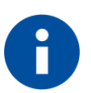

NOTE: \*(values in parentheses are GSM 04.08 cause codes).

### **IP Easy related Errors**

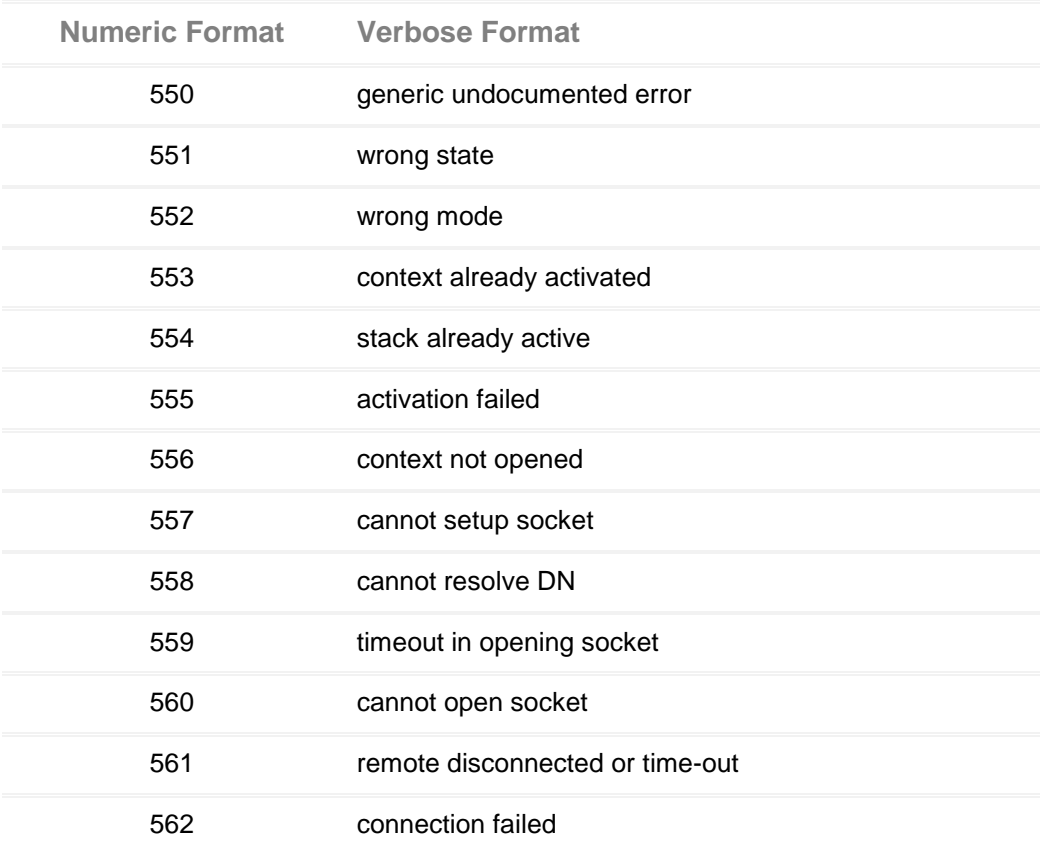

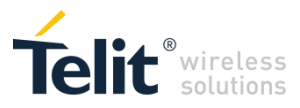

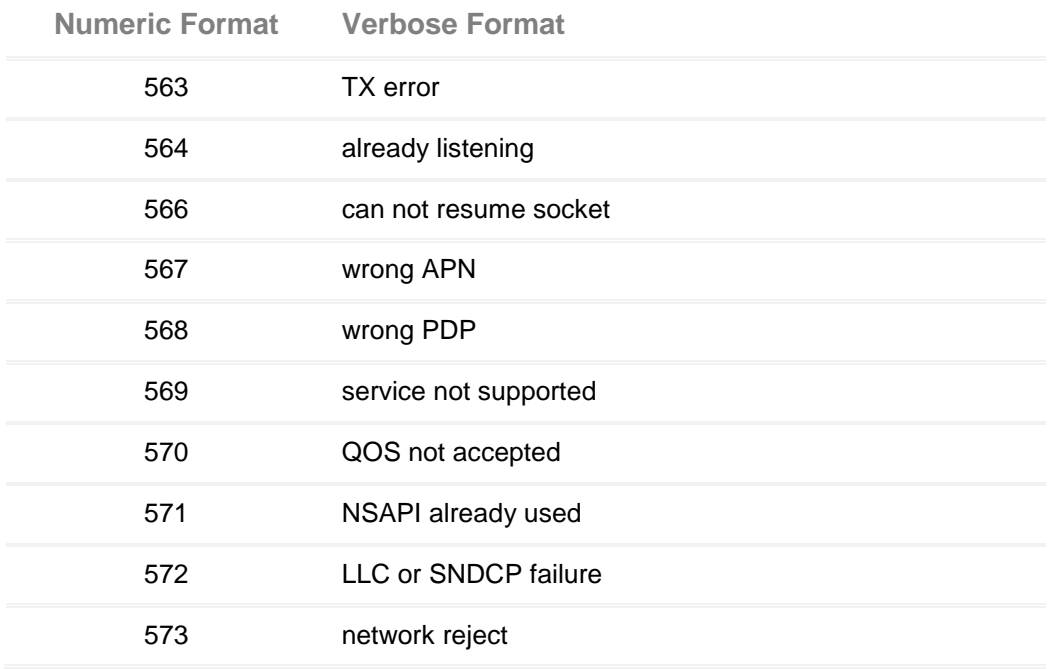

### **Custom SIM Lock related errors**

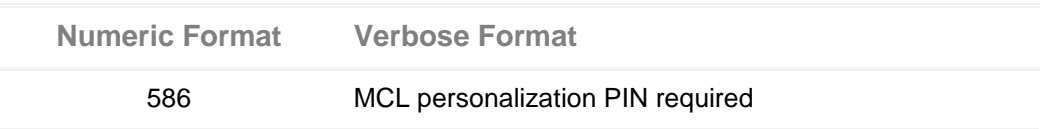

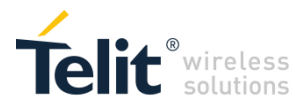

### **FTP related Errors**

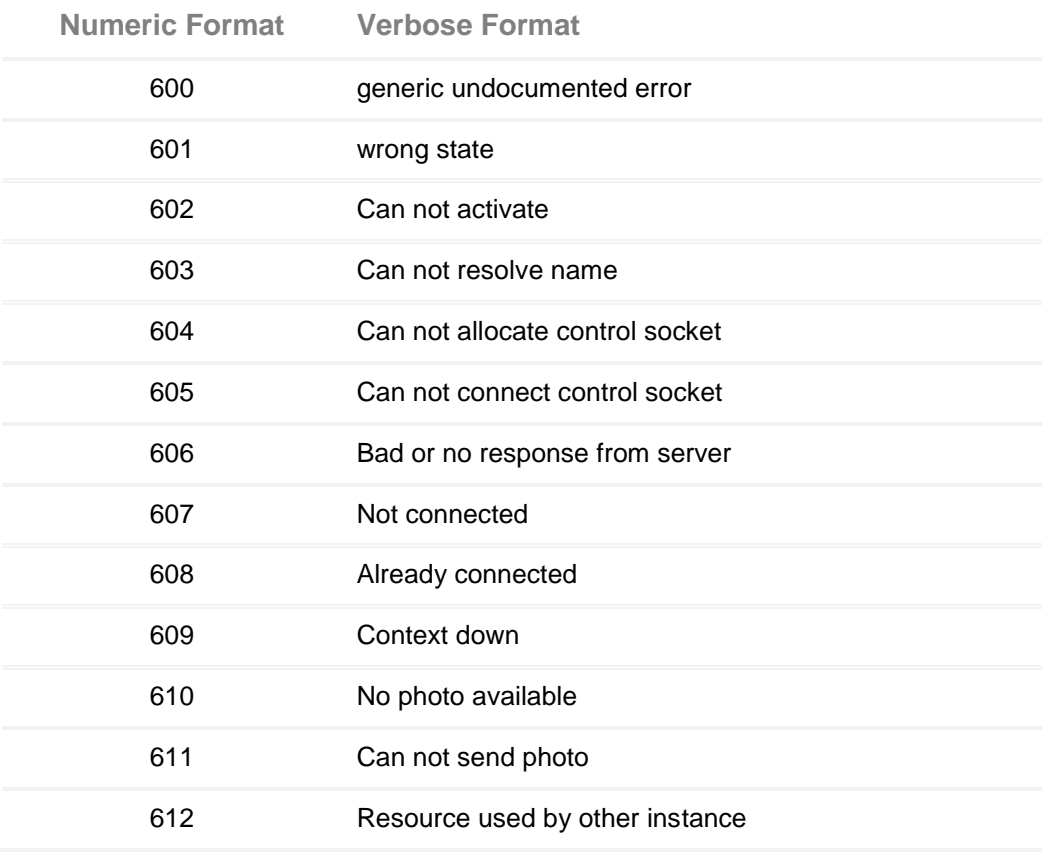

3.2.2.2. Message Service Failure Result Code - +CMS ERROR: <err>

This is NOT a command, it is the error response to +Cxxx 3GPP TS 27.005 commands.

Syntax: +CMS ERROR: <err>

Parameter: **<err>** - numeric error code.

The **<err>** values are reported in the table:

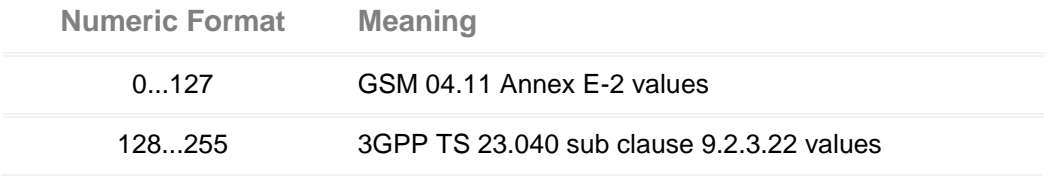

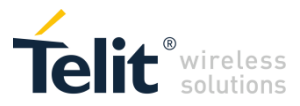

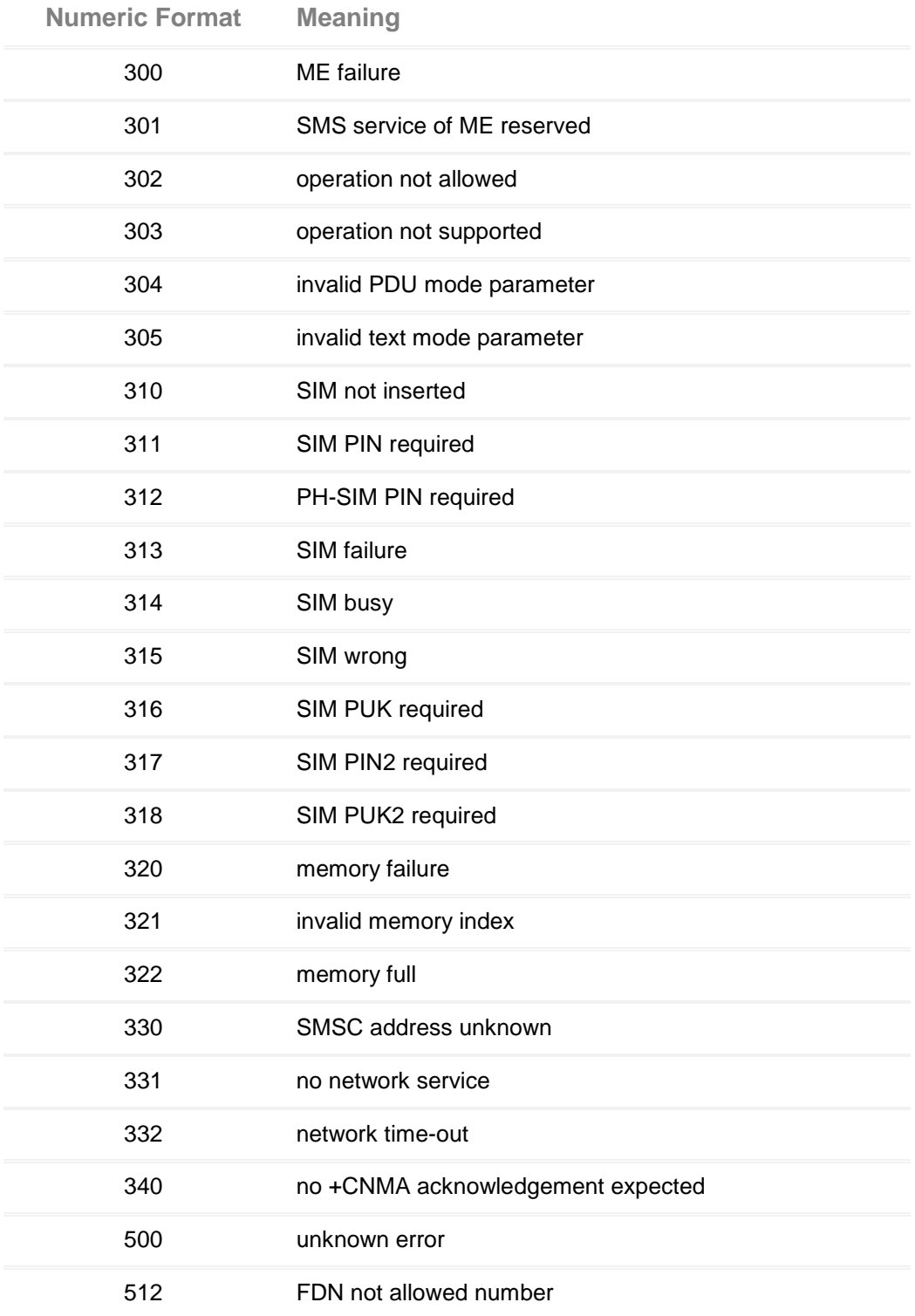

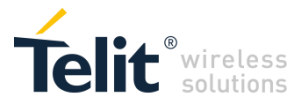

#### <span id="page-31-0"></span> $3.3.3$ Information Responses And Result Codes

The TA response, in case of verbose response format enabled, for the previous examples command line could be as shown below:

information response to **+CMD1?**

<CR><LF>+CMD1:2,1,10<CR><LF>

• information response to +CMD1=?

<CR><LF>+CMD1(0-2),(0,1),(0-15)<CR><LF>

final result code **<CR><LF>OK<CR><LF>**

Moreover there are other two types of result codes:

 result codes that inform about progress of TA operation (e.g. connection establishment CONNECT)

 result codes that indicate occurrence of an event not directly associated with issuance of a command from TE (e.g. ring indication **RING**).

Here the basic result codes according to ITU-T V25Ter recommendation:

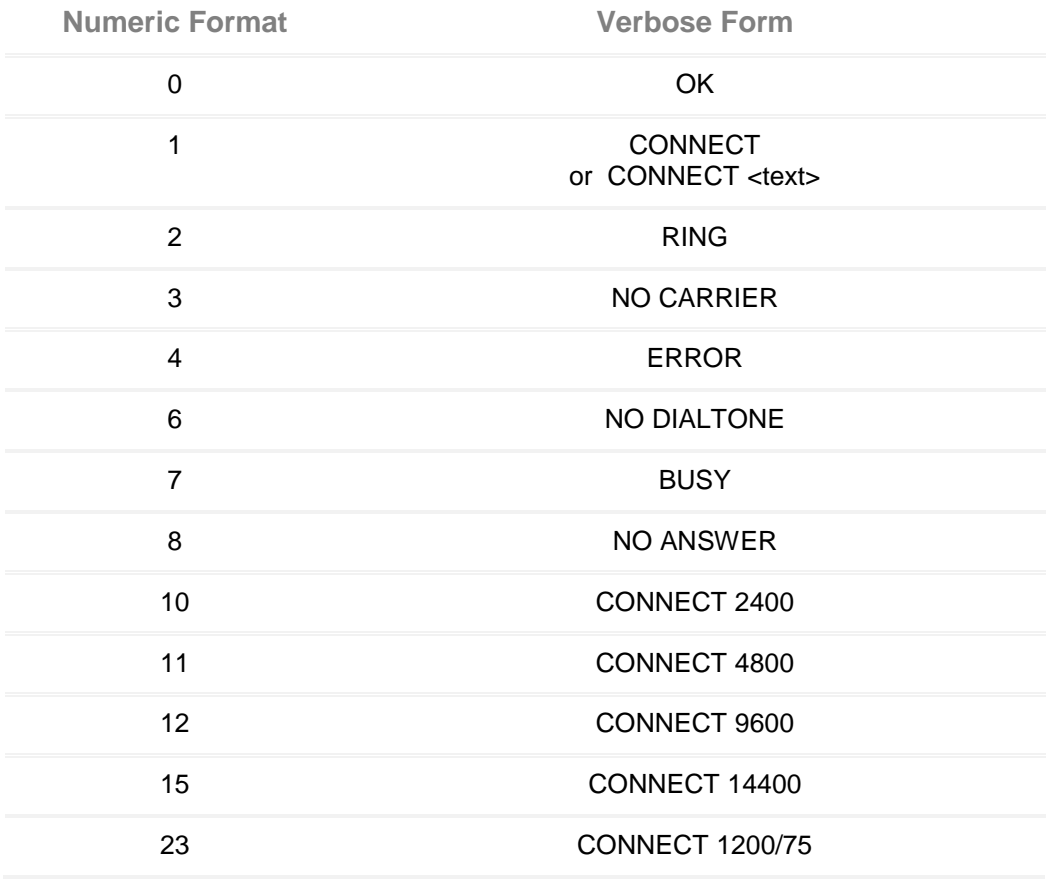

**NOTE:**

<text> can be"300", "1200", "2400", "4800", "9600", "14400" or "1200/75"

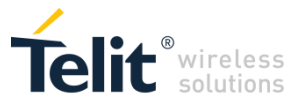

#### <span id="page-32-0"></span> $3.3.4$ Command Response Time-Out

Every command issued to the Telit modules returns a result response, if response codes are enabled (default). The time needed to process the given command and return the response varies, depending on the command type. Commands that do not interact with the SIM or the network, and only involve internal setups or readings, have an immediate response.Commands that interact with the SIM or the network could take many seconds to send a response, depending on SIM configuration (e.g., number of contacts stored in the phonebook, number of stored SMS), or on the network the command may interact with.

#### <span id="page-32-1"></span> $3.3.5$ Command Issuing Timing

The chain Command -> Response shall always be respected and a new command must not be issued before the module has terminated all the sending of its response result code (whatever it may be).

This applies especially to applications that "sense" the **OK** text and therefore may send the next command before the complete code **<CR><LF>OK<CR><LF>** is sent by the module.

It is advisable anyway to wait for at least 20ms between the end of the reception of the response and the issue of the next AT command.

If the response codes are disabled and therefore the module does not report any response to the command, then at least the 20ms pause time shall be respected.

### <span id="page-32-2"></span> $3.4$ Storage

#### <span id="page-32-3"></span> $341$ Factory Profile And User Profiles

The Telit wireless modules stores the values set by several commands in the internal non volatile memory (NVM), allowing to remember this setting even after power off. In the NVM these values are set either as factory profile or as user profiles: there are two customizable user profiles and one factory profile in the NVM of the device: by default the device will start with user profile 0 equal to factory profile. For backward compatibility, each profile is divided into two sections, one base section which was historically the one that was saved and restored in early releases of code, and the extended section which includes all the remaining values.

The &W command is used to save the actual values of both sections of profiles into the NVM user profile. Commands &Y and &P are both used to set the profile to be loaded at startup. &Y instructs the device to load at startup only the base section. &P instructs the device to load at startup the full profile: base + extended sections.

The &F command resets to factory profile values only the command of the base section of profile, while the &F1 resets to factory profile values the full set of base + extended section commands.

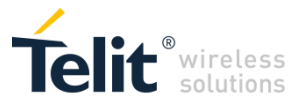

The values set by other commands are stored in NVM outside the profile: some of them are stored always, without issuing any &W, some other are stored issuing specific commands (+CSAS, #SLEDSAV, #SKTSAV, #ESAV); all of these values are read at power-up.

The values set by following commands are stored in the profile base section; they depend on the specific AT instance:

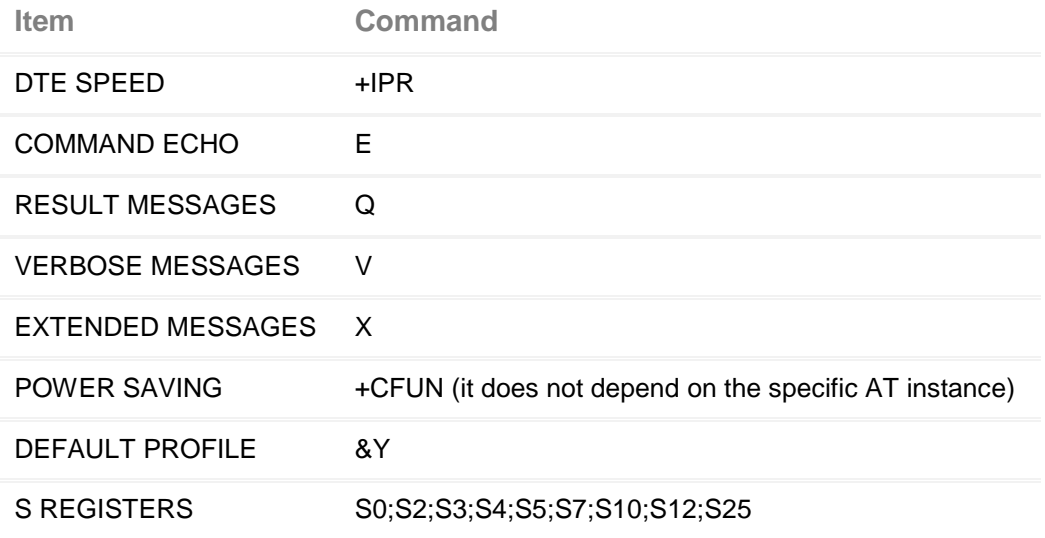

The values set by following commands are stored in the profile extended section and they depend on the specific AT instance (see +CMUX):

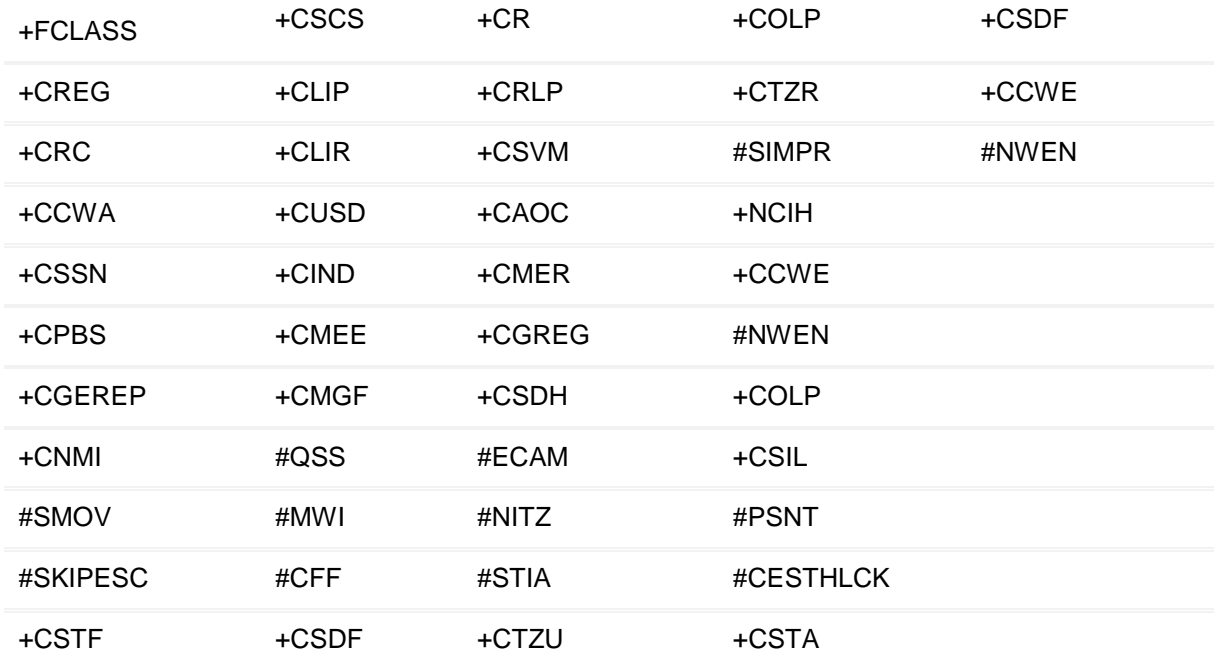

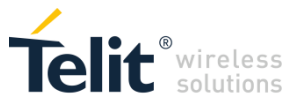

The values set by following commands are stored in the profile extended section and they do not depend on the specific AT instance (see +CMUX):

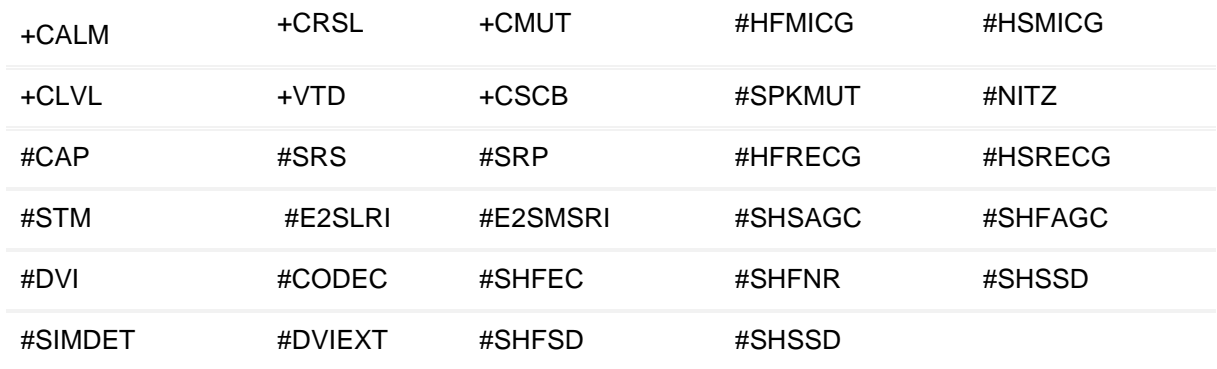

The values set by following commands are automatically stored in NVM, without issuing any storing command and independently from the profile (unique values), and are automatically restored at startup:

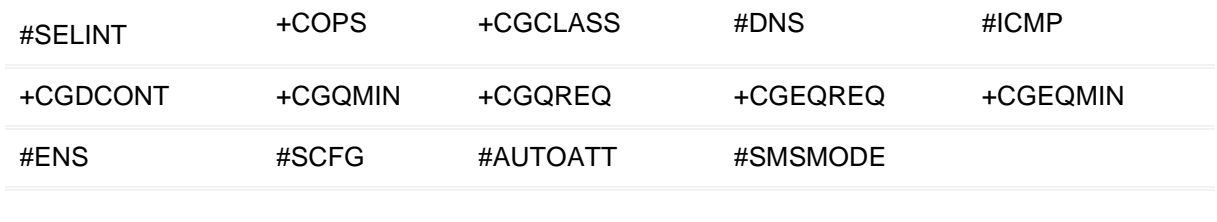

The values set by following commands are stored in NVM on demand, issuing specific commands and independently from the profile:

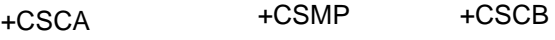

stored by +CSAS command and restored by +CRES command:

#SLED

stored by #SLEDSAV command

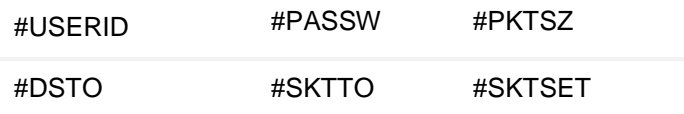

stored by #SKTSAV command and automatically restored at startup; factory default values are restored by #SKTRST command

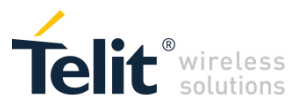

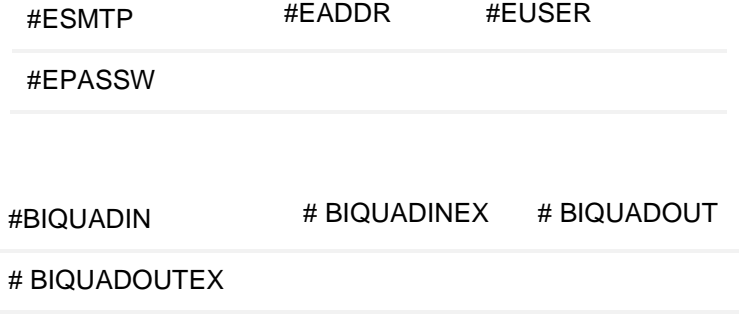

stored by #PSAV command and automatically restored at startup;

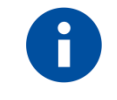

**NOTE:** +COPS is partially stored in NVM; see command description

Both commands +CSAS and +CRES deal with non-volatile memory, intending for it either the NVM and the SIM storage.
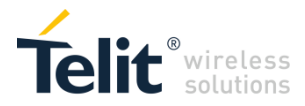

# 4 AT COMMANDS REFERENCES

## **1.1. Command Line General Format**

#### $4.1.1$ Command Line Prefixes

#### *4.1.1.1 Starting A Command Line - AT*

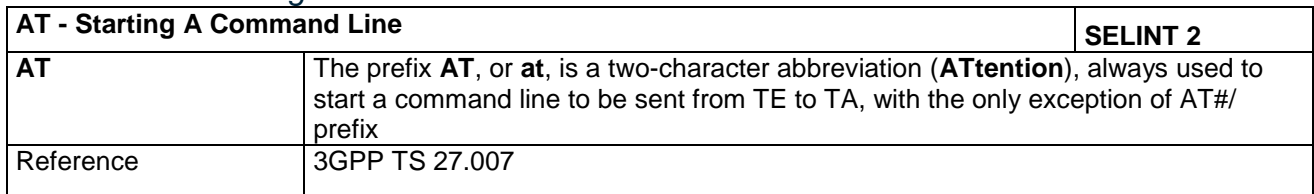

#### *4.1.1.2 Last Command Automatic Repetition - A/*

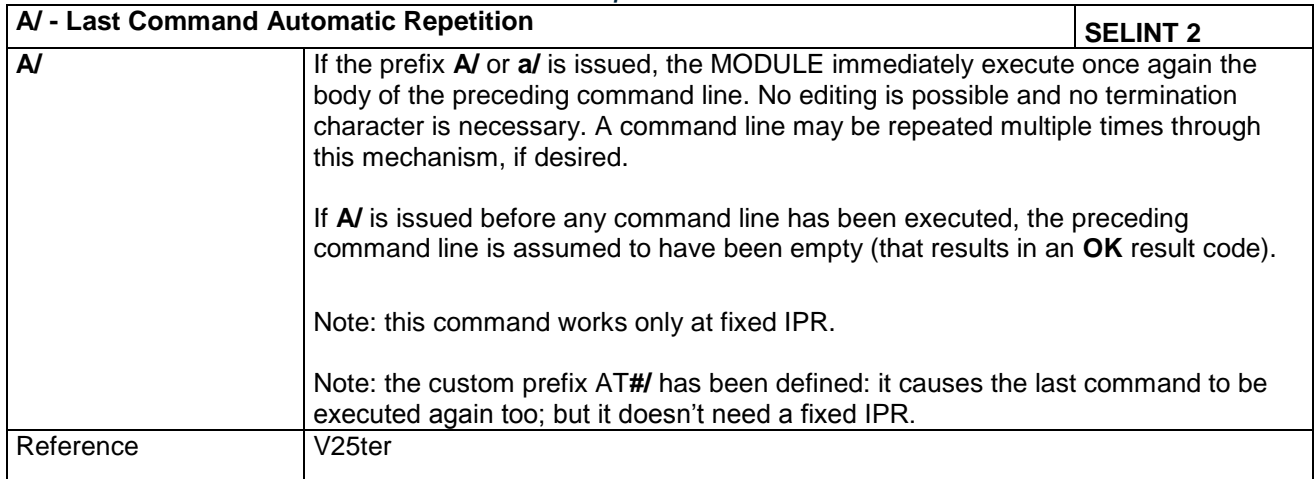

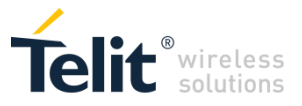

#### $4.1.2$ General Configuration Commands

#### *4.1.2.1 Select Interface Style - #SELINT*

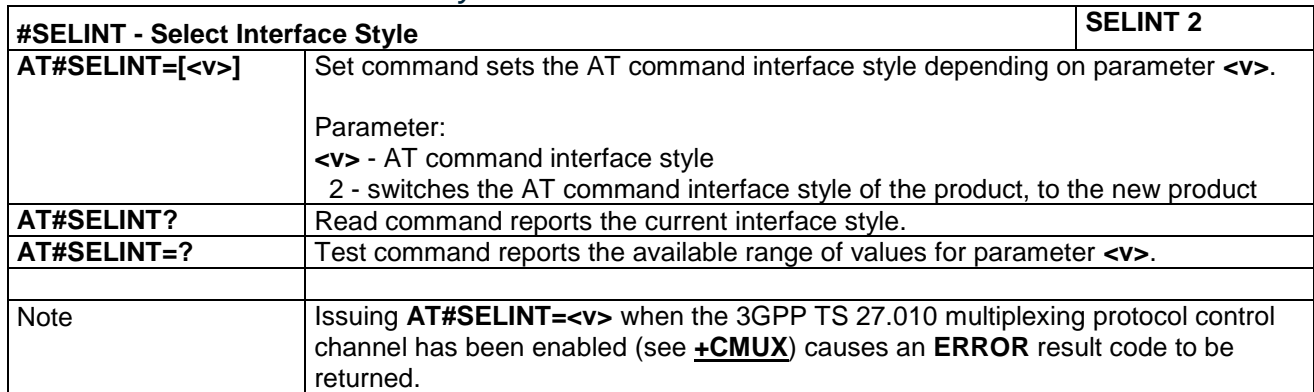

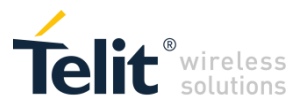

#### $4.1.3$ Hayes Compliant AT Commands

#### *4.1.3.1 Generic Modem Control*

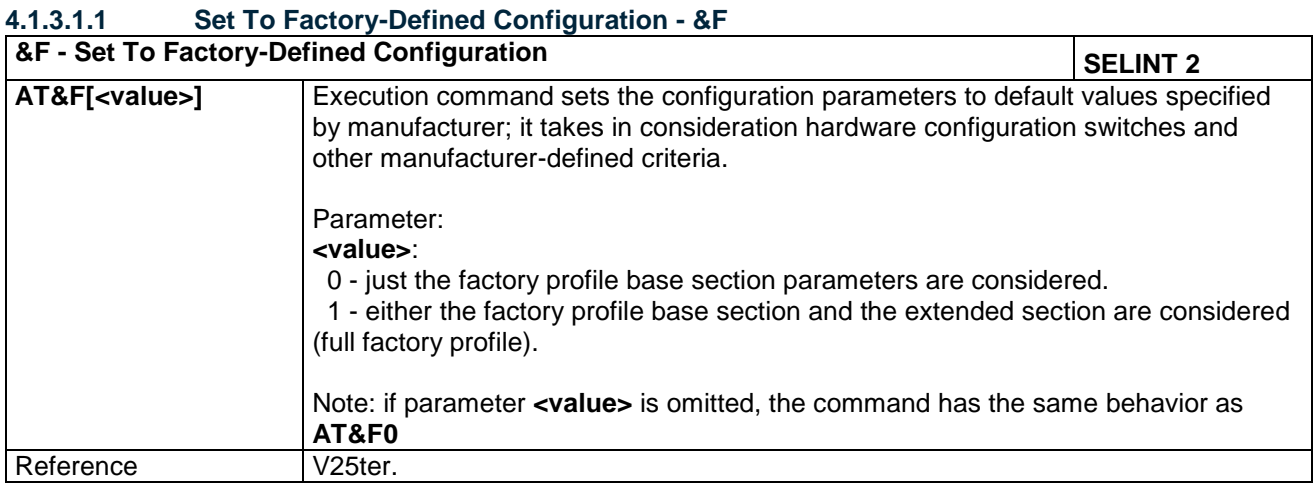

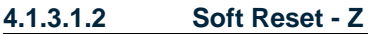

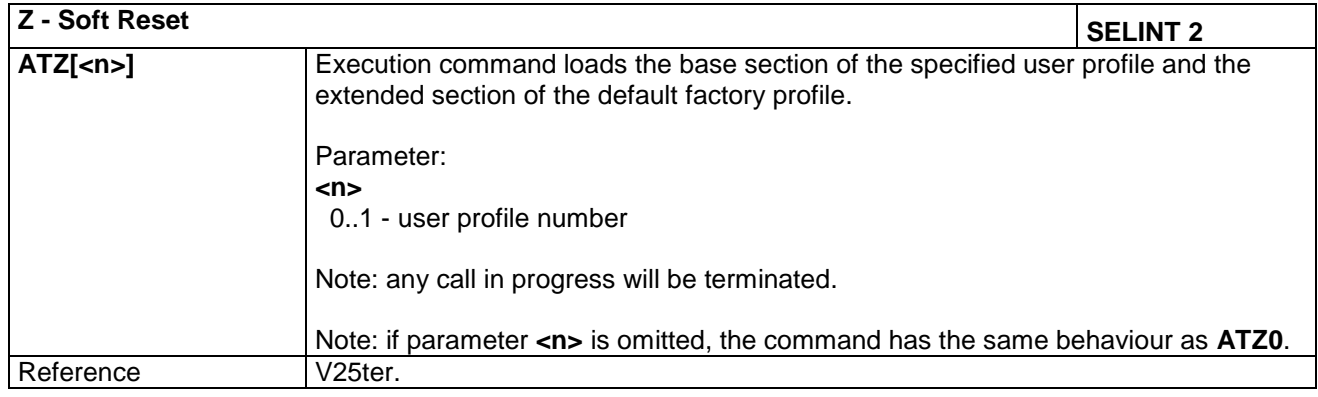

#### **4.1.3.1.3 Default Reset Basic Profile Designation - &Y**

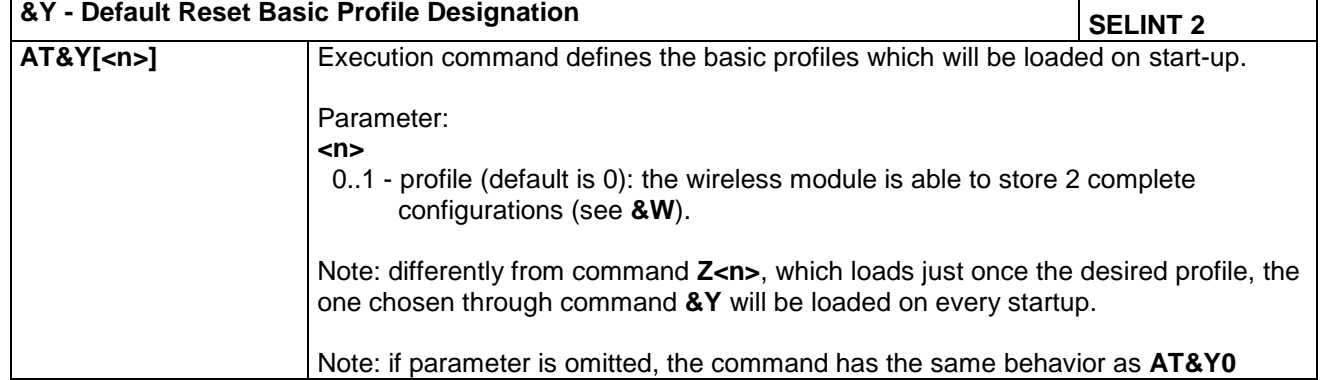

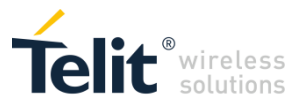

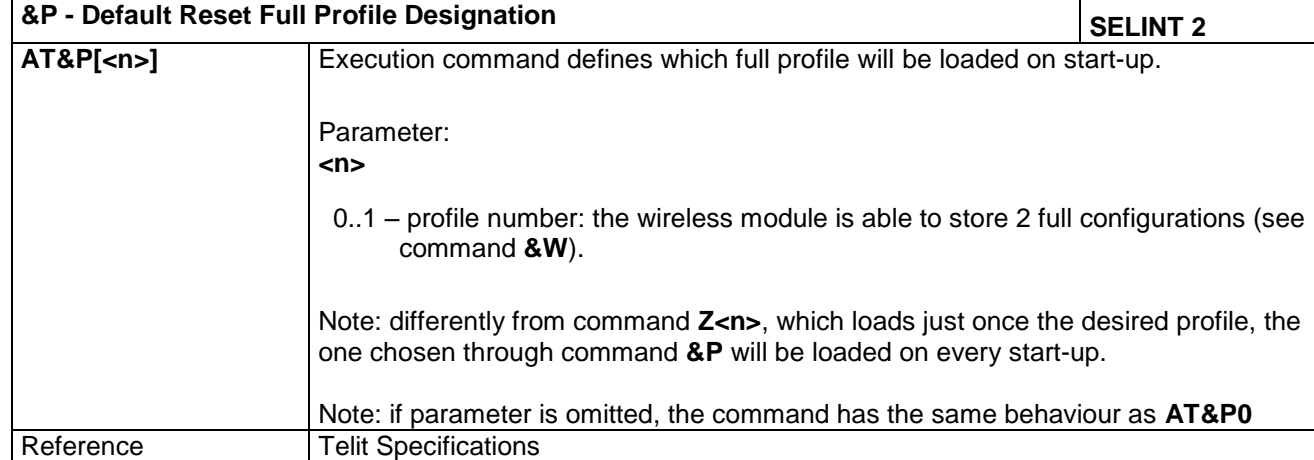

#### **4.1.3.1.4 Default Reset Full Profile Designation - &P**

#### **4.1.3.1.5 Store Current Configuration - &W**

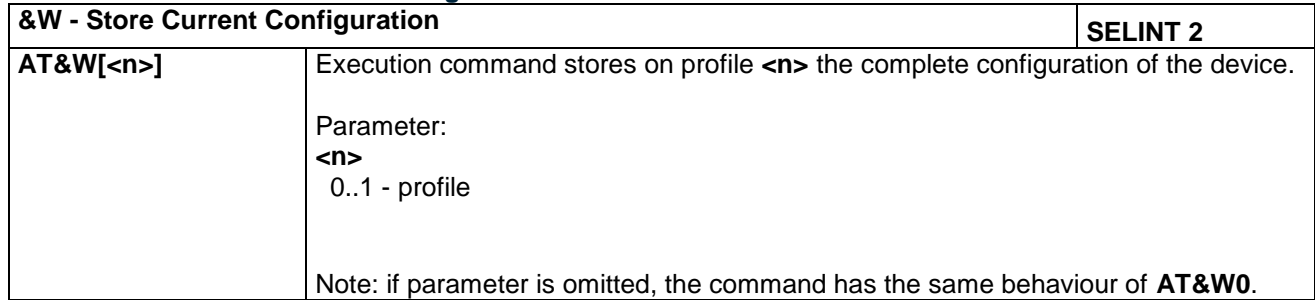

#### **4.1.3.1.6 Store Telephone Number - &Z**

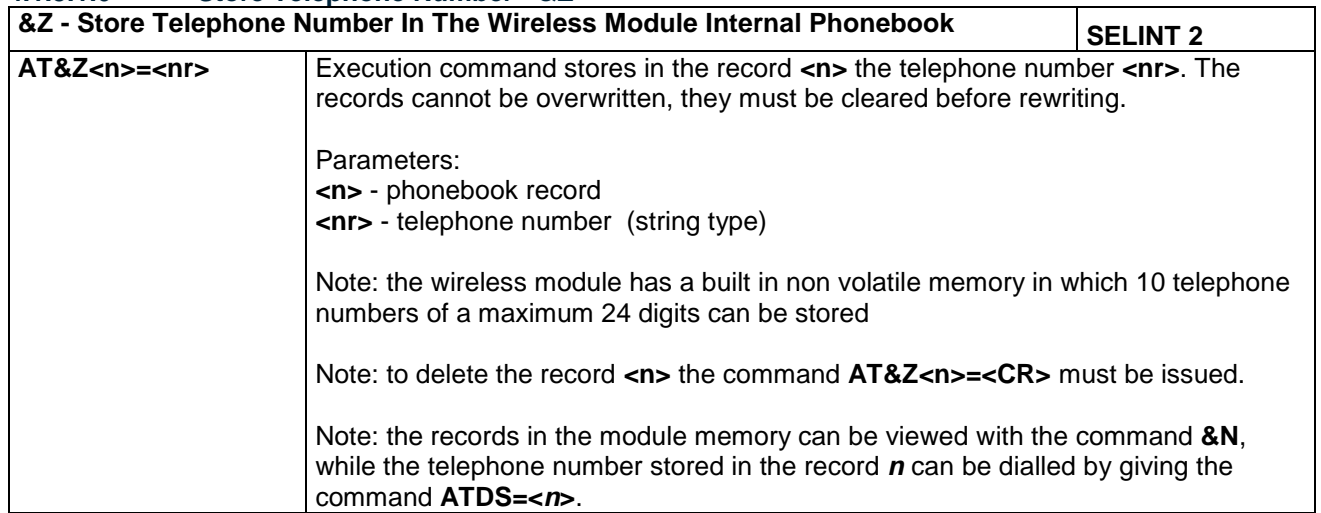

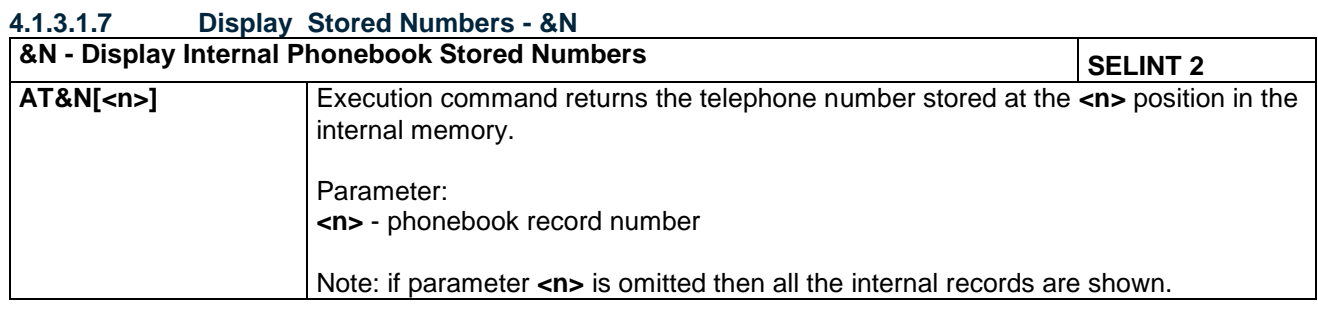

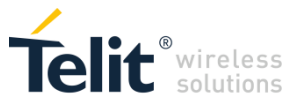

#### **4.1.3.1.8 Manufacturer Identification - +GMI**

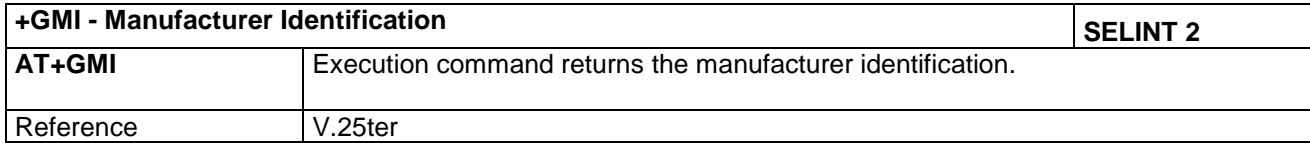

#### **4.1.3.1.9 Model Identification - +GMM**

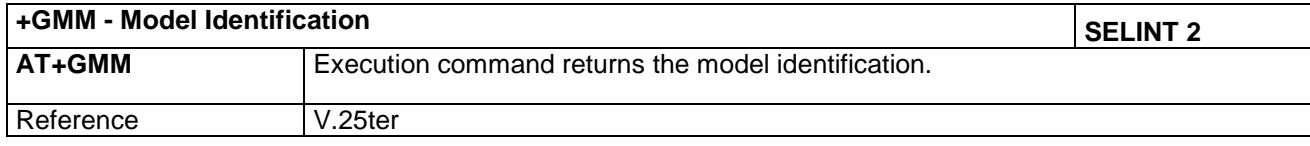

#### **4.1.3.1.10 Revision Identification - +GMR**

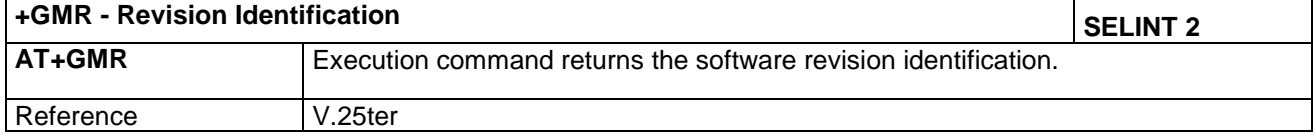

#### **4.1.3.1.11 Capabilities List - +GCAP**

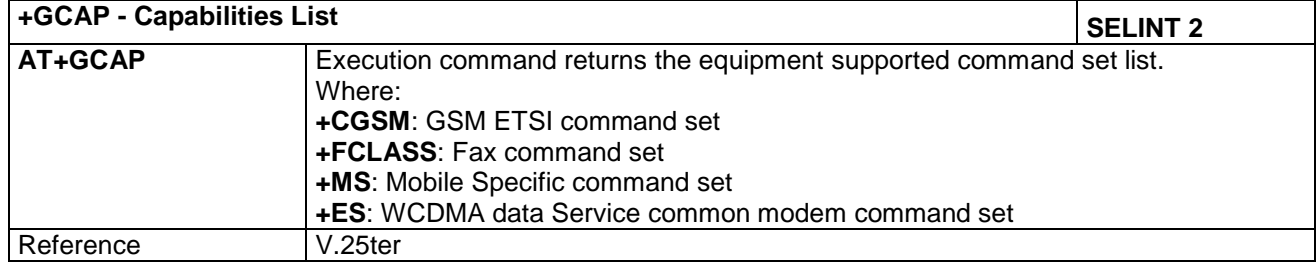

#### **4.1.3.1.12 Serial Number - +GSN**

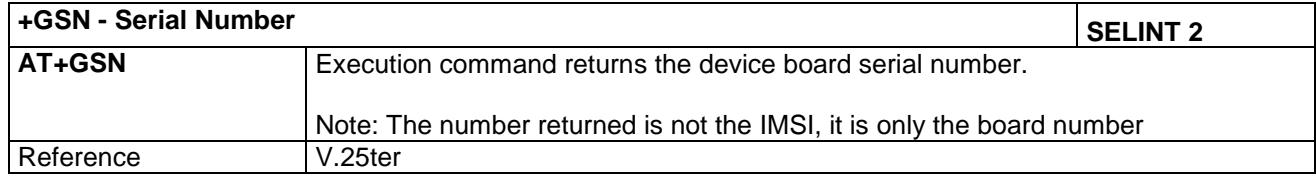

#### **4.1.3.1.13 Display Configuration And Profile - &V**

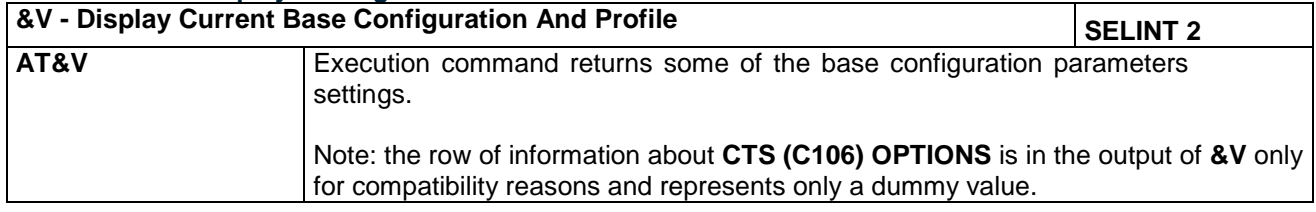

#### **4.1.3.1.14 Display Configuration And Profile - &V0**

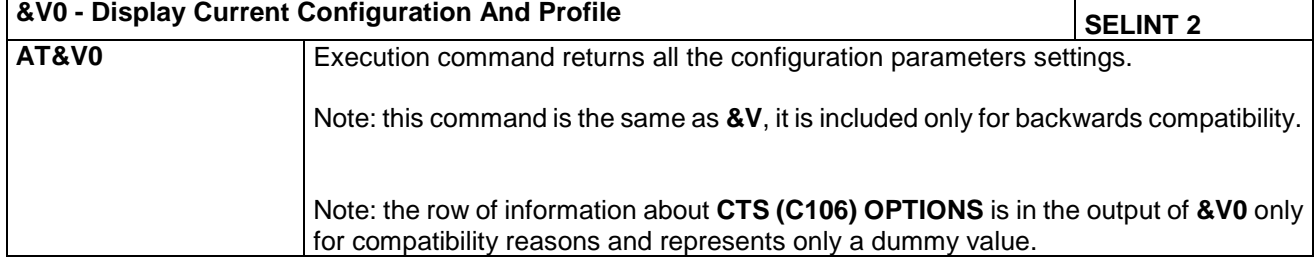

LE866 SERIES AT COMMANDS REFERENCE GUIDE **80471ST10691A Rev.5** – 2017-02-03 **41 of 337**

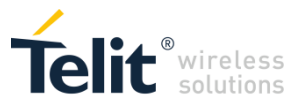

#### **4.1.3.1.15 S Registers Display - &V1**

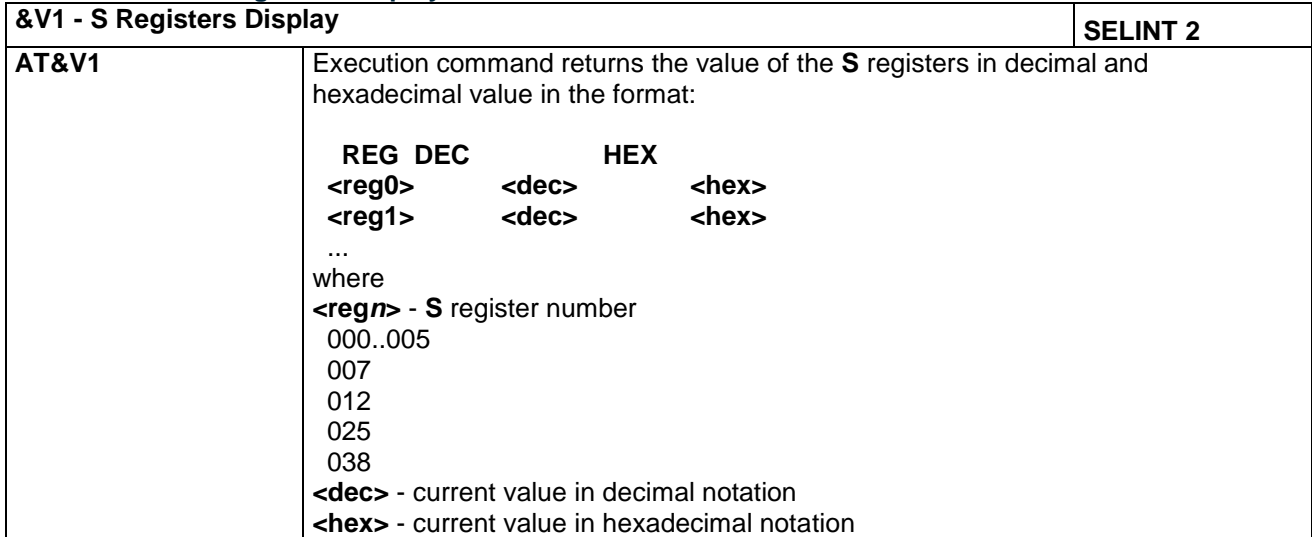

#### **4.1.3.1.16 Extended S Registers Display - &V3**

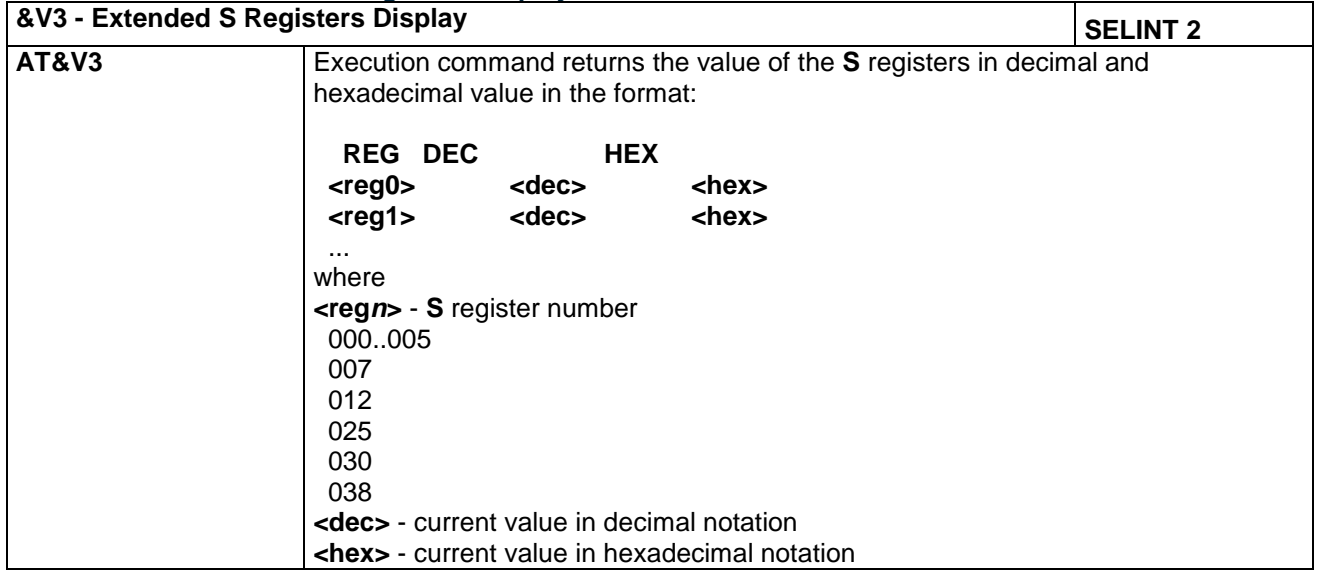

#### **4.1.3.1.17 Display Last Connection Statistics - &V2**

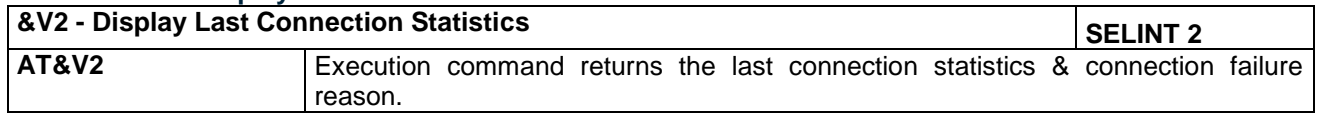

#### **4.1.3.1.18 Single Line Connect Message - \V**

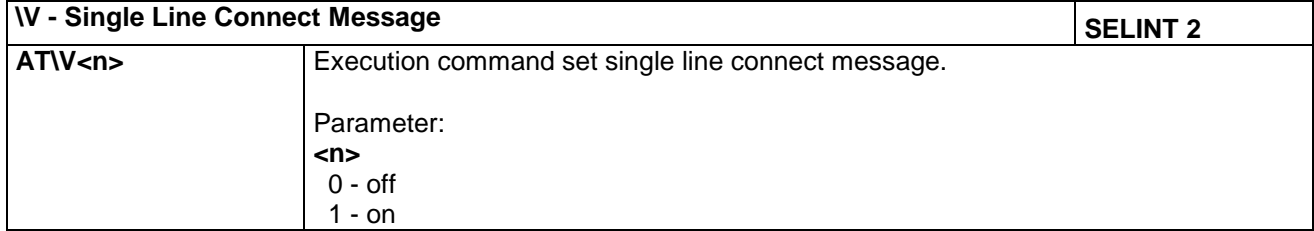

LE866 SERIES AT COMMANDS REFERENCE GUIDE **80471ST10691A Rev.5** – 2017-02-03 **42 of 337**

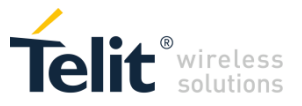

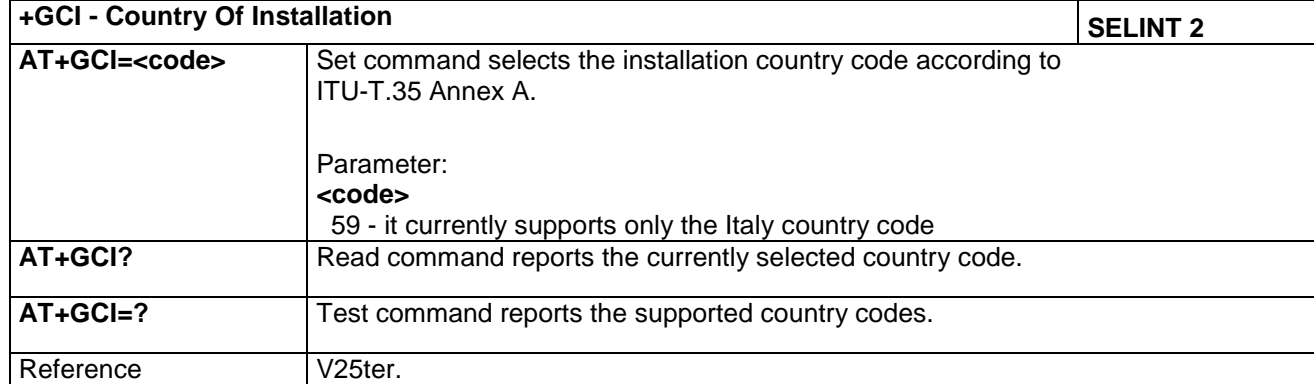

#### **4.1.3.1.19 Country Of Installation - +GCI**

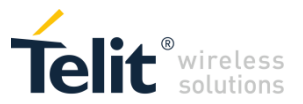

# *4.1.3.2 DTE - Modem Interface Control*

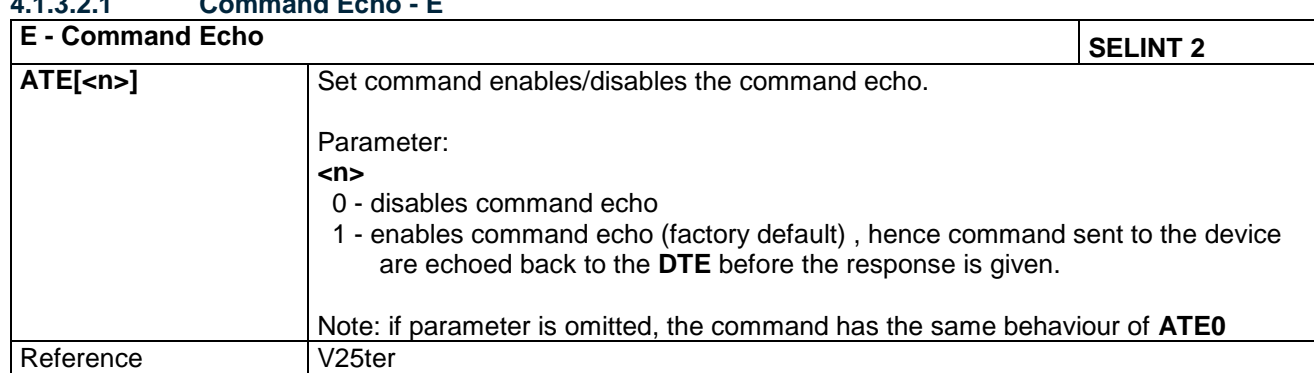

# **4.1.3.2.1 Command Echo - E**

#### **4.1.3.2.2 Quiet Result Codes - Q**

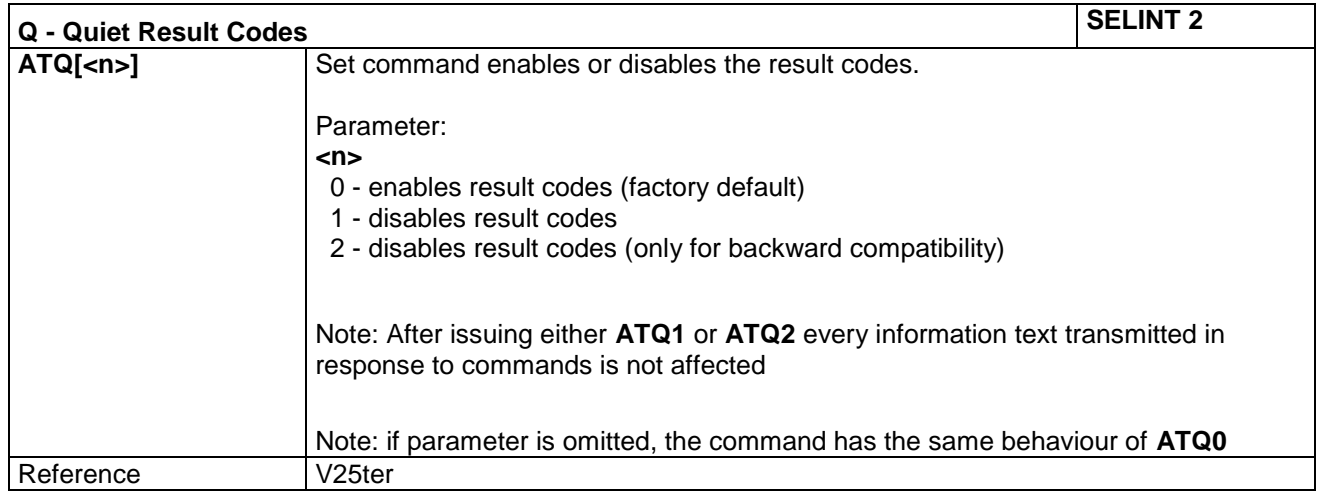

#### **4.1.3.2.3 Data Carrier Detect (DCD) Control - &C**

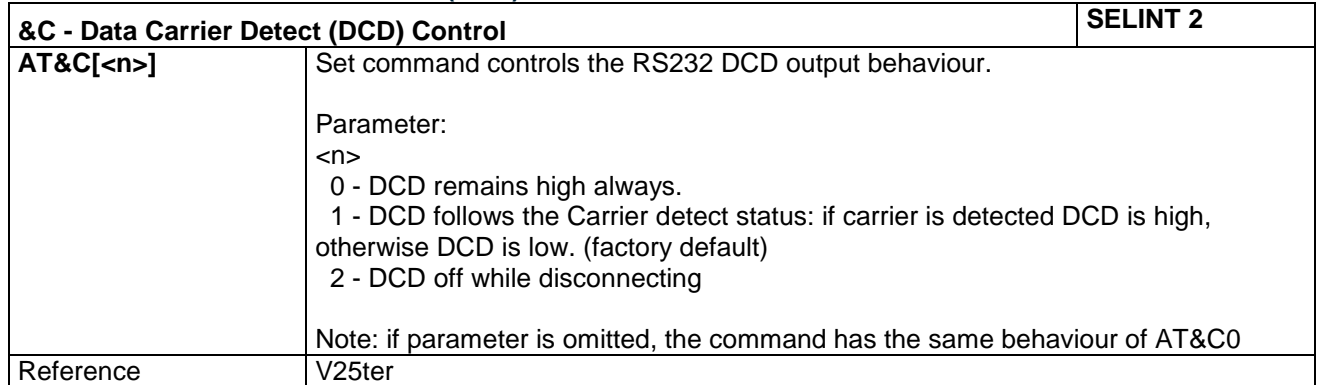

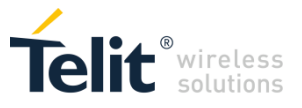

#### **4.1.3.2.4 Data Terminal Ready (DTR) Control - &D**

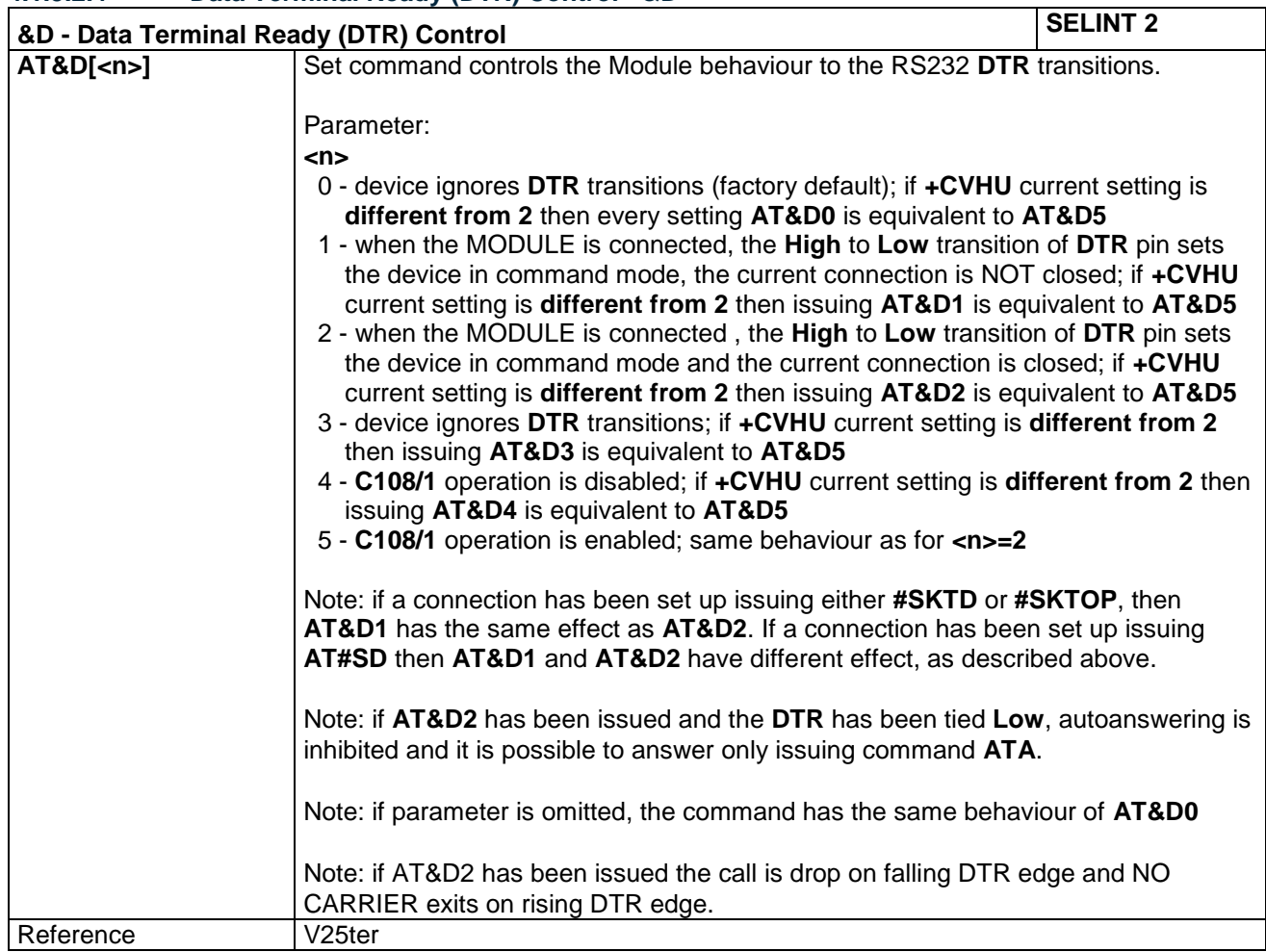

#### **4.1.3.2.5 Flow Control - &K**

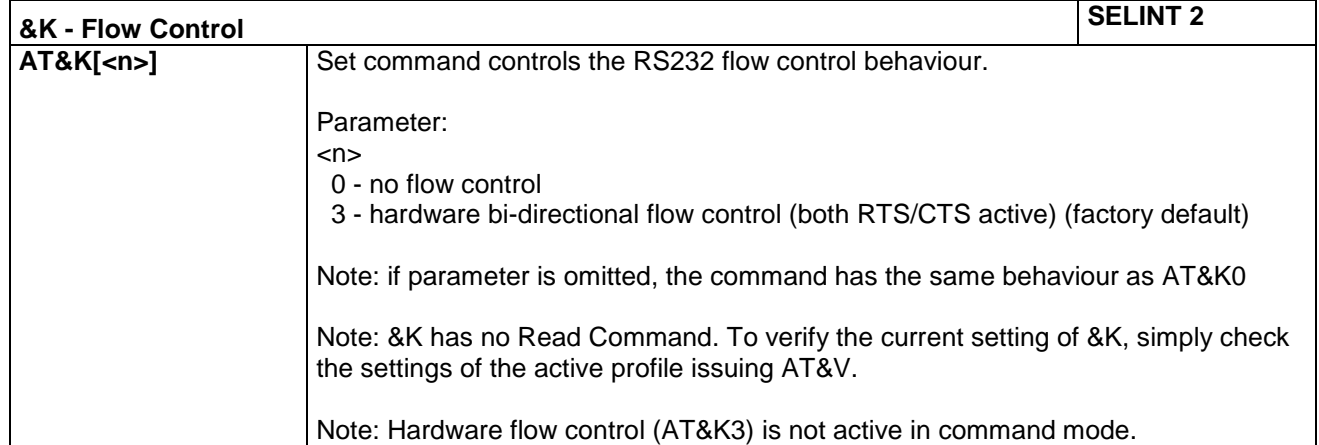

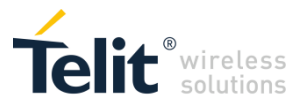

#### **4.1.3.2.6 Data Set Ready (DSR) Control - &S**

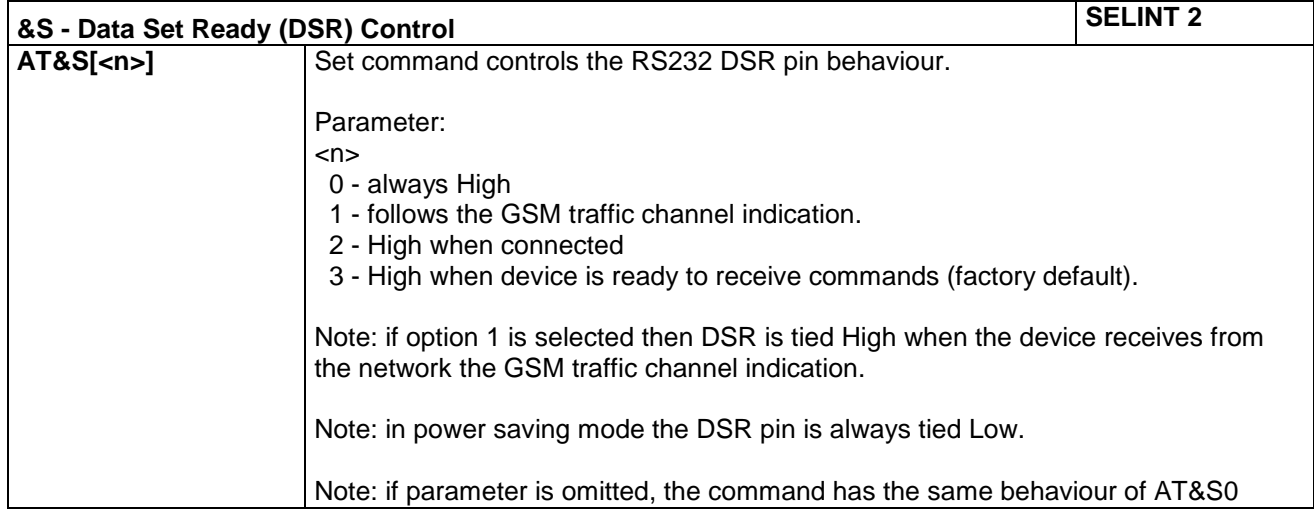

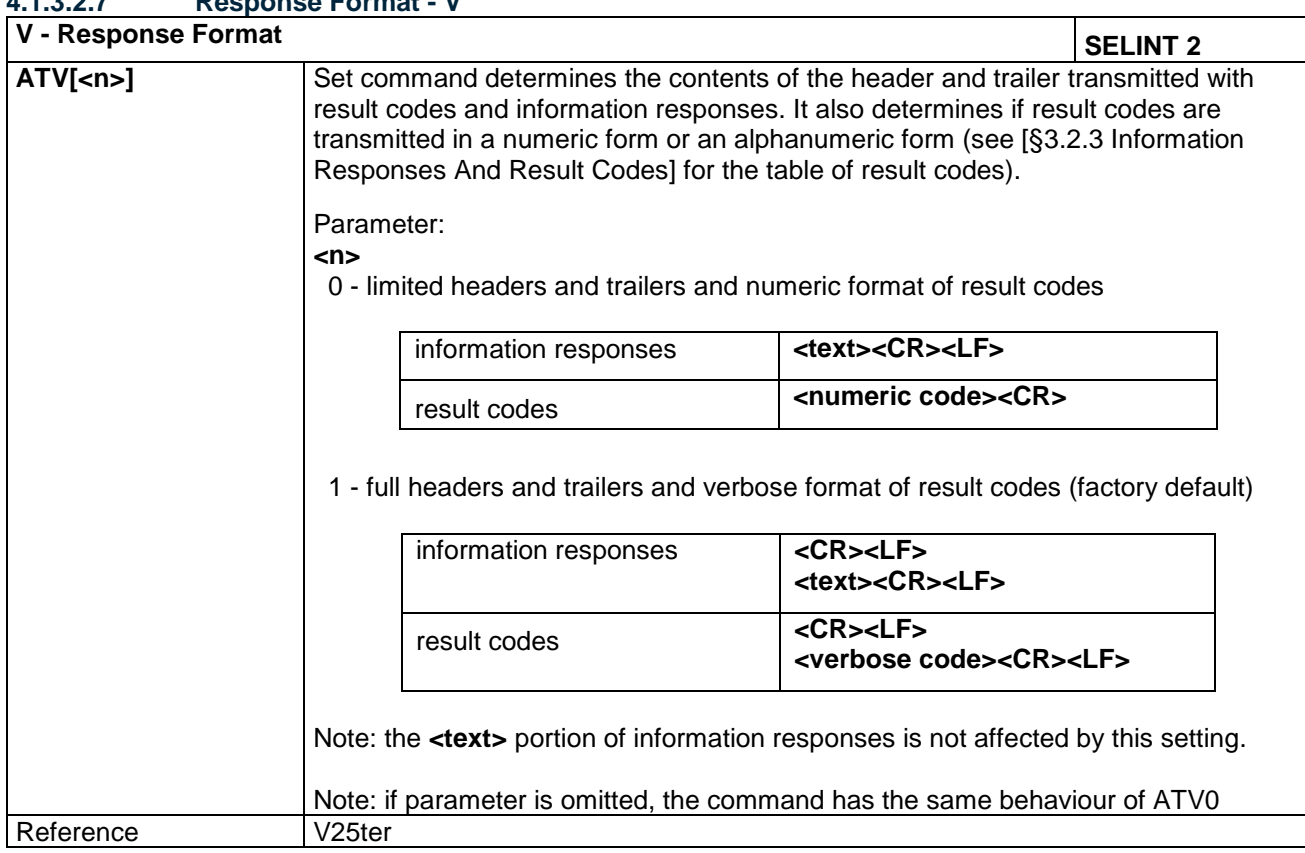

#### **4.1.3.2.7 Response Format - V**

LE866 SERIES AT COMMANDS REFERENCE GUIDE **80471ST10691A Rev.5** – 2017-02-03 **46 of 337**

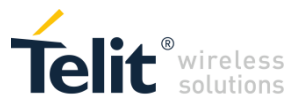

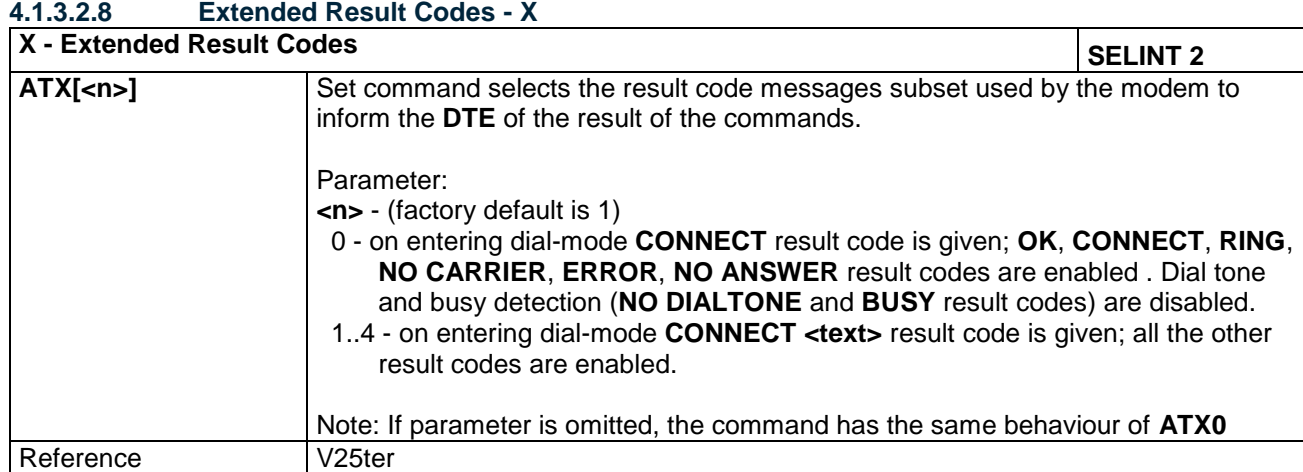

#### **4.1.3.2.9 Identification Information - I**

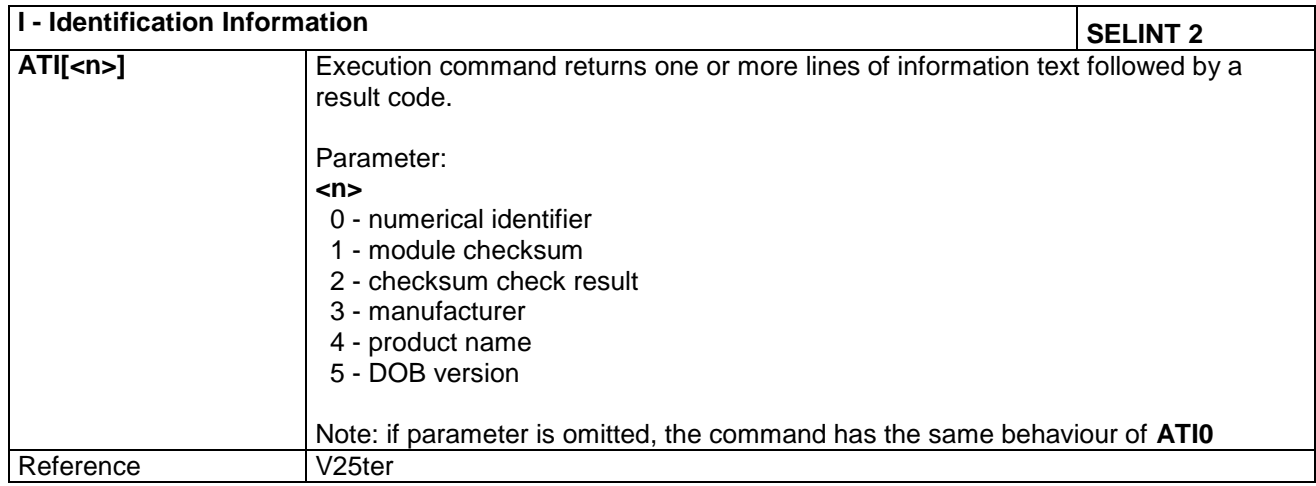

#### **4.1.3.2.10 Fixed DTE Interface Rate - +IPR**

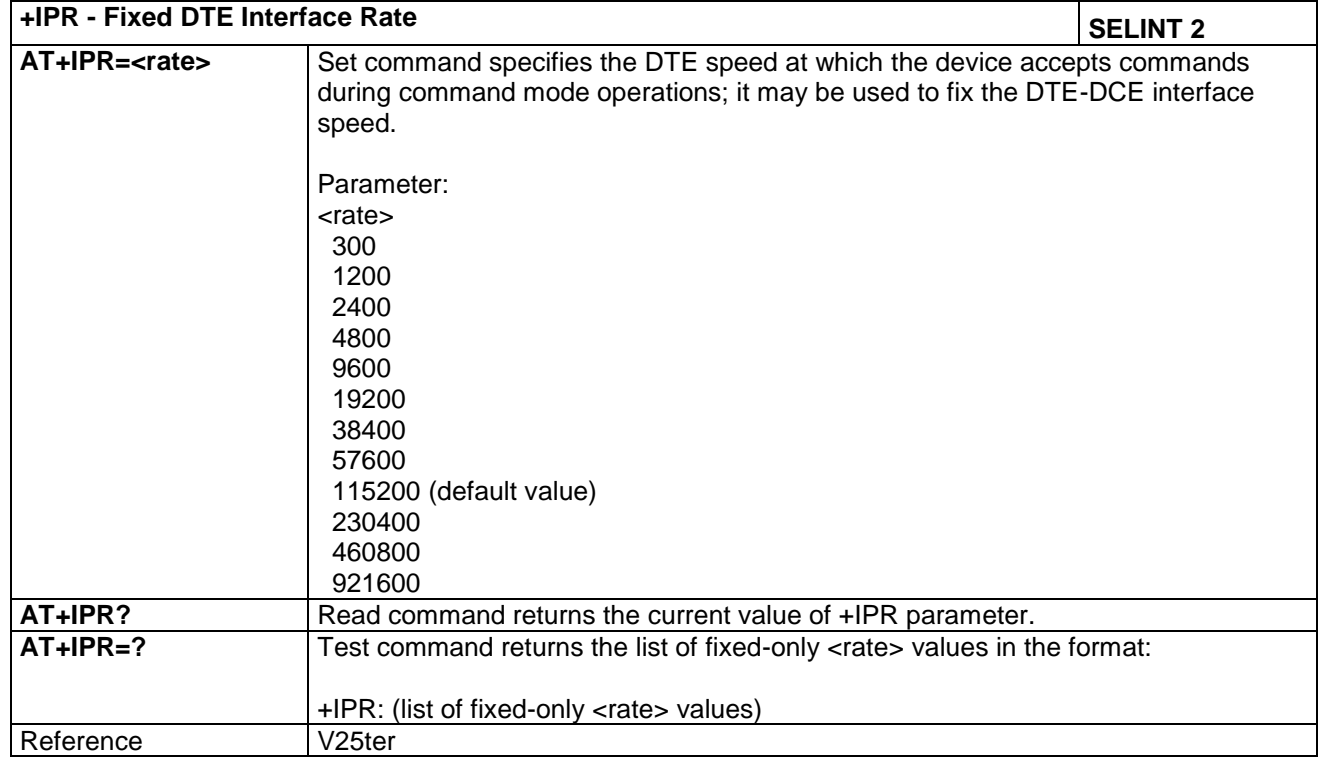

LE866 SERIES AT COMMANDS REFERENCE GUIDE **80471ST10691A Rev.5** – 2017-02-03 **47 of 337**

*Reproduction forbidden without Telit Communications PLC written authorization – All Rights Reserved*

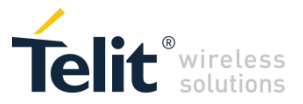

#### **4.1.3.2.11 DTE-Modem Local Flow Control - +IFC**

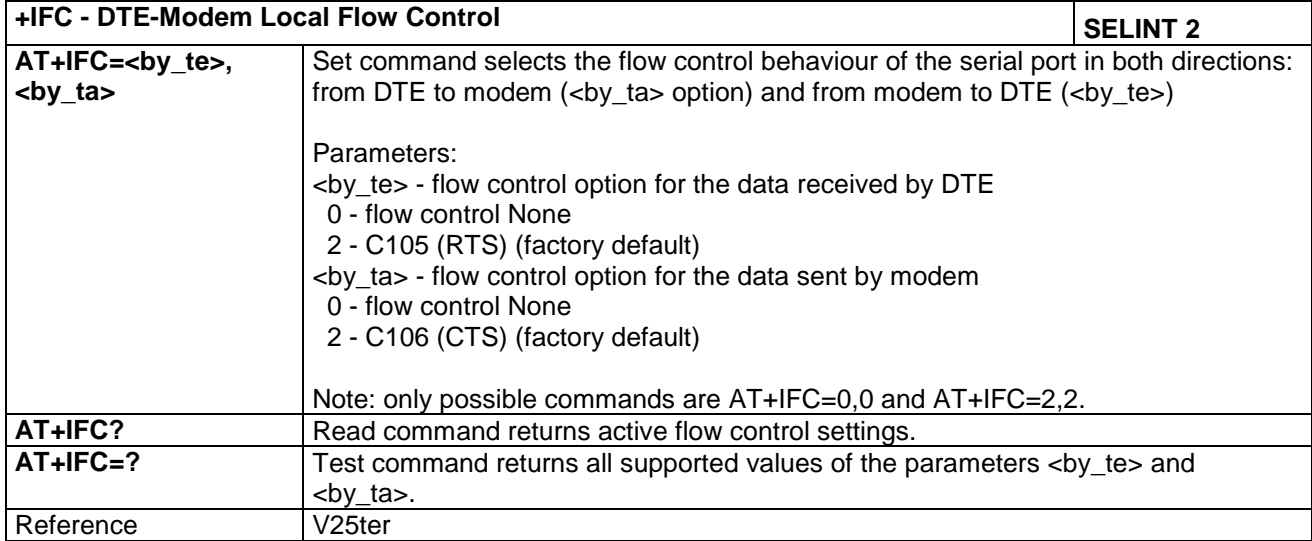

#### **4.1.3.2.12 DTE-Modem Character Framing - +ICF**

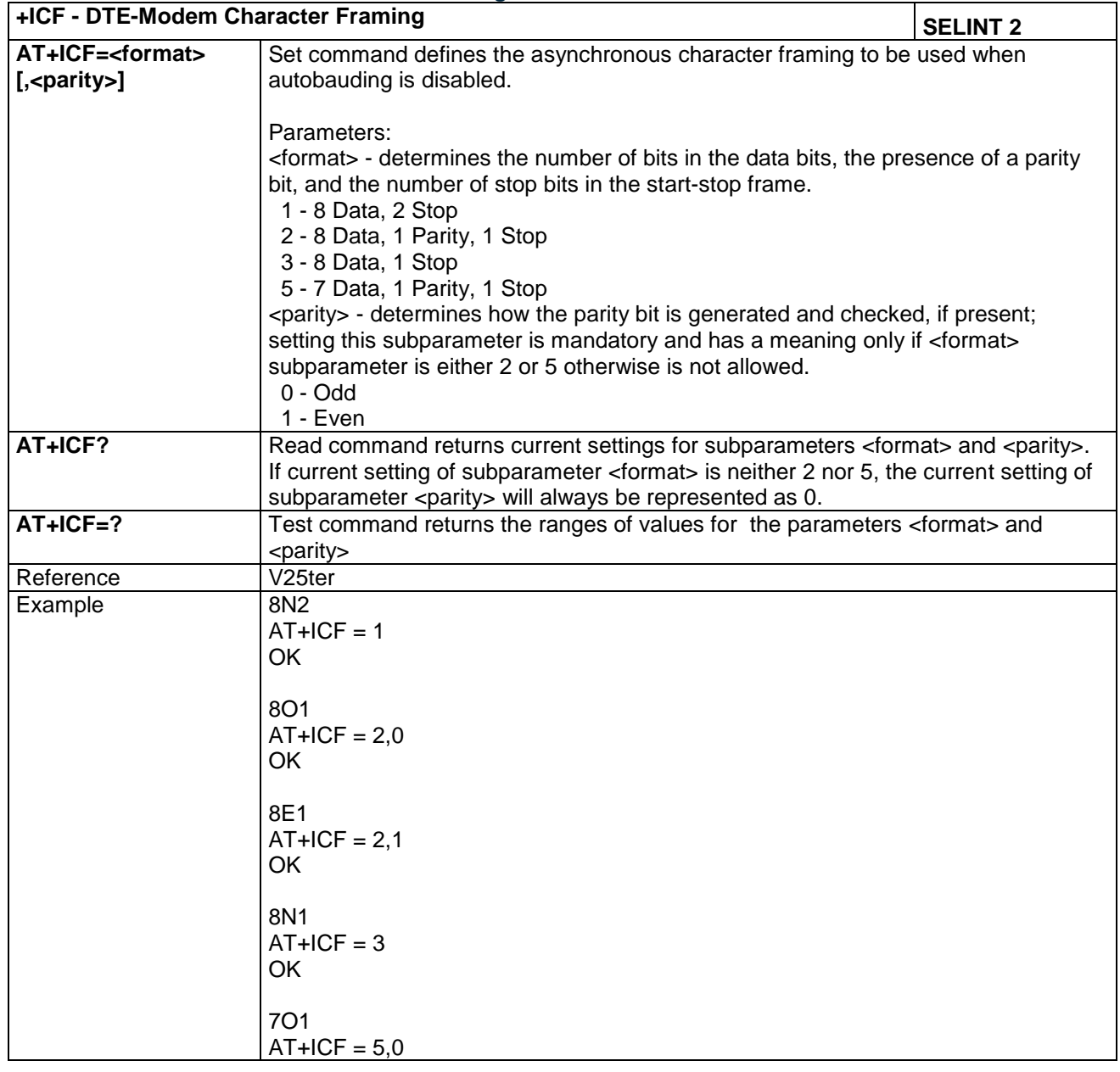

LE866 SERIES AT COMMANDS REFERENCE GUIDE **80471ST10691A Rev.5** – 2017-02-03 **48 of 337**

*Reproduction forbidden without Telit Communications PLC written authorization – All Rights Reserved*

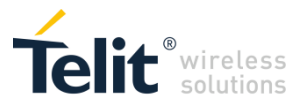

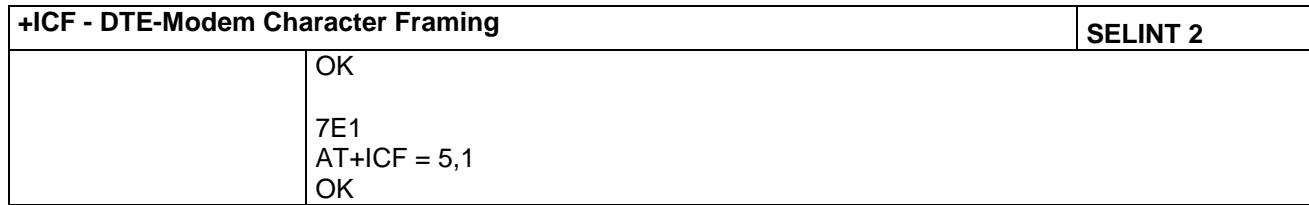

#### *4.1.3.3 Modulation Control*

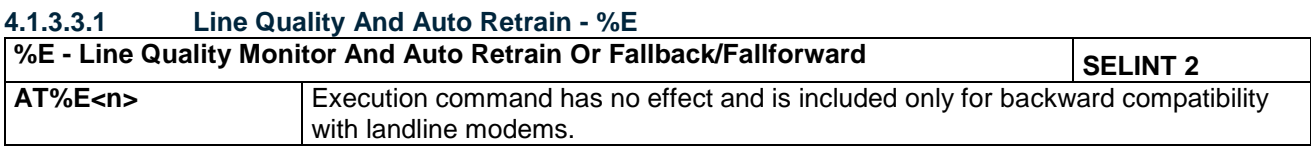

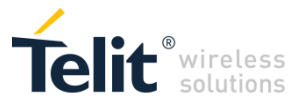

#### *4.1.3.4 S Parameters*

Basic commands that begin with the letter "**S**" are known as "**S-Parameters**". The number following the "**S**" indicates the "parameter number" being referenced. If the number is not recognized as a valid parameter number, an **ERROR** result code is issued.

If no value is given for the sub parameter of an **S-Parameter**, an **ERROR** result code will be issued and the stored value left unchanged.

Reference: V25ter

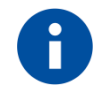

**NOTE:**

What follows is a special way to set and read an S-parameter:

**AT=<value><CR>** sets the contents of the last **S-parameter** accessed with ATSn=<value> command (default: S0)

Example:<br>AT=40<CR>

sets the content of S0 to 40

AT? returns the current value of the last S-parameter accessed with ATSn=<value> command (default: S0)

#### **4.1.3.4.1 Ring Counter - S1**

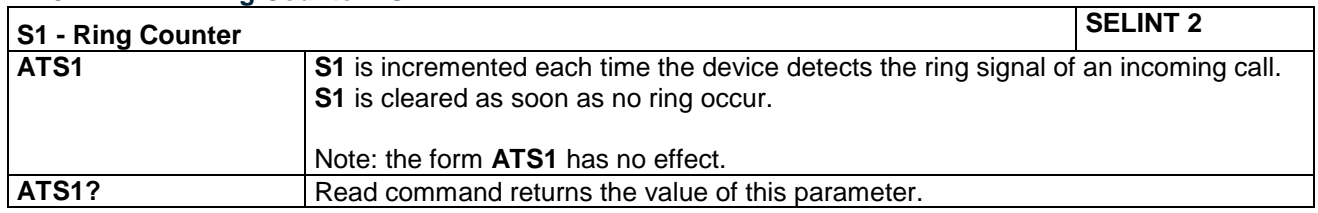

#### **4.1.3.4.2 Escape Character - S2**

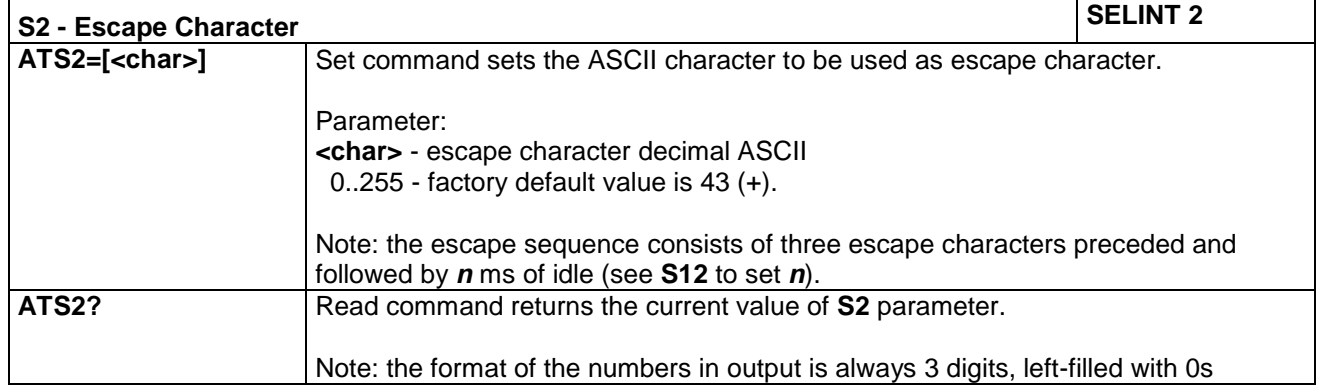

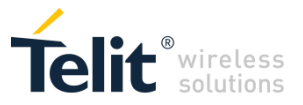

#### **4.1.3.4.3 Command Line Termination Character - S3**

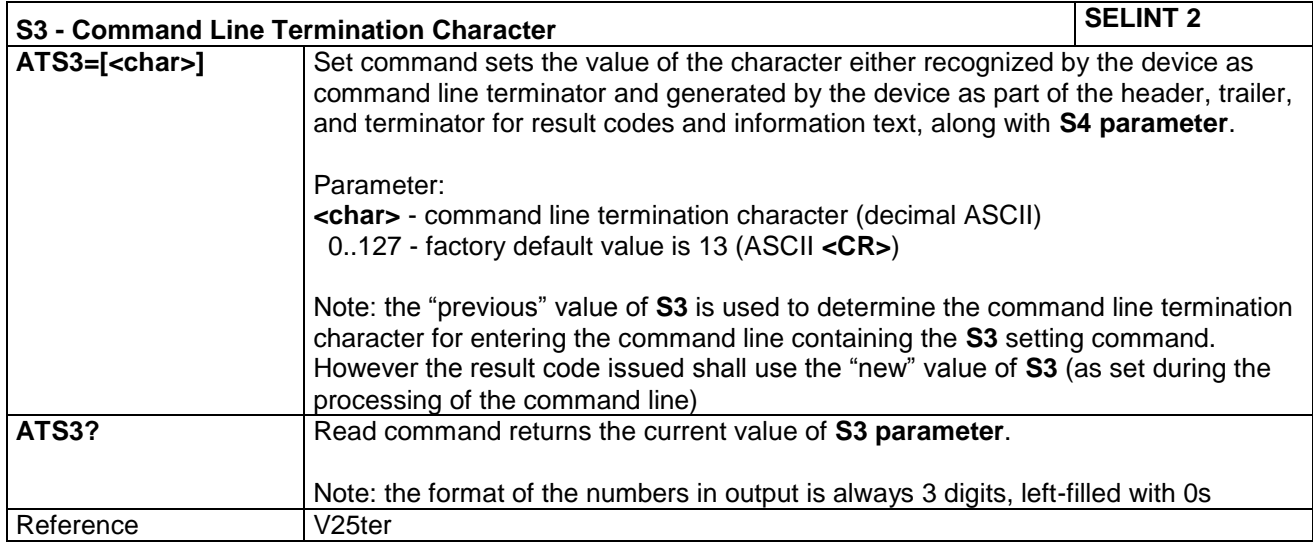

#### **4.1.3.4.4 Response Formatting Character - S4**

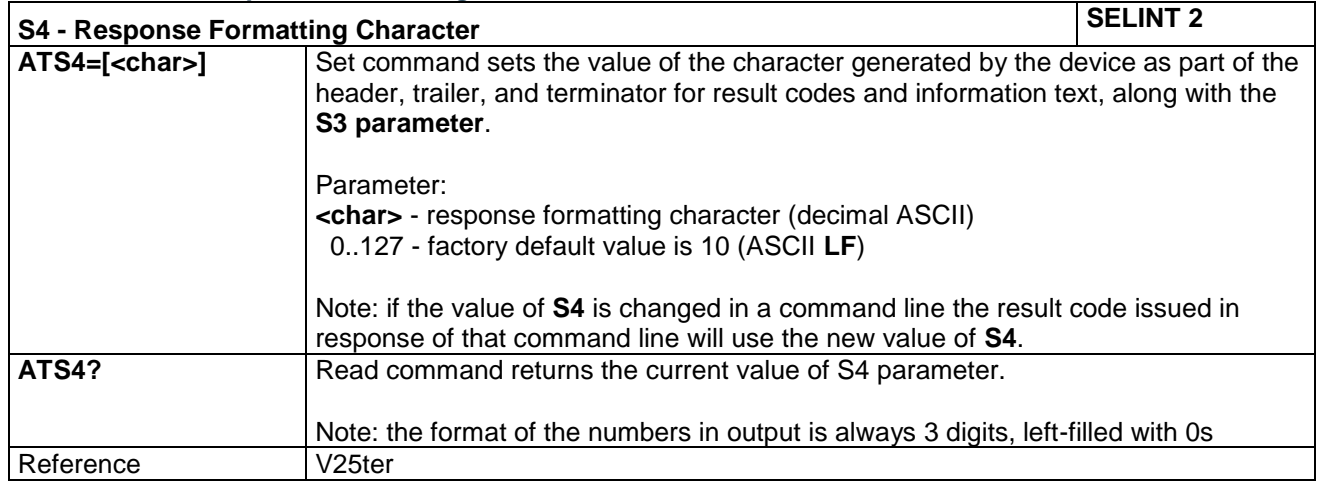

#### **4.1.3.4.5 Command Line Editing Character - S5**

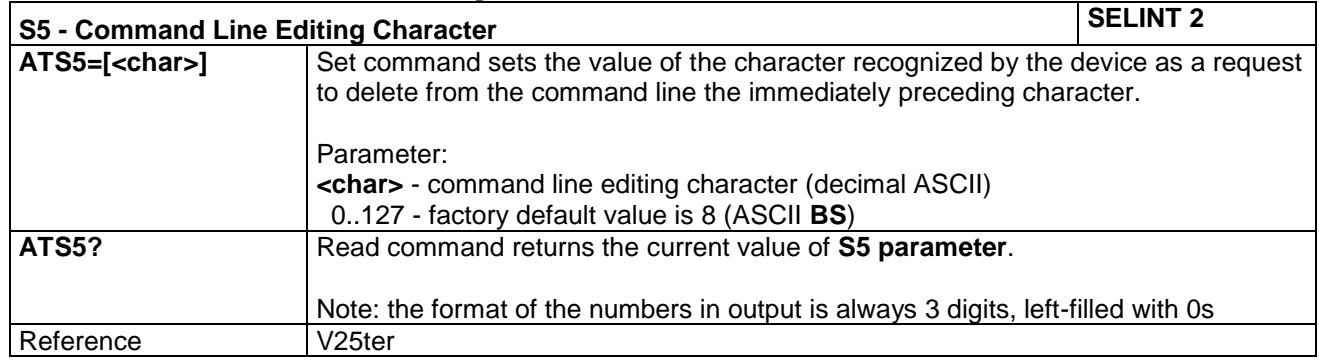

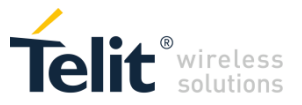

#### **4.1.3.4.6 Connection Completion Time-Out - S7**

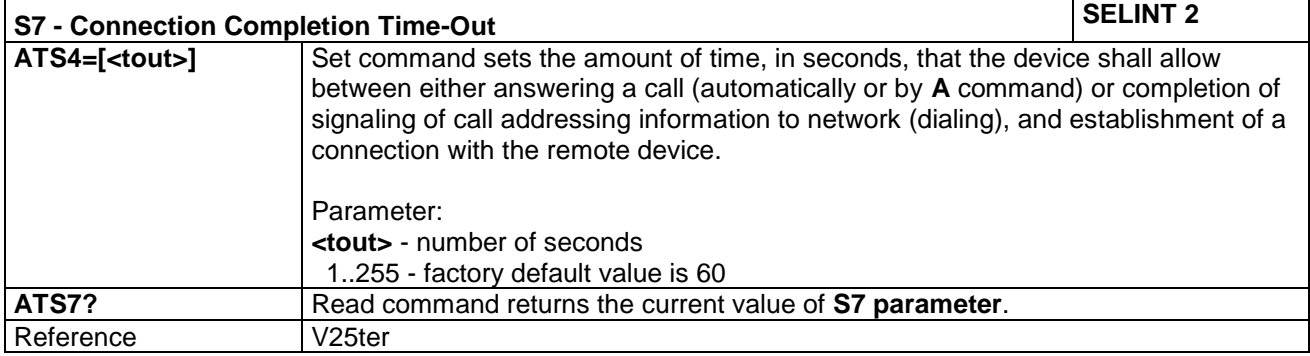

#### **4.1.3.4.7 Carrier Off With Firm Time - S10**

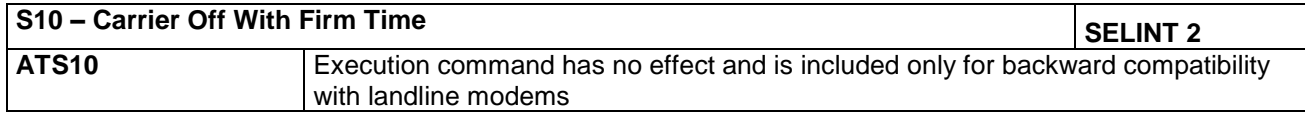

#### **4.1.3.4.8 Escape Prompt Delay - S12**

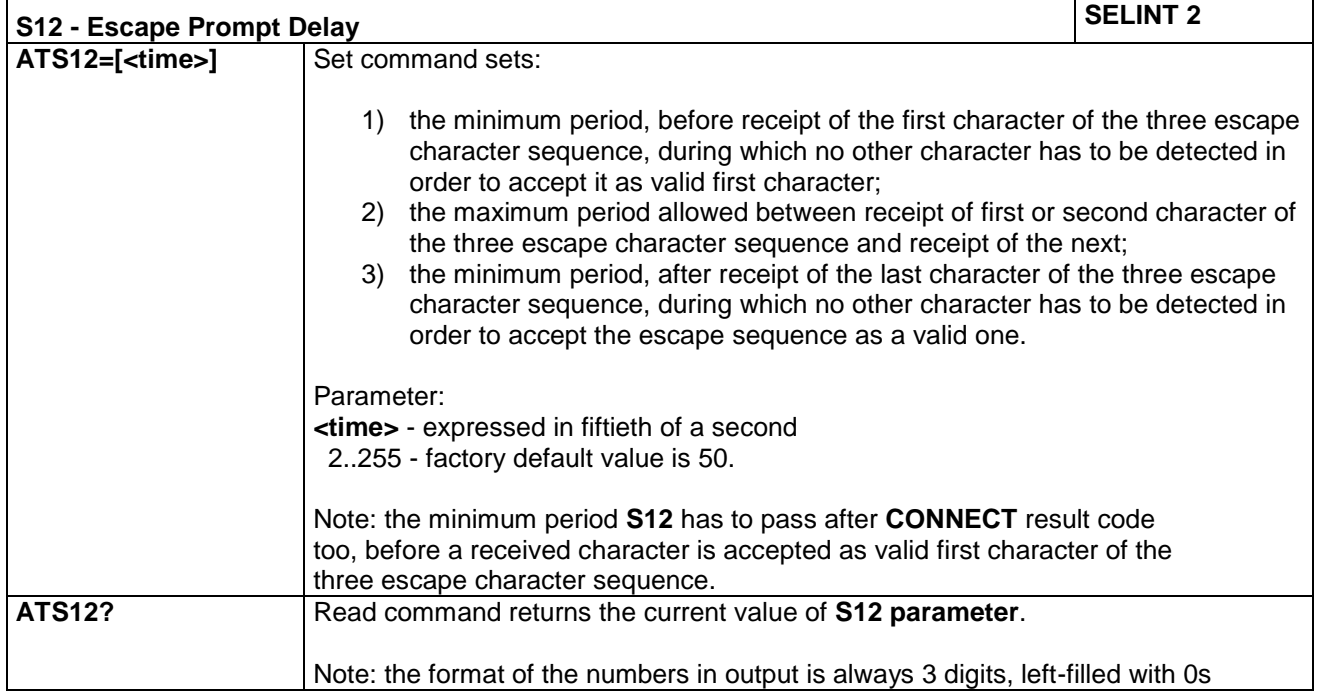

#### **4.1.3.4.9 Delay To DTR Off - S25**

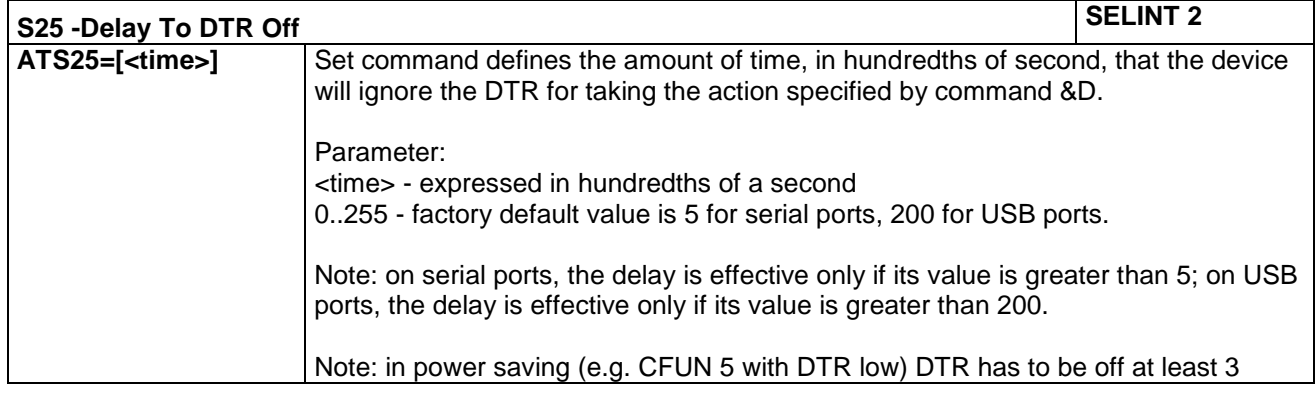

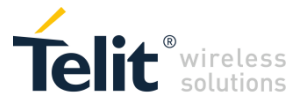

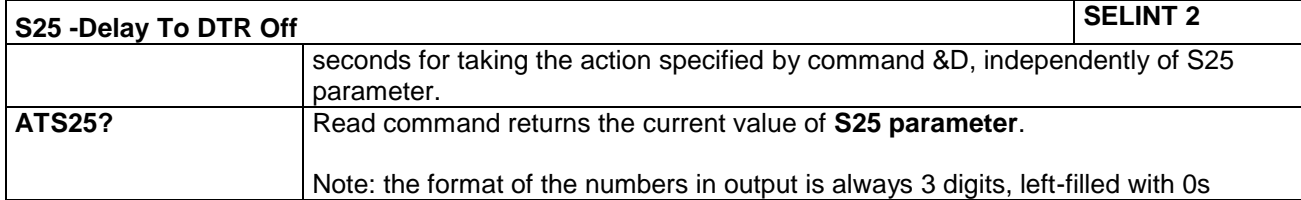

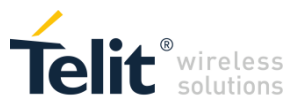

#### $4.1.4$ 3GPP TS 27.007 AT Commands

#### *4.1.4.1 General*

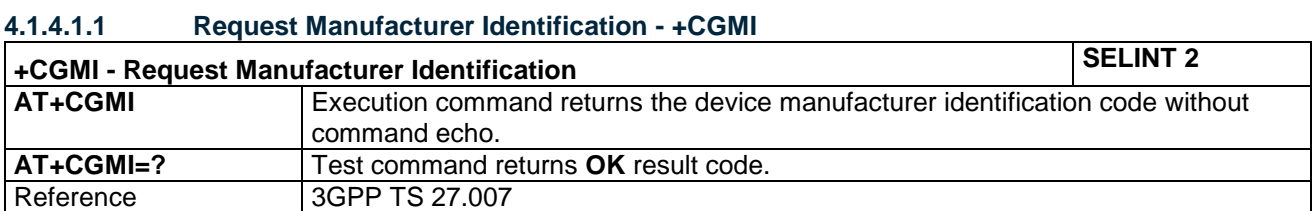

#### **4.1.4.1.2 Request Model Identification - +CGMM**

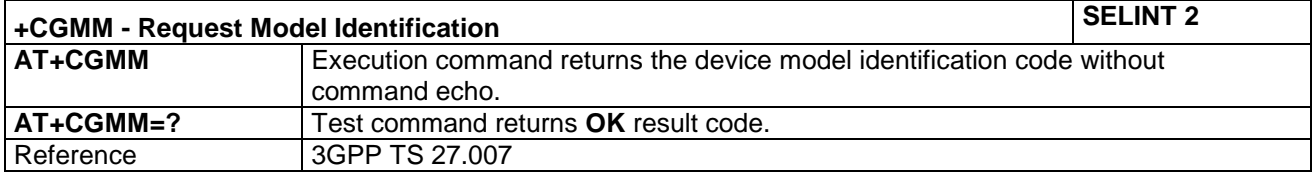

#### **4.1.4.1.3 Request Revision Identification - +CGMR**

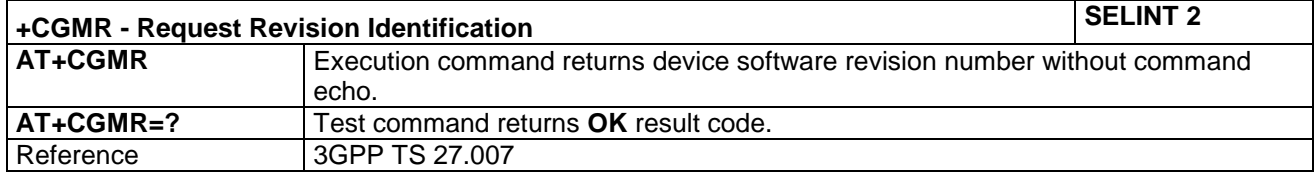

#### **4.1.4.1.4 Request Product Serial Number Identification - +CGSN**

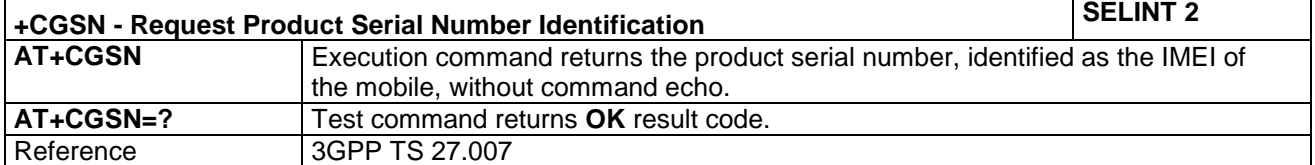

#### **4.1.4.1.5 Select TE Character Set - +CSCS**

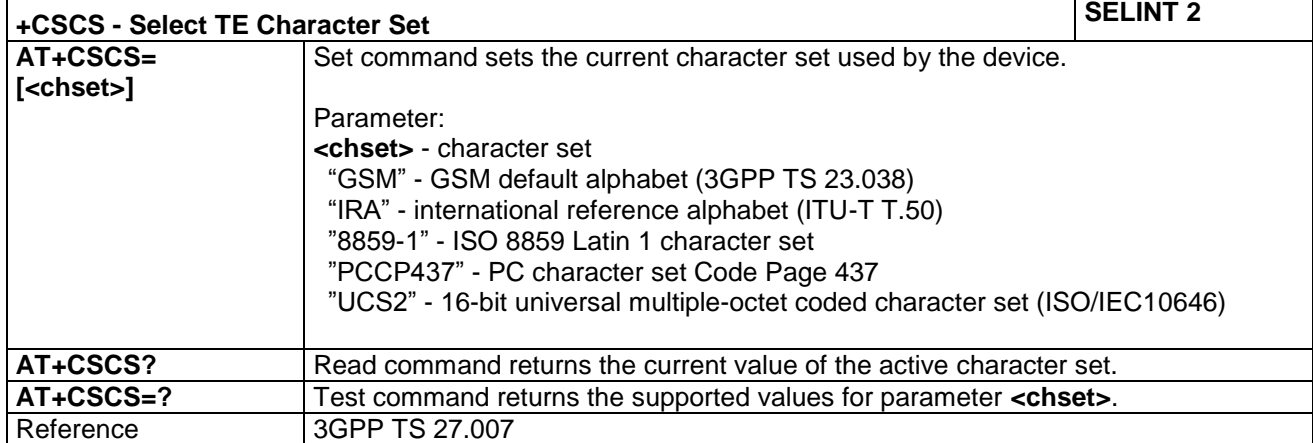

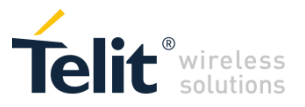

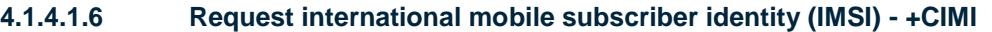

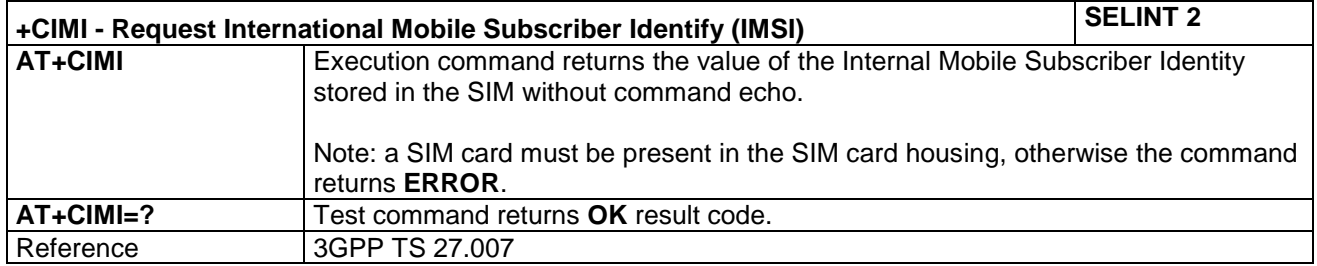

#### **4.1.4.1.7 Multiplexing Mode – AT+CMUX**

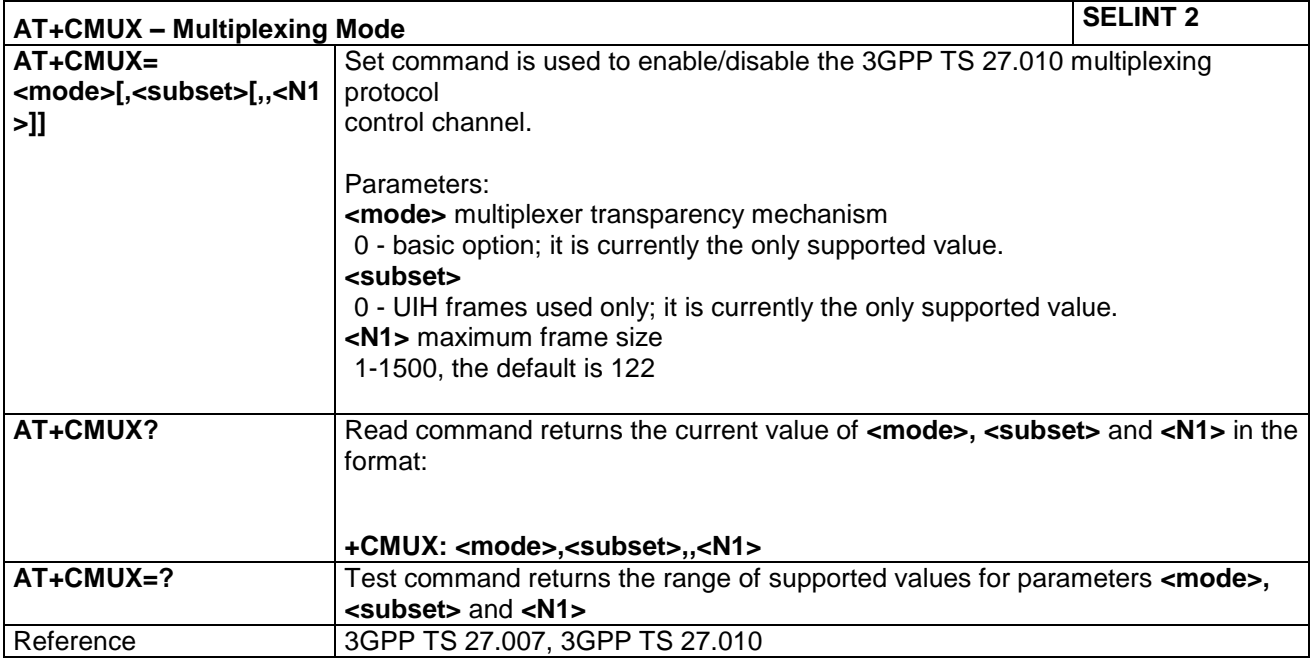

#### **4.1.4.1.8 Read ICCID - +CCID**

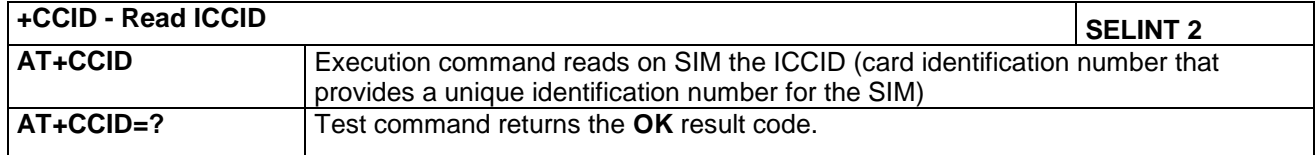

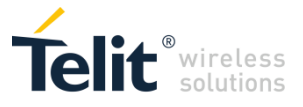

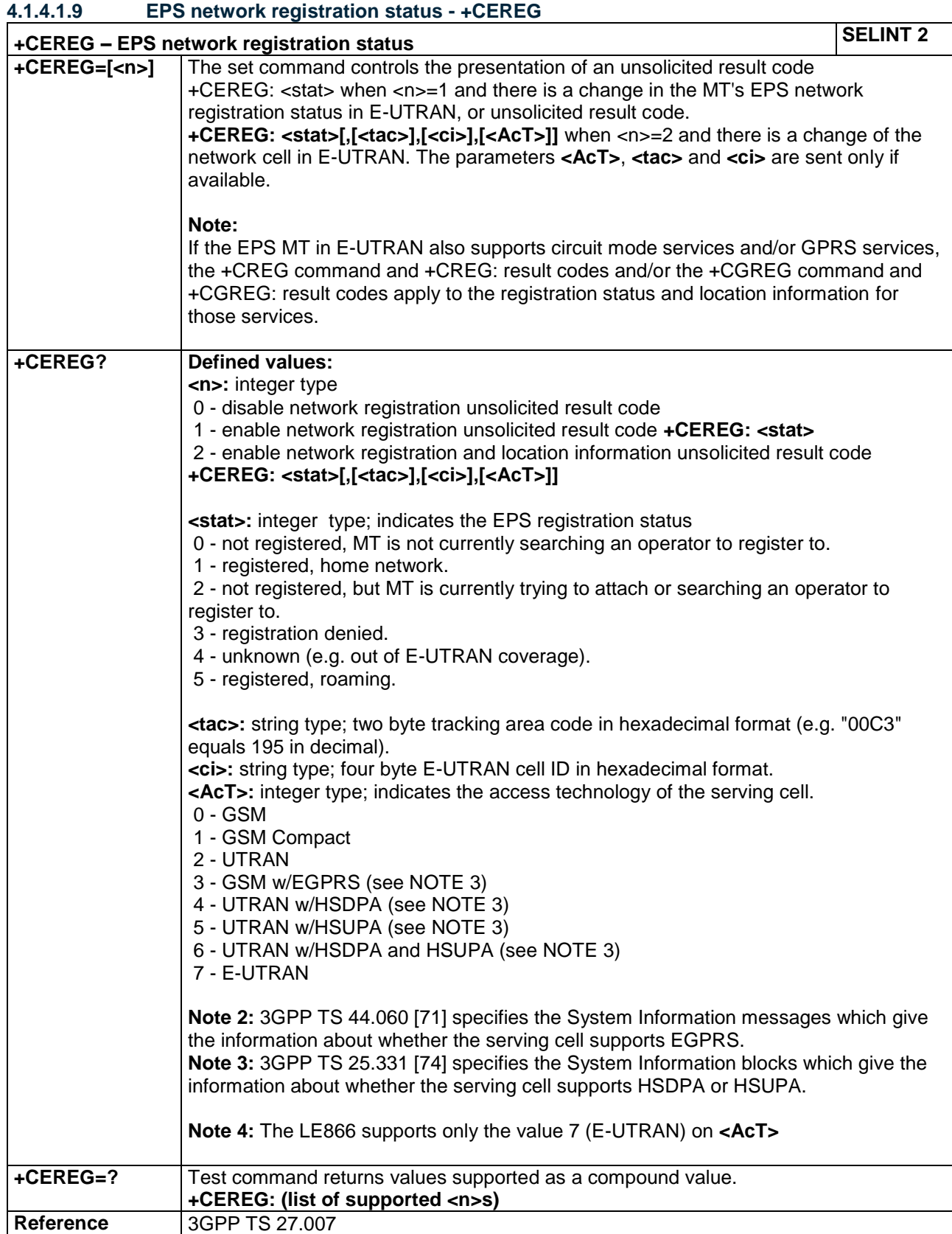

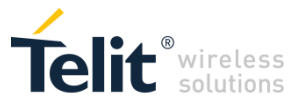

#### **4.1.4.1.10 Select type of address - +CSTA**

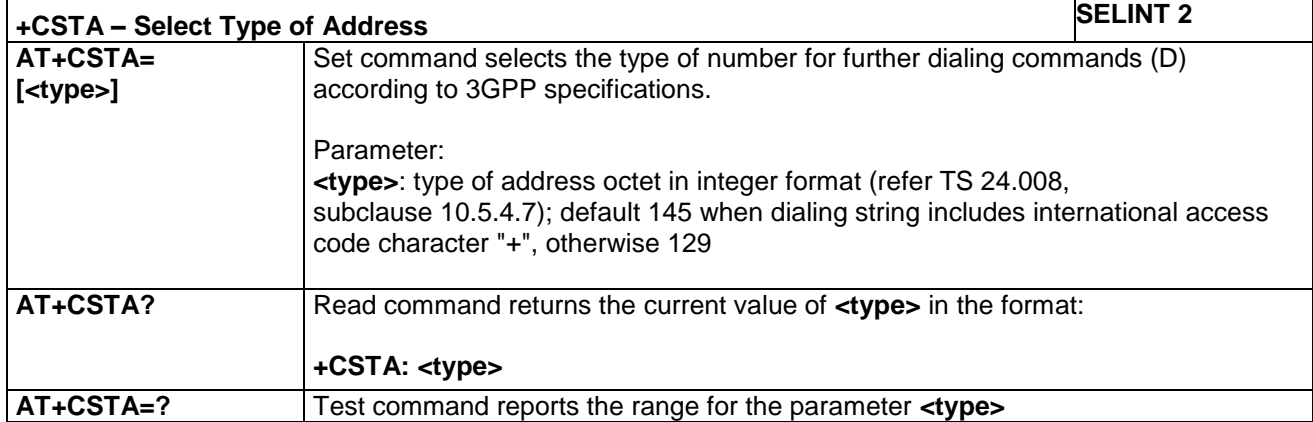

#### **4.1.4.1.11 Open Logical Channel - +CCHO**

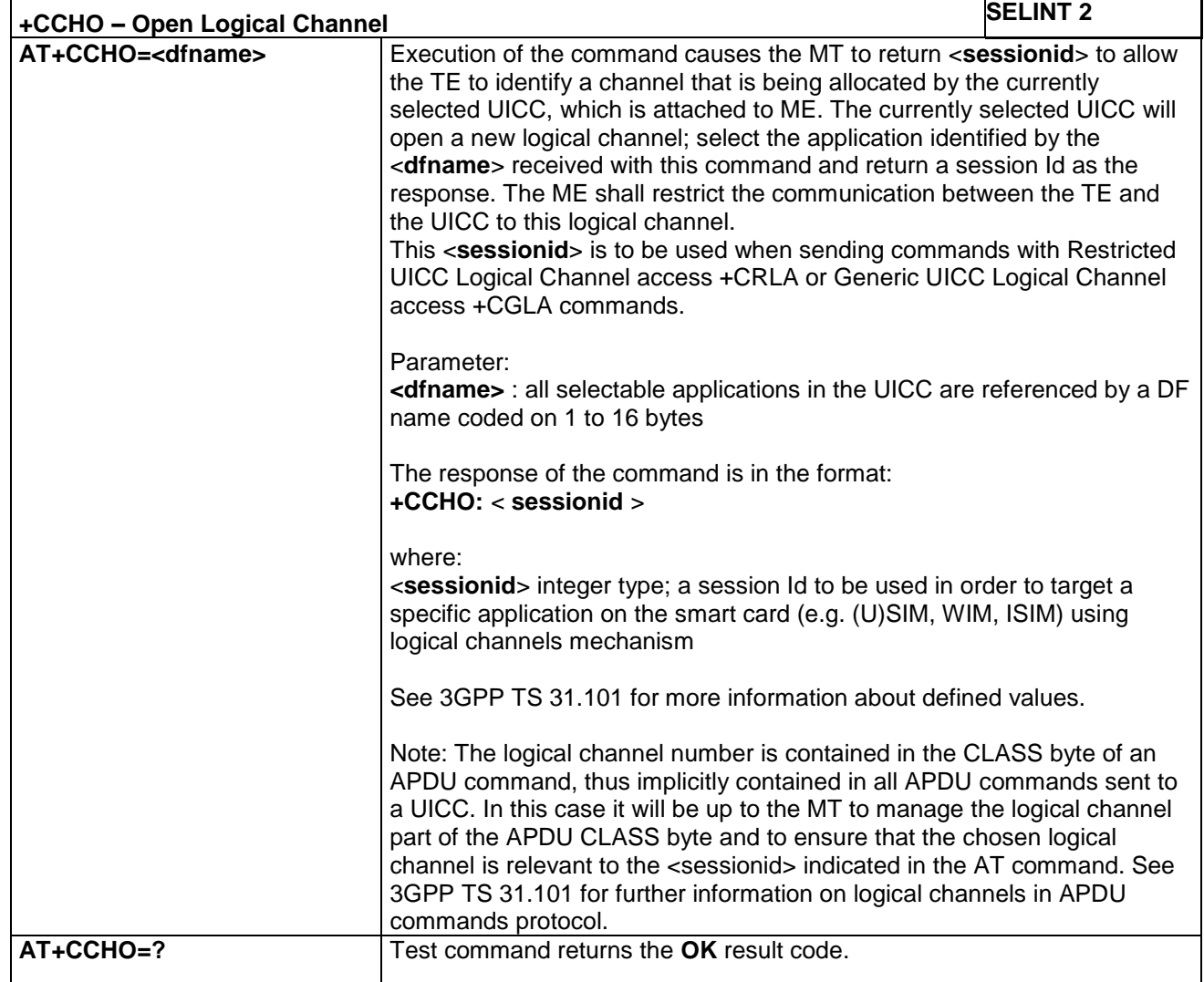

#### **4.1.4.1.12 Close Logical Channel - +CCHC**

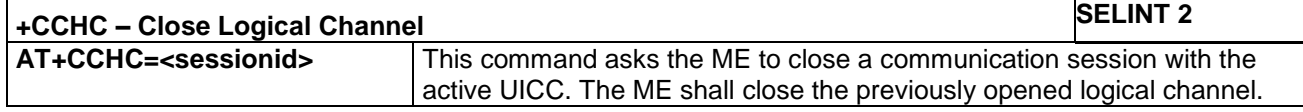

LE866 SERIES AT COMMANDS REFERENCE GUIDE **80471ST10691A Rev.5** – 2017-02-03 **57 of 337**

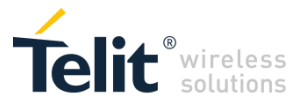

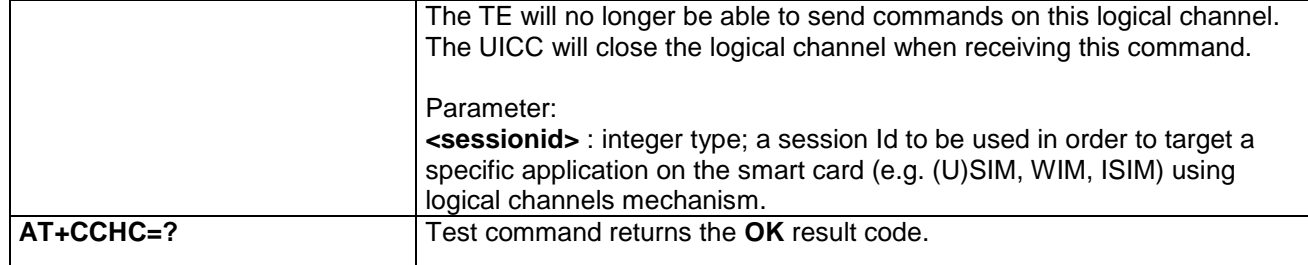

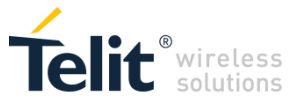

#### **4.1.4.1.13 Generic UICC Logical Channel Access - +CGLA**

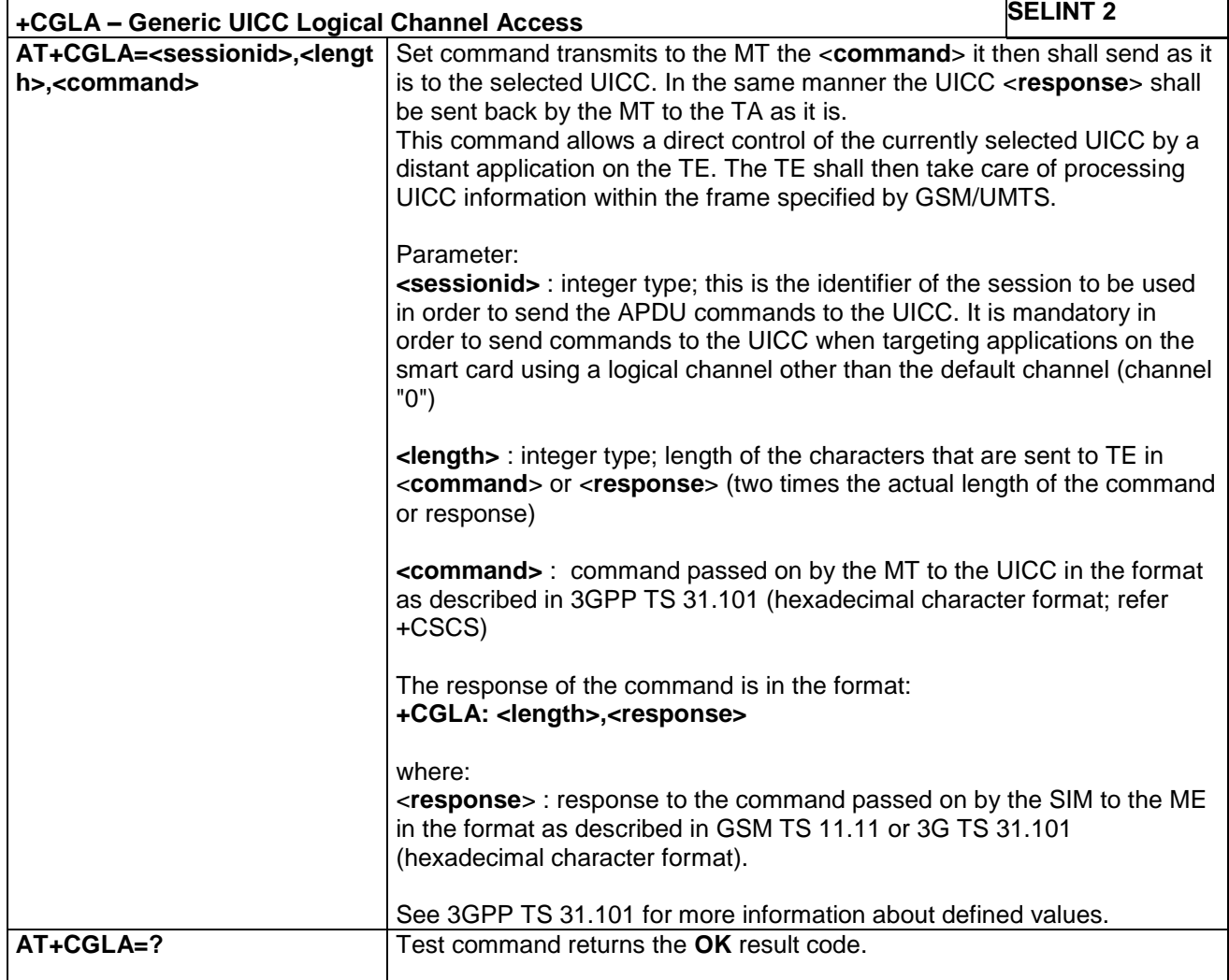

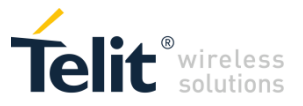

## *4.1.4.2 Network Service Handling*

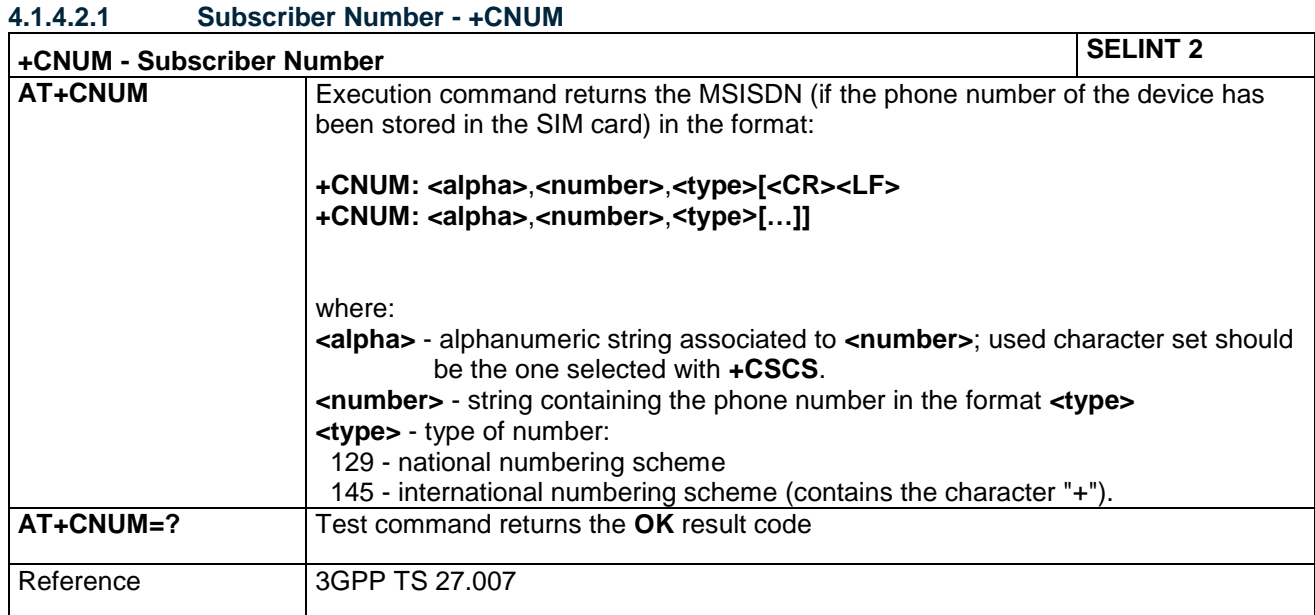

#### **4.1.4.2.2 Read Operator Names - +COPN**

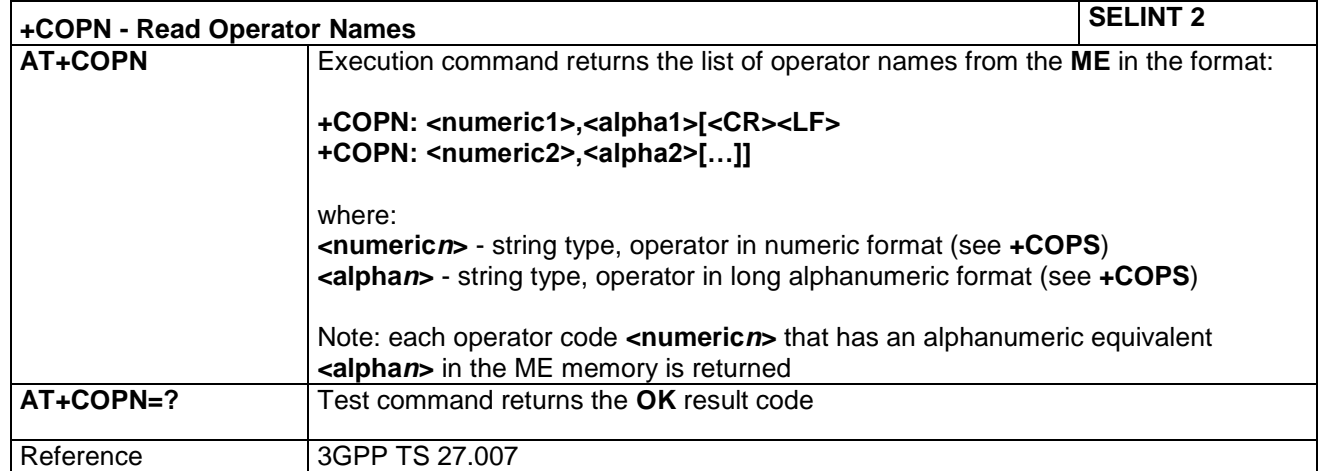

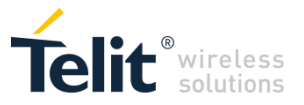

#### **4.1.4.2.3 Network Registration Report - +CREG**

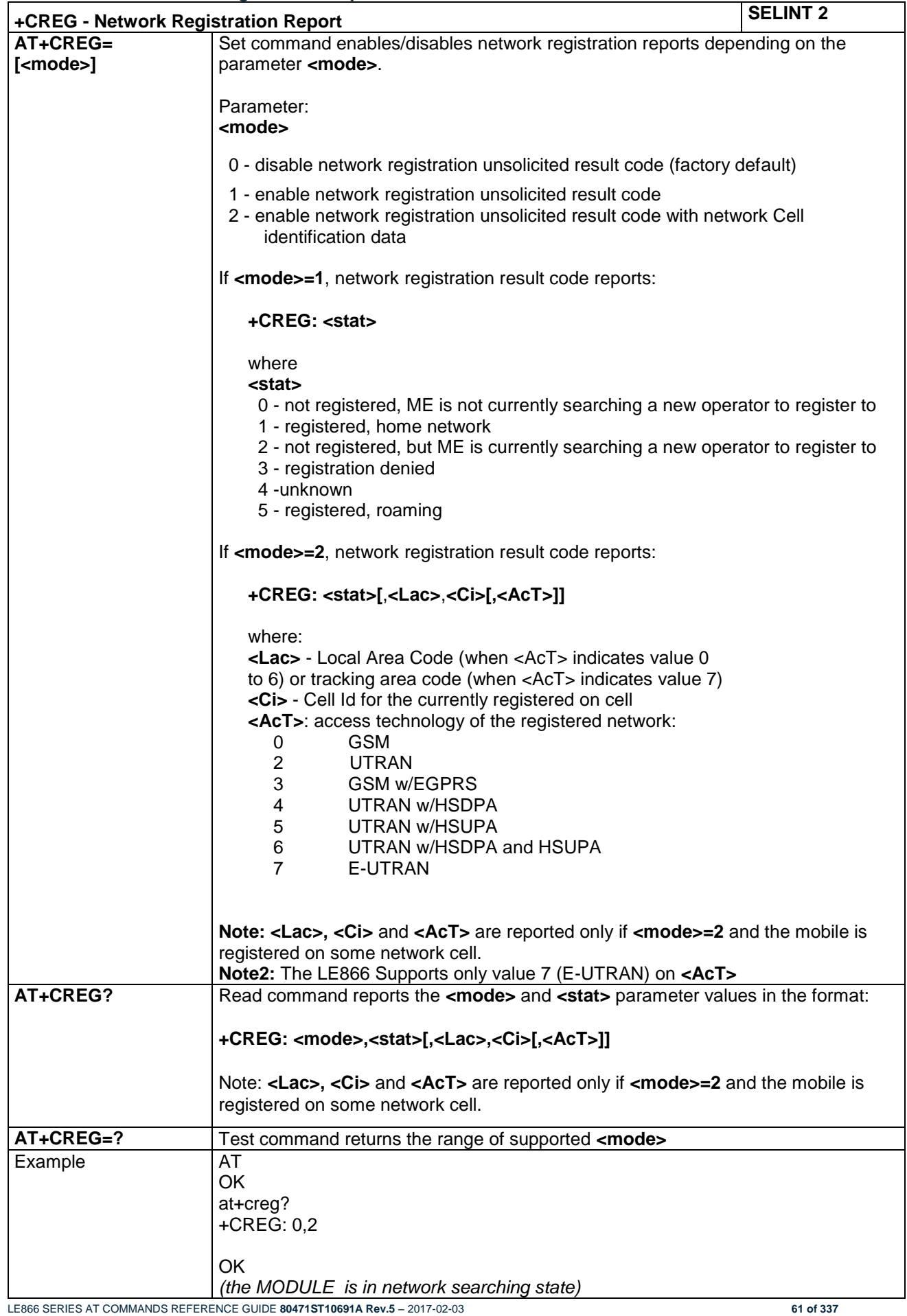

*Reproduction forbidden without Telit Communications PLC written authorization – All Rights Reserved*

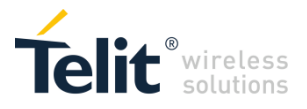

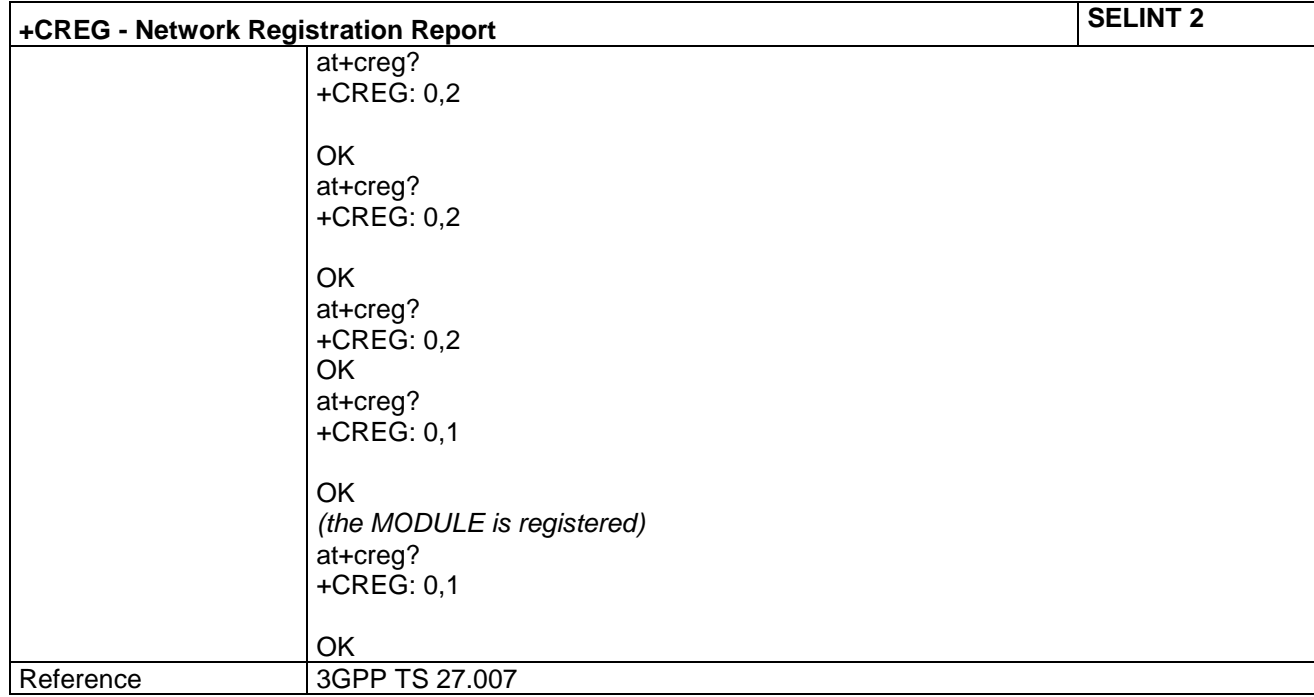

#### **4.1.4.2.4 Operator Selection - +COPS**

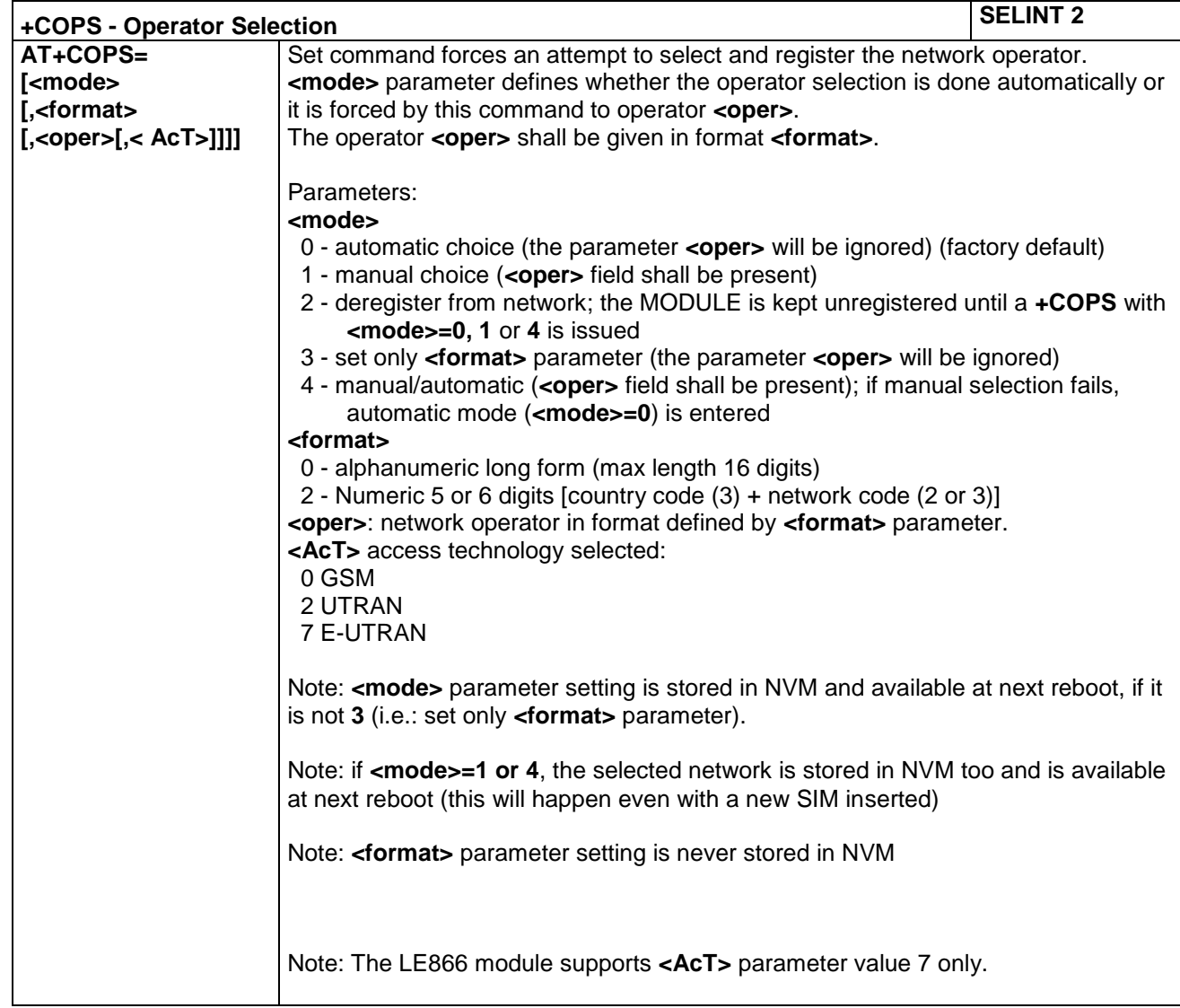

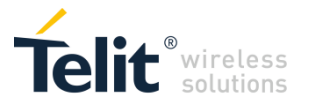

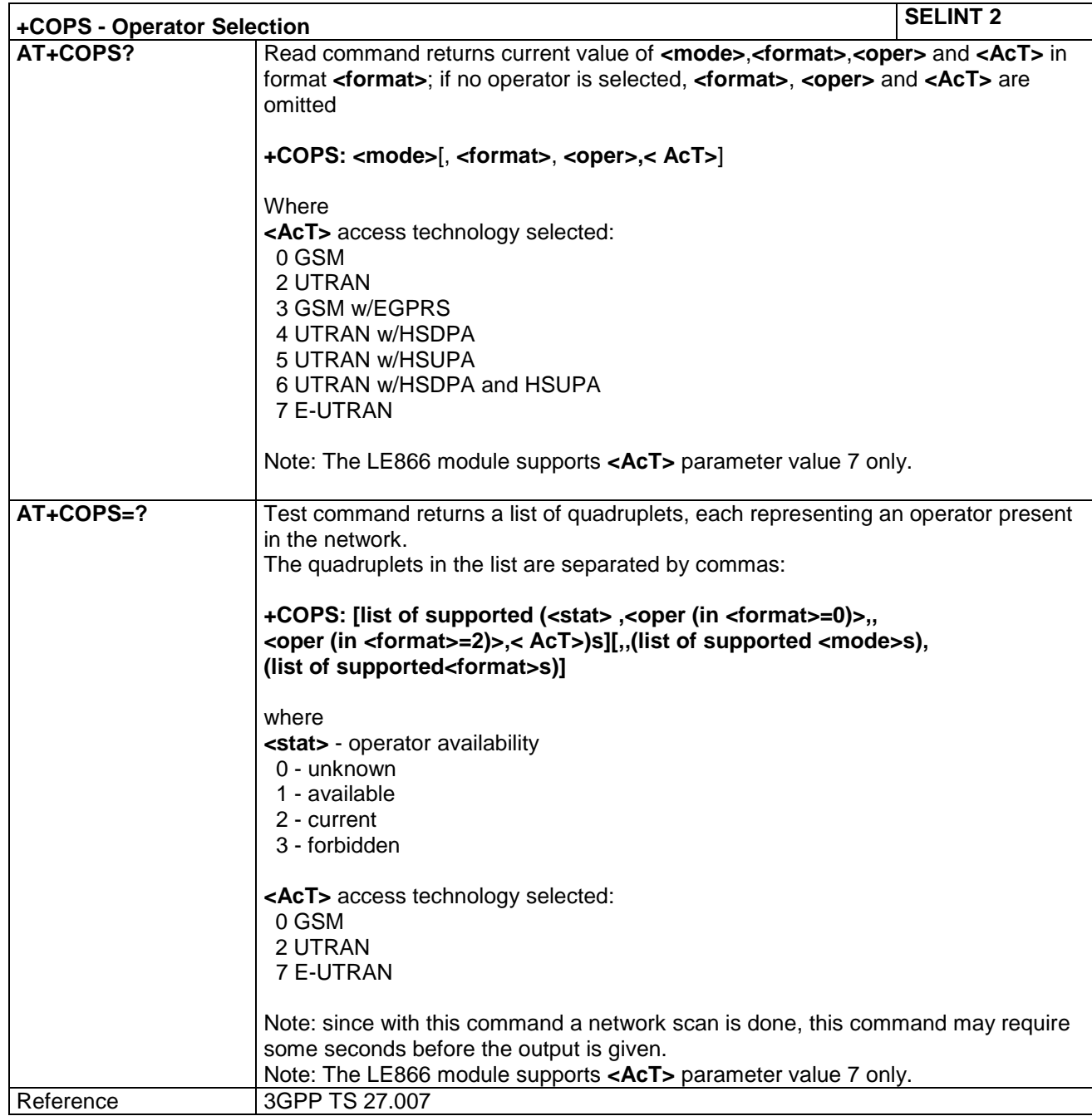

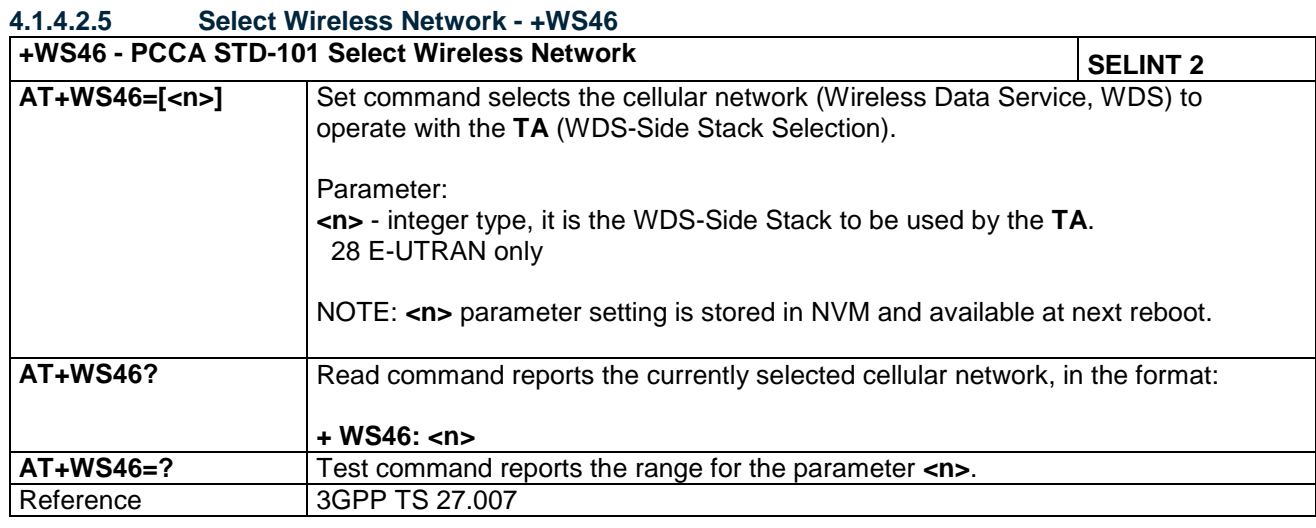

LE866 SERIES AT COMMANDS REFERENCE GUIDE **80471ST10691A Rev.5** – 2017-02-03 **63 of 337**

*Reproduction forbidden without Telit Communications PLC written authorization – All Rights Reserved*

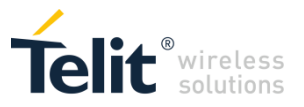

#### **4.1.4.2.6 Facility Lock/Unlock - +CLCK**

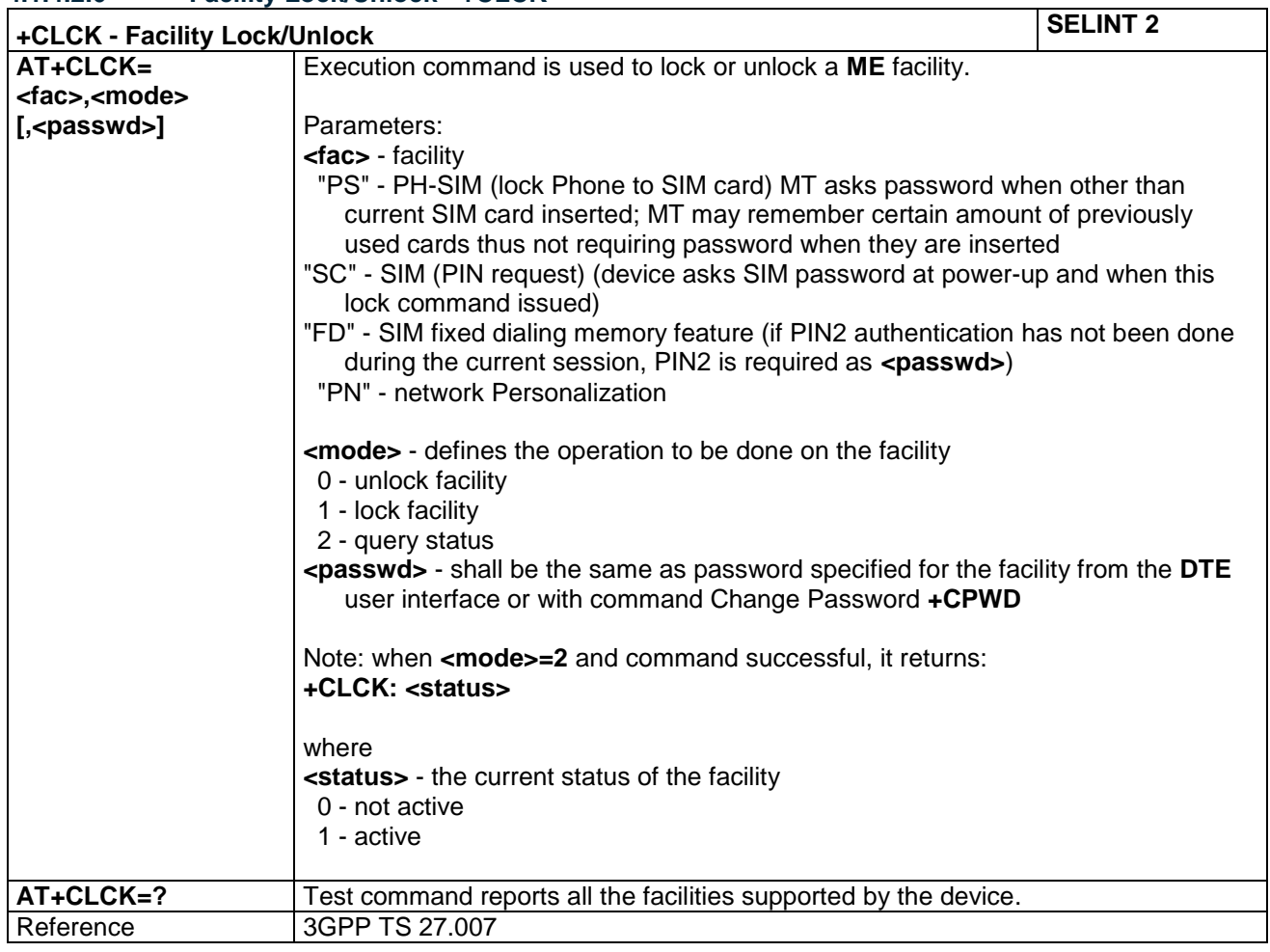

#### **4.1.4.2.7 Change Facility Password - +CPWD**

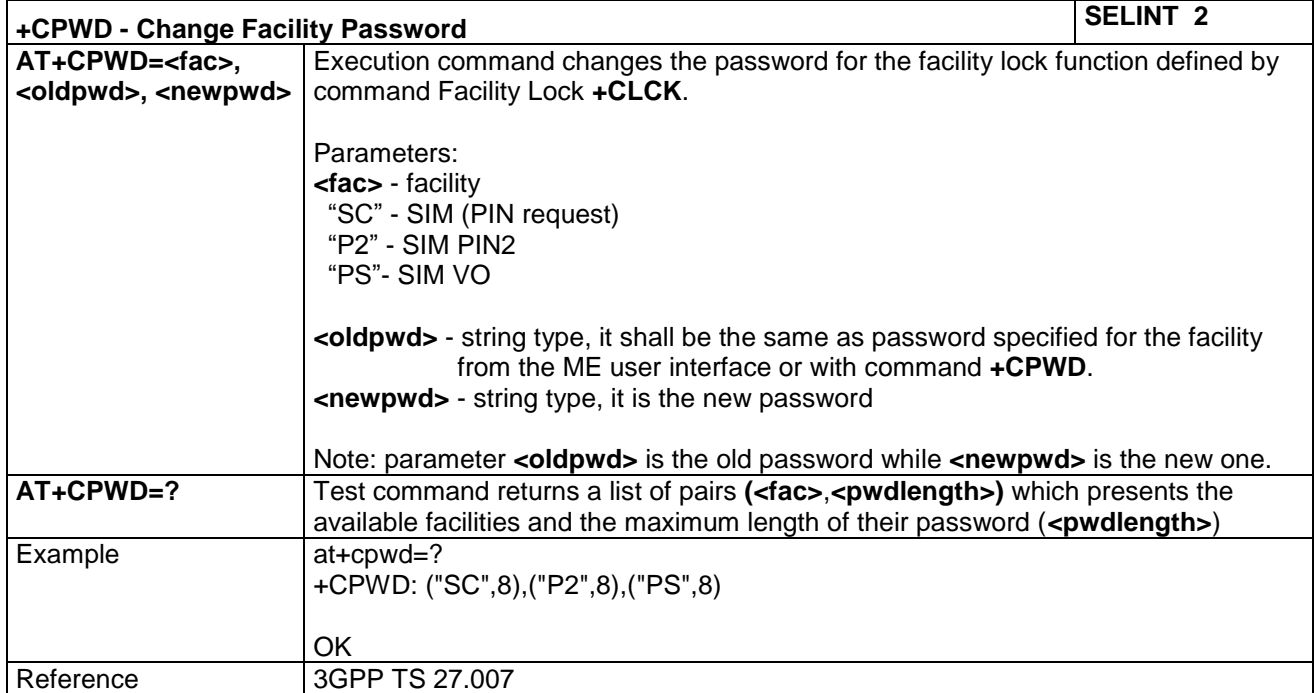

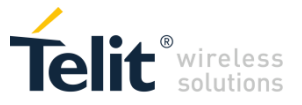

#### **+COLP - Connected Line Identification Presentation SELINT 2 AT+COLP=[<n>]** This command refers to the supplementary service COLP (Connected Line Identification Presentation) that enables a calling subscriber to get the connected line identity (COL) of the called party after setting up a mobile originated call. The command enables or disables the presentation of the COL at the TE. It has no effect on the execution of the supplementary service COLR in the network. Parameters: **<n>** 0 - disables COL indication (factory default) 1 - enables COL indication

When enabled (and called subscriber allows),

ITU-T Recommendation V.250 responses, where

**<type>** - type of address octet in integer format

display before returning to command mode.

**AT+COLP?** Read command gives the status of **<n>**, and also triggers an interrogation of the

**<m>** - status of the COLP service on the network

2 - unknown (e.g. no network is present )

intermediate result code is returned from TA to TE before any **+CR** or

**<number>** - string type phone number of format specified by **<type>**

129 - unknown type of number and ISDN/Telephony numbering plan

145 - international type of number and ISDN/Telephony numbering plan (contains

Note: if COL information is needed, it is recommended to set DIALMODE to 1 (see AT#DIALMODE command), in order to have network information available for

provision status of the COLP service according 3GPP TS 22.081 (given in **<m>**) in

Note: This command issues a status request to the network, hence it may take a few seconds to give the answer due to the time needed to exchange data with it.

**+COLP: <number>,<type>**

the character "**+**")

the format:

where: **<n>**

**+COLP: <n>,<m>**

 0 - COL presentation disabled 1 - COL presentation enabled

 0 - COLP not provisioned 1 - COLP provisioned

**AT+COLP=?** Test command reports the range for the parameter **<n>**

**4.1.4.2.8 Connected line identification presentation - +COLP**

LE866 SERIES AT COMMANDS REFERENCE GUIDE **80471ST10691A Rev.5** – 2017-02-03 **65 of 337**

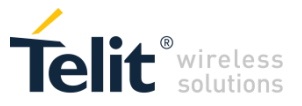

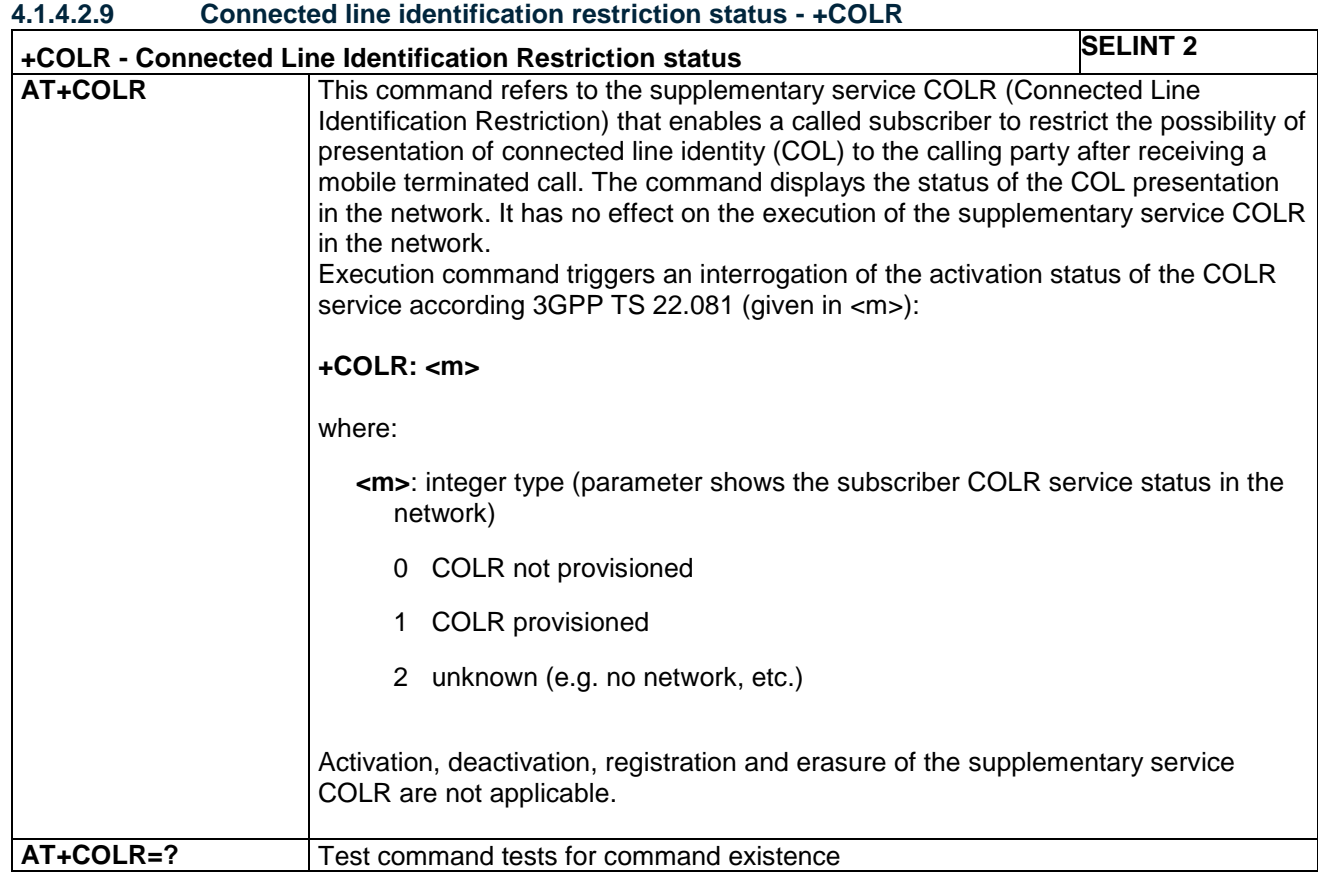

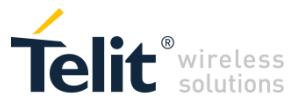

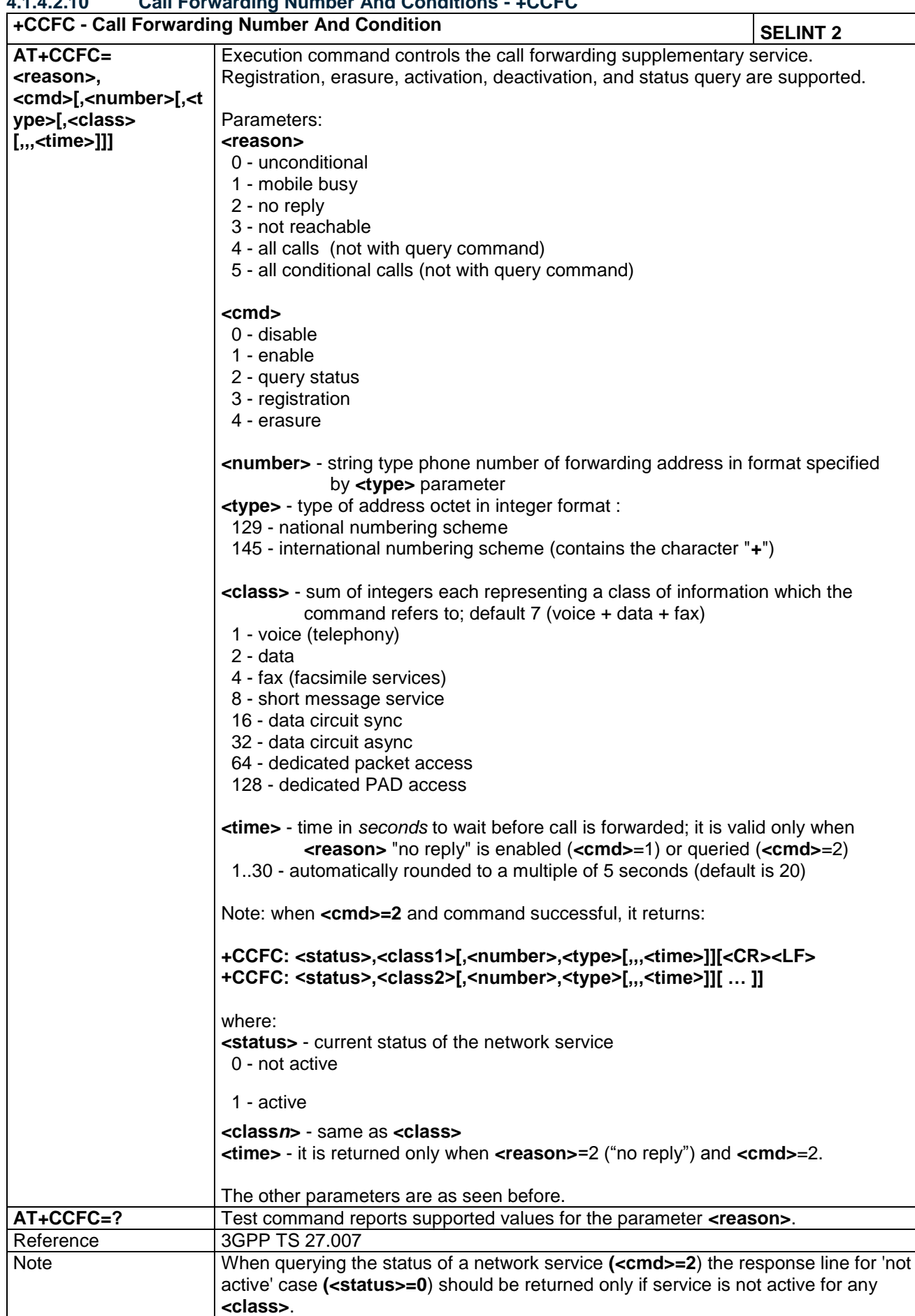

#### **4.1.4.2.10 Call Forwarding Number And Conditions - +CCFC**

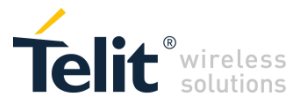

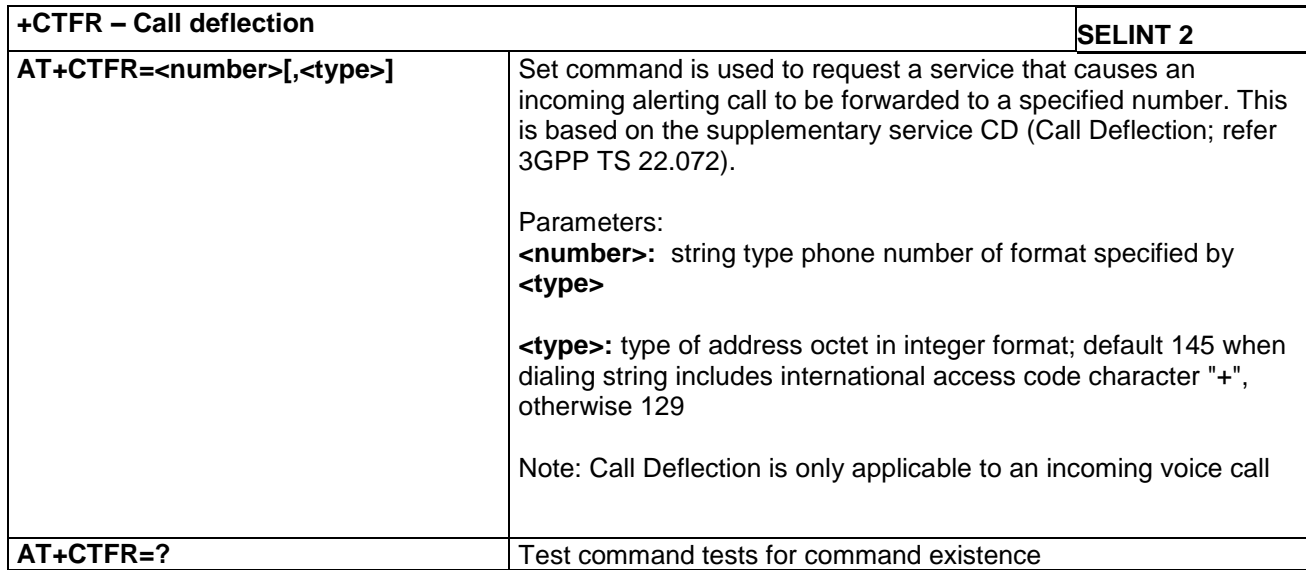

#### **4.1.4.2.11 Call deflection - +CTFR**

#### **4.1.4.2.12 Advice Of Charge - +CAOC**

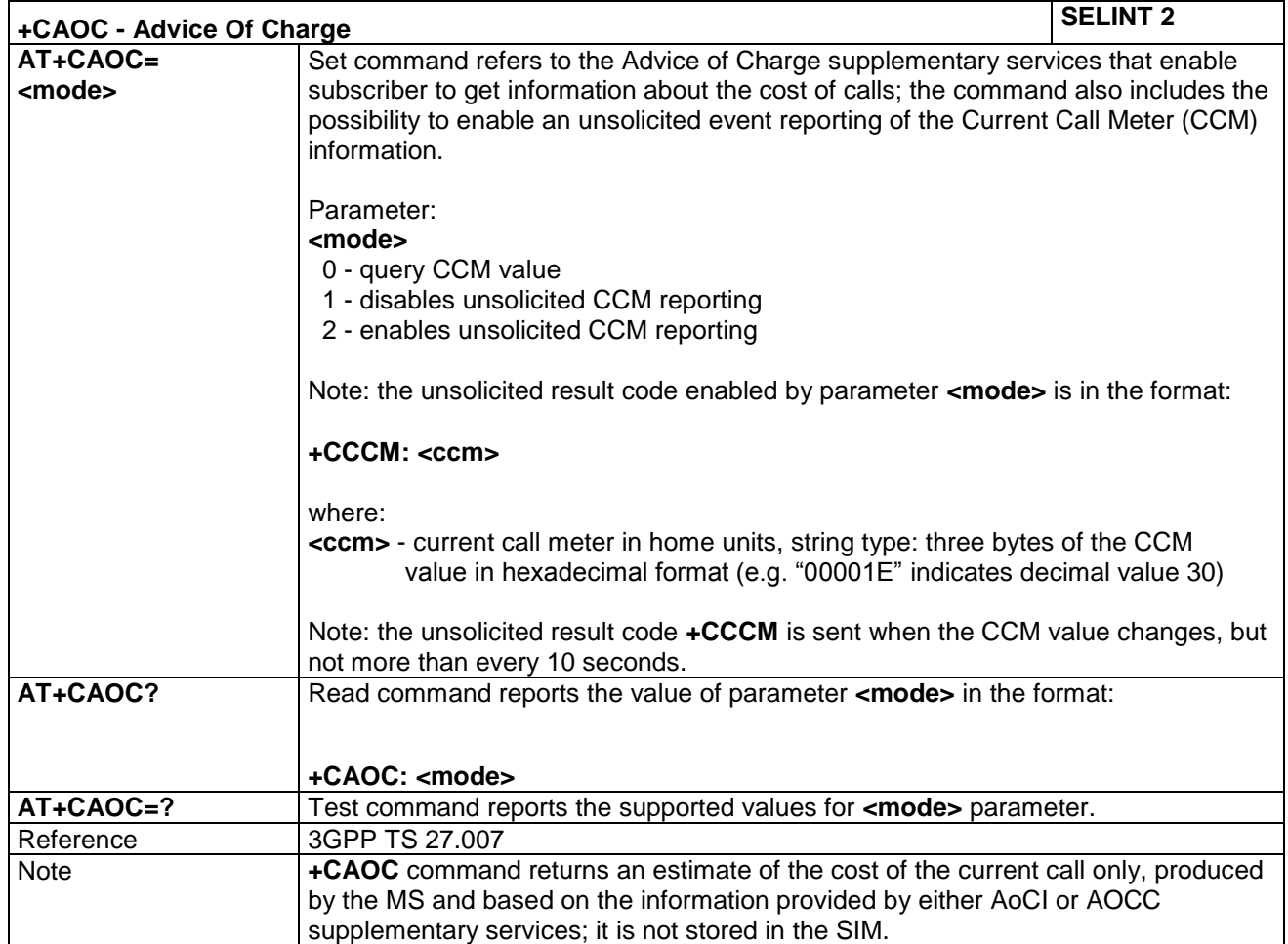

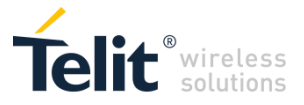

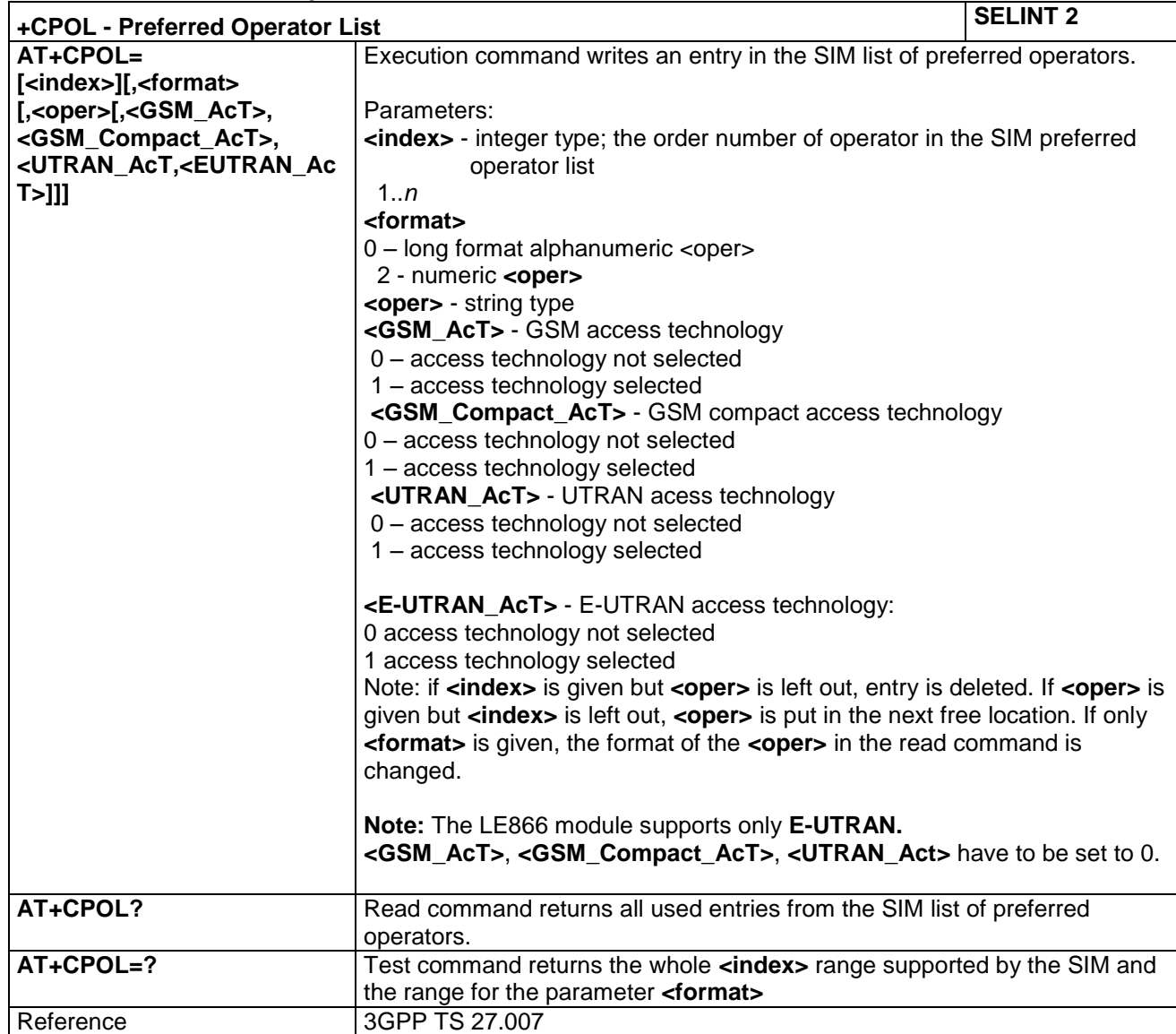

#### **4.1.4.2.13 Preferred Operator List - +CPOL**

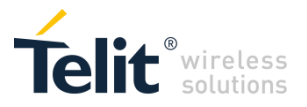

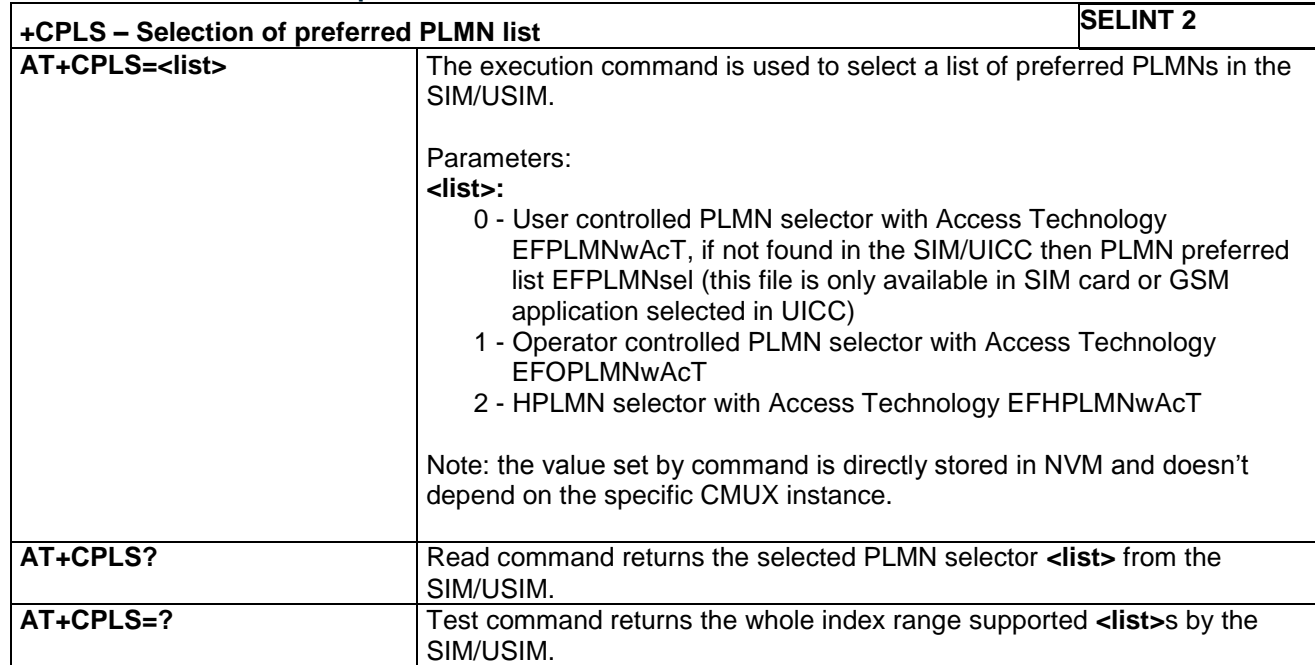

#### **4.1.4.2.14 Selection of preferred PLMN list - +CPLS**

# *4.1.4.3 Mobile Equipment Control*

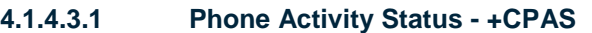

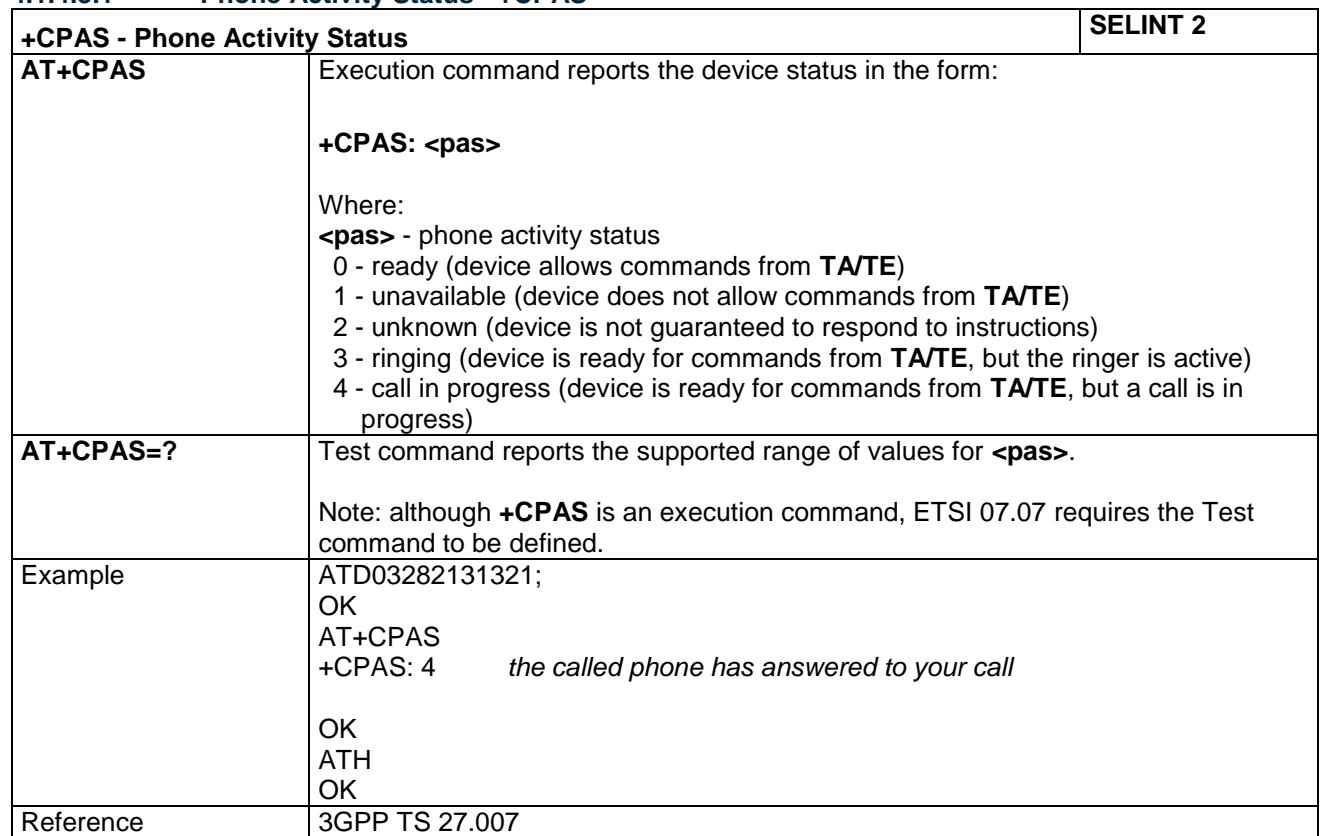

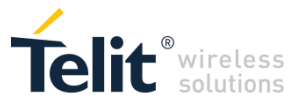

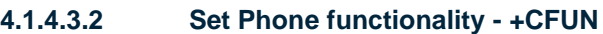

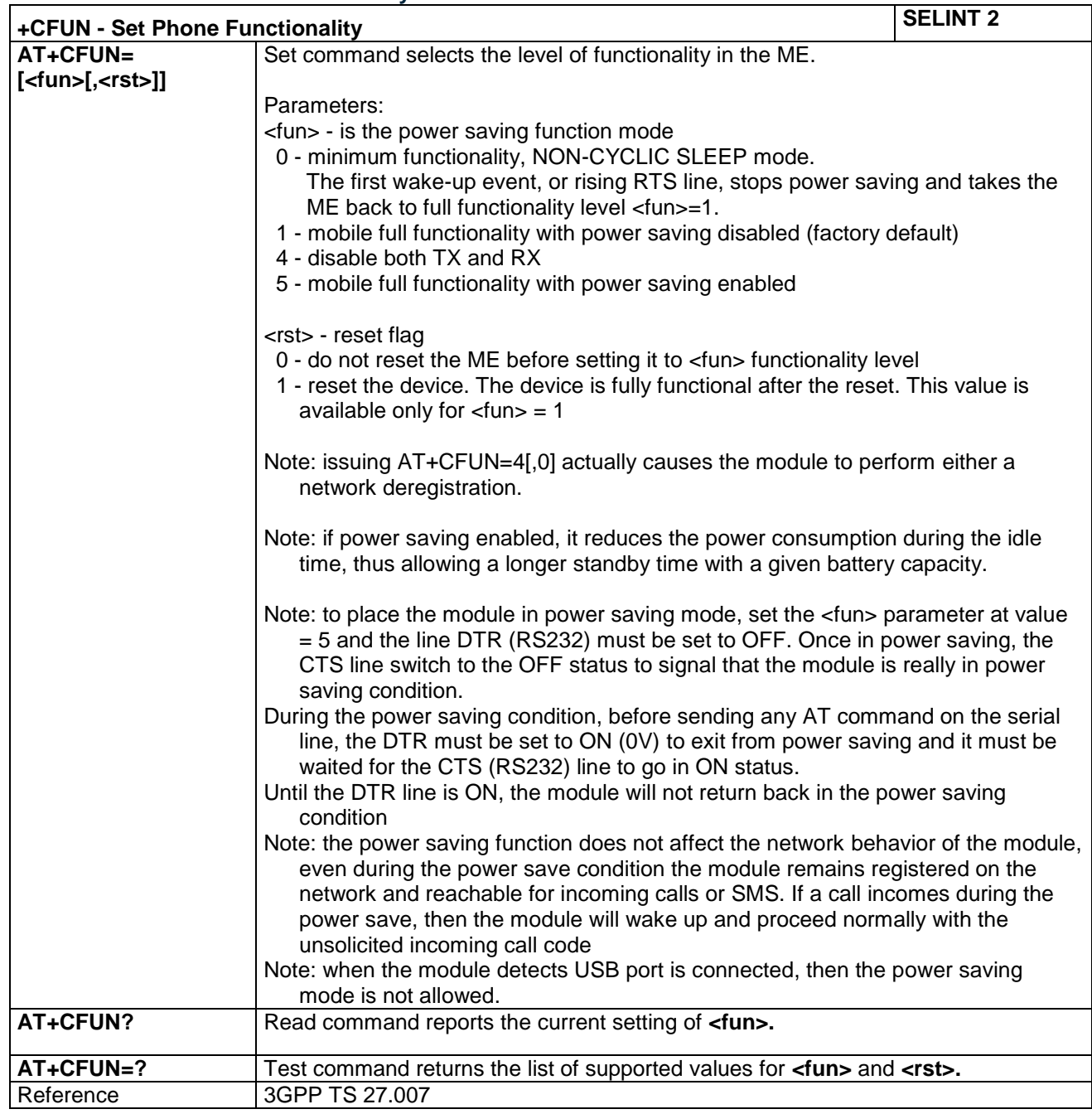

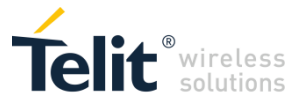

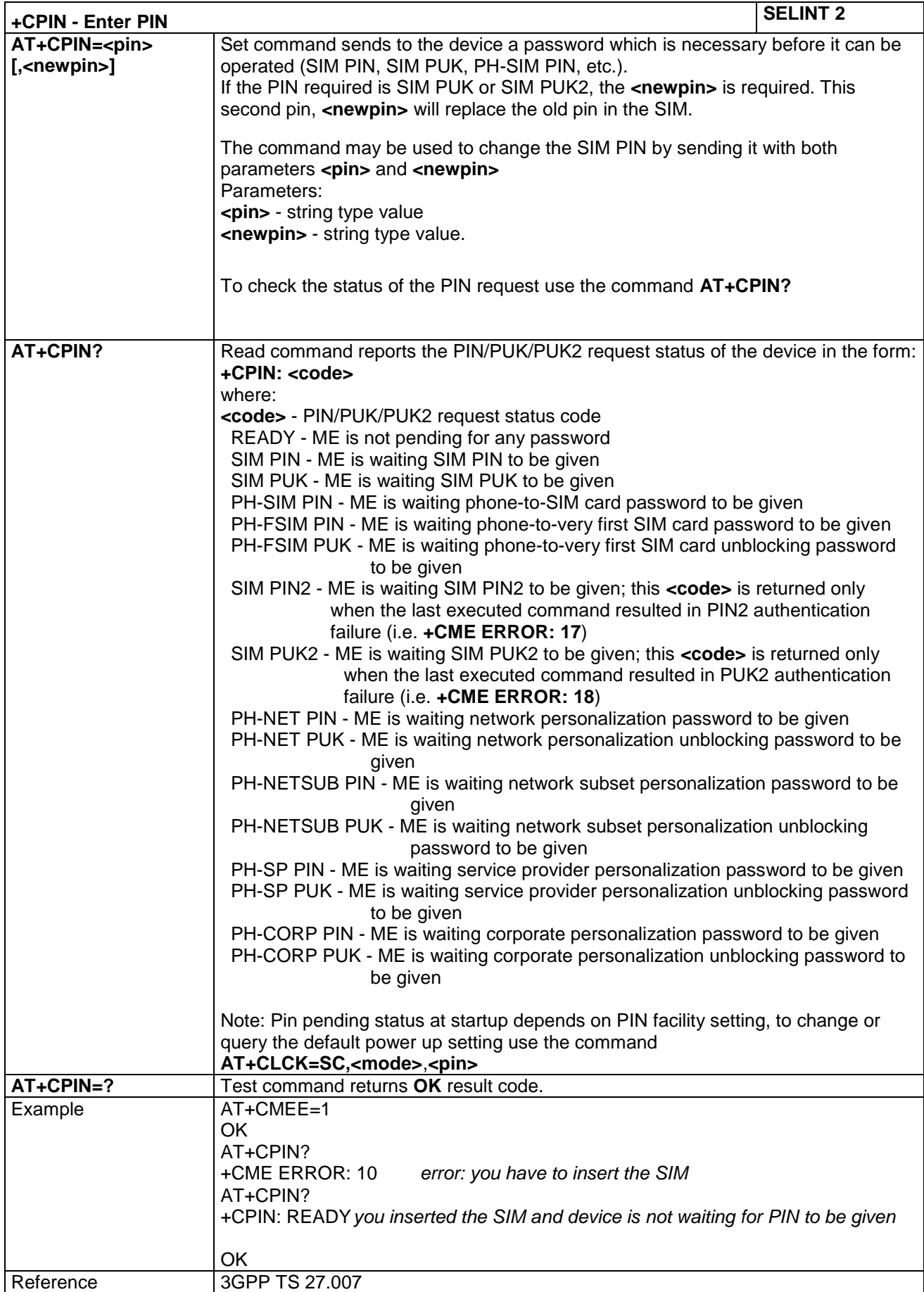

#### **4.1.4.3.3 Enter PIN - +CPIN**

LE866 SERIES AT COMMANDS REFERENCE GUIDE **80471ST10691A Rev.5** – 2017-02-03 **72 of 337**

*Reproduction forbidden without Telit Communications PLC written authorization – All Rights Reserved*
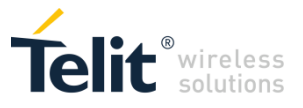

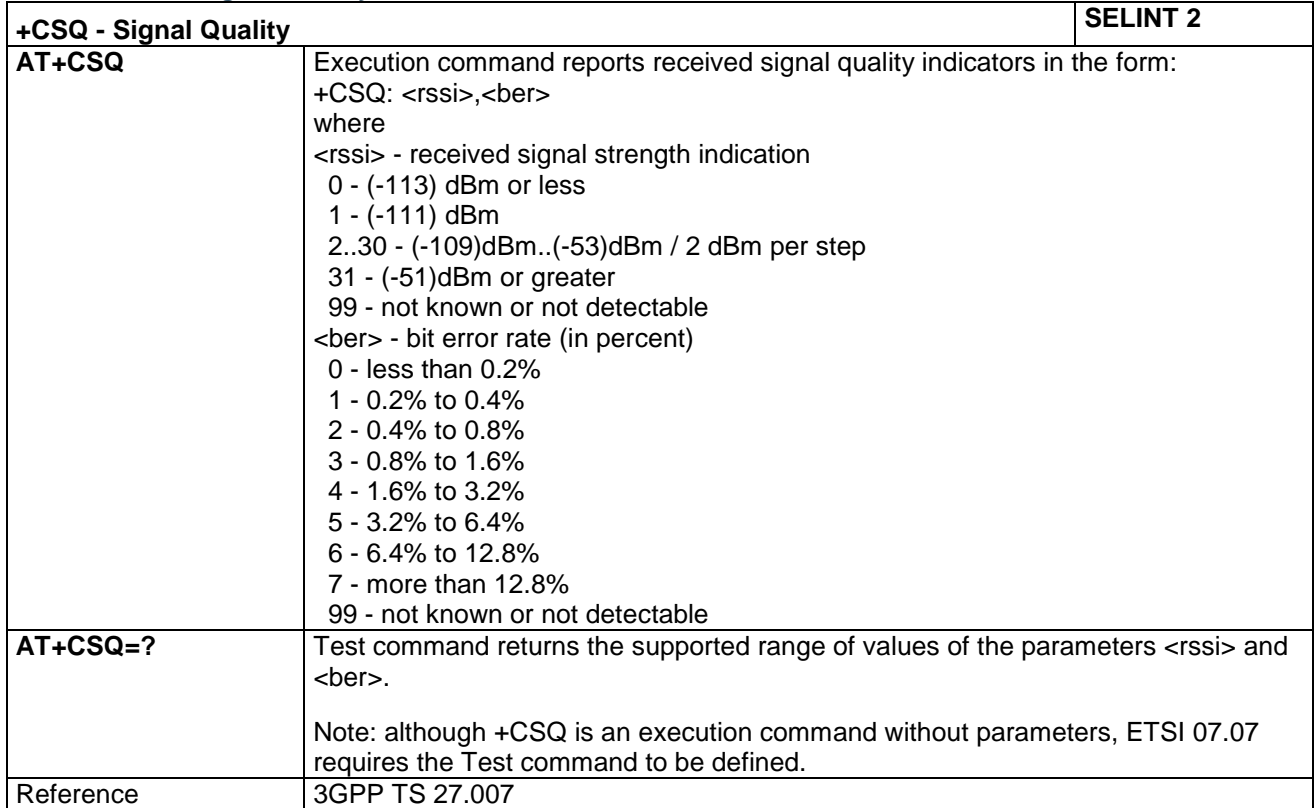

# **4.1.4.3.4 Signal Quality - +CSQ**

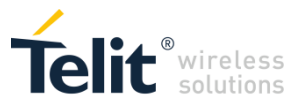

## **4.1.4.3.5 Extended Signal Quality - +CESQ**

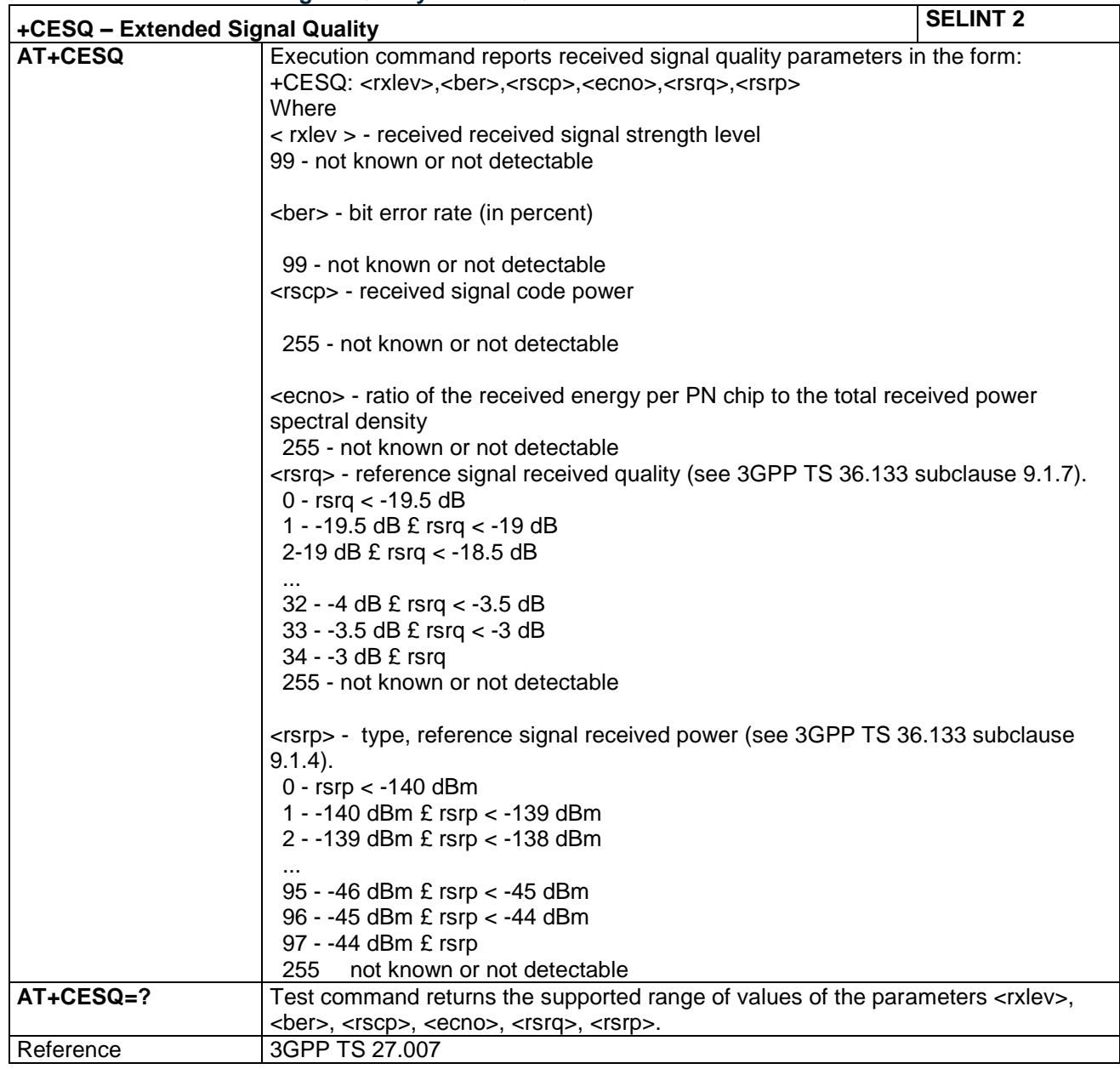

# **4.1.4.3.6 Indicator Control - +CIND**

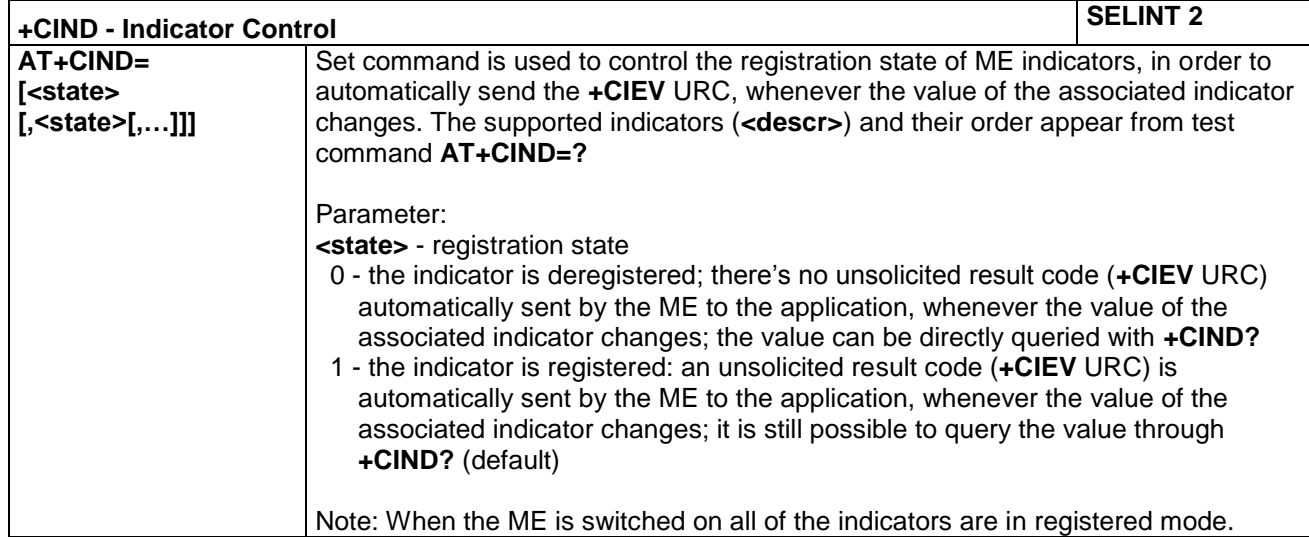

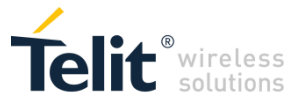

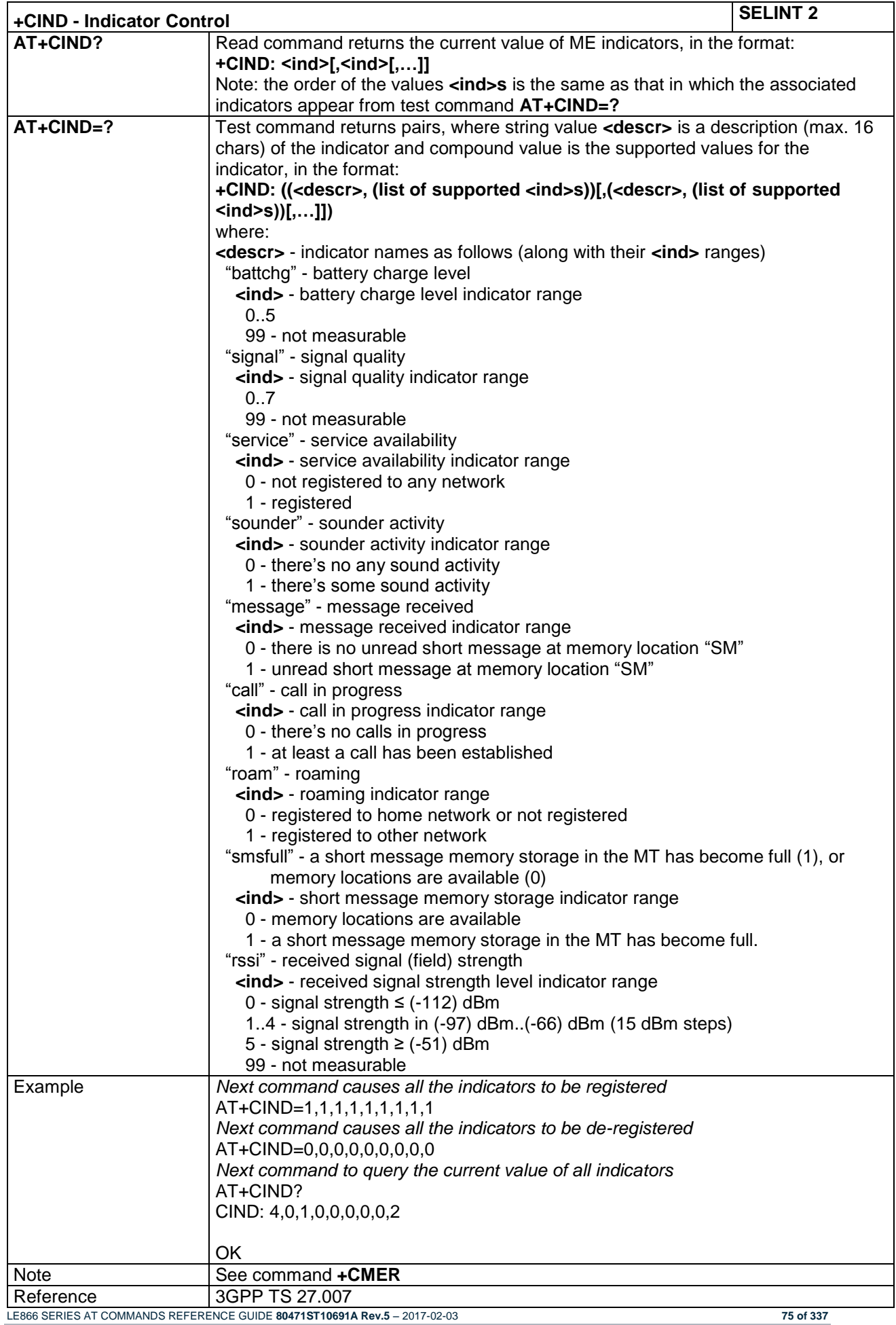

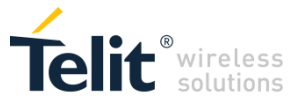

## **4.1.4.3.7 Mobile Equipment Event Reporting - +CMER**

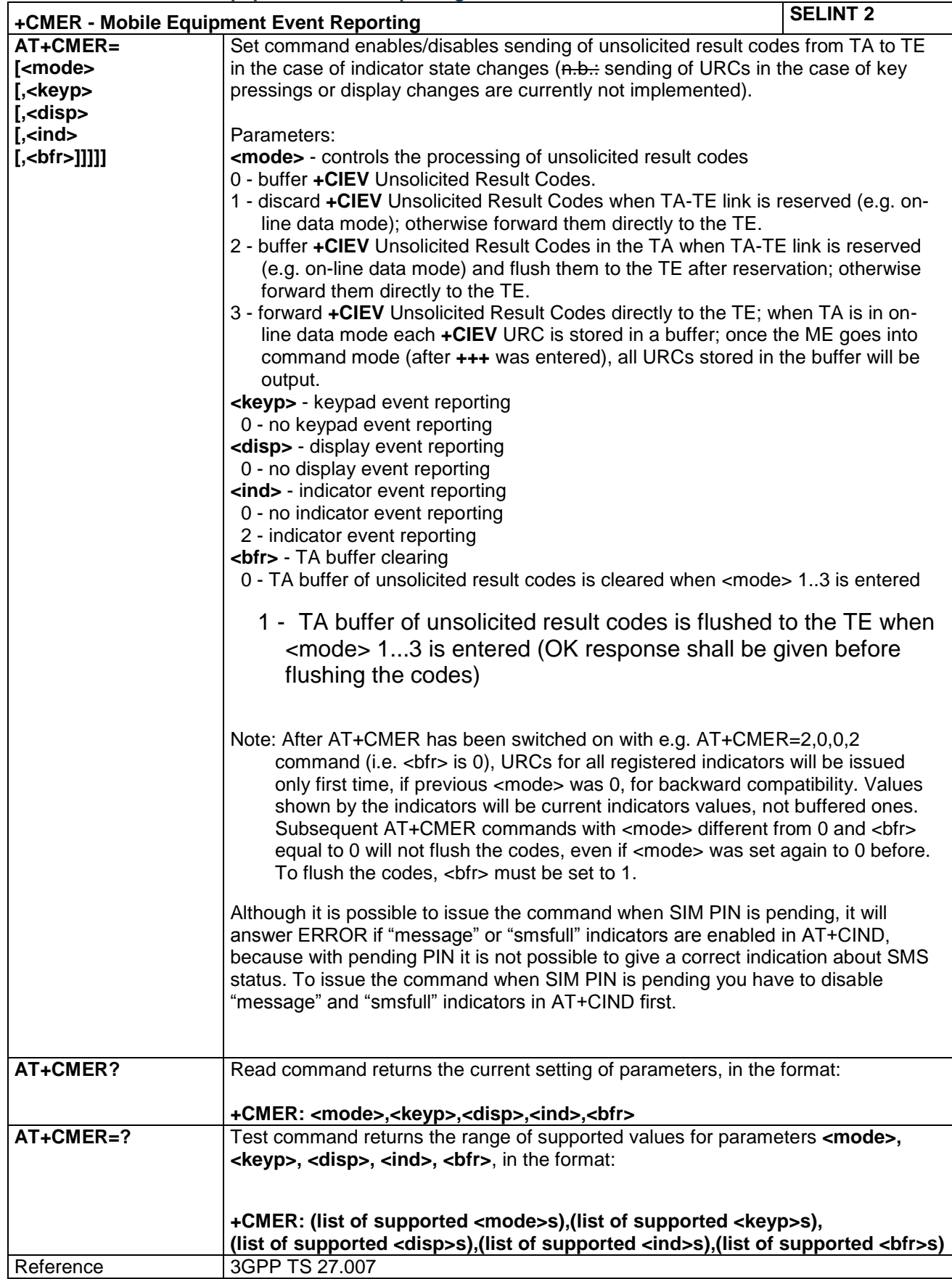

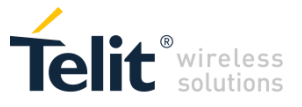

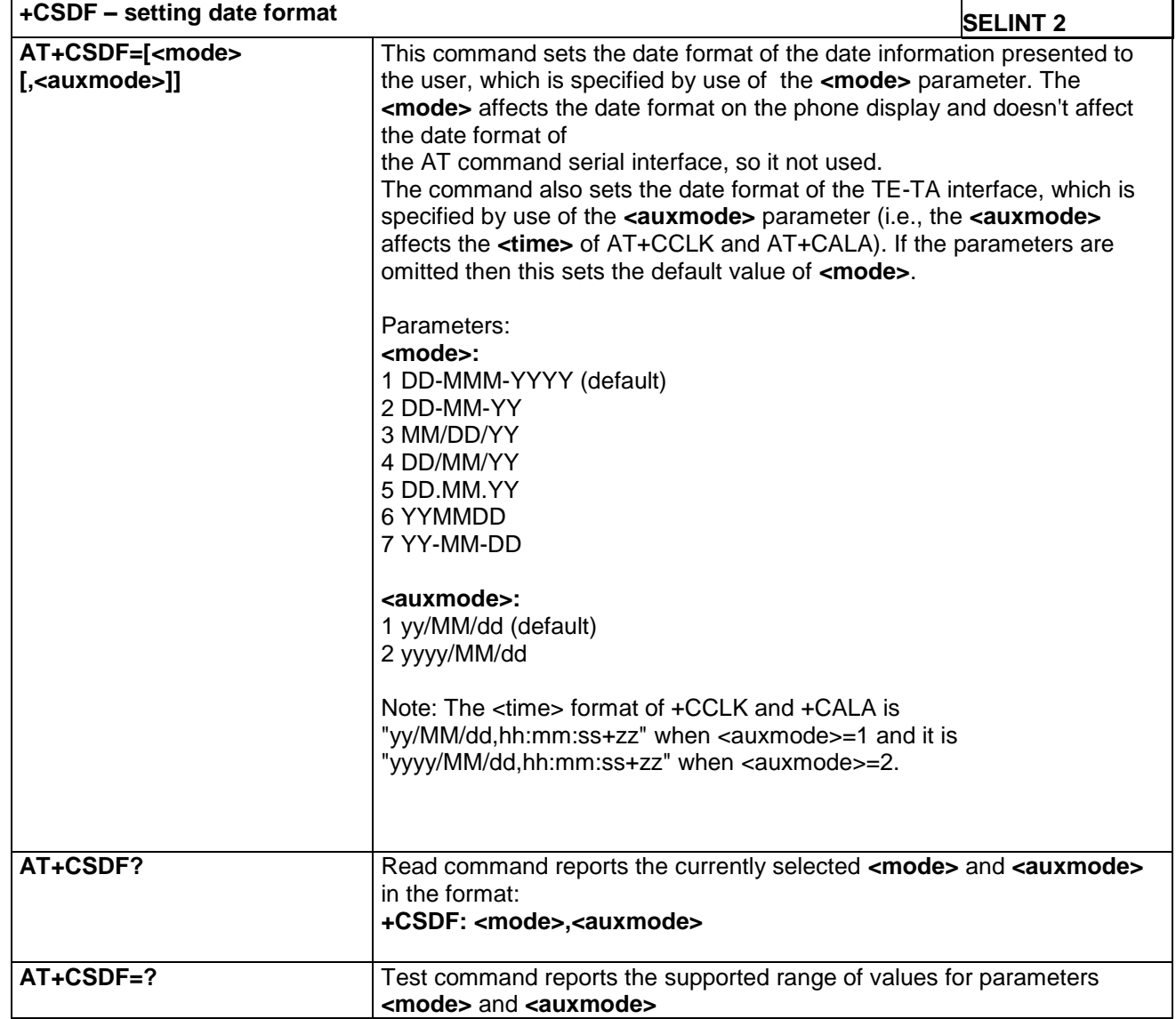

# **4.1.4.3.8 Setting date format - +CSDF**

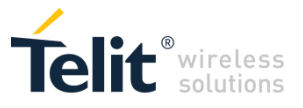

# **4.1.4.3.9 Setting time format - +CSTF**

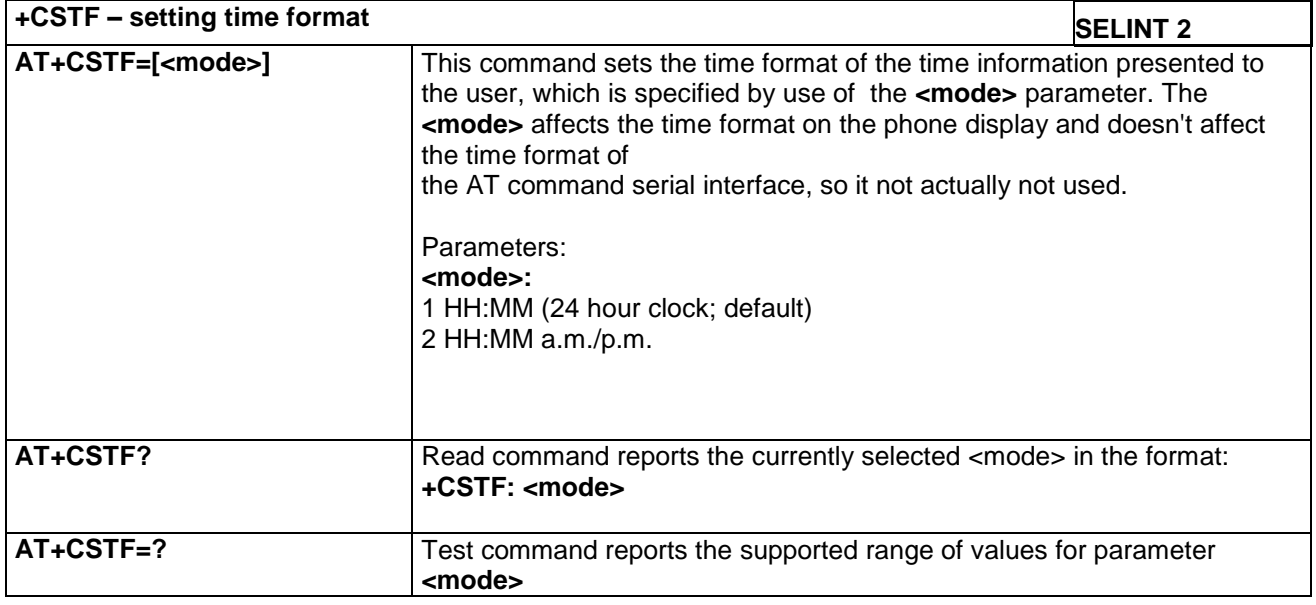

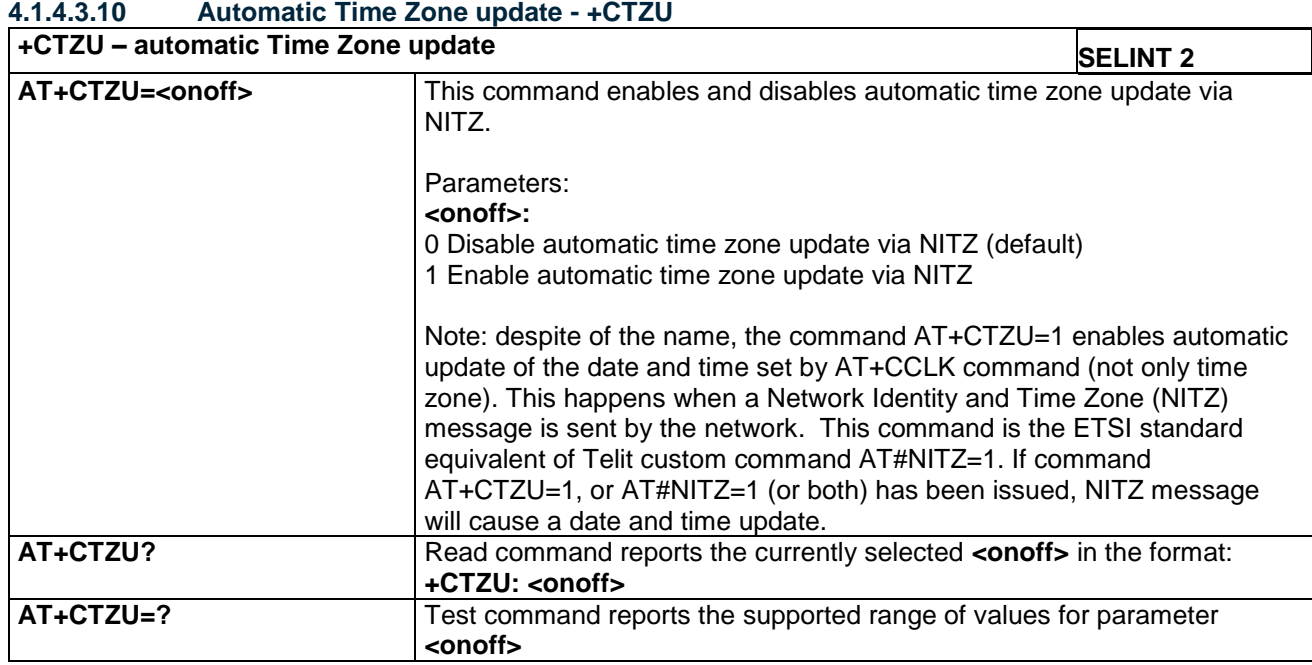

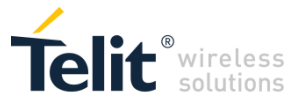

#### **4.1.4.3.11 Restricted SIM Access - +CRSM**

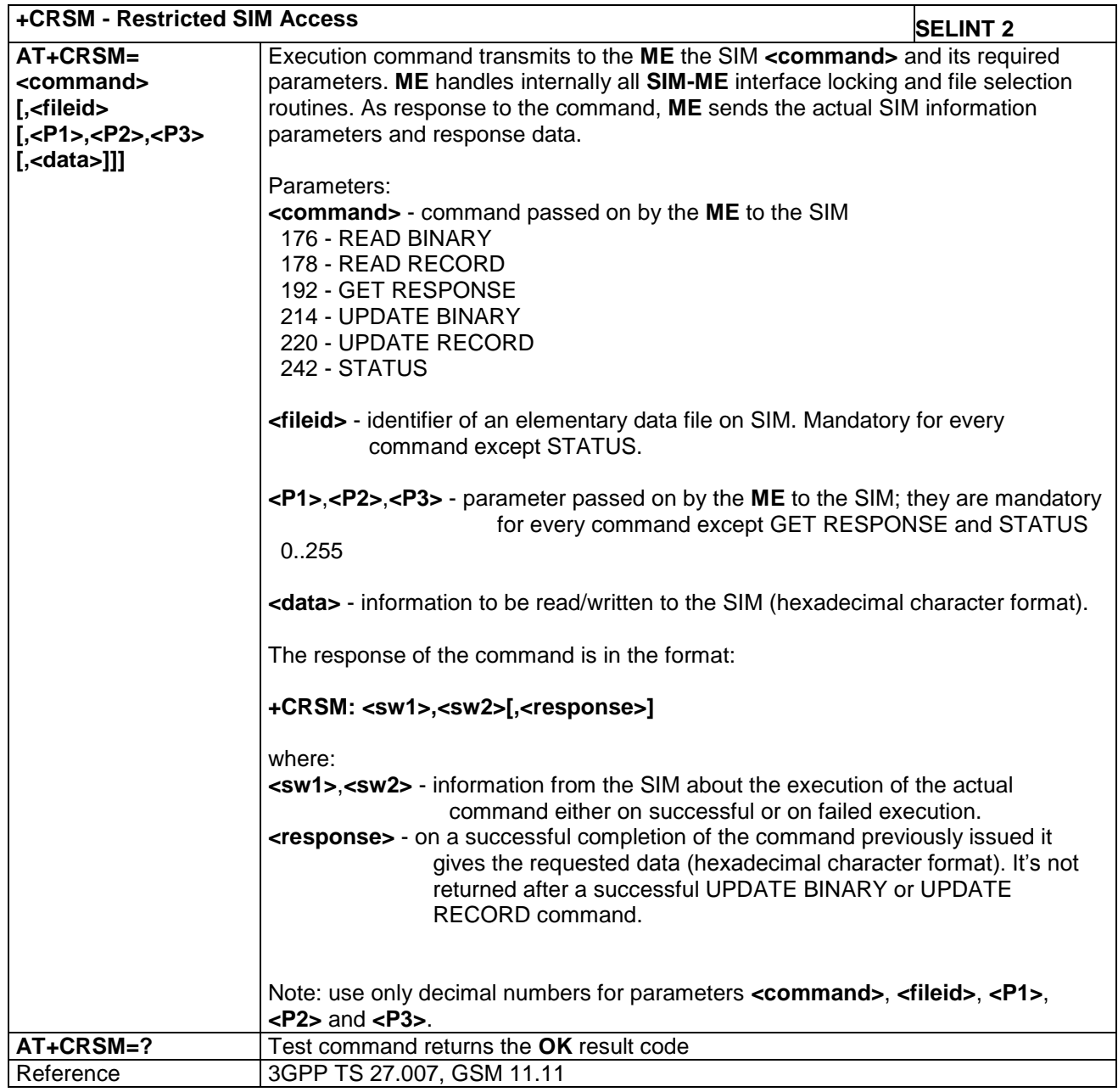

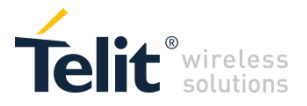

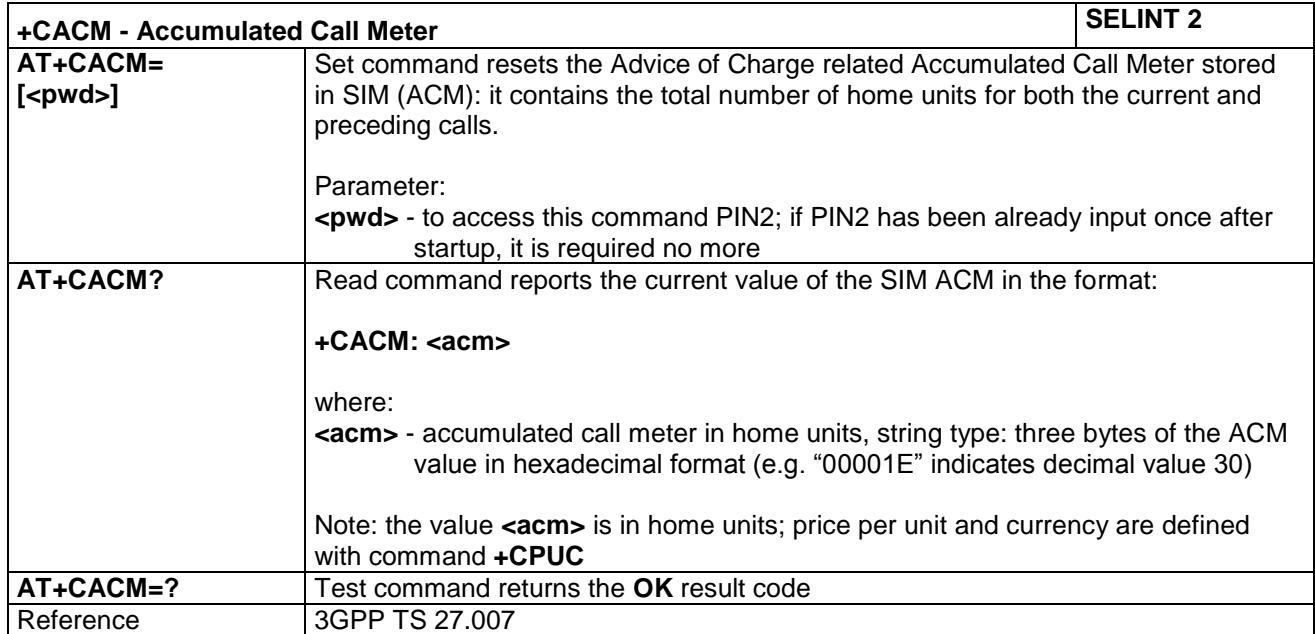

#### **4.1.4.3.12 Accumulated Call Meter - +CACM**

#### **4.1.4.3.13 Accumulated Call Meter Maximum - +CAMM**

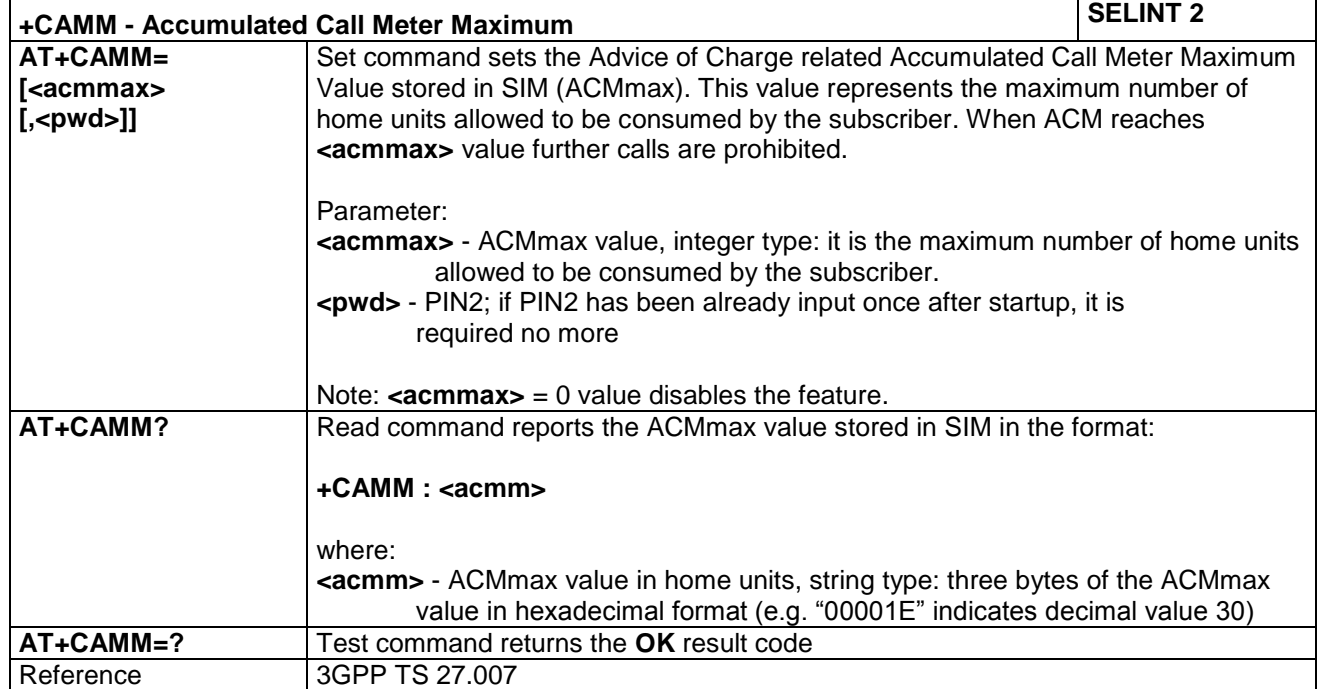

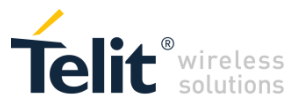

# **4.1.4.3.14 Price per Unit and Currency Table - +CPUC**

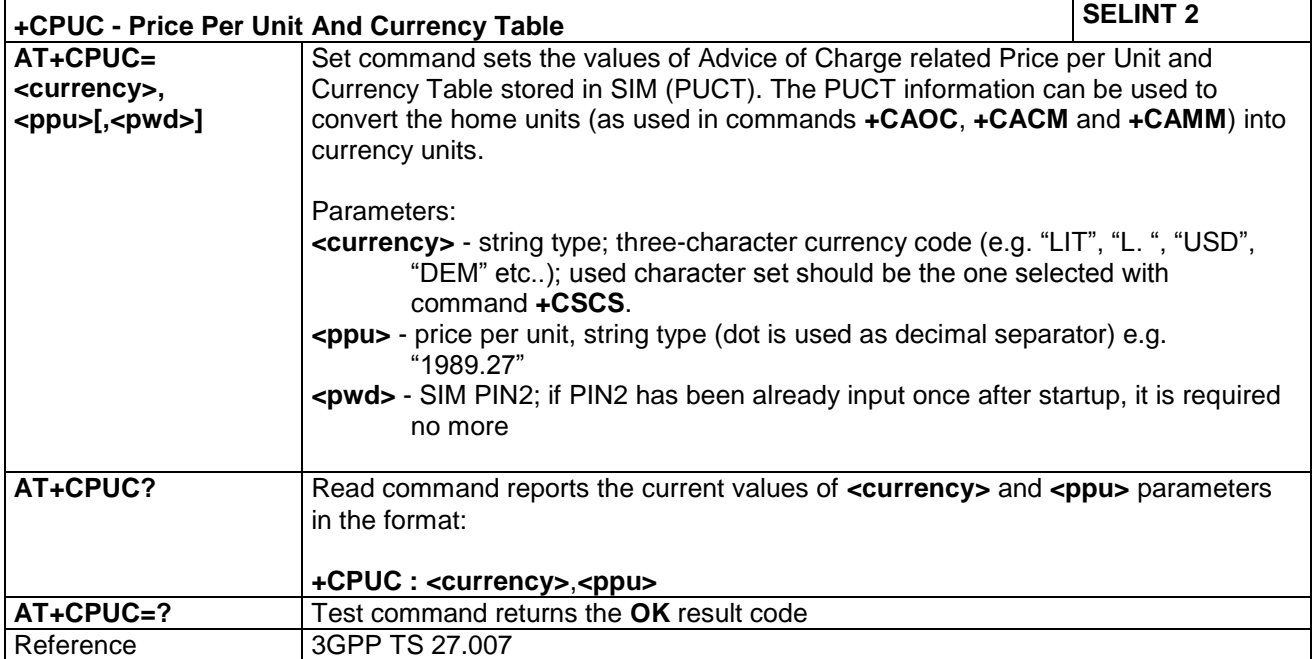

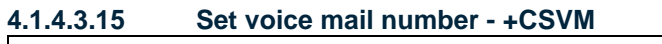

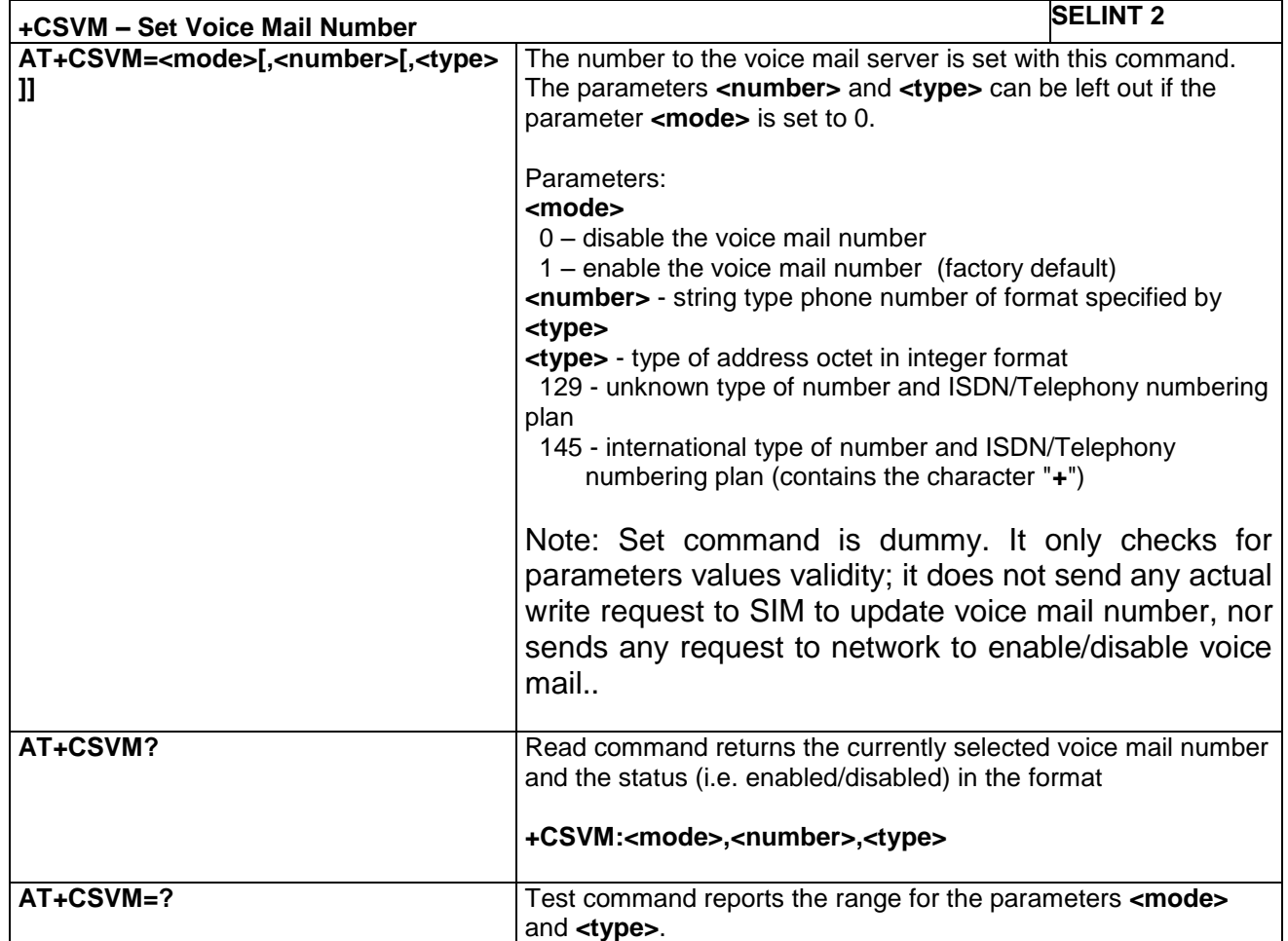

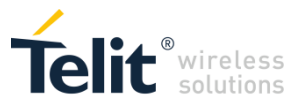

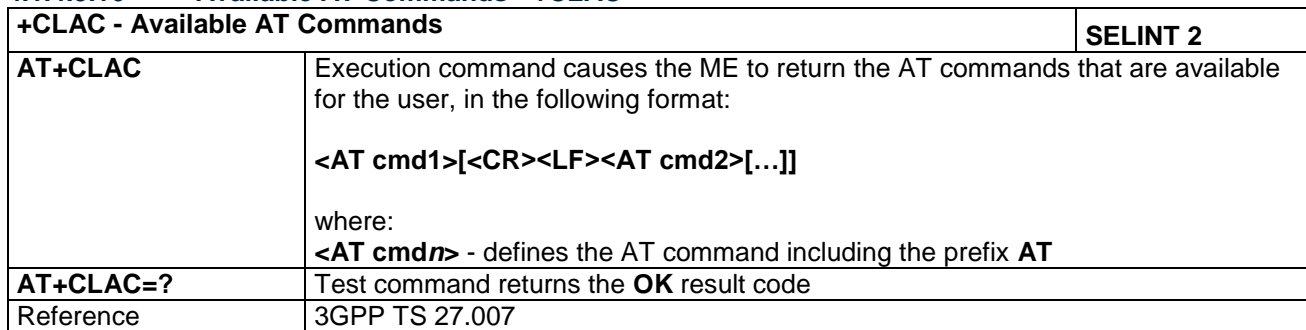

## **4.1.4.3.16 Available AT Commands - +CLAC**

#### **4.1.4.3.17 Select Phonebook Memory Storage - +CPBS**

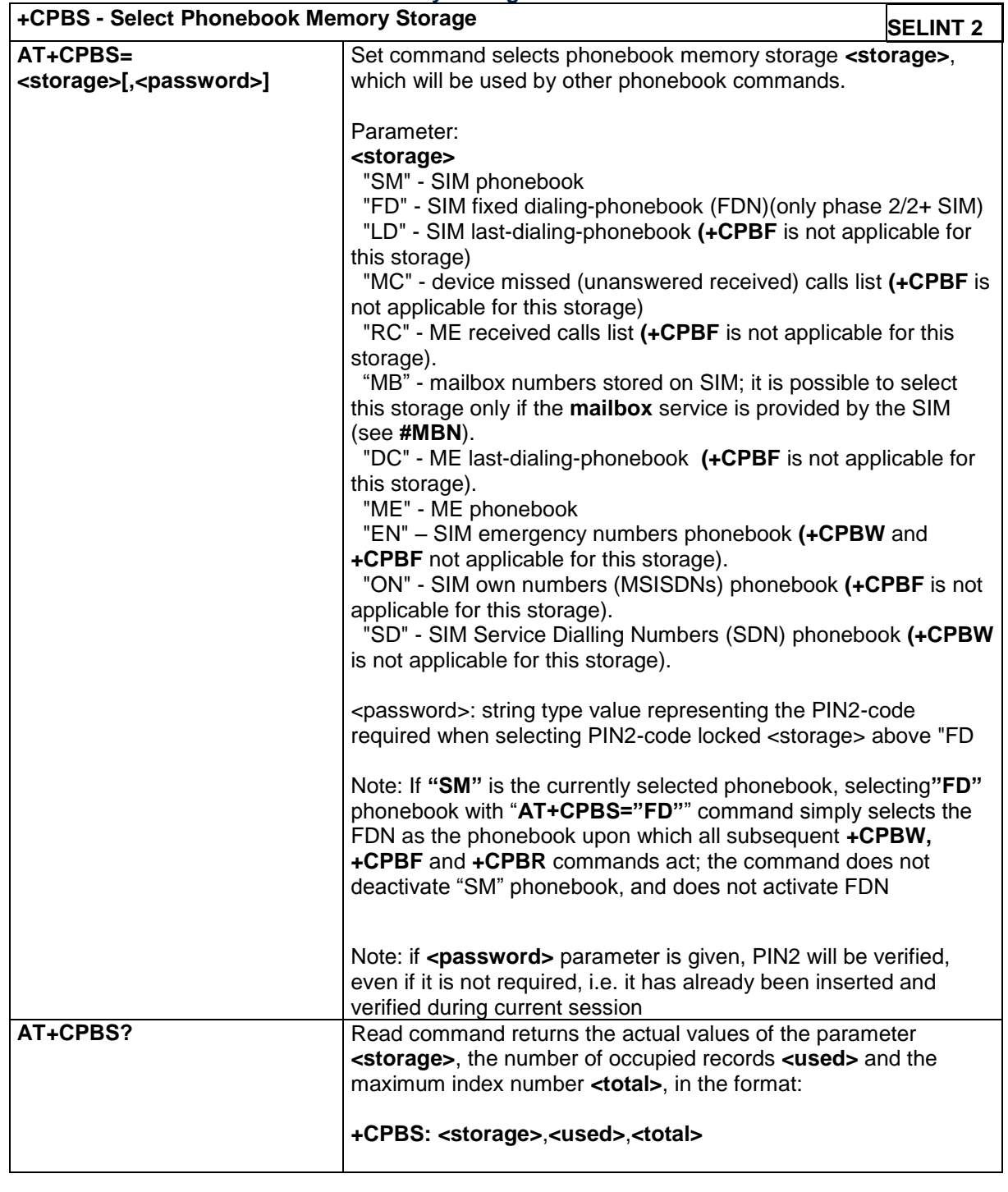

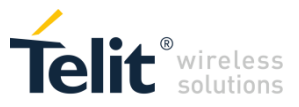

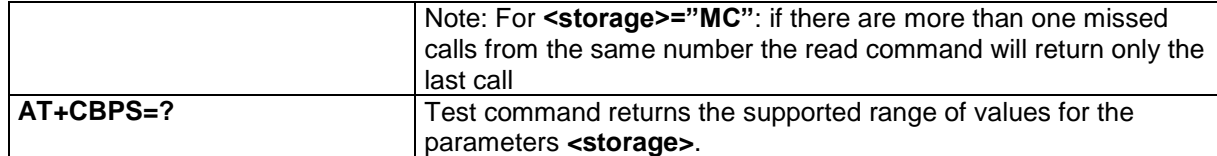

## **4.1.4.3.18 Read Phonebook Entries - +CPBR**

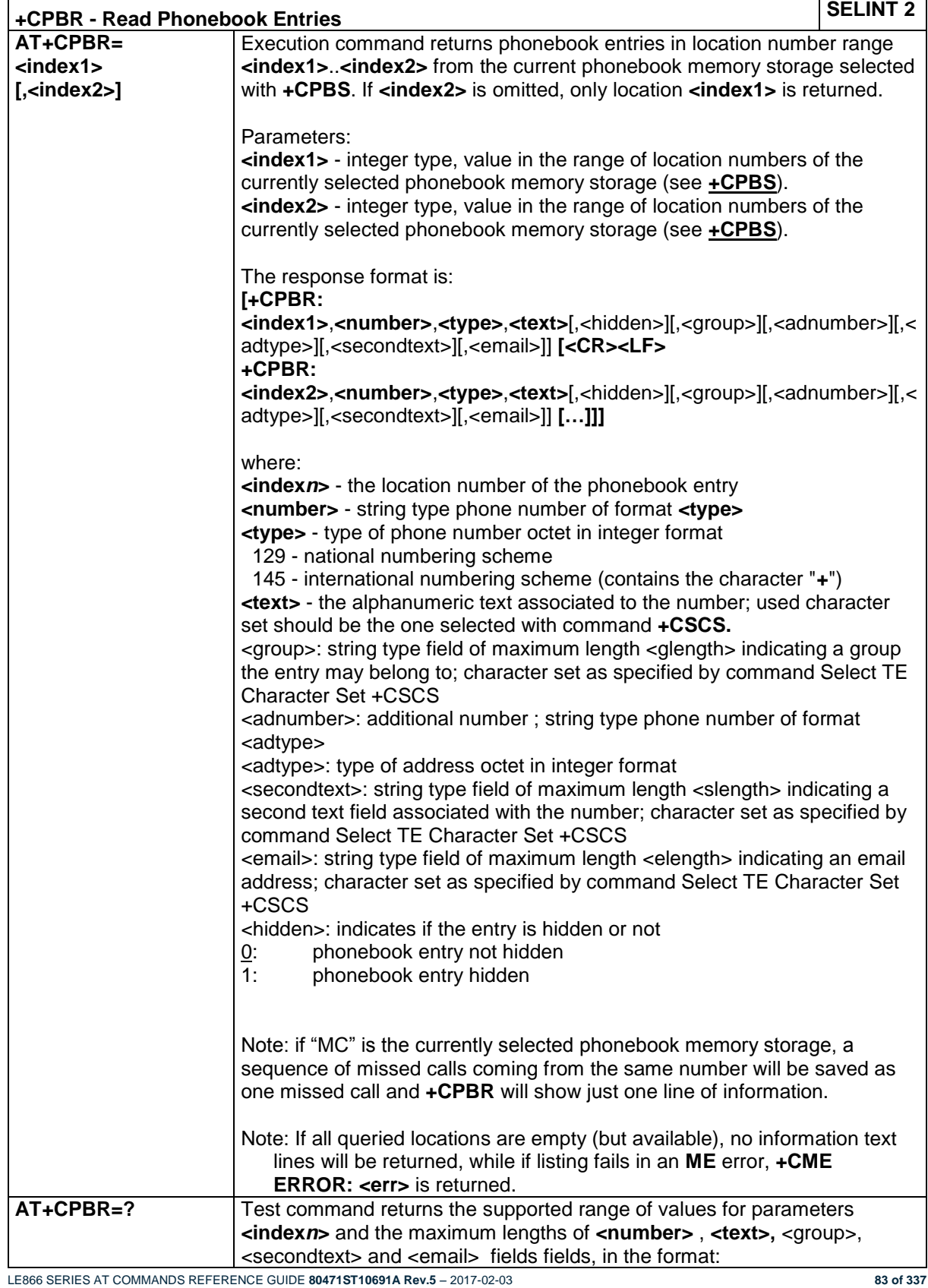

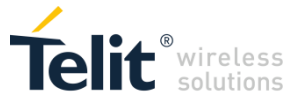

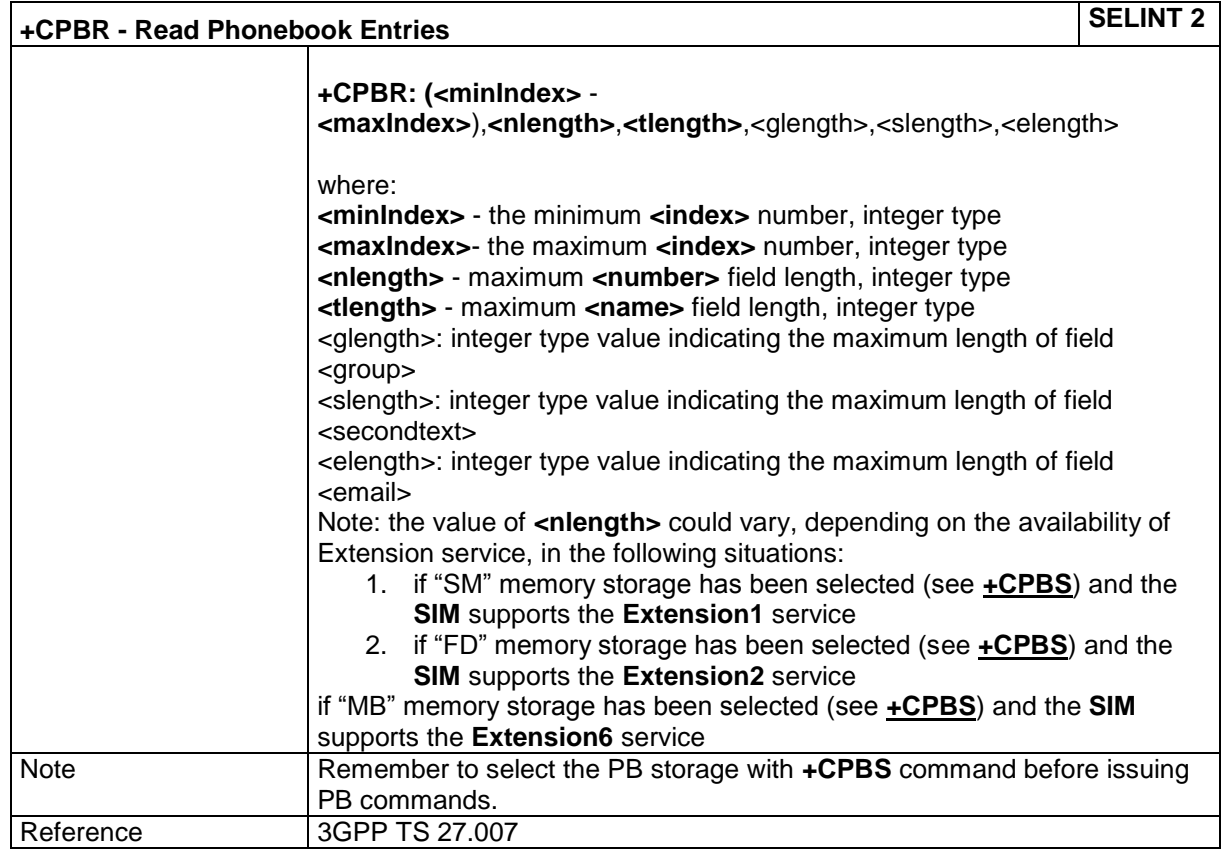

#### **4.1.4.3.19 Find Phonebook Entries - +CPBF**

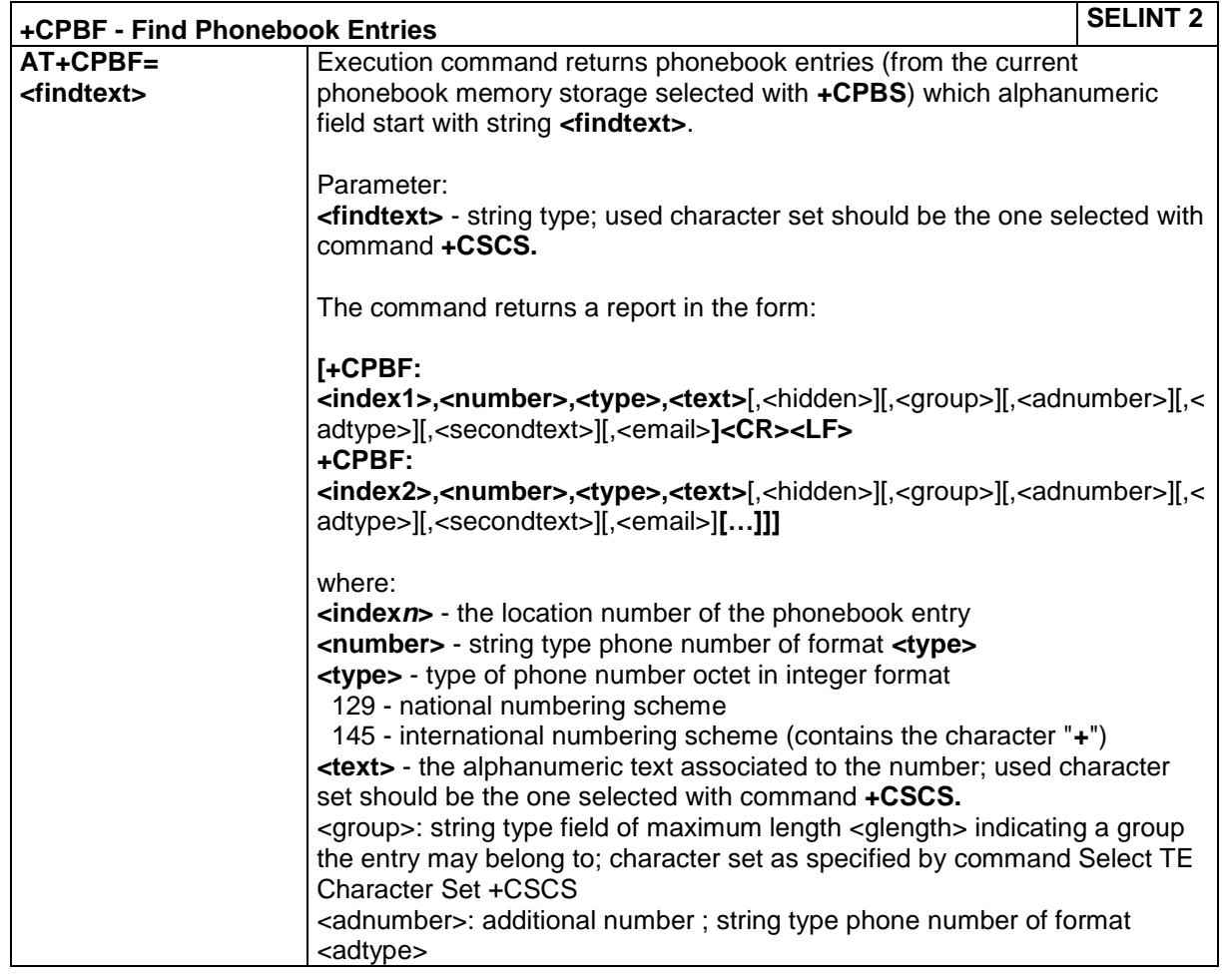

LE866 SERIES AT COMMANDS REFERENCE GUIDE **80471ST10691A Rev.5** – 2017-02-03 **84 of 337**

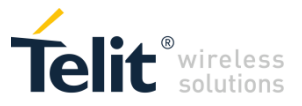

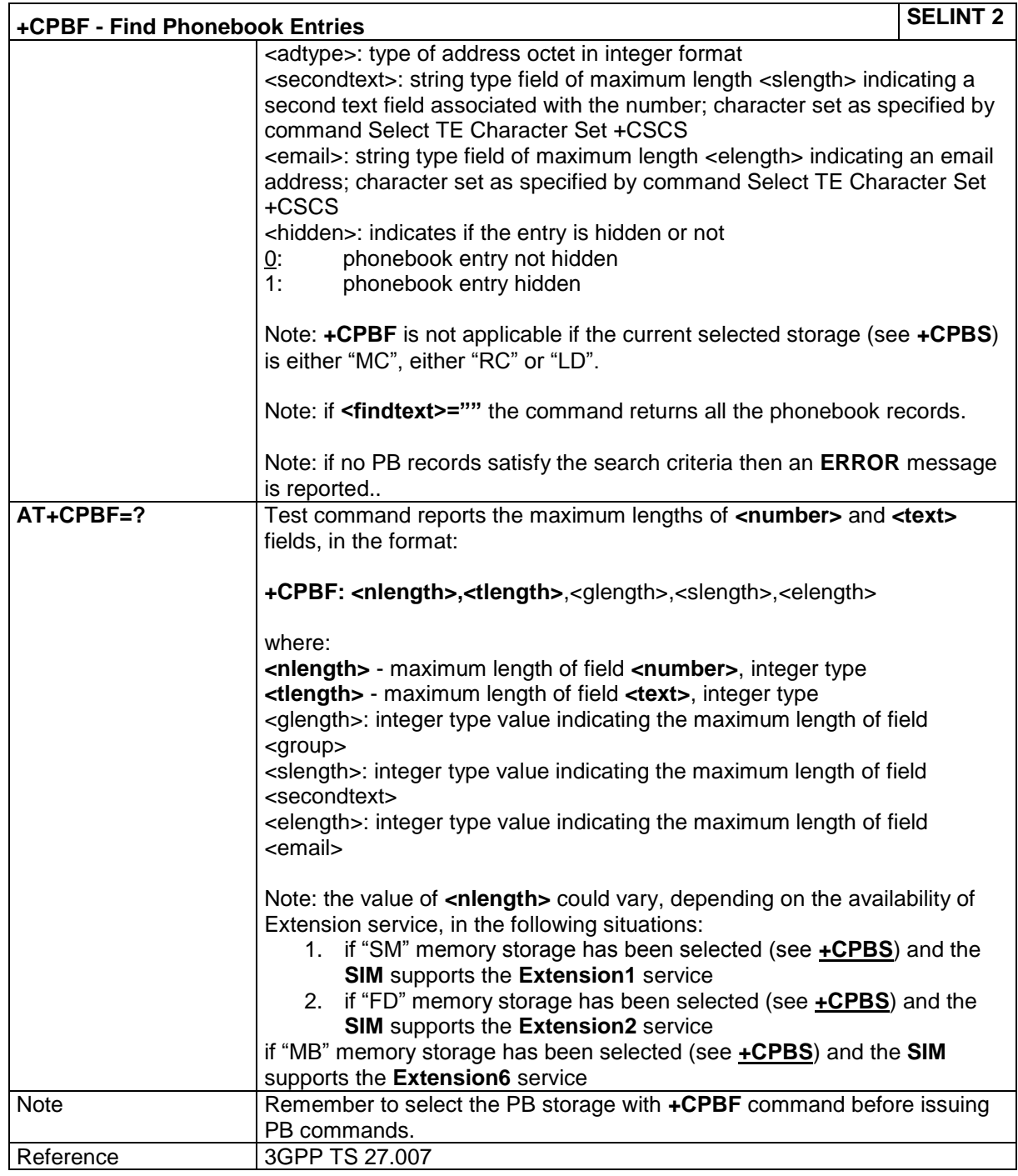

# **4.1.4.3.20 Write Phonebook Entry - +CPBW**

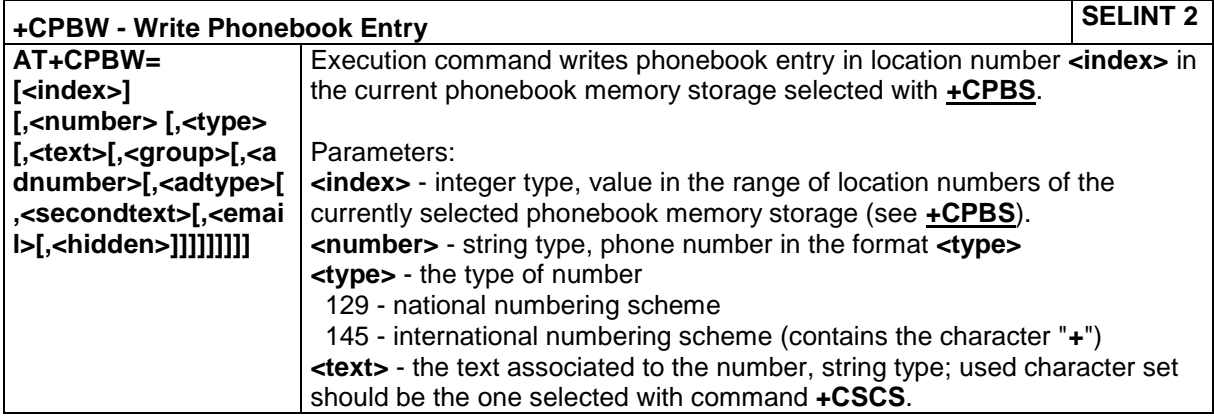

LE866 SERIES AT COMMANDS REFERENCE GUIDE **80471ST10691A Rev.5** – 2017-02-03 **85 of 337**

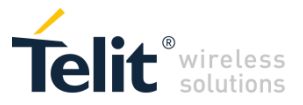

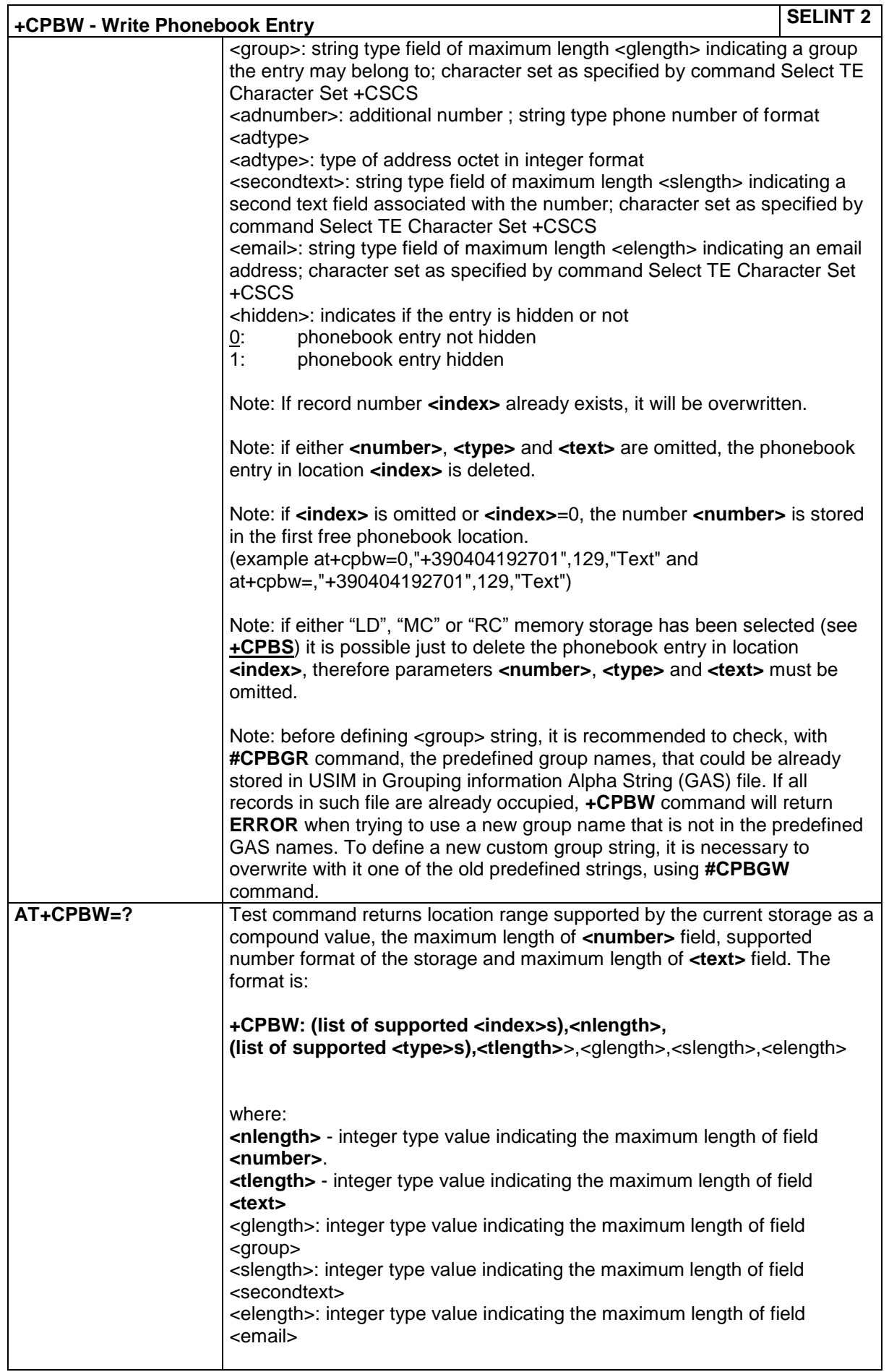

LE866 SERIES AT COMMANDS REFERENCE GUIDE **80471ST10691A Rev.5** – 2017-02-03 **86 of 337**

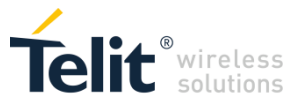

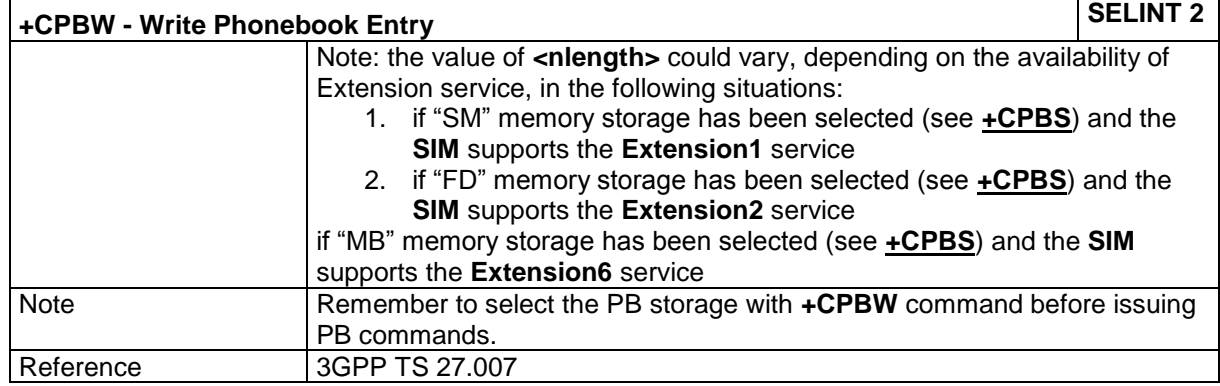

#### **4.1.4.3.21 Generic SIM access - +CSIM**

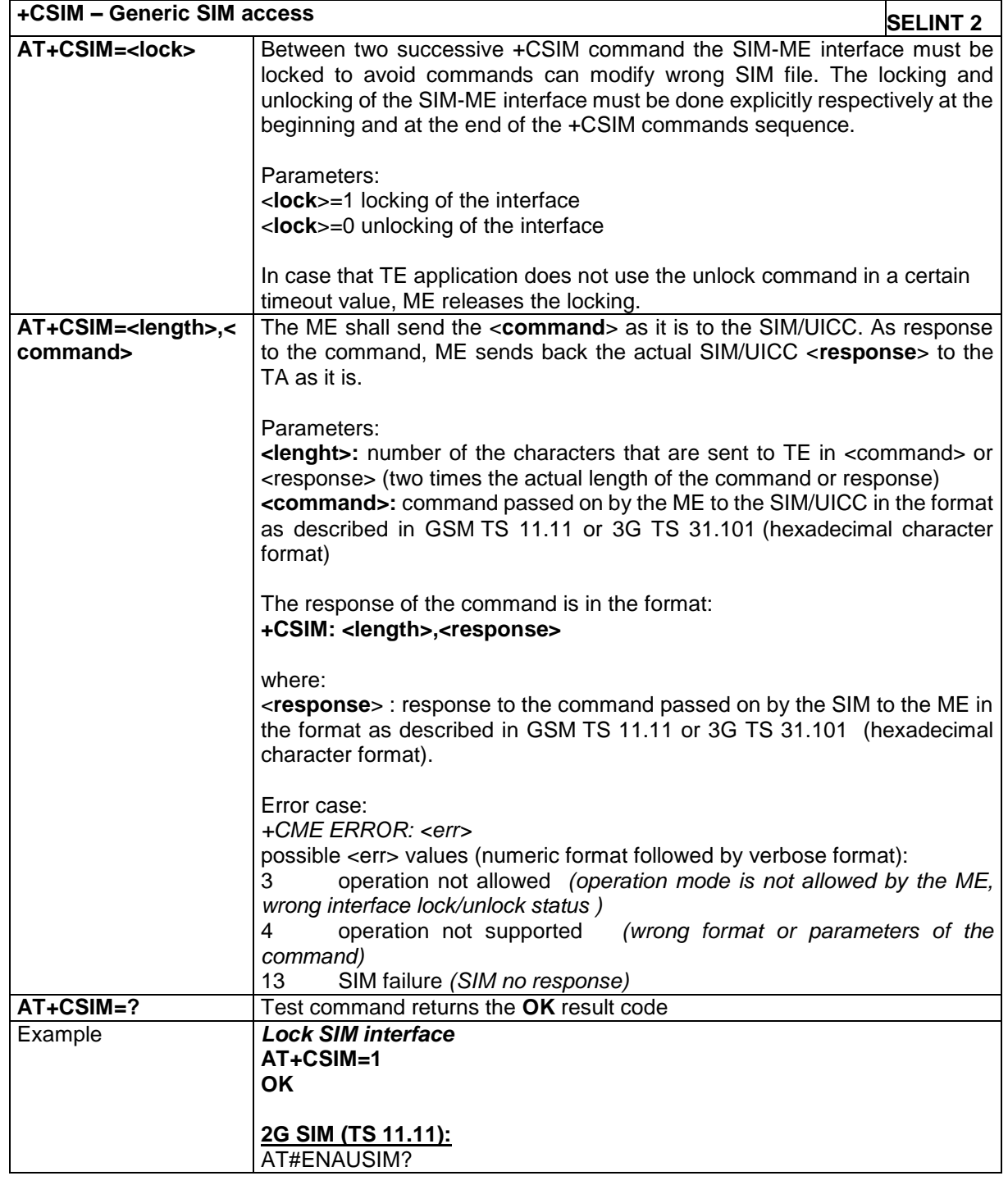

LE866 SERIES AT COMMANDS REFERENCE GUIDE **80471ST10691A Rev.5** – 2017-02-03 **87 of 337**

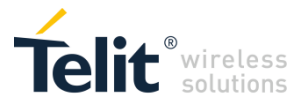

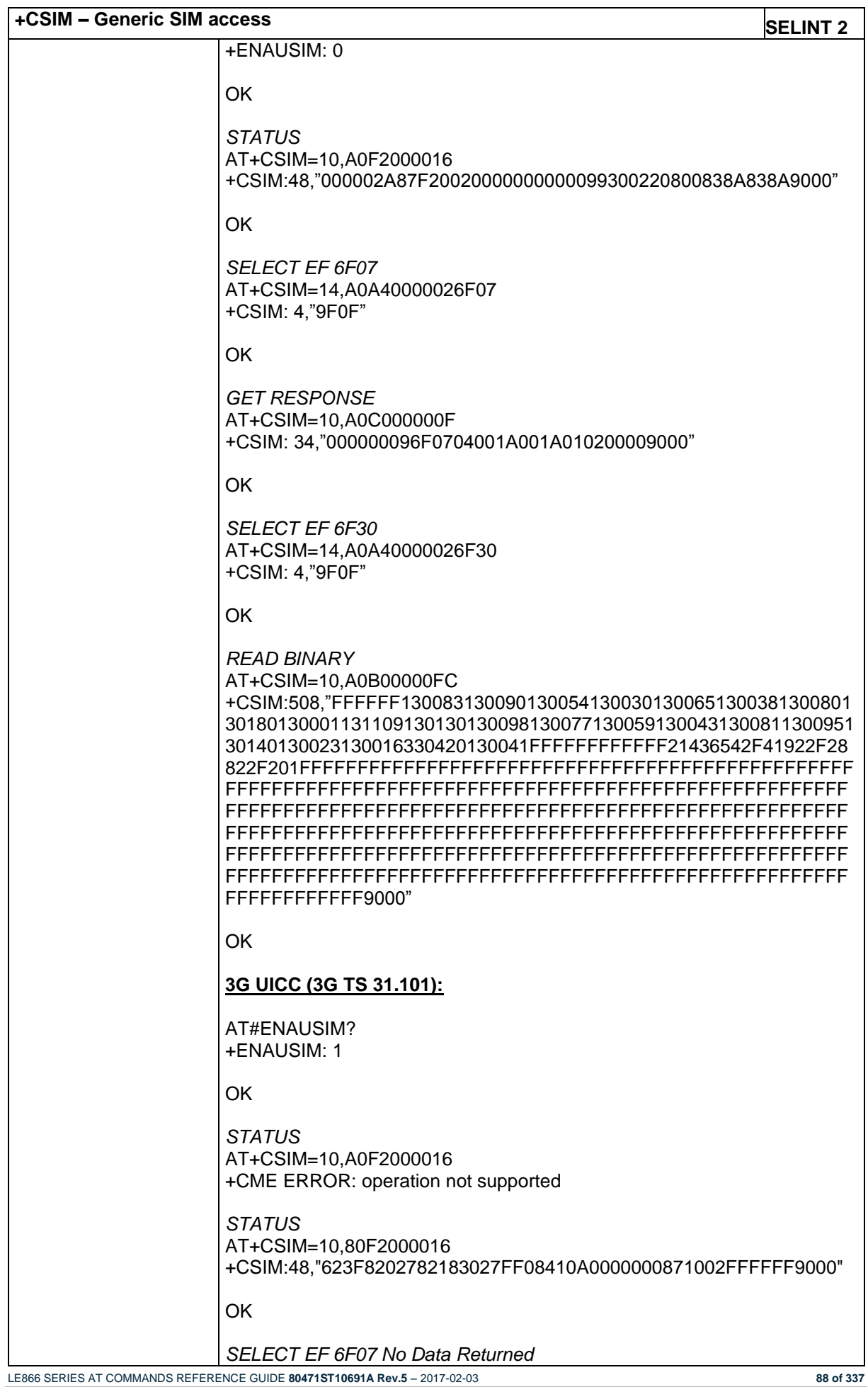

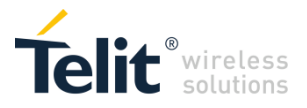

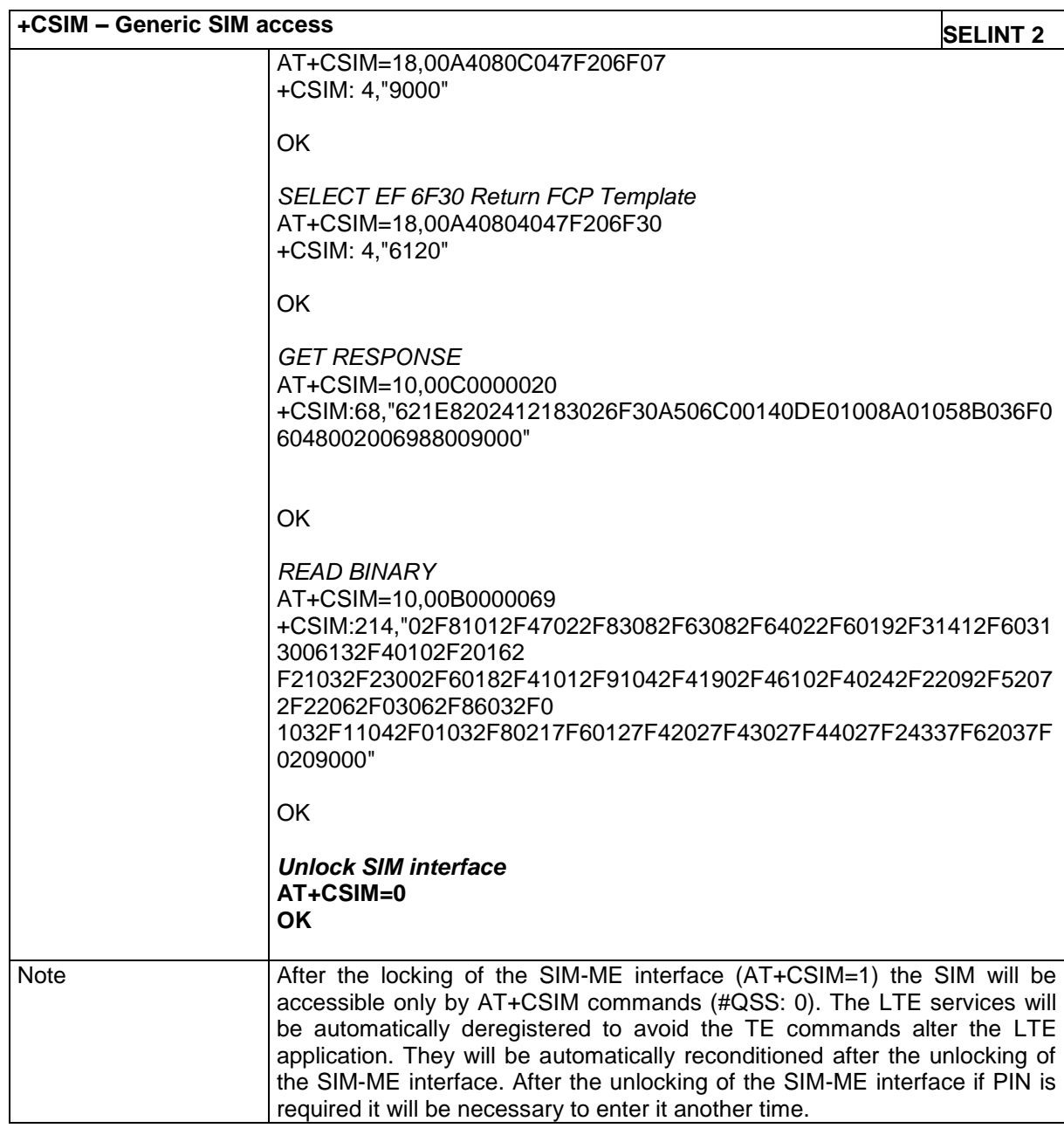

# **4.1.4.3.22 Clock Management - +CCLK**

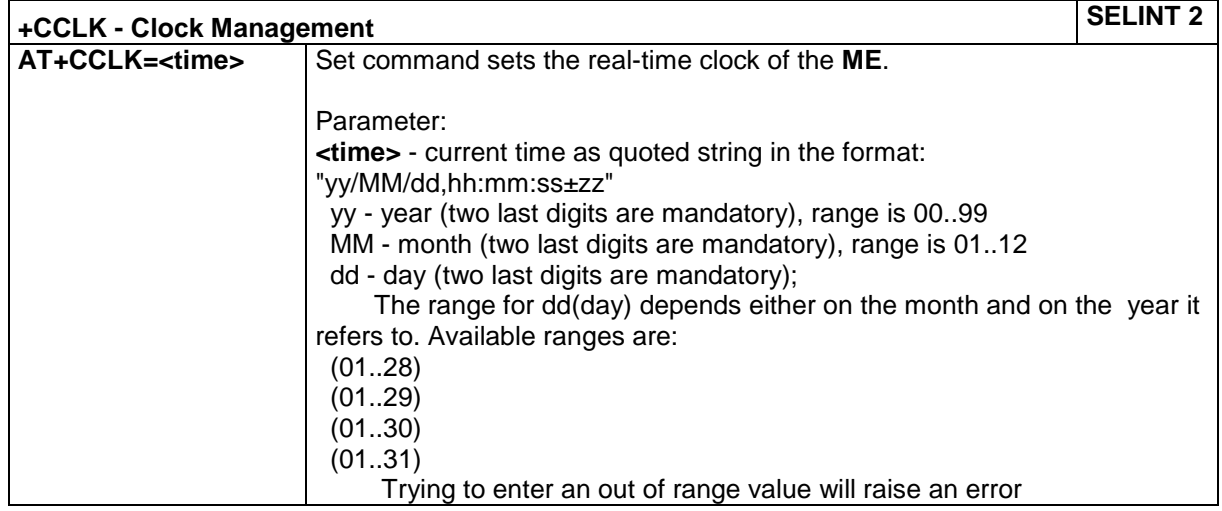

LE866 SERIES AT COMMANDS REFERENCE GUIDE **80471ST10691A Rev.5** – 2017-02-03 **89 of 337**

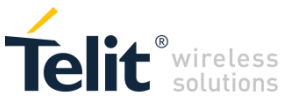

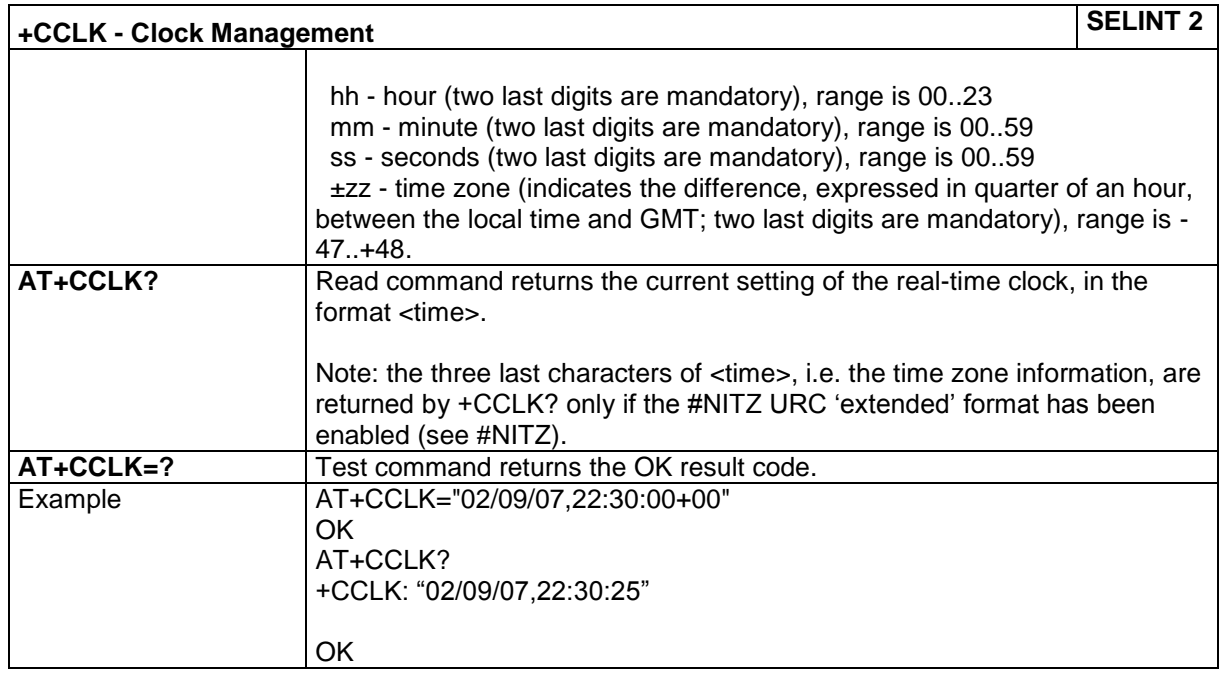

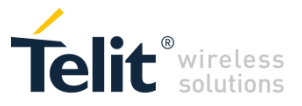

# *4.1.4.4 Mobile Equipment Errors*

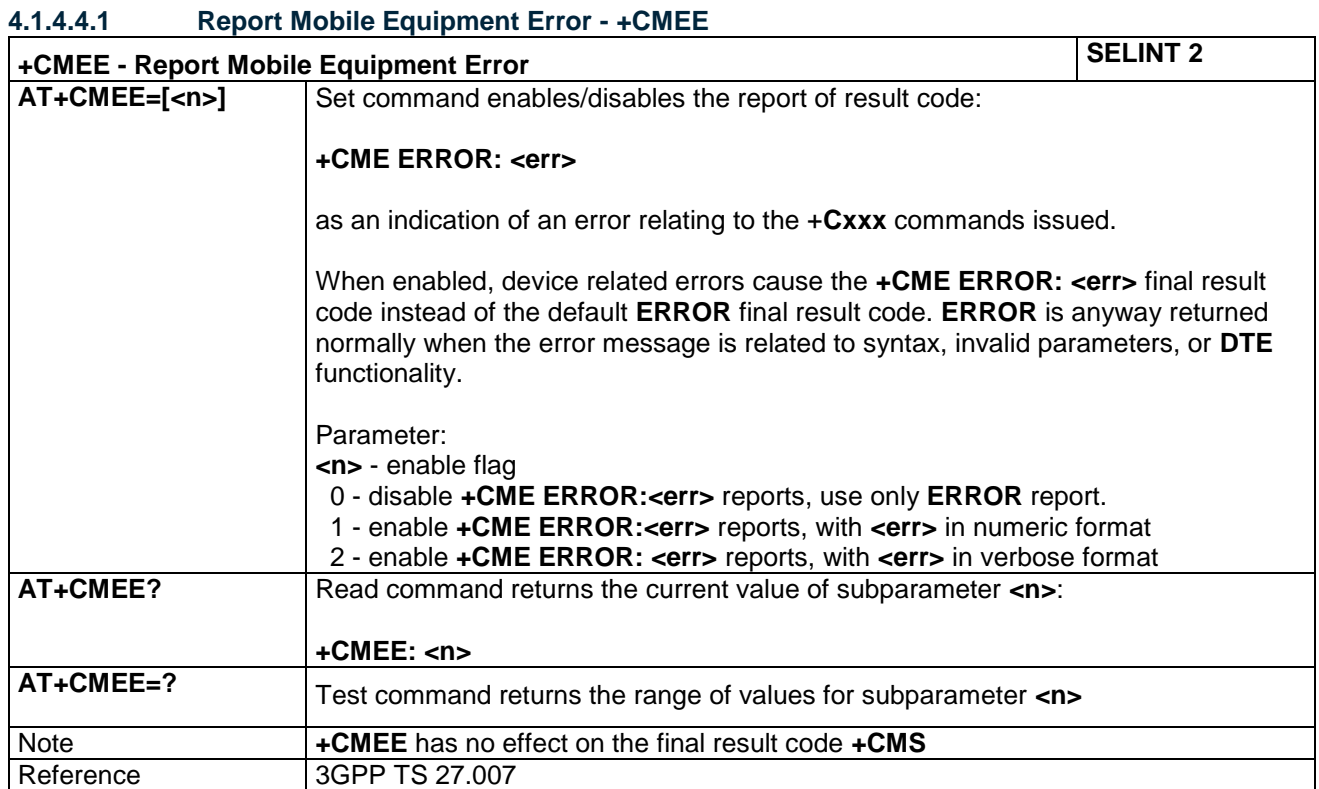

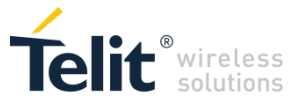

# *4.1.4.5 Commands for Packet Domain*

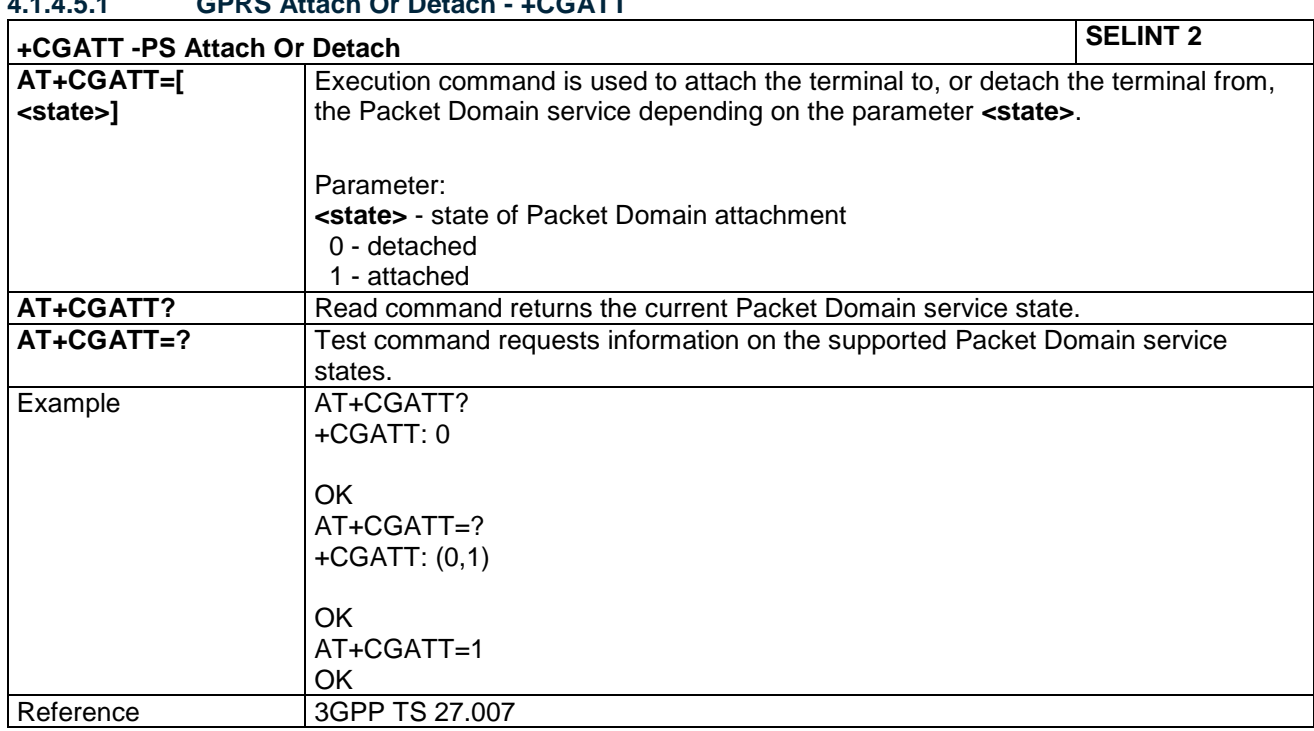

# **4.1.4.5.1 GPRS Attach Or Detach - +CGATT**

# **4.1.4.5.2 Packet Domain Event Reporting - +CGEREP**

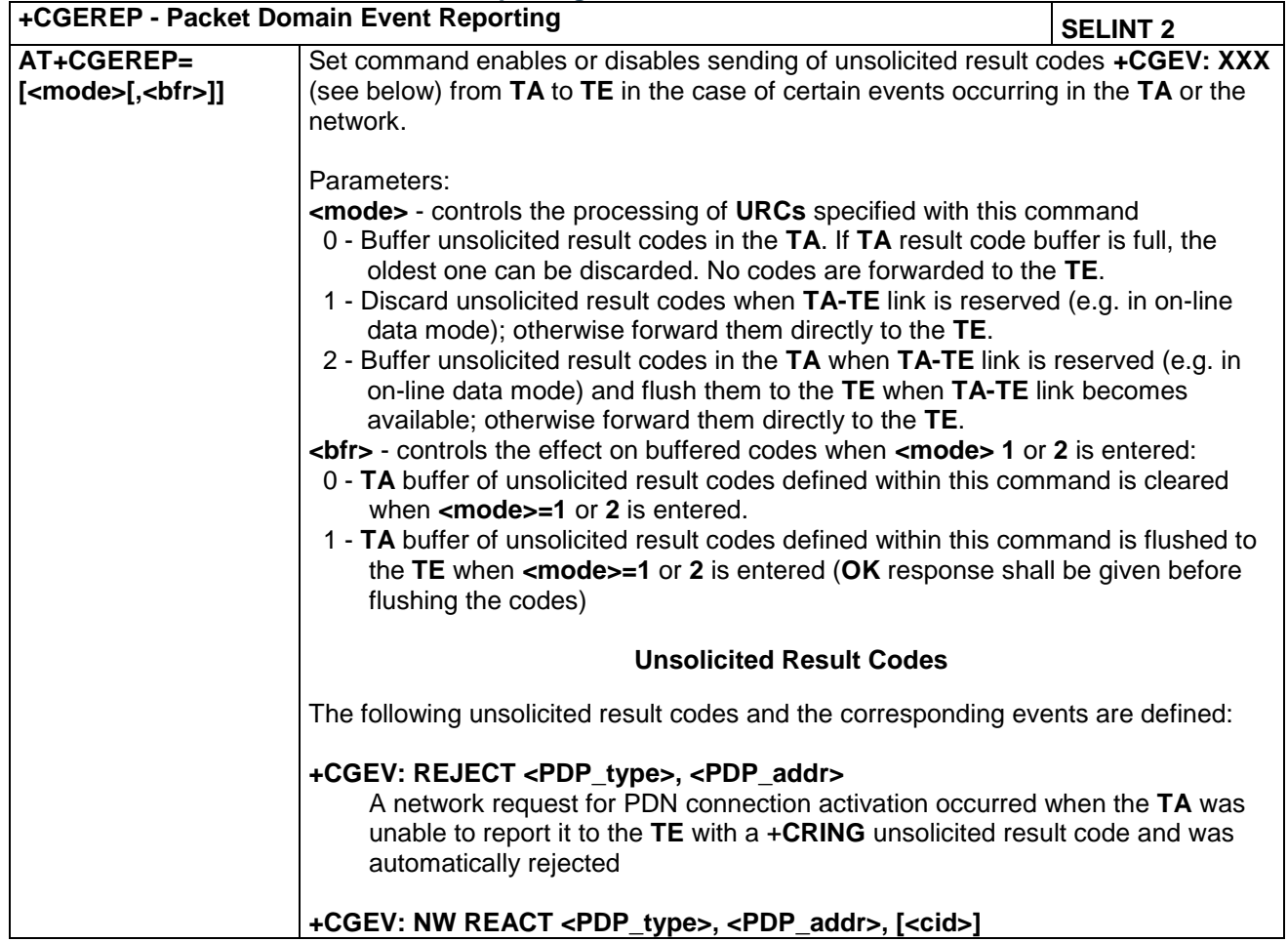

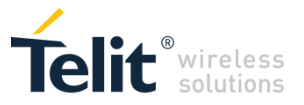

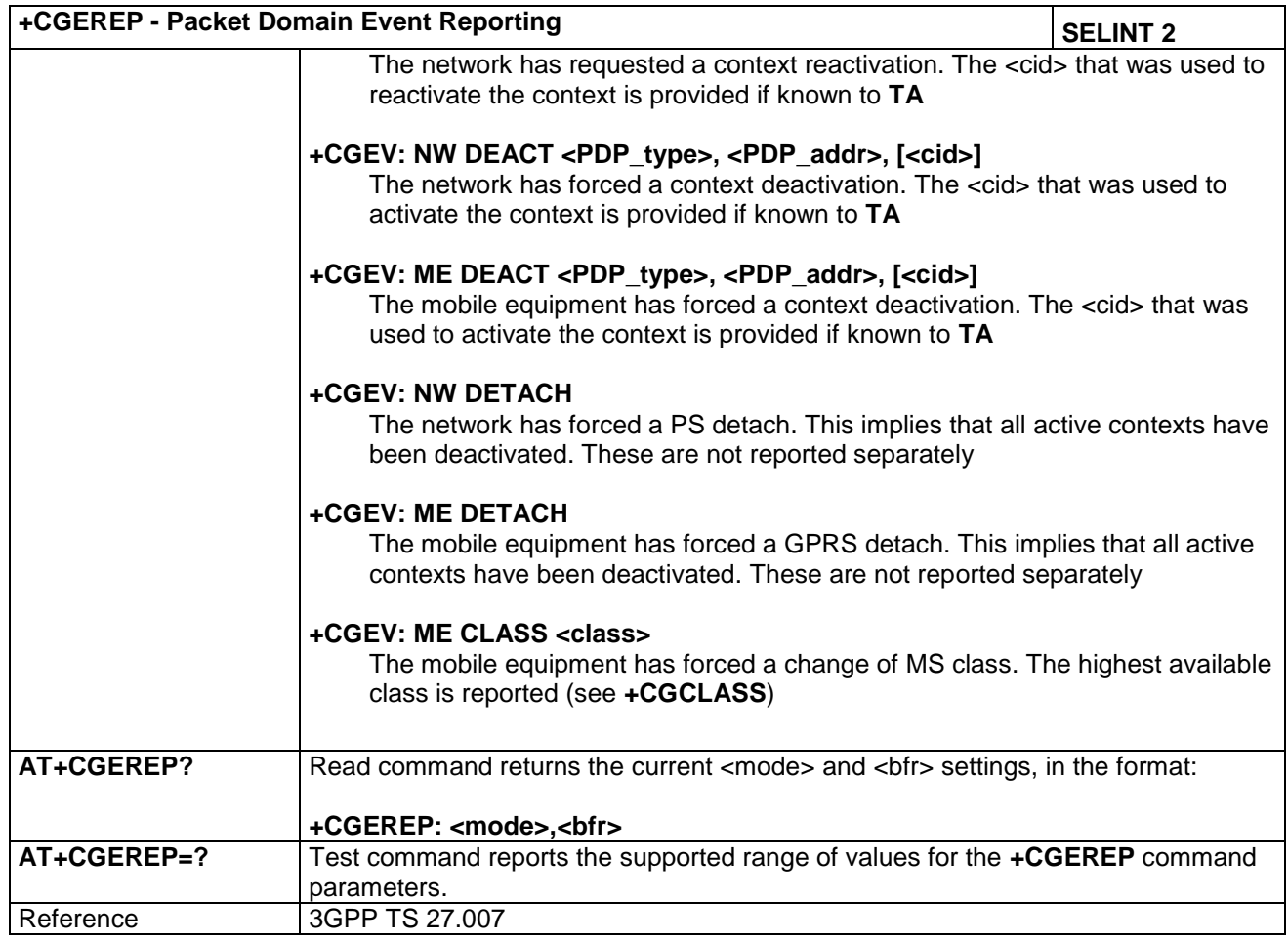

## **4.1.4.5.3 Network Registration Status - +CGREG**

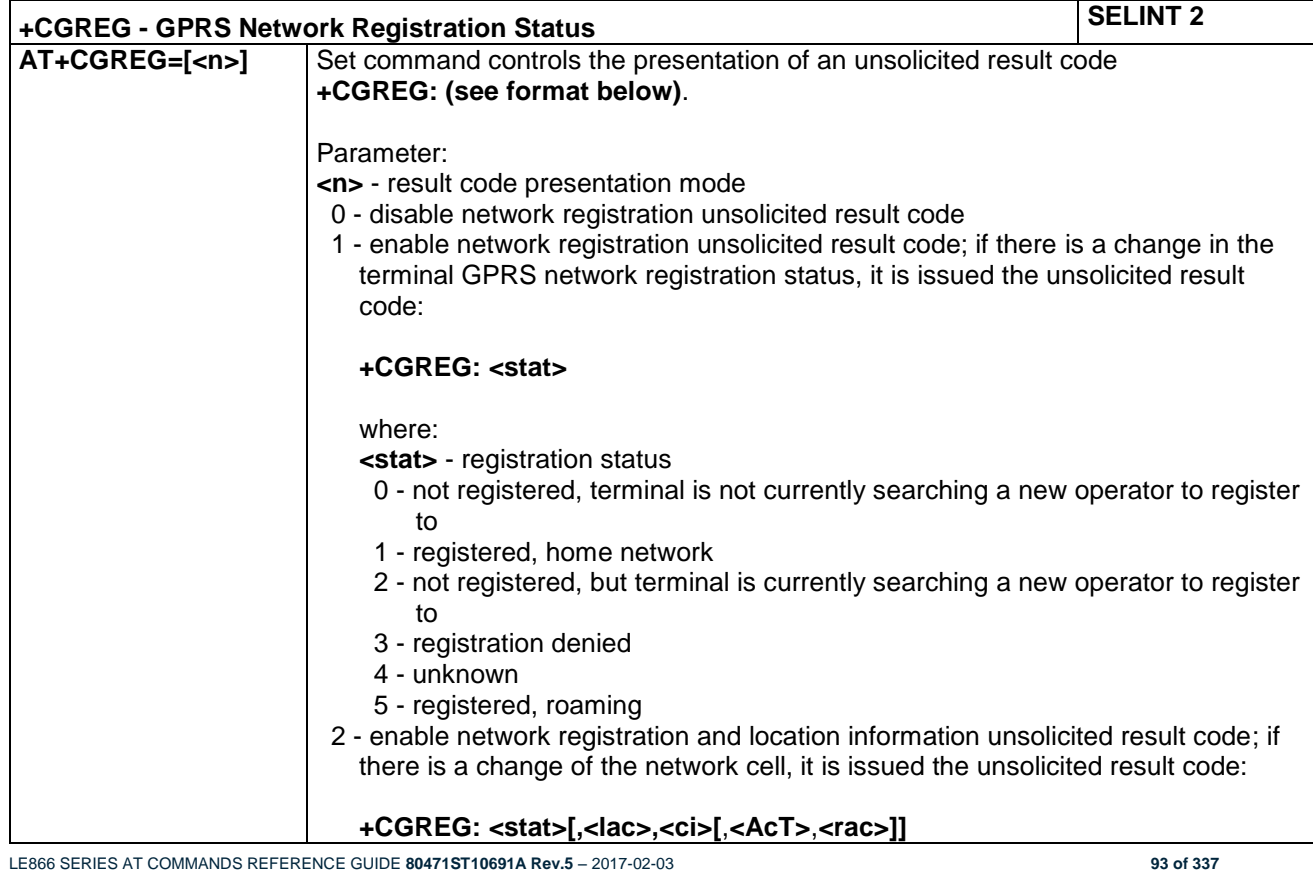

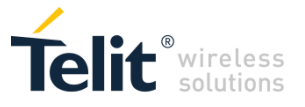

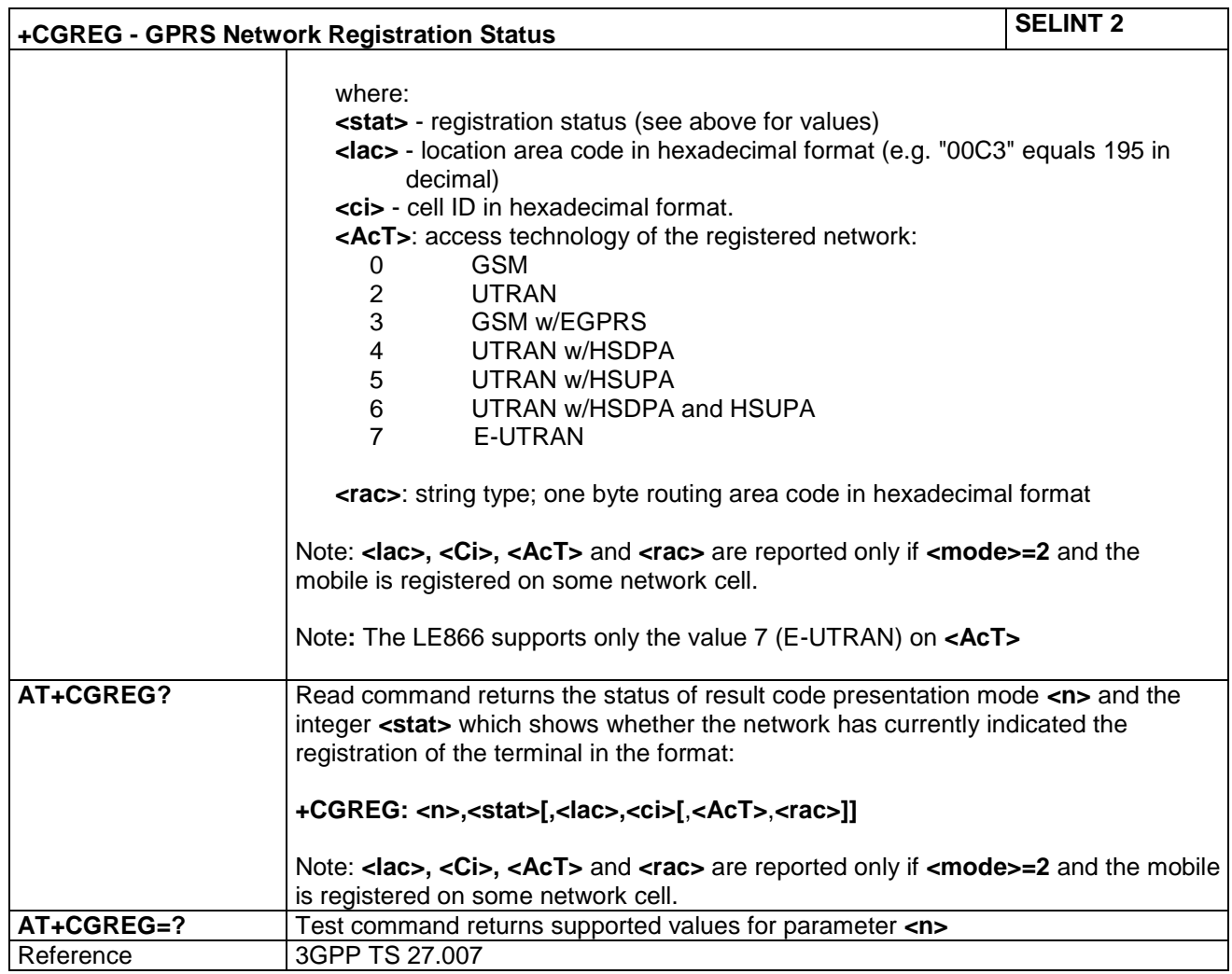

# **4.1.4.5.4 Define PDN connection- +CGDCONT**

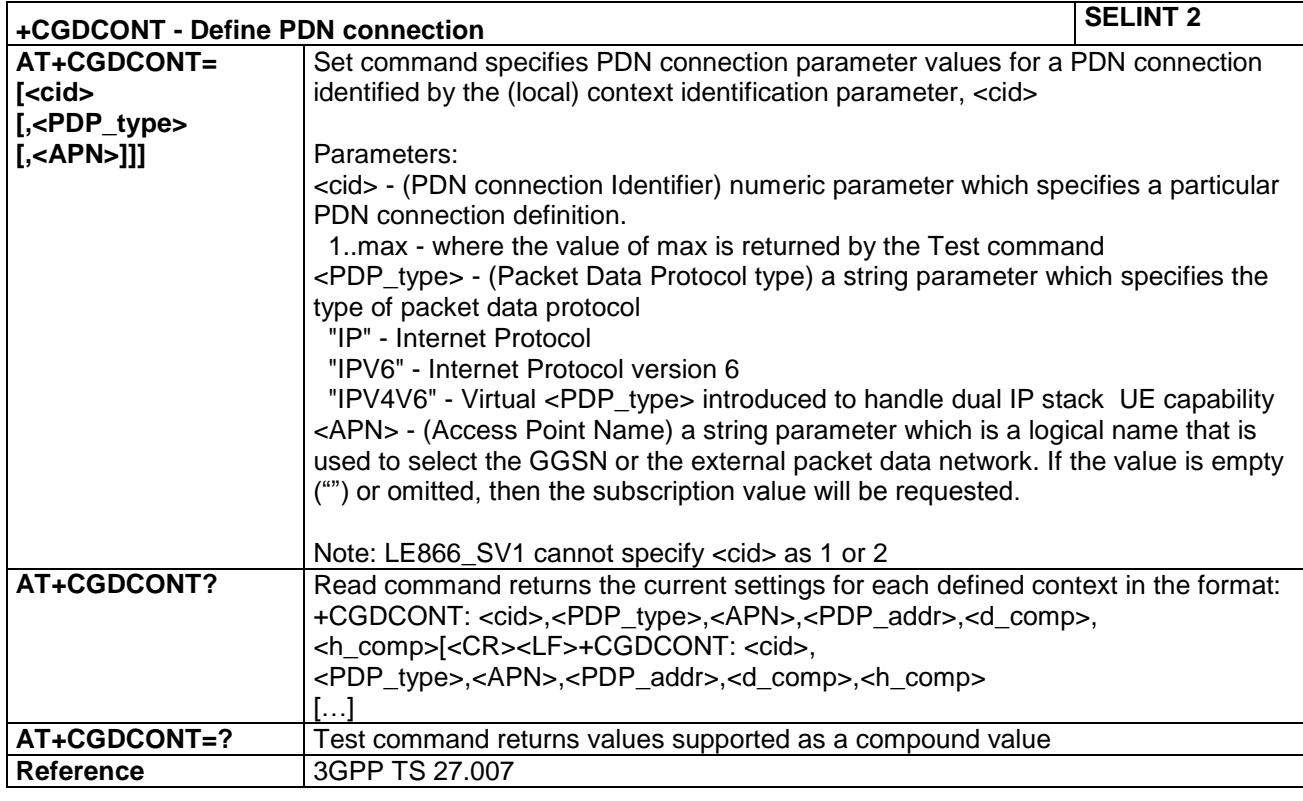

LE866 SERIES AT COMMANDS REFERENCE GUIDE **80471ST10691A Rev.5** – 2017-02-03 **94 of 337**

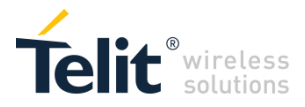

# **4.1.4.5.5 Define EPS Quality Of Service - +CGEQOS**

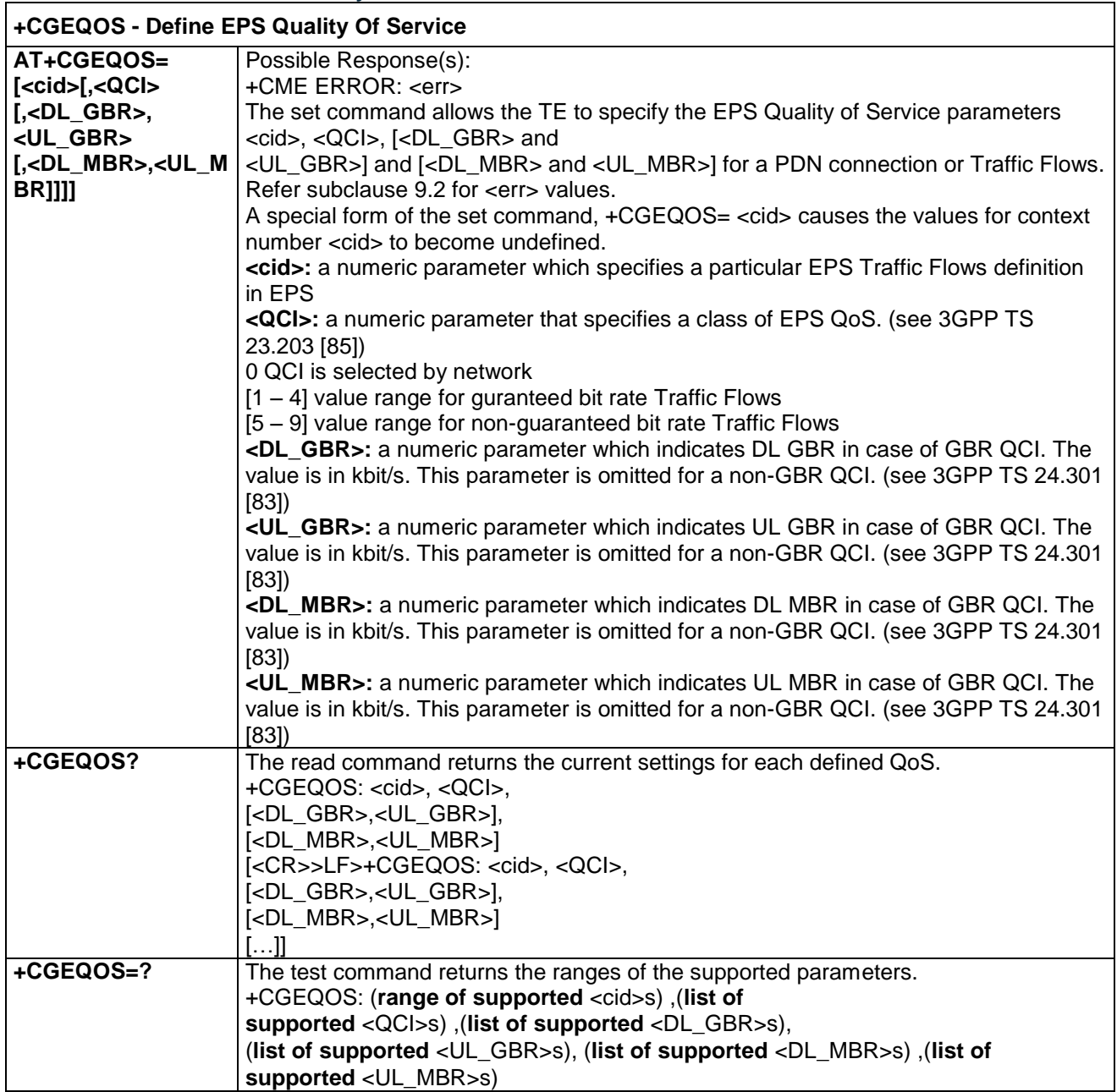

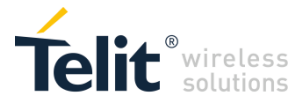

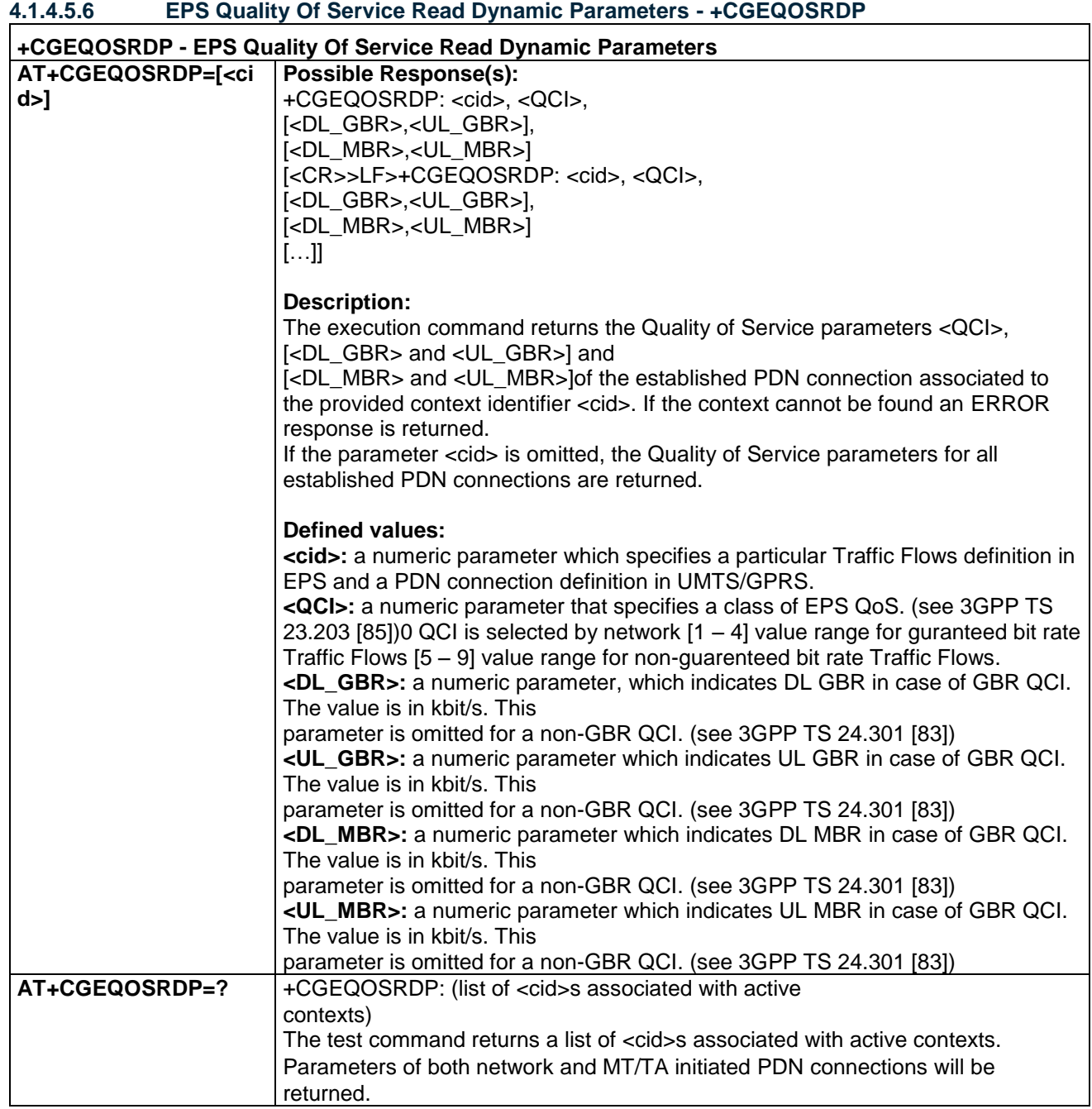

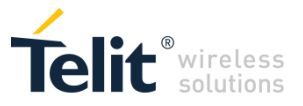

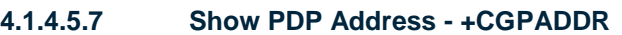

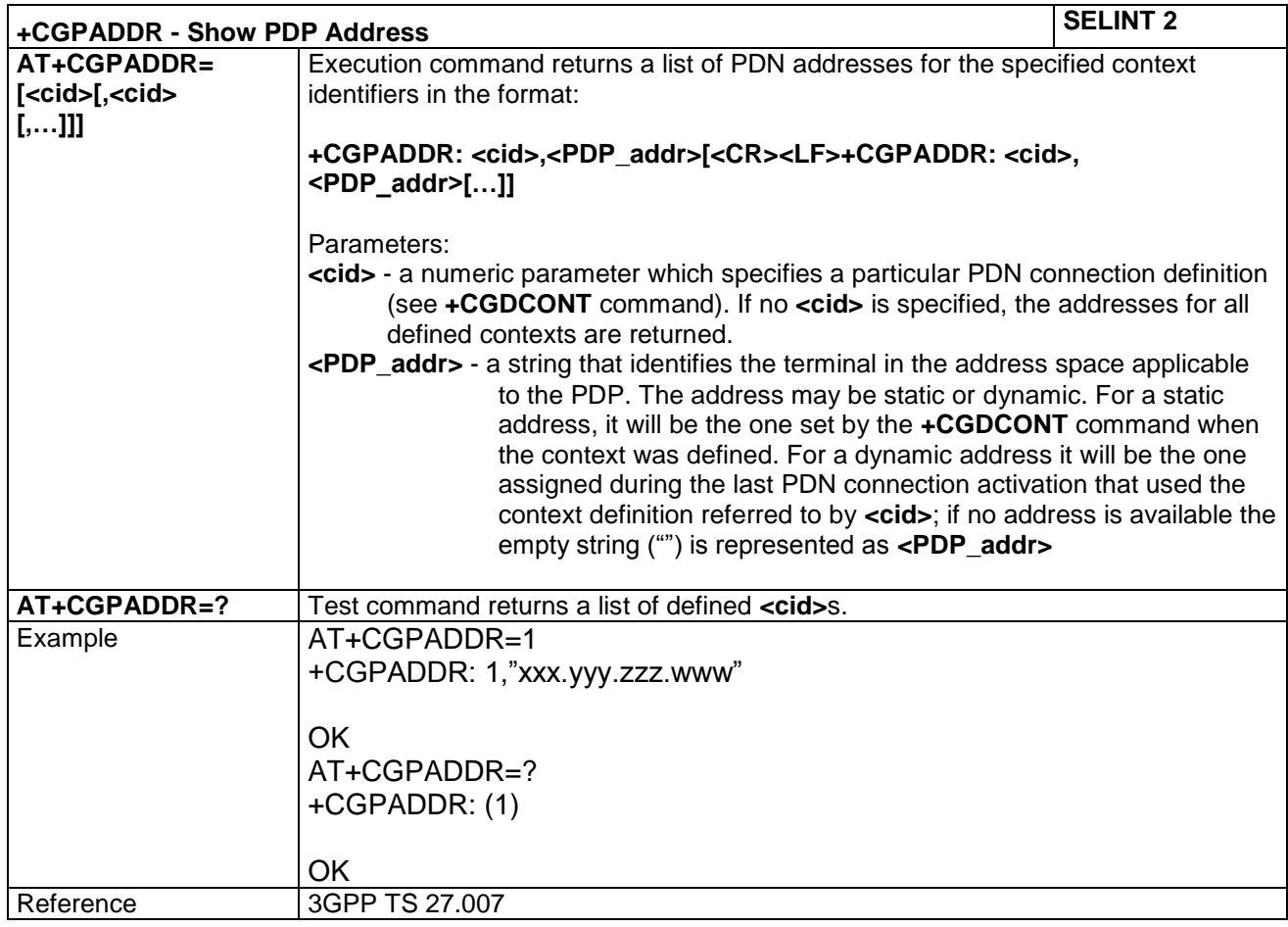

#### **4.1.4.5.8 PDN Connection activate or deactivate - +CGACT**

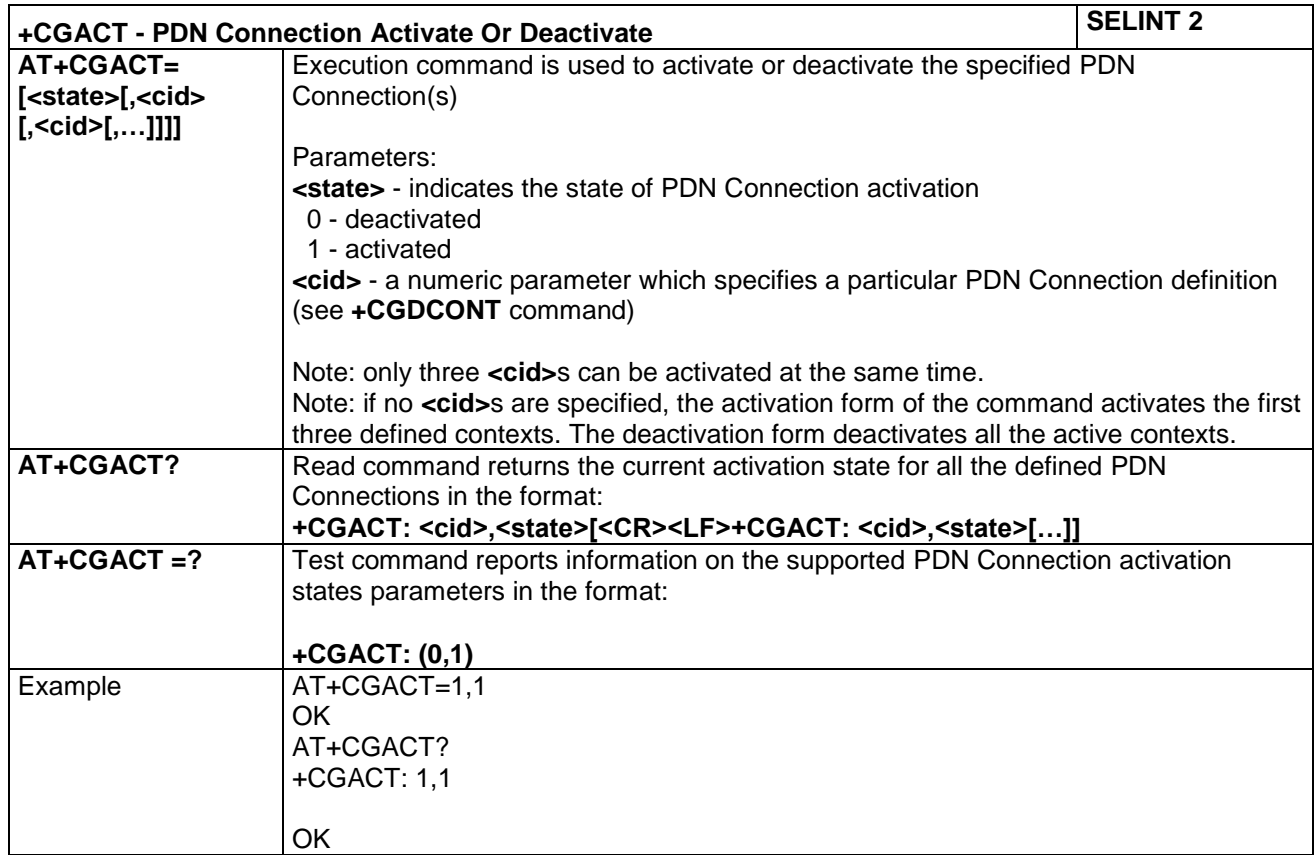

LE866 SERIES AT COMMANDS REFERENCE GUIDE **80471ST10691A Rev.5** – 2017-02-03 **97 of 337**

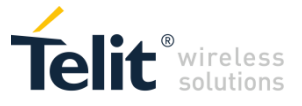

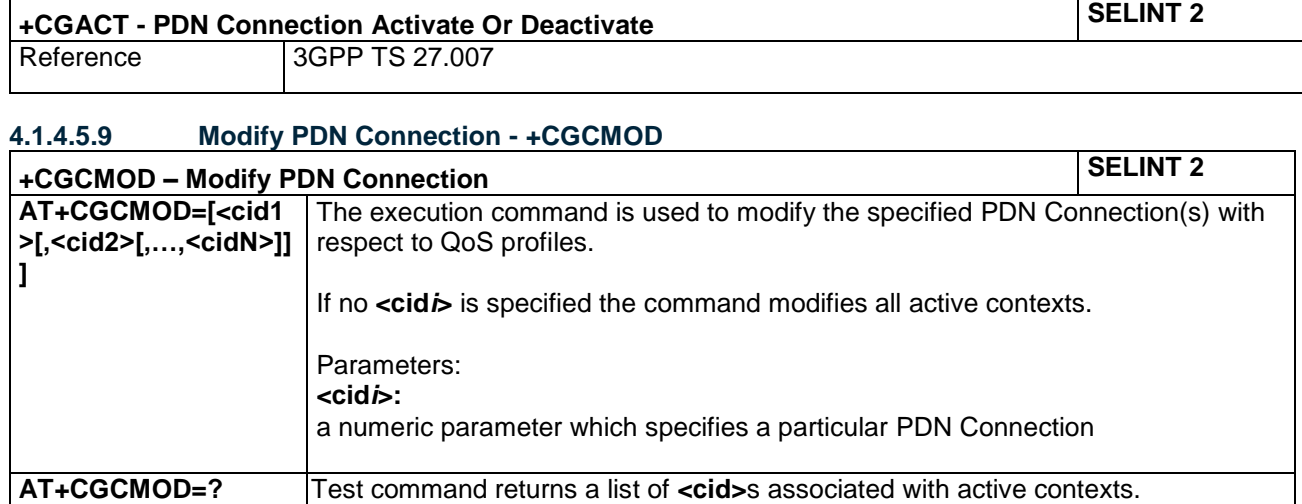

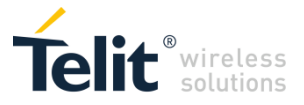

# *4.1.4.6 Commands for Battery Charger*

# **4.1.4.6.1 Battery Charge - +CBC**

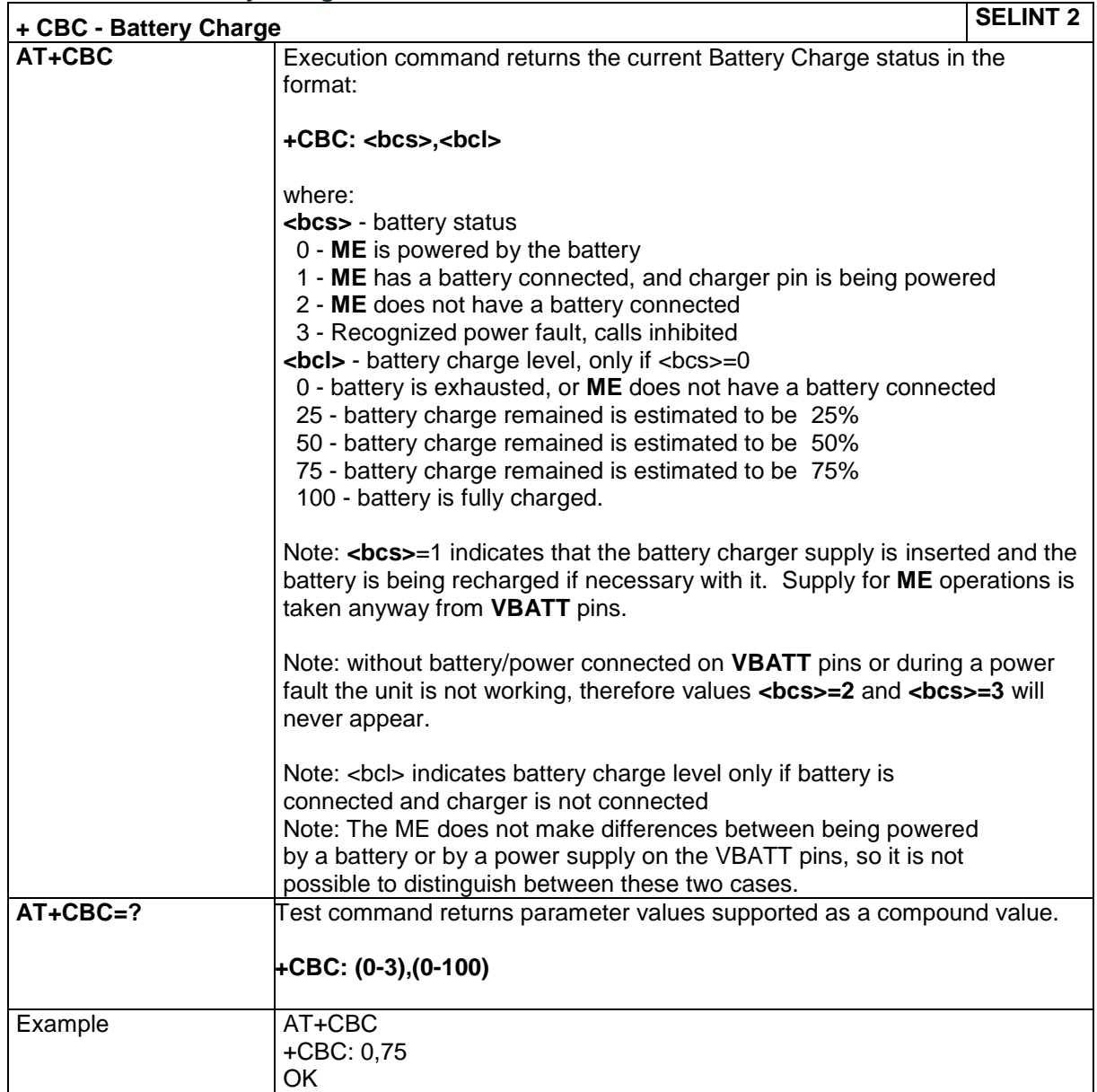

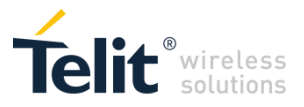

#### 3GPP TS 27.005 AT Commands for SMS and CBS  $4.1.5$

# *4.1.5.1 General Configuration*

# **4.1.5.1.1 Select Message Service - +CSMS**

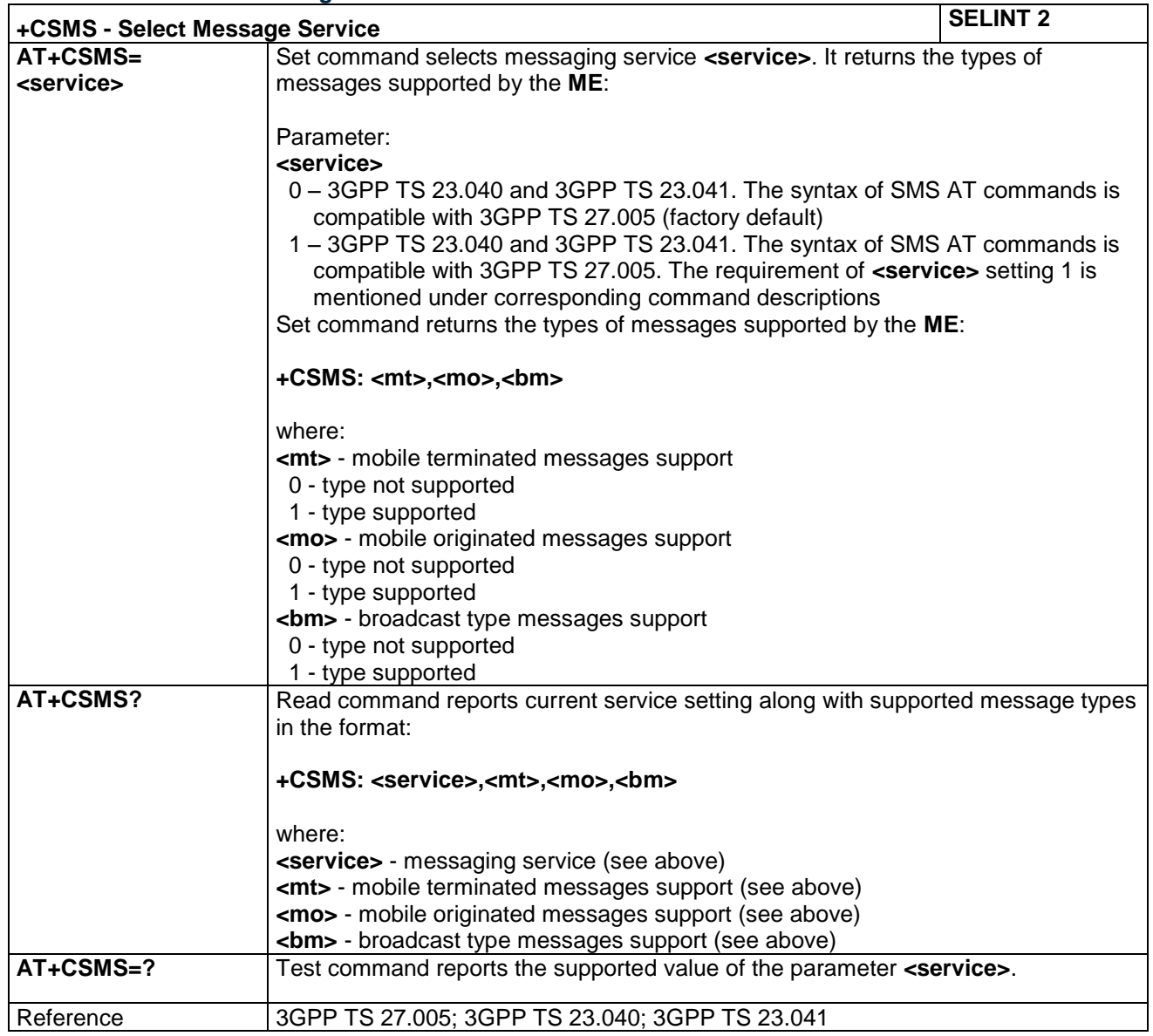

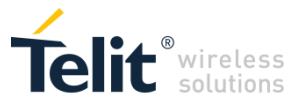

#### **4.1.5.1.2 Preferred Message Storage - +CPMS**

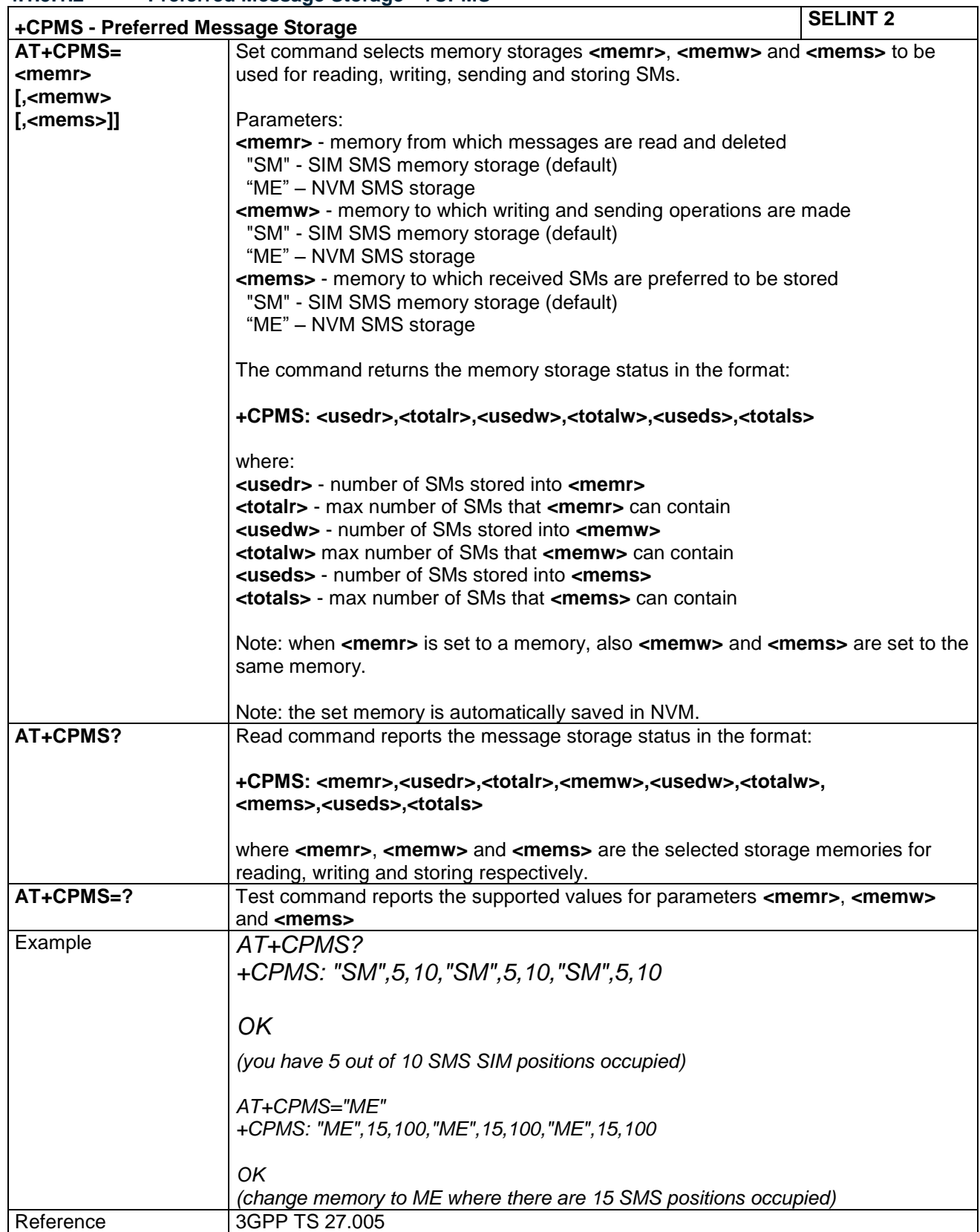

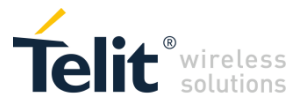

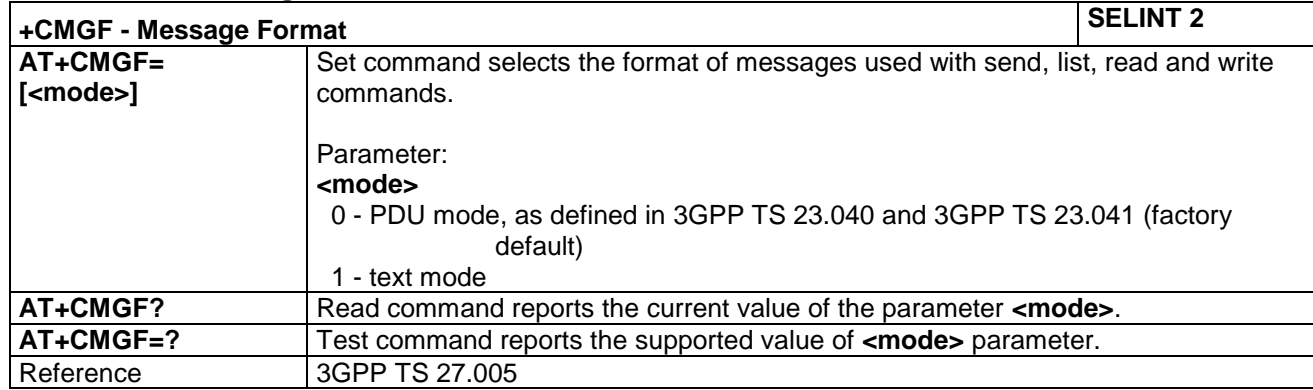

## **4.1.5.1.3 Message Format - +CMGF**

# *4.1.5.2 Message Configuration*

# **4.1.5.2.1 Service Center Address - +CSCA**

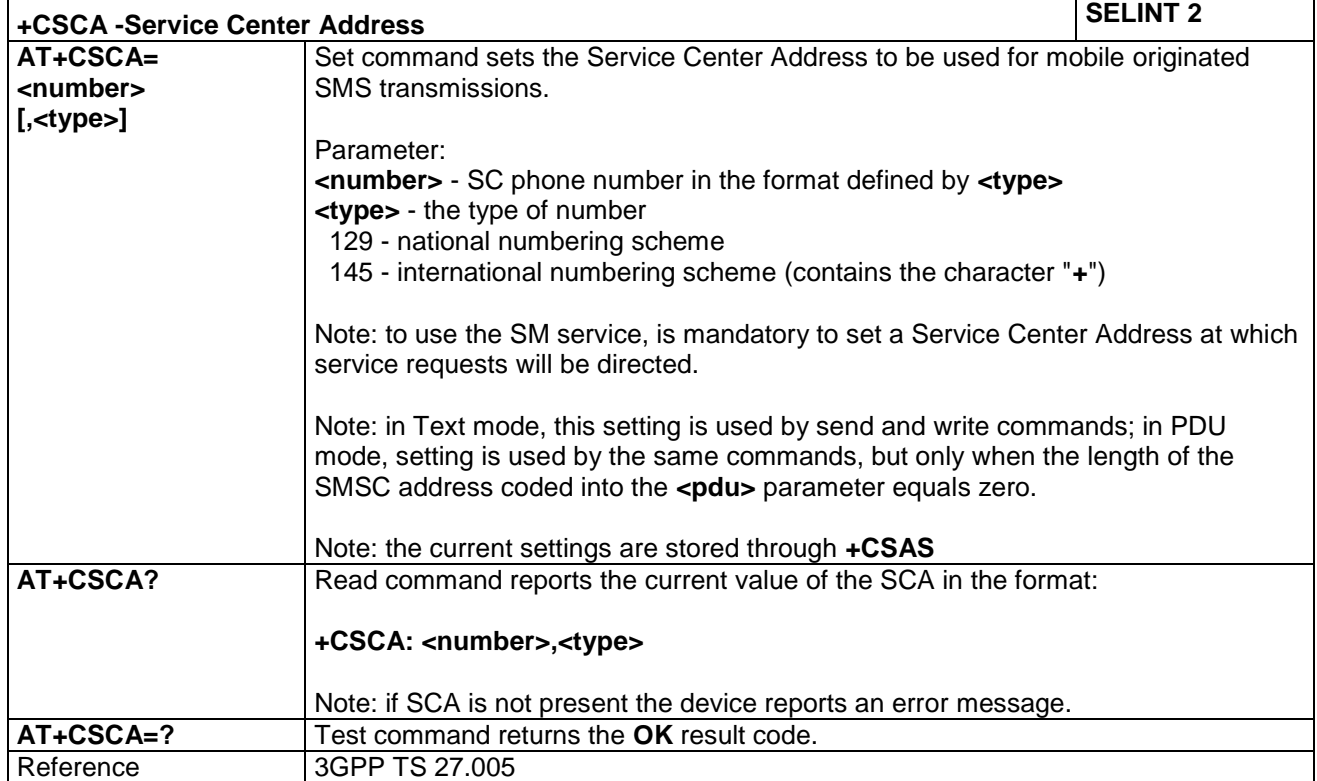

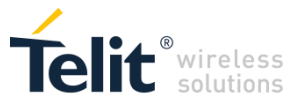

#### **4.1.5.2.2 Set Text Mode Parameters - +CSMP**

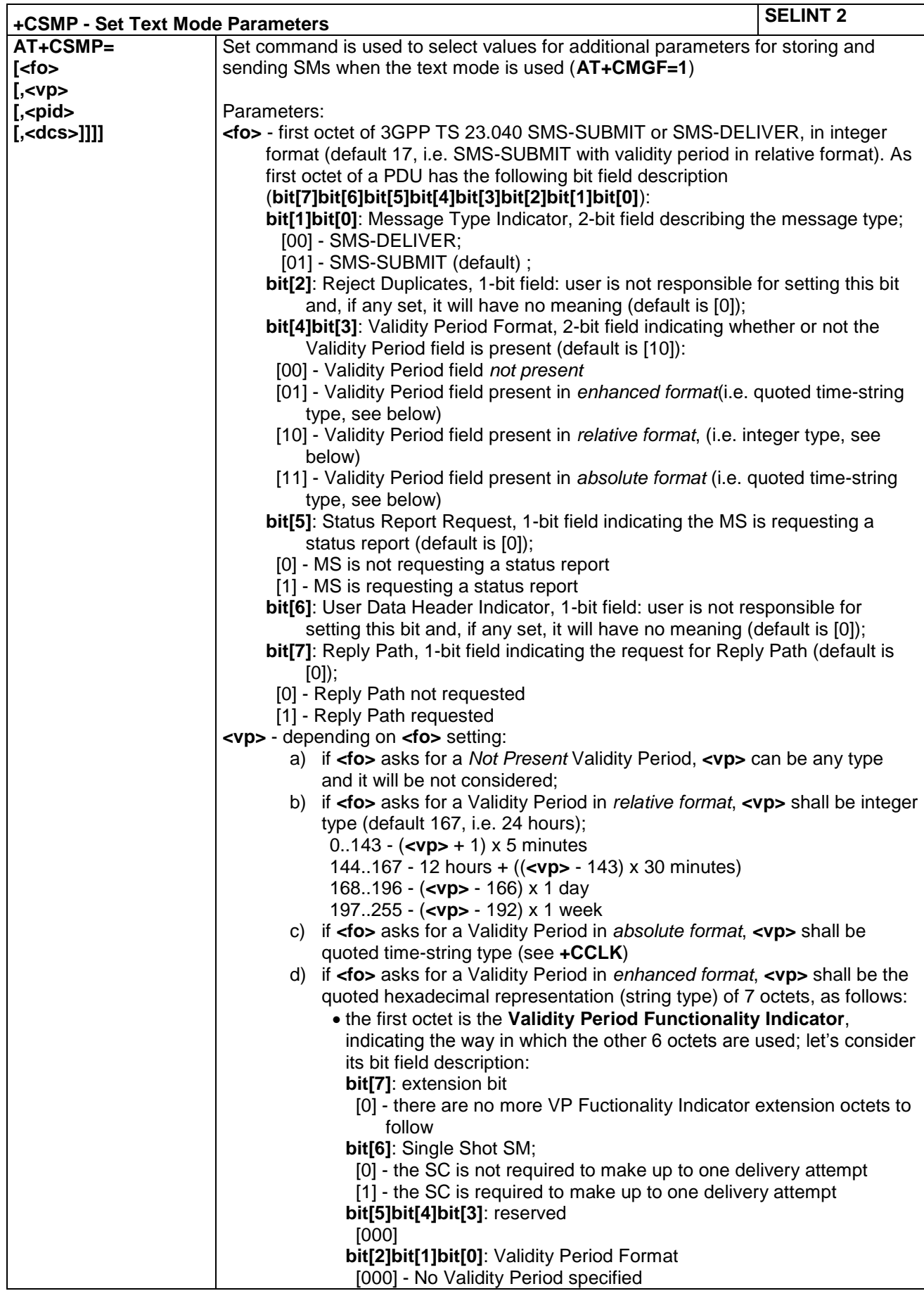

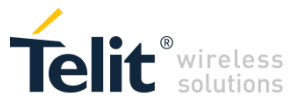

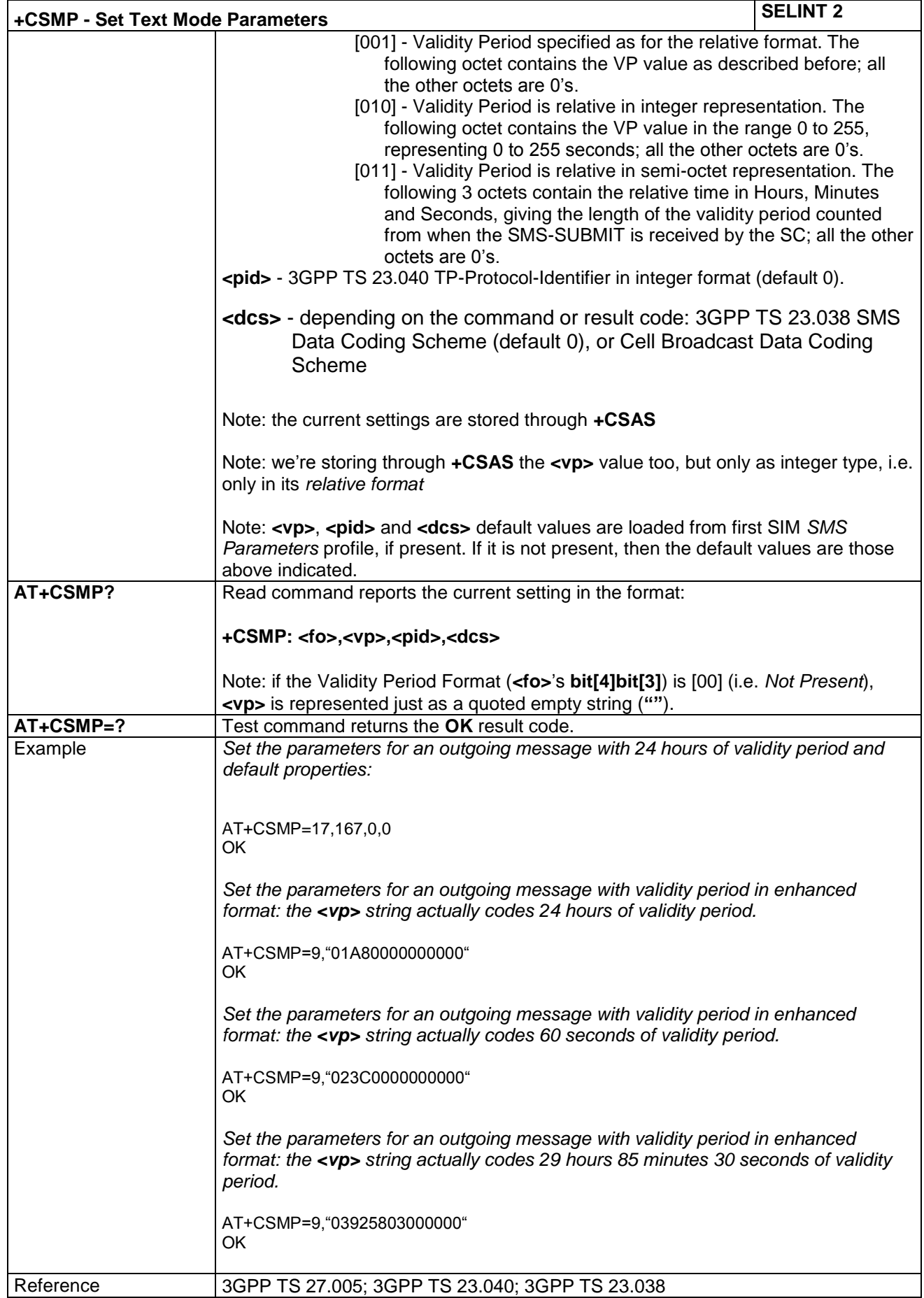

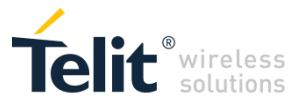

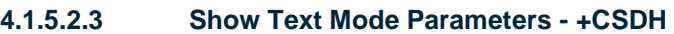

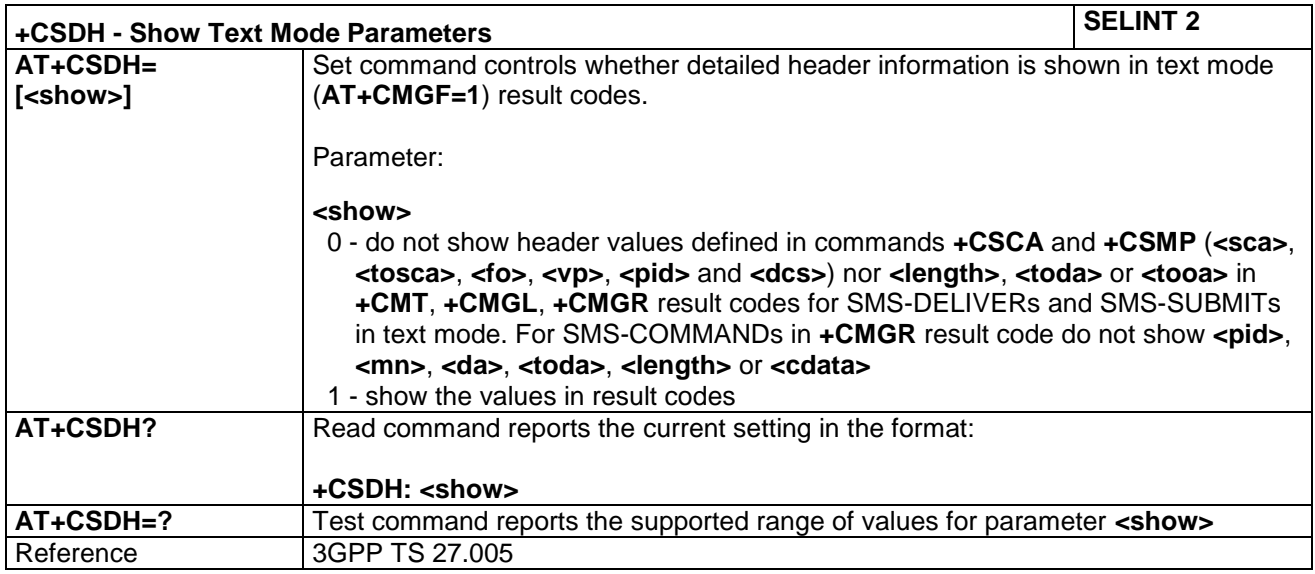

# **4.1.5.2.4 Select Cell Broadcast - +CSCB**

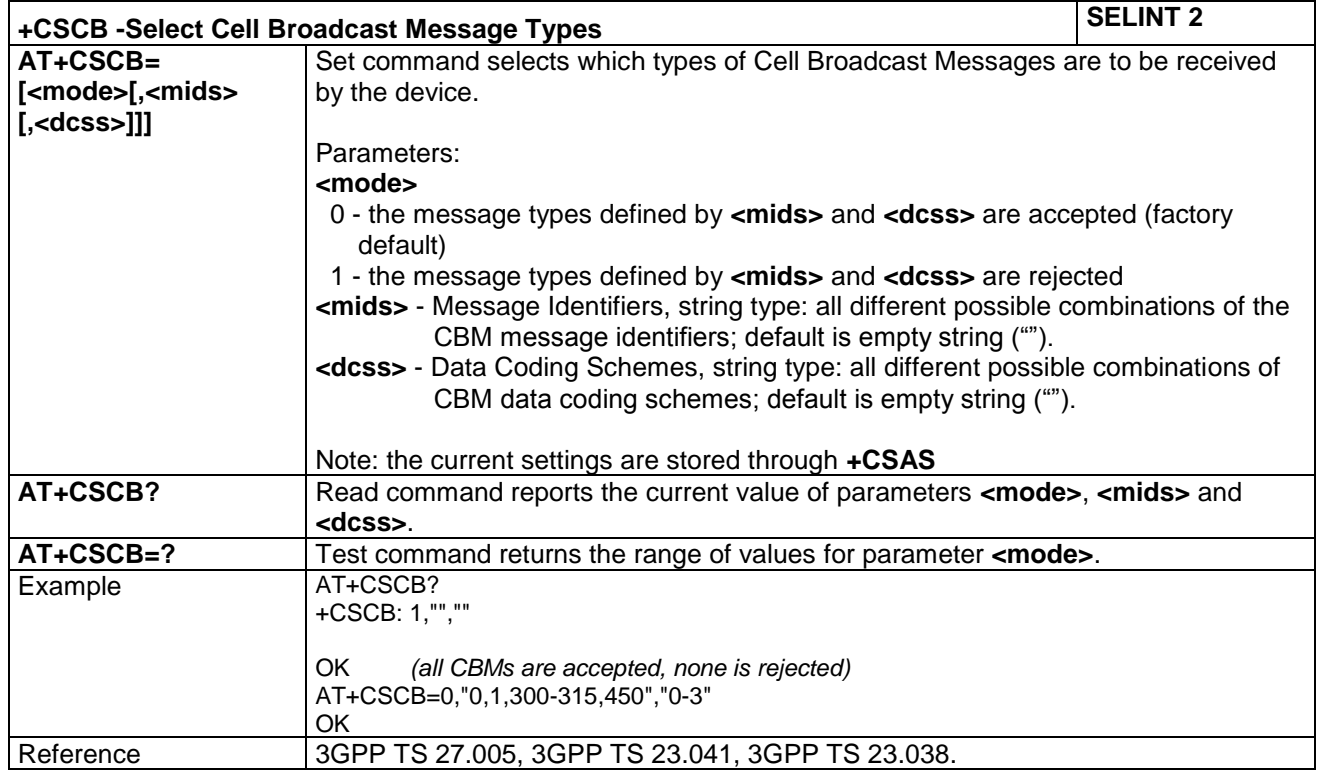

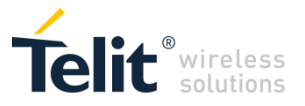

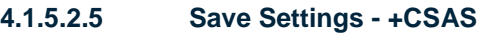

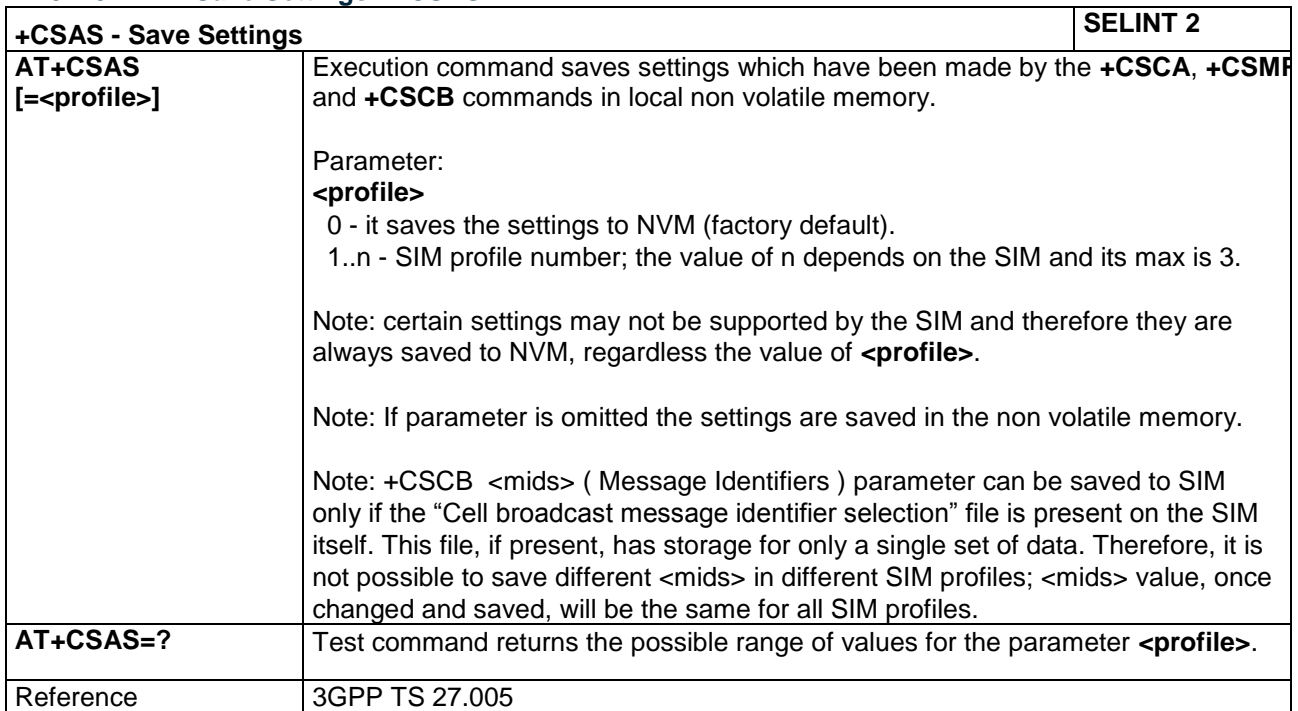

# **4.1.5.2.6 Restore Settings - +CRES**

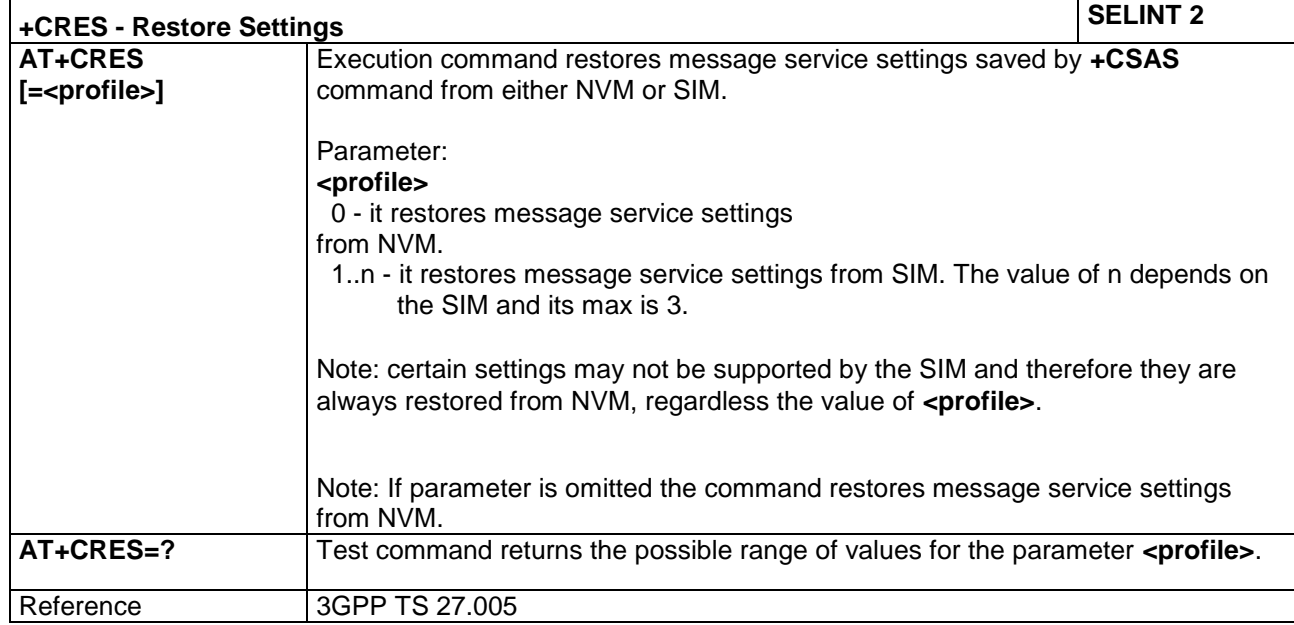

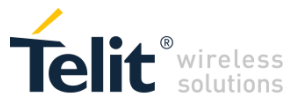

# *4.1.5.3 Message Receiving and Reading*

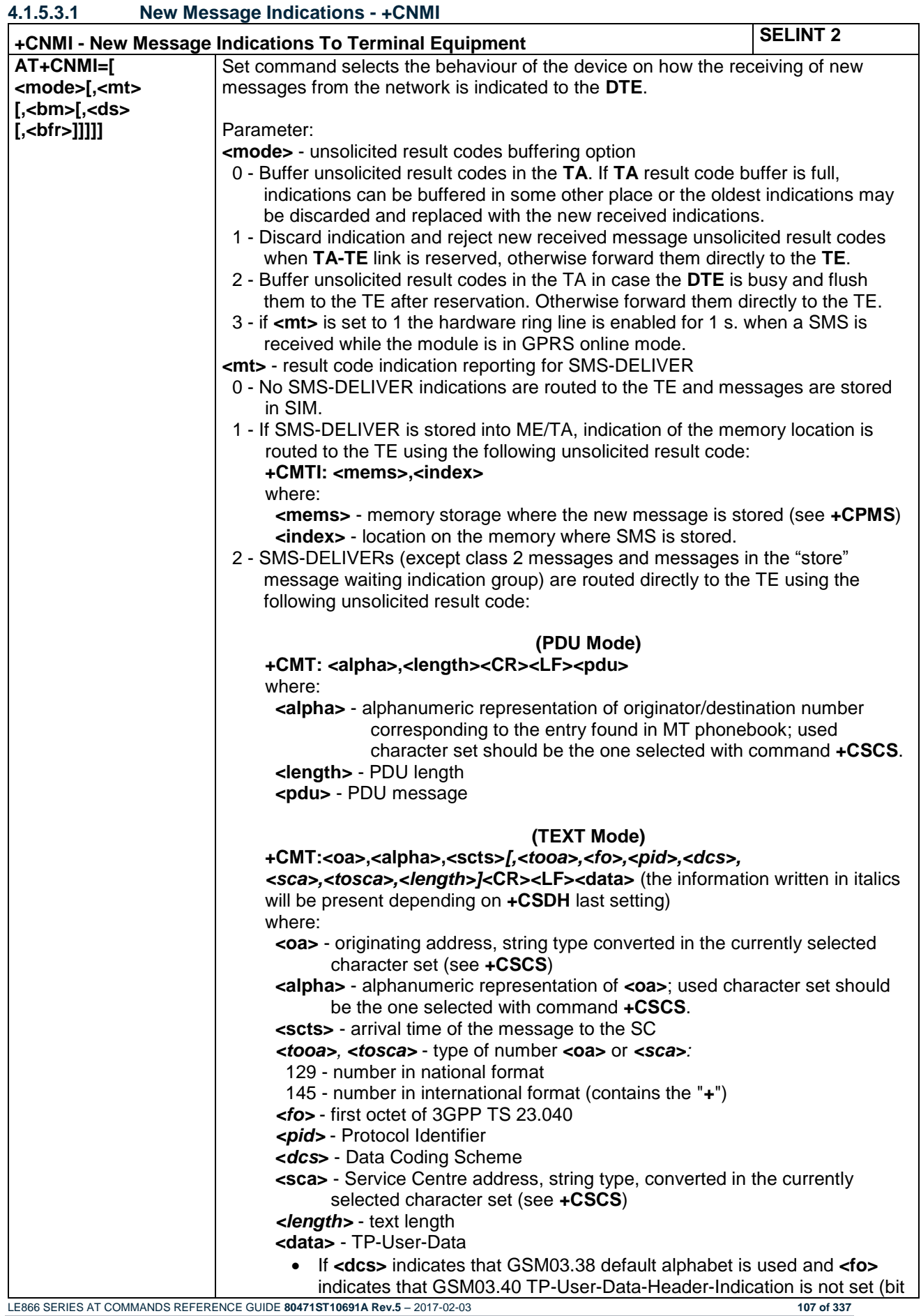

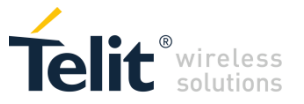

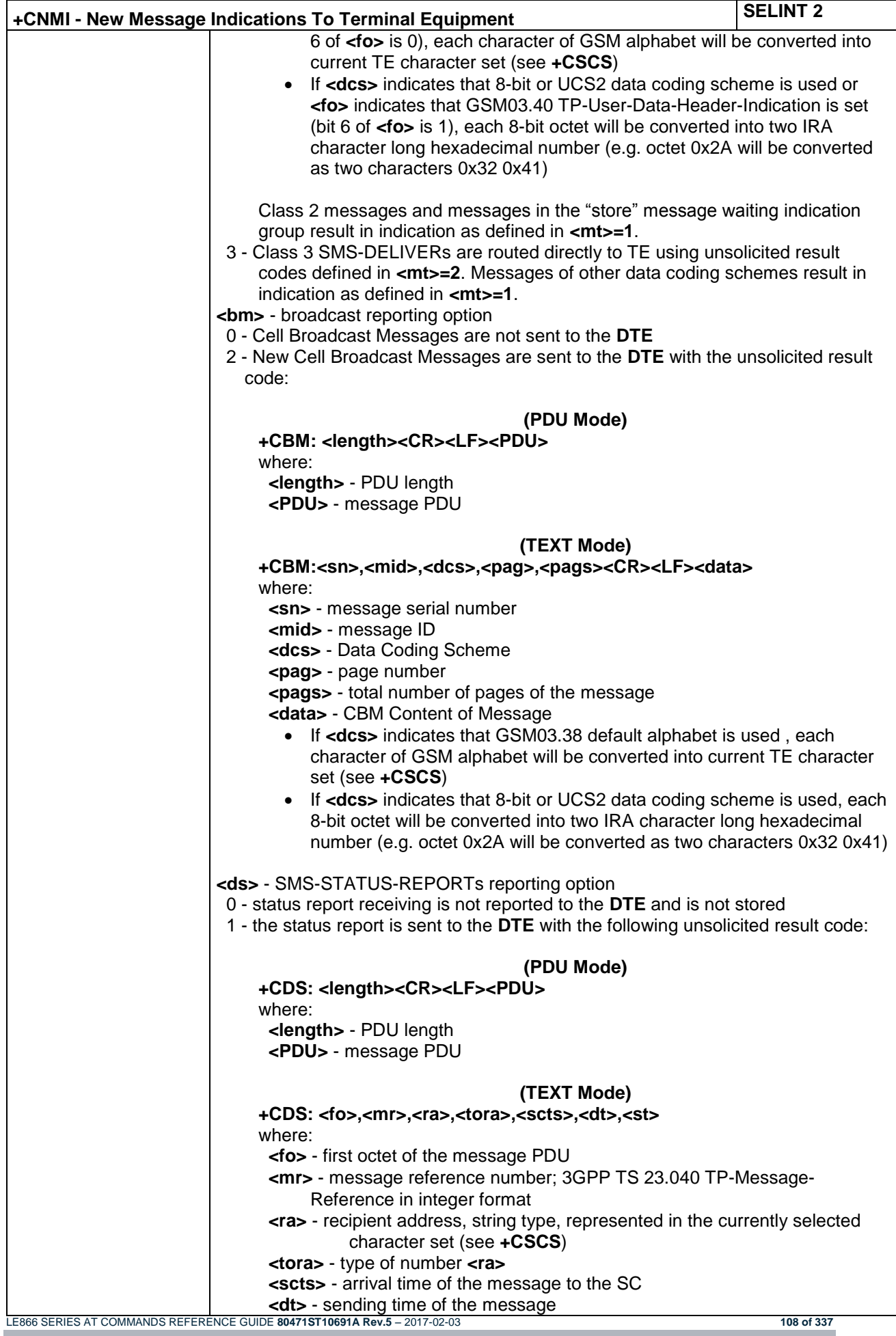
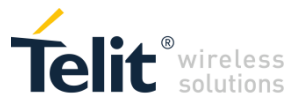

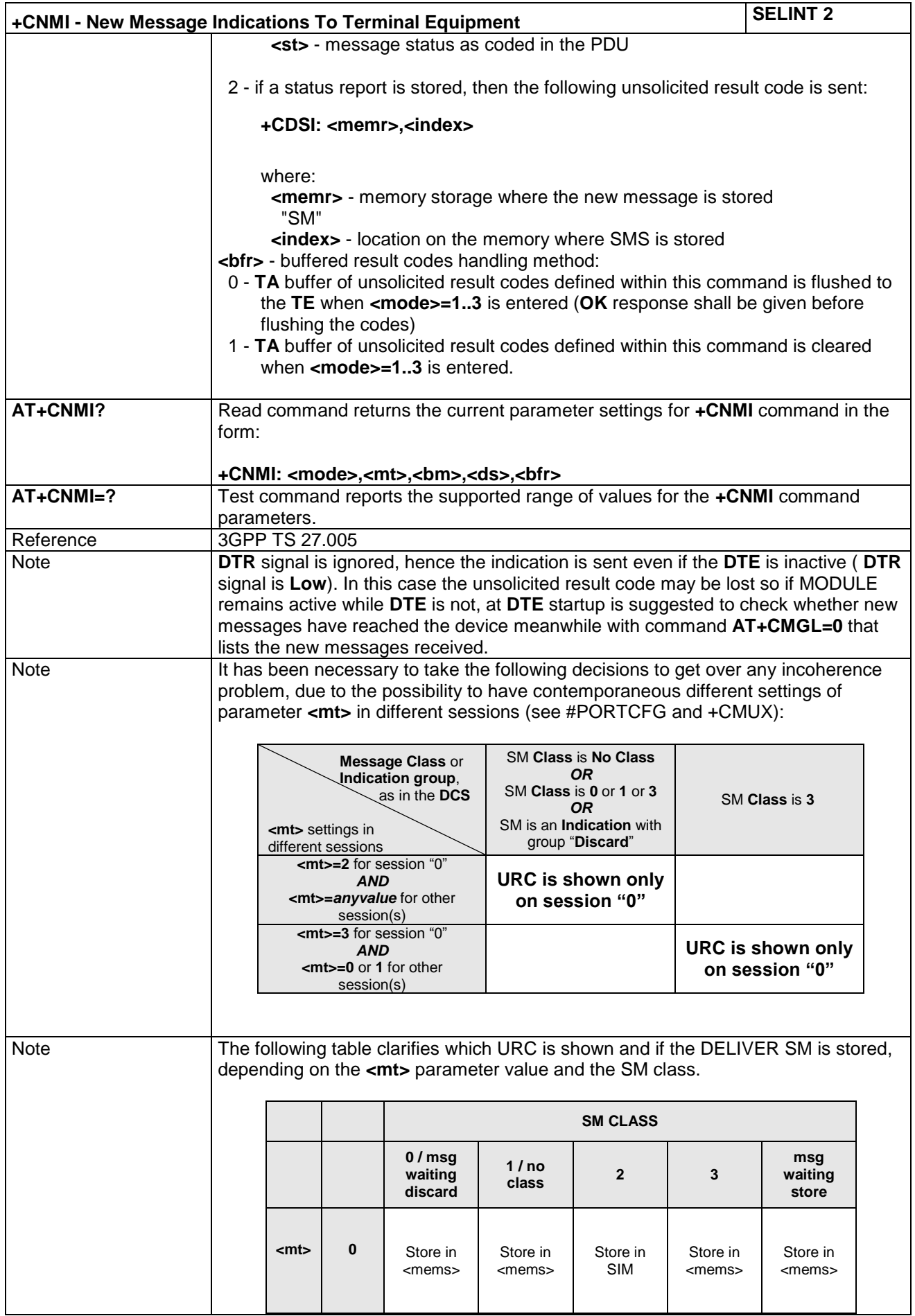

LE866 SERIES AT COMMANDS REFERENCE GUIDE **80471ST10691A Rev.5** – 2017-02-03 **109 of 337**

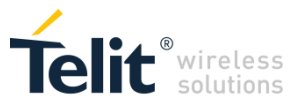

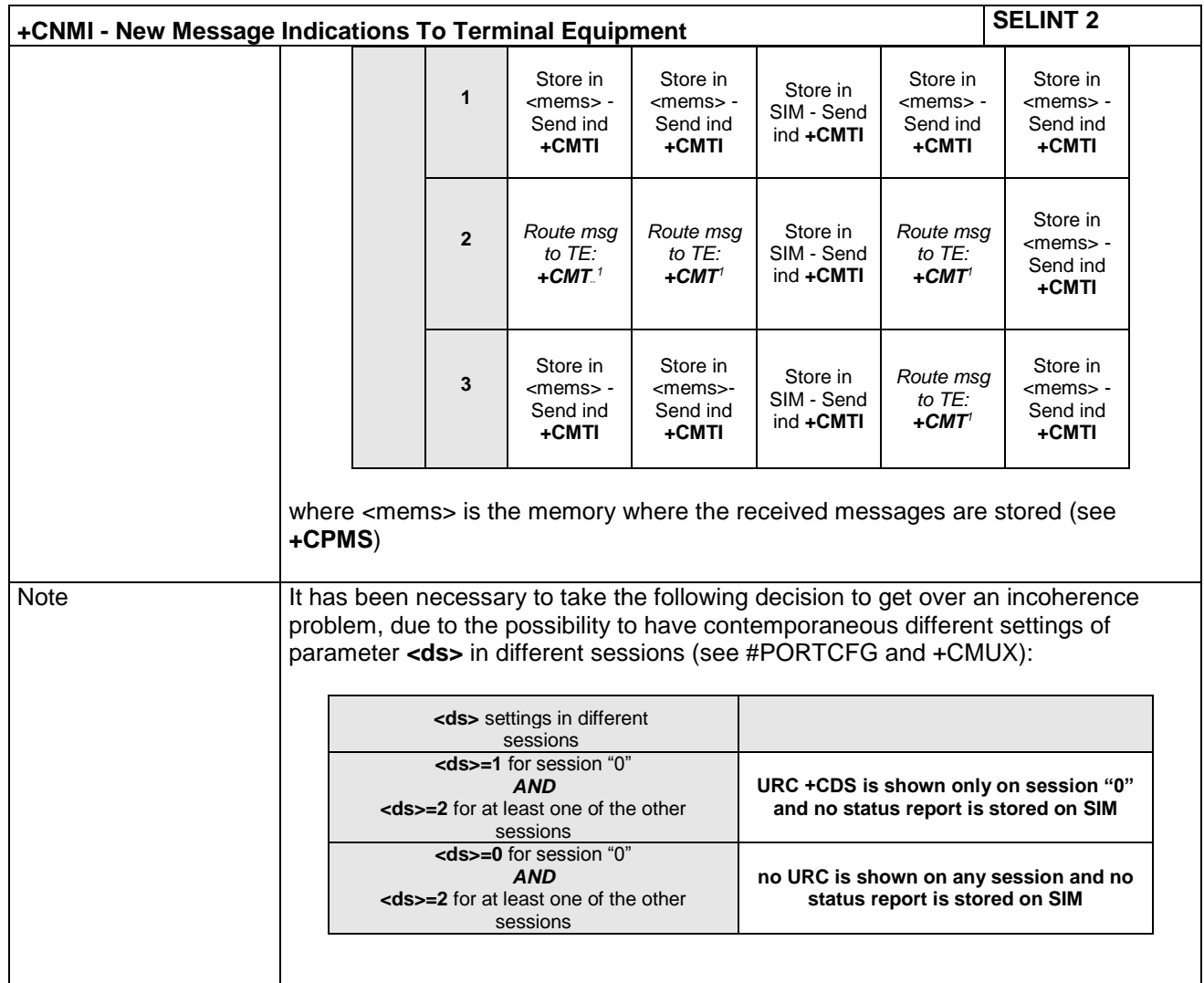

-

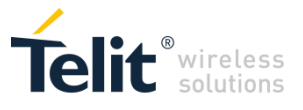

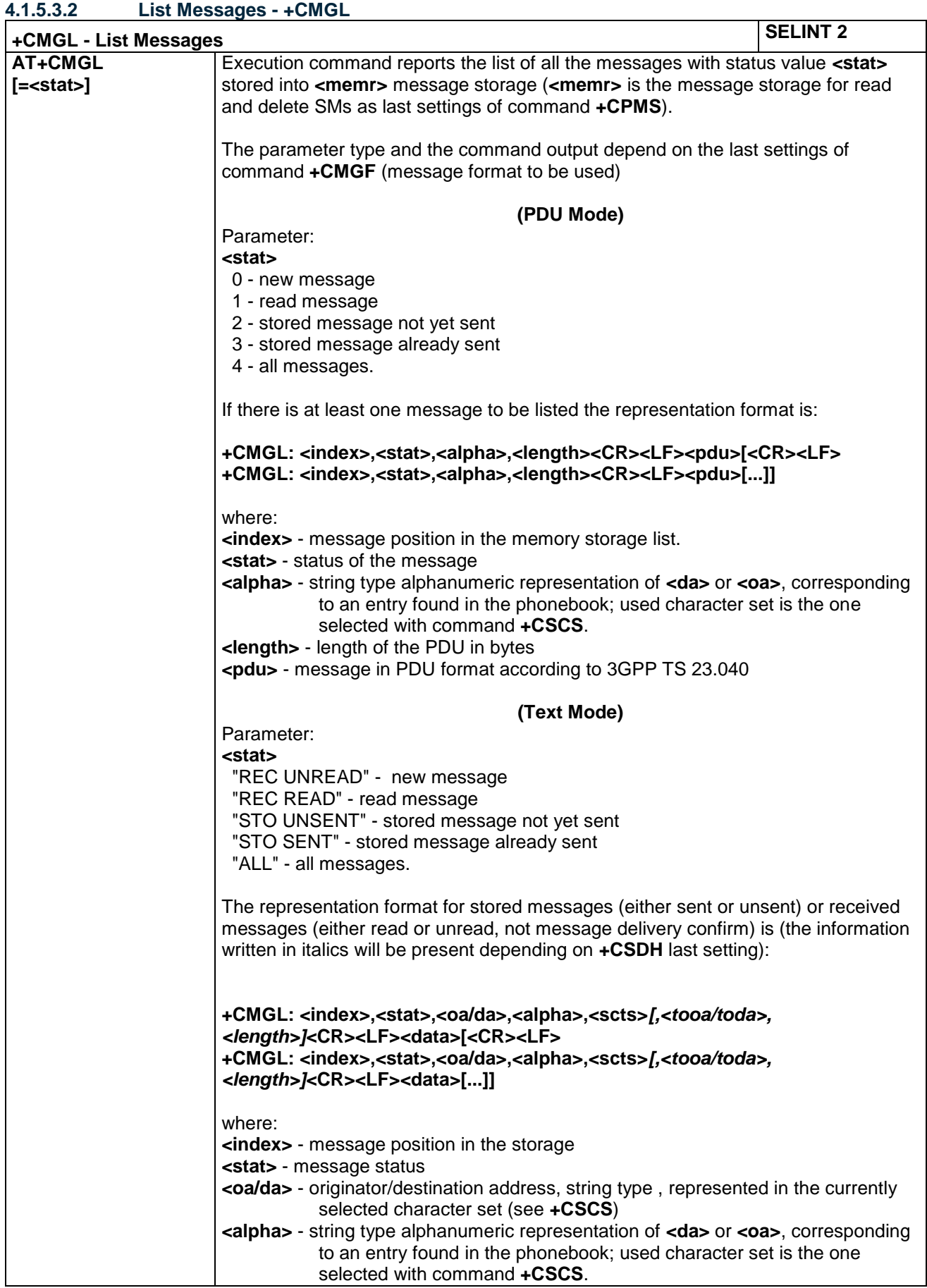

LE866 SERIES AT COMMANDS REFERENCE GUIDE **80471ST10691A Rev.5** – 2017-02-03 **111 of 337**

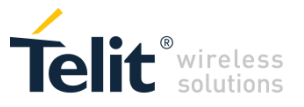

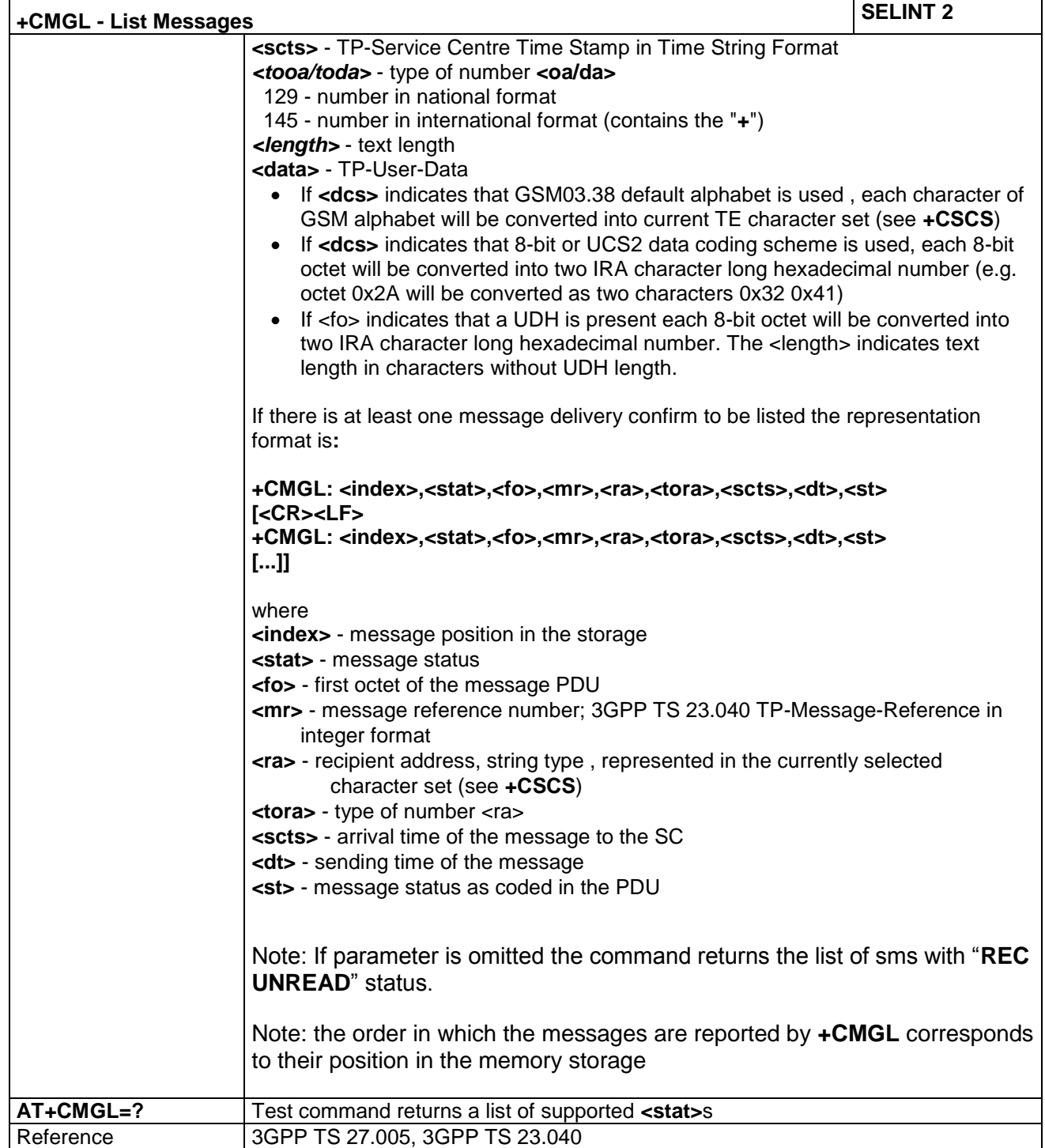

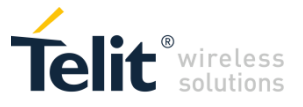

### **4.1.5.3.3 Read Message - +CMGR**

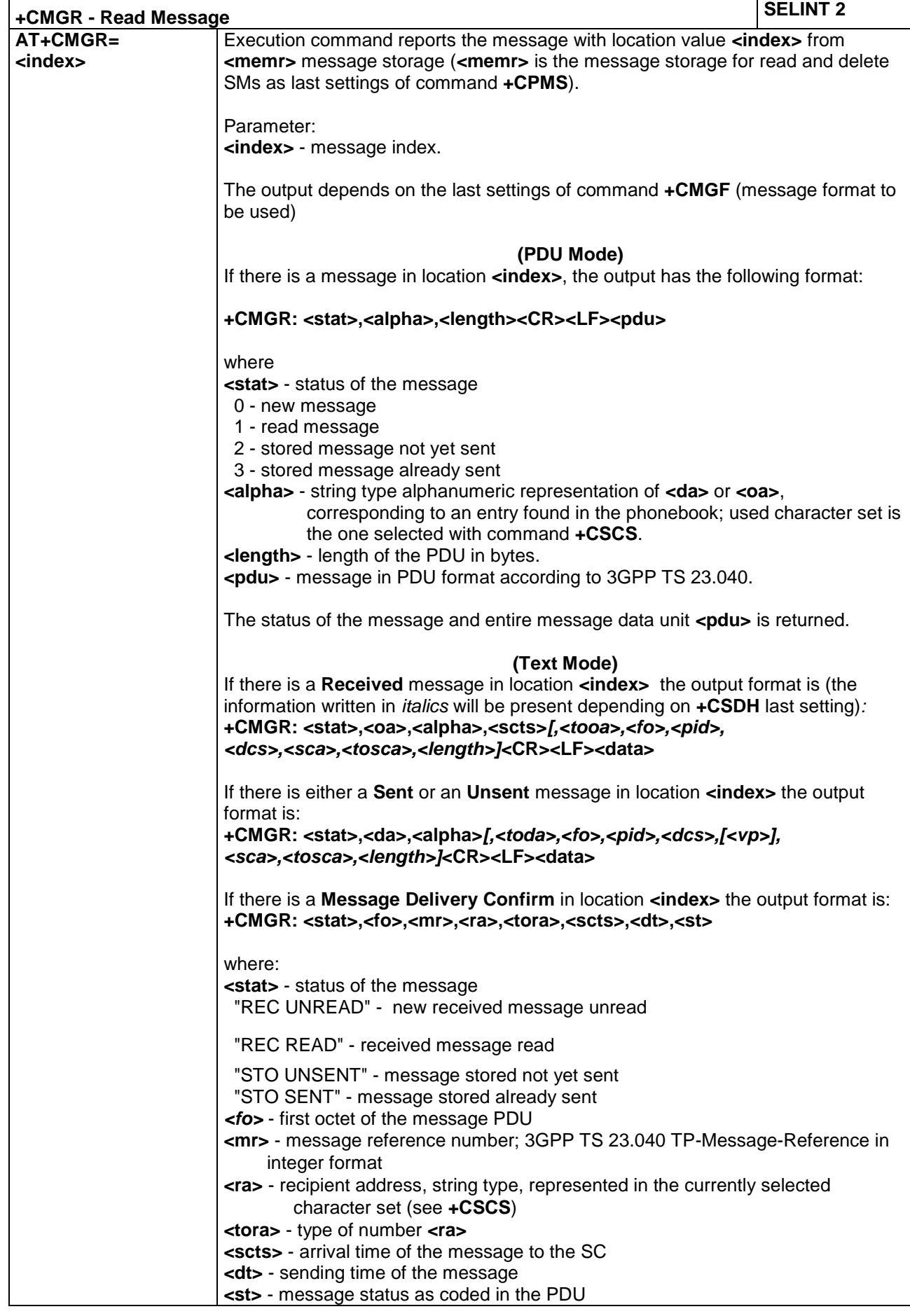

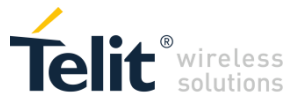

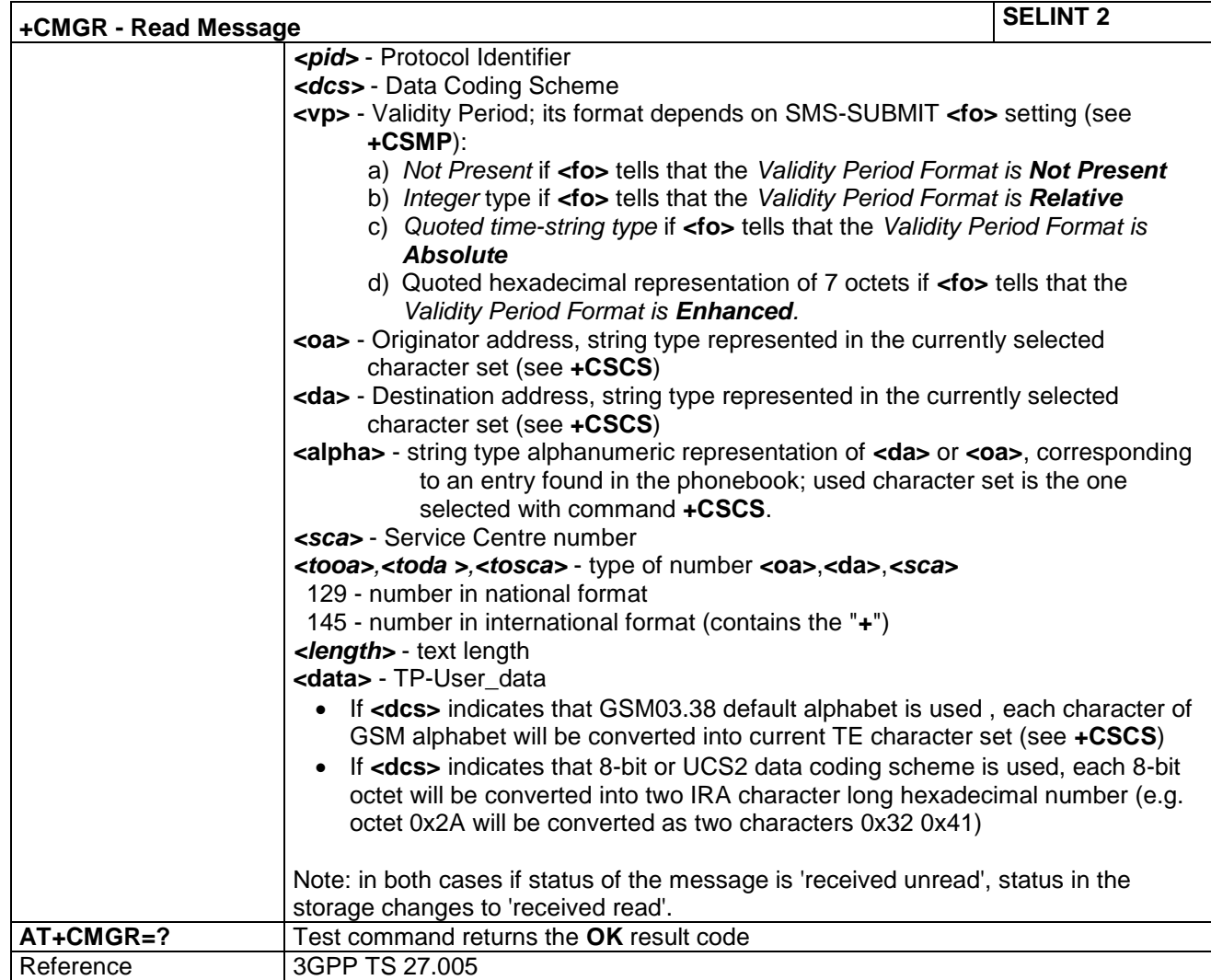

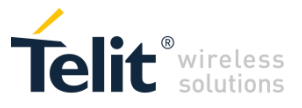

### *4.1.5.4 Message Sending And Writing*

### **4.1.5.4.1 Send Message - +CMGS**

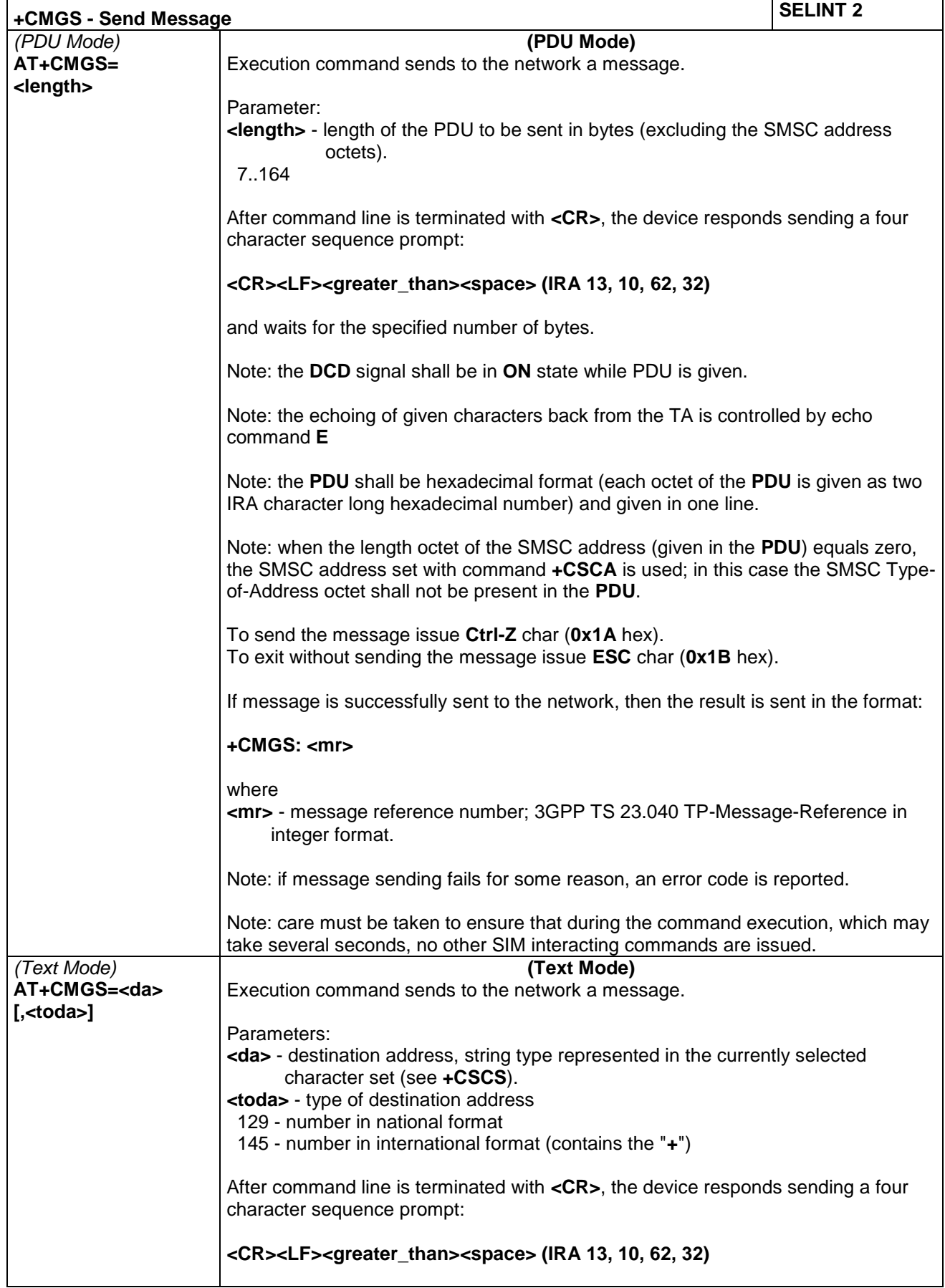

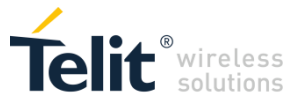

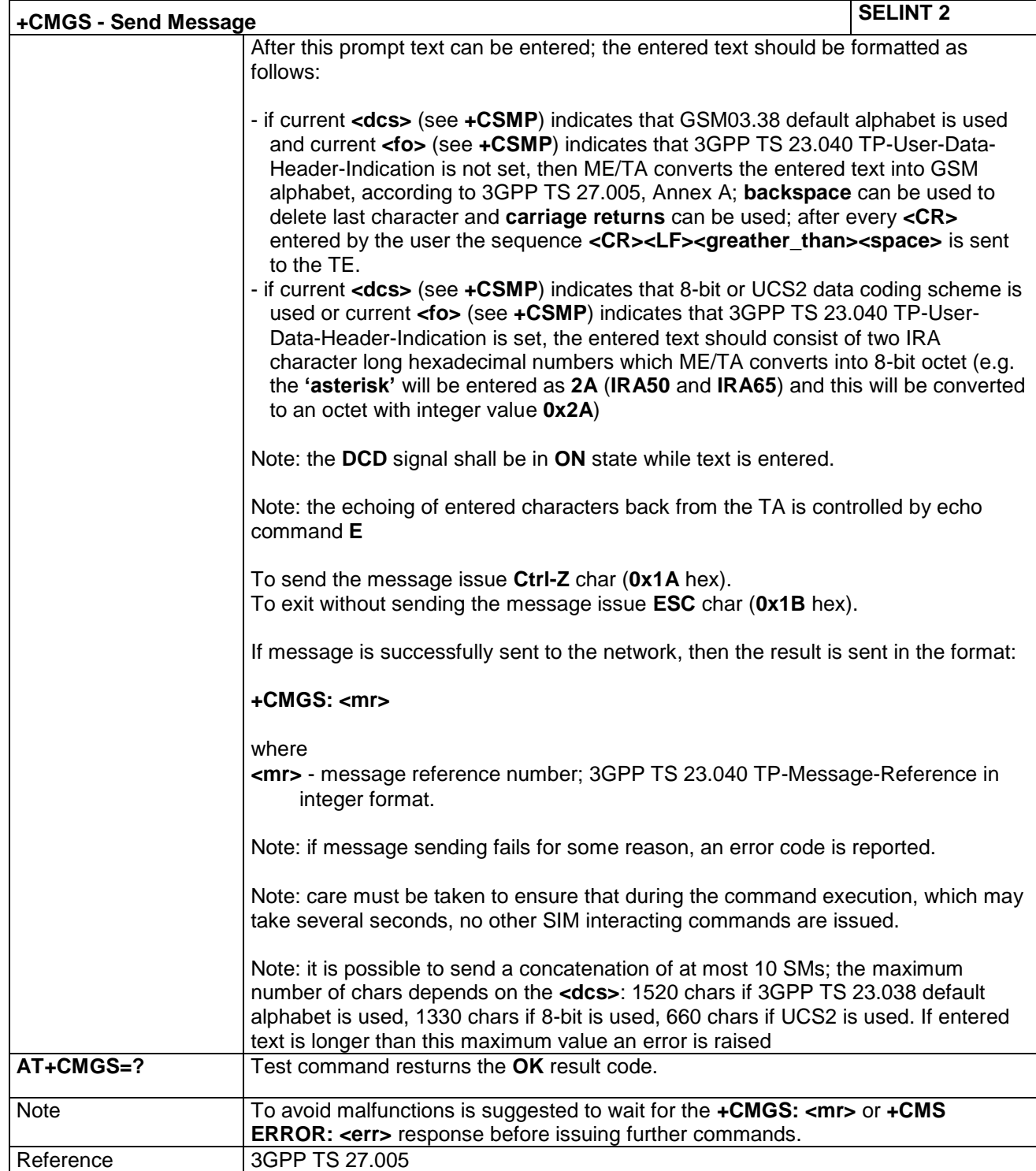

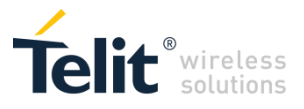

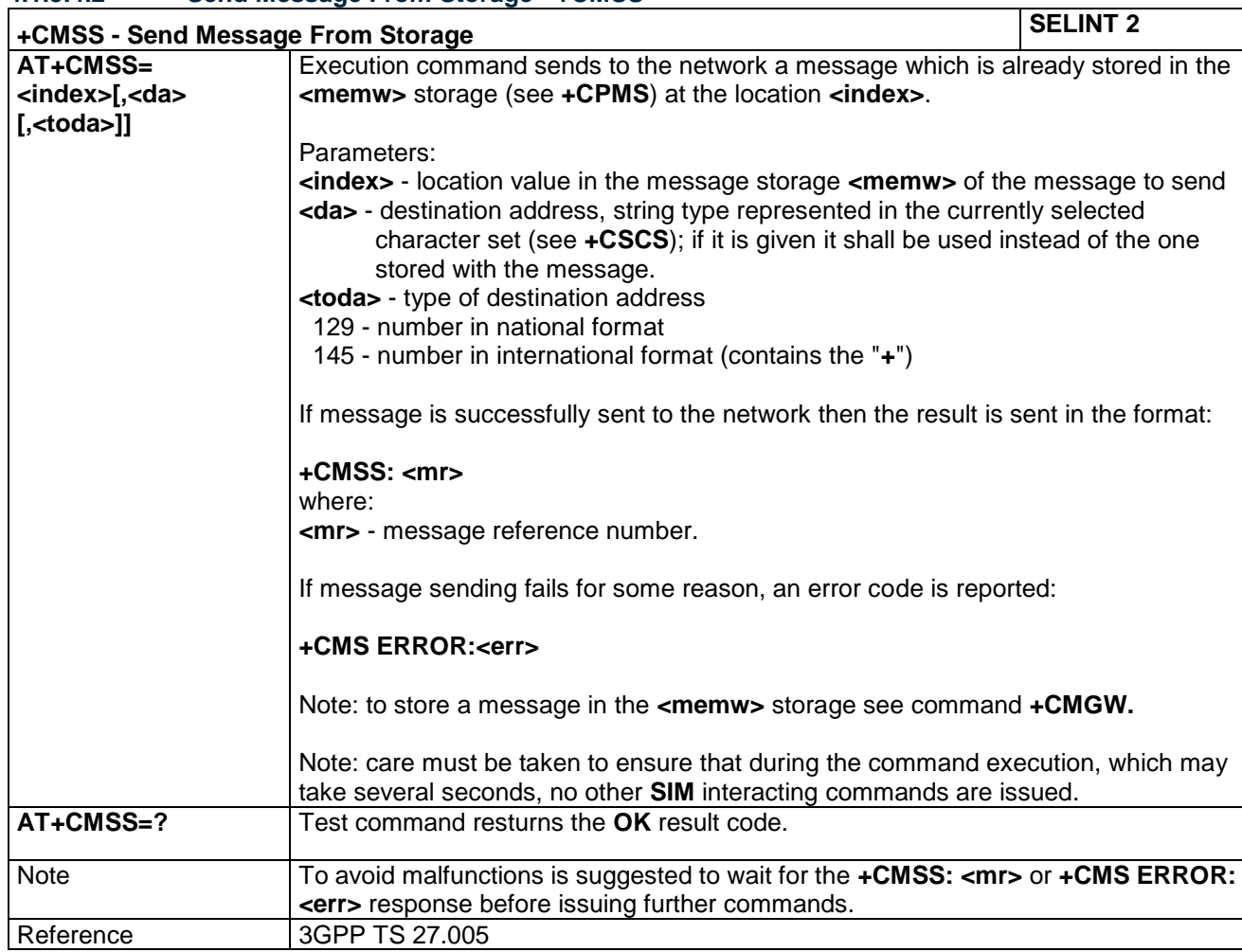

#### **4.1.5.4.2 Send Message From Storage - +CMSS**

### **4.1.5.4.3 Write Message To Memory - +CMGW**

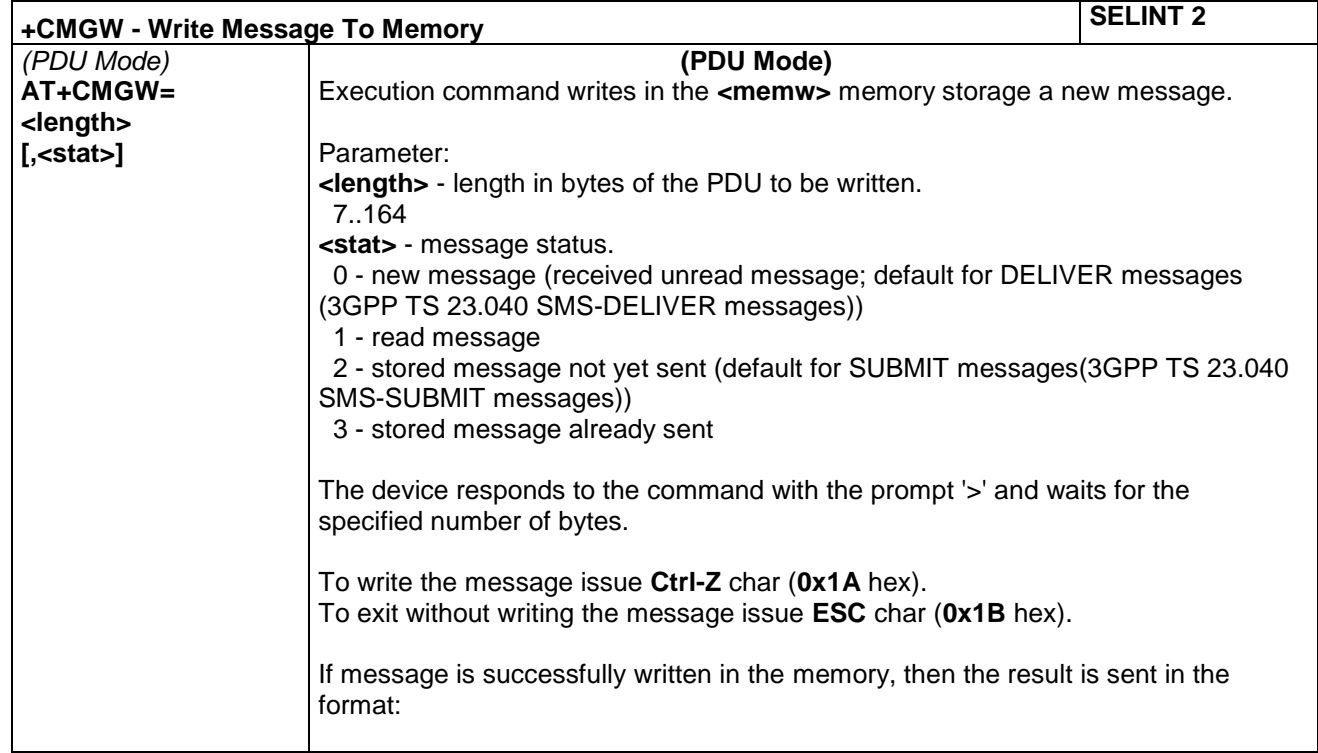

LE866 SERIES AT COMMANDS REFERENCE GUIDE **80471ST10691A Rev.5** – 2017-02-03 **117 of 337**

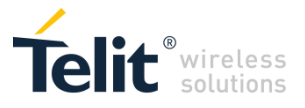

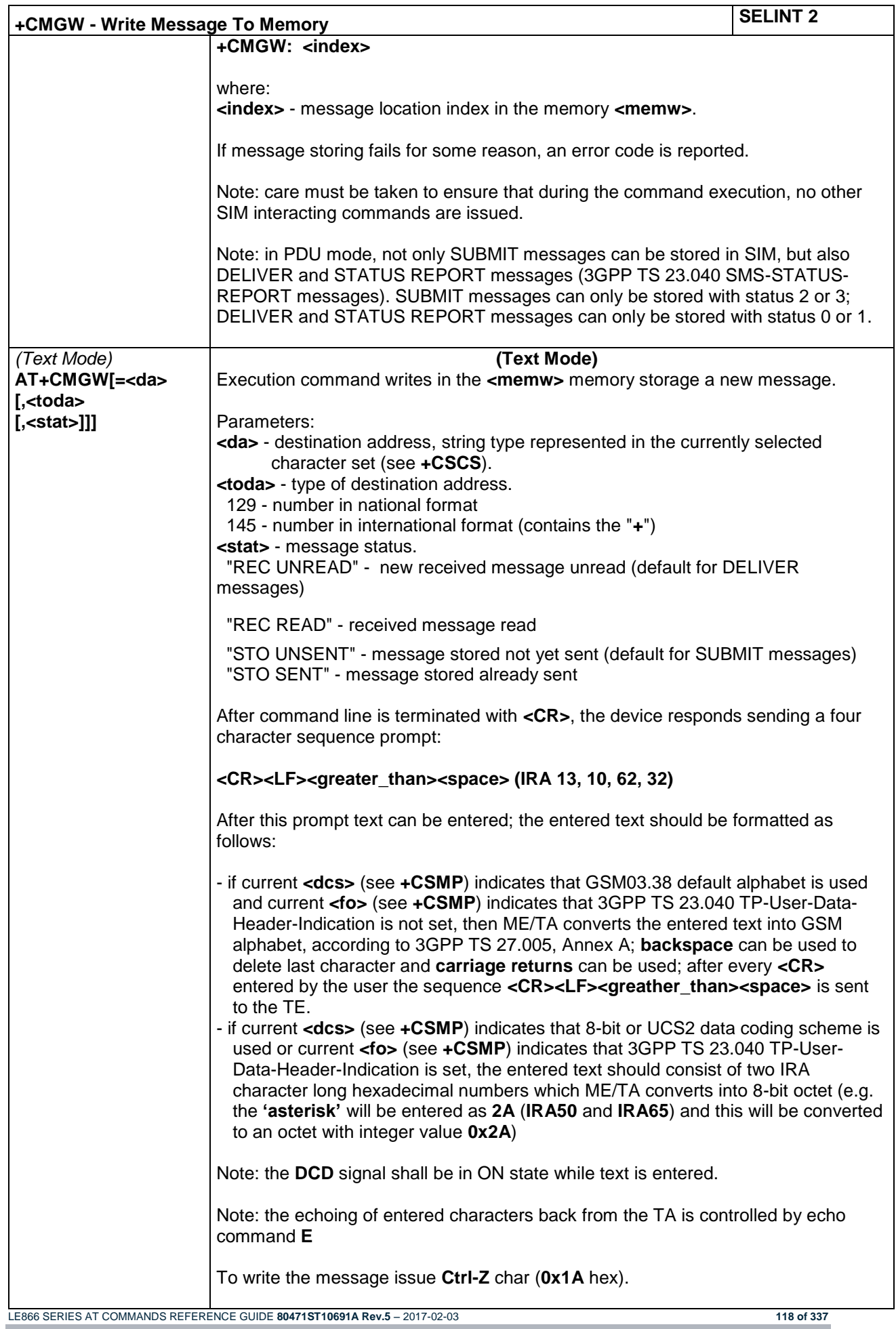

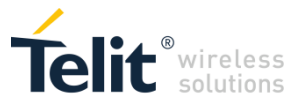

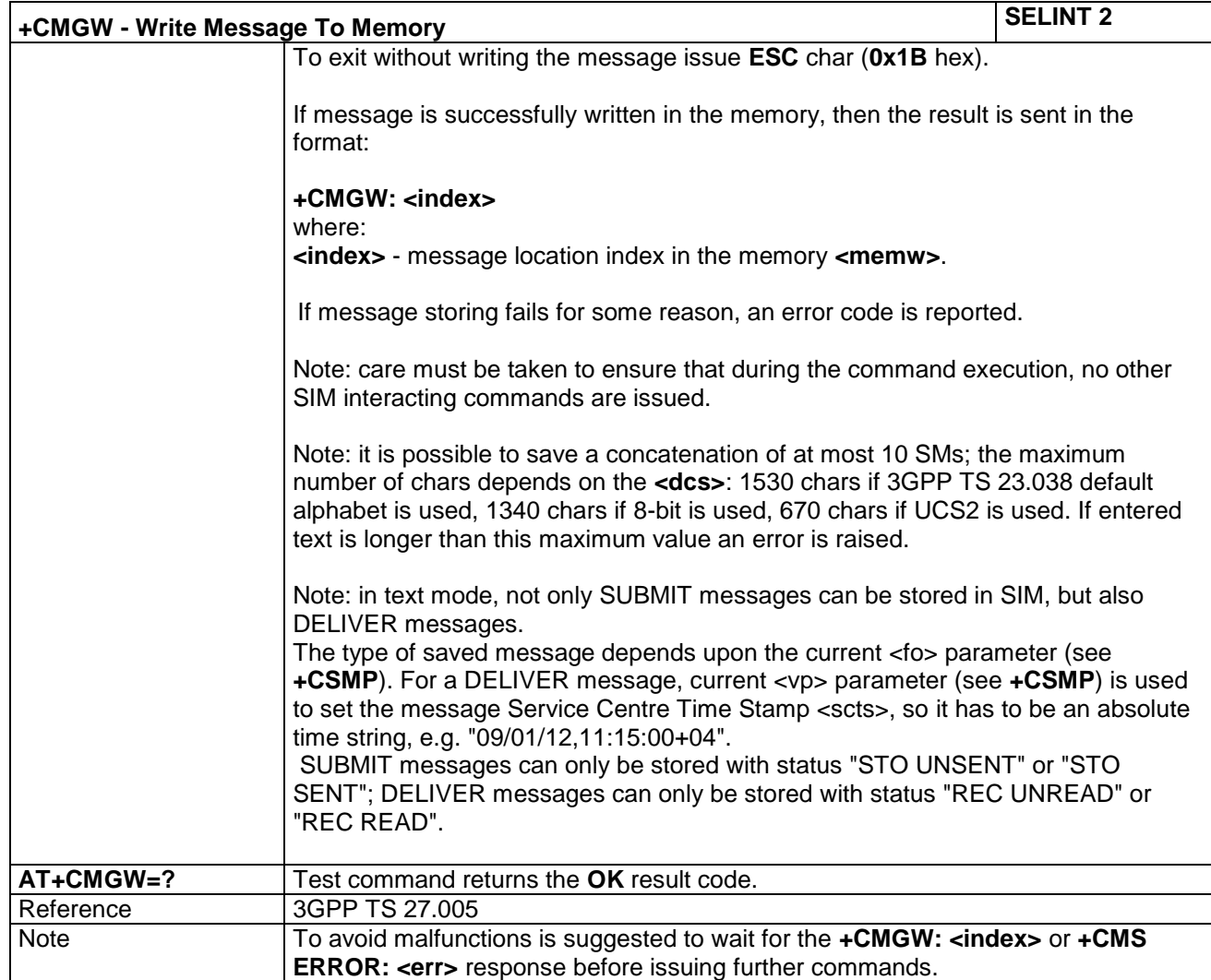

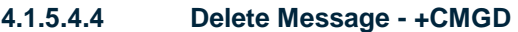

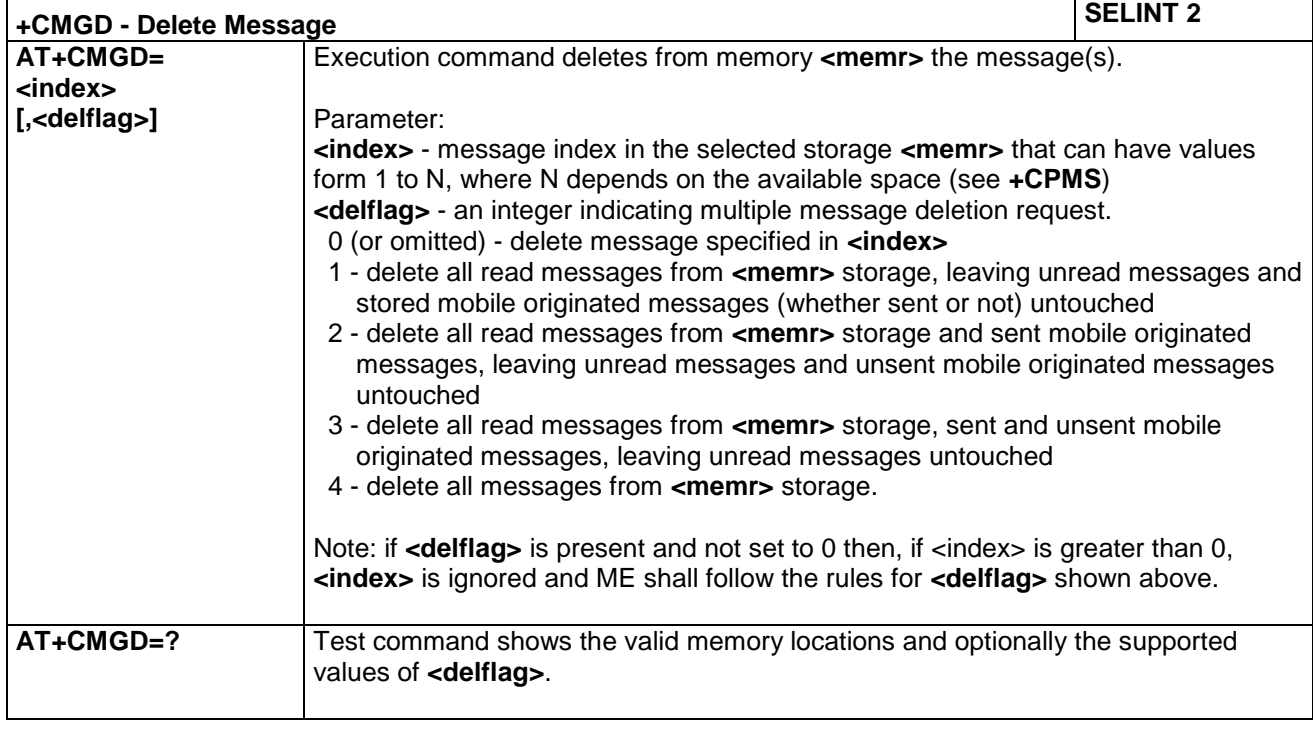

LE866 SERIES AT COMMANDS REFERENCE GUIDE **80471ST10691A Rev.5** – 2017-02-03 **119 of 337**

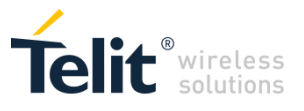

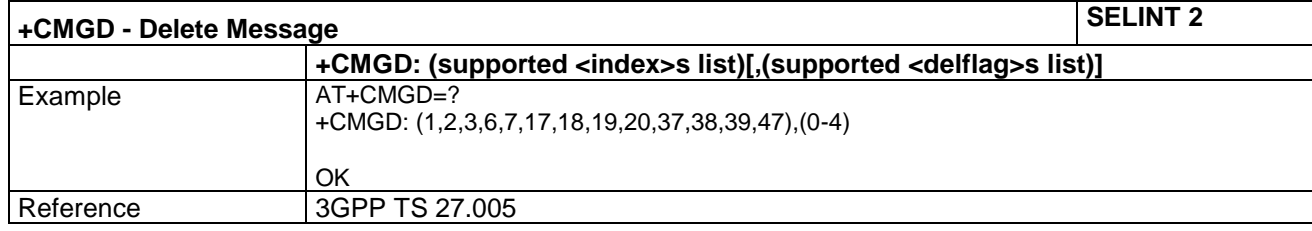

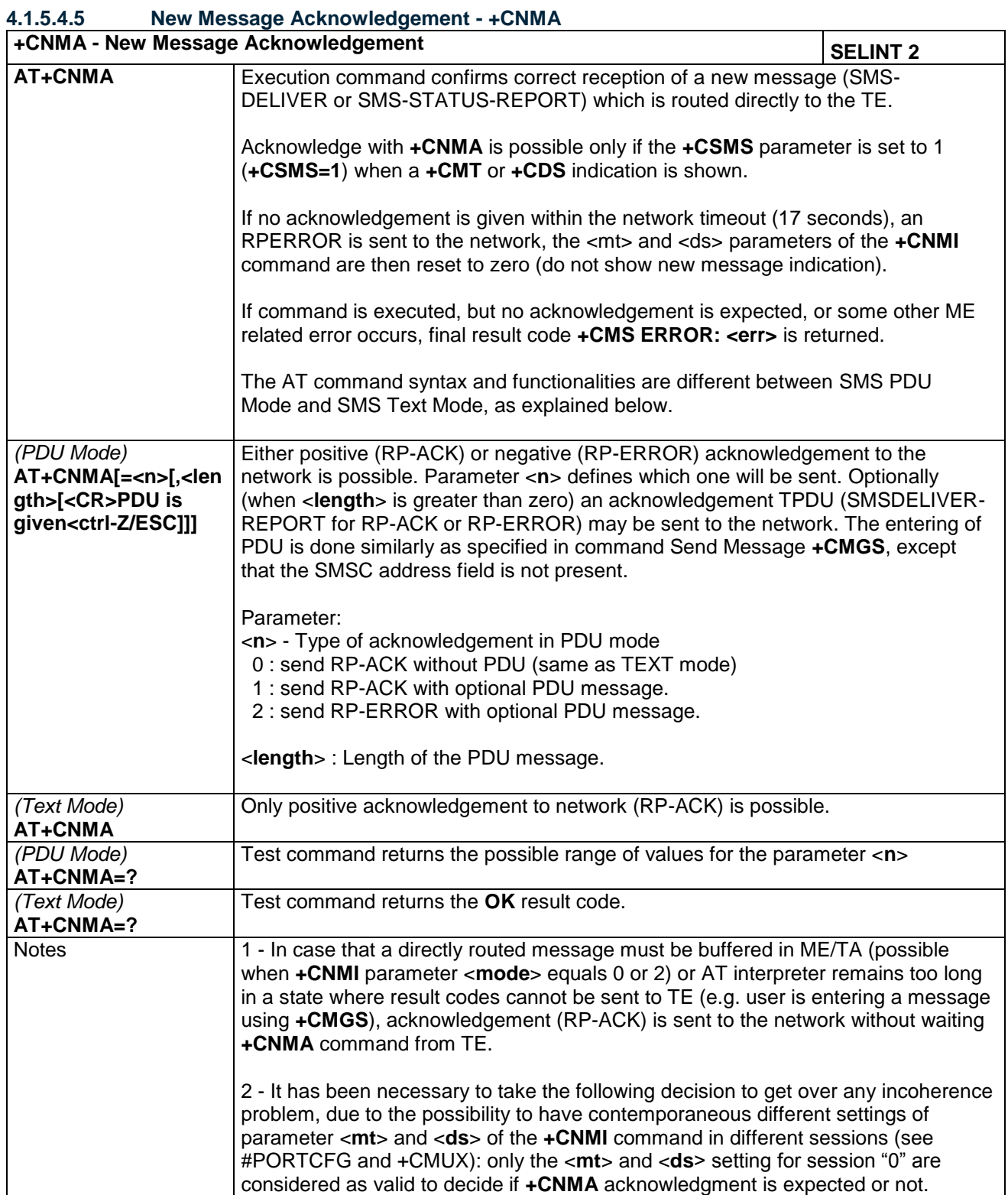

LE866 SERIES AT COMMANDS REFERENCE GUIDE **80471ST10691A Rev.5** – 2017-02-03 **120 of 337**

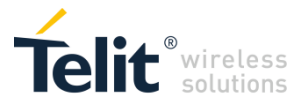

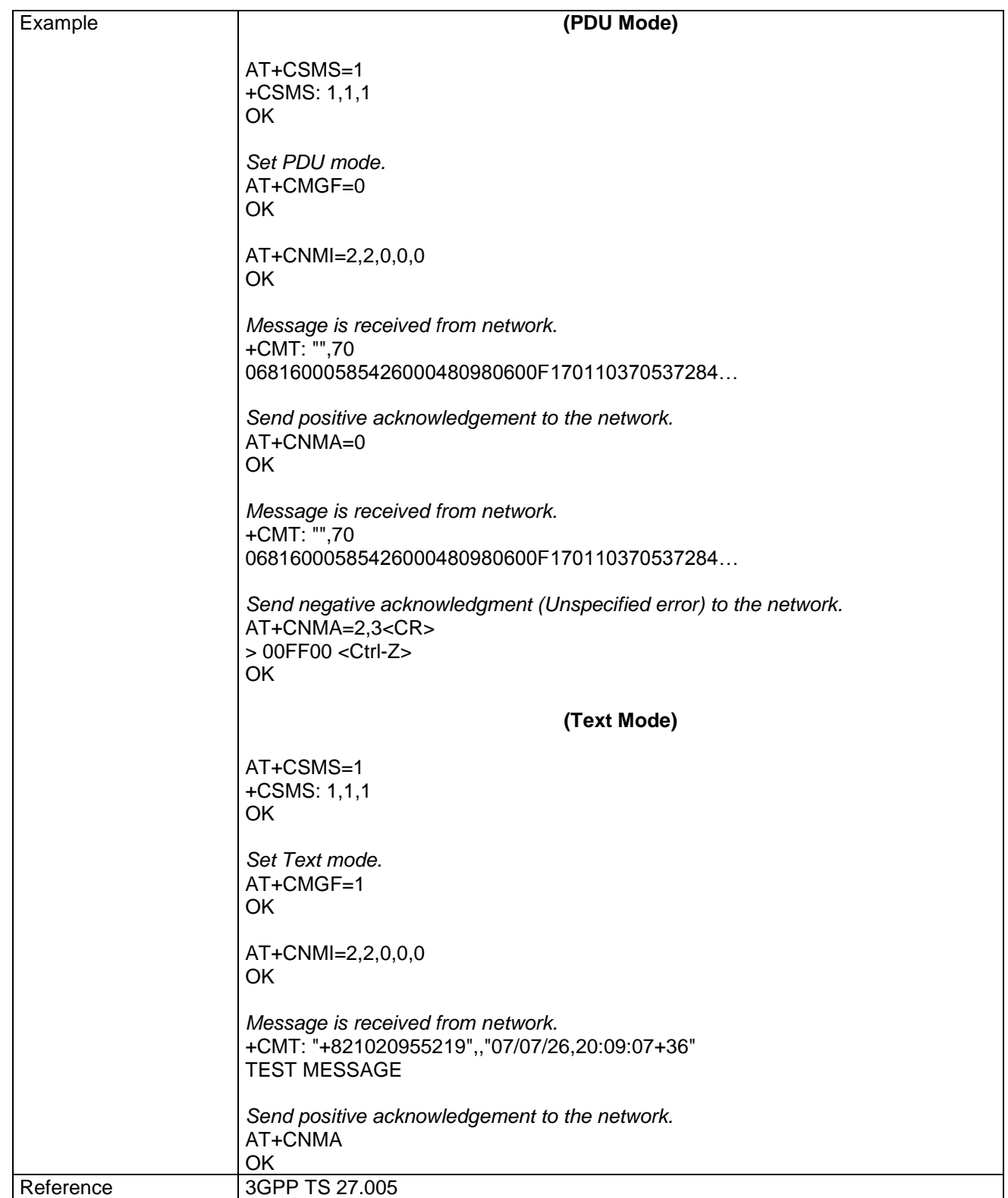

LE866 SERIES AT COMMANDS REFERENCE GUIDE **80471ST10691A Rev.5** – 2017-02-03 **121 of 337**

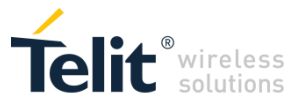

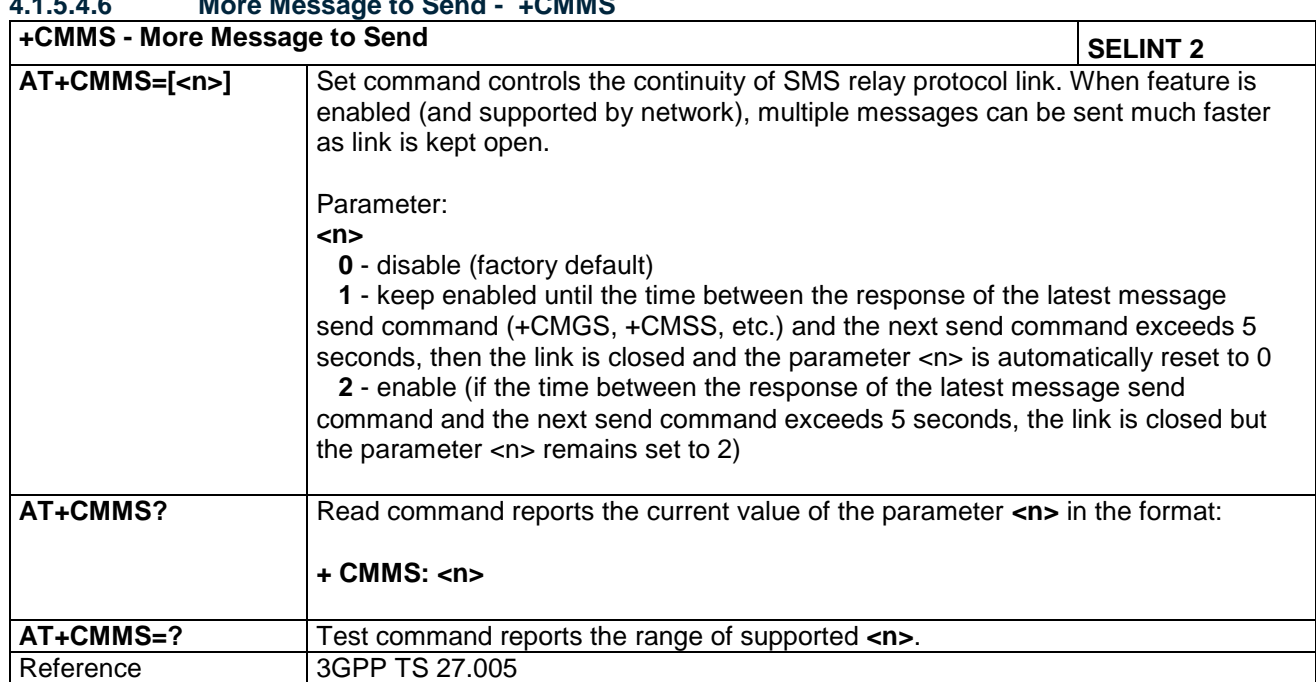

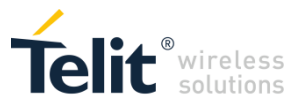

### *4.1.5.5 Message Sending And Writing (3GPP2 mode)*

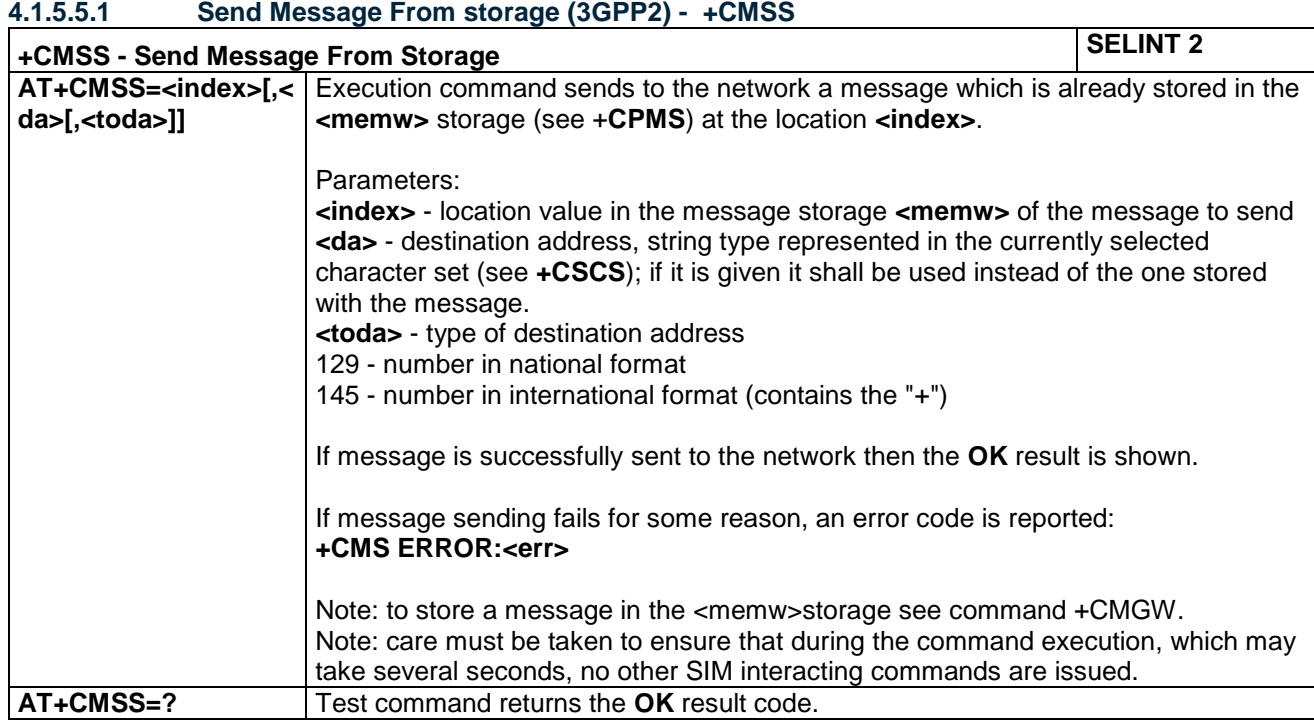

#### **4.1.5.5.2 Set Text Mode Parameters (3GPP2) - +CSMP**

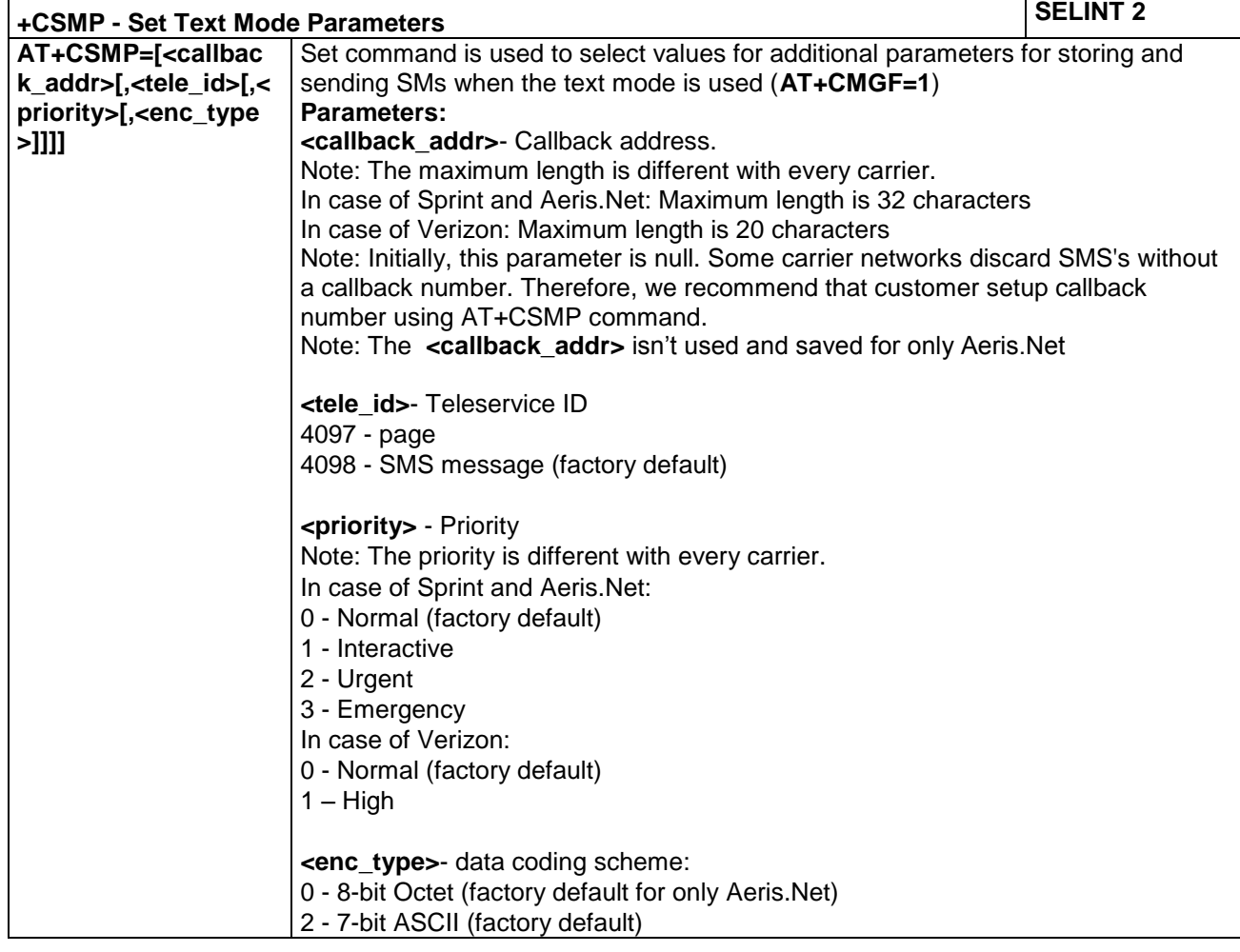

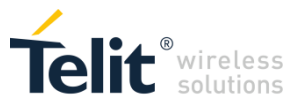

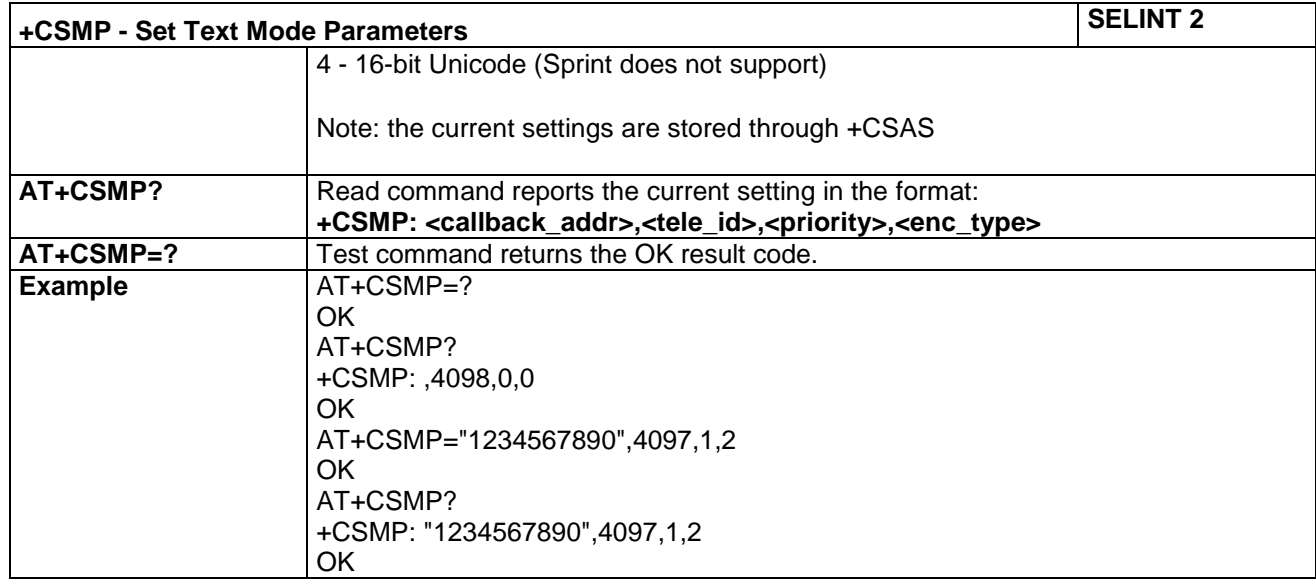

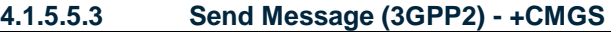

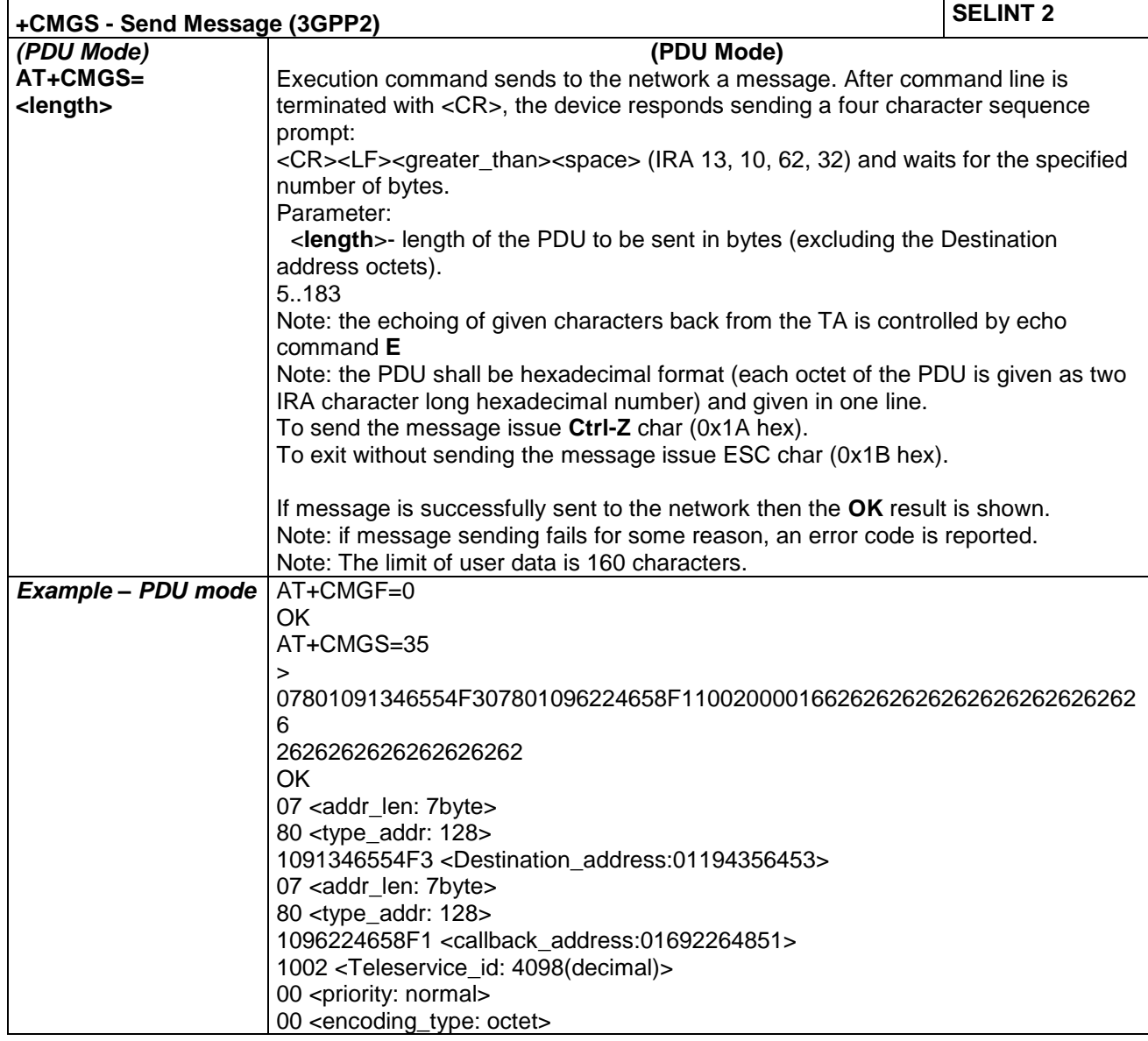

LE866 SERIES AT COMMANDS REFERENCE GUIDE **80471ST10691A Rev.5** – 2017-02-03 **124 of 337**

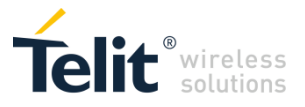

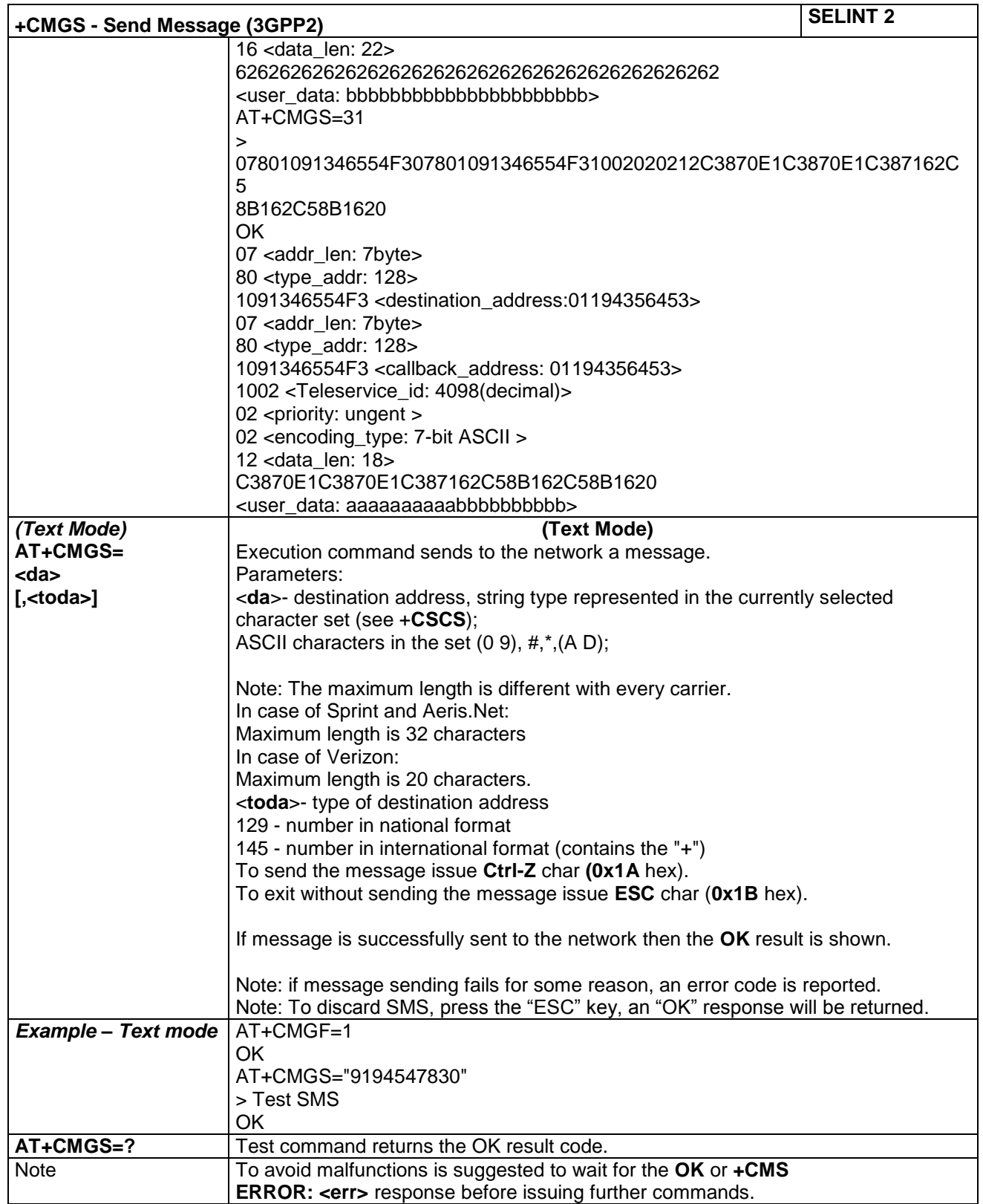

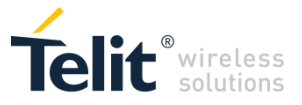

### **4.1.5.5.4 List Messages (3GPP2) - +CMGL**

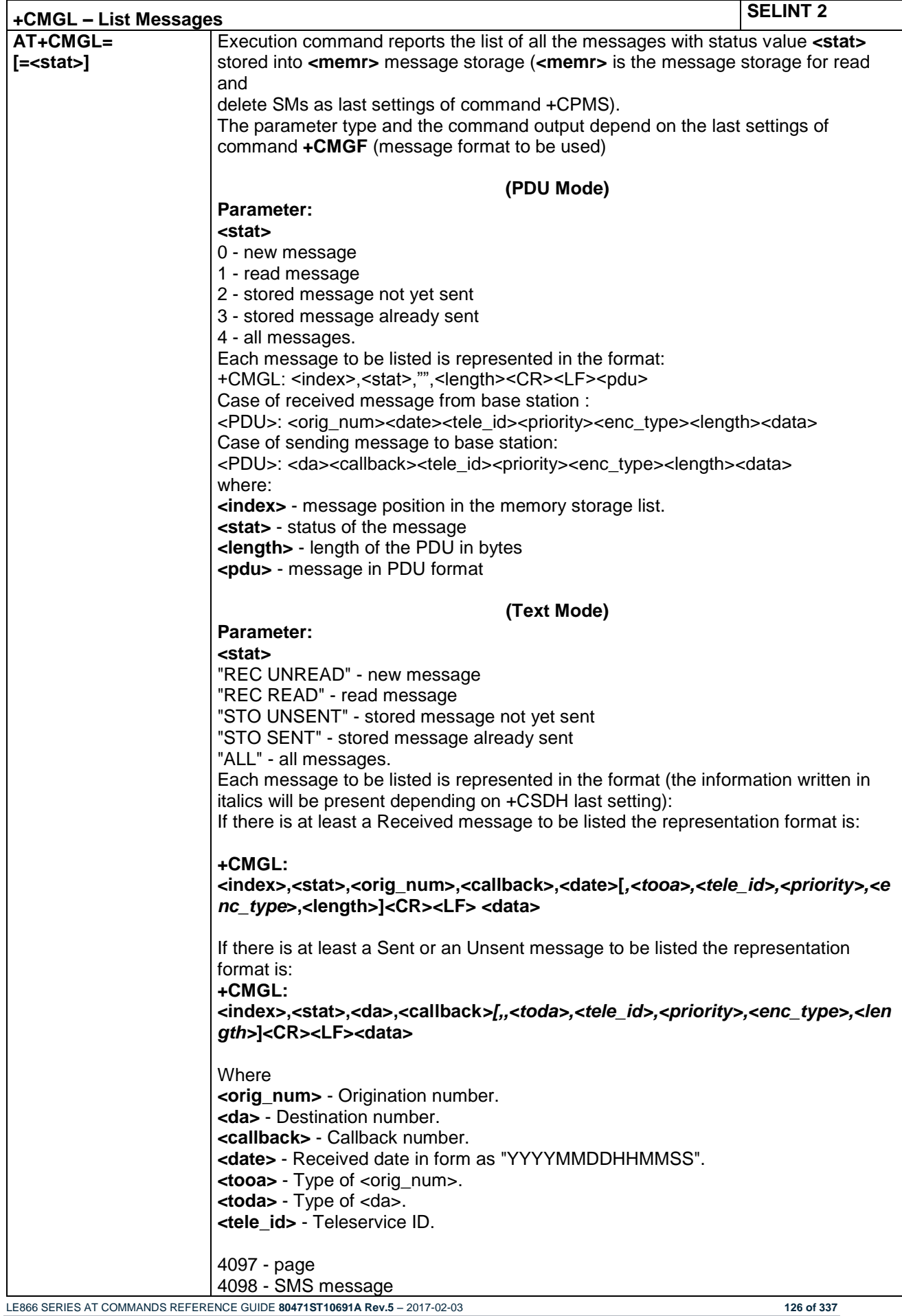

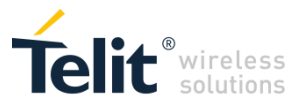

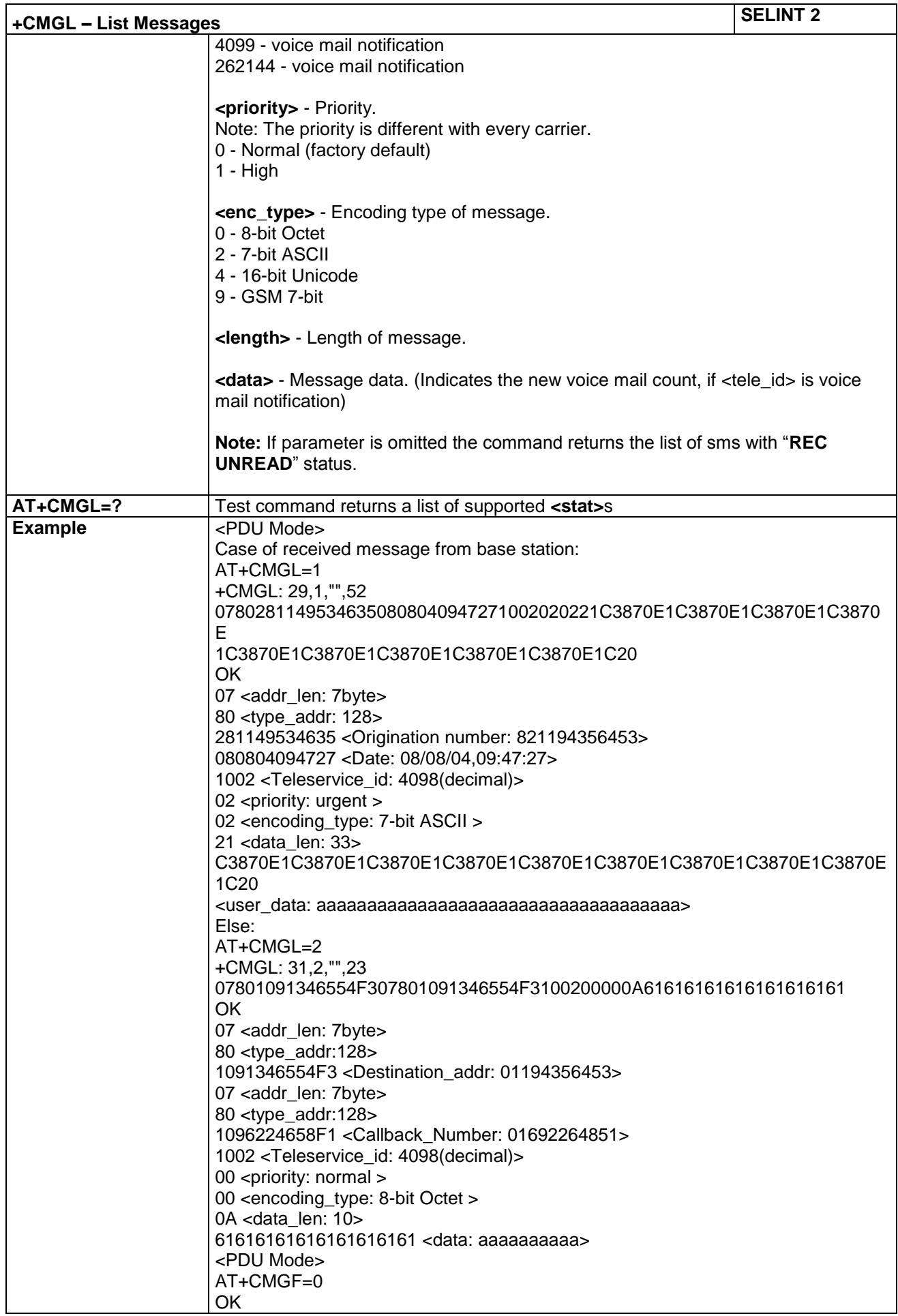

LE866 SERIES AT COMMANDS REFERENCE GUIDE **80471ST10691A Rev.5** – 2017-02-03 **127 of 337**

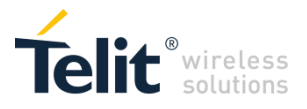

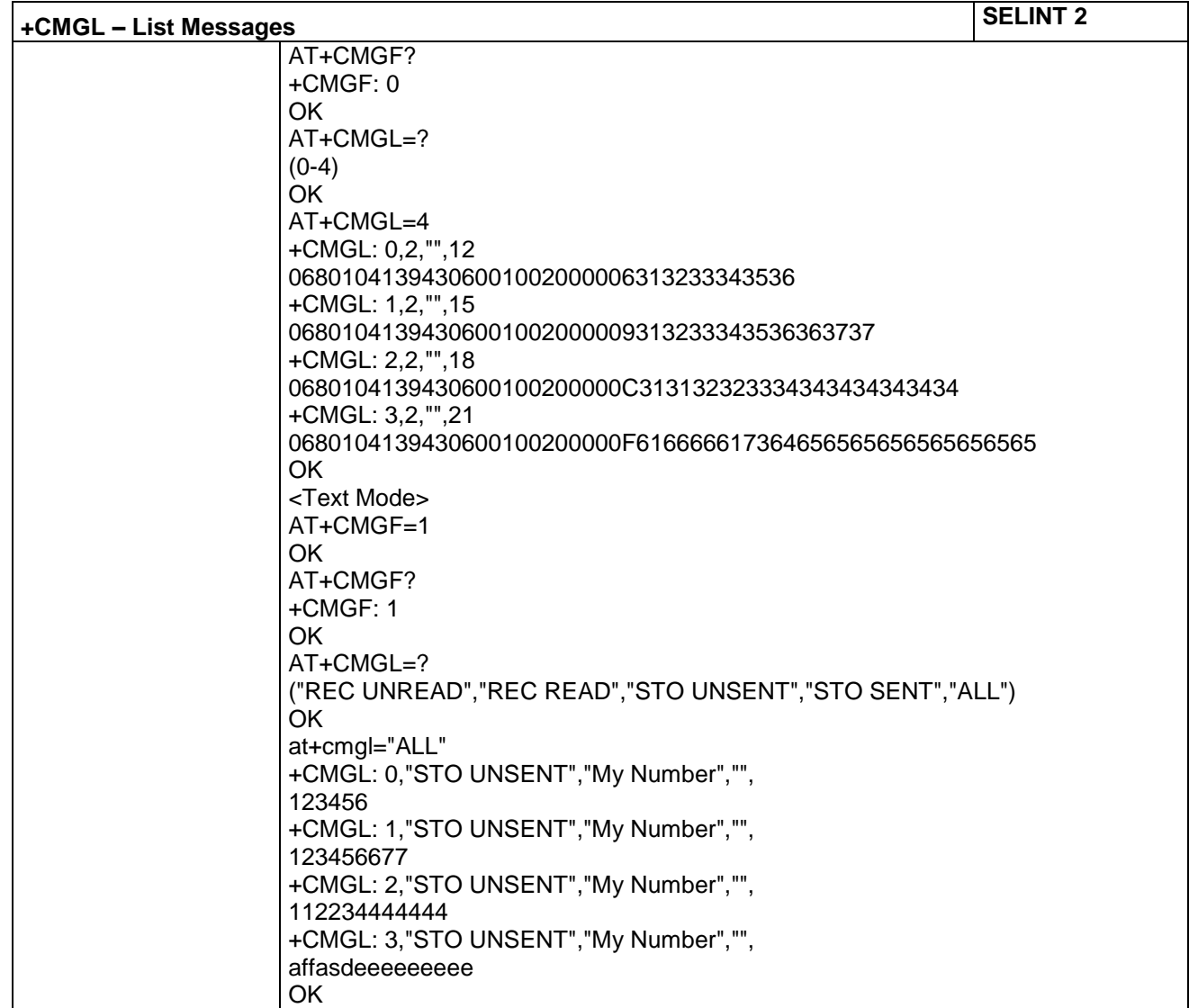

### **4.1.5.5.5 Read Message (3GPP2) - +CMGR**

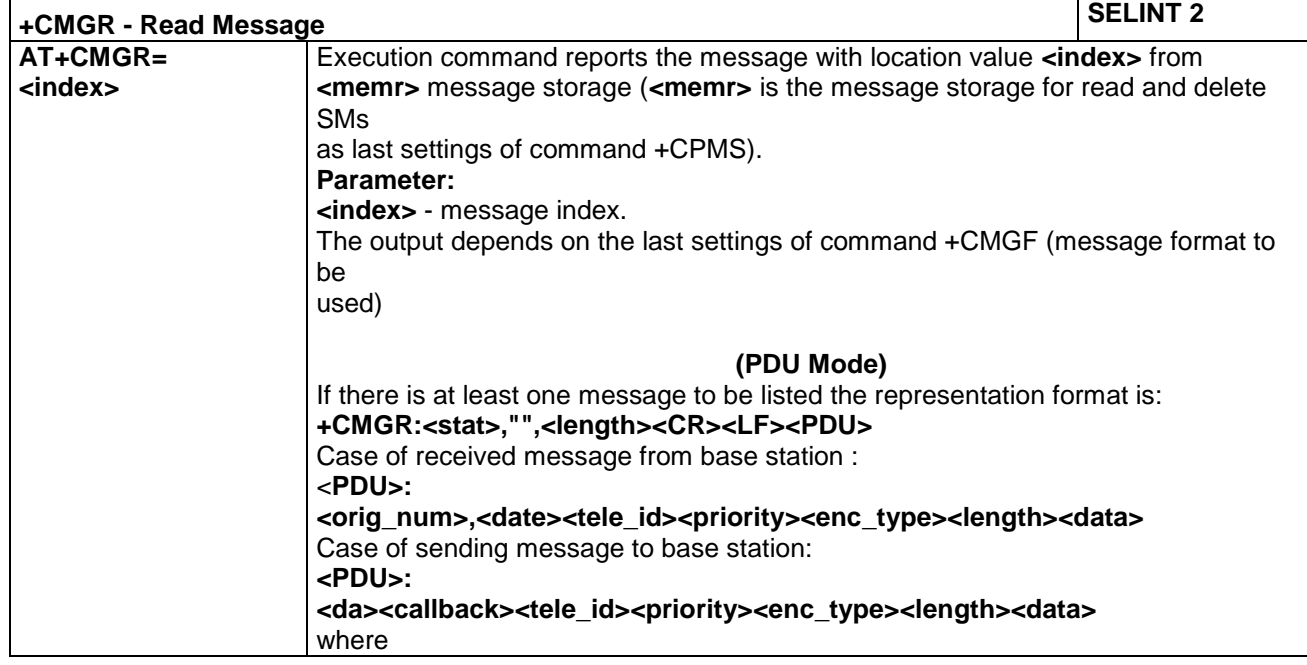

LE866 SERIES AT COMMANDS REFERENCE GUIDE **80471ST10691A Rev.5** – 2017-02-03 **128 of 337**

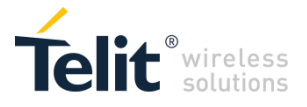

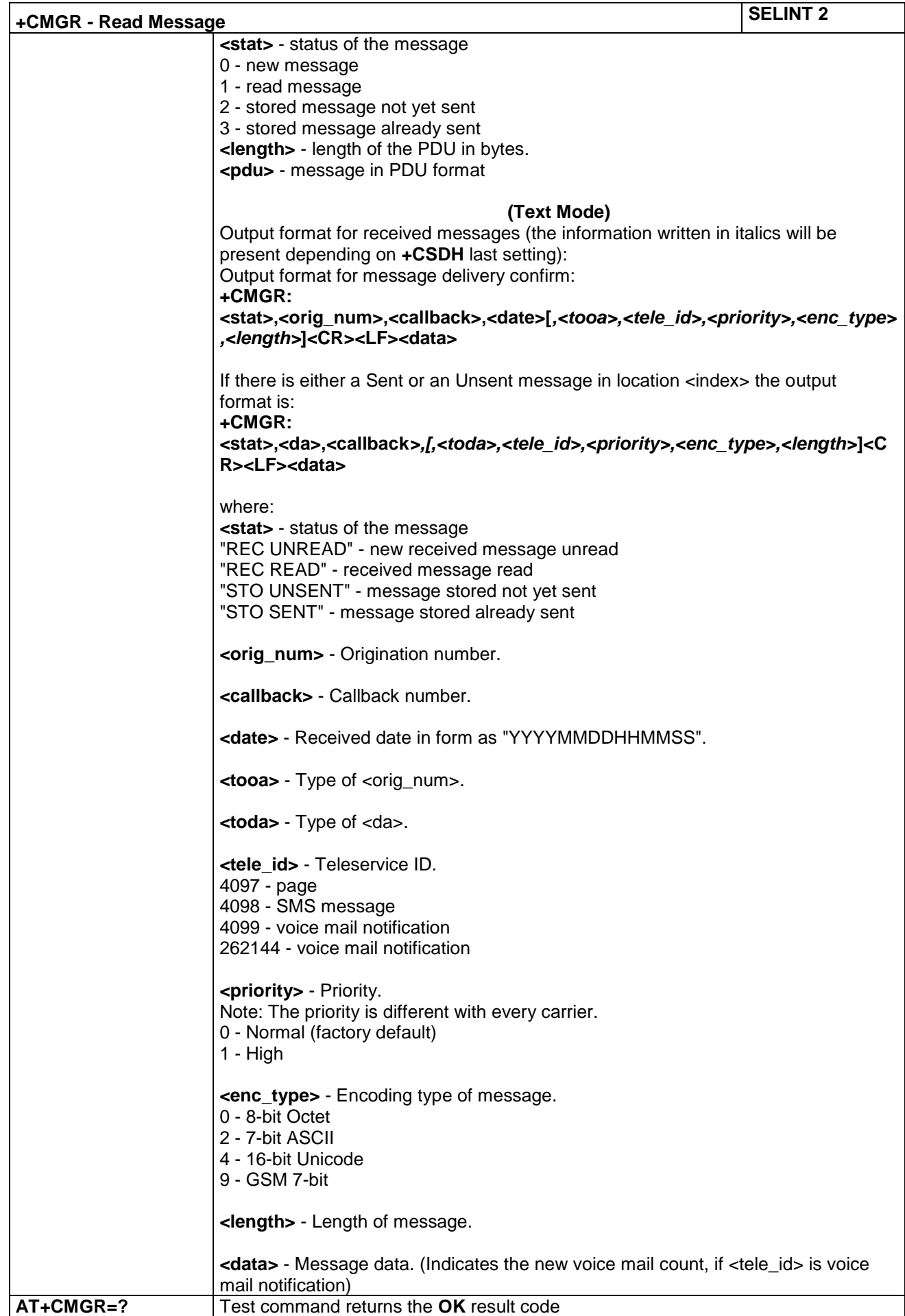

LE866 SERIES AT COMMANDS REFERENCE GUIDE **80471ST10691A Rev.5** – 2017-02-03 **129 of 337**

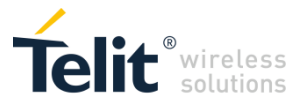

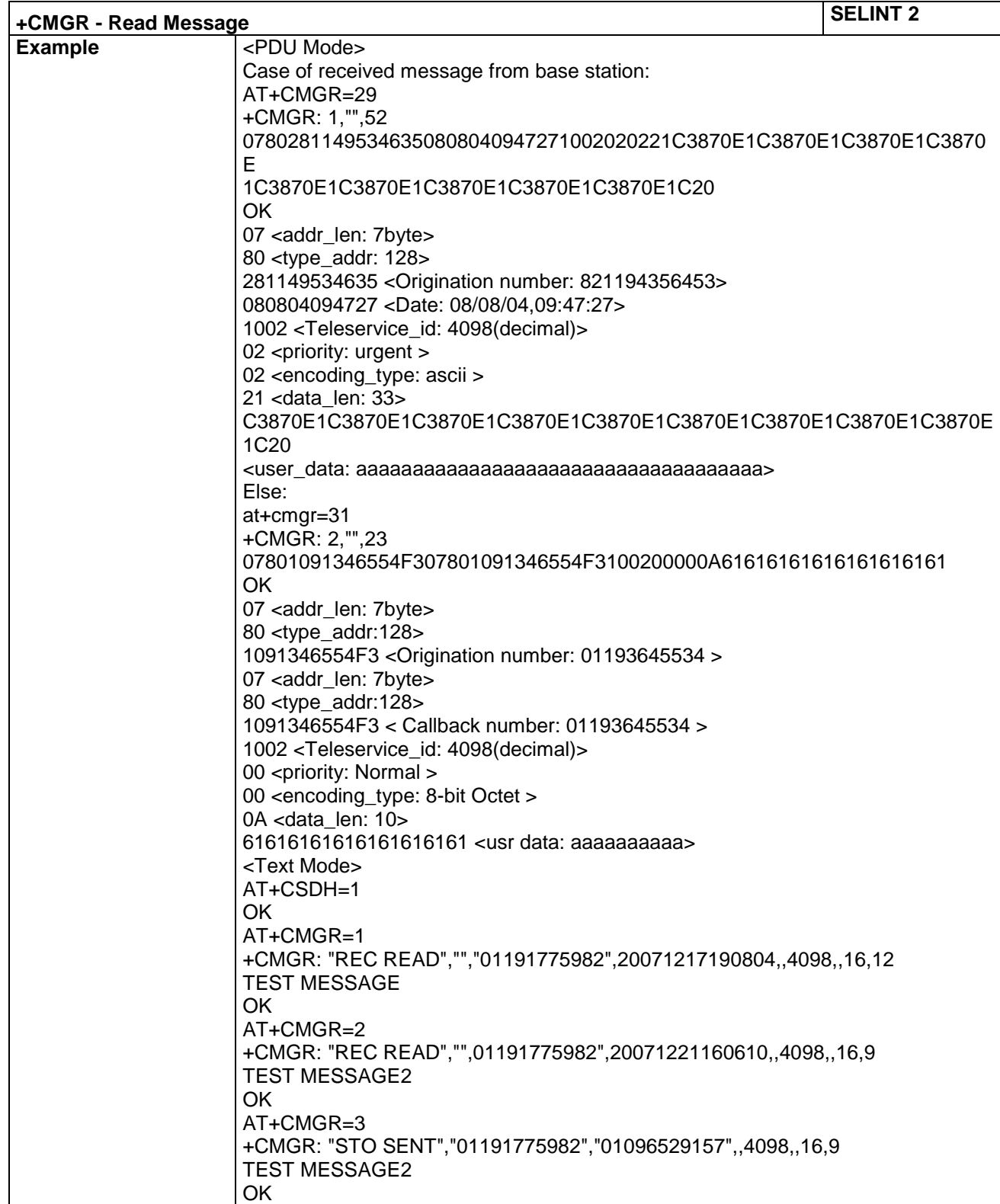

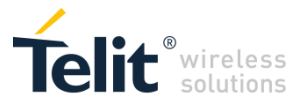

#### **4.1.5.5.6 Write Message to Memory (3GPP2) - +CMGW**

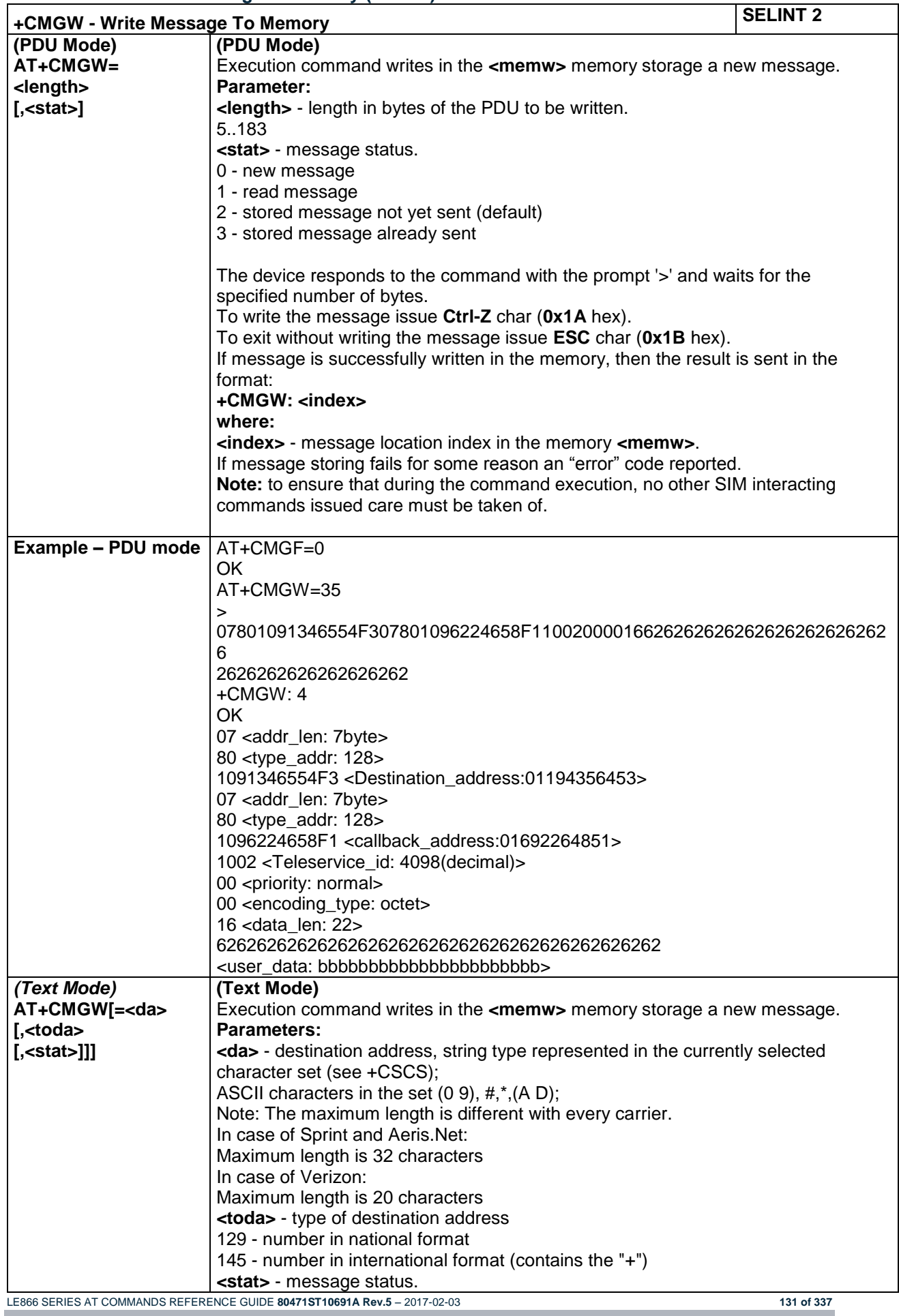

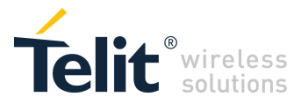

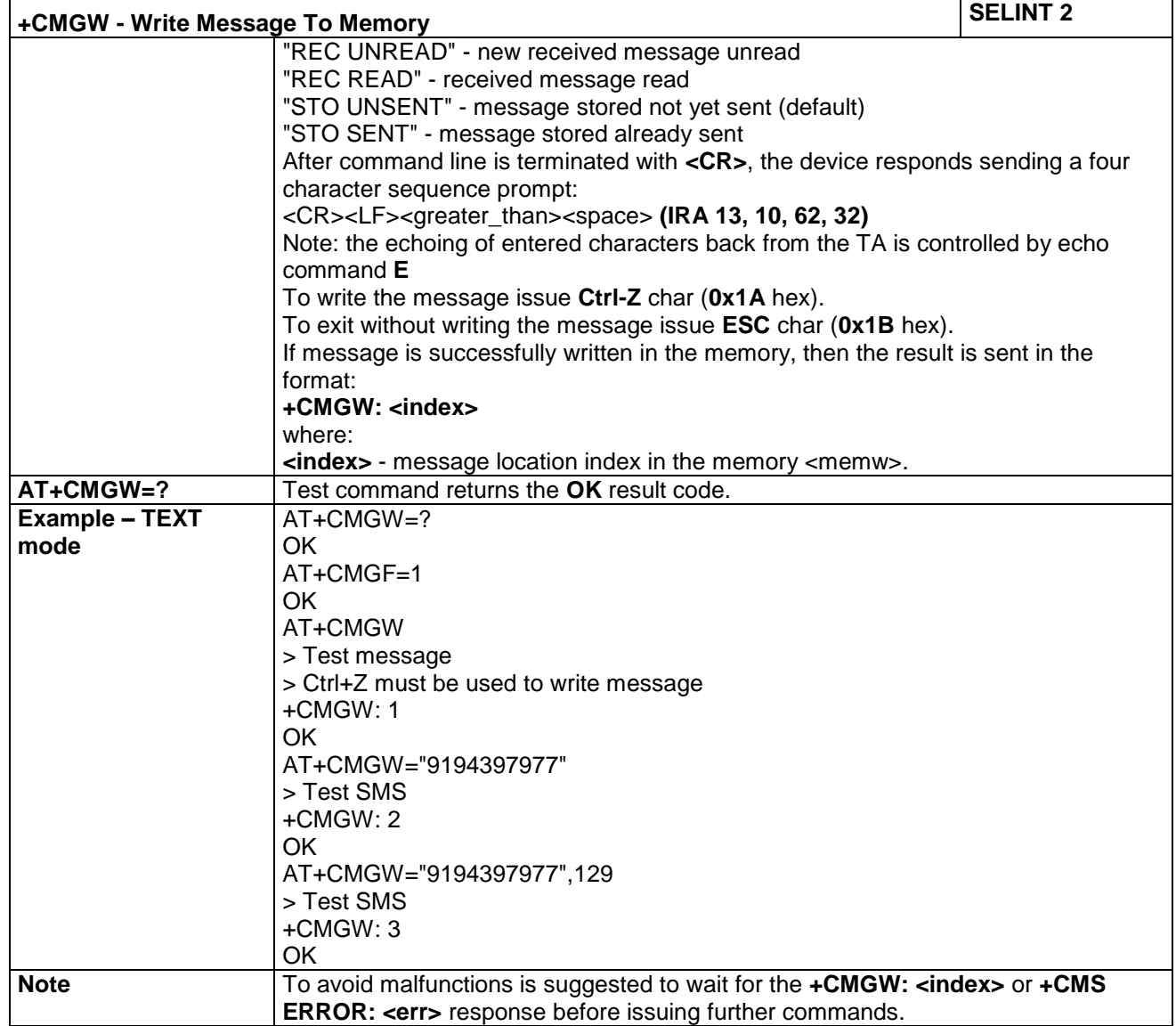

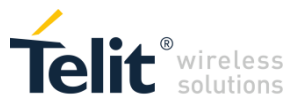

#### 4.1.6 Call Control Commands

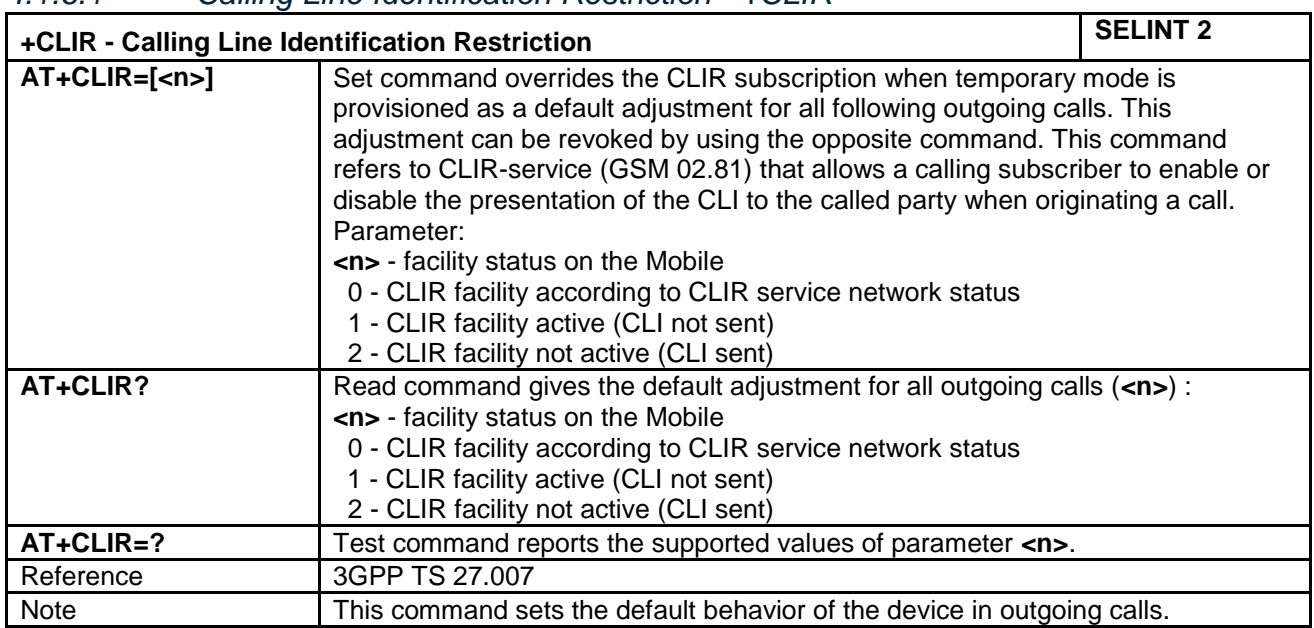

### *4.1.6.1 Calling Line Identification Restriction - +CLIR*

# *4.1.6.2 Calling Line Identification Presentation - +CLIP*

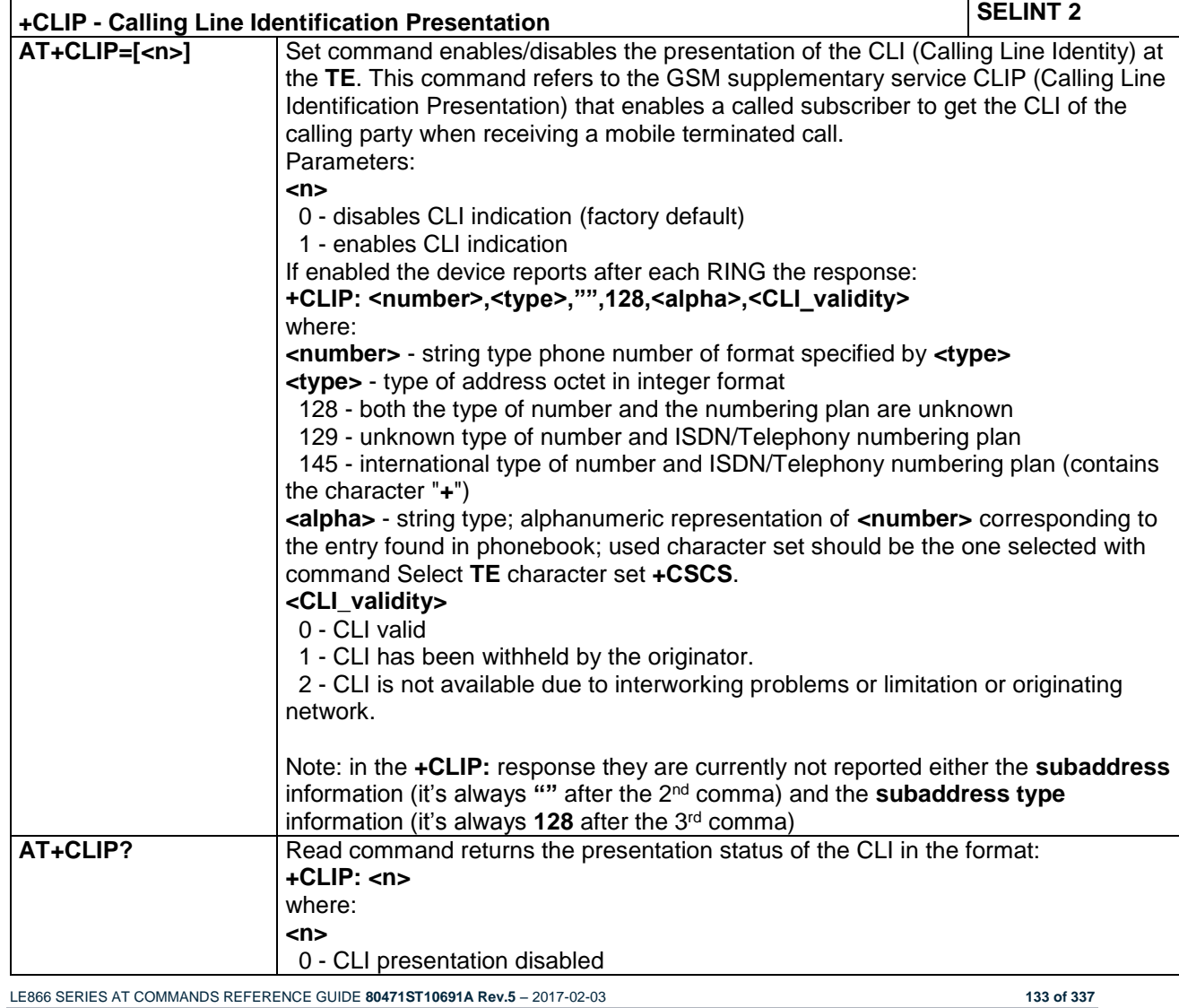

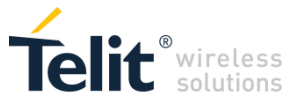

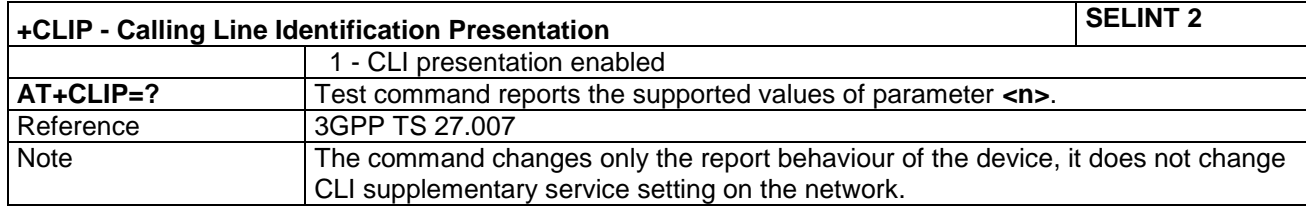

### *4.1.6.3 Dialing Mode - #DIALMODE*

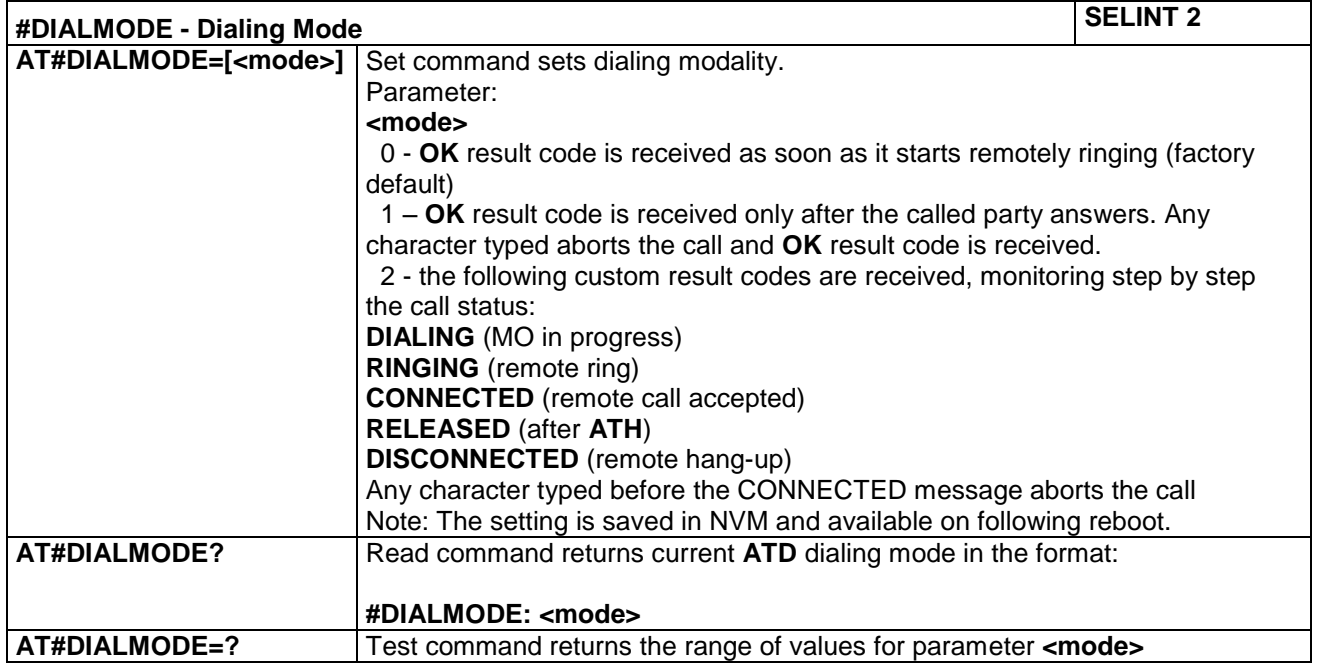

### *4.1.6.4 Extended Call Monitoring - #ECAM*

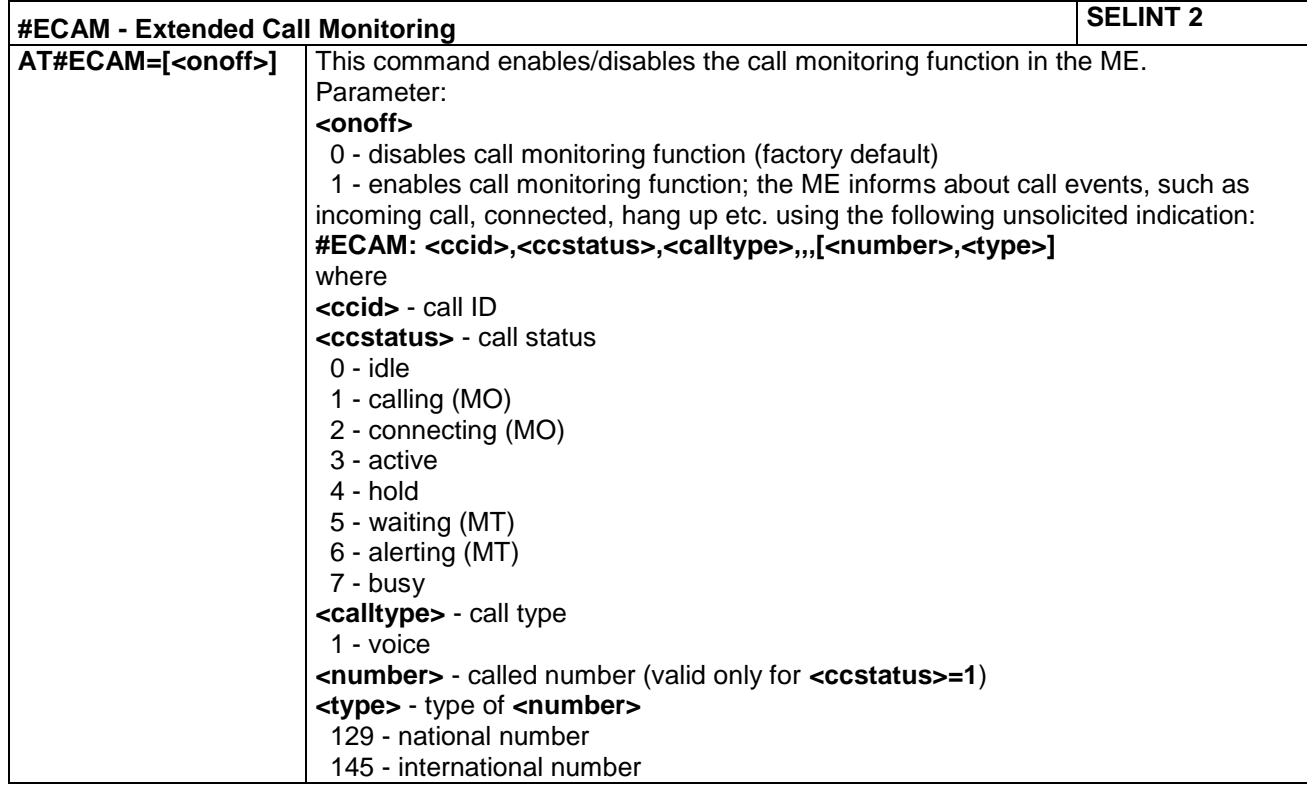

LE866 SERIES AT COMMANDS REFERENCE GUIDE **80471ST10691A Rev.5** – 2017-02-03 **134 of 337**

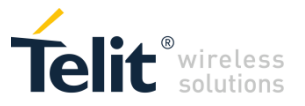

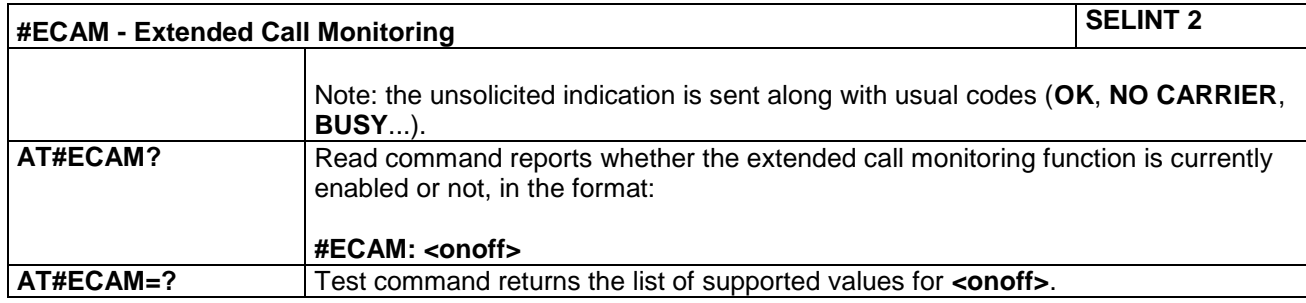

### *4.1.6.5 Hang Up Call - +CHUP*

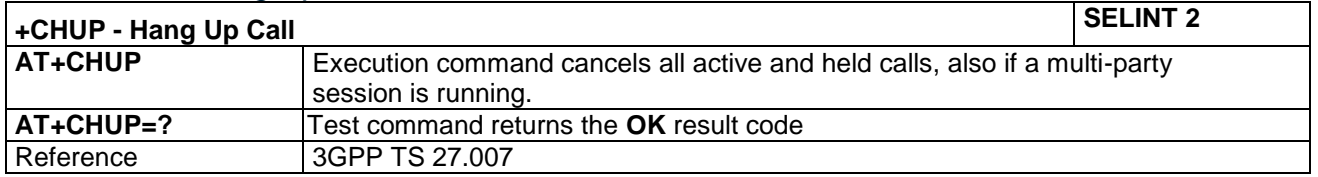

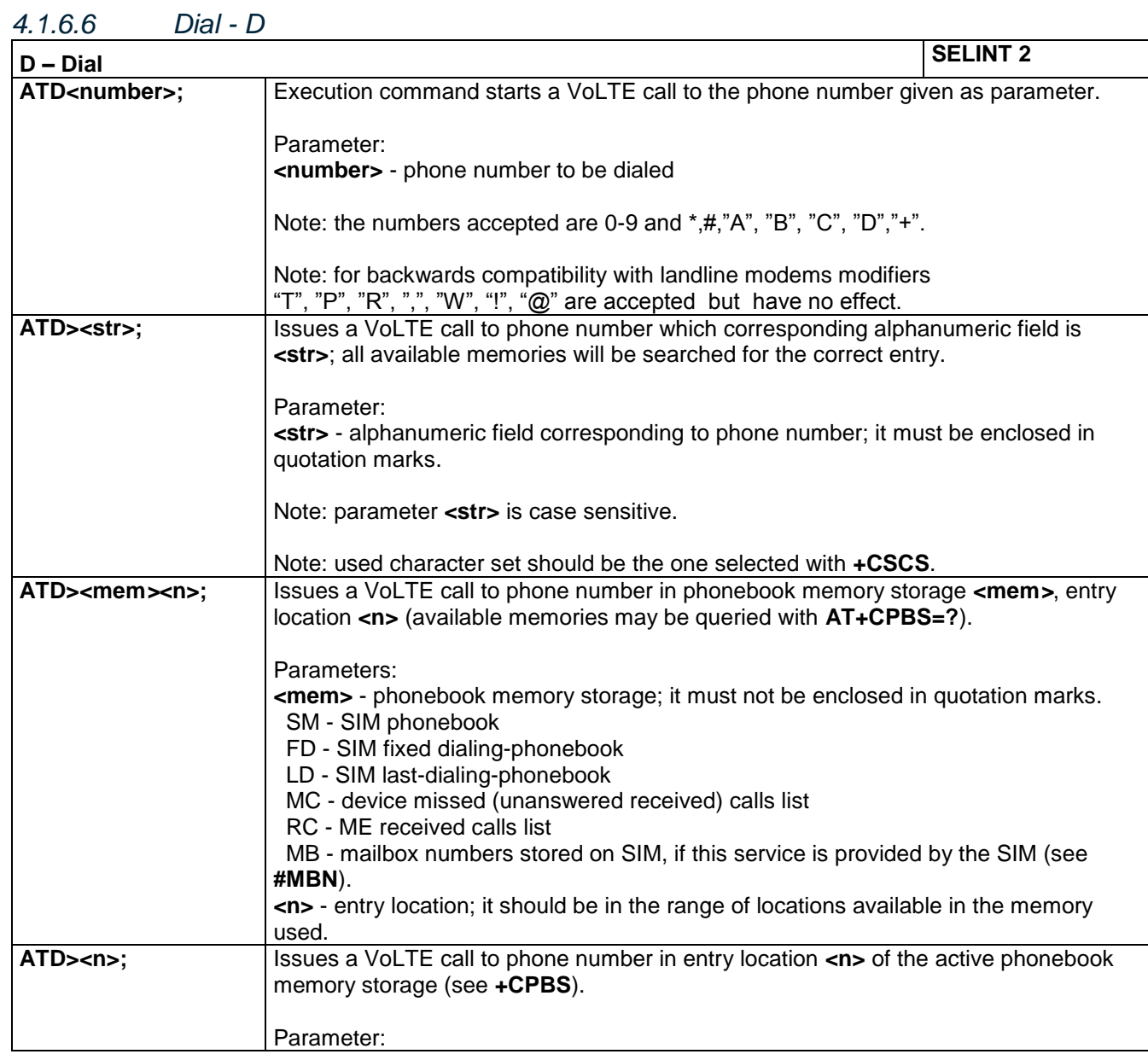

LE866 SERIES AT COMMANDS REFERENCE GUIDE **80471ST10691A Rev.5** – 2017-02-03 **135 of 337**

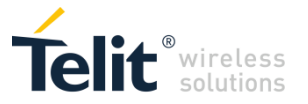

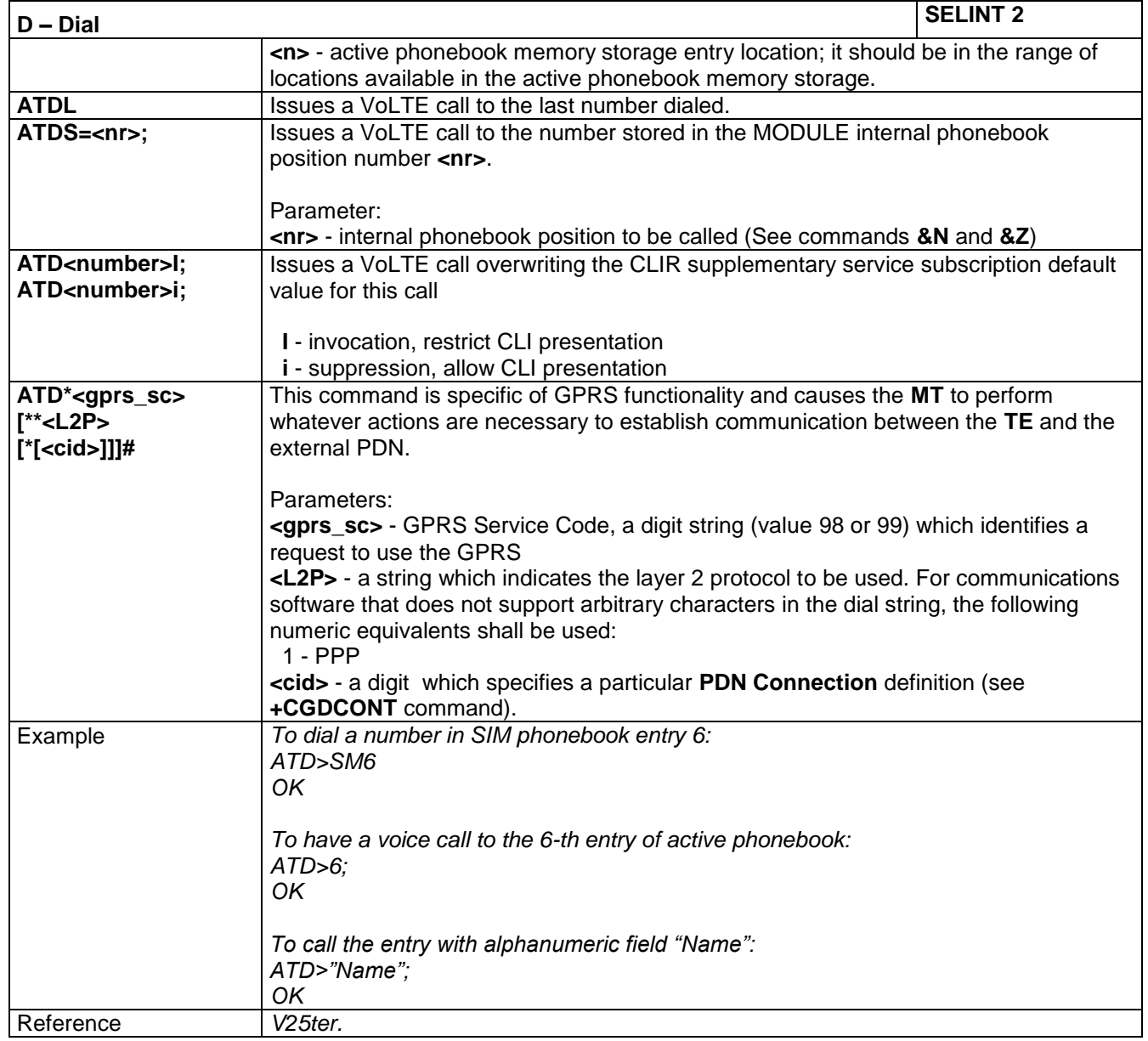

### *4.1.6.7 Tone Dial - T*

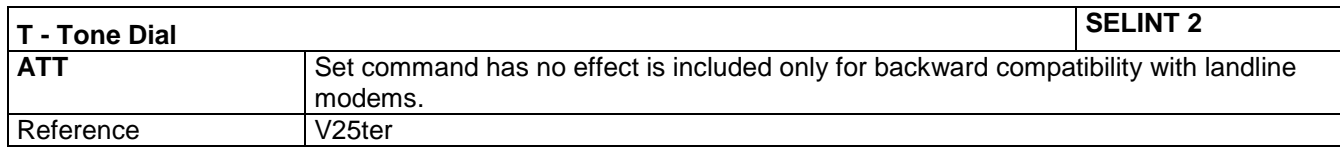

### *4.1.6.8 Pulse Dial - P*

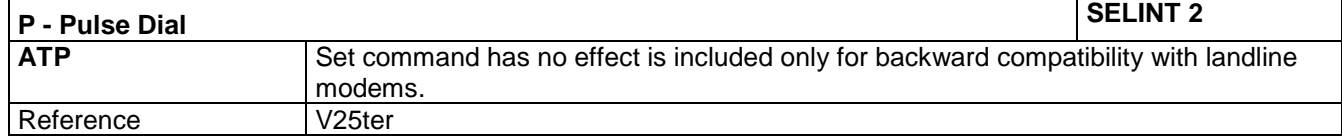

LE866 SERIES AT COMMANDS REFERENCE GUIDE **80471ST10691A Rev.5** – 2017-02-03 **136 of 337**

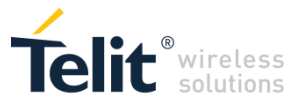

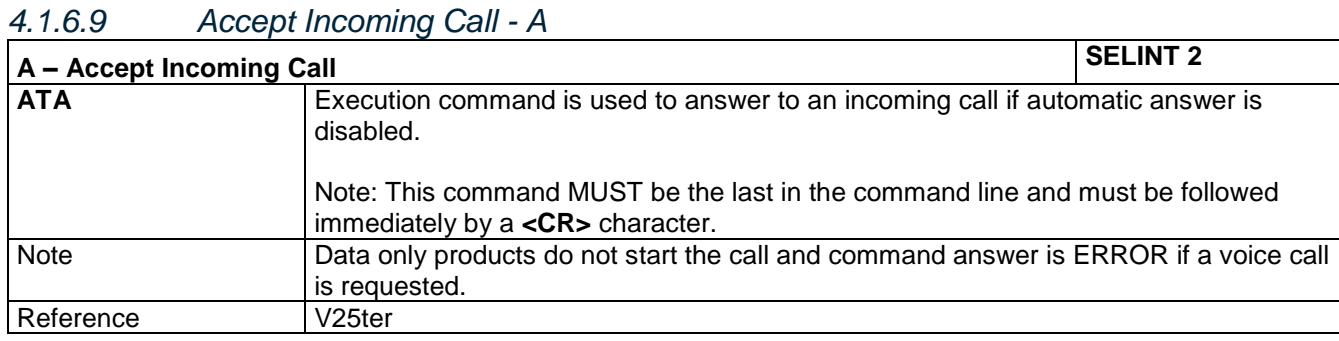

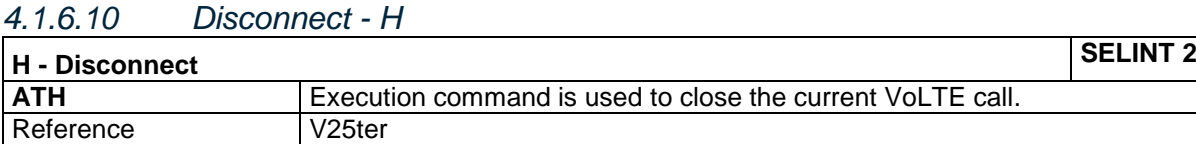

## *4.1.6.11 List Current Calls - +CLCC*

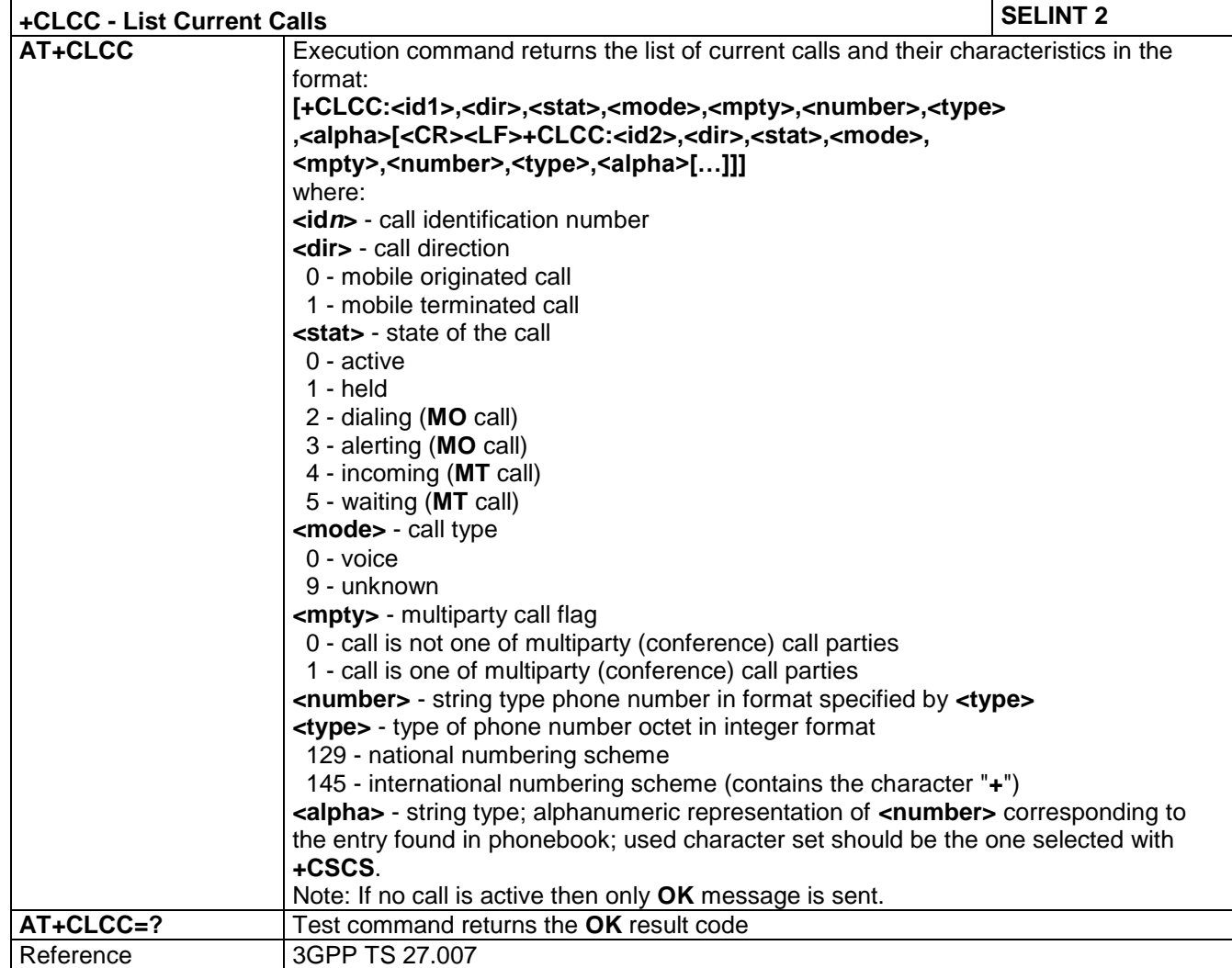

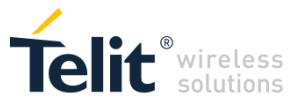

### *4.1.6.12 Automatic call – AT#ACAL*

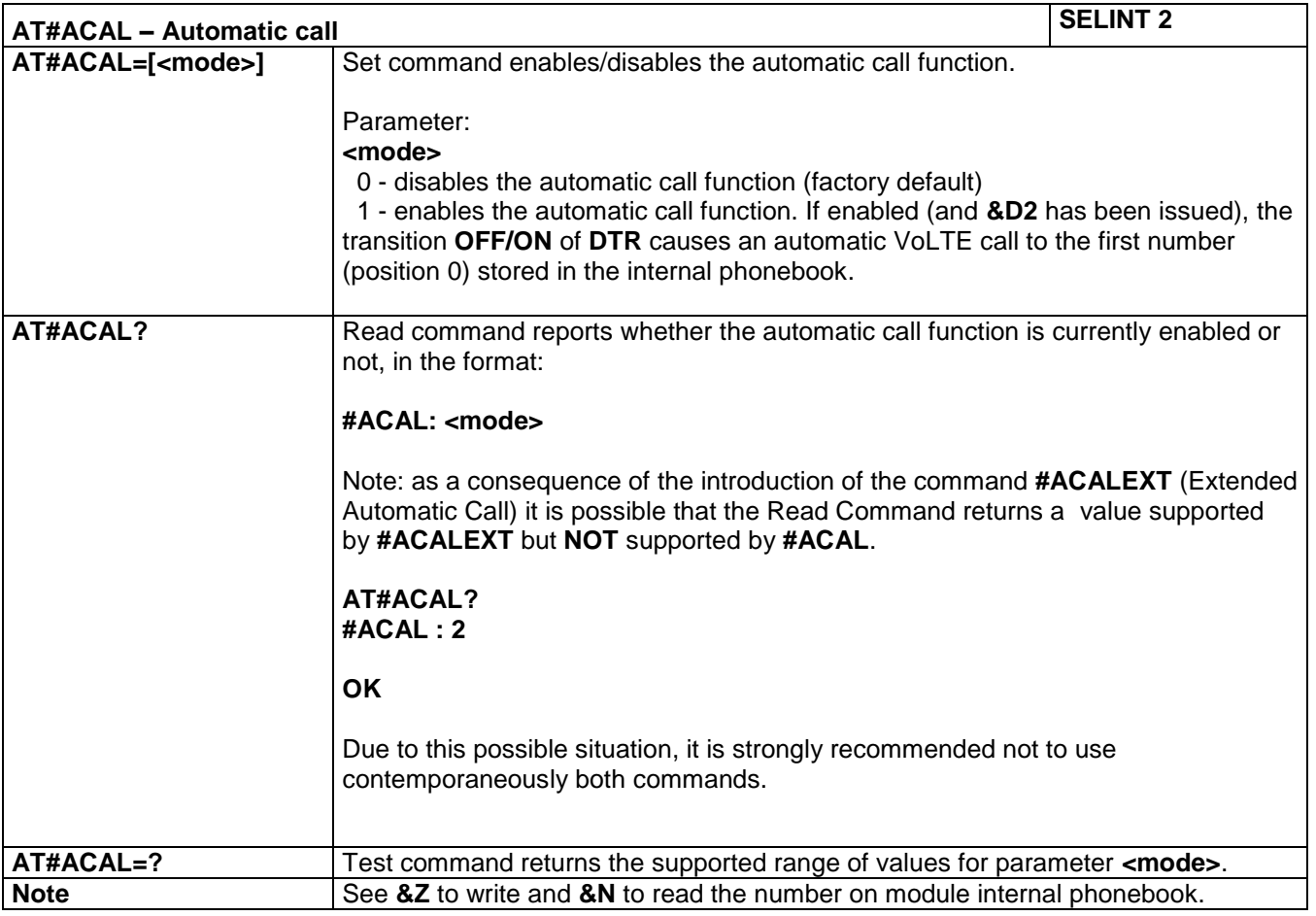

### *4.1.6.13 Extended automatic call – AT#ACALEXT*

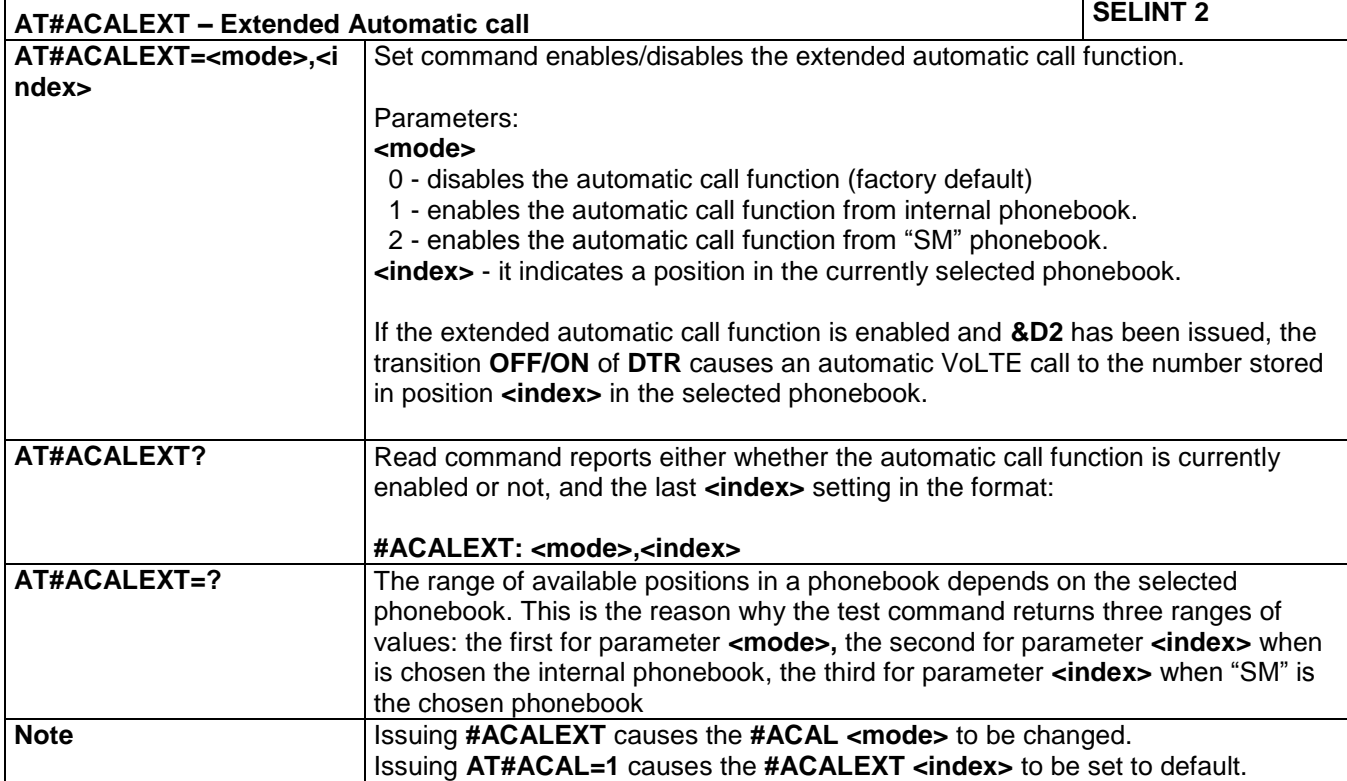

LE866 SERIES AT COMMANDS REFERENCE GUIDE **80471ST10691A Rev.5** – 2017-02-03 **138 of 337**

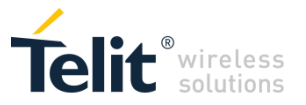

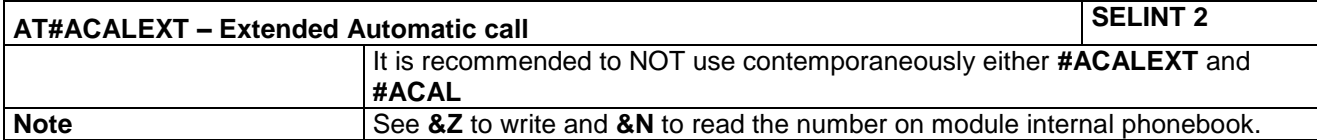

### *4.1.6.14 Cellular Result Codes - +CRC*

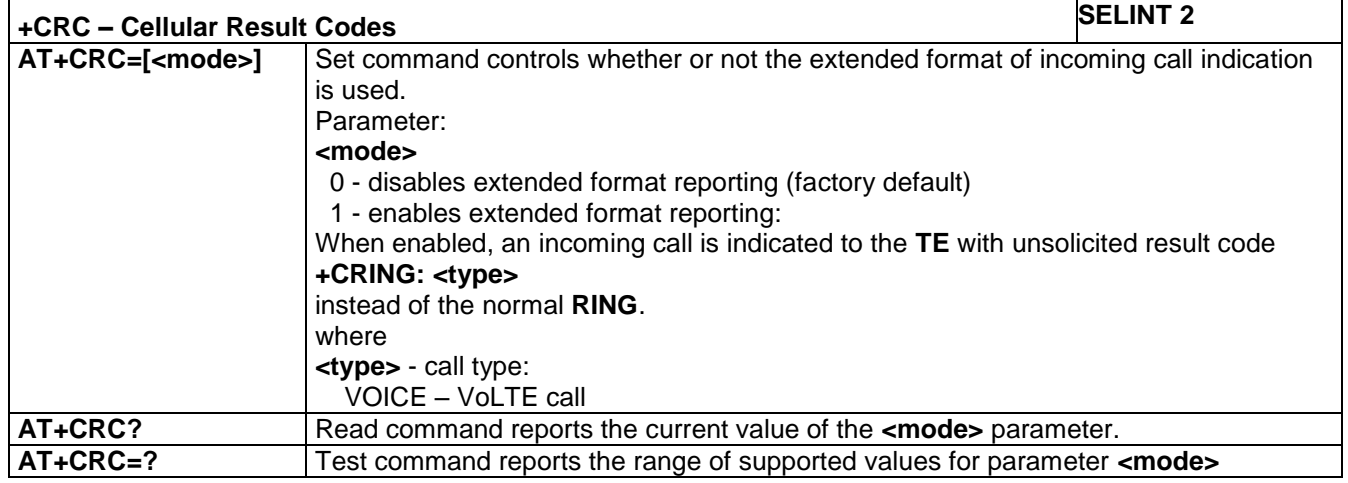

## *4.1.6.15 Select type of address - +CSTA*

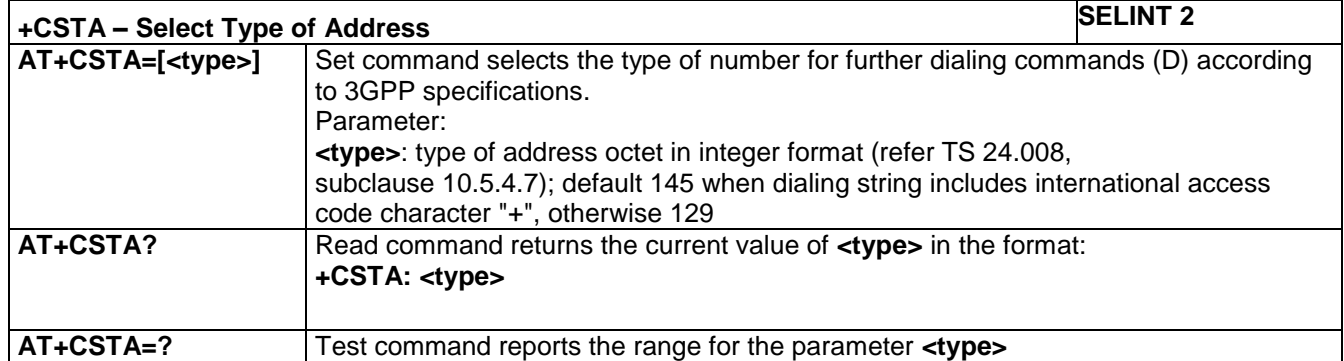

### *4.1.6.16 Extended Error Report - +CEER*

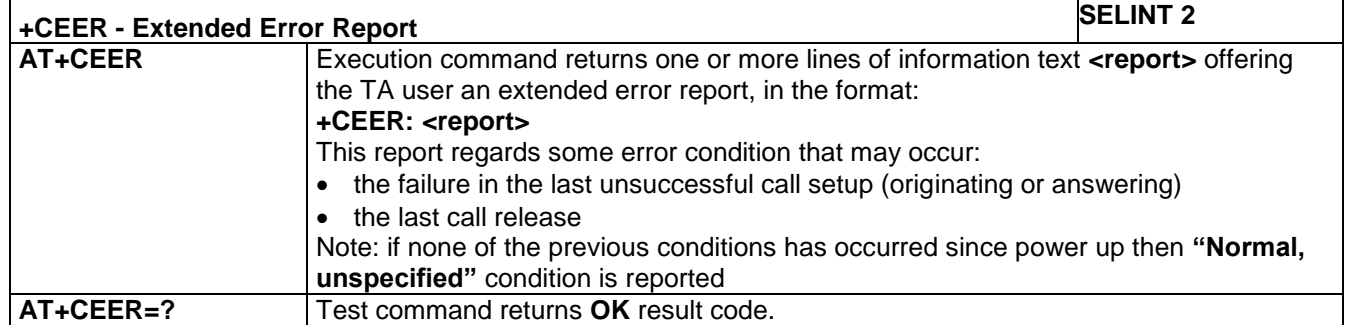

### *4.1.6.17 Call Establishment Lock - #CESTHLCK*

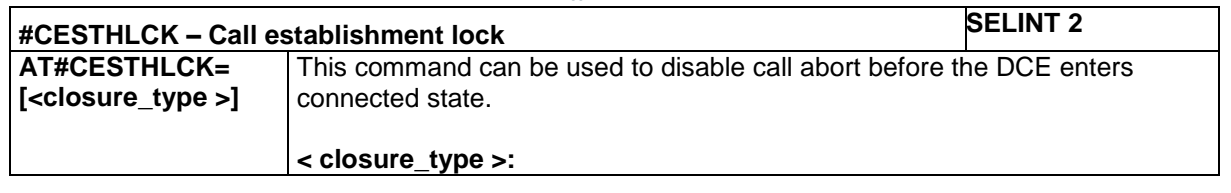

LE866 SERIES AT COMMANDS REFERENCE GUIDE **80471ST10691A Rev.5** – 2017-02-03 **139 of 337**

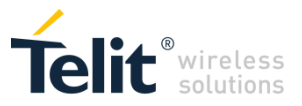

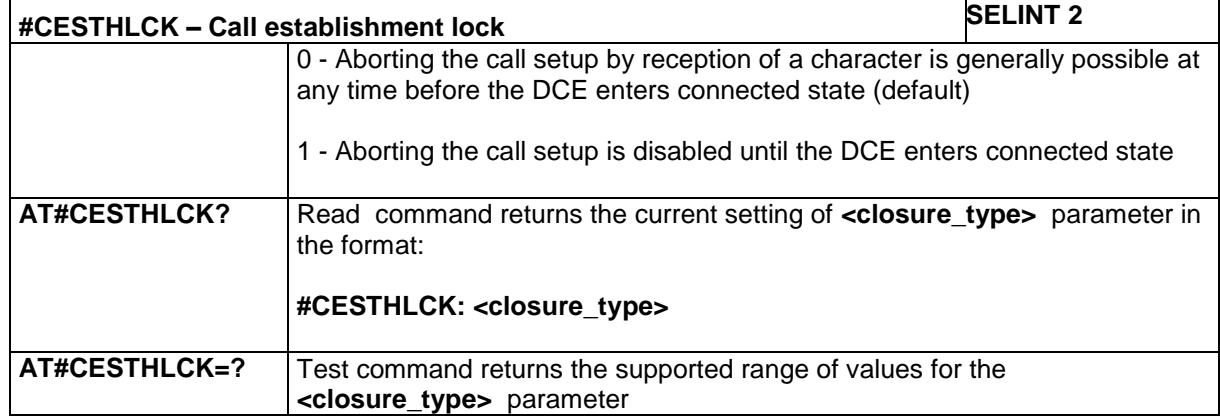

## *4.1.6.18 Number Of Rings To Auto Answer - S0*

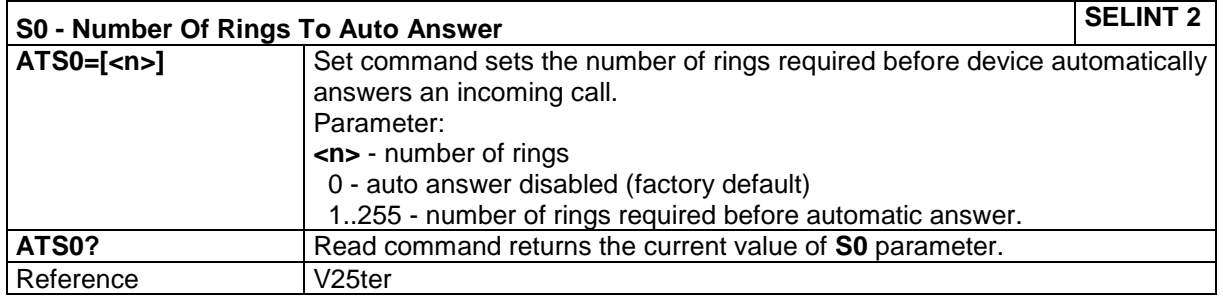

### *4.1.6.19 Call Waiting - +CCWA*

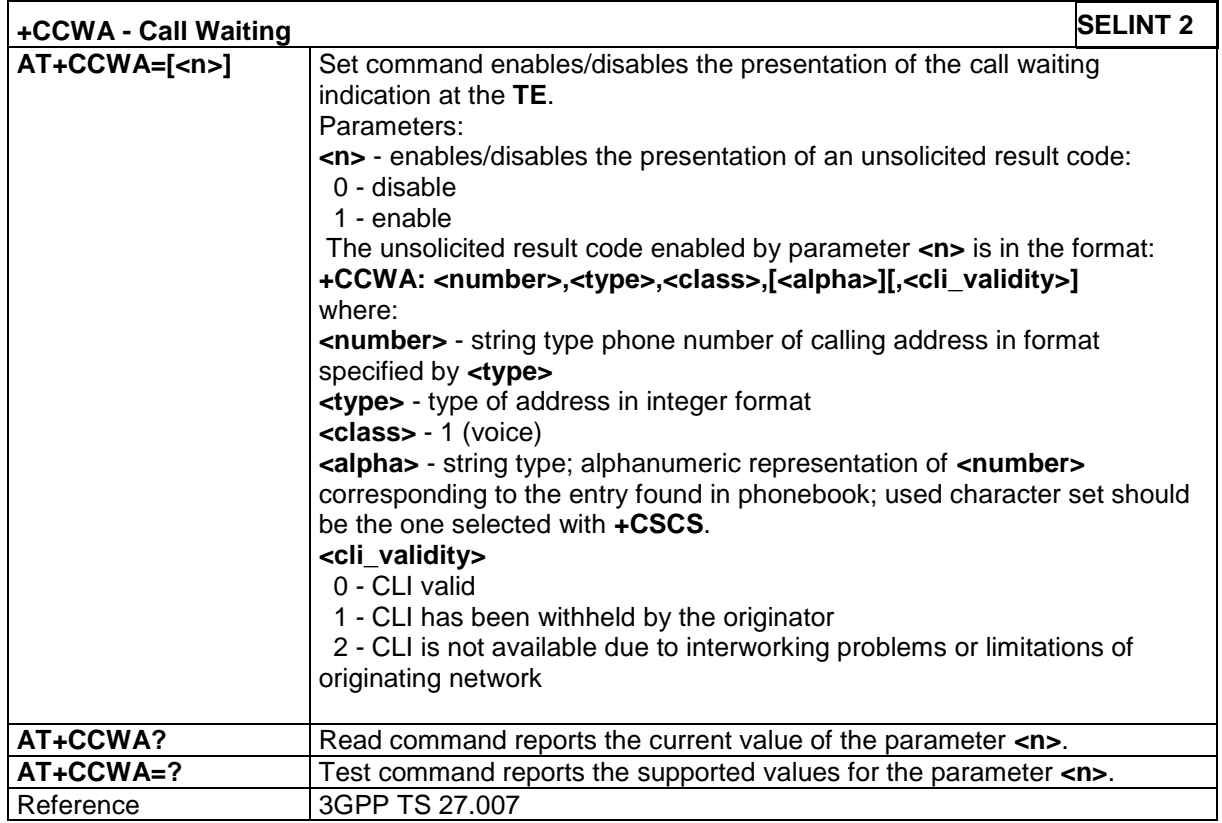

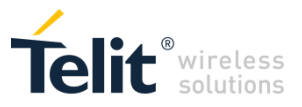

### *4.1.6.20 Voice Hung Up Control - +CVHU*

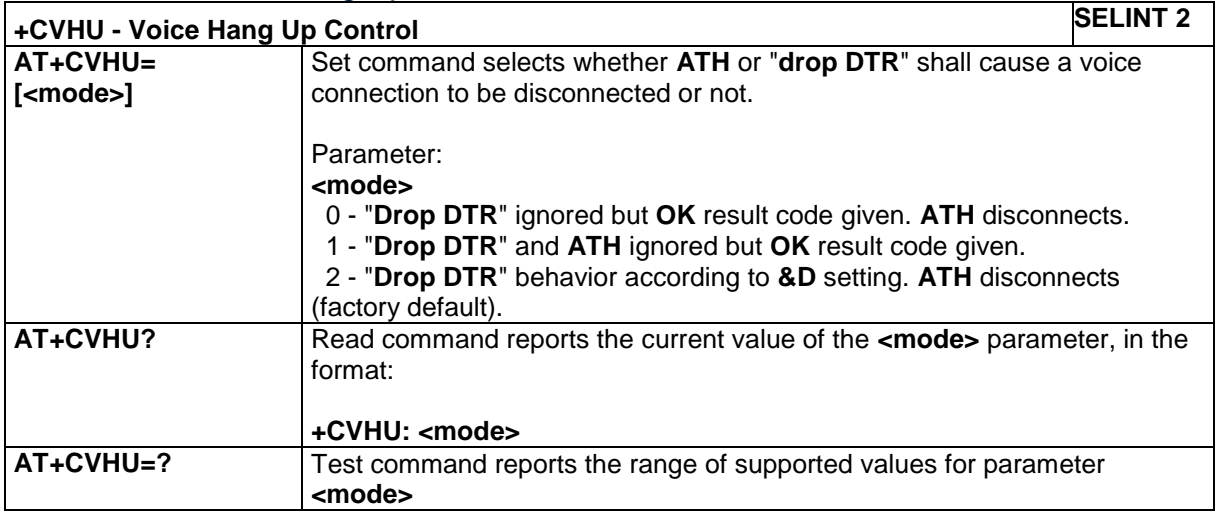

### *4.1.6.21 Availability for voice calls with IMS - +CAVIMS*

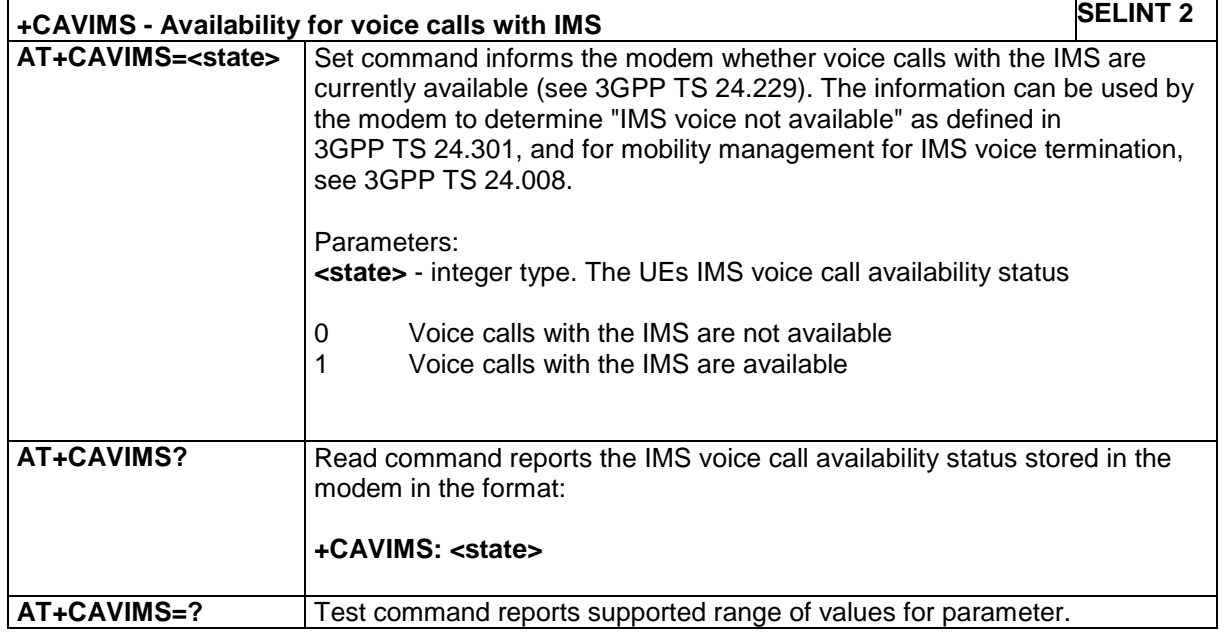

### *4.1.6.22 Return To On Line Mode - O*

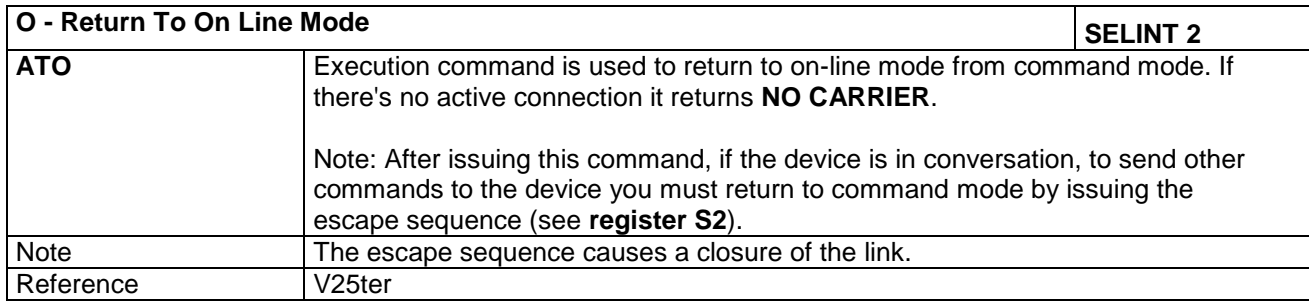

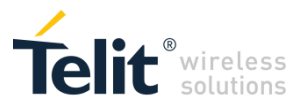

#### $4.1.7$ Custom AT Commands

### *4.1.7.1 General Configuration AT Commands*

#### **4.1.7.1.1 Hang Up Call - #CHUP**

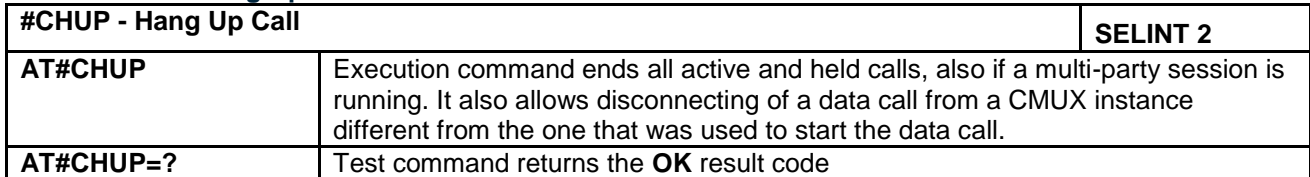

#### **4.1.7.1.2 Connect physical ports to Service Access Points - #PORTCFG**

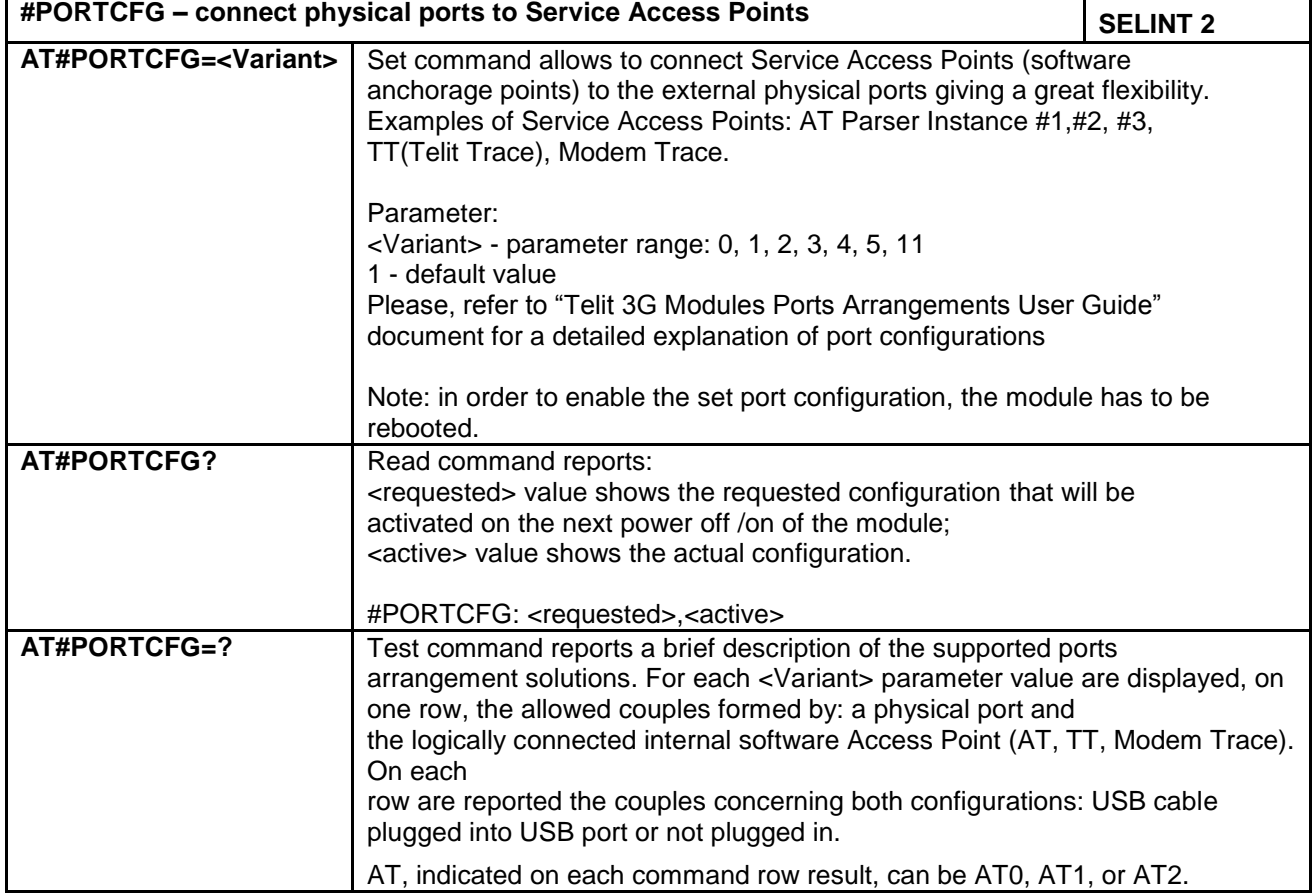

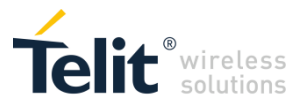

#### **4.1.7.1.3 Network Selection Menu Availability - +PACSP**

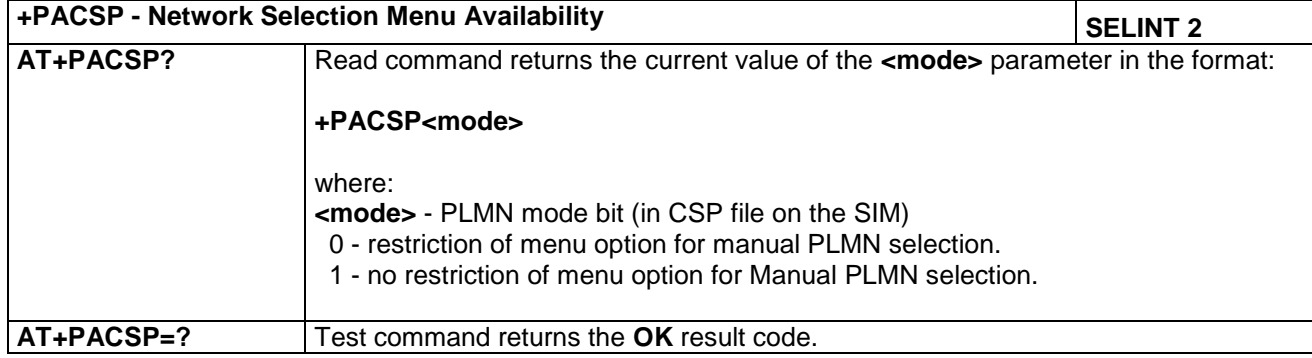

#### **4.1.7.1.4 Manufacturer Identification - #CGMI**

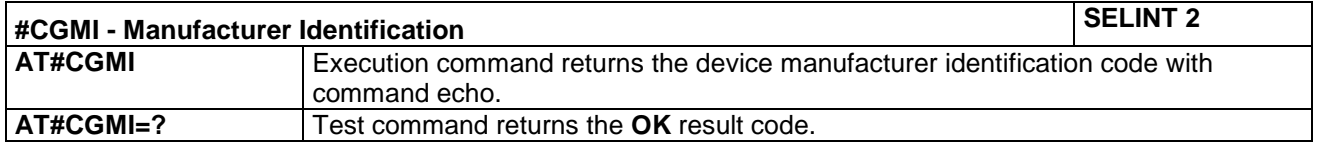

#### **4.1.7.1.5 Model Identification - #CGMM**

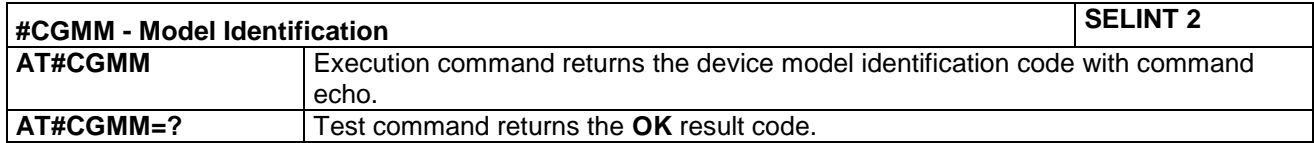

#### **4.1.7.1.6 Revision Identification - #CGMR**

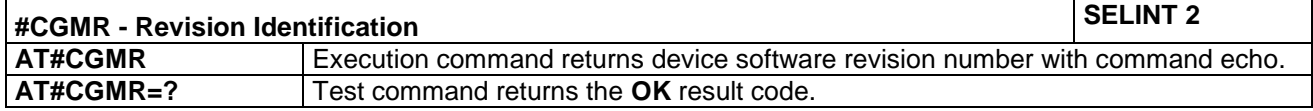

#### **4.1.7.1.7 Product Serial Number Identification - #CGSN**

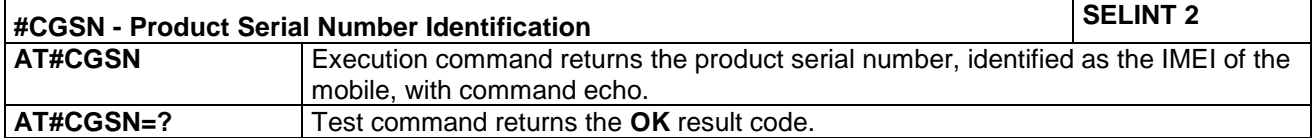

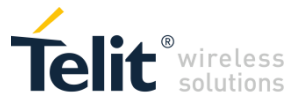

#### **4.1.7.1.8 Request International Mobile station Equipment Identity and Software Version - +IMEISV**

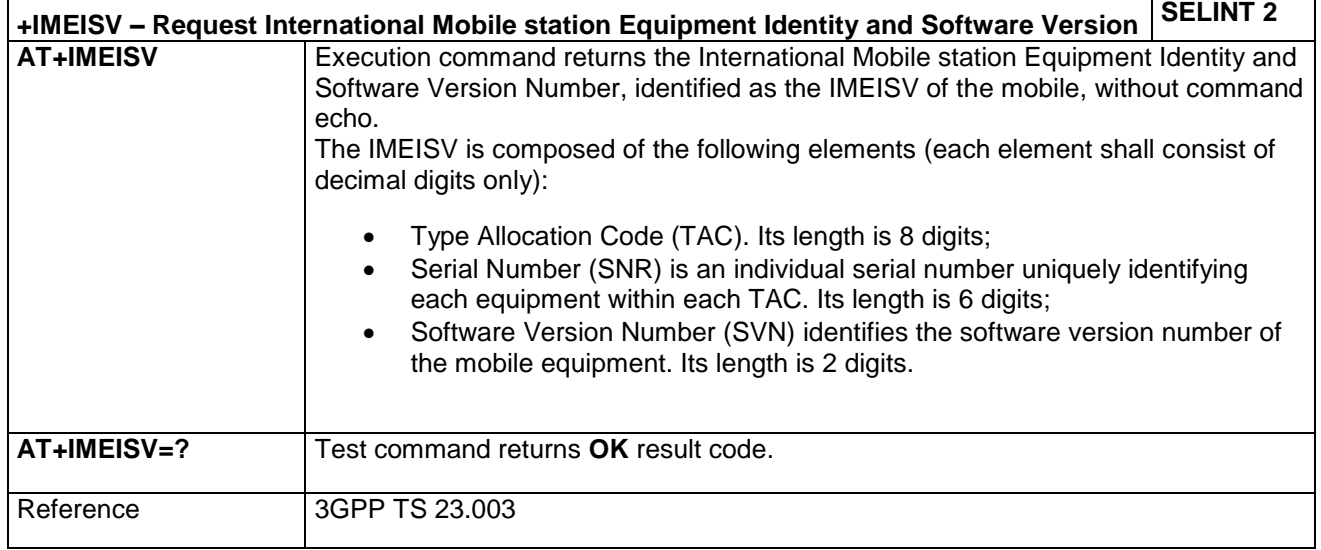

#### **4.1.7.1.9 International Mobile Subscriber Identity (IMSI) - #CIMI**

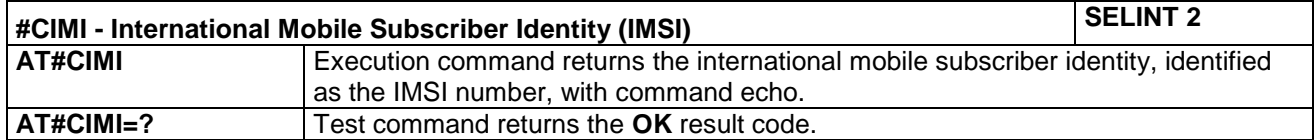

#### **4.1.7.1.10 Service Provider Name - #SPN**

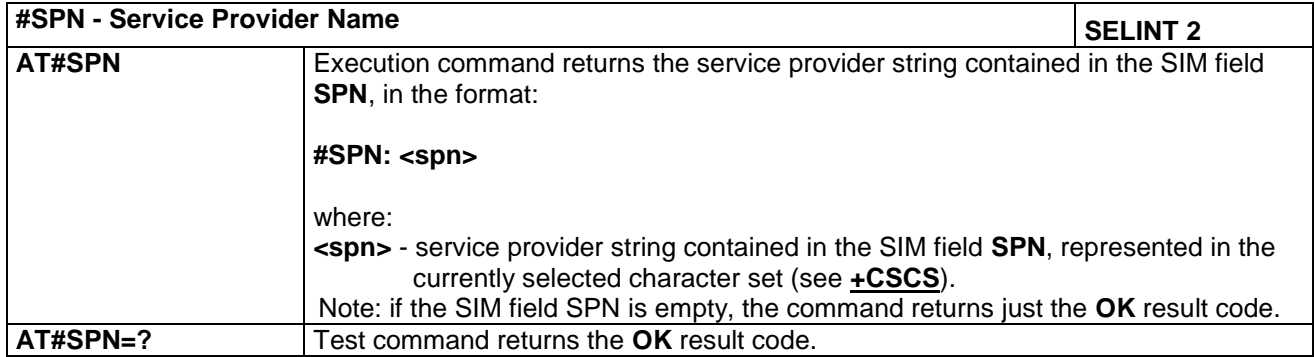
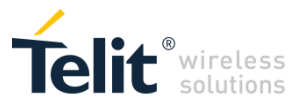

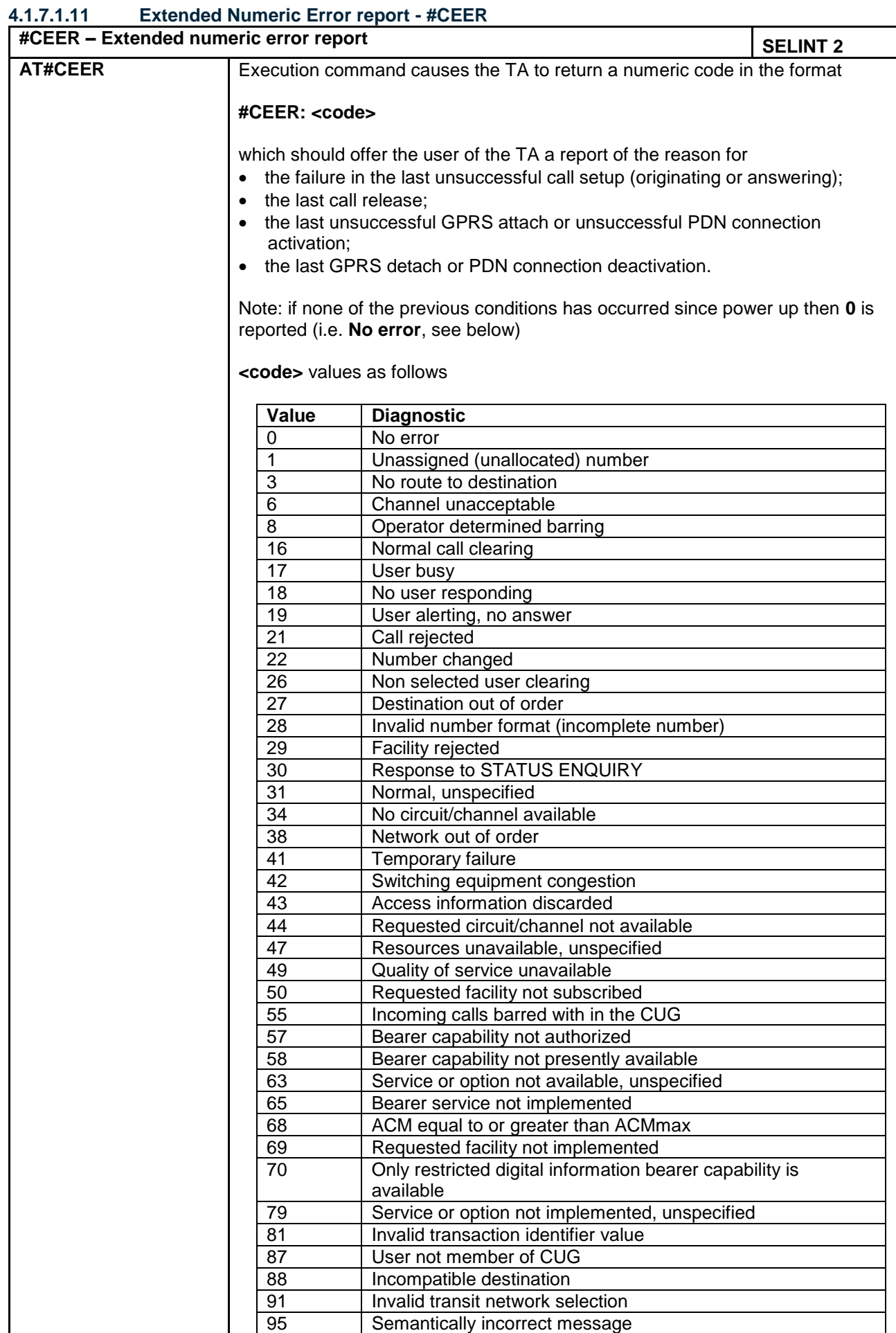

LE866 SERIES AT COMMANDS REFERENCE GUIDE **80471ST10691A Rev.5** – 2017-02-03 **145 of 337**

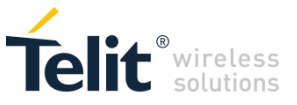

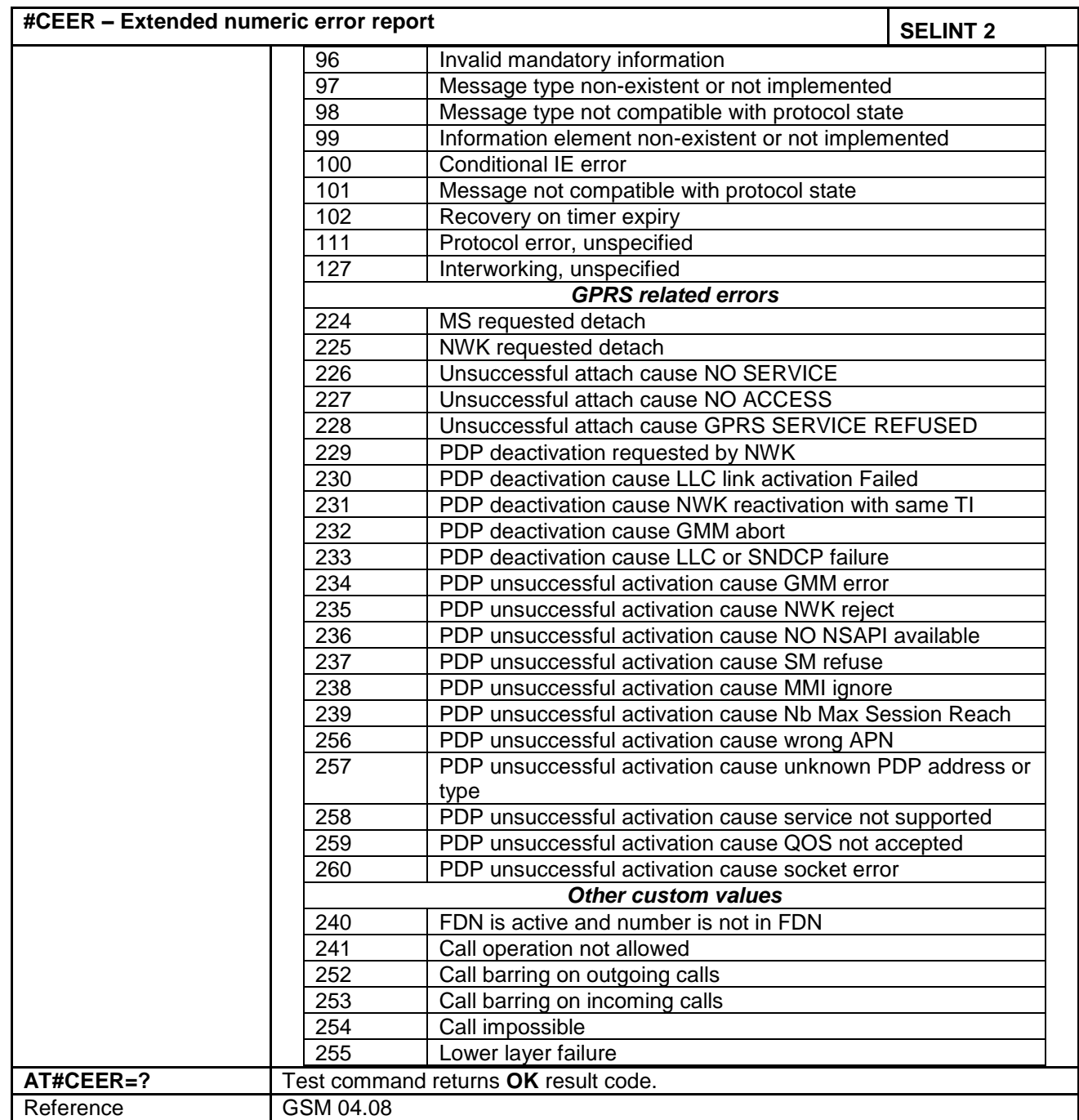

# **4.1.7.1.12 Display PIN Counter - #PCT**

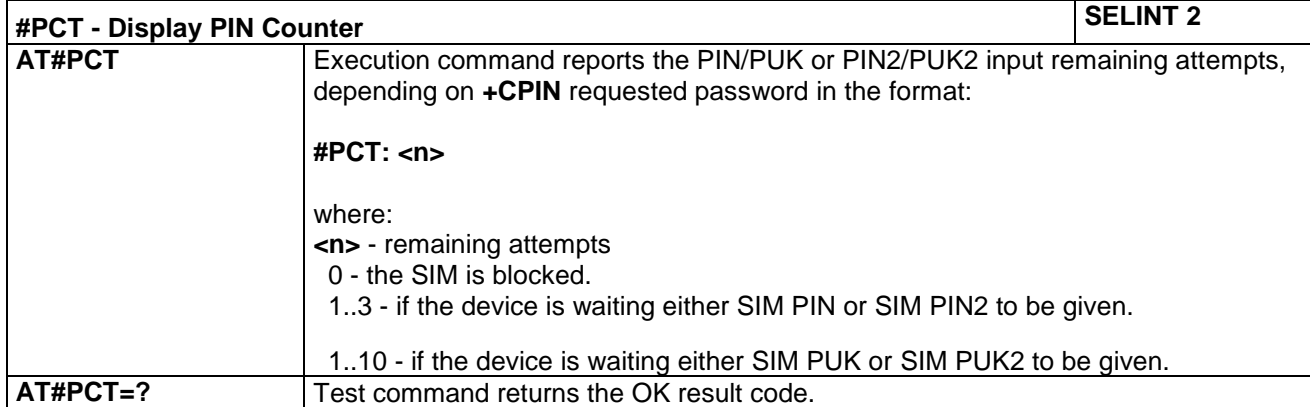

LE866 SERIES AT COMMANDS REFERENCE GUIDE **80471ST10691A Rev.5** – 2017-02-03 **146 of 337**

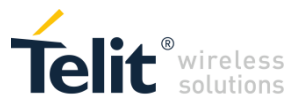

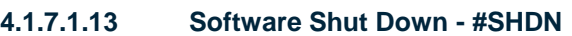

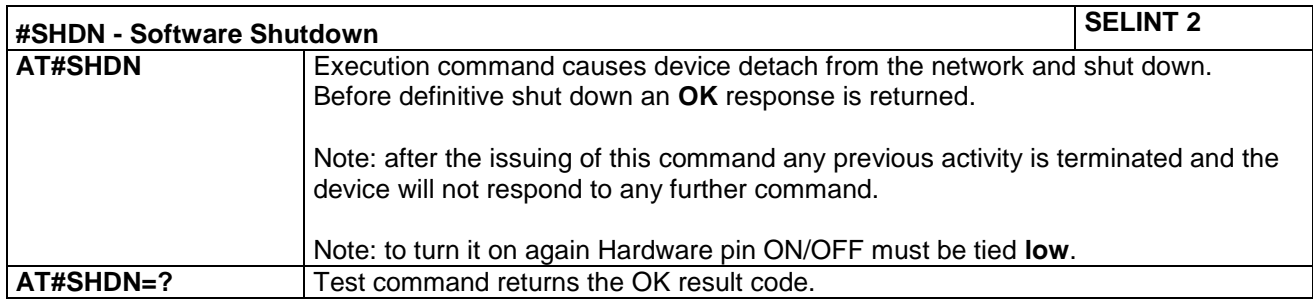

# **4.1.7.1.14 System turn-off - #SYSHALT**

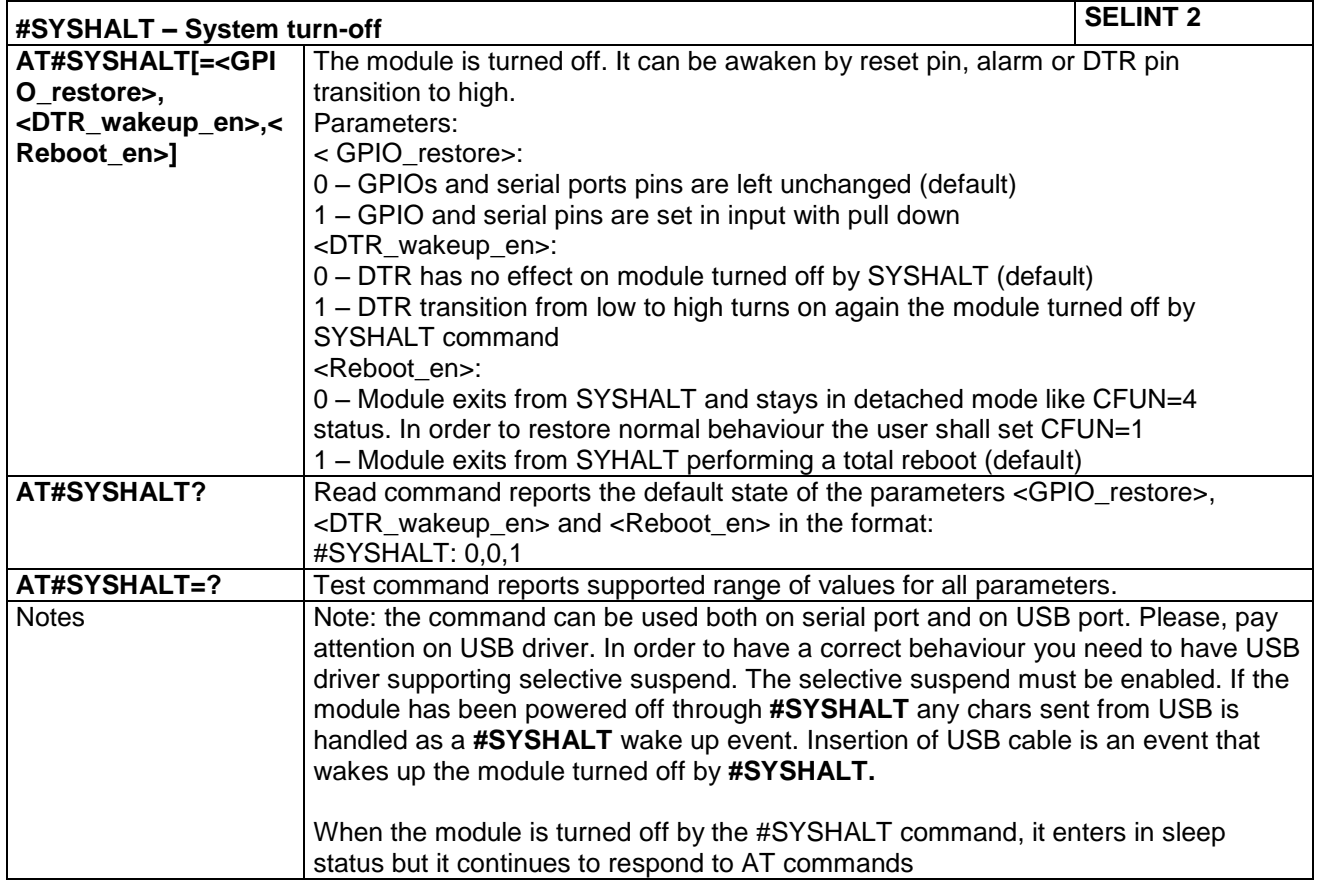

# **4.1.7.1.15 Fast system turn-off - AT#FASTSYSHALT**

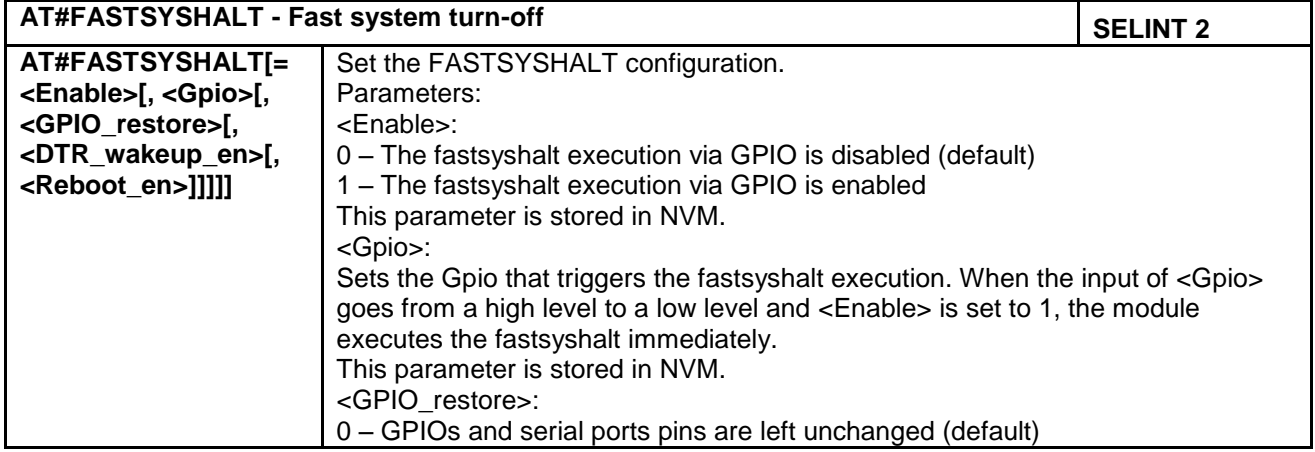

LE866 SERIES AT COMMANDS REFERENCE GUIDE **80471ST10691A Rev.5** – 2017-02-03 **147 of 337**

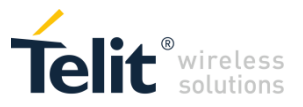

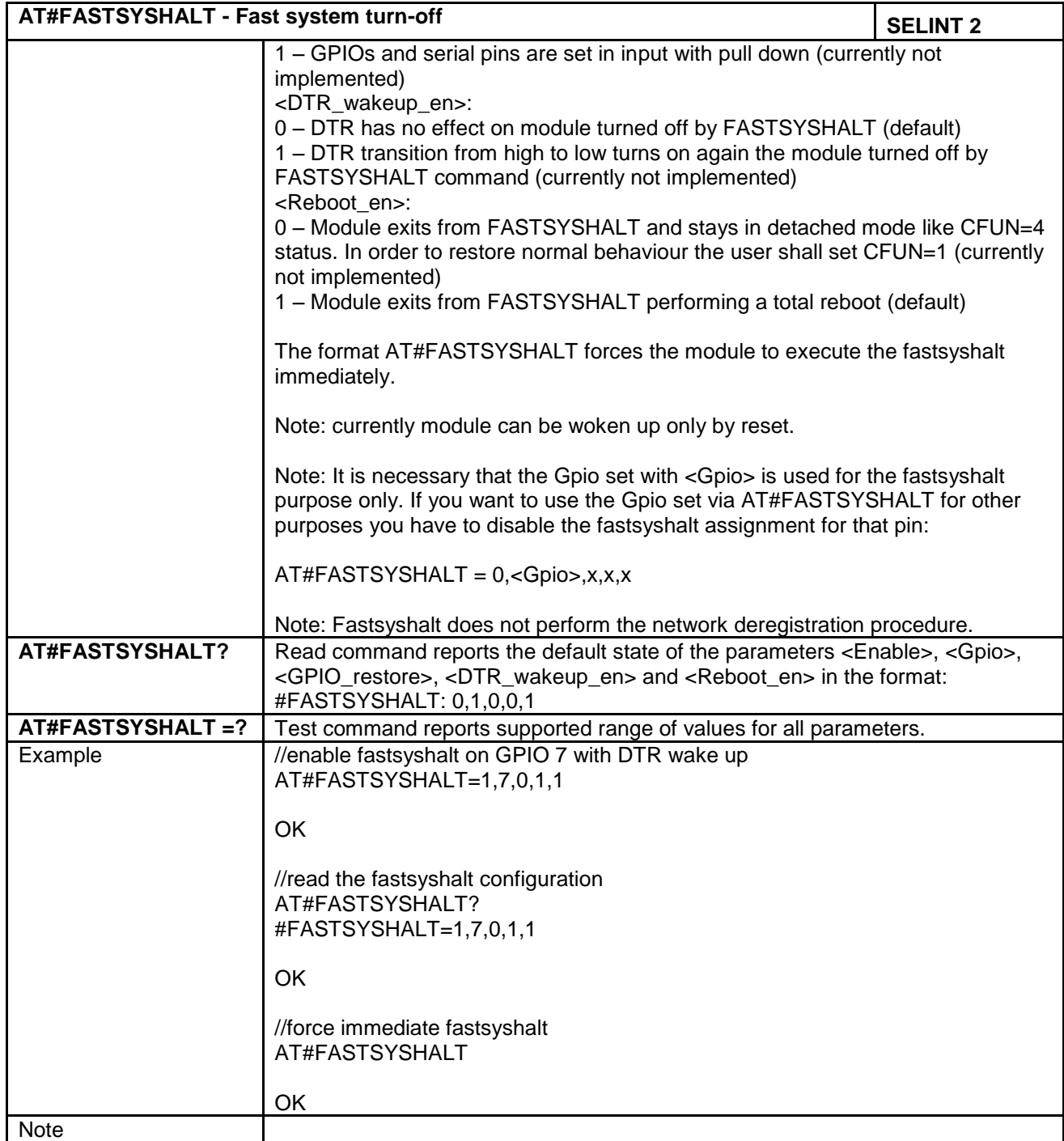

#### **4.1.7.1.16 Extended Reset - #Z**

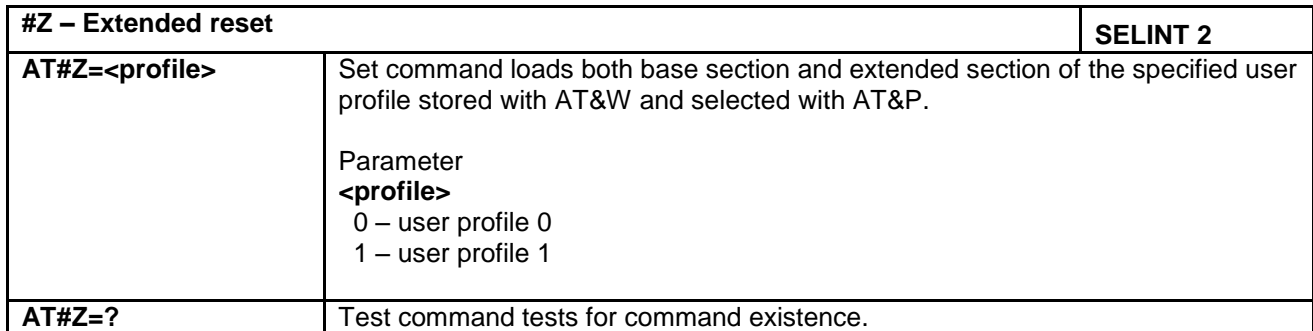

LE866 SERIES AT COMMANDS REFERENCE GUIDE **80471ST10691A Rev.5** – 2017-02-03 **148 of 337**

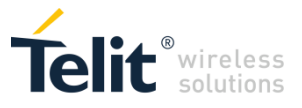

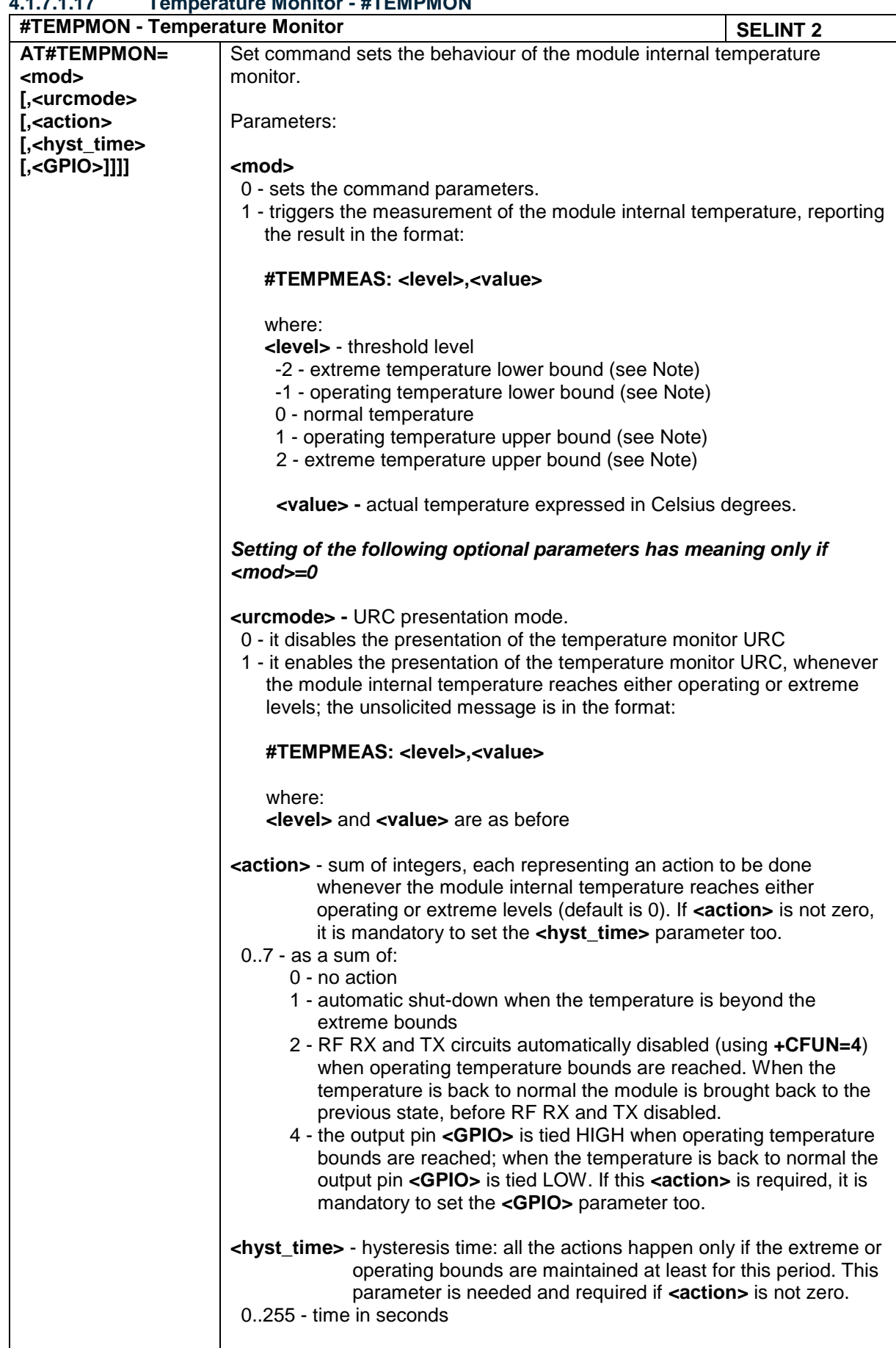

# **4.1.7.1.17 Temperature Monitor - #TEMPMON**

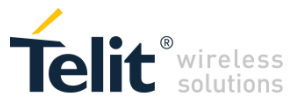

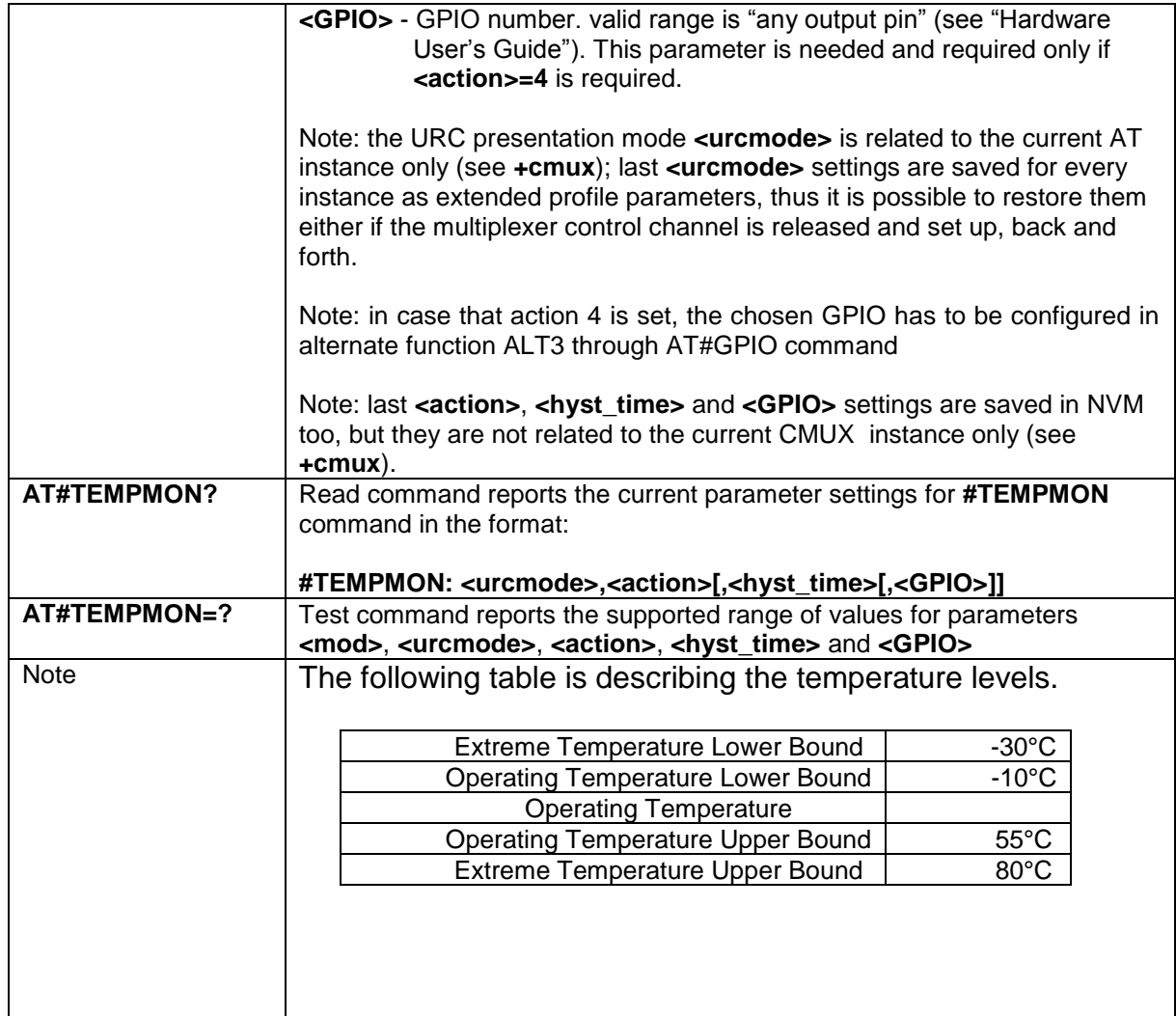

# **4.1.7.1.18 Temperature monitor configuration - #TEMPCFG**

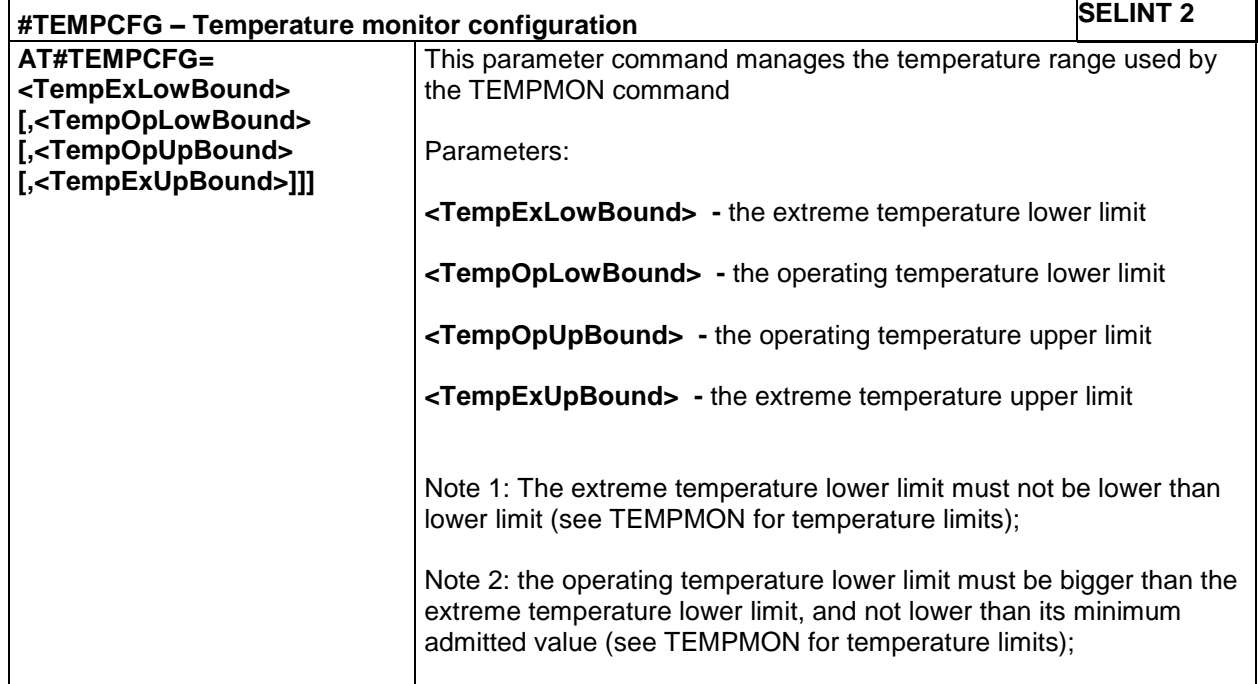

LE866 SERIES AT COMMANDS REFERENCE GUIDE **80471ST10691A Rev.5** – 2017-02-03 **150 of 337**

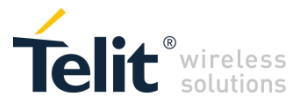

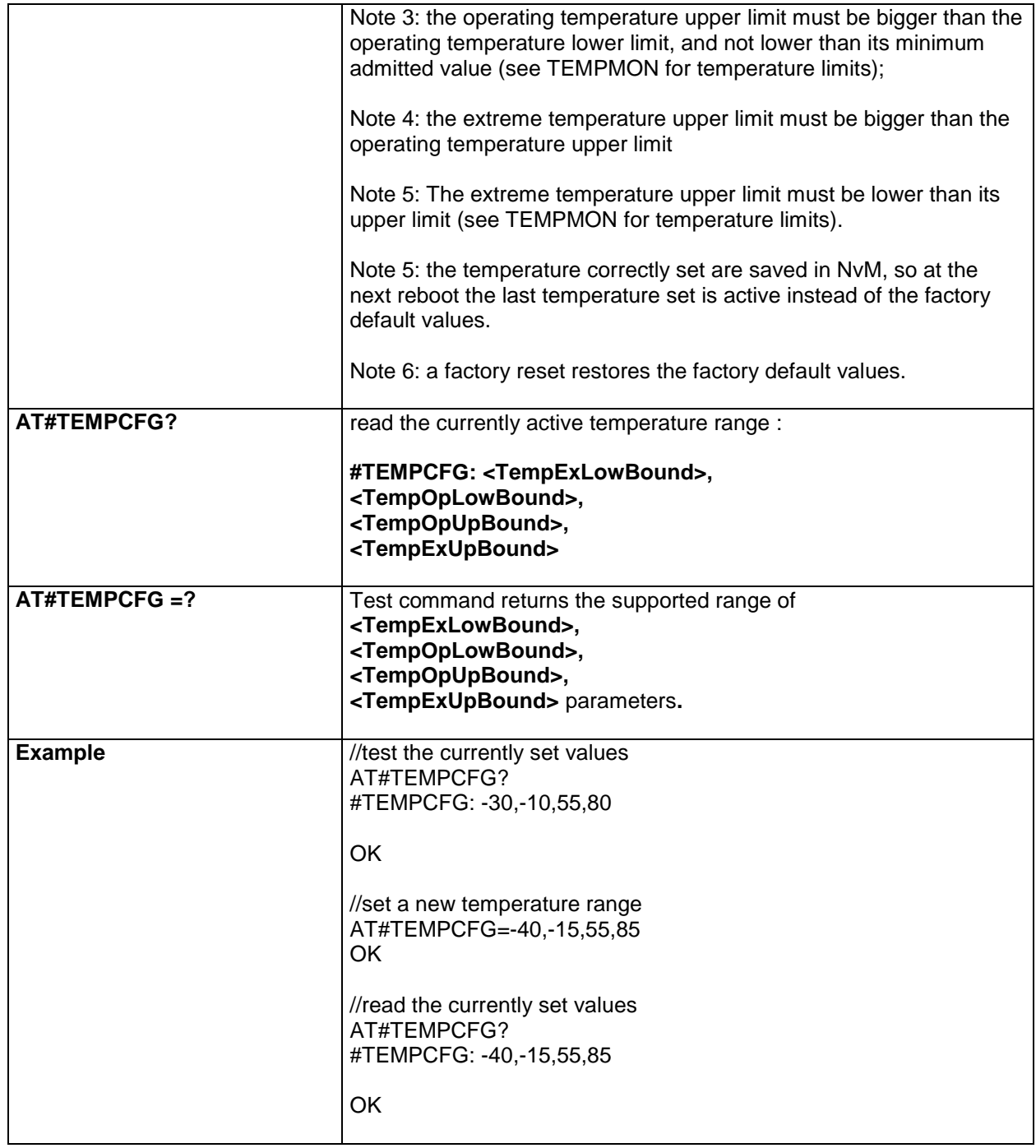

# **4.1.7.1.19 General Purpose Input/Output Pin Control - #GPIO**

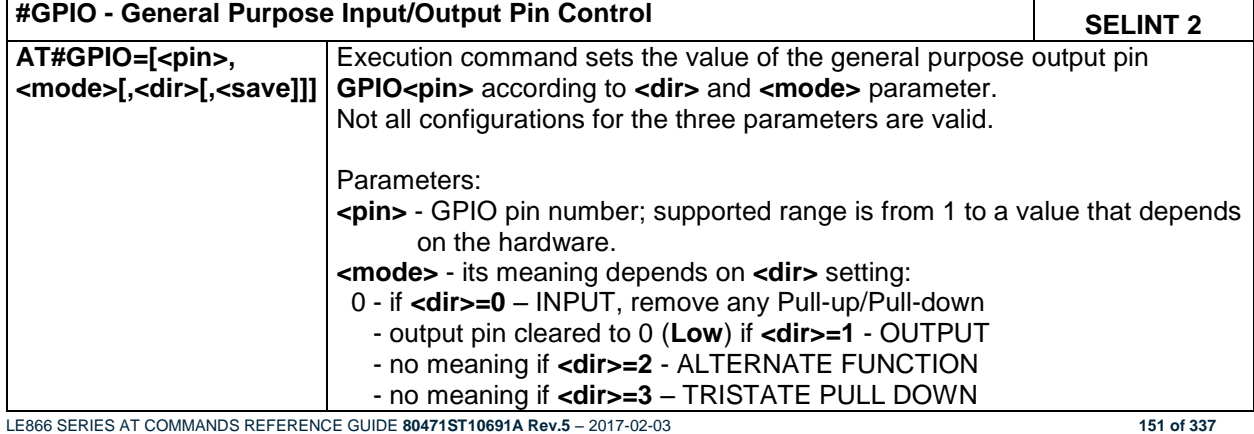

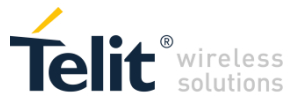

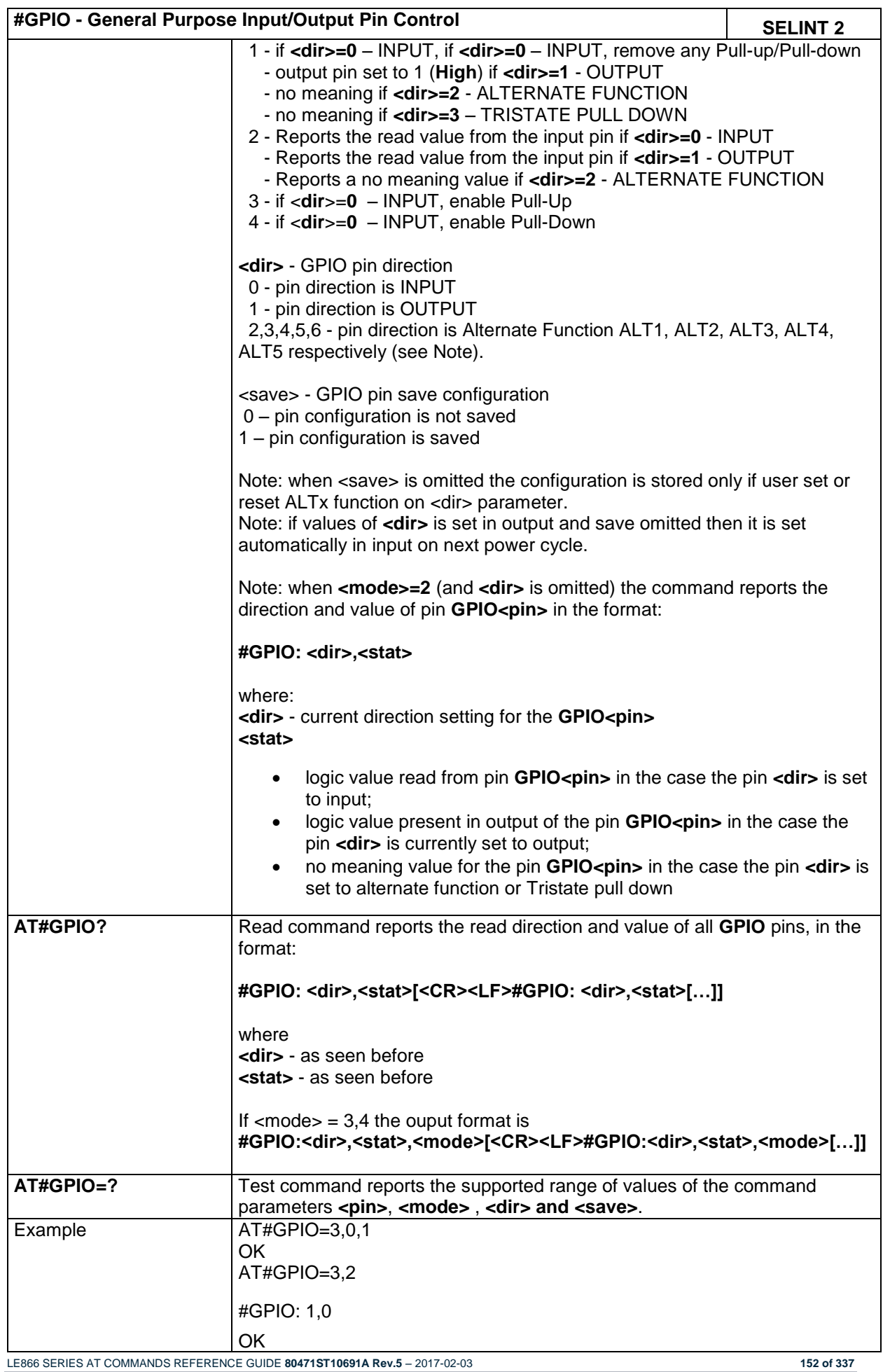

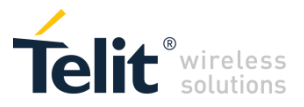

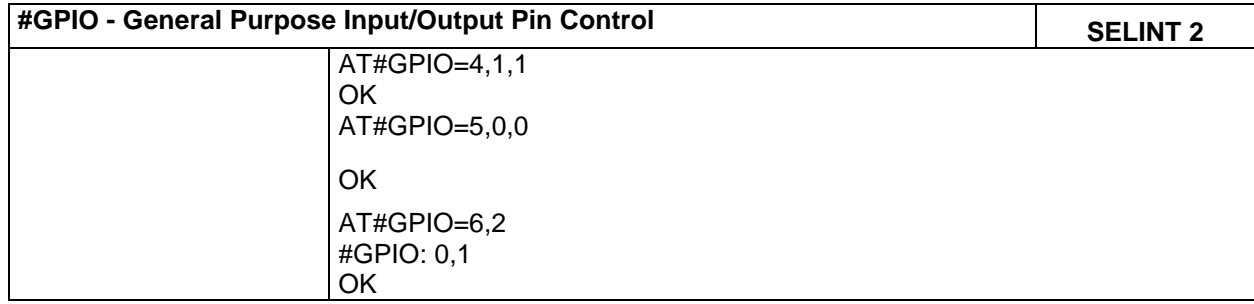

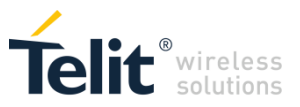

# **4.1.7.1.20 STAT\_LED GPIO Setting - AT#SLED**

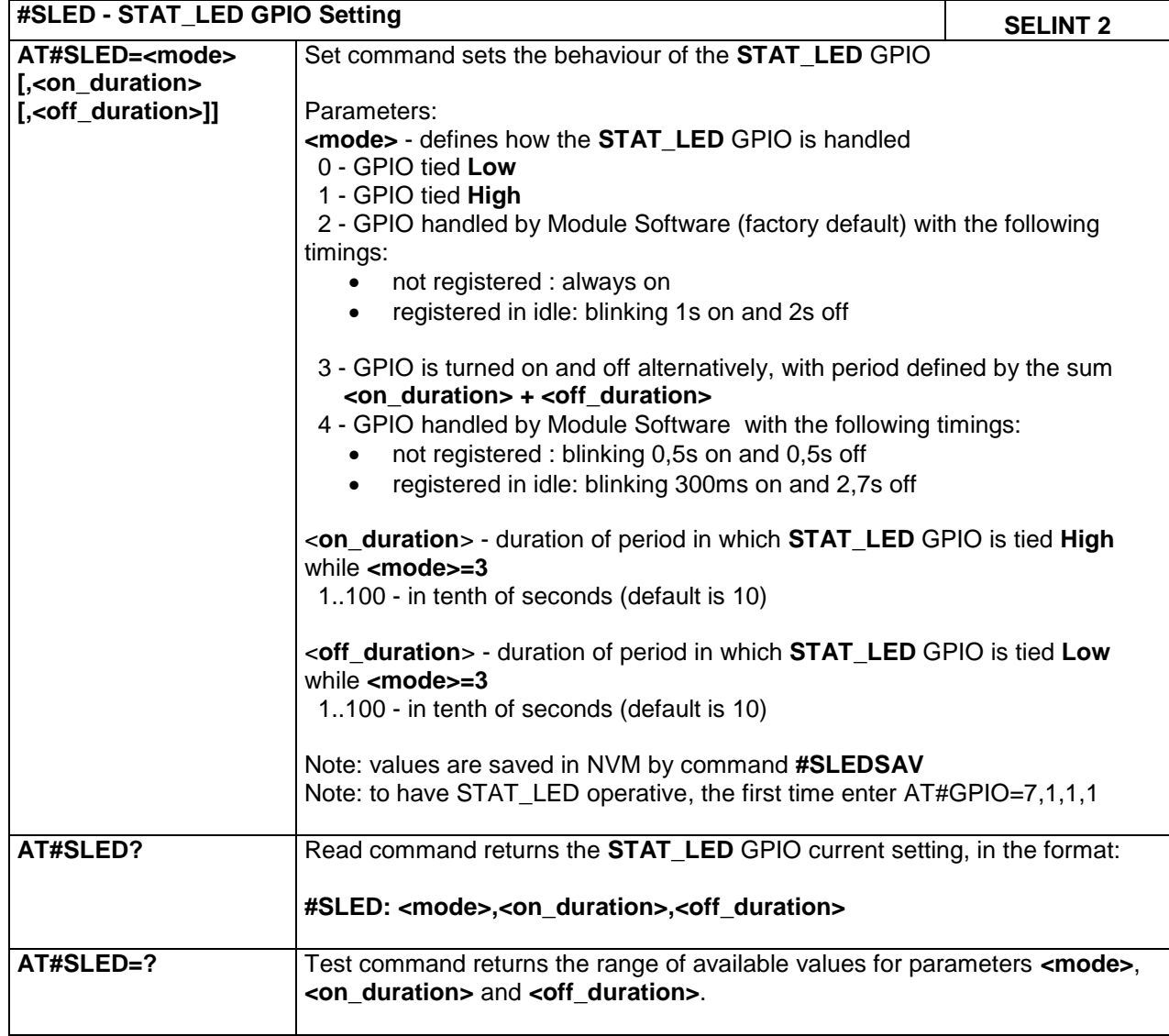

#### **4.1.7.1.21 Save STAT\_LED GPIO Setting - #SLEDSAV**

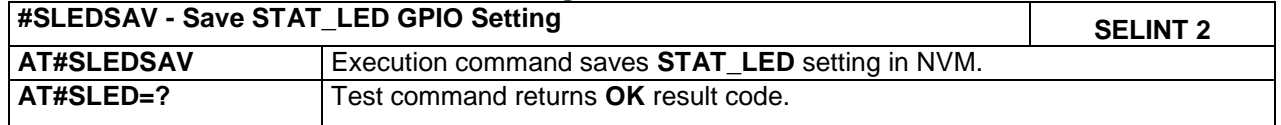

### **4.1.7.1.22 SIMIN pin configuration - #SIMINCFG**

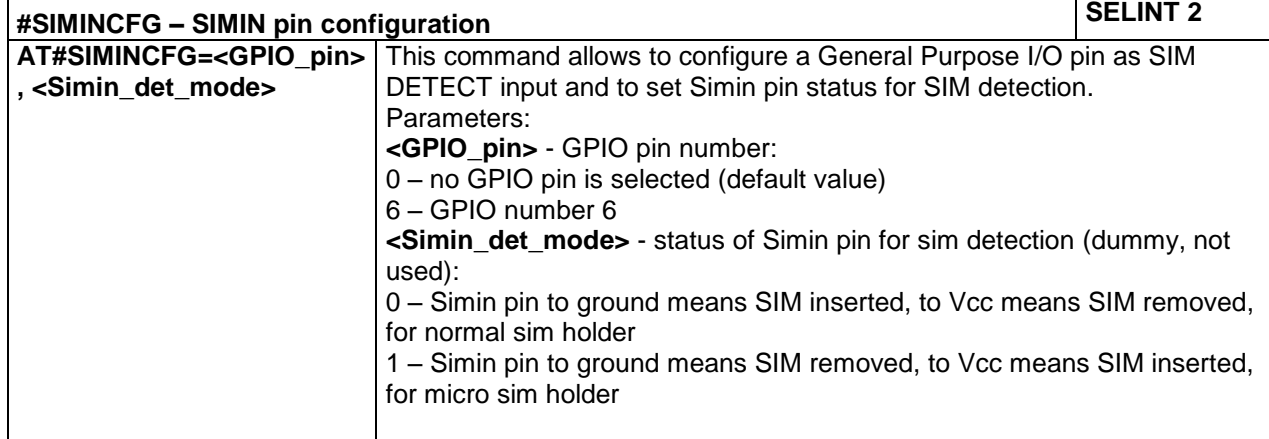

LE866 SERIES AT COMMANDS REFERENCE GUIDE **80471ST10691A Rev.5** – 2017-02-03 **154 of 337**

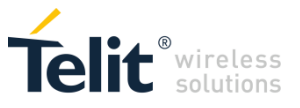

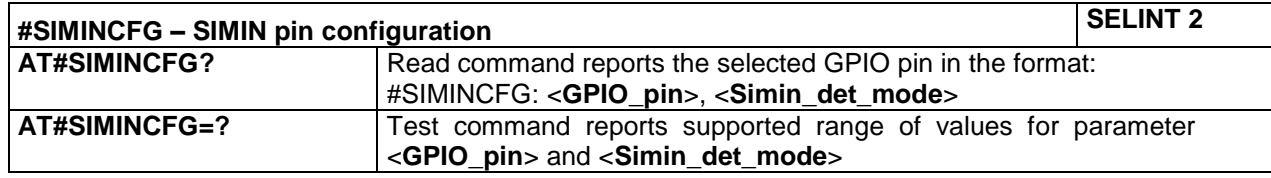

#### **4.1.7.1.23 Read Analog/Digital Converter input - #ADC**

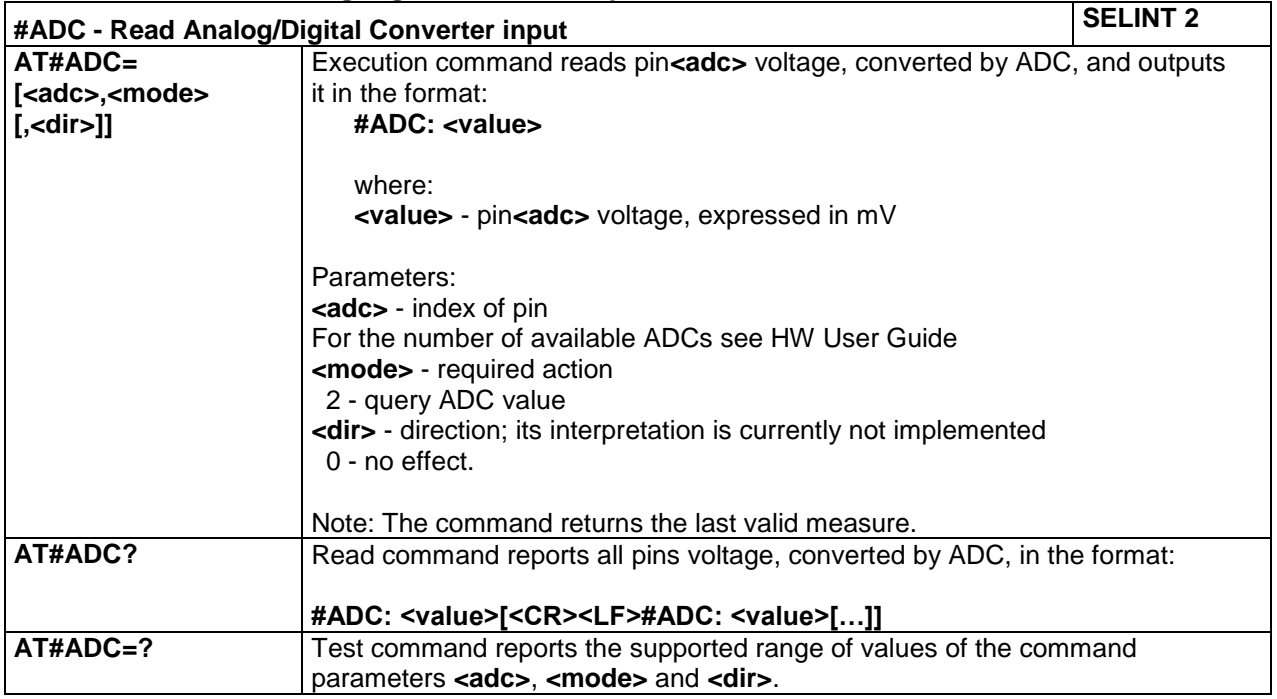

#### **4.1.7.1.24 V24 Output Pins Configuration - #V24CFG**

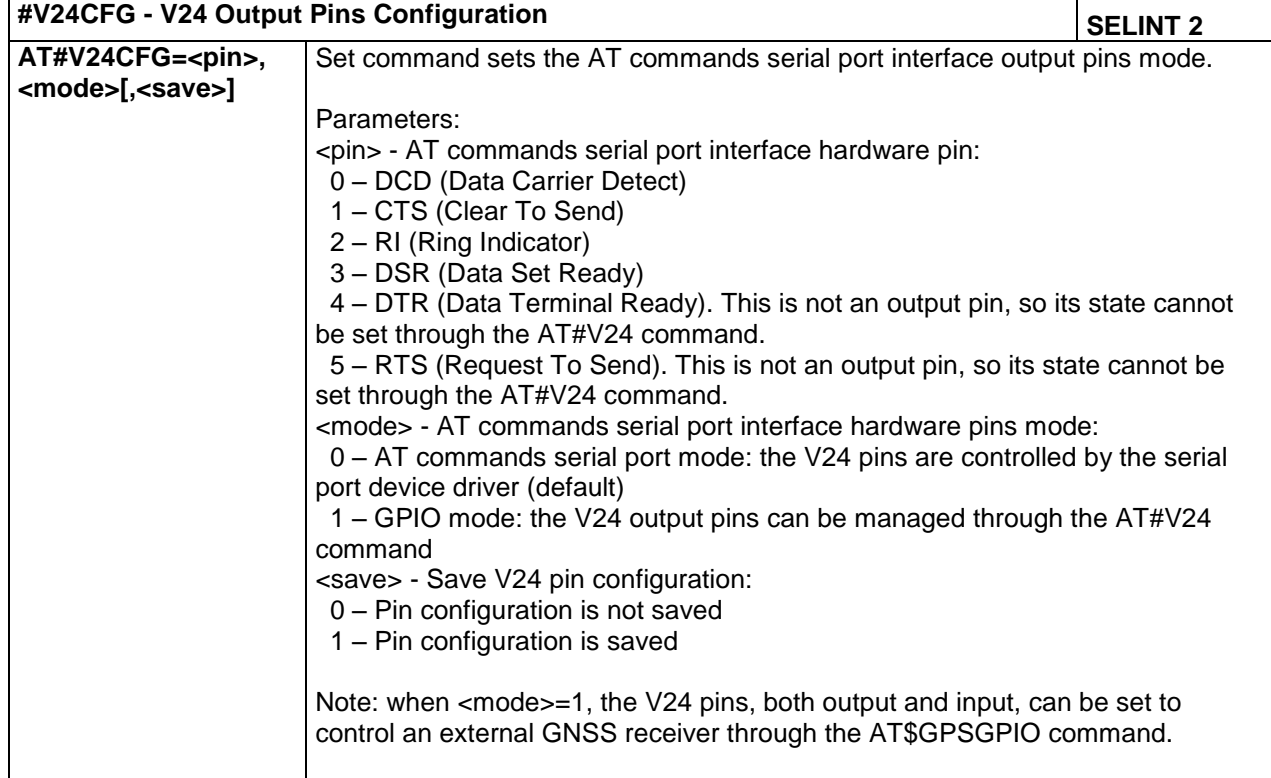

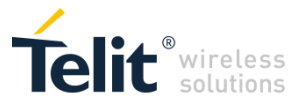

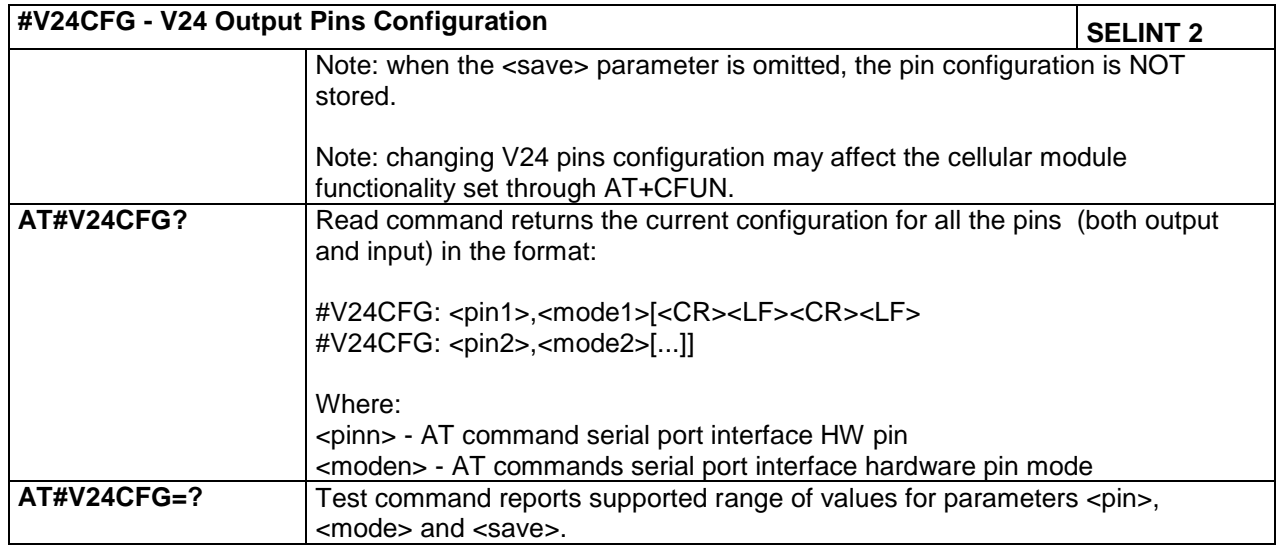

### **4.1.7.1.25 V24 Output Pins Control - #V24**

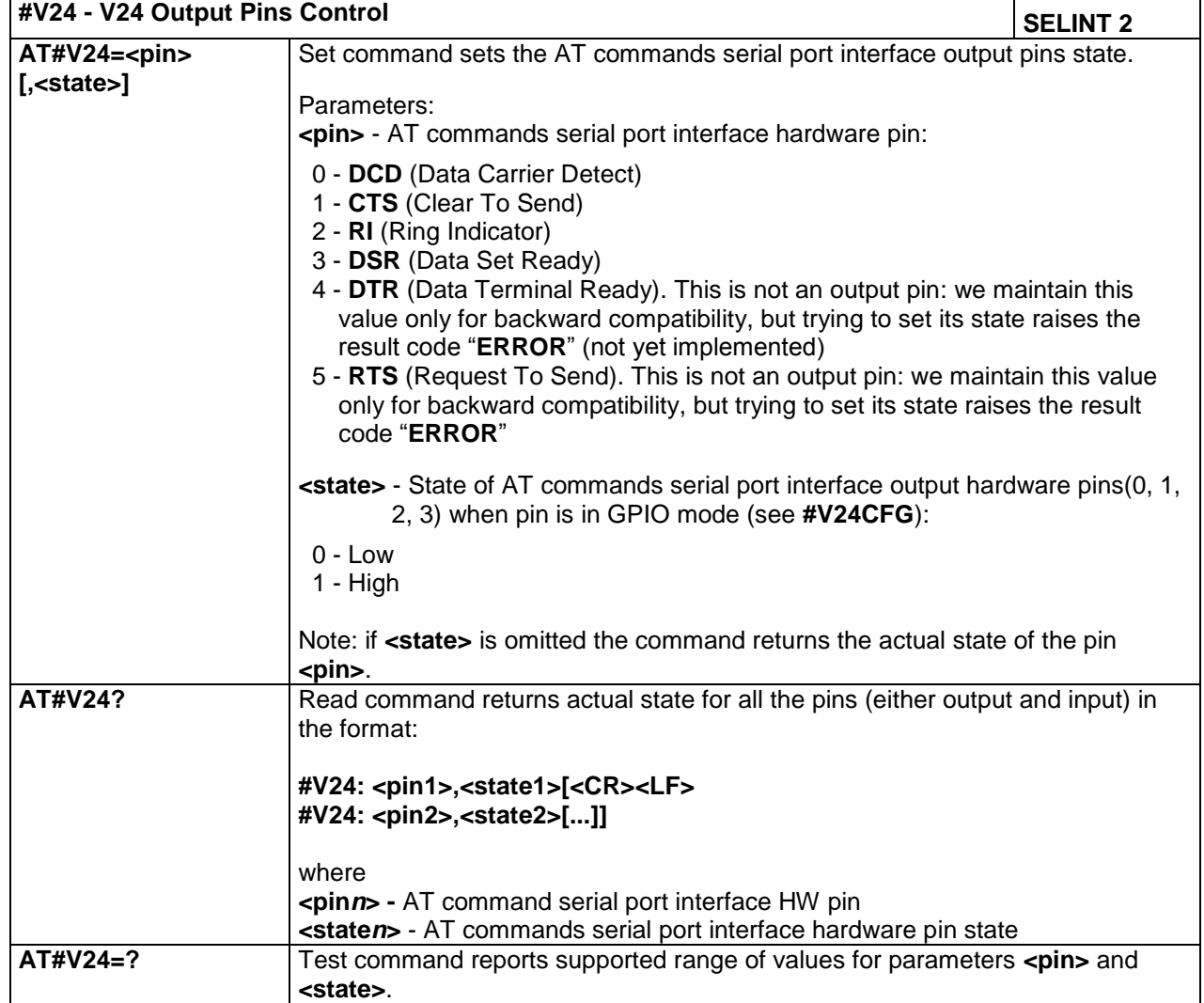

LE866 SERIES AT COMMANDS REFERENCE GUIDE **80471ST10691A Rev.5** – 2017-02-03 **156 of 337**

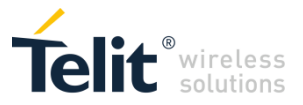

#### **4.1.7.1.26 Cell Monitor - #MONI**

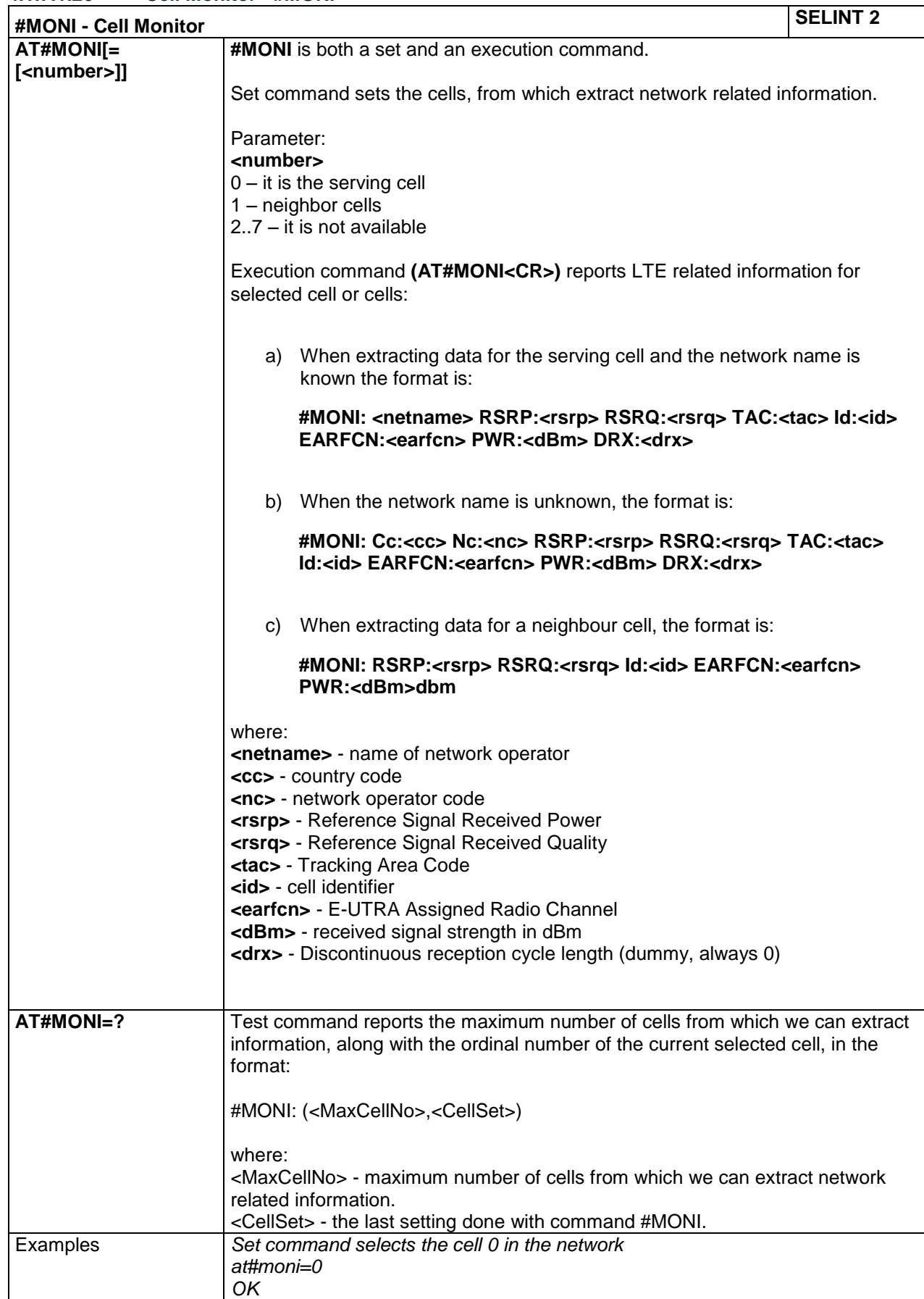

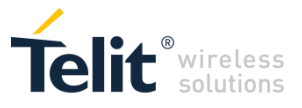

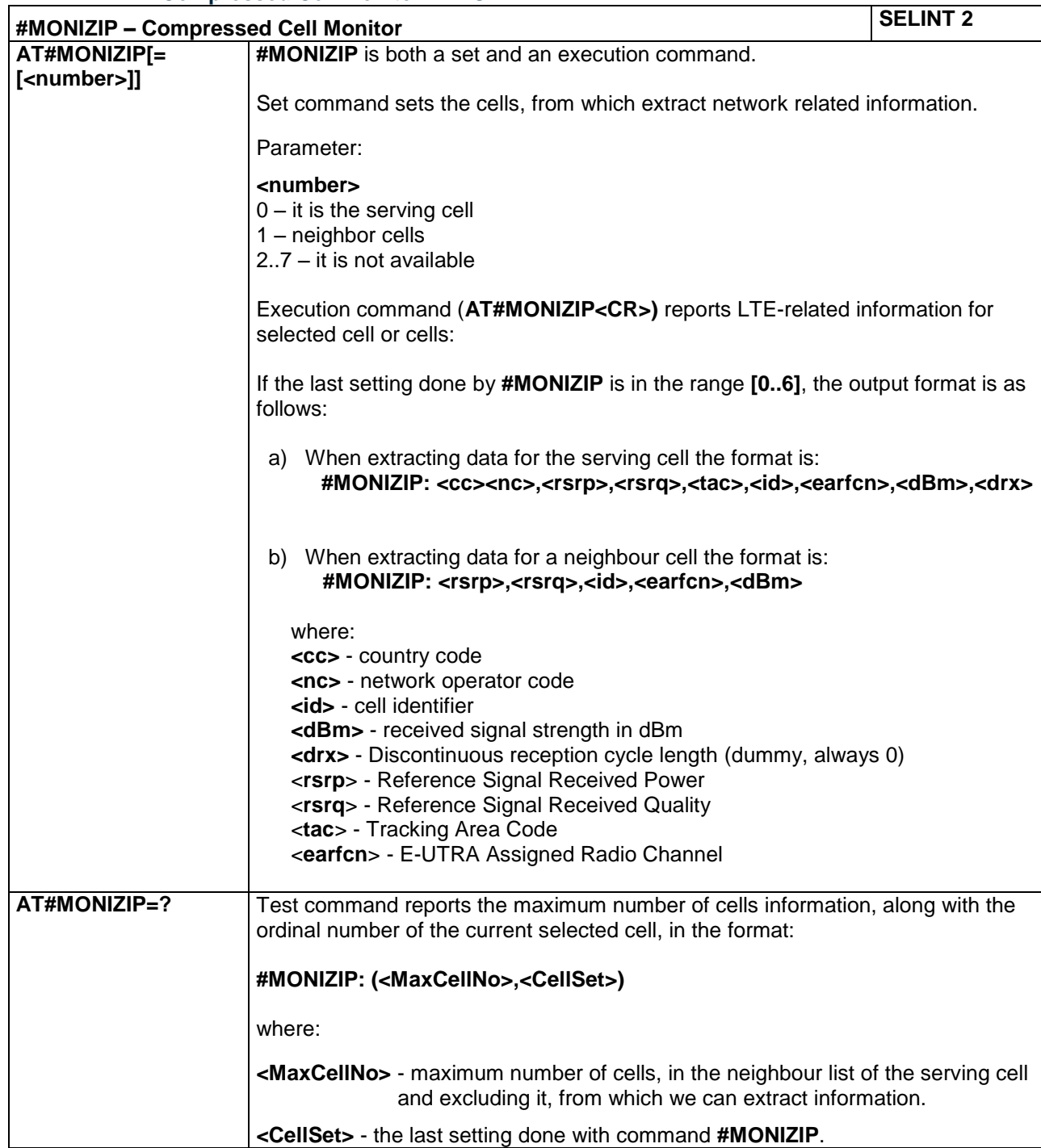

#### **4.1.7.1.27 Compressed Cell Monitor - #MONIZIP**

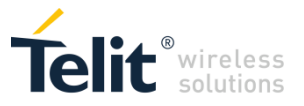

# **4.1.7.1.28 Serving Cell Information - #SERVINFO**

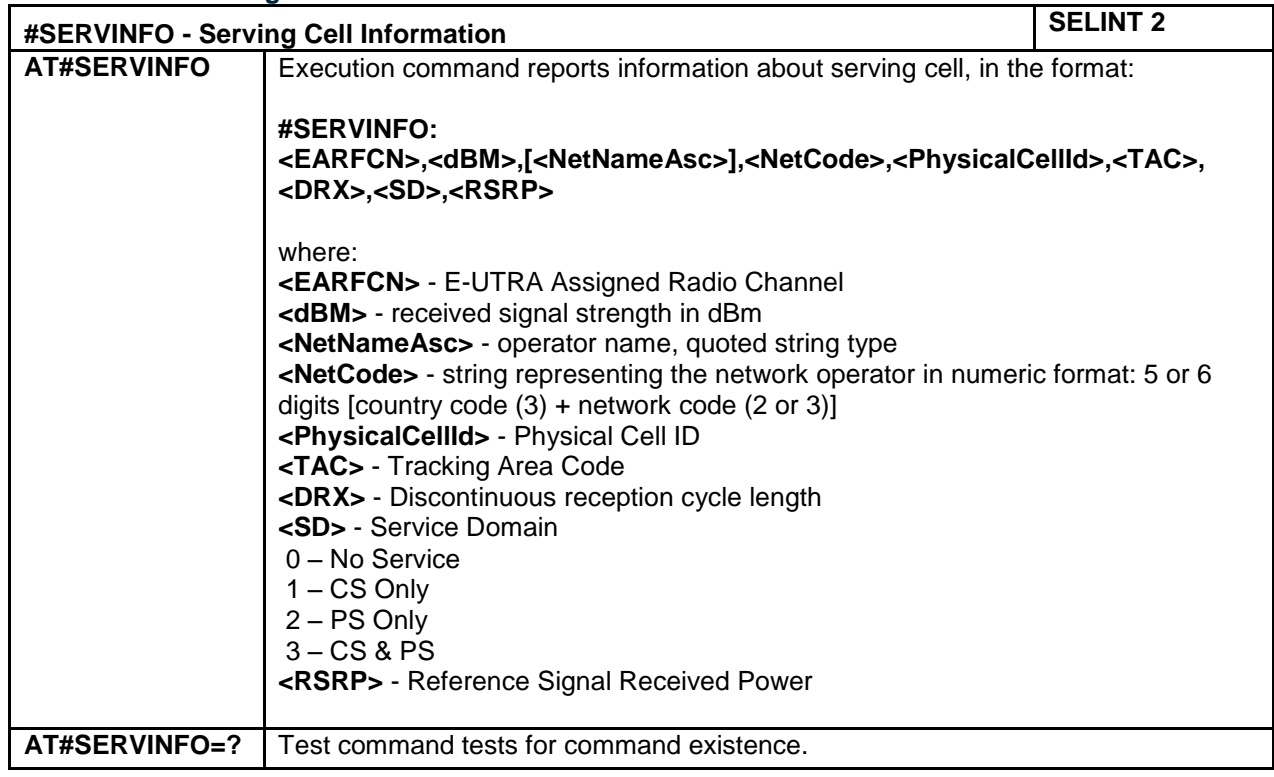

### **4.1.7.1.29 Read current network status - #RFSTS**

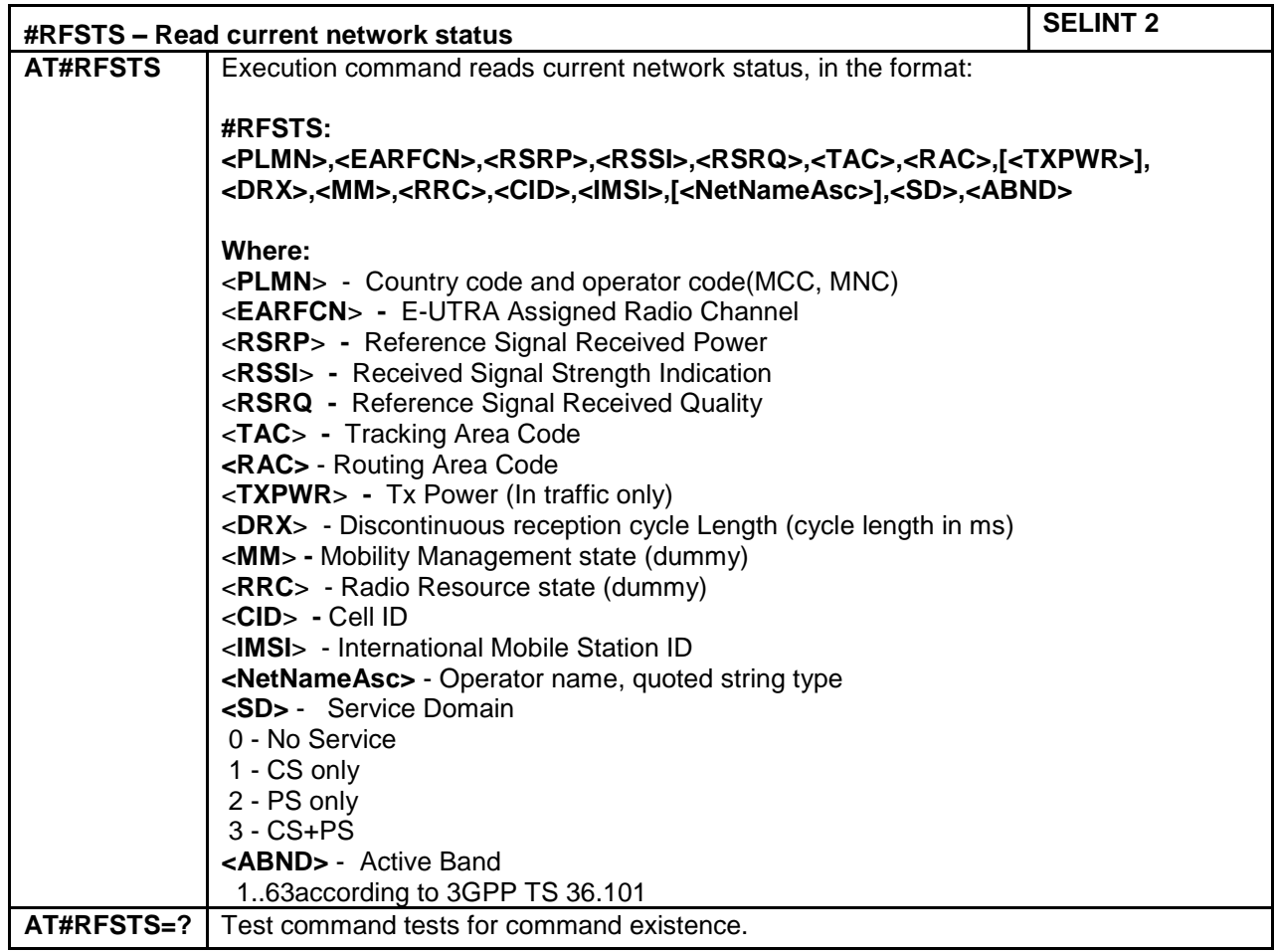

LE866 SERIES AT COMMANDS REFERENCE GUIDE **80471ST10691A Rev.5** – 2017-02-03 **159 of 337**

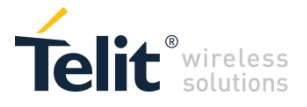

#### **4.1.7.1.30 Query SIM Status - #QSS**

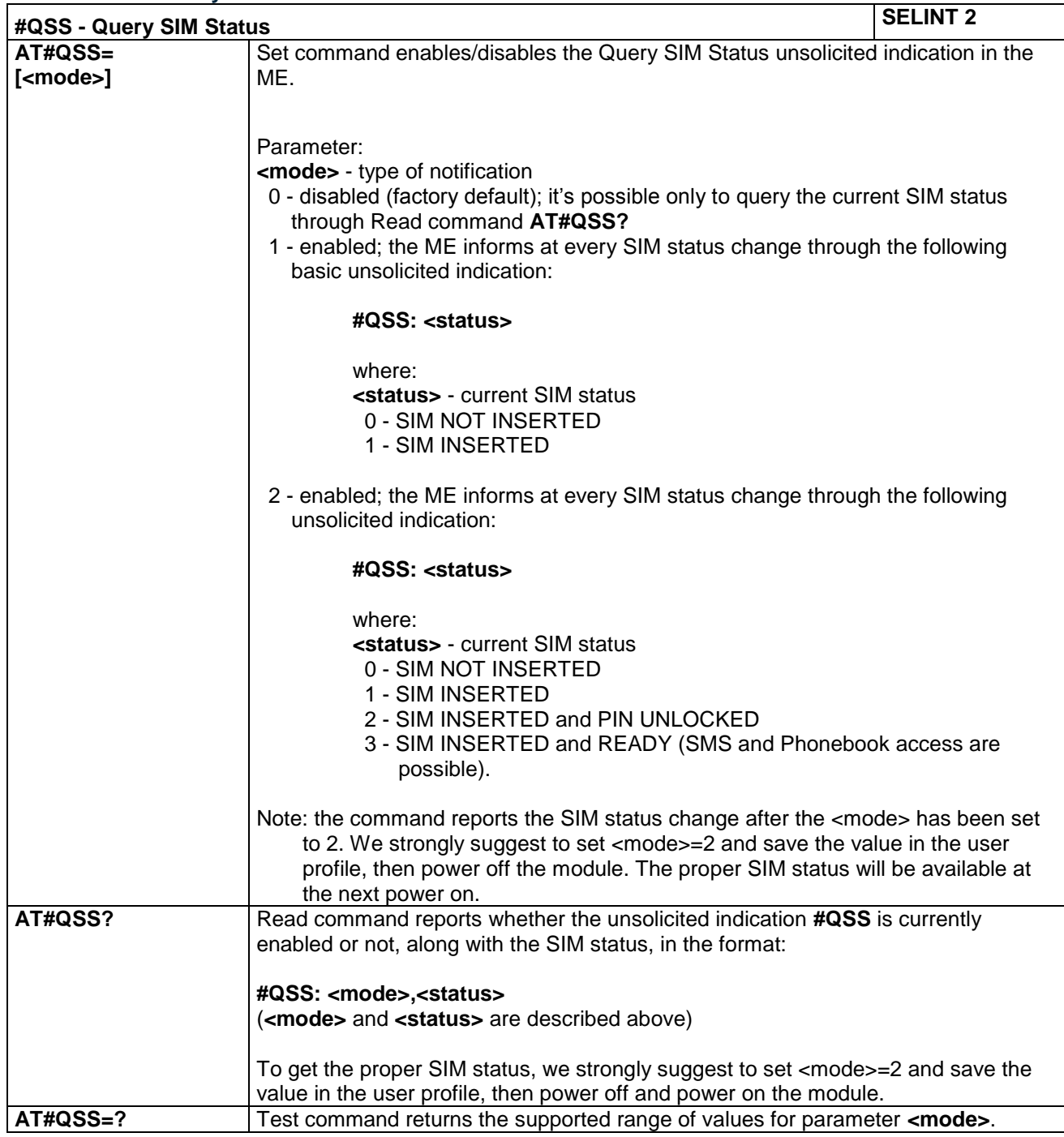

#### **4.1.7.1.31 Delete all phonebook entries - #CPBD**

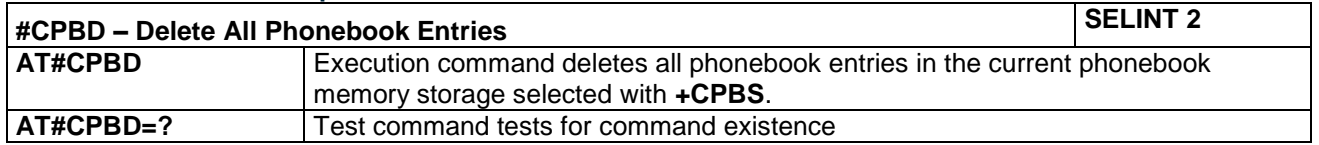

LE866 SERIES AT COMMANDS REFERENCE GUIDE **80471ST10691A Rev.5** – 2017-02-03 **160 of 337**

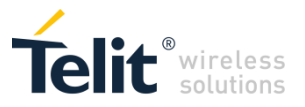

# **4.1.7.1.32 SMS Overflow - #SMOV**

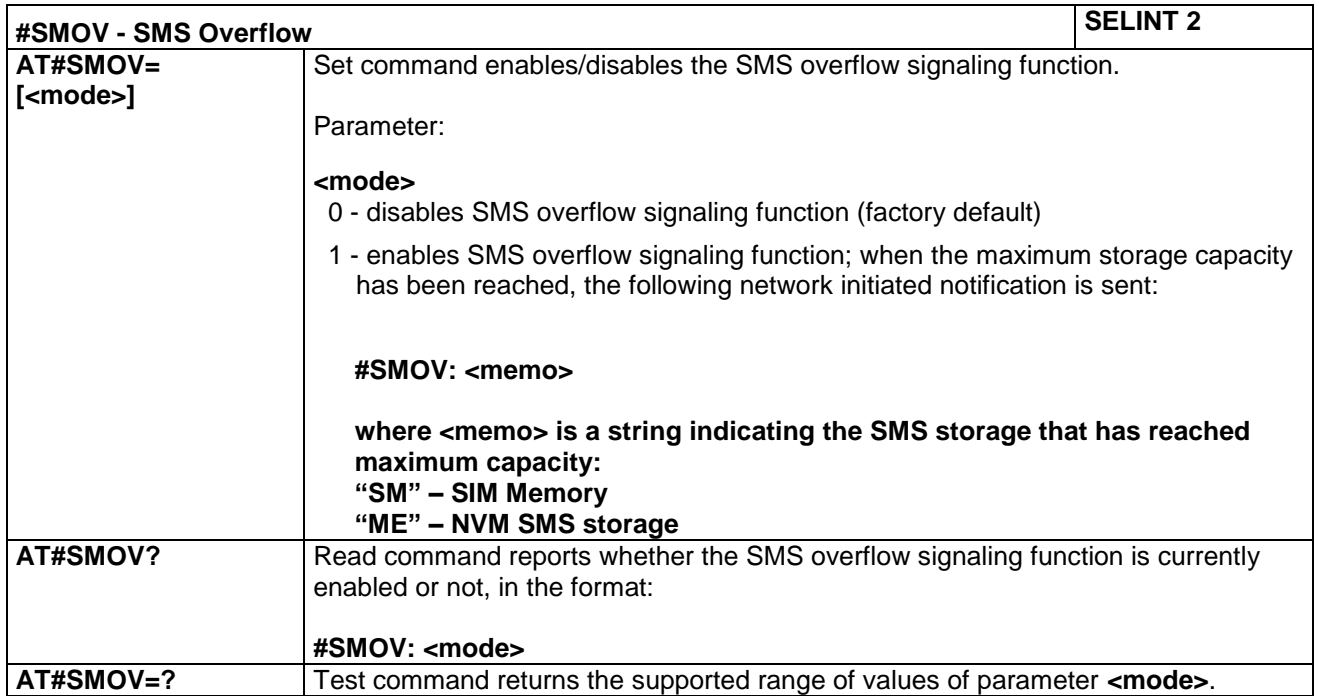

#### **4.1.7.1.33 Mailbox Numbers - #MBN**

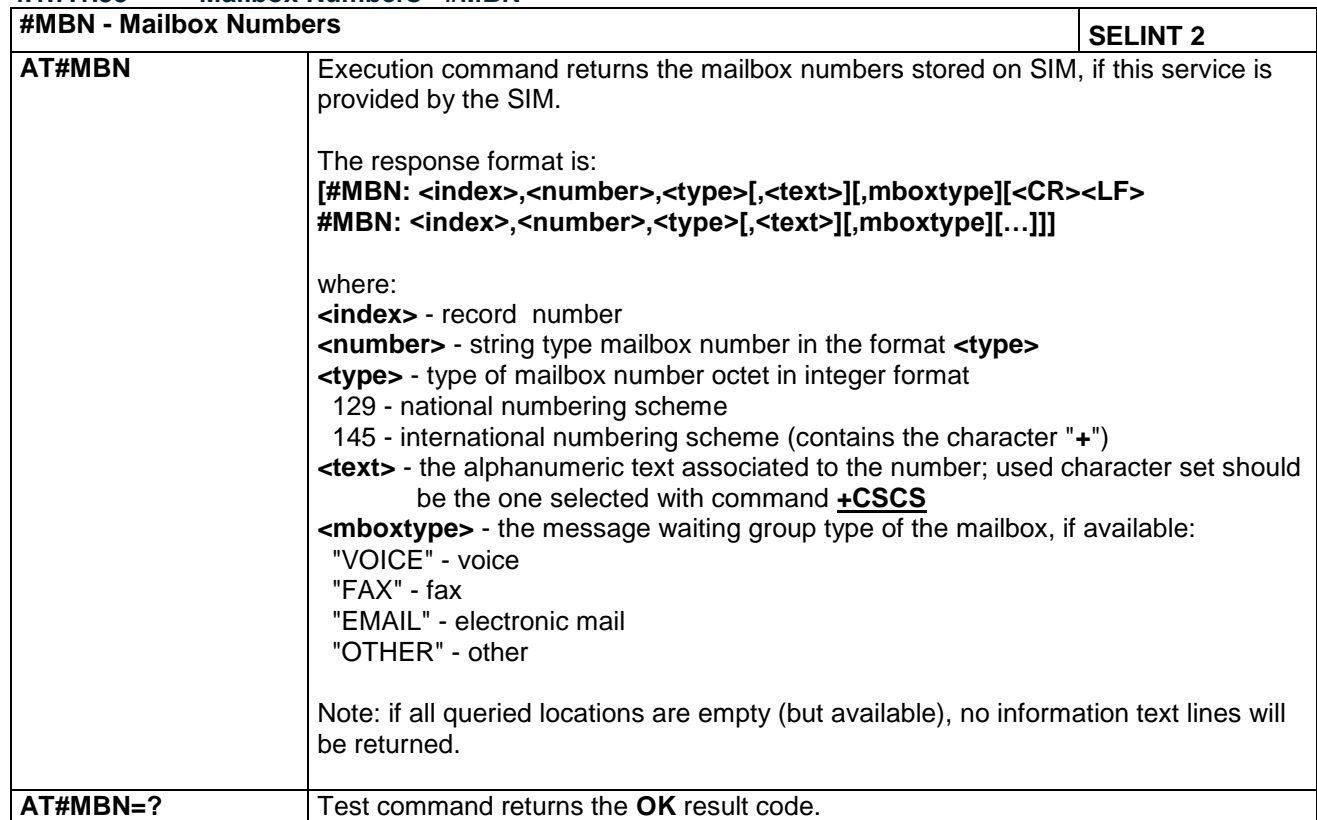

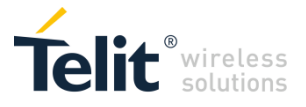

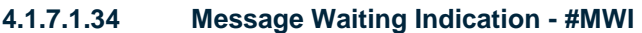

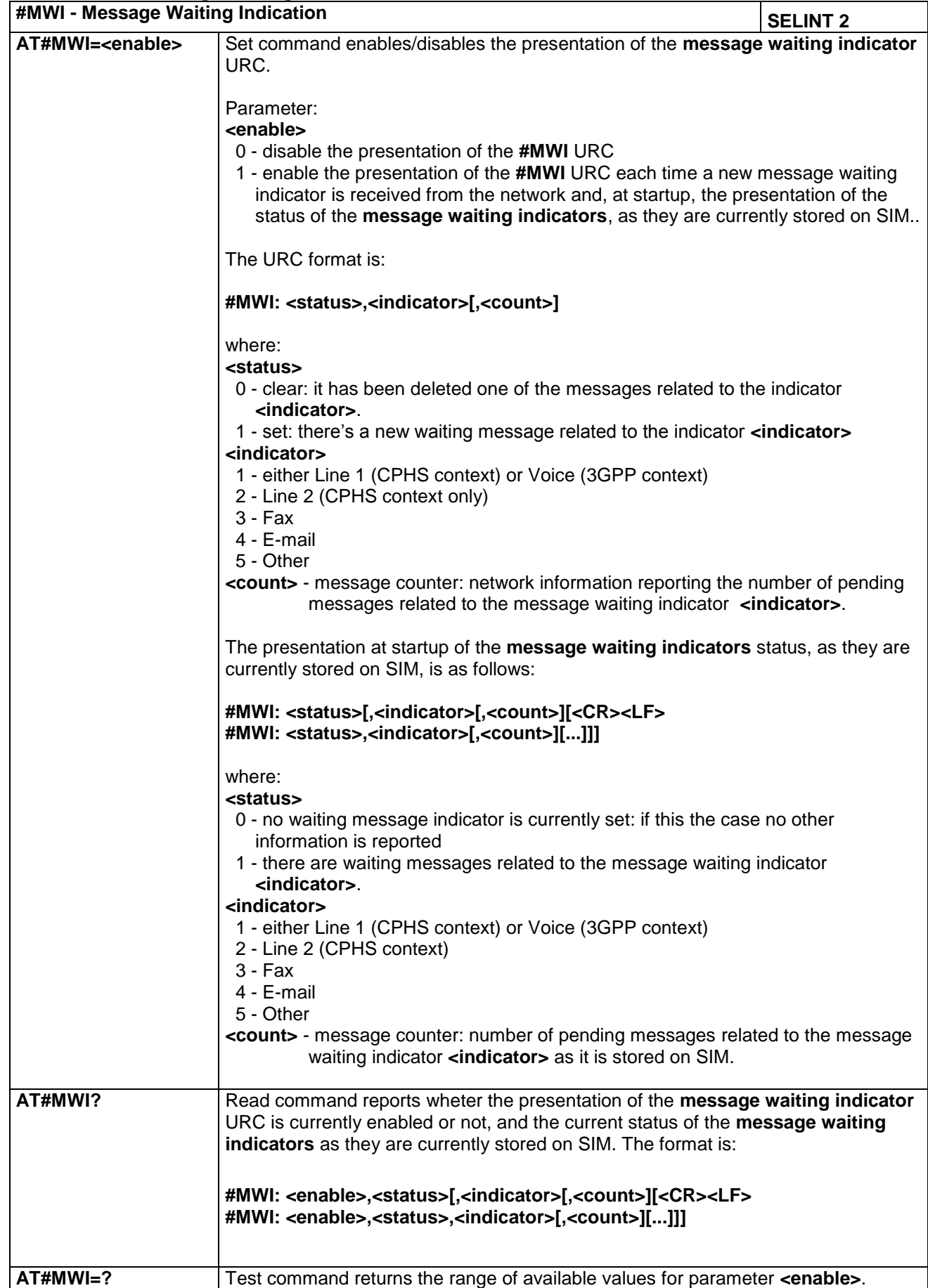

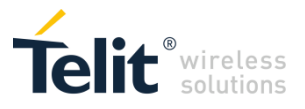

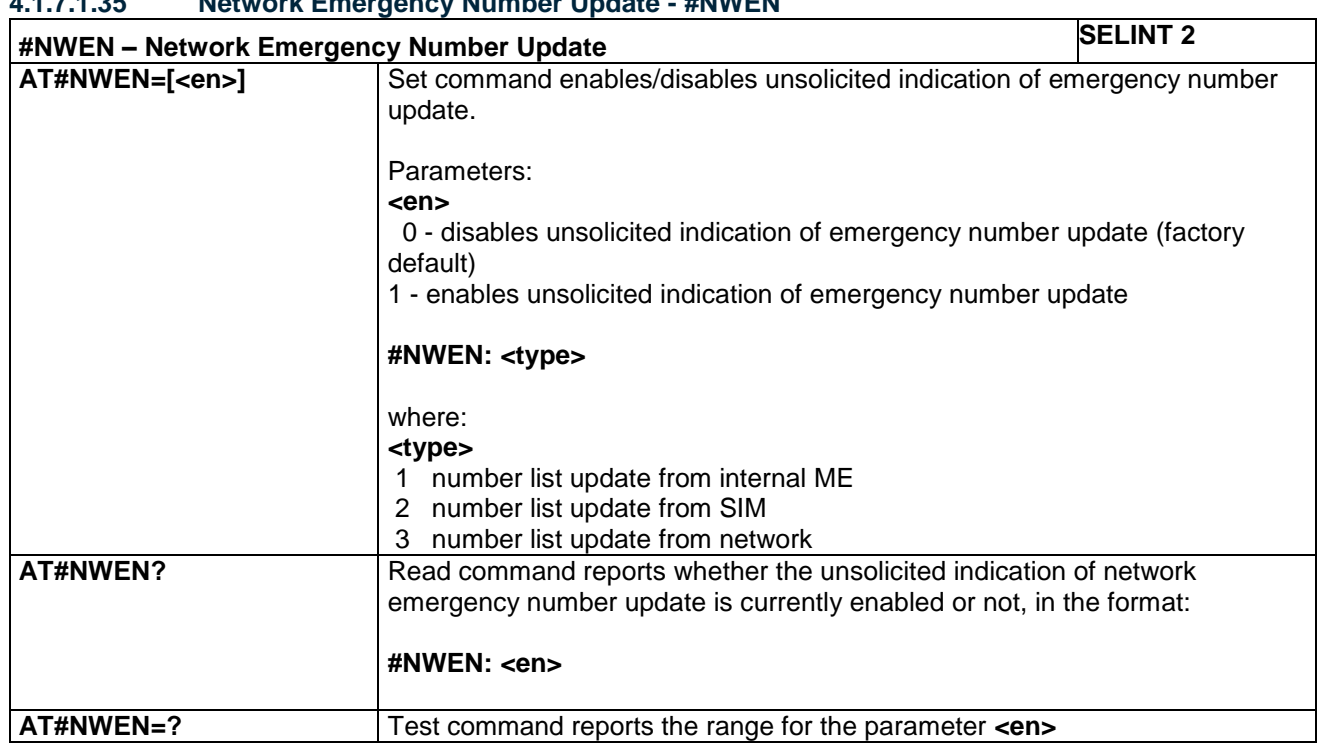

# **4.1.7.1.35 Network Emergency Number Update - #NWEN**

### **4.1.7.1.36 Network mode on RNDIS/ECM - AT#NWMODE**

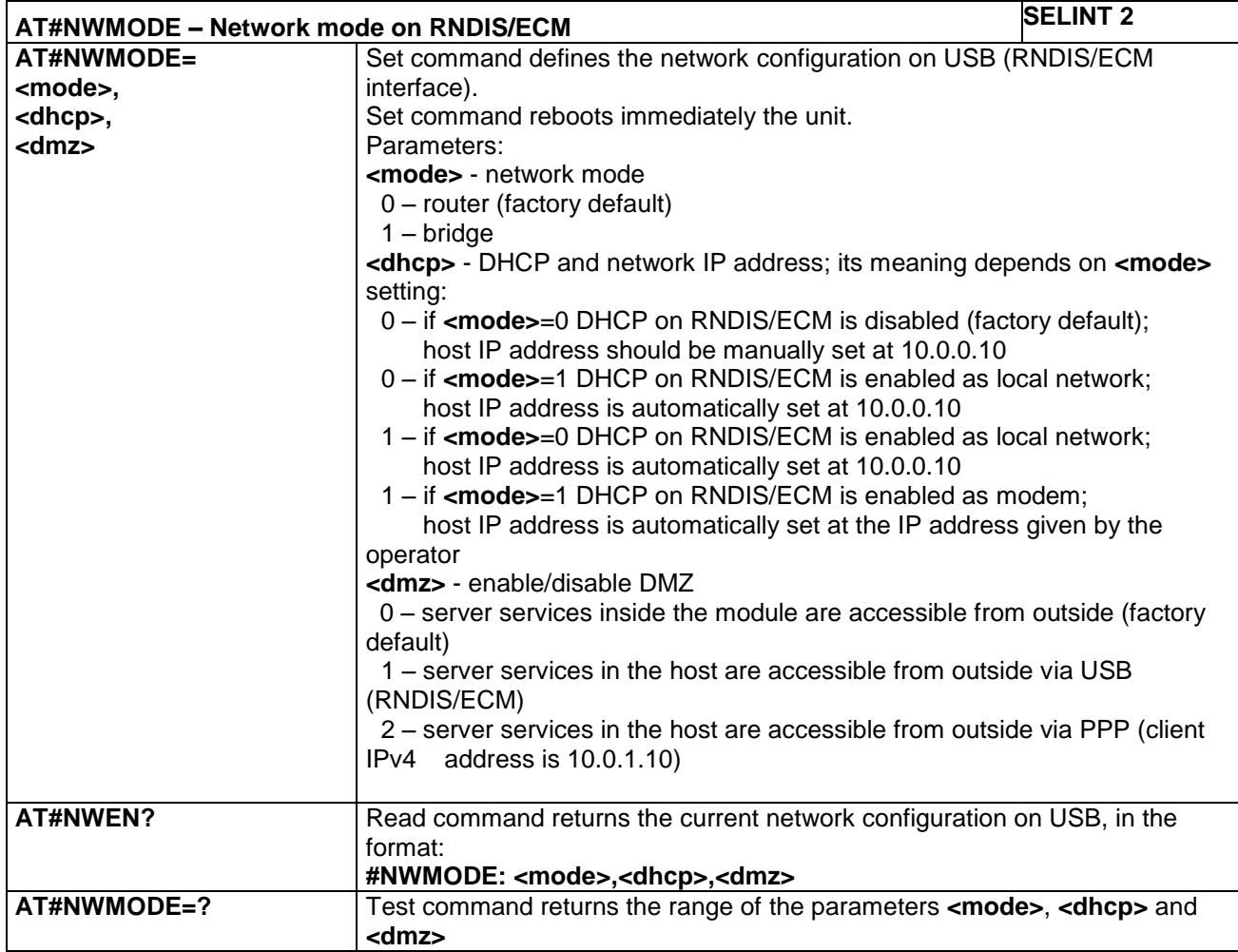

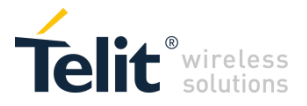

### **4.1.7.1.37 Update PLMN List - #PLMNUPDATE**

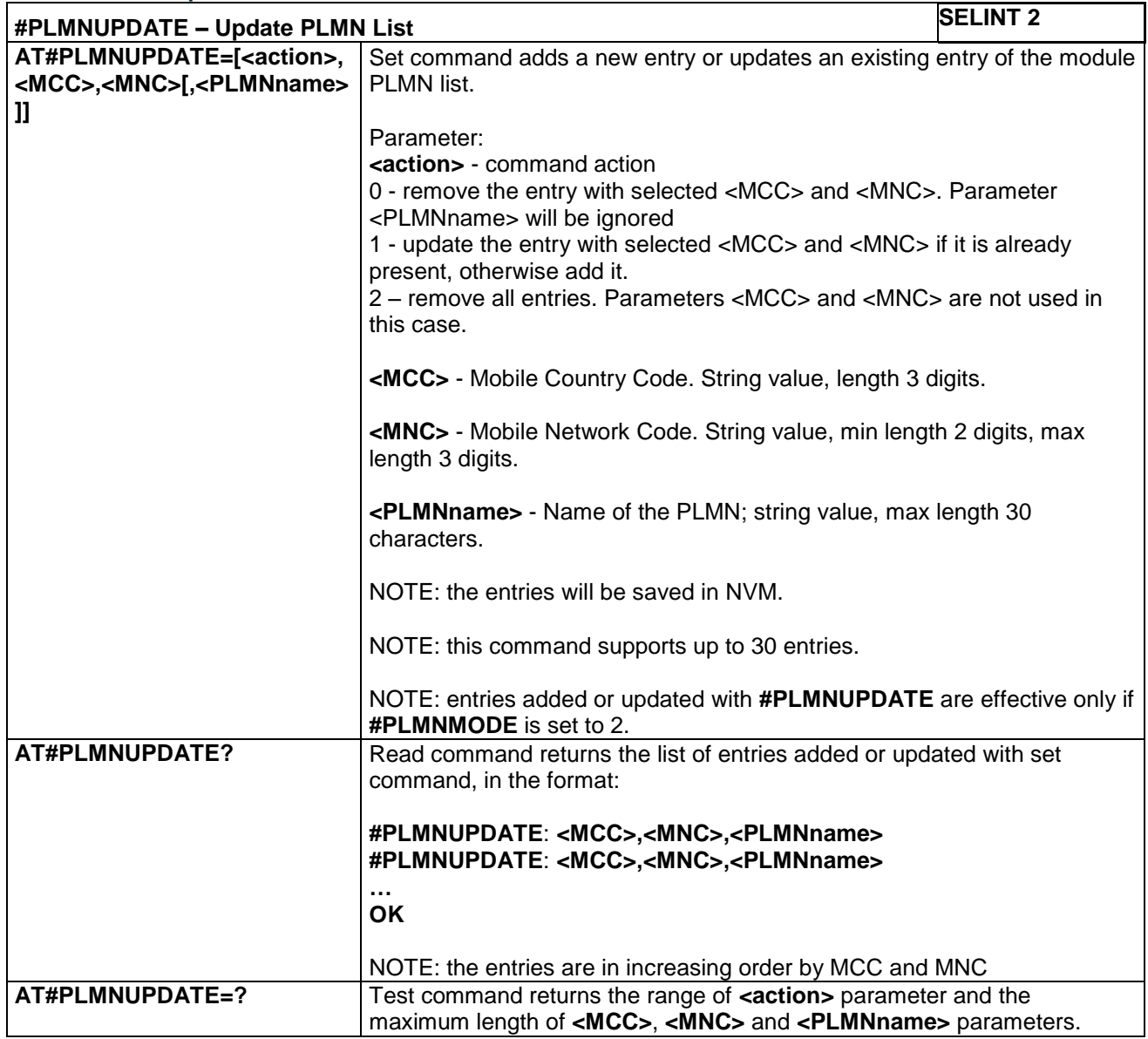

#### **4.1.7.1.38 PLMN List Selection - #PLMNMODE**

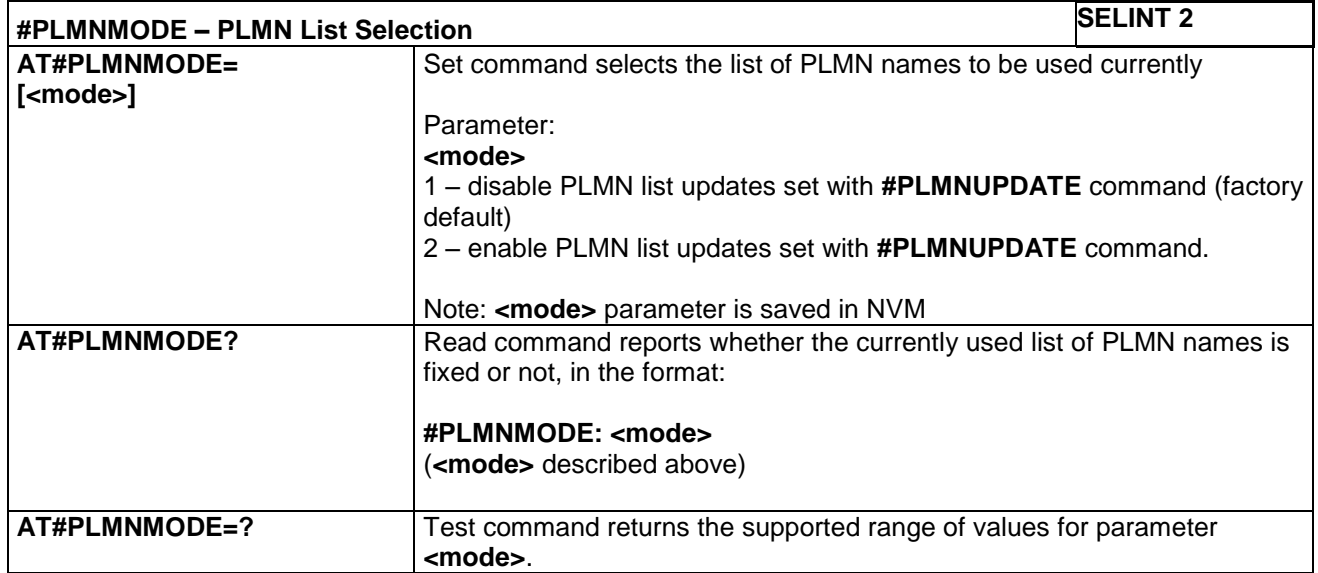

LE866 SERIES AT COMMANDS REFERENCE GUIDE **80471ST10691A Rev.5** – 2017-02-03 **164 of 337**

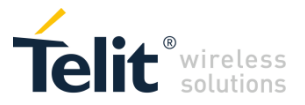

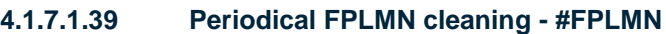

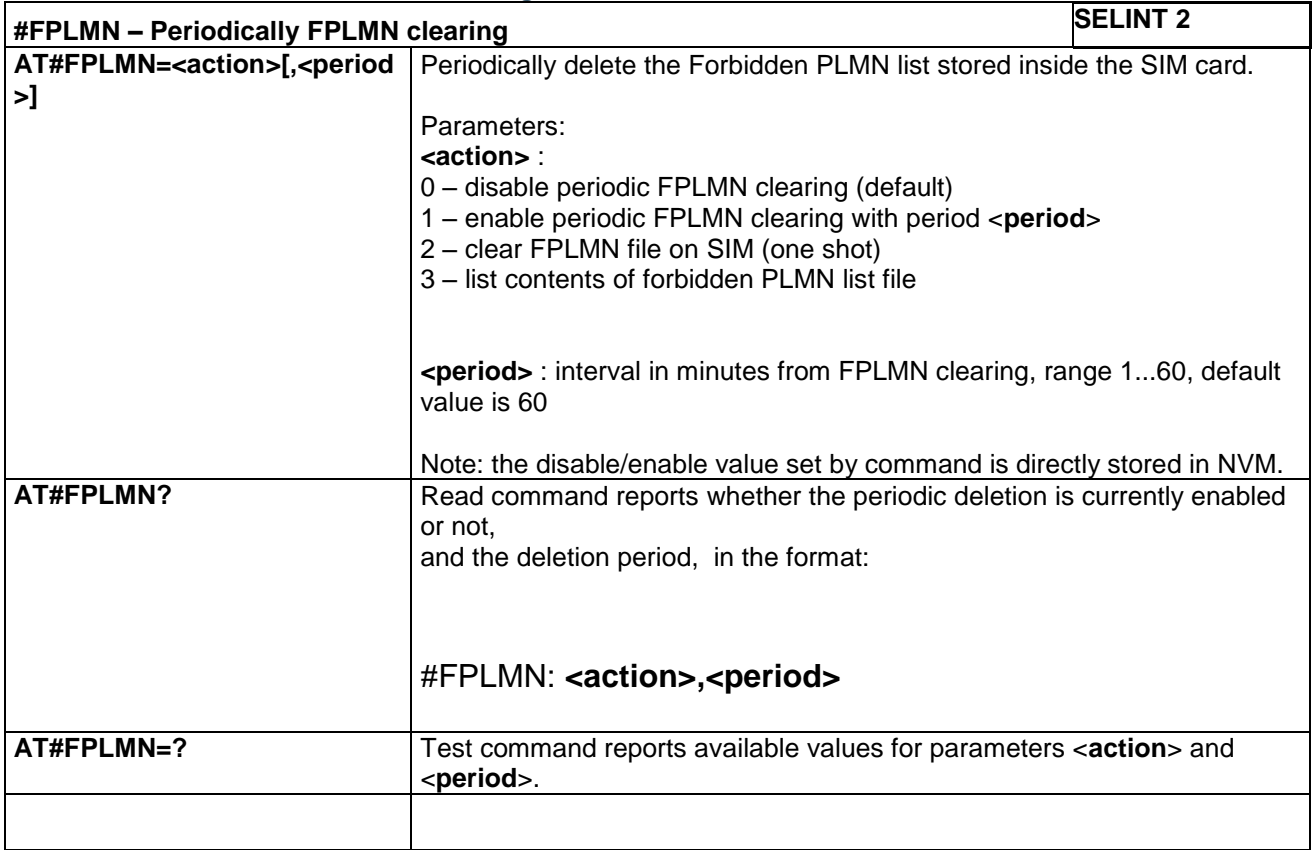

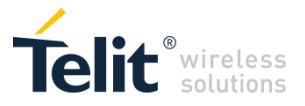

# **4.1.7.1.40 Packet Service Network Type - #PSNT**

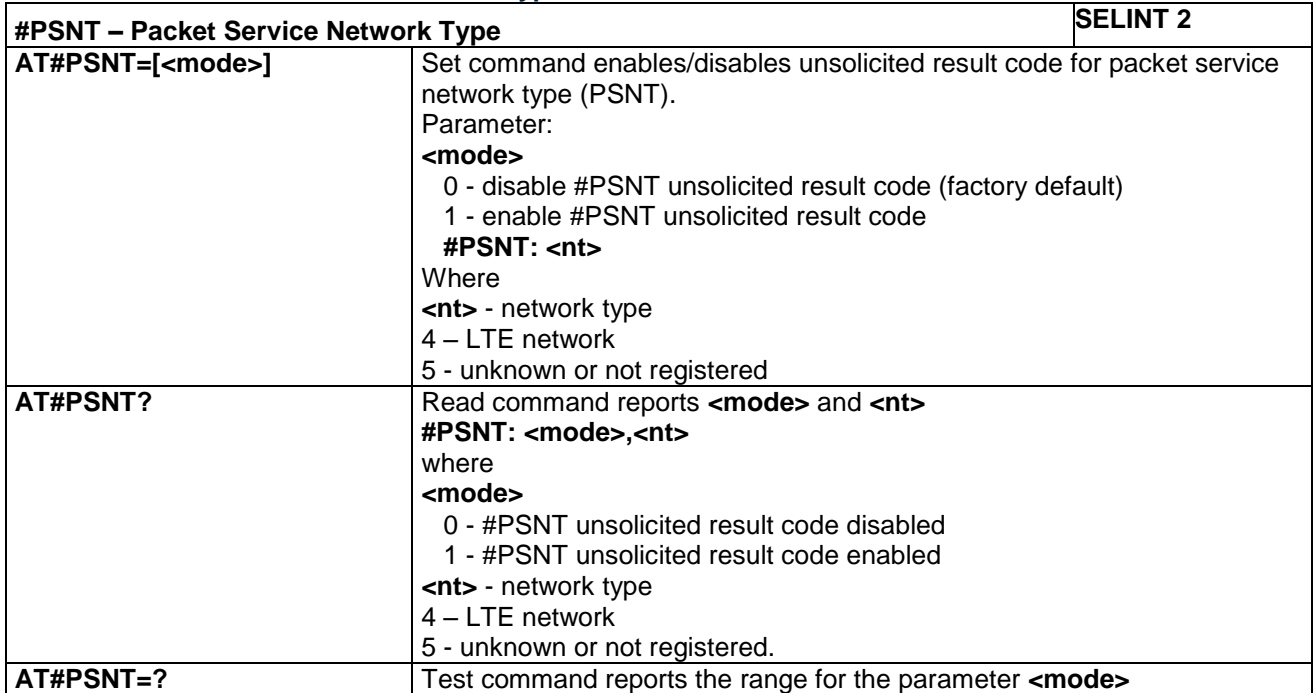

#### **4.1.7.1.41 SIM Presence status - #SIMPR**

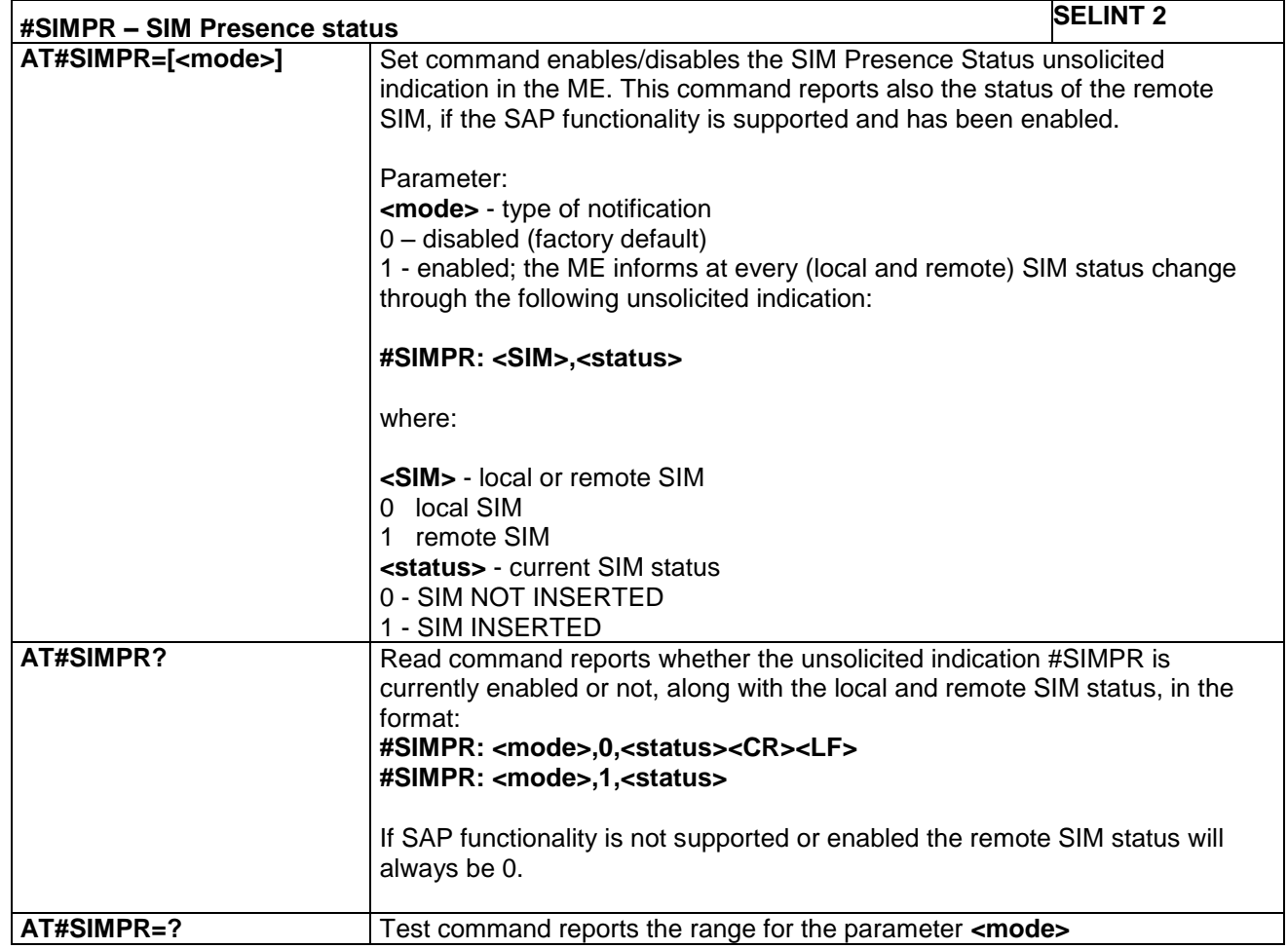

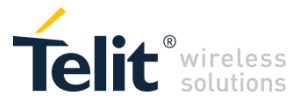

#### **4.1.7.1.42 Call Forwarding Flags - #CFF**

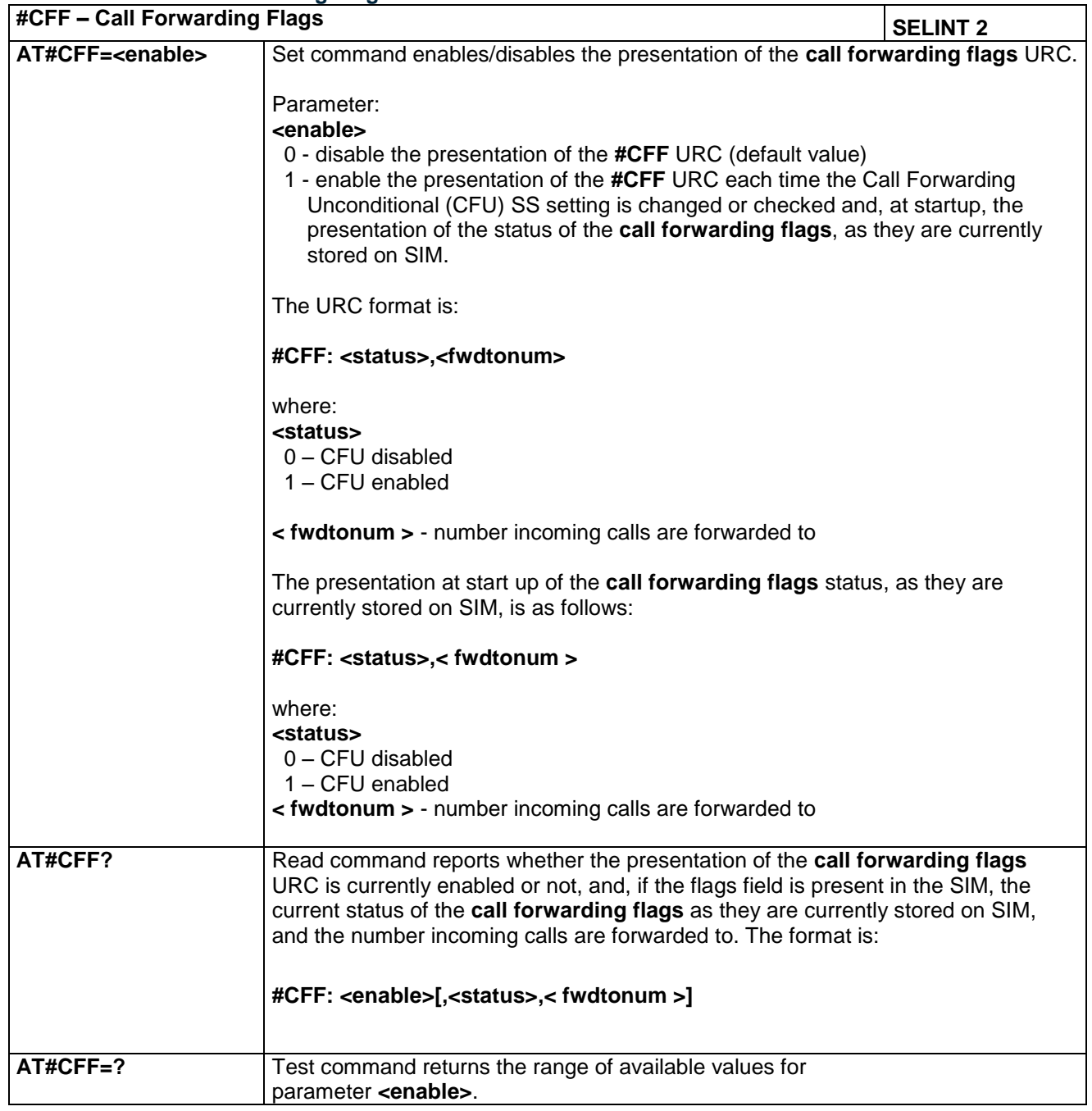

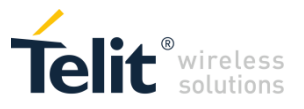

# **4.1.7.1.43 Clock management - #CCLK**

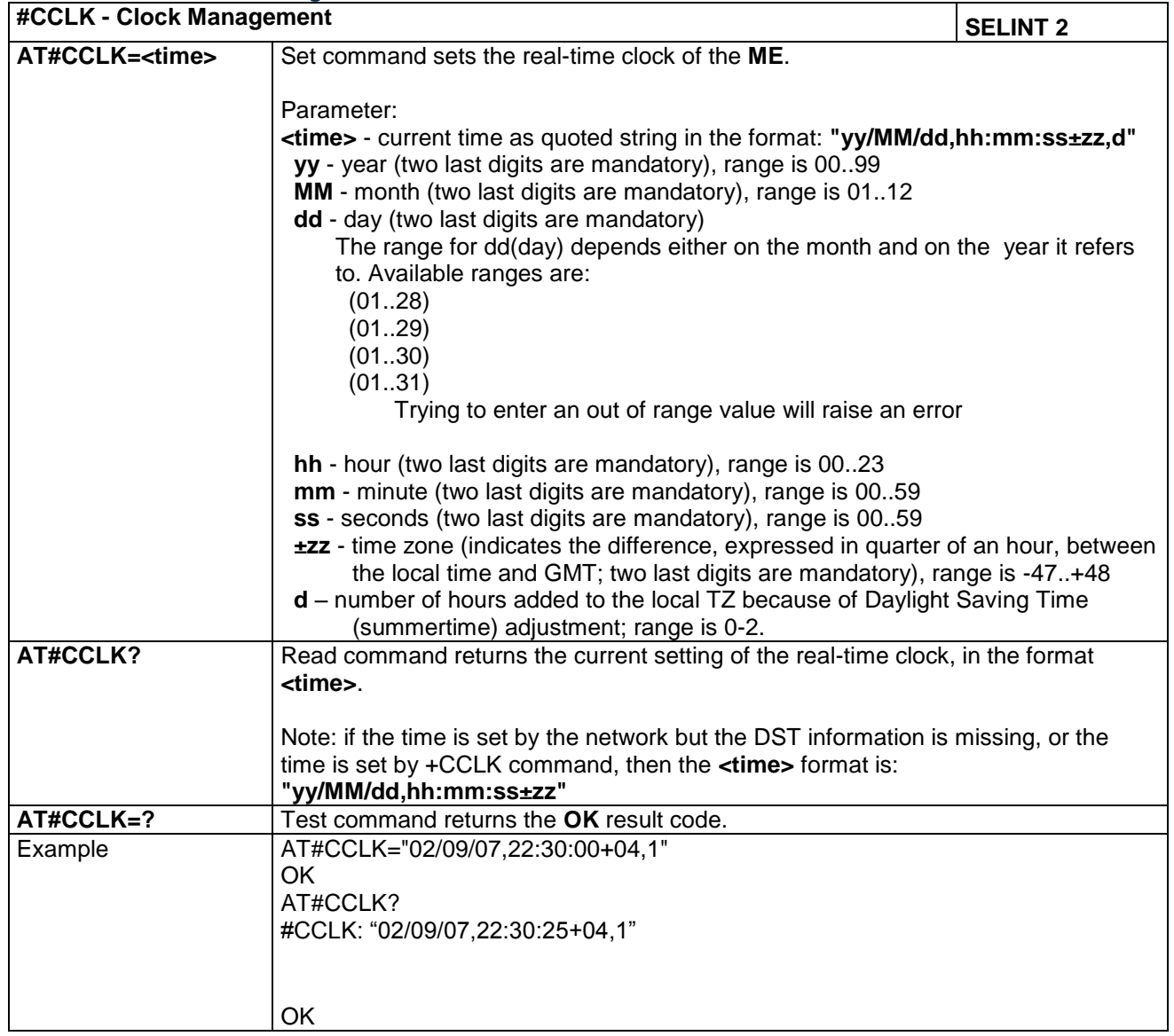

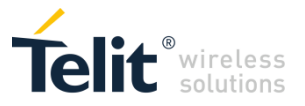

#### **4.1.7.1.44 Clock Mode - #CCLKMODE**

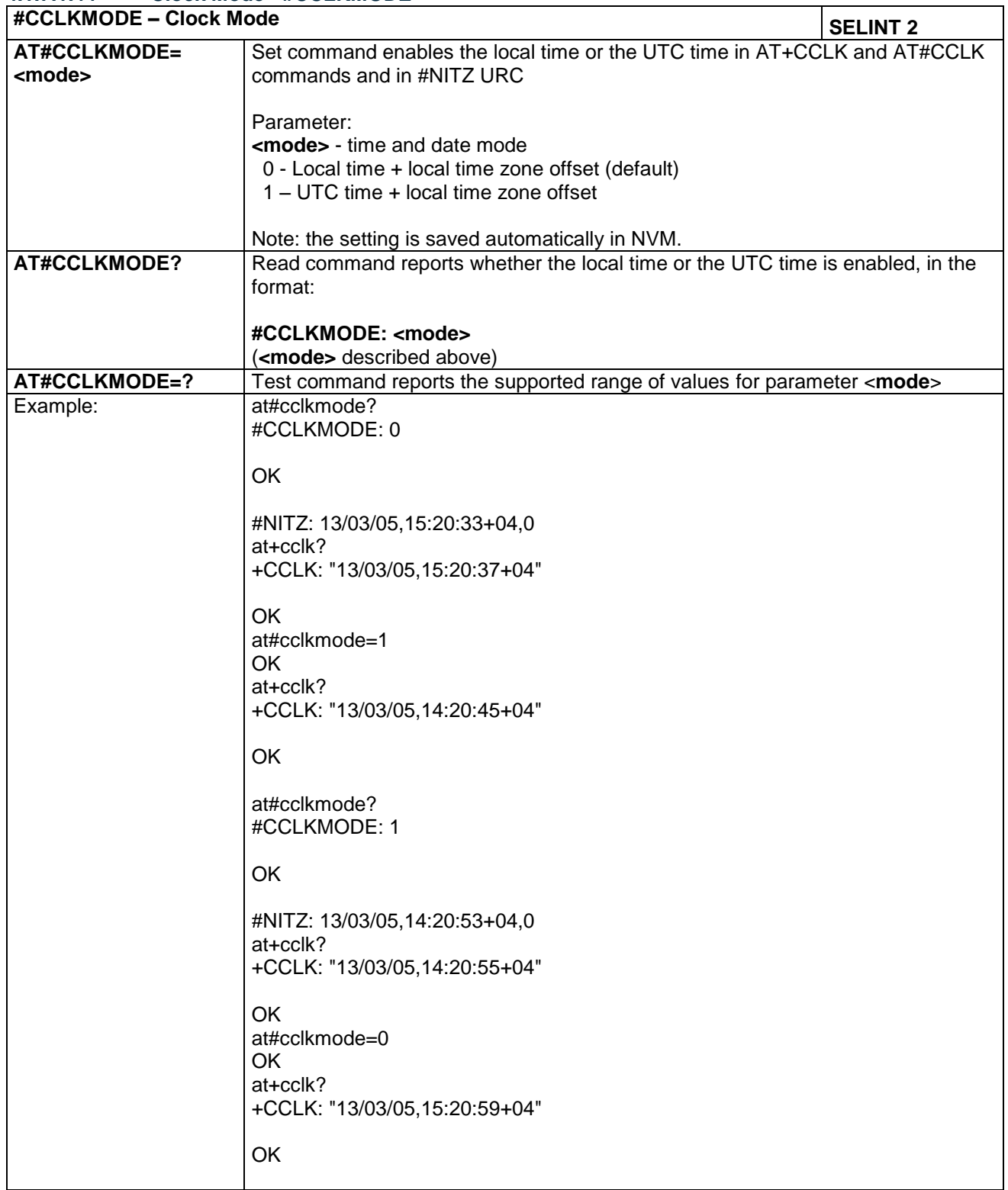

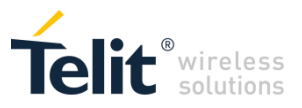

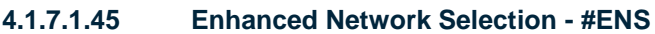

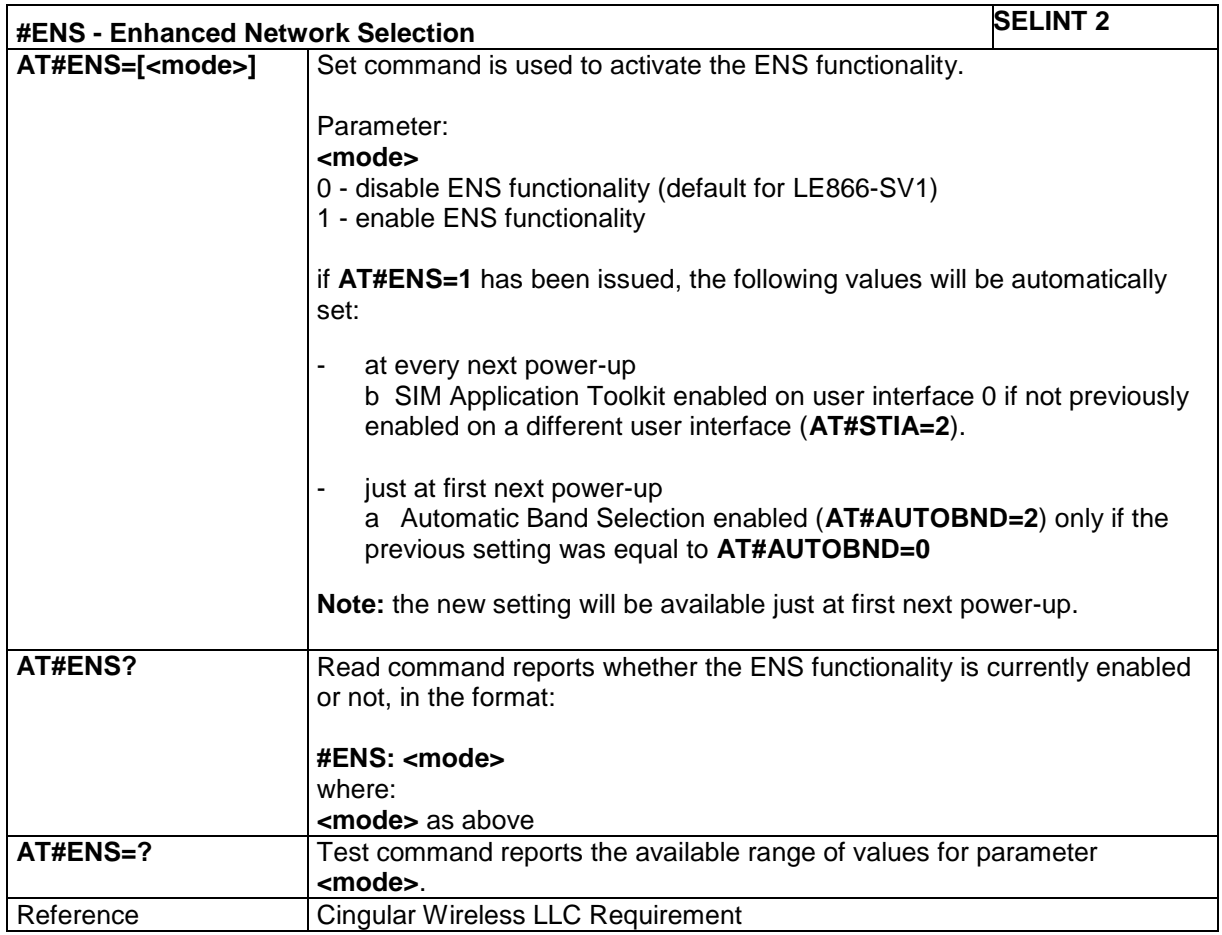

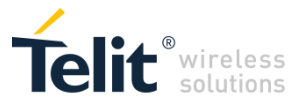

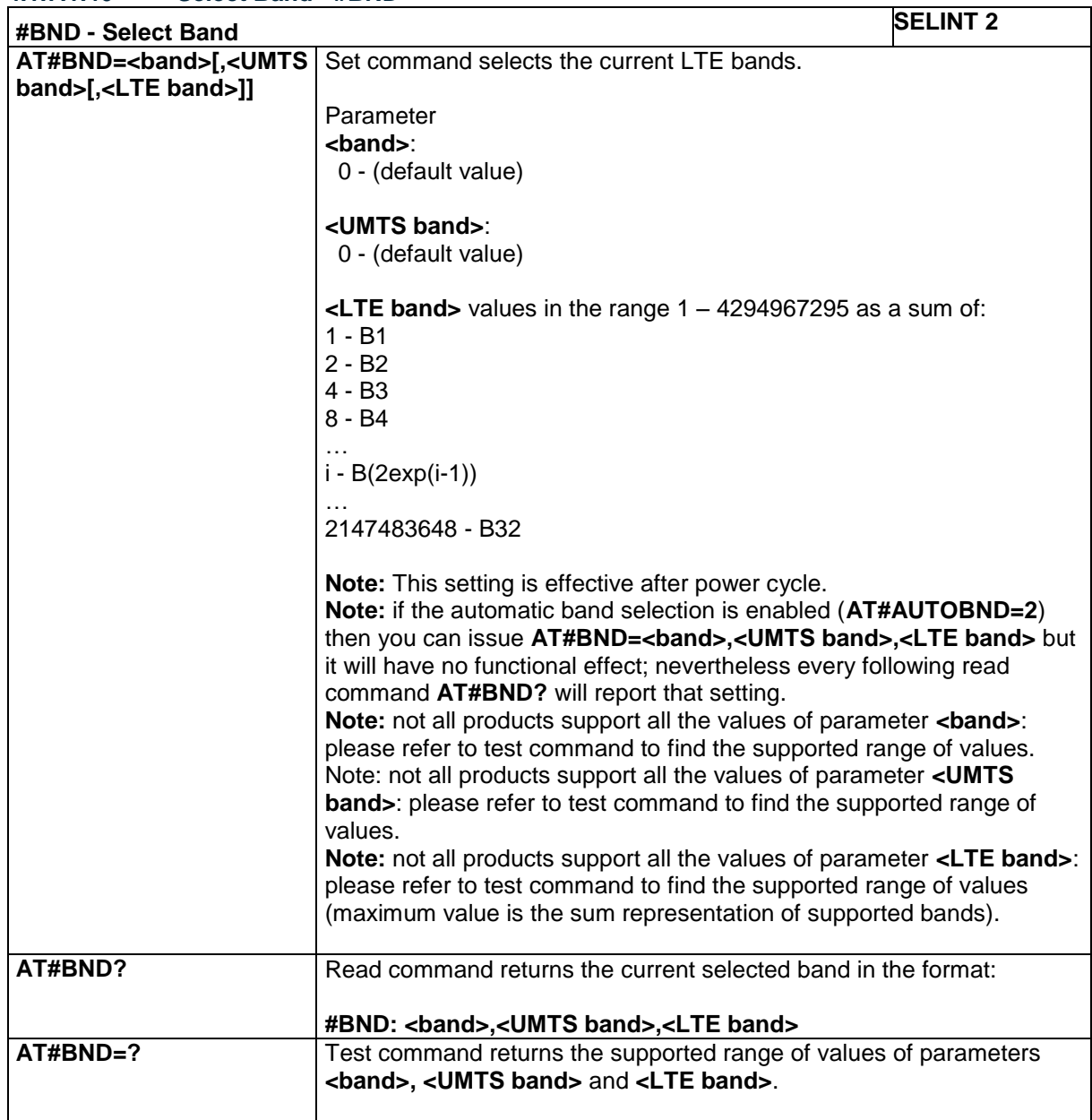

#### **4.1.7.1.46 Select Band - #BND**

### **4.1.7.1.47 Automatic Band Selection - #AUTOBND**

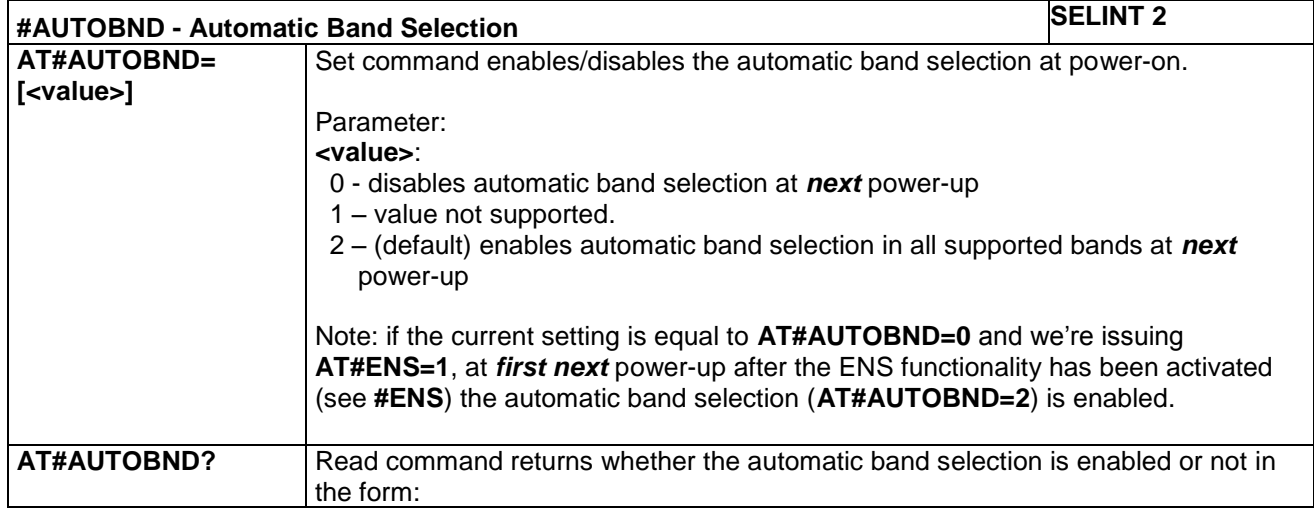

LE866 SERIES AT COMMANDS REFERENCE GUIDE **80471ST10691A Rev.5** – 2017-02-03 **171 of 337**

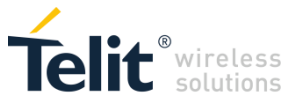

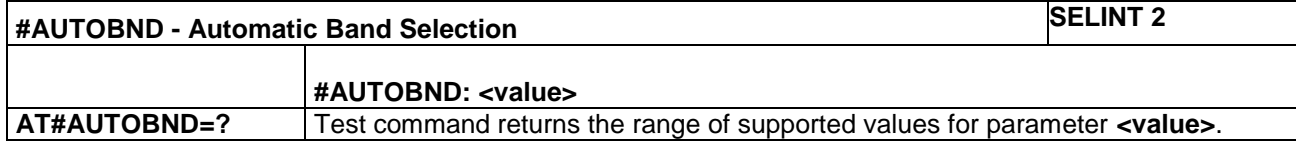

#### **4.1.7.1.48 PPP-GPRS Parameters Configuration - # GPPPCFG**

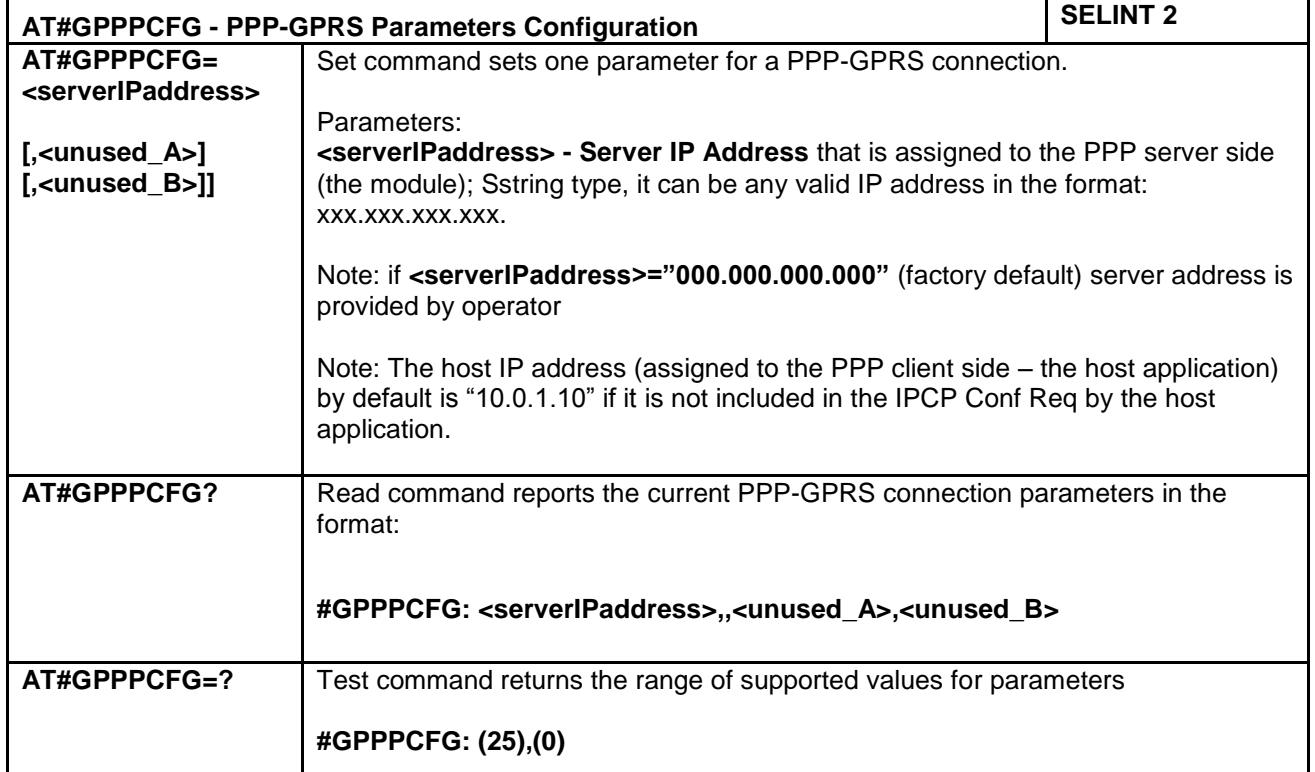

#### **4.1.7.1.49 PPP- Data Connection Authentication Type – AT#GAUTH**

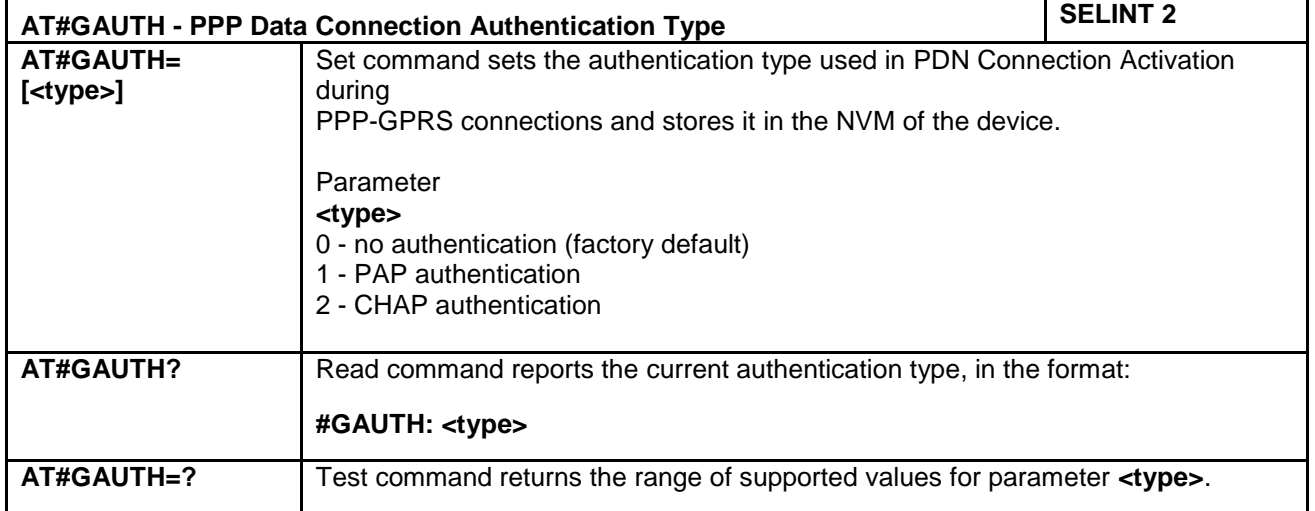

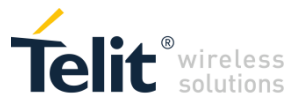

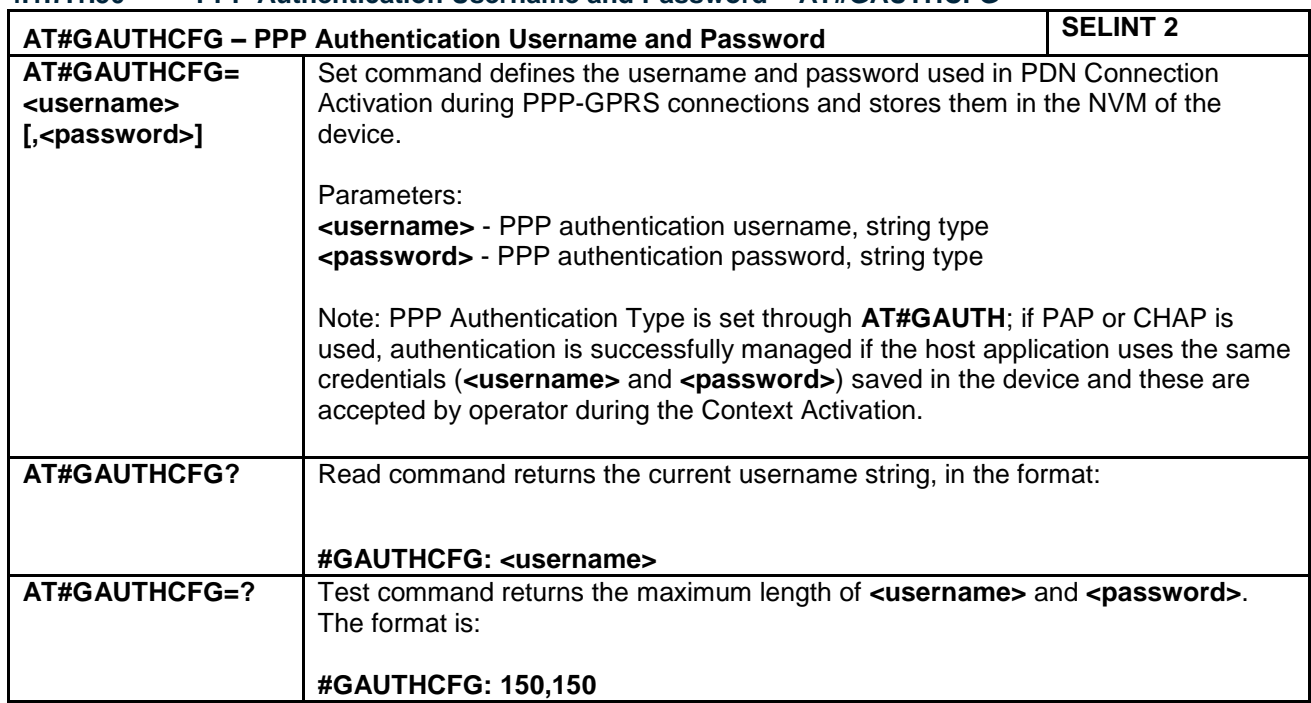

### **4.1.7.1.50 PPP Authentication Username and Password – AT#GAUTHCFG**

### **4.1.7.1.51 Skip Escape Sequence - #SKIPESC**

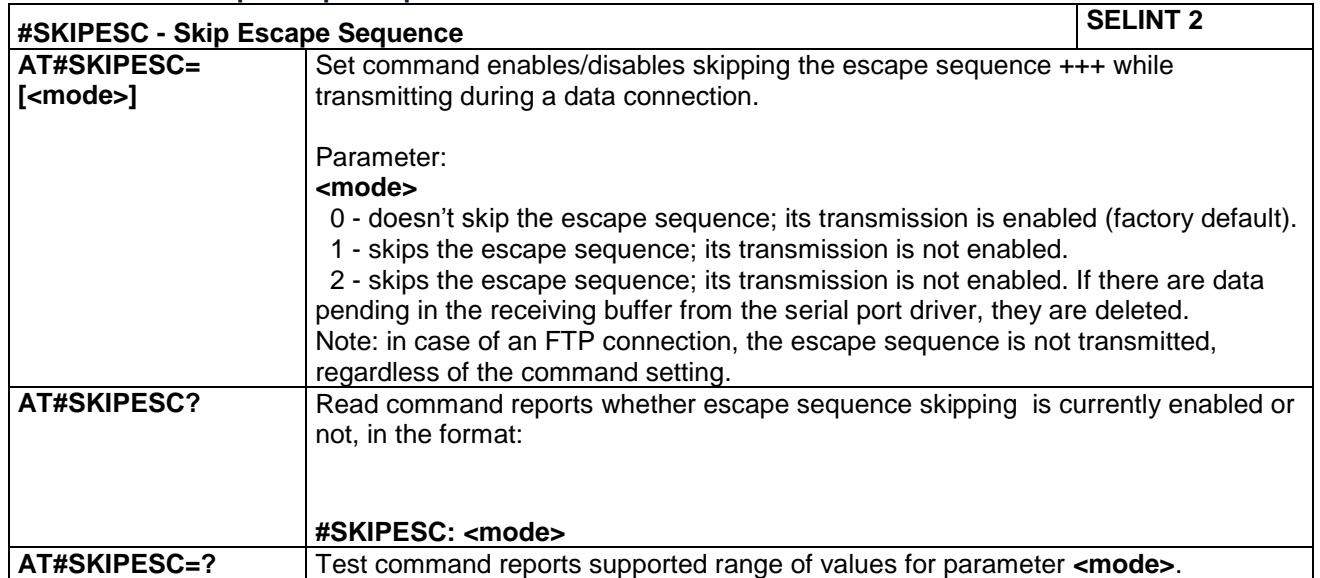

#### **4.1.7.1.52 Subscriber number - #SNUM**

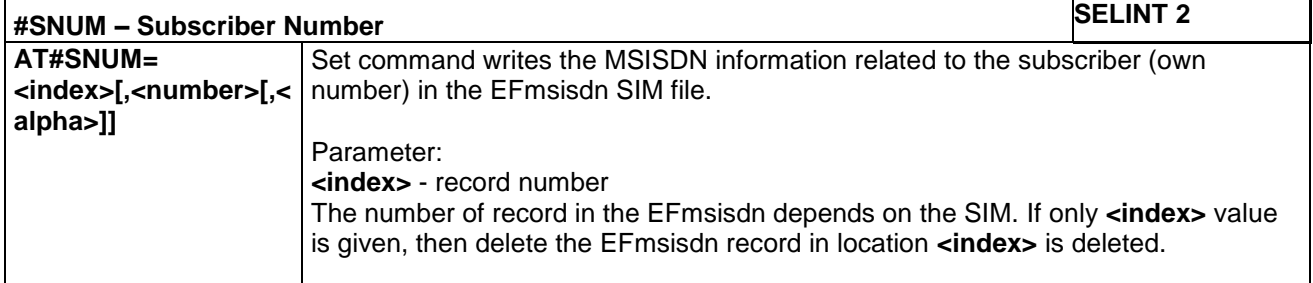

LE866 SERIES AT COMMANDS REFERENCE GUIDE **80471ST10691A Rev.5** – 2017-02-03 **173 of 337**

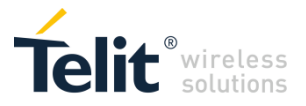

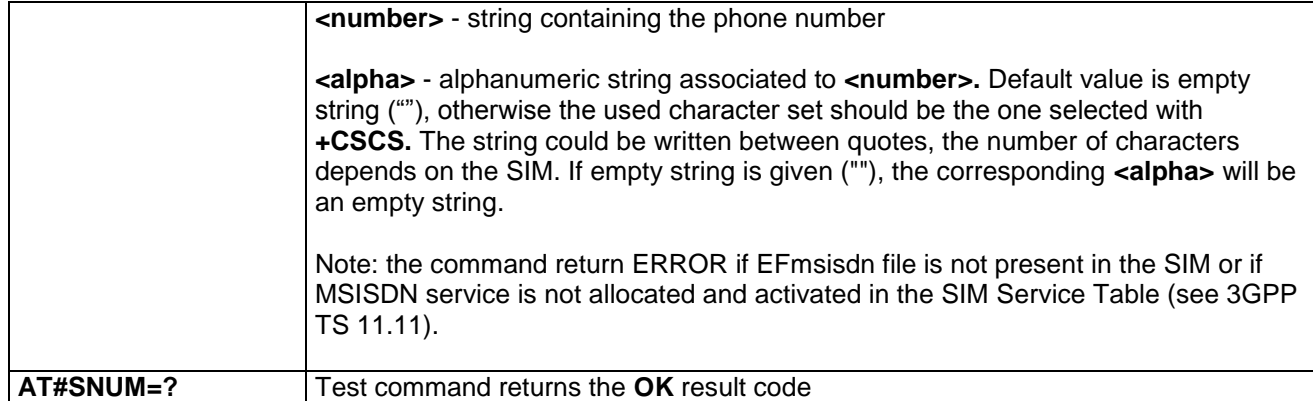

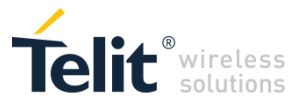

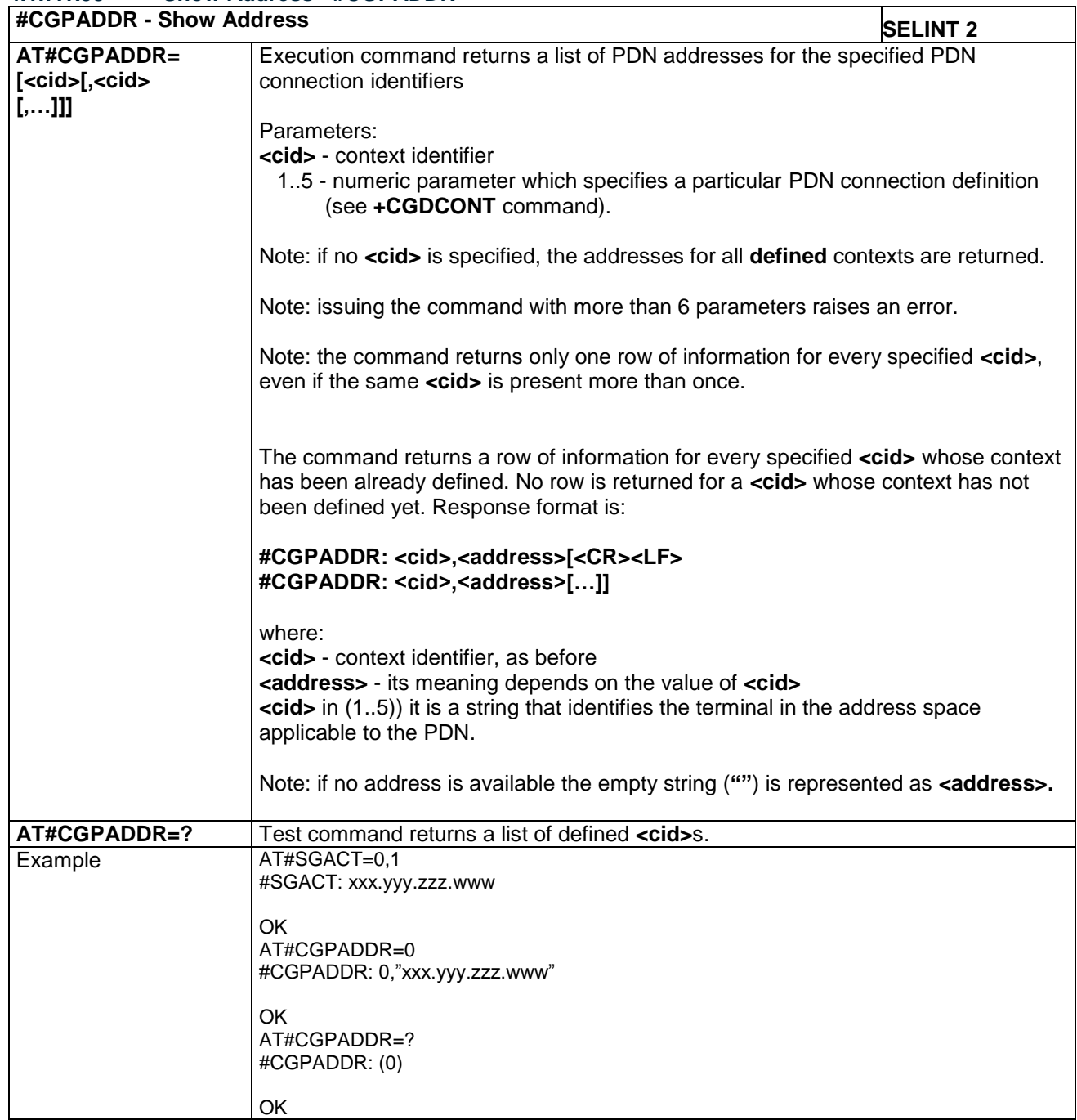

#### **4.1.7.1.53 Show Address - #CGPADDR**

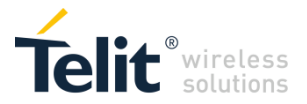

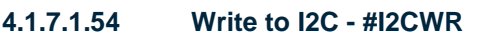

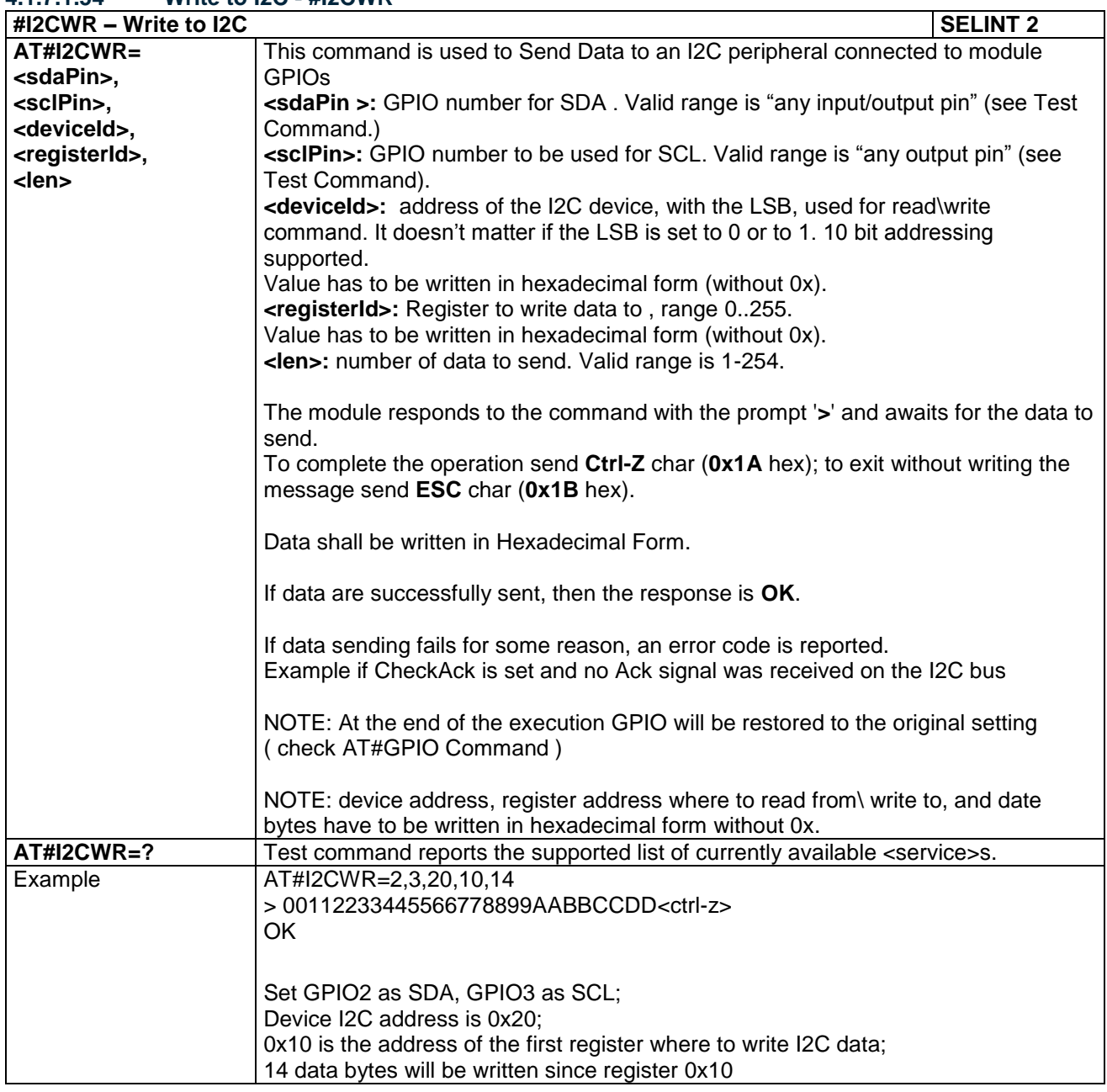

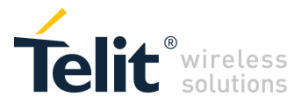

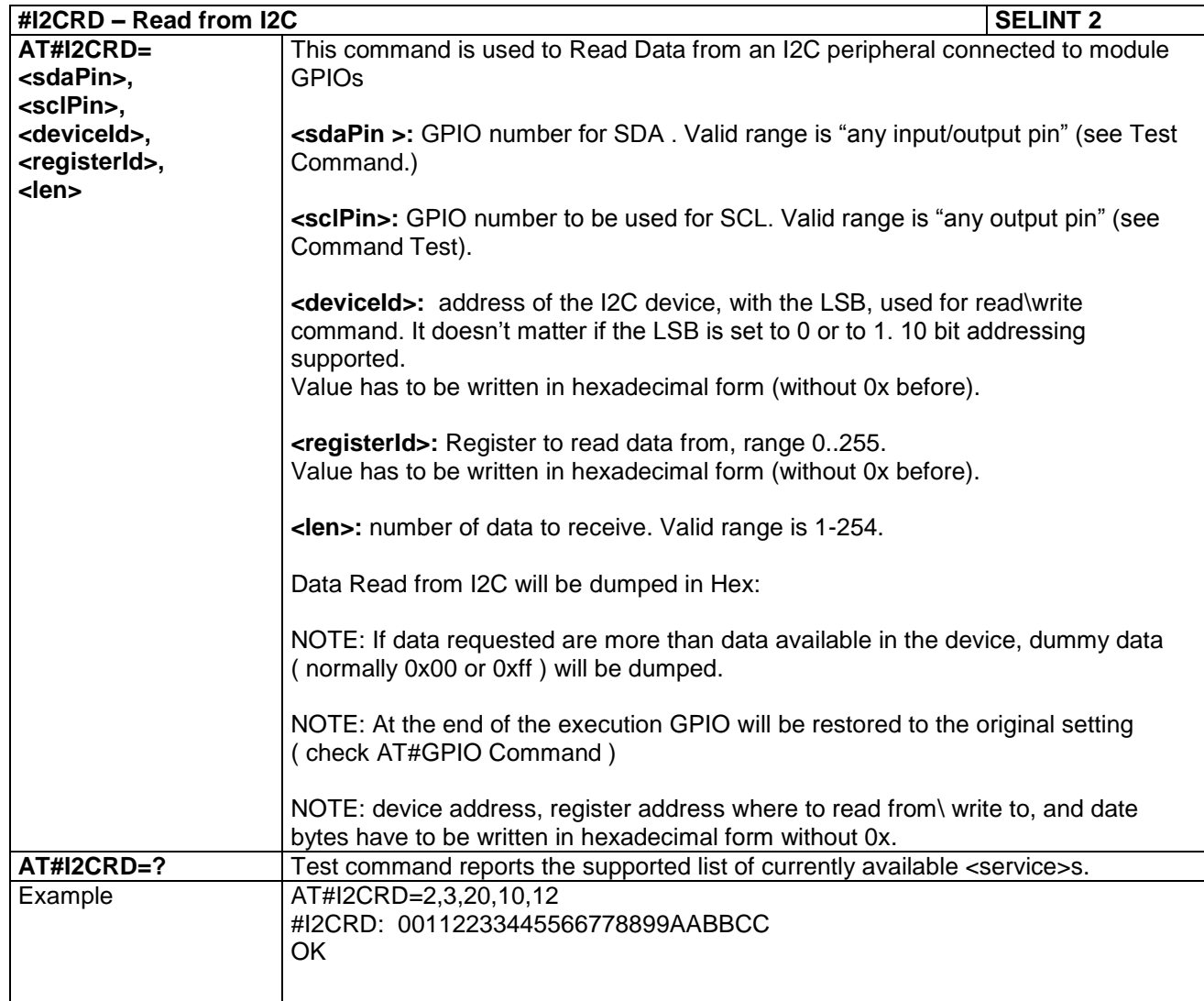

#### **4.1.7.1.55 Read from I2C - #I2CRD**

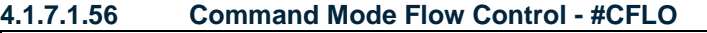

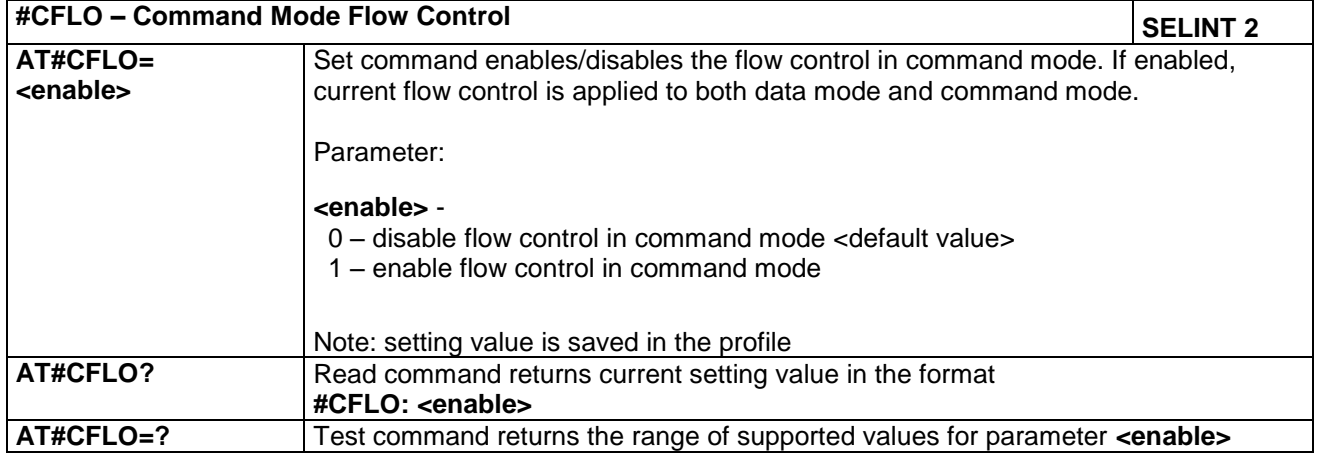

LE866 SERIES AT COMMANDS REFERENCE GUIDE **80471ST10691A Rev.5** – 2017-02-03 **177 of 337**

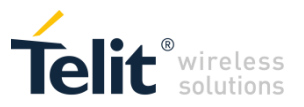

# **4.1.7.1.57 Report concatenated SMS indexes - #CMGLCONCINDEX**

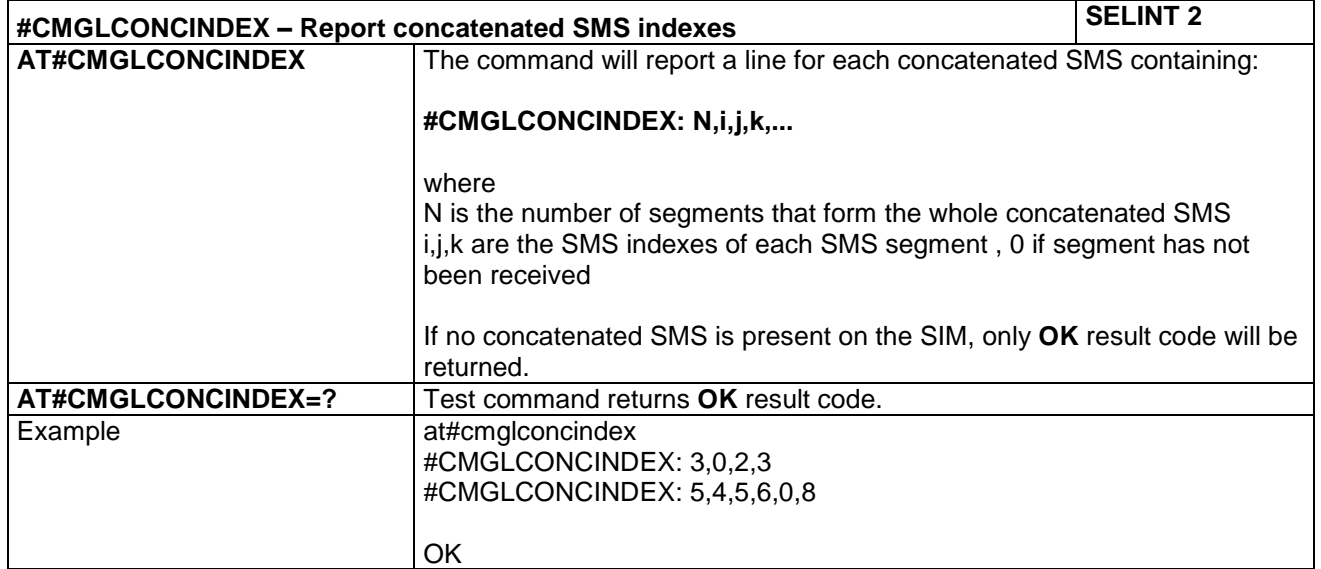

# **4.1.7.1.58 Select language - #LANG**

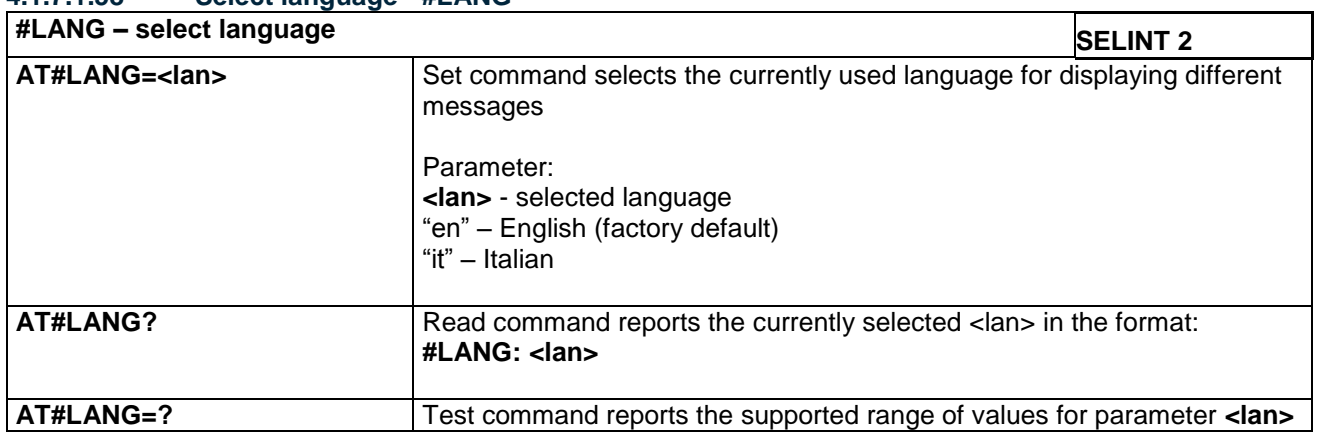

#### **4.1.7.1.59 Enable RX Diversity - AT#RXDIV**

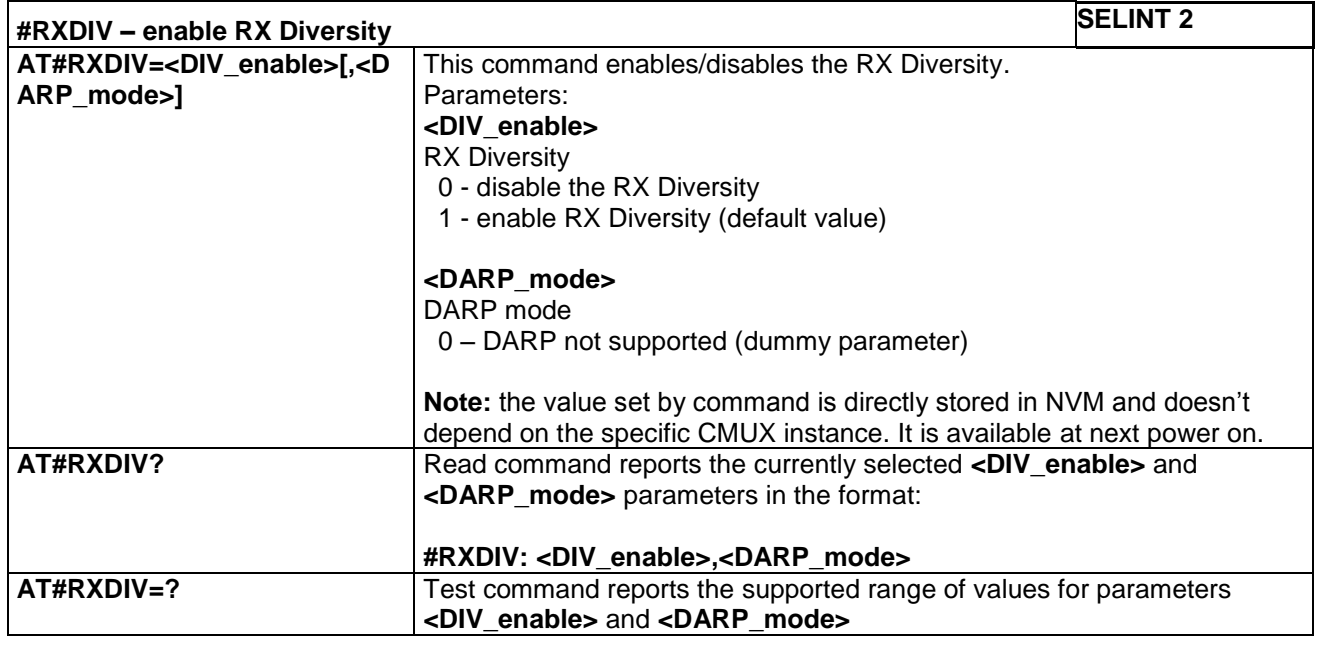

LE866 SERIES AT COMMANDS REFERENCE GUIDE **80471ST10691A Rev.5** – 2017-02-03 **178 of 337**

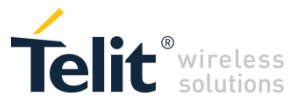

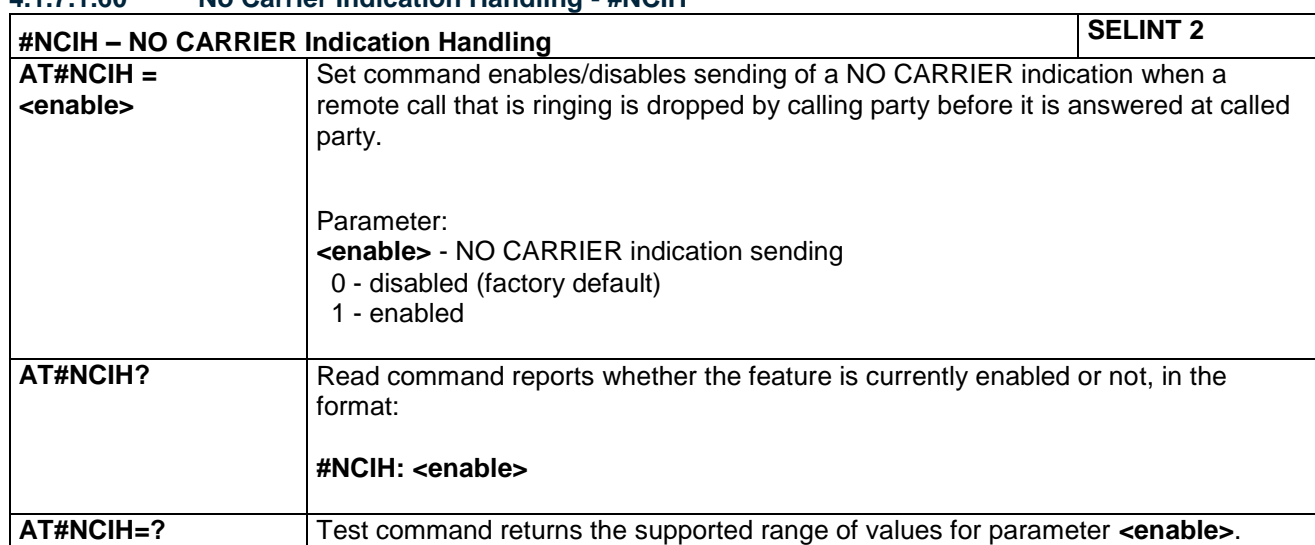

### **4.1.7.1.60 No Carrier Indication Handling - #NCIH**

LE866 SERIES AT COMMANDS REFERENCE GUIDE **80471ST10691A Rev.5** – 2017-02-03 **179 of 337**

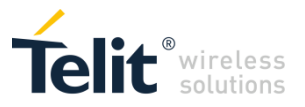

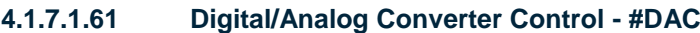

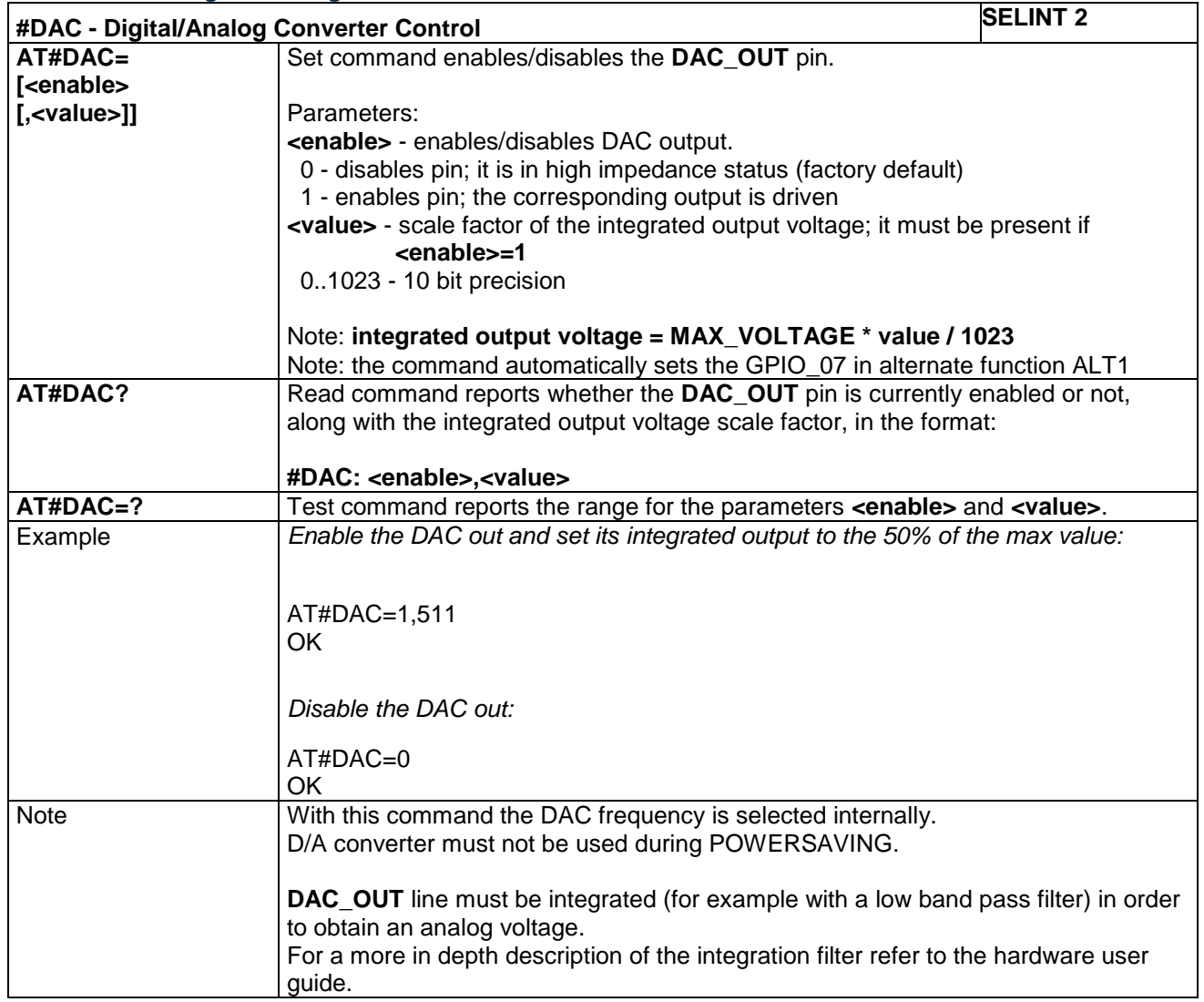
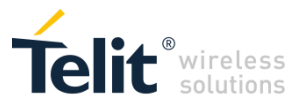

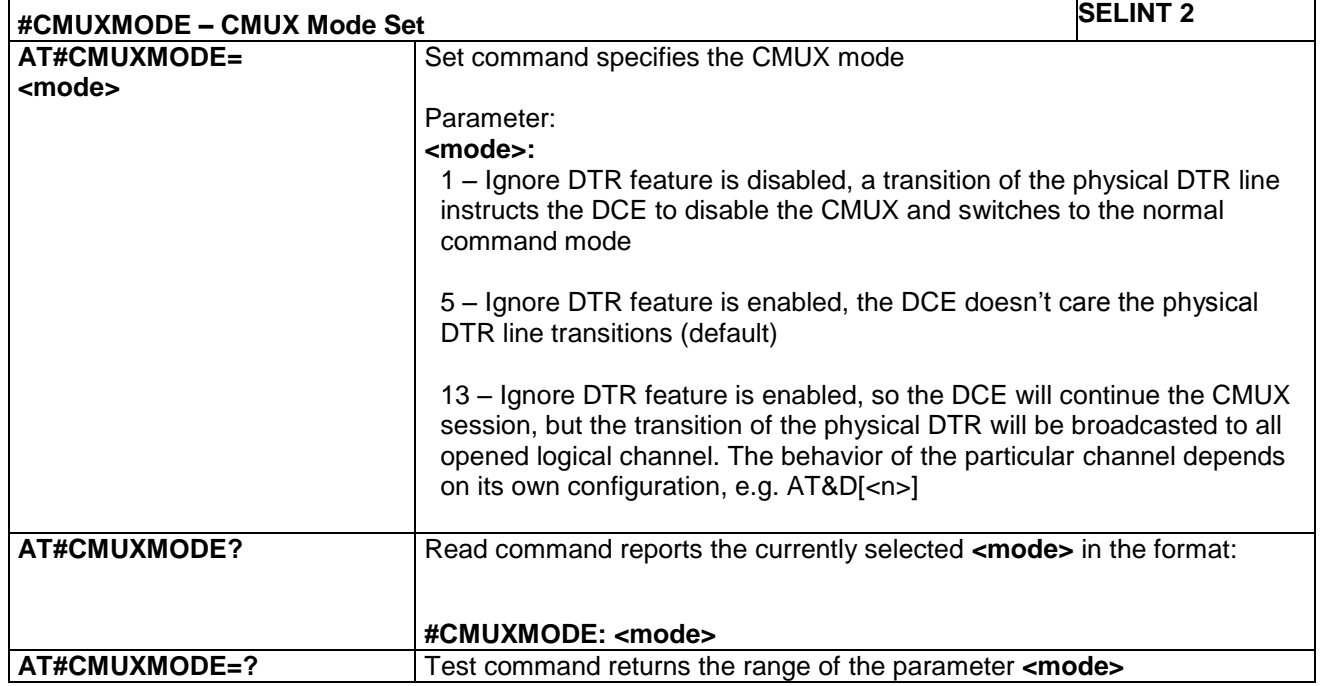

#### **4.1.7.1.62 CMUX Mode Set - #CMUXMODE**

#### **4.1.7.1.63 User Determined User Busy - #CREJ**

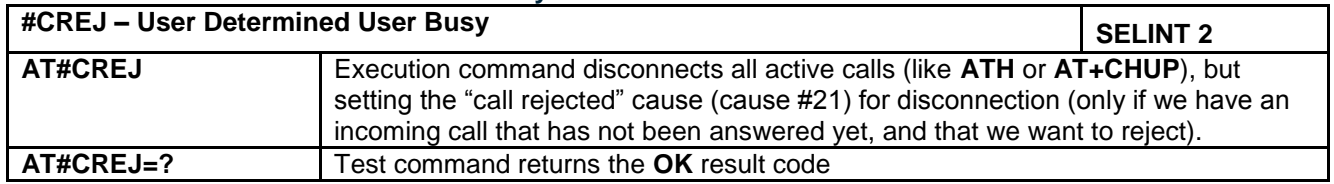

#### **4.1.7.1.64 Reboot - #REBOOT**

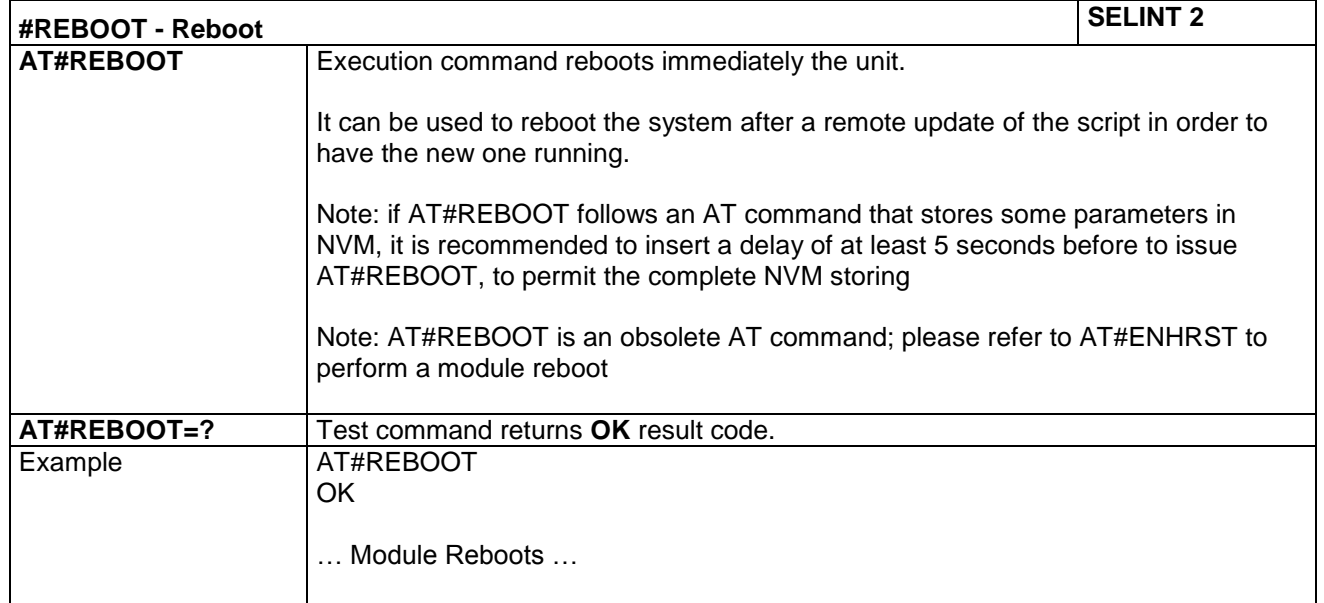

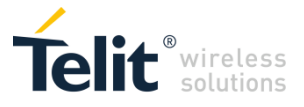

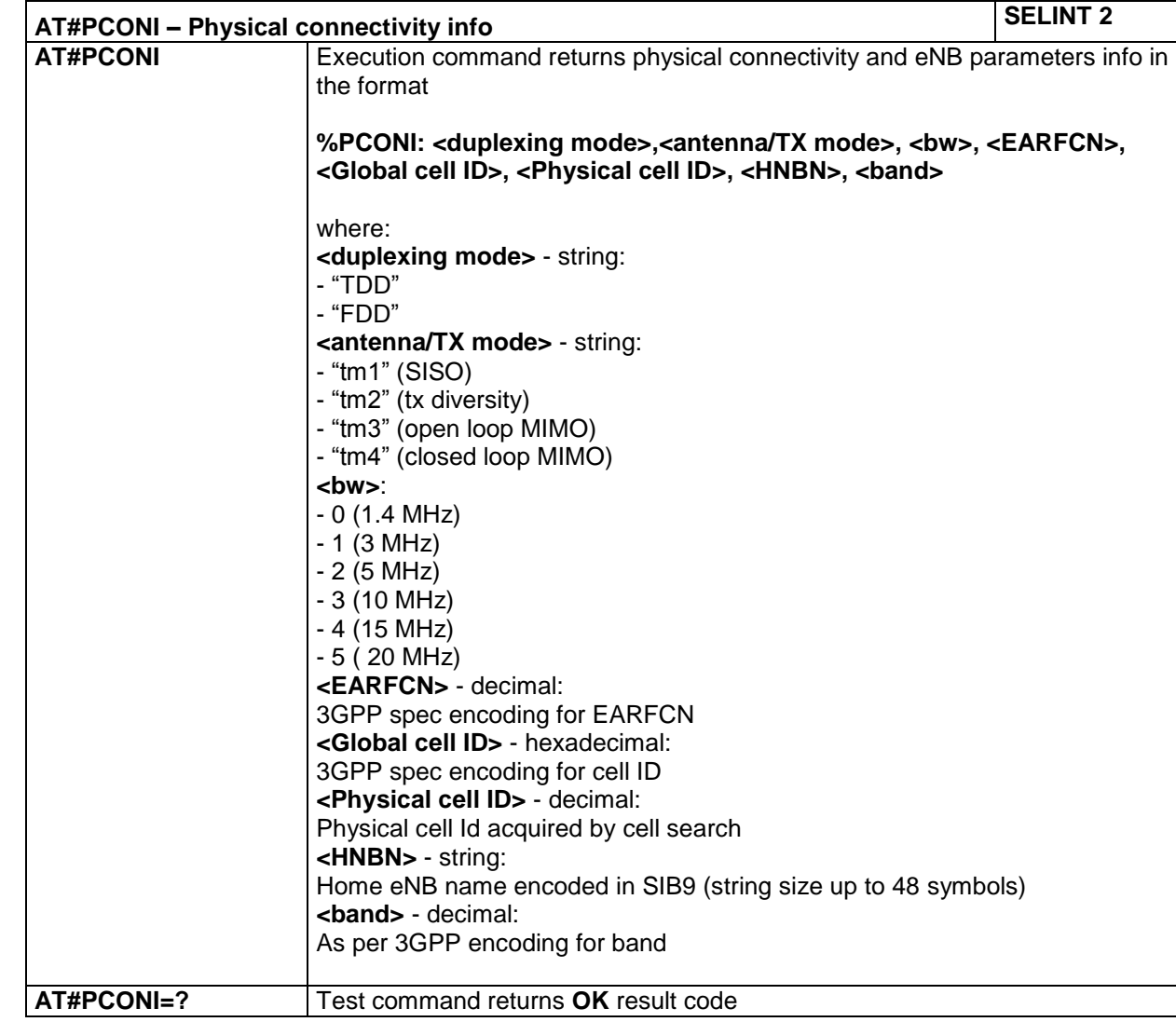

## **4.1.7.1.65 Physical connectivity info - AT#PCONI**

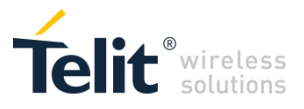

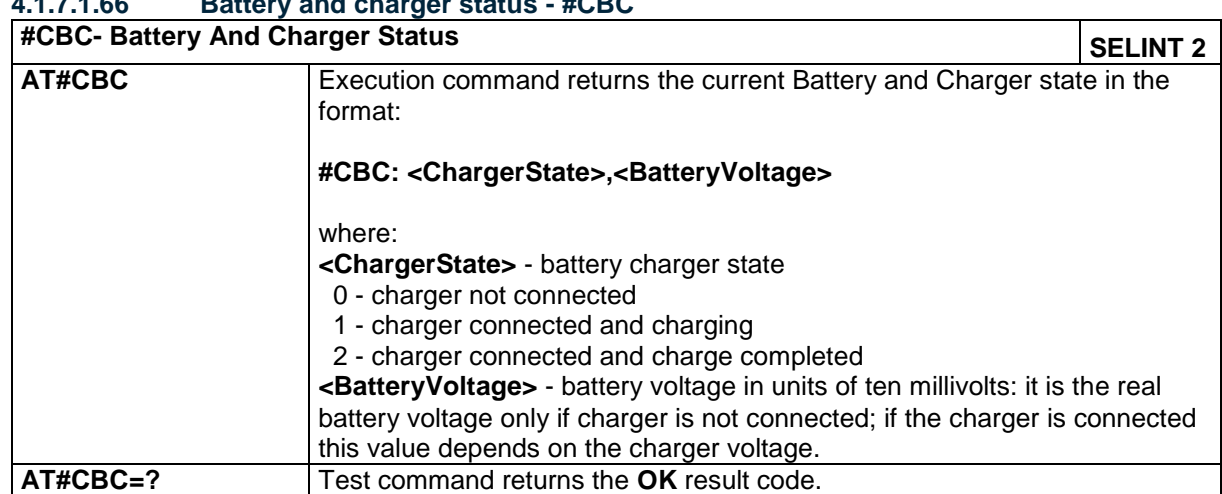

#### **4.1.7.1.66 Battery and charger status - #CBC**

#### **4.1.7.1.67 Extended Numeric Error report - #CEERNET**

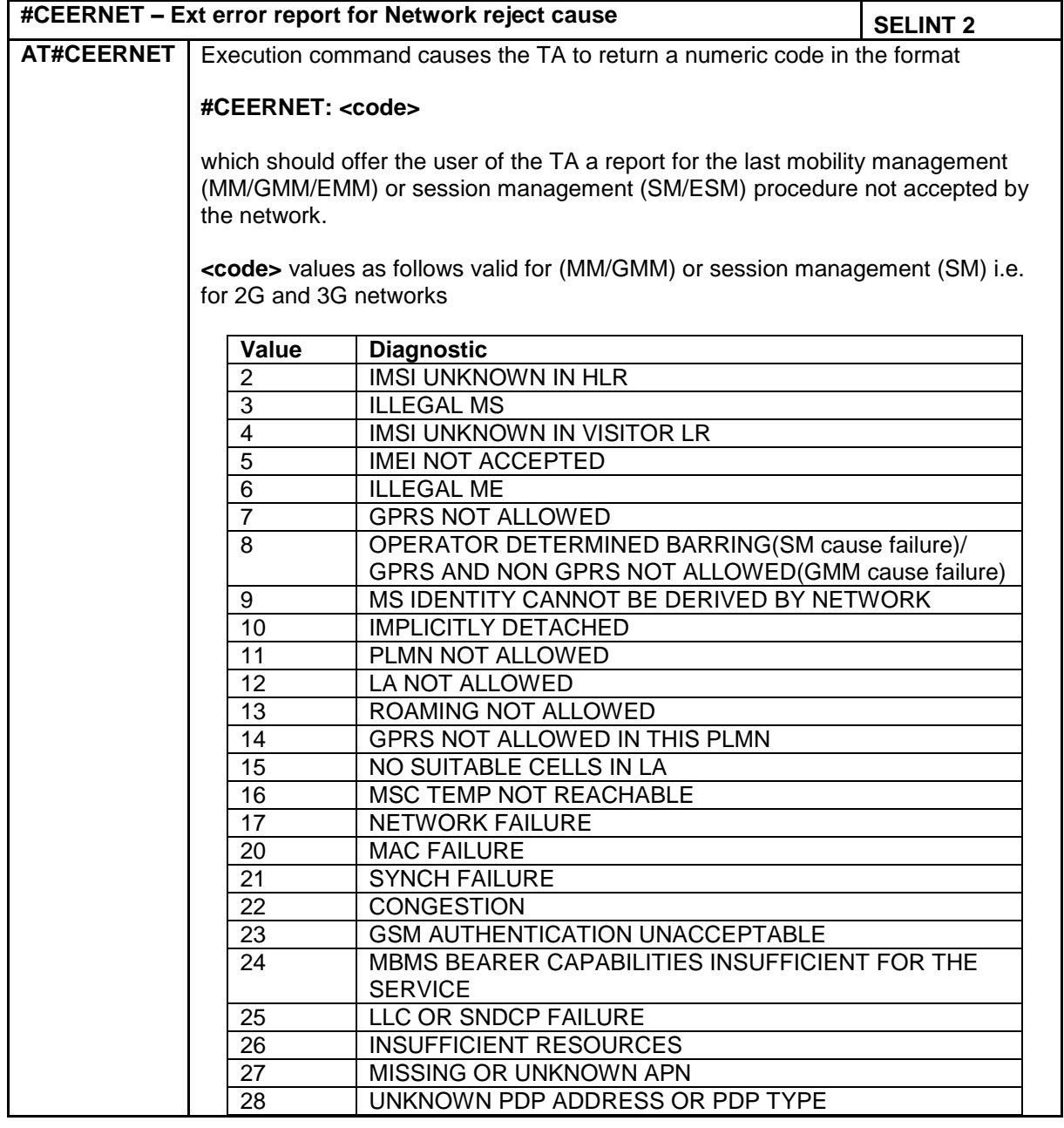

LE866 SERIES AT COMMANDS REFERENCE GUIDE **80471ST10691A Rev.5** – 2017-02-03 **183 of 337**

*Reproduction forbidden without Telit Communications PLC written authorization – All Rights Reserved*

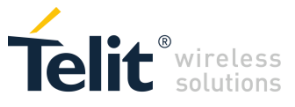

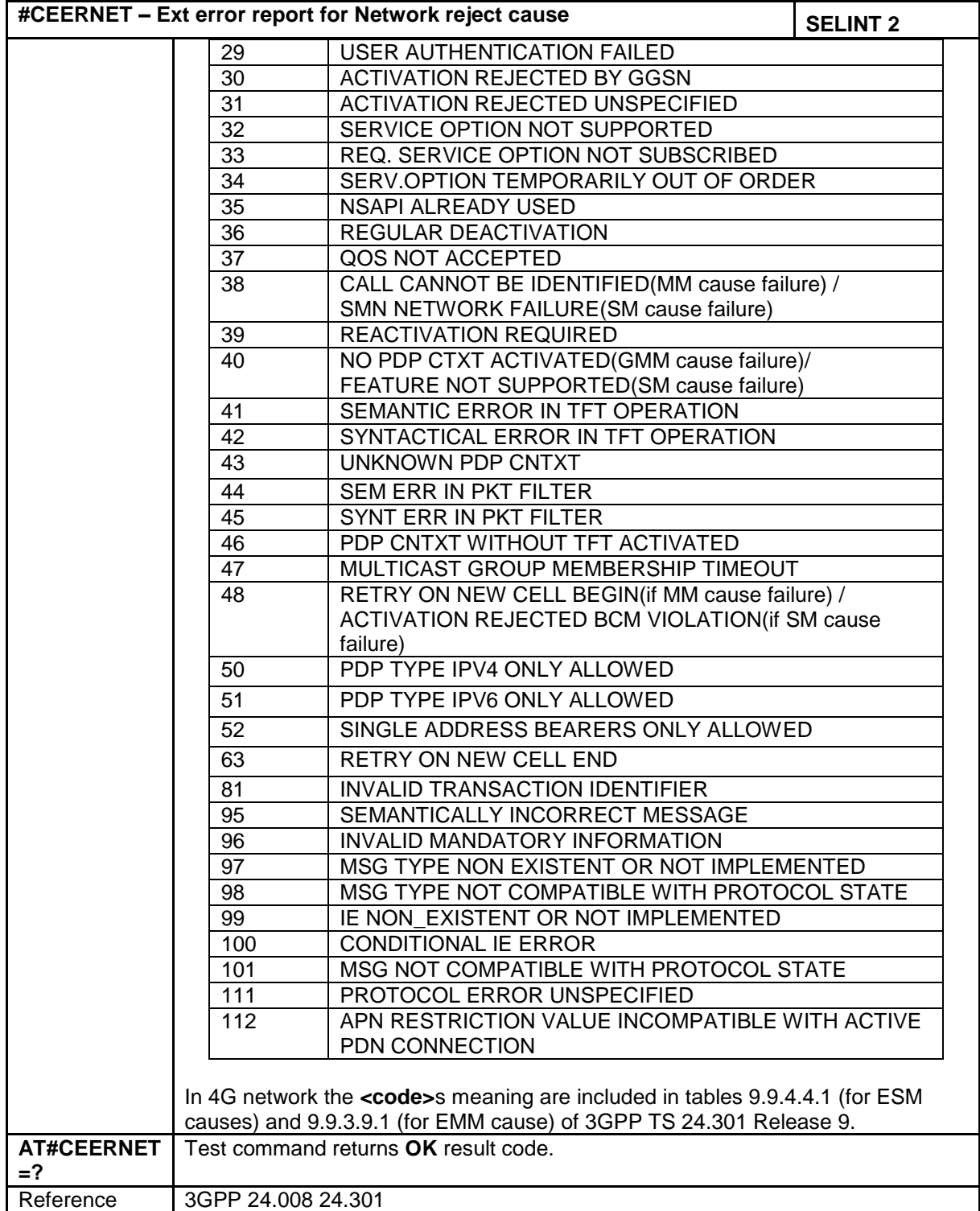

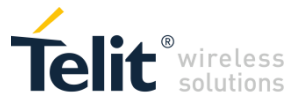

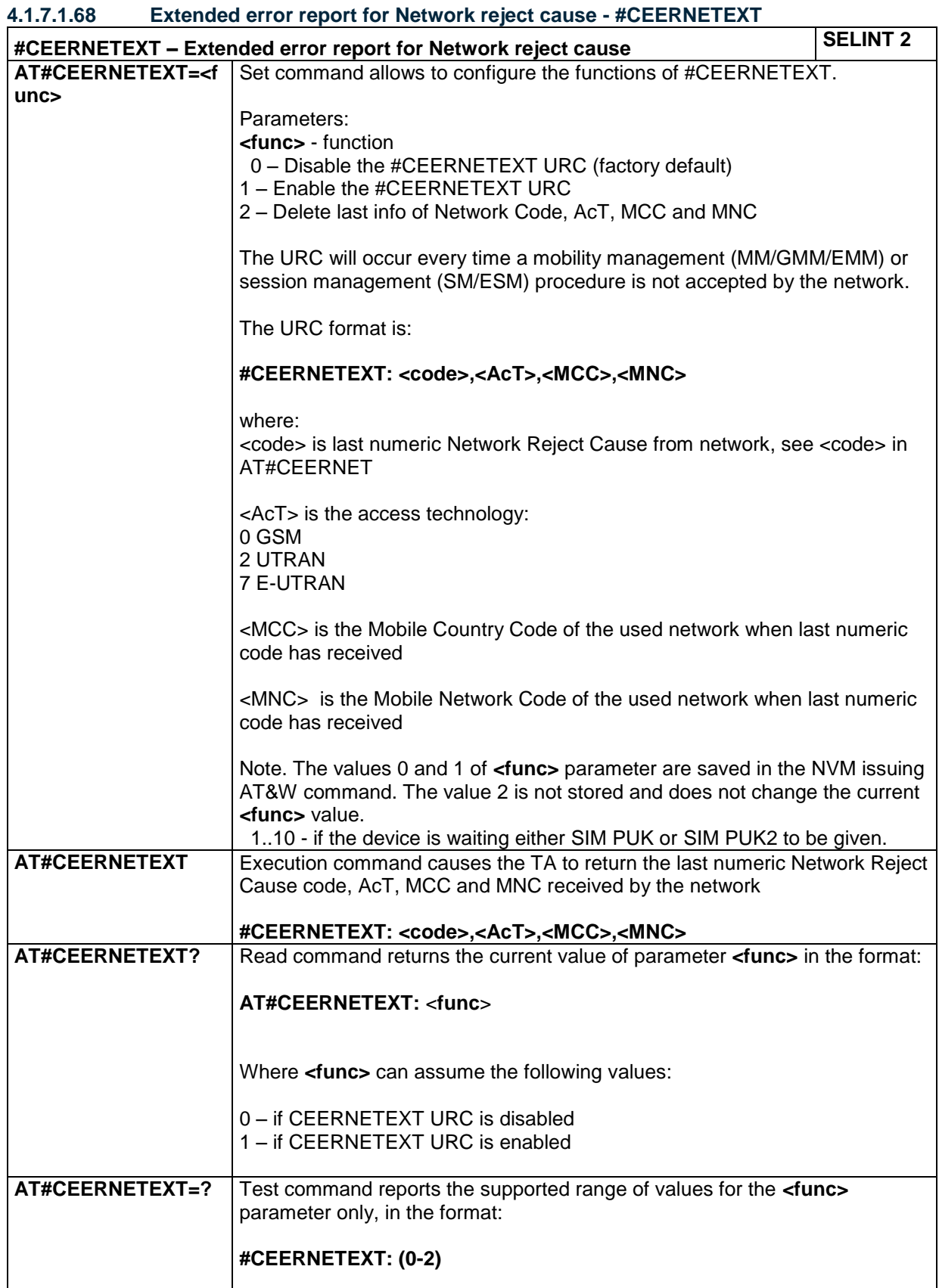

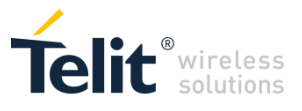

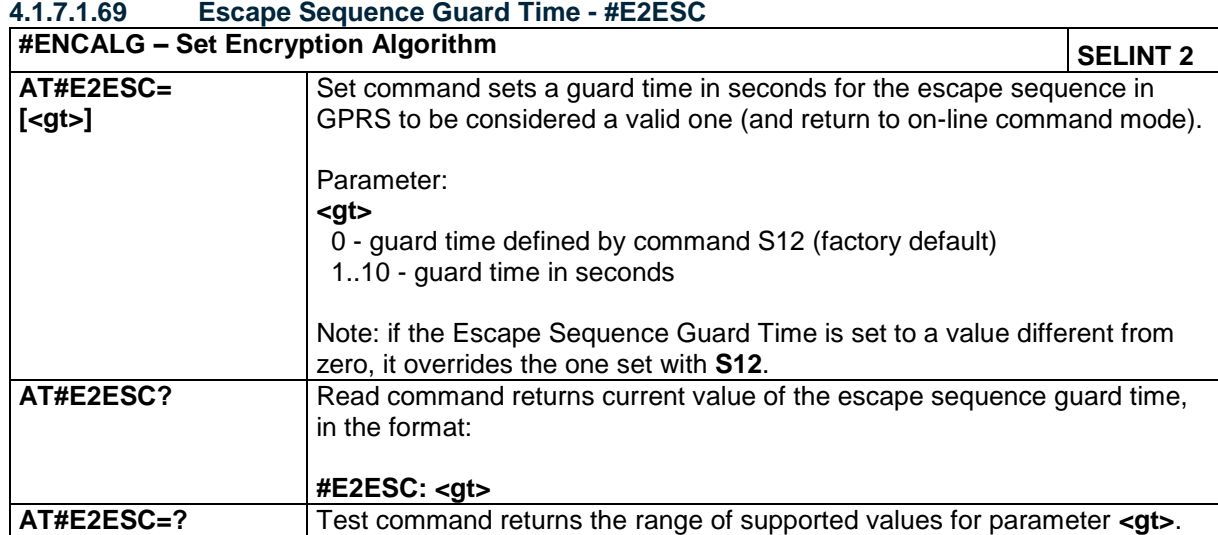

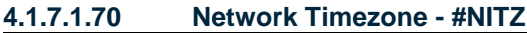

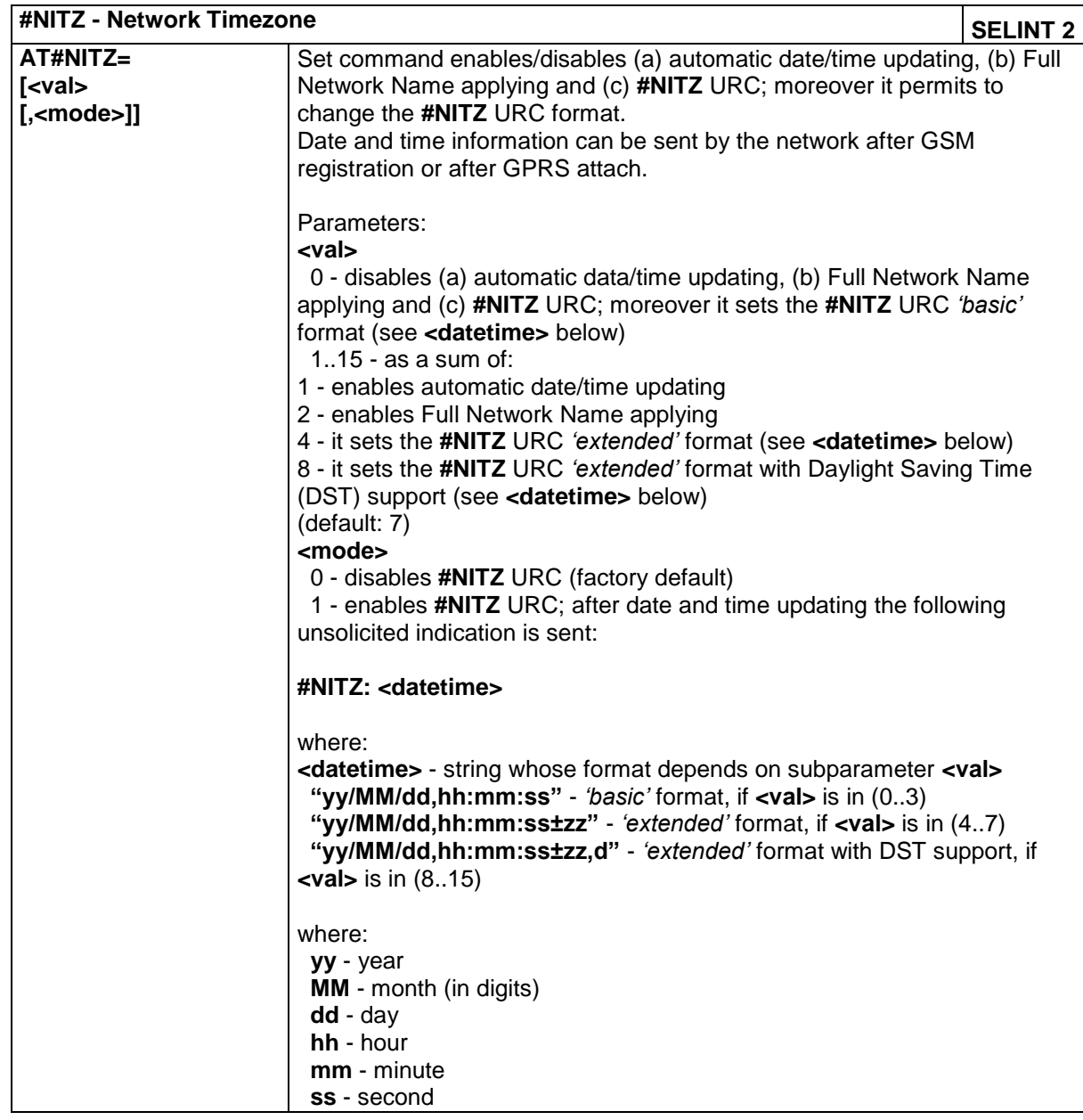

LE866 SERIES AT COMMANDS REFERENCE GUIDE **80471ST10691A Rev.5** – 2017-02-03 **186 of 337**

*Reproduction forbidden without Telit Communications PLC written authorization – All Rights Reserved*

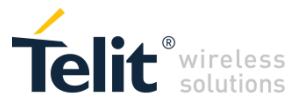

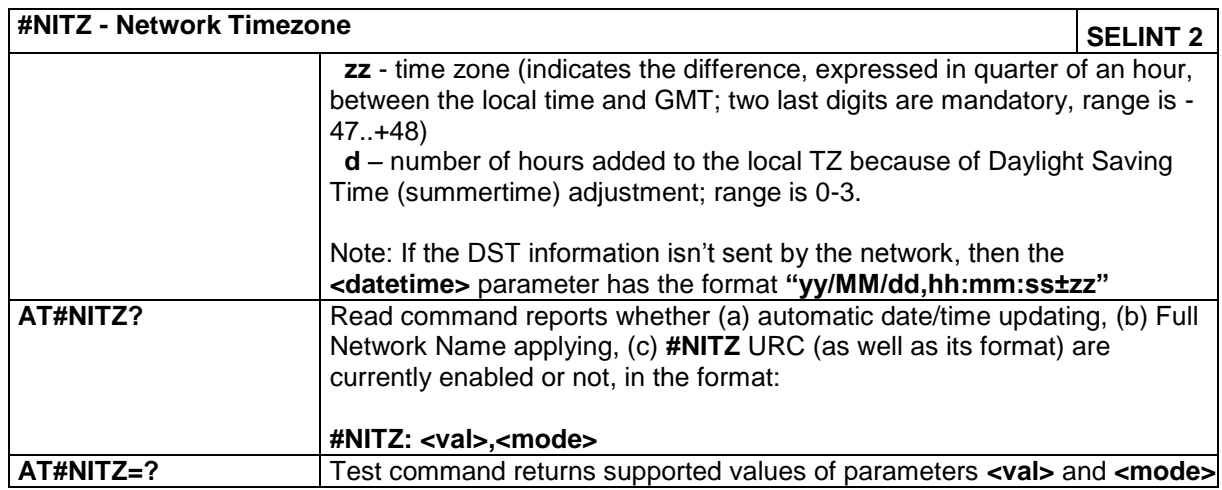

## **4.1.7.1.71 Read ICCID (Integrated Circuit Card Identification) - #CCID**

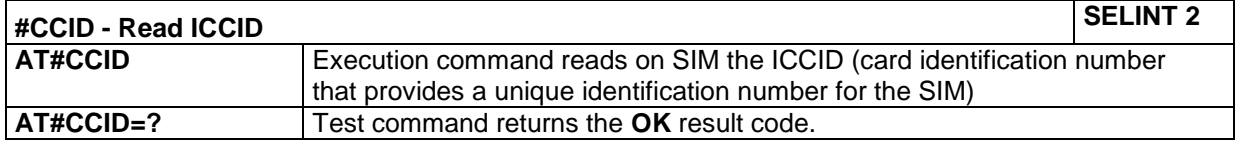

## **4.1.7.1.72 SIM detection mode - #SIMDET**

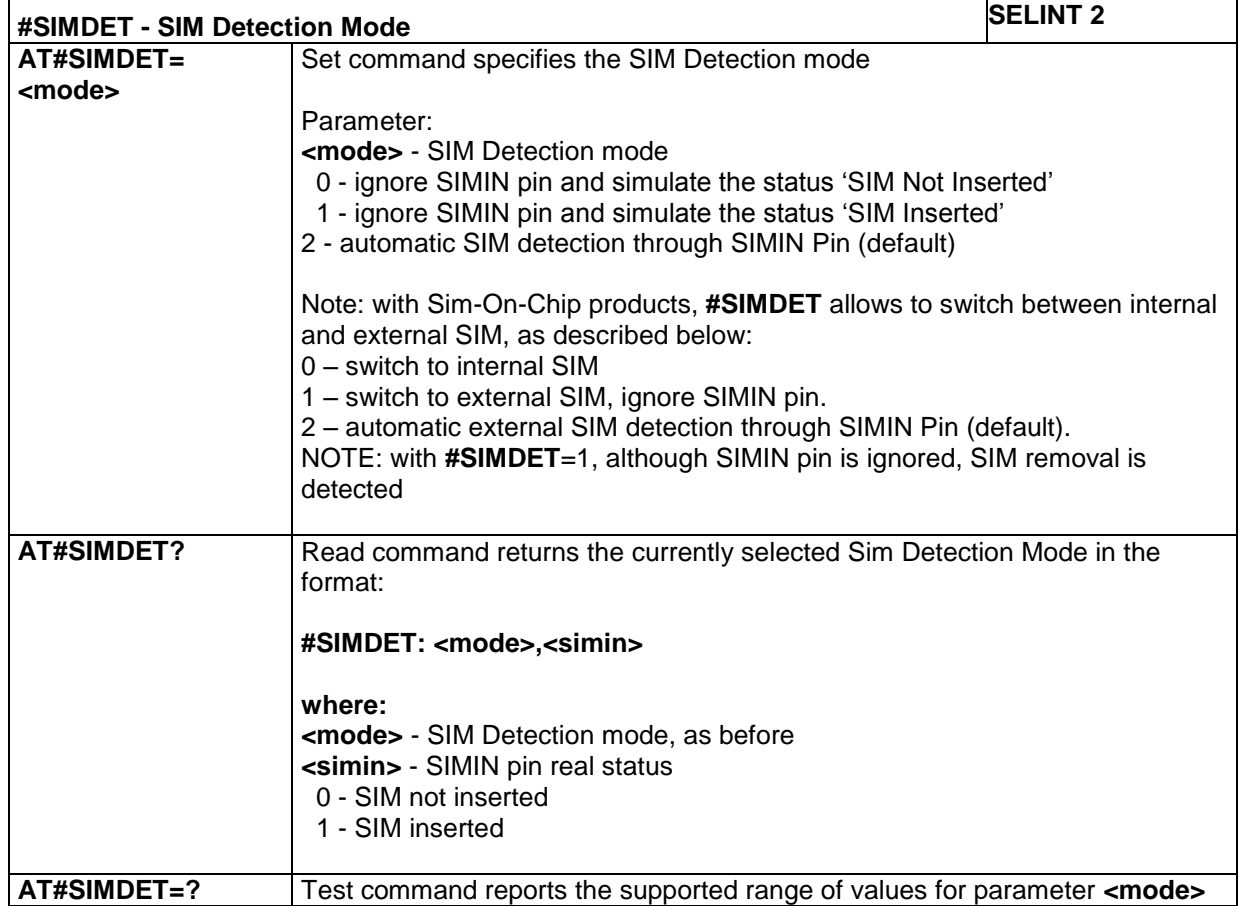

LE866 SERIES AT COMMANDS REFERENCE GUIDE **80471ST10691A Rev.5** – 2017-02-03 **187 of 337**

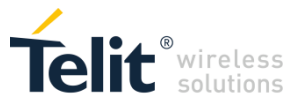

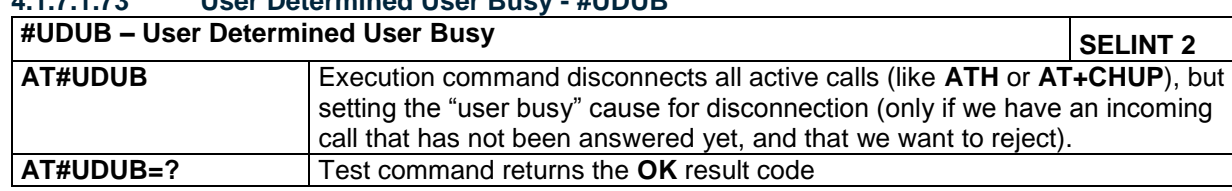

#### **4.1.7.1.73 User Determined User Busy - #UDUB**

# *4.1.7.2 AT Run Commands*

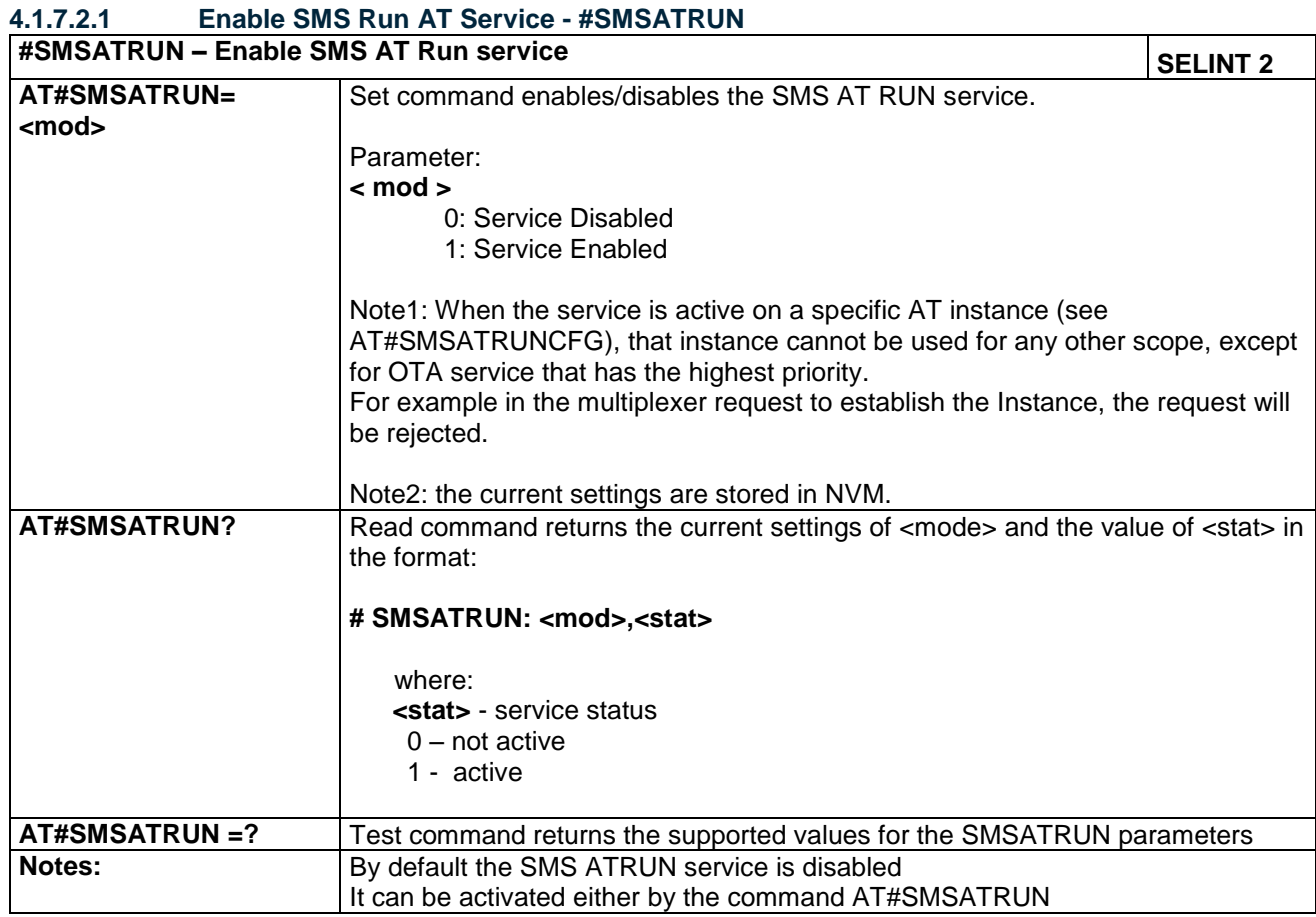

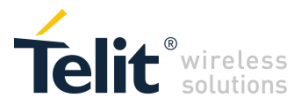

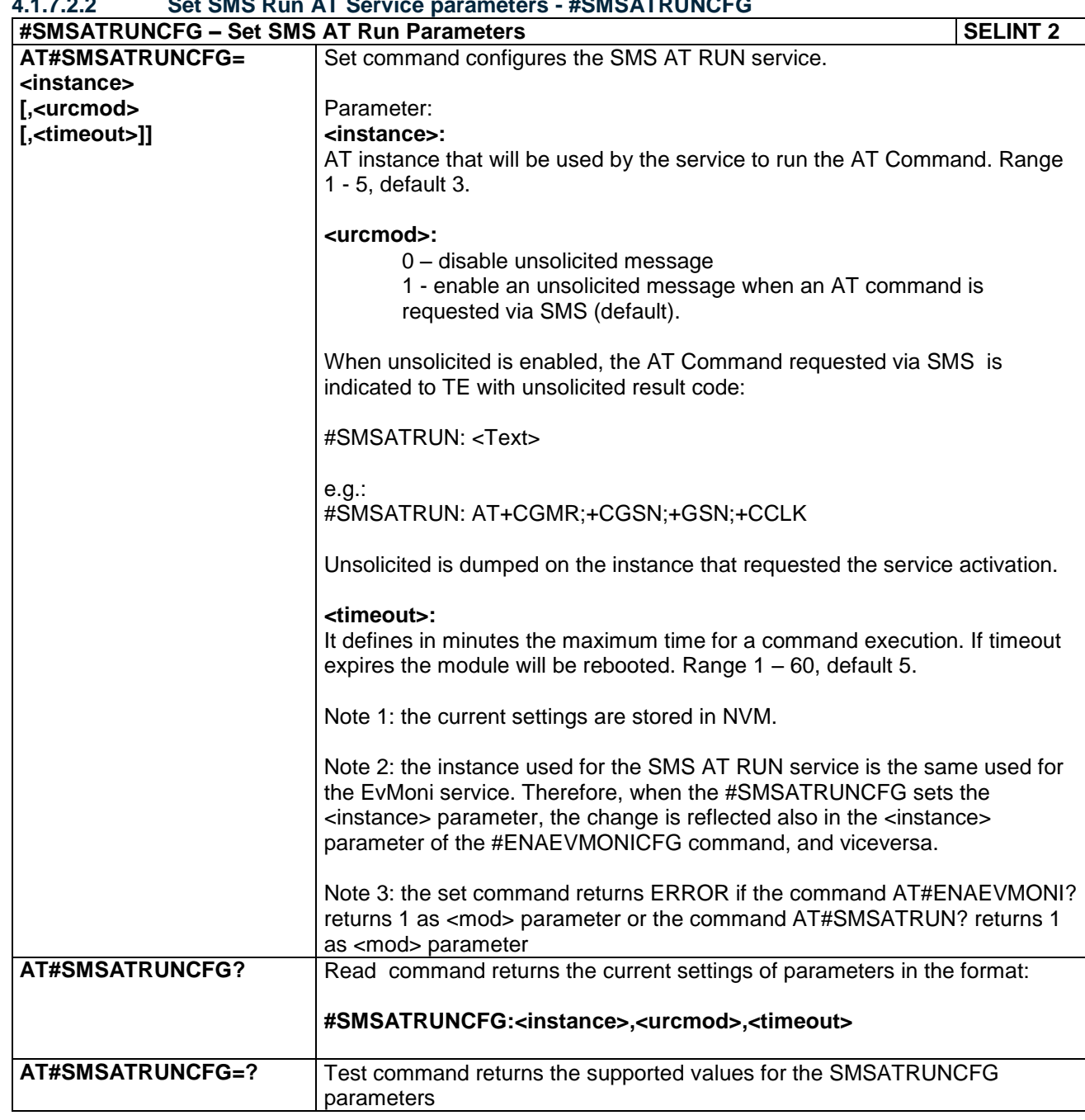

## **4.1.7.2.2 Set SMS Run AT Service parameters - #SMSATRUNCFG**

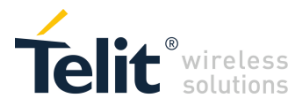

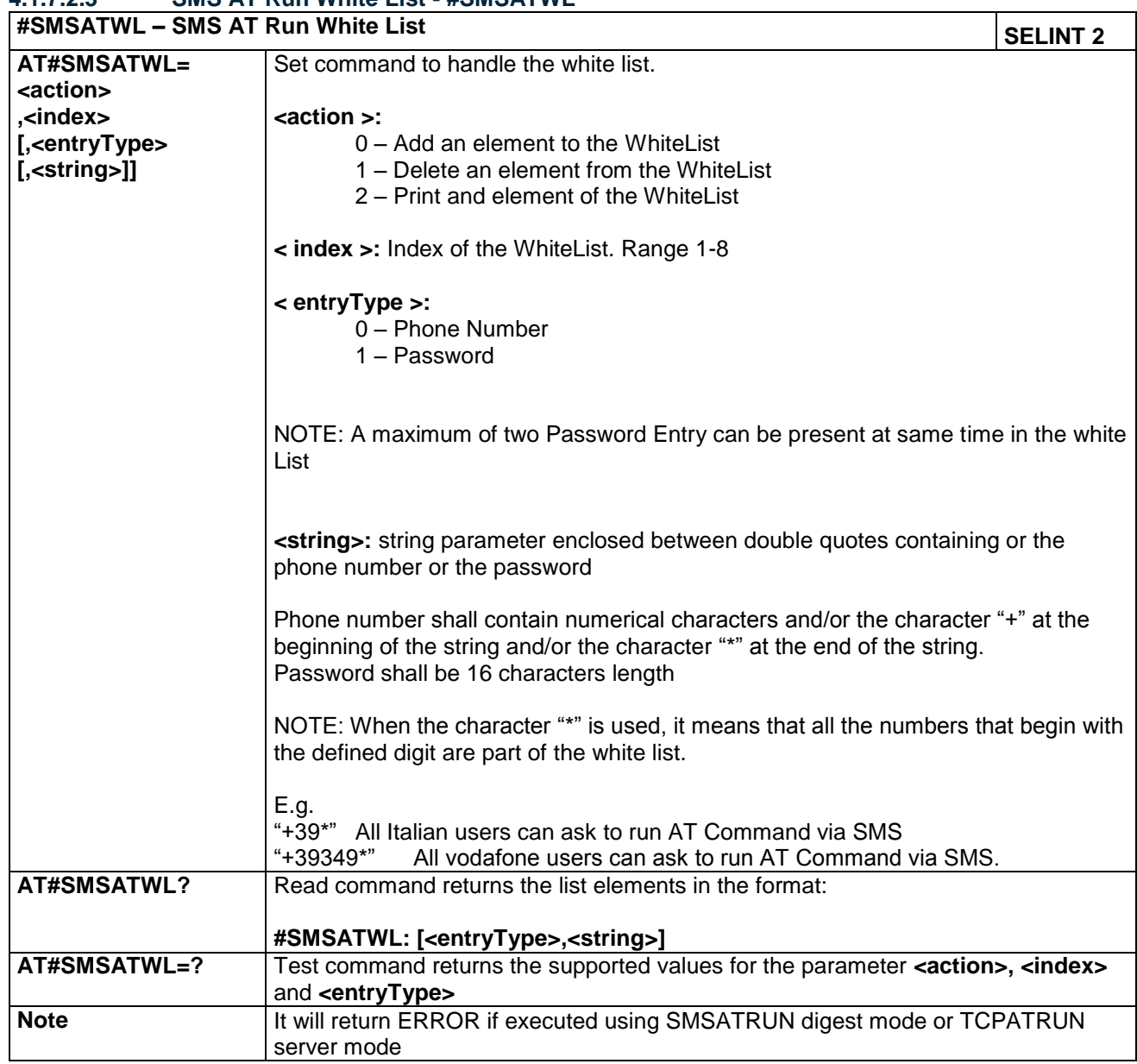

## **4.1.7.2.3 SMS AT Run White List - #SMSATWL**

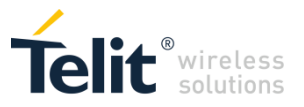

## **4.1.7.2.4 Set TCP Run AT Service parameter - #TCPATRUNCFG**

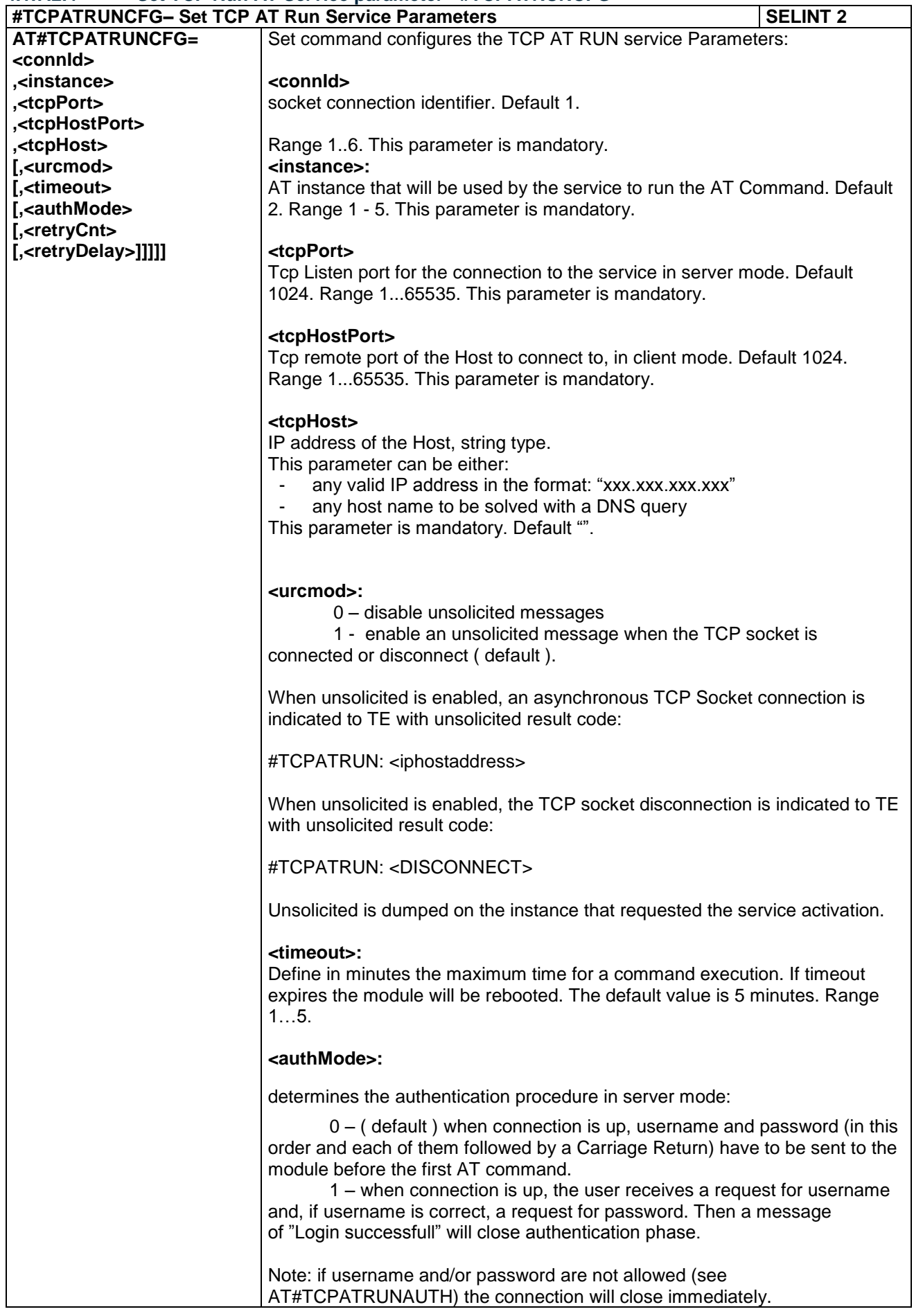

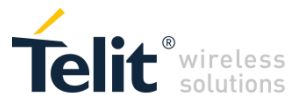

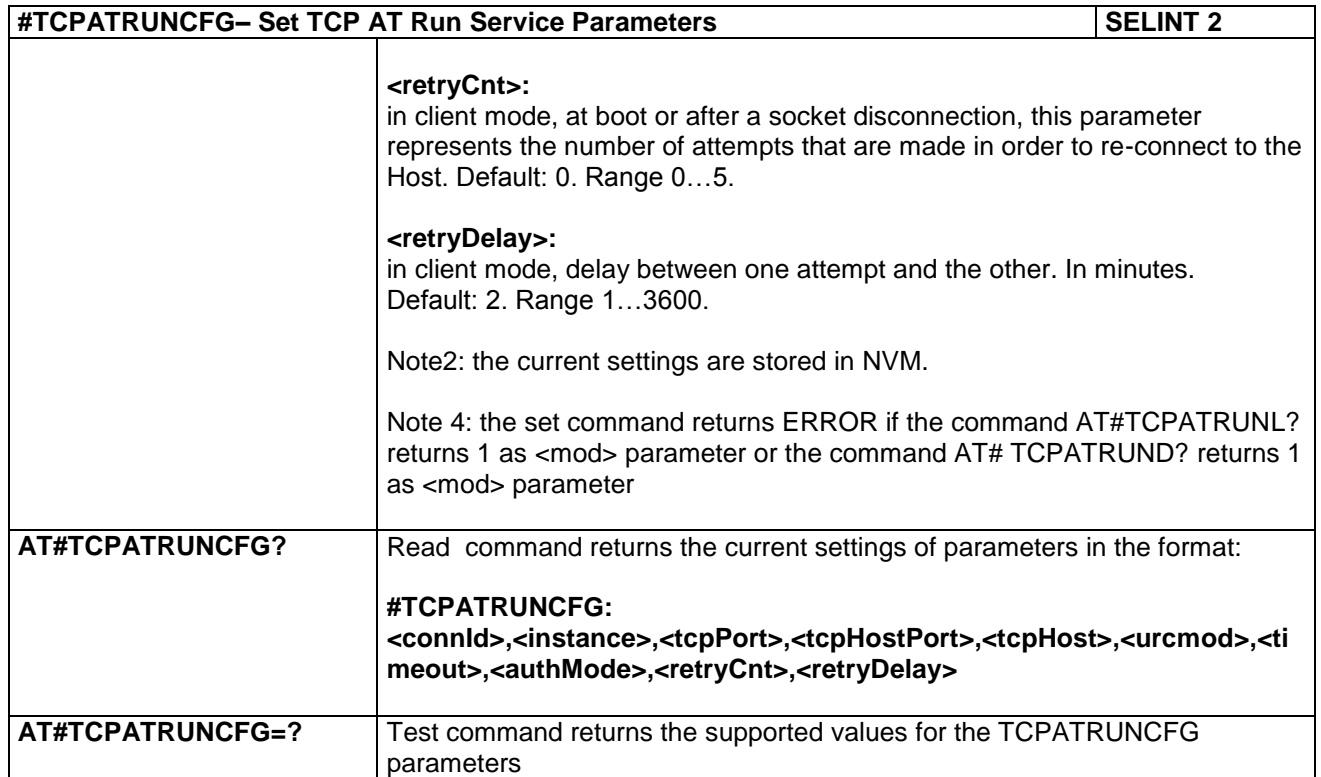

# **4.1.7.2.5 TCP Run AT Service in listen (server) mode - #TCPATRUNL**

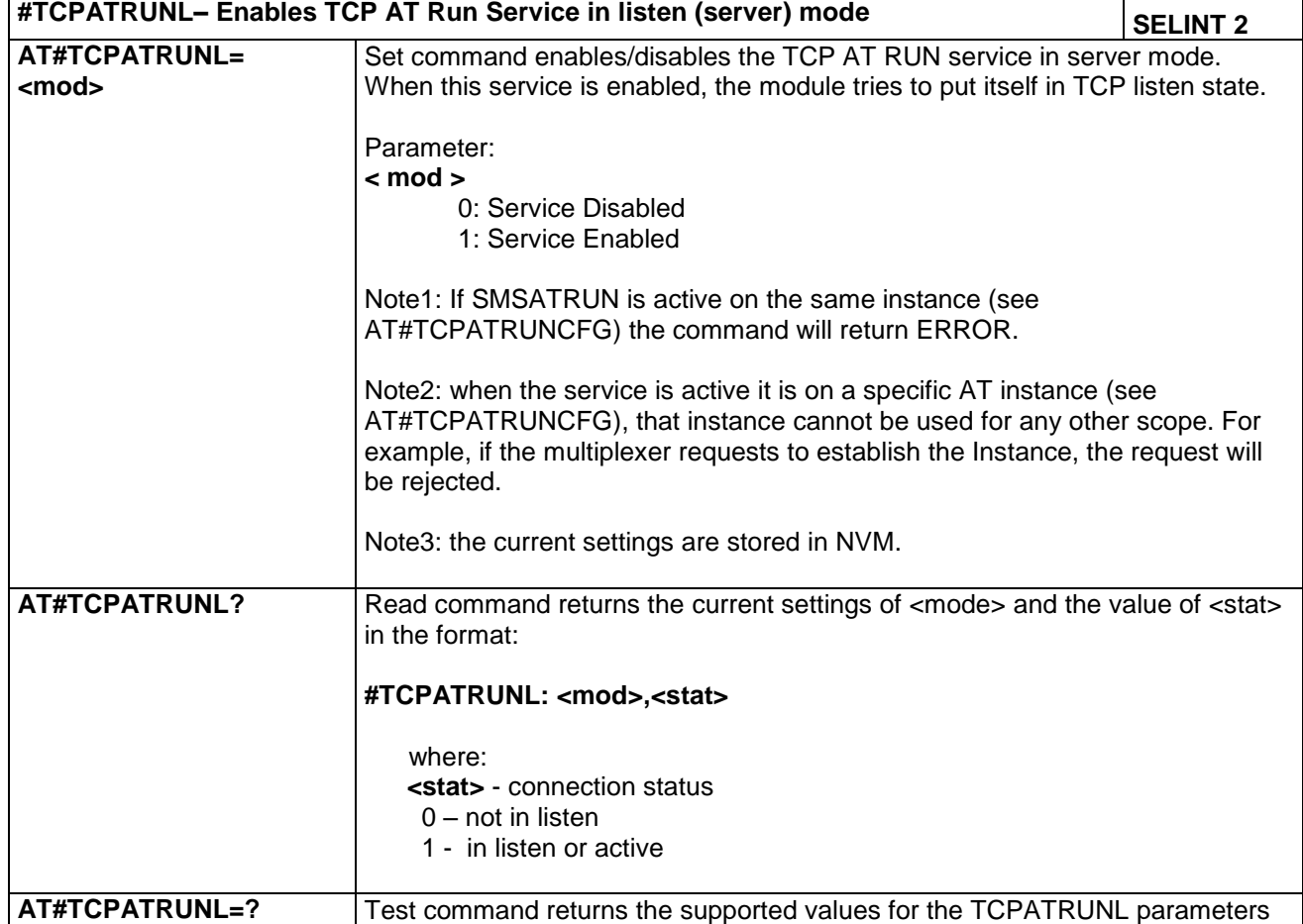

LE866 SERIES AT COMMANDS REFERENCE GUIDE **80471ST10691A Rev.5** – 2017-02-03 **192 of 337**

*Reproduction forbidden without Telit Communications PLC written authorization – All Rights Reserved*

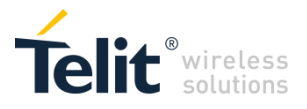

#### **4.1.7.2.6 TCP AT Run Firewall List - #TCPATRUNFRWL**

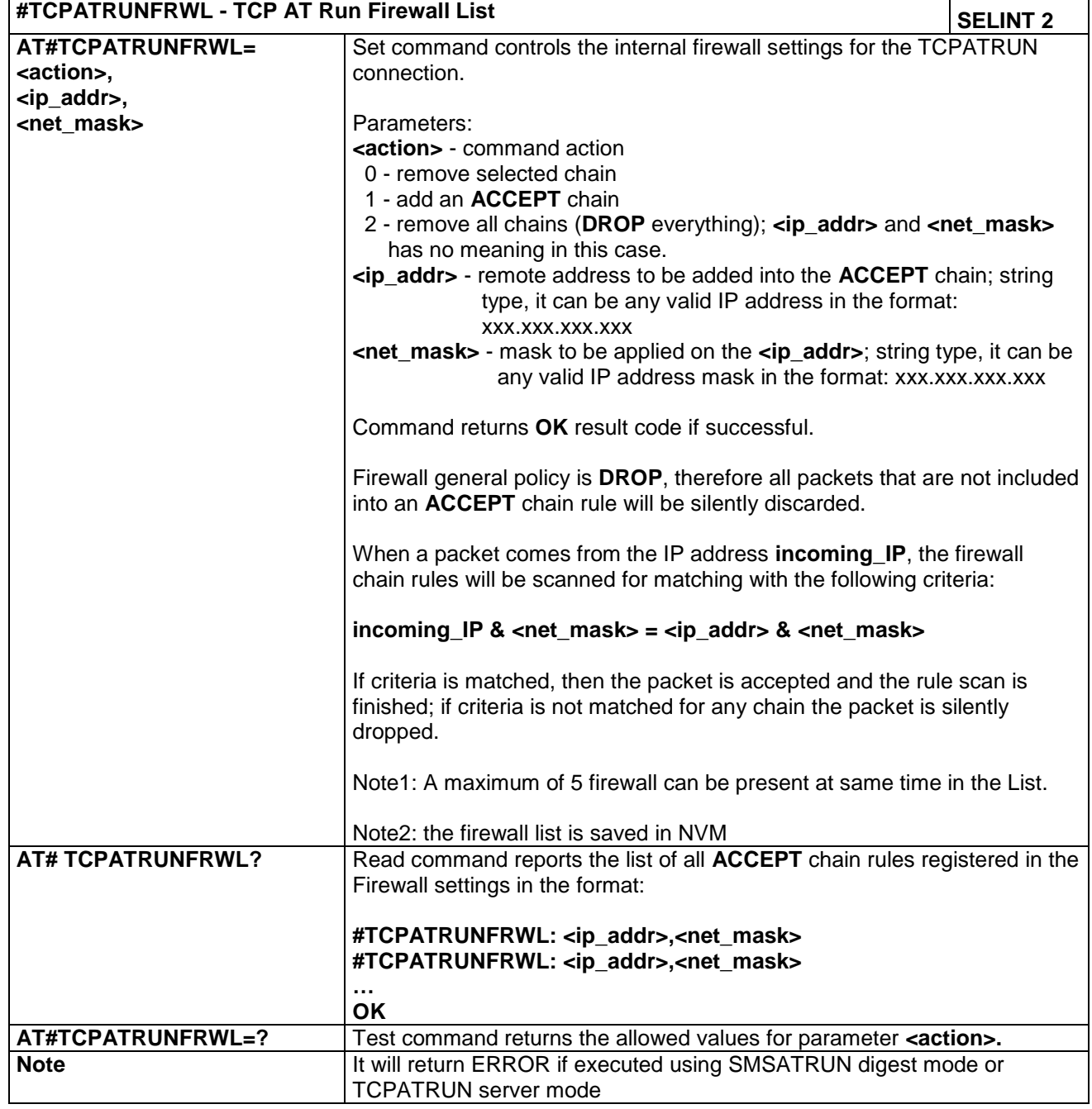

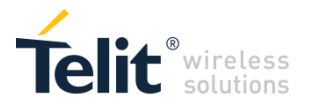

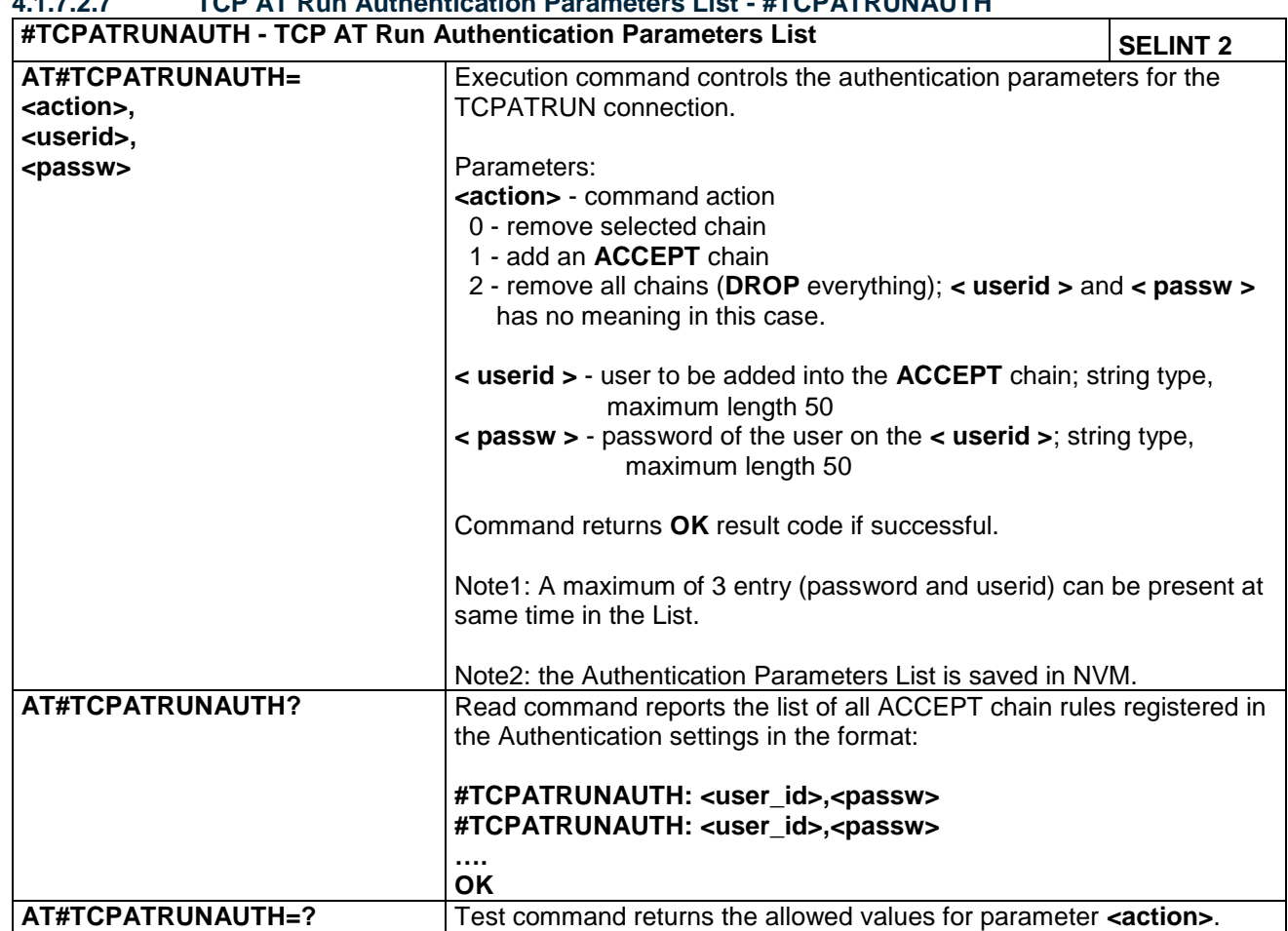

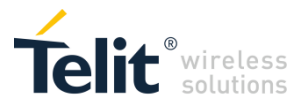

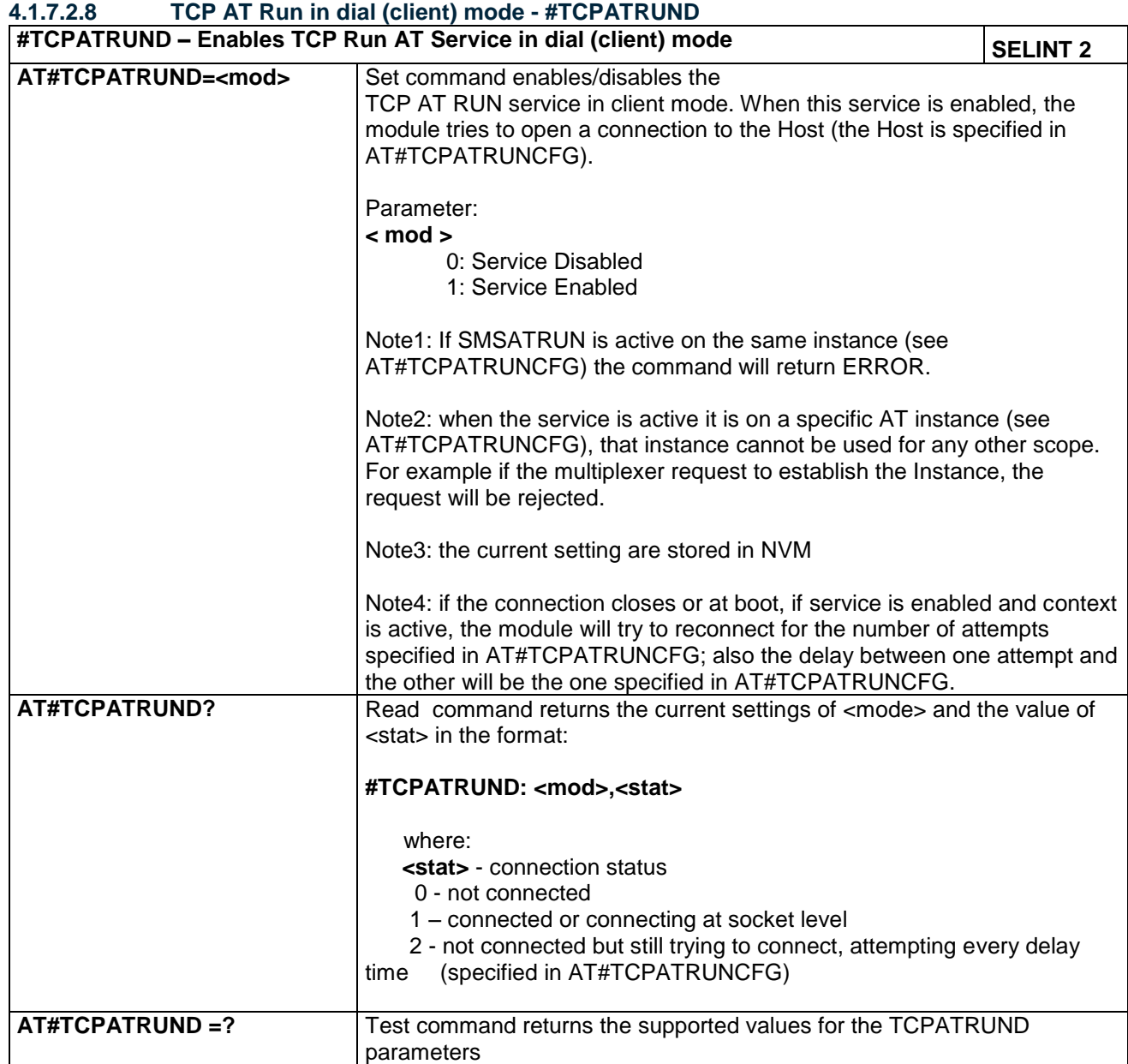

#### **4.1.7.2.9 Closing TCP Run AT Socket - #TCPATRUNCLOSE**

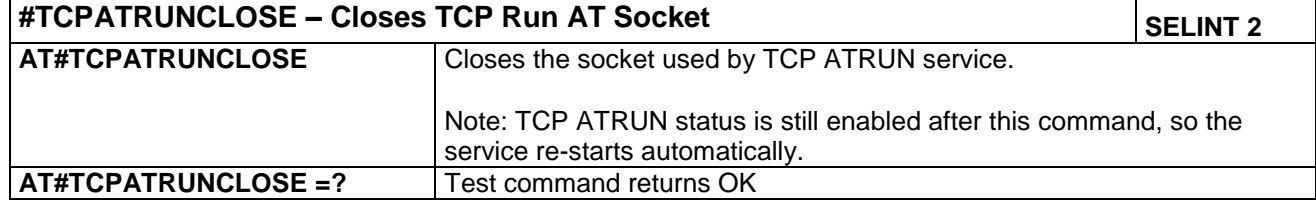

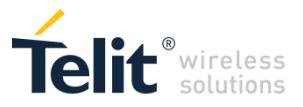

## **4.1.7.2.10 TCP AT Run Command Sequence - #TCPATCMDSEQ**

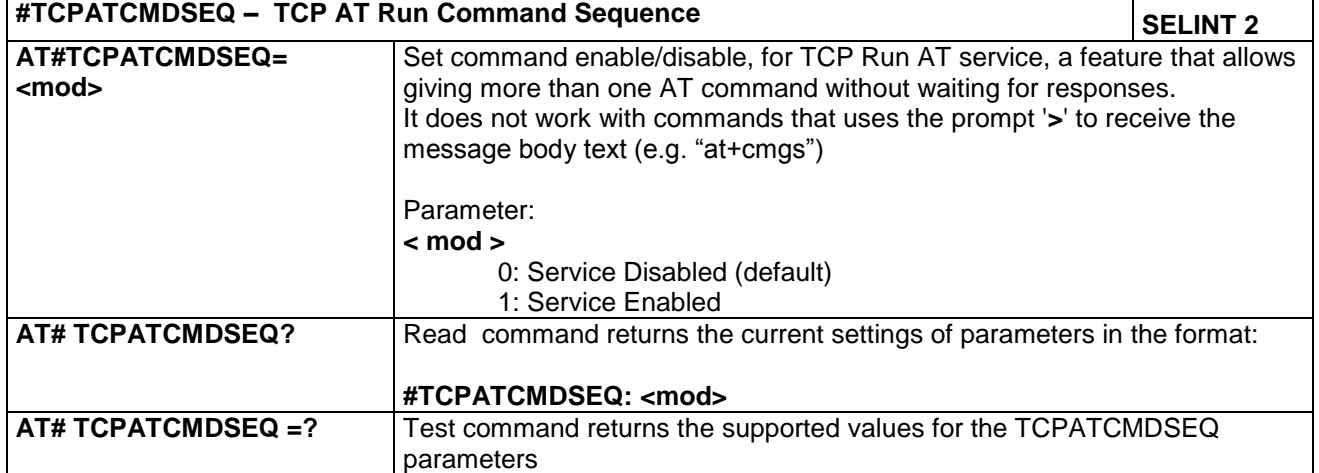

## **4.1.7.2.11 Set the delay on Run AT command execution - #ATRUNDELAY**

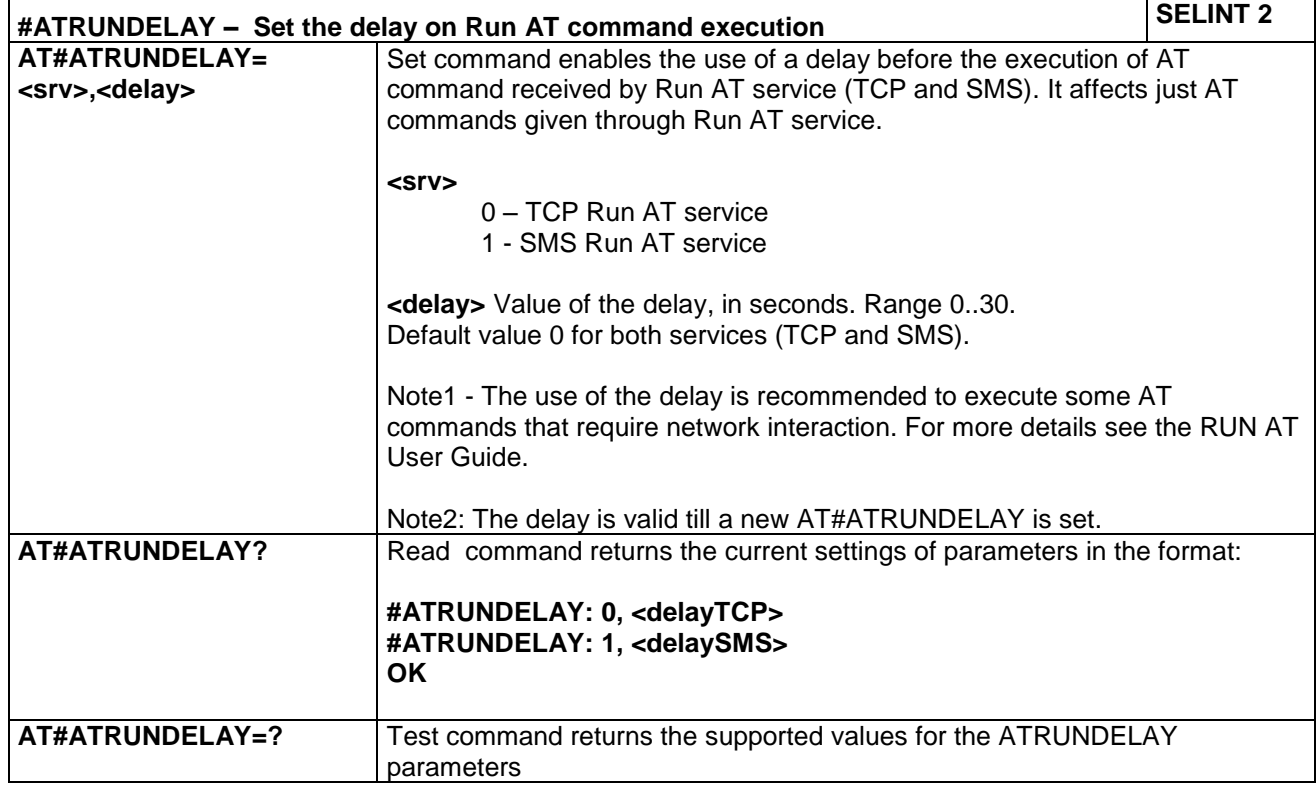

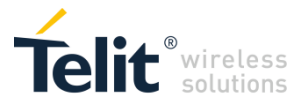

## *4.1.7.3 Event Monitor Commands*

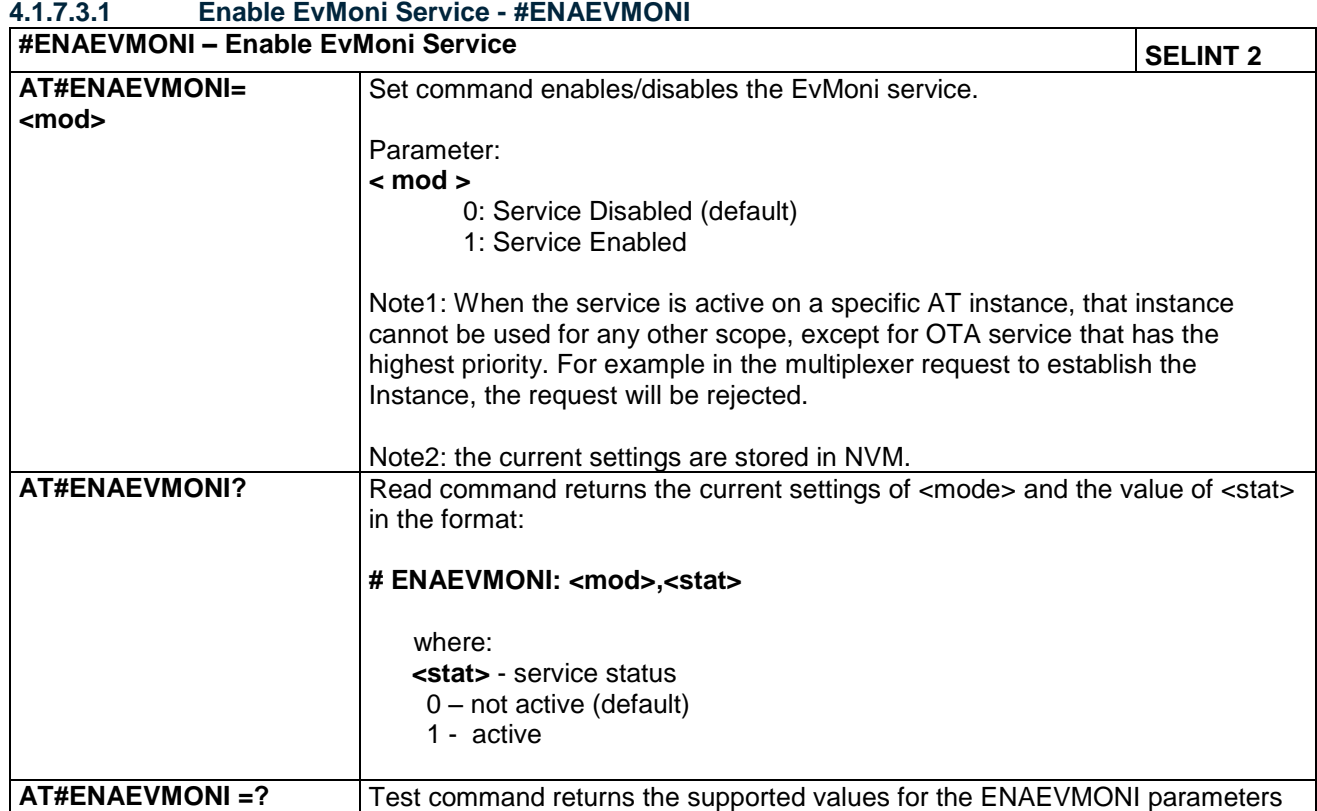

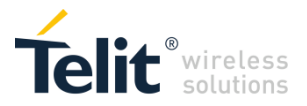

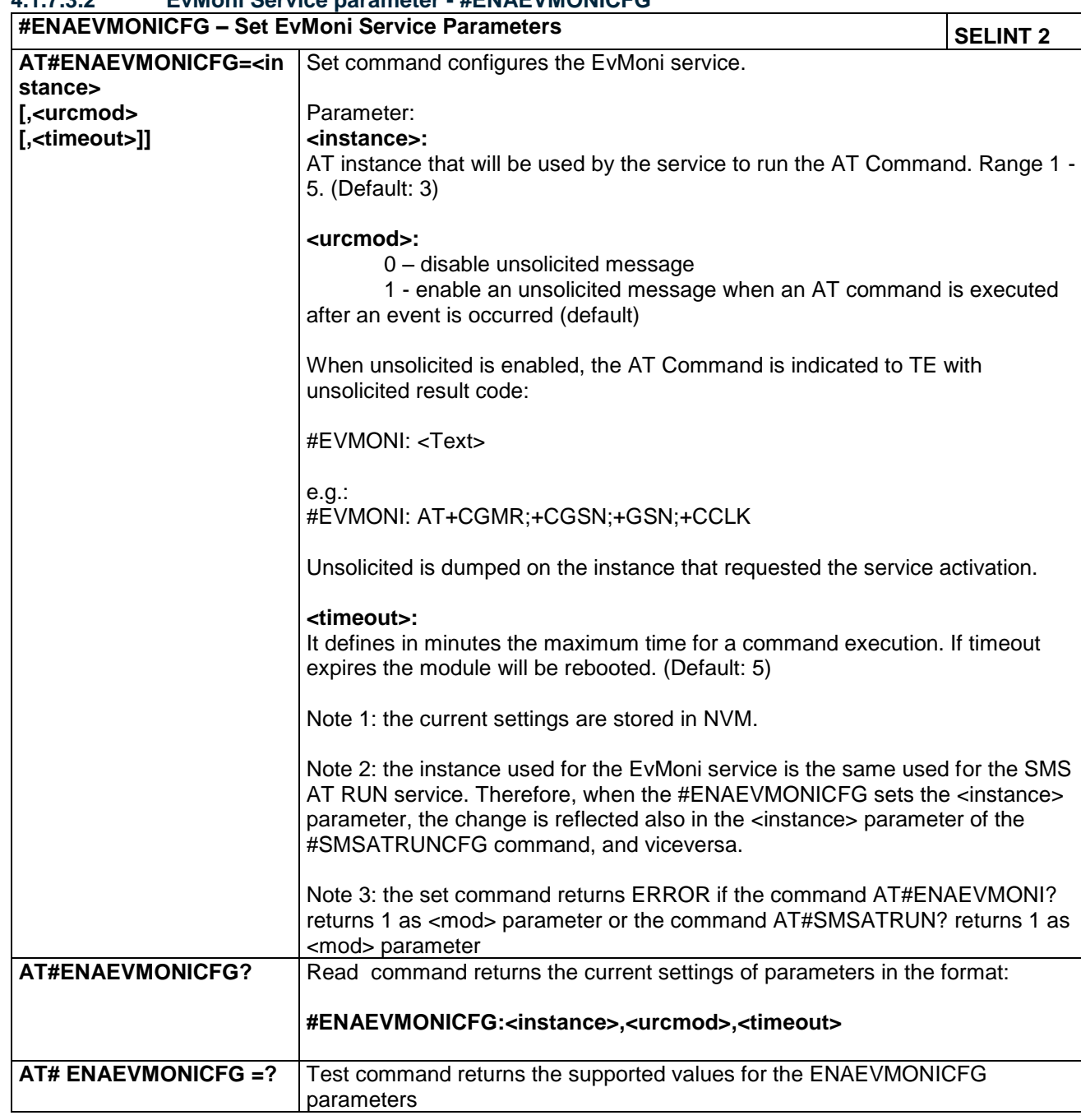

#### **4.1.7.3.2 EvMoni Service parameter - #ENAEVMONICFG**

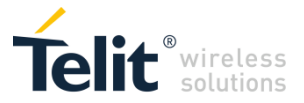

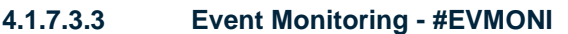

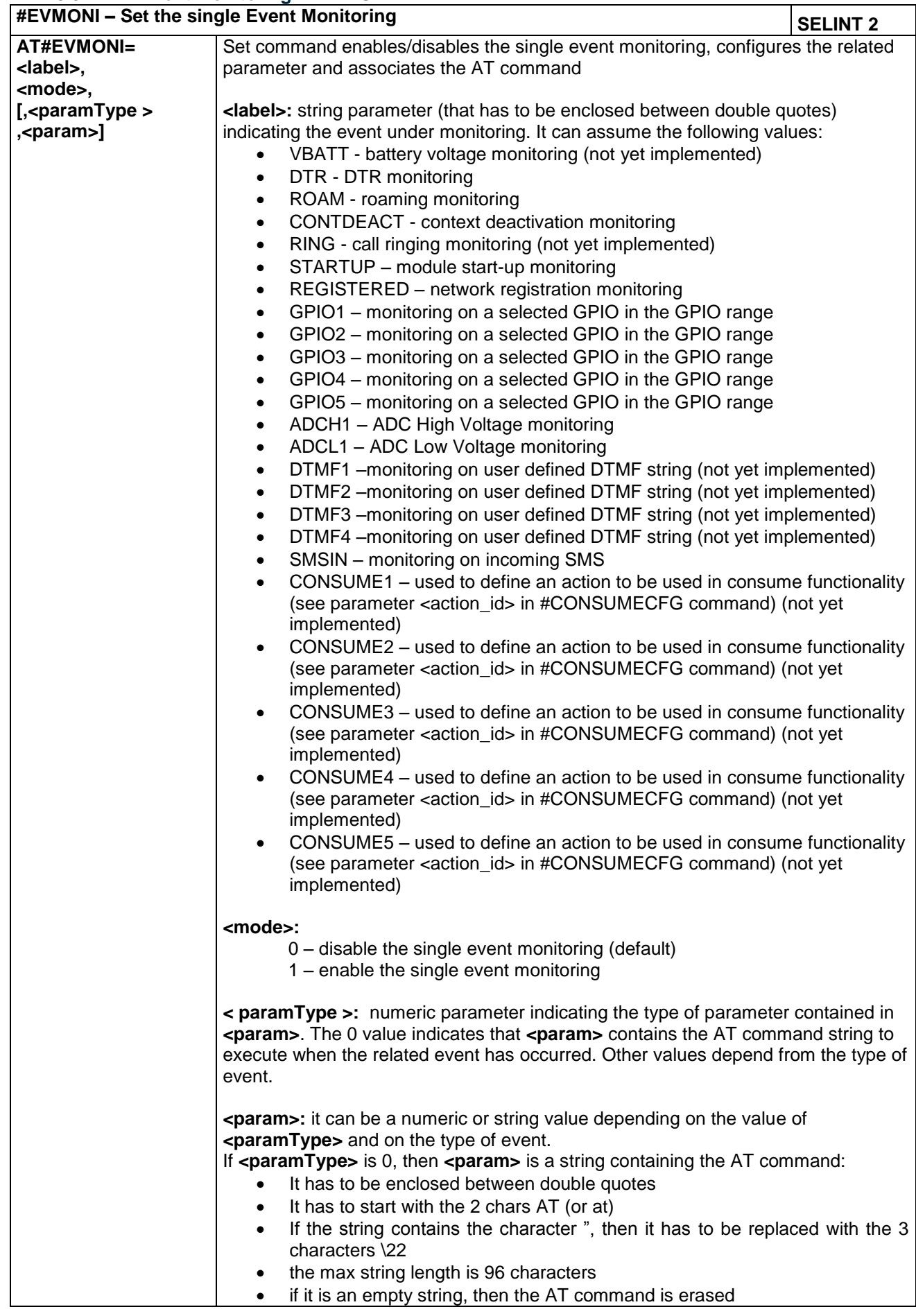

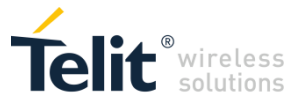

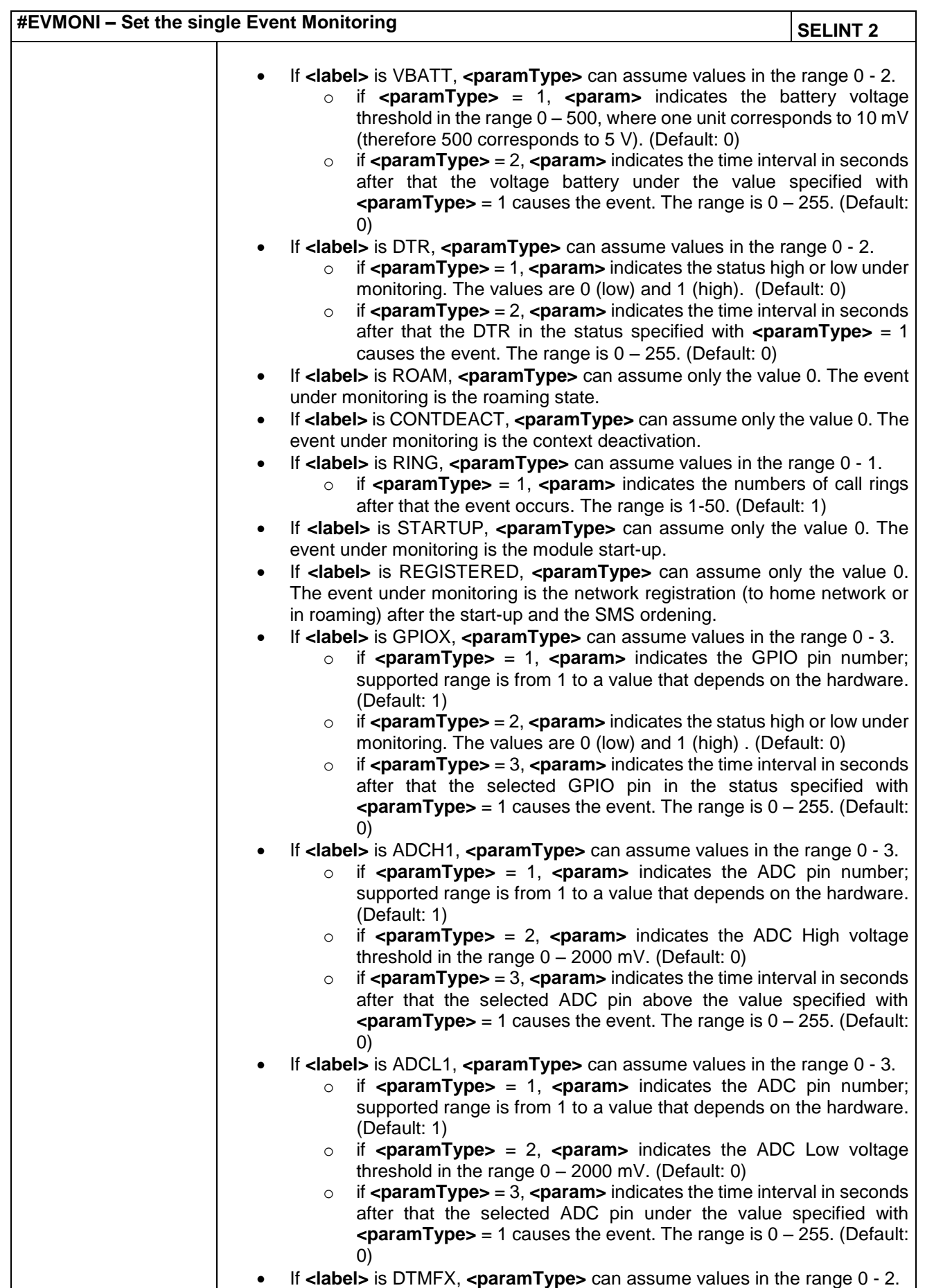

LE866 SERIES AT COMMANDS REFERENCE GUIDE **80471ST10691A Rev.5** – 2017-02-03 **200 of 337**

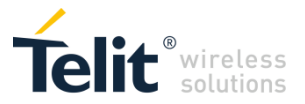

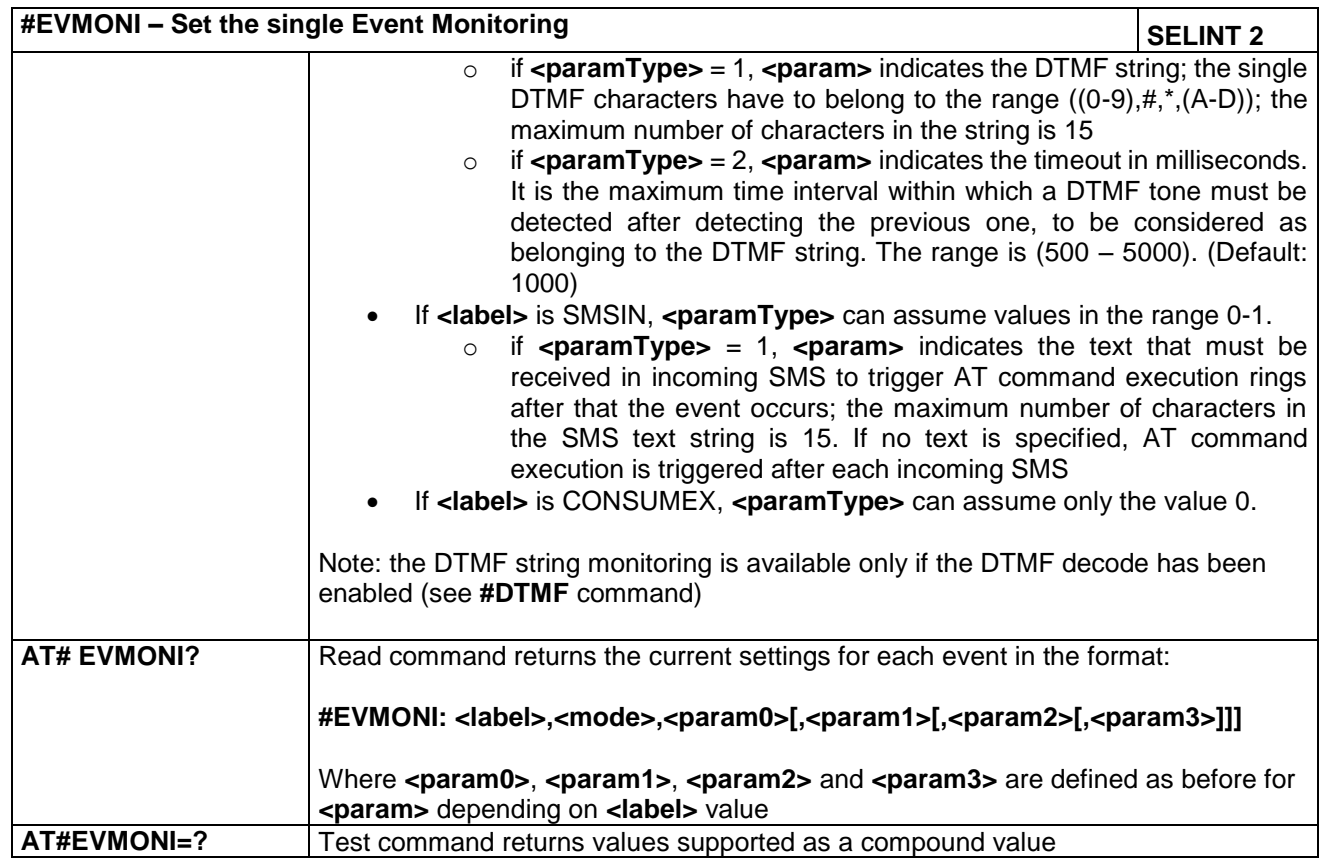

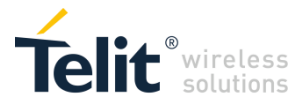

#### **4.1.7.3.4 Write Message To Memory - #CMGW**

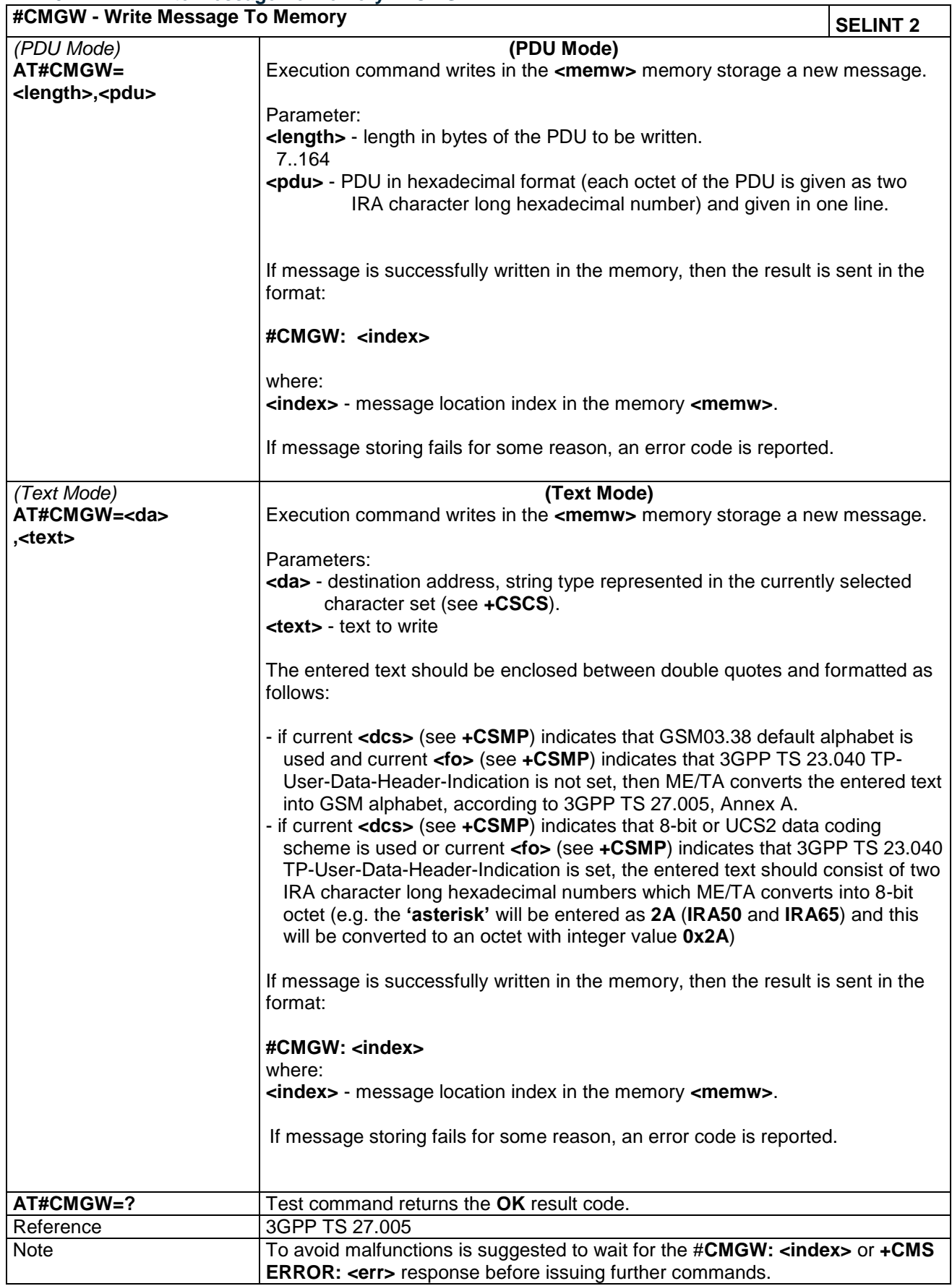

LE866 SERIES AT COMMANDS REFERENCE GUIDE **80471ST10691A Rev.5** – 2017-02-03 **202 of 337**

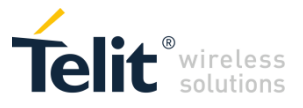

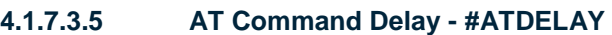

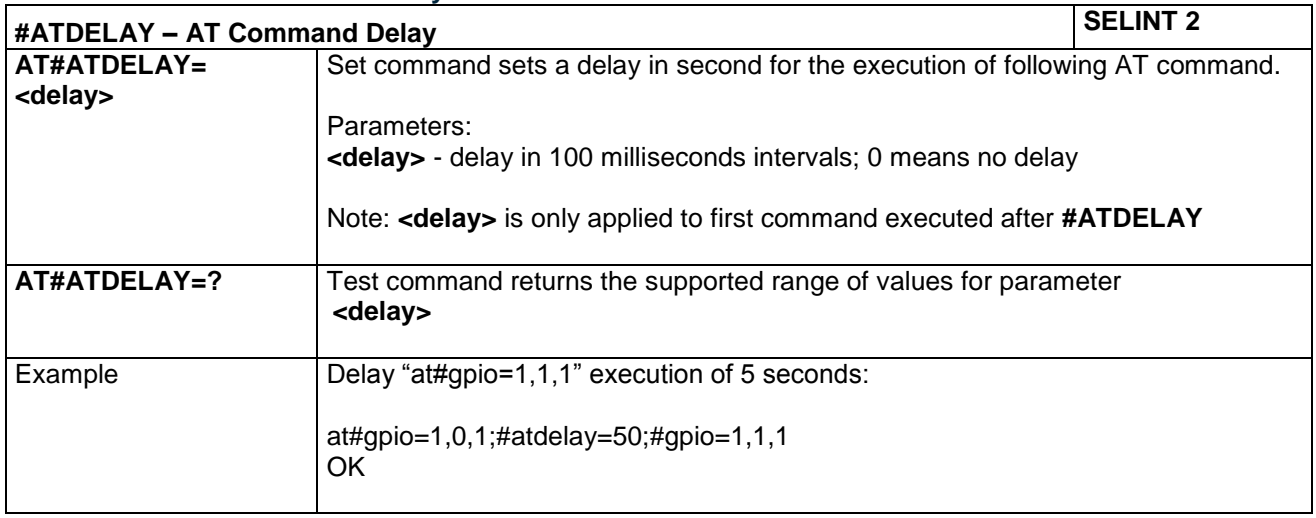

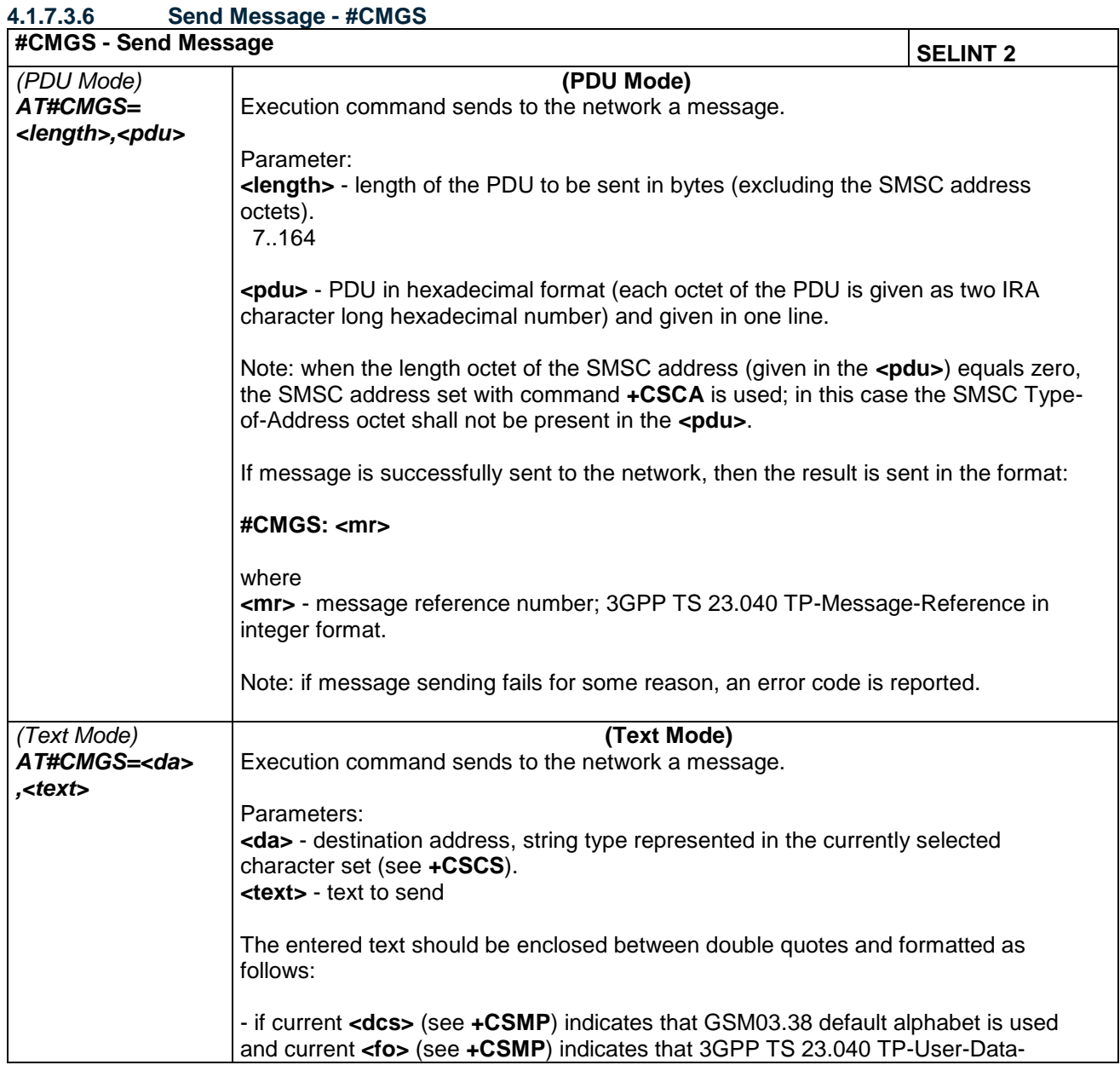

LE866 SERIES AT COMMANDS REFERENCE GUIDE **80471ST10691A Rev.5** – 2017-02-03 **203 of 337**

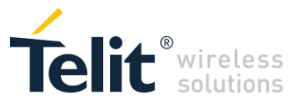

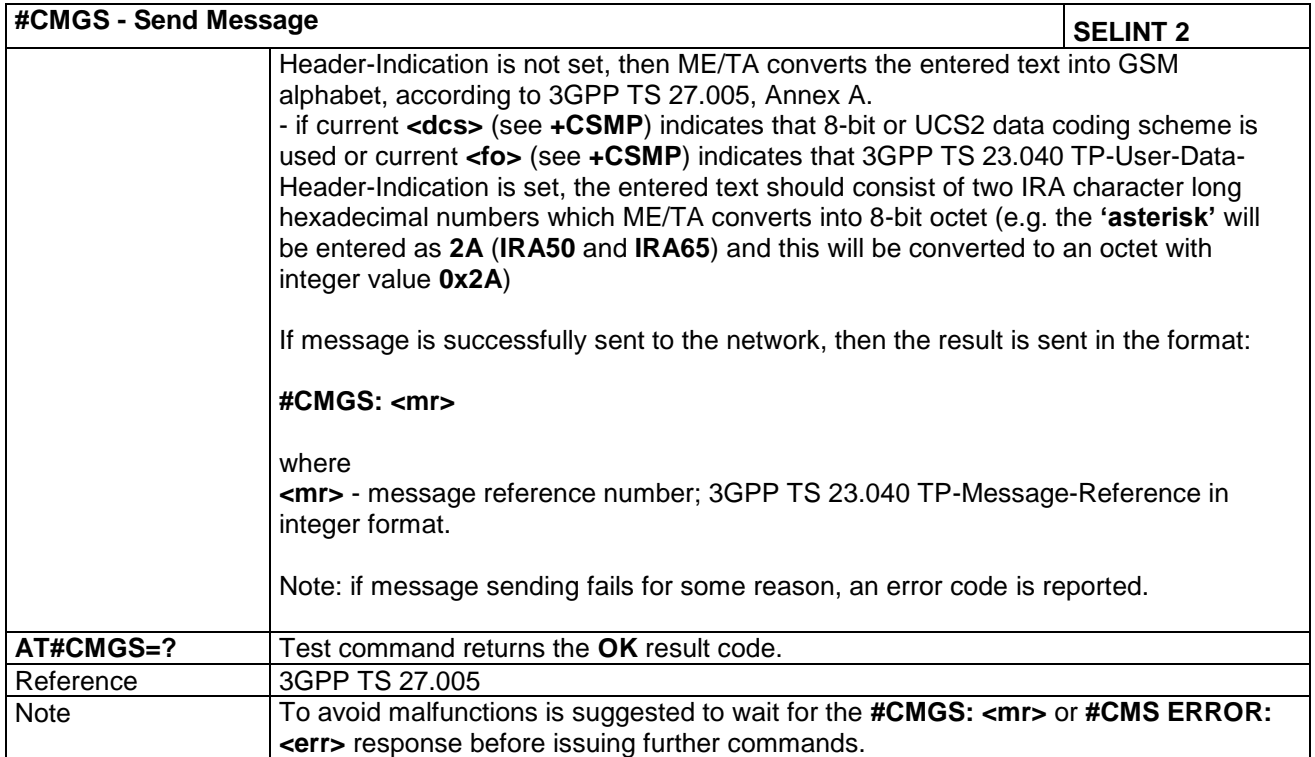

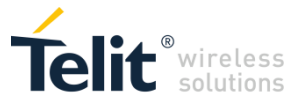

## *4.1.7.4 Multisocket AT Commands*

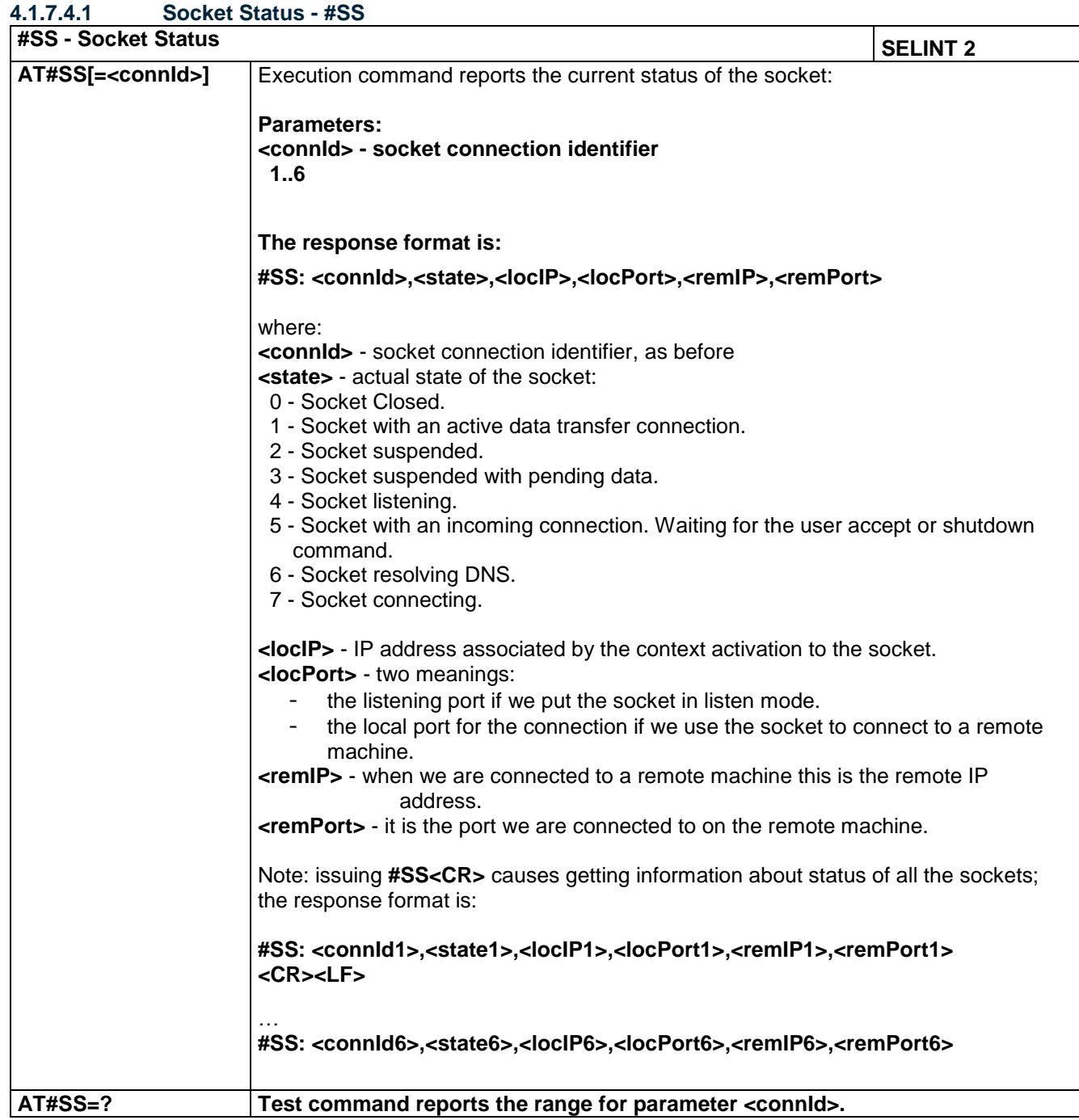

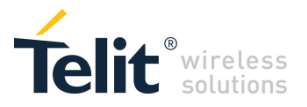

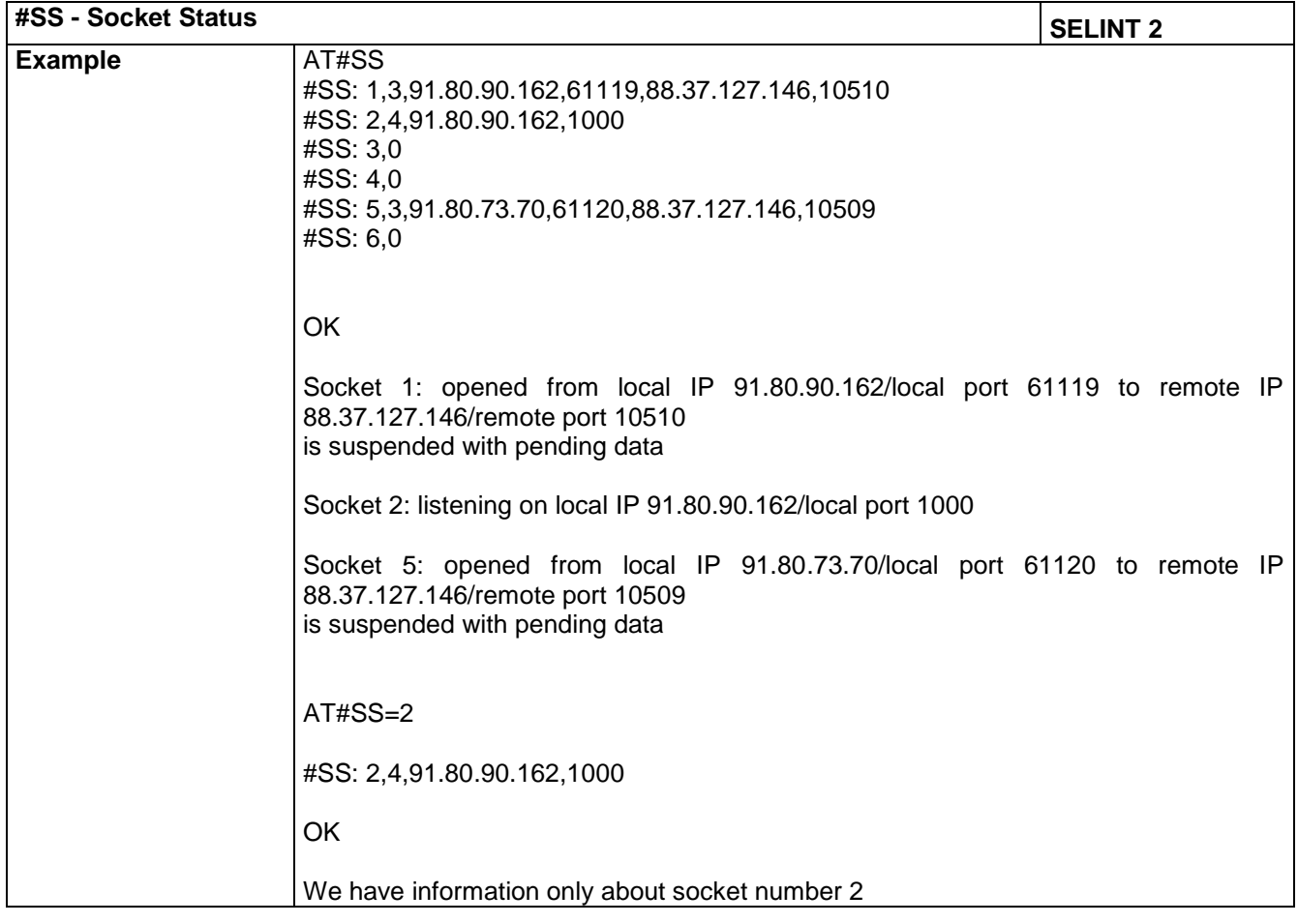

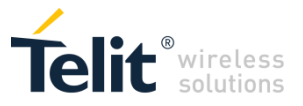

#### **4.1.7.4.2 Socket Info - #SI**

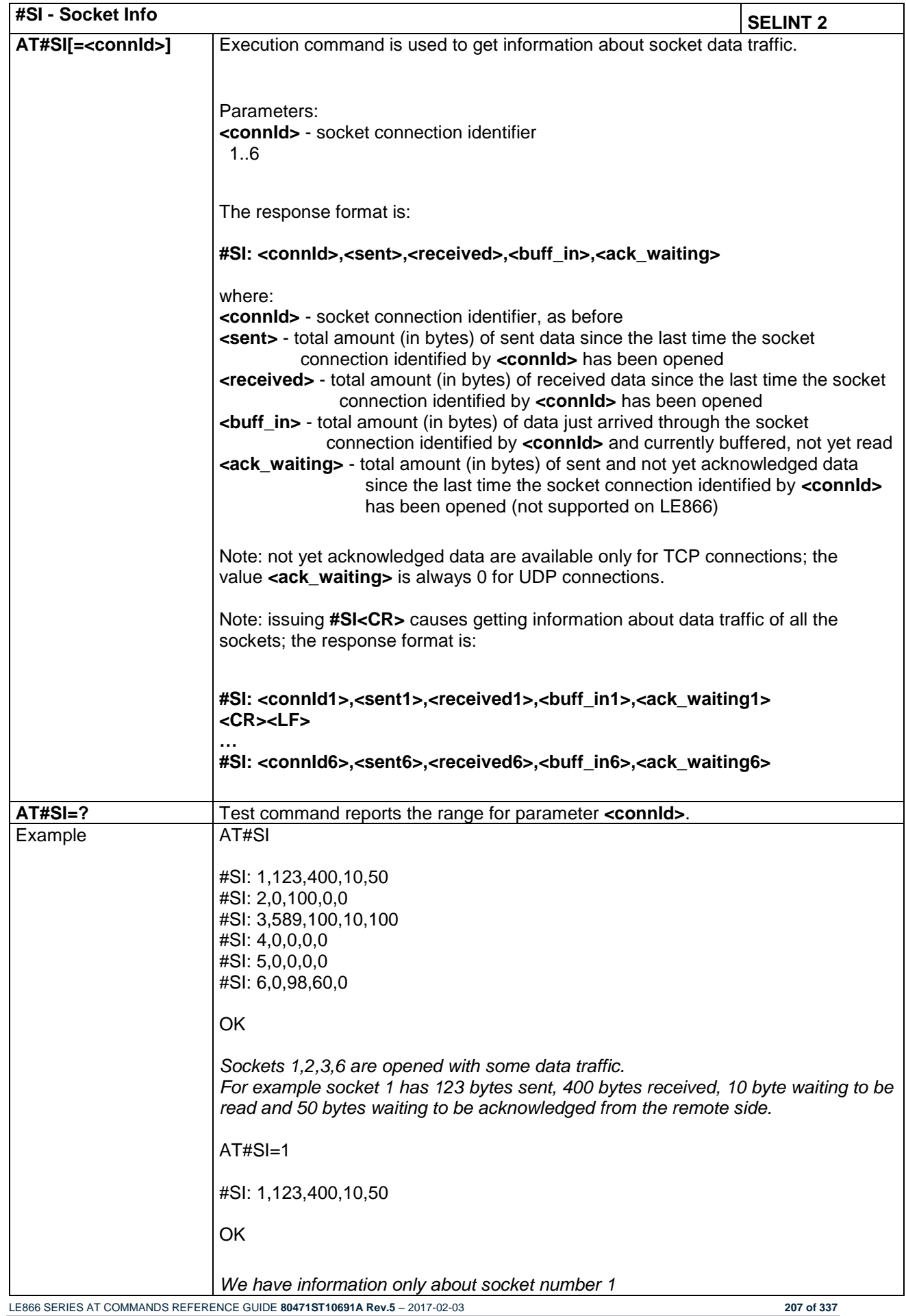

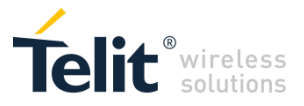

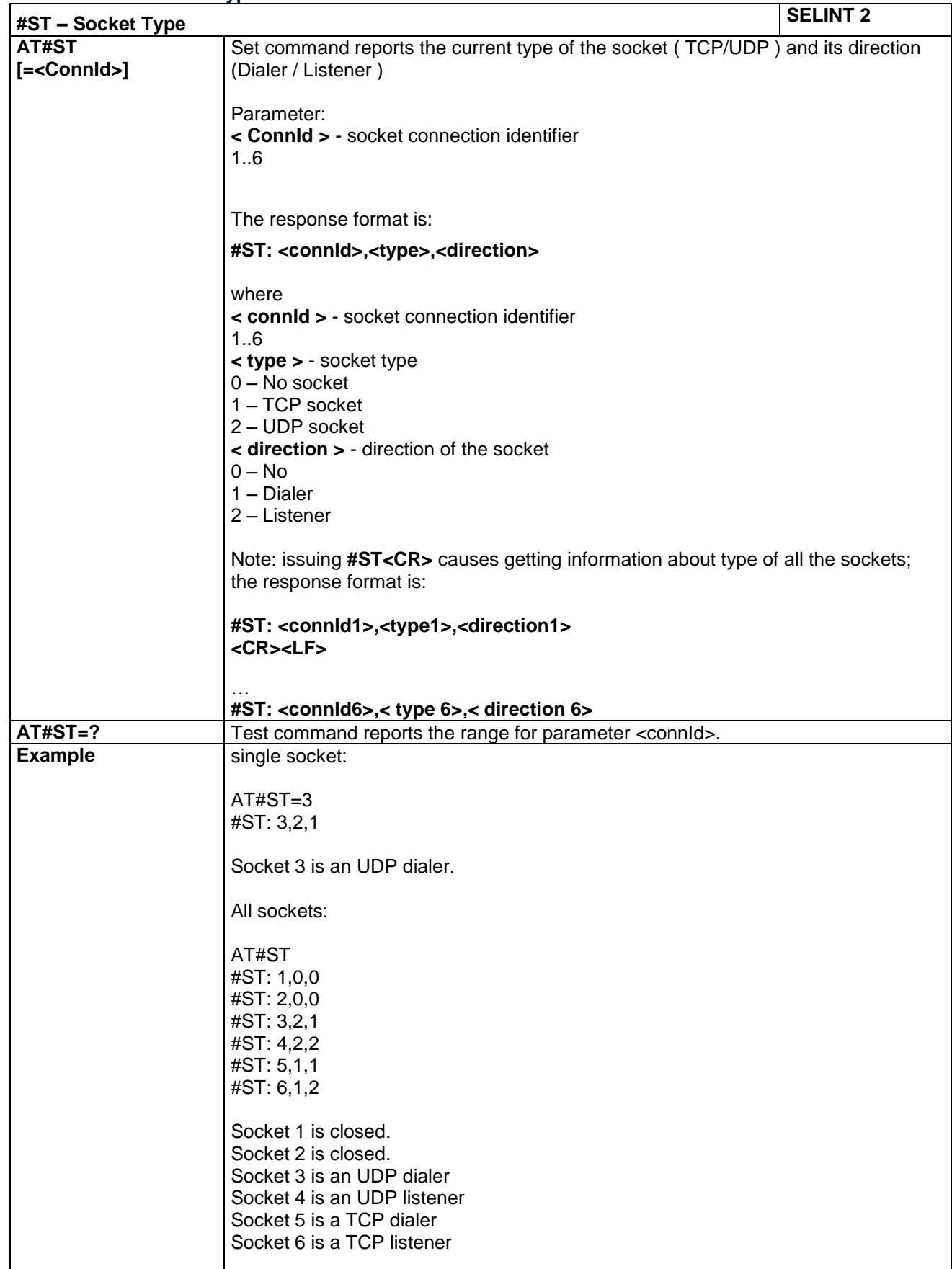

## **4.1.7.4.3 Socket Type - #ST**

*Reproduction forbidden without Telit Communications PLC written authorization – All Rights Reserved*

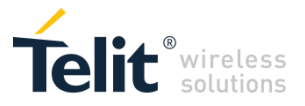

#### **4.1.7.4.4 Context Activation - #SGACT**

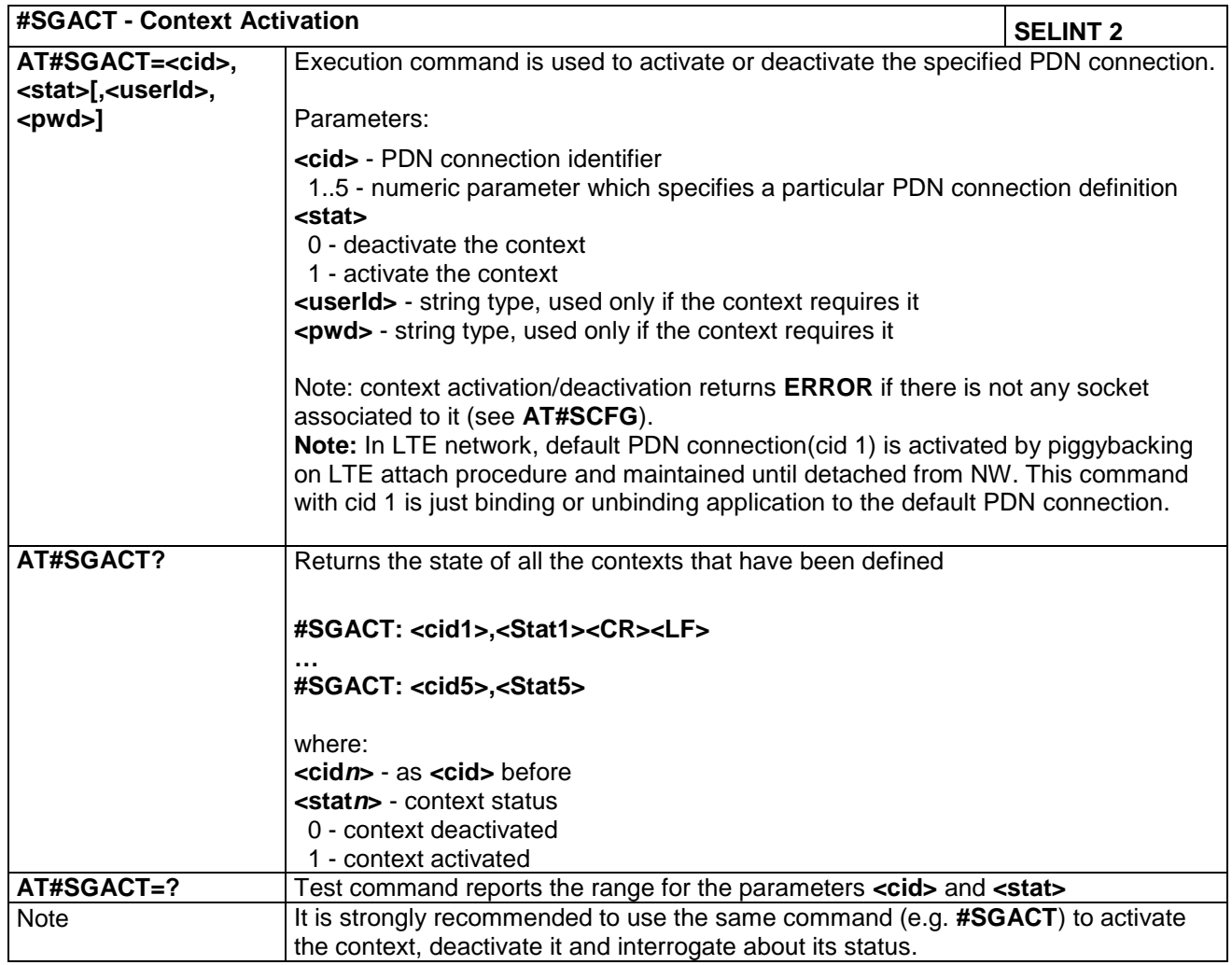

#### **4.1.7.4.5 Socket Shutdown - #SH**

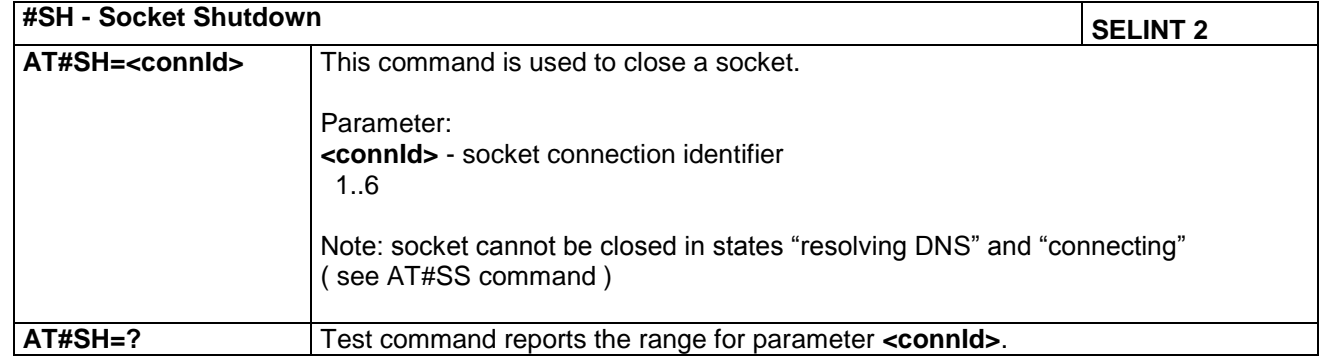

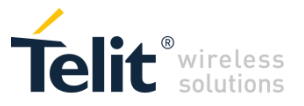

#### **4.1.7.4.6 Socket Configuration - #SCFG**

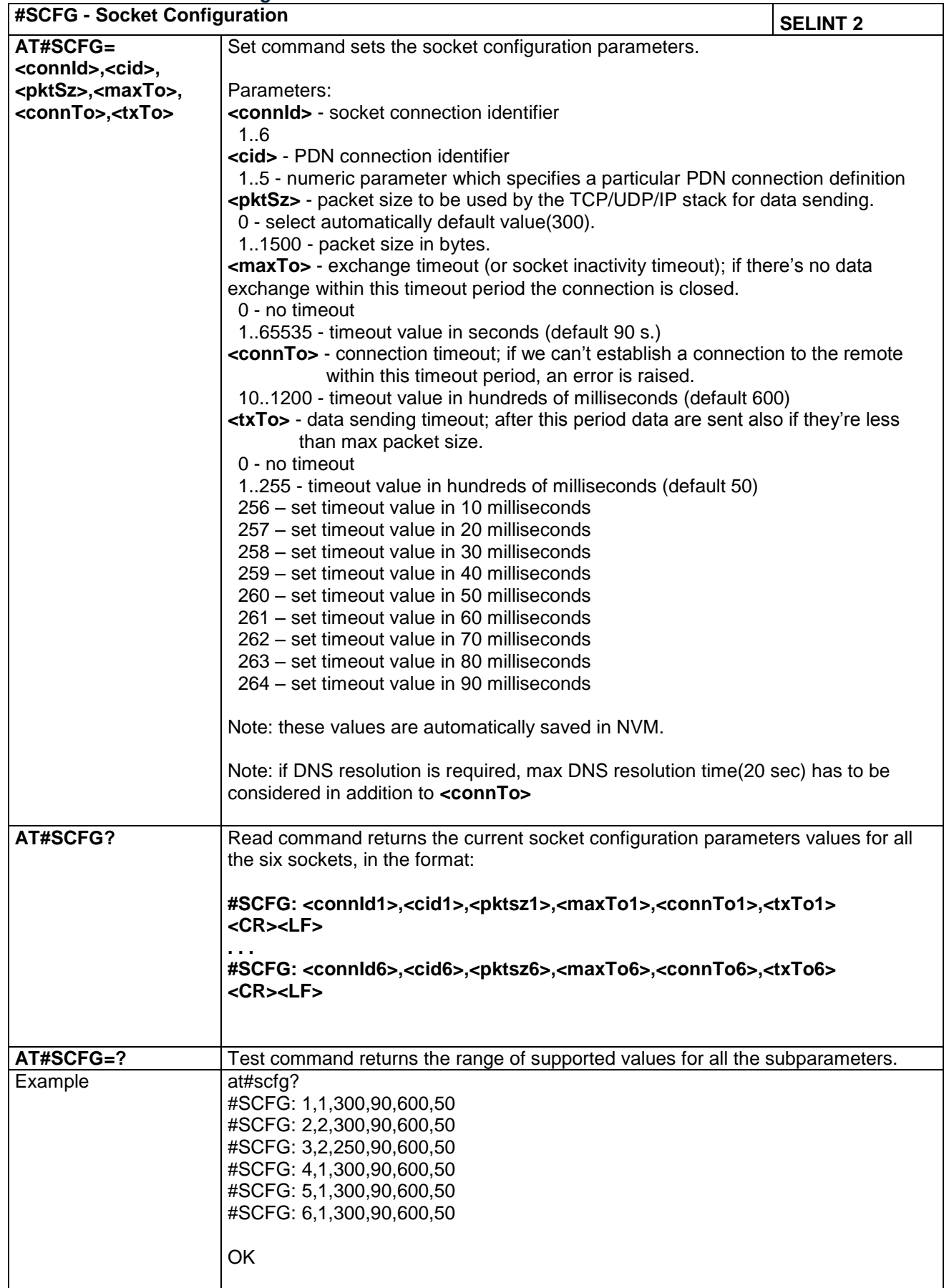

LE866 SERIES AT COMMANDS REFERENCE GUIDE **80471ST10691A Rev.5** – 2017-02-03 **210 of 337**

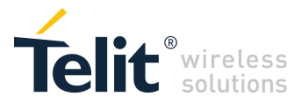

## **4.1.7.4.7 Socket Configuration Extended - #SCFGEXT**

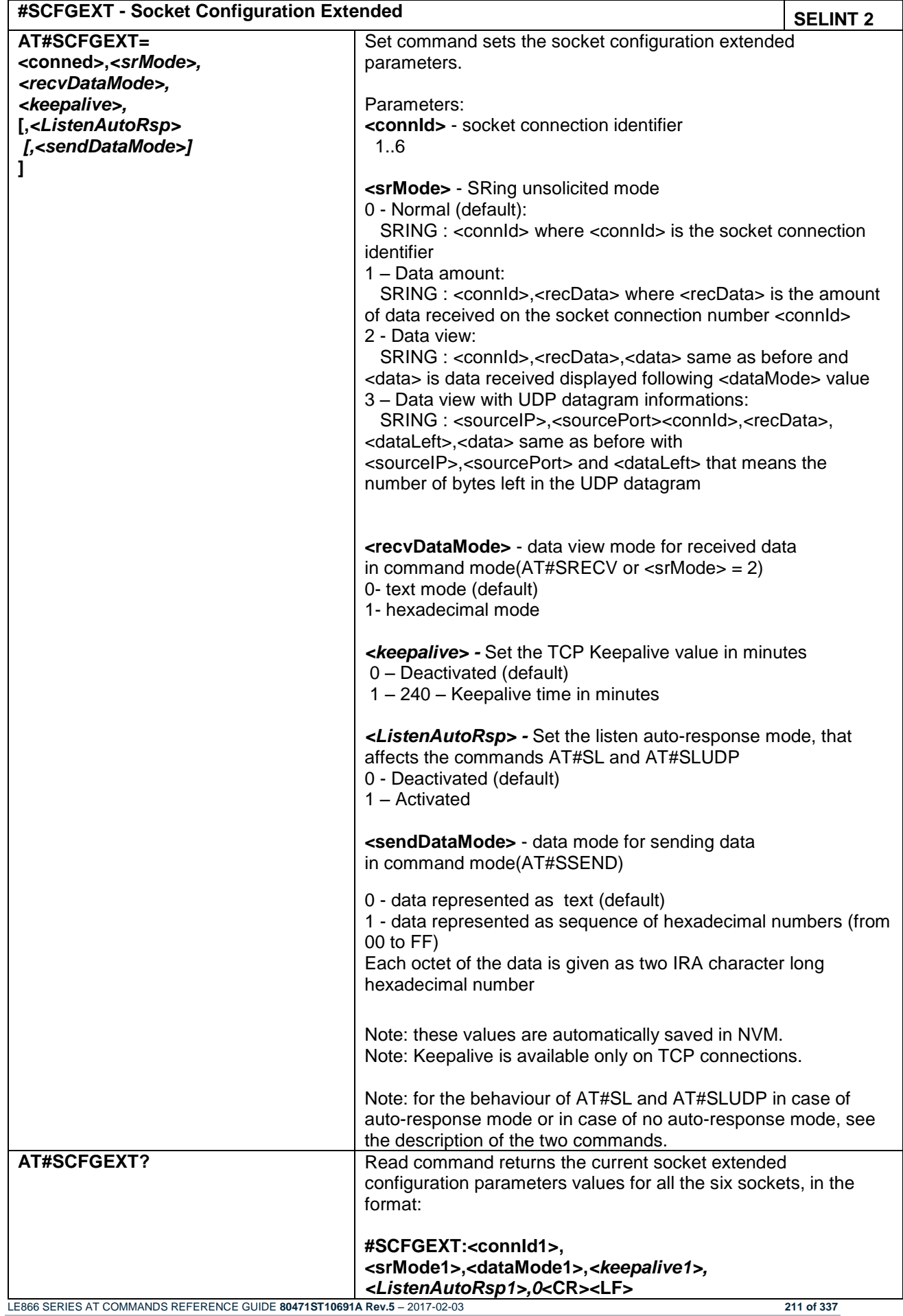

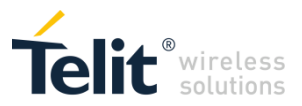

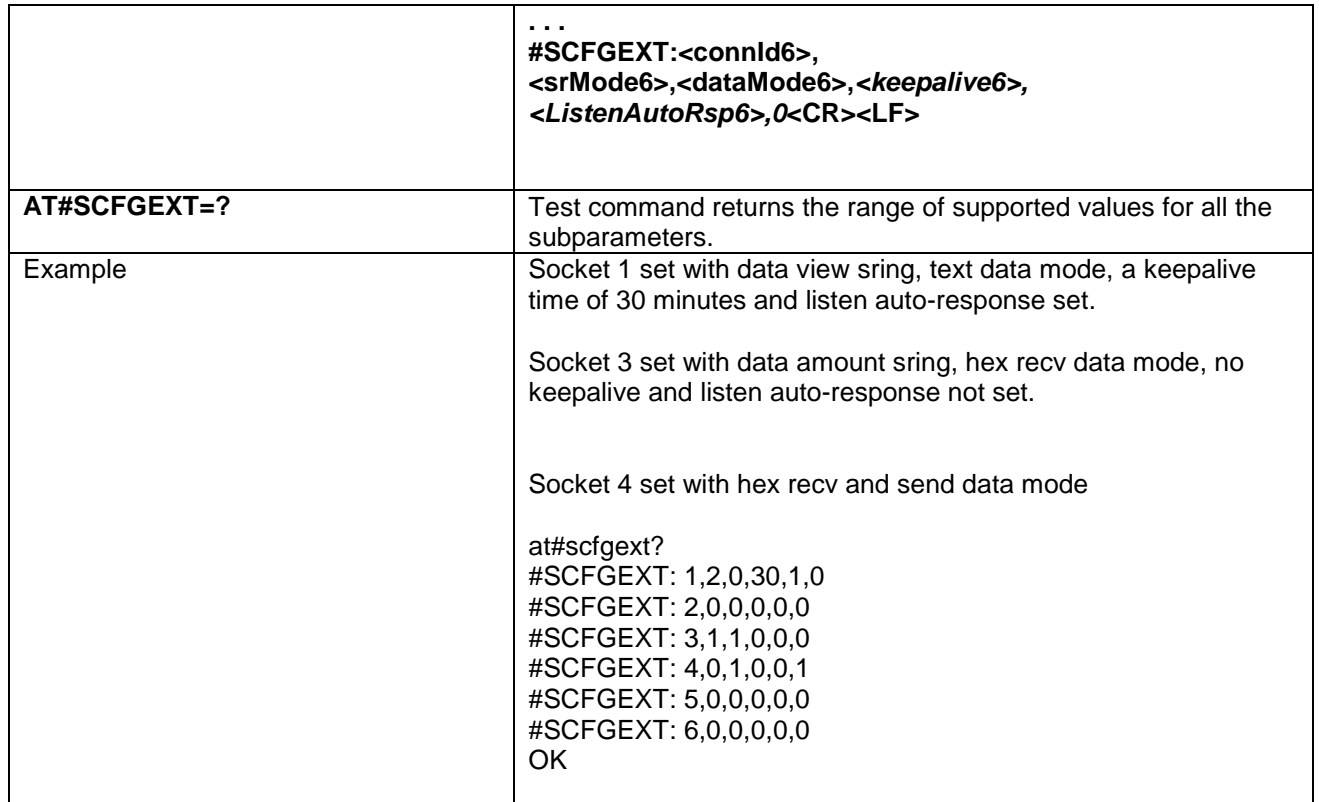

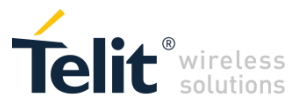

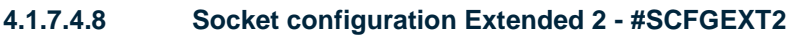

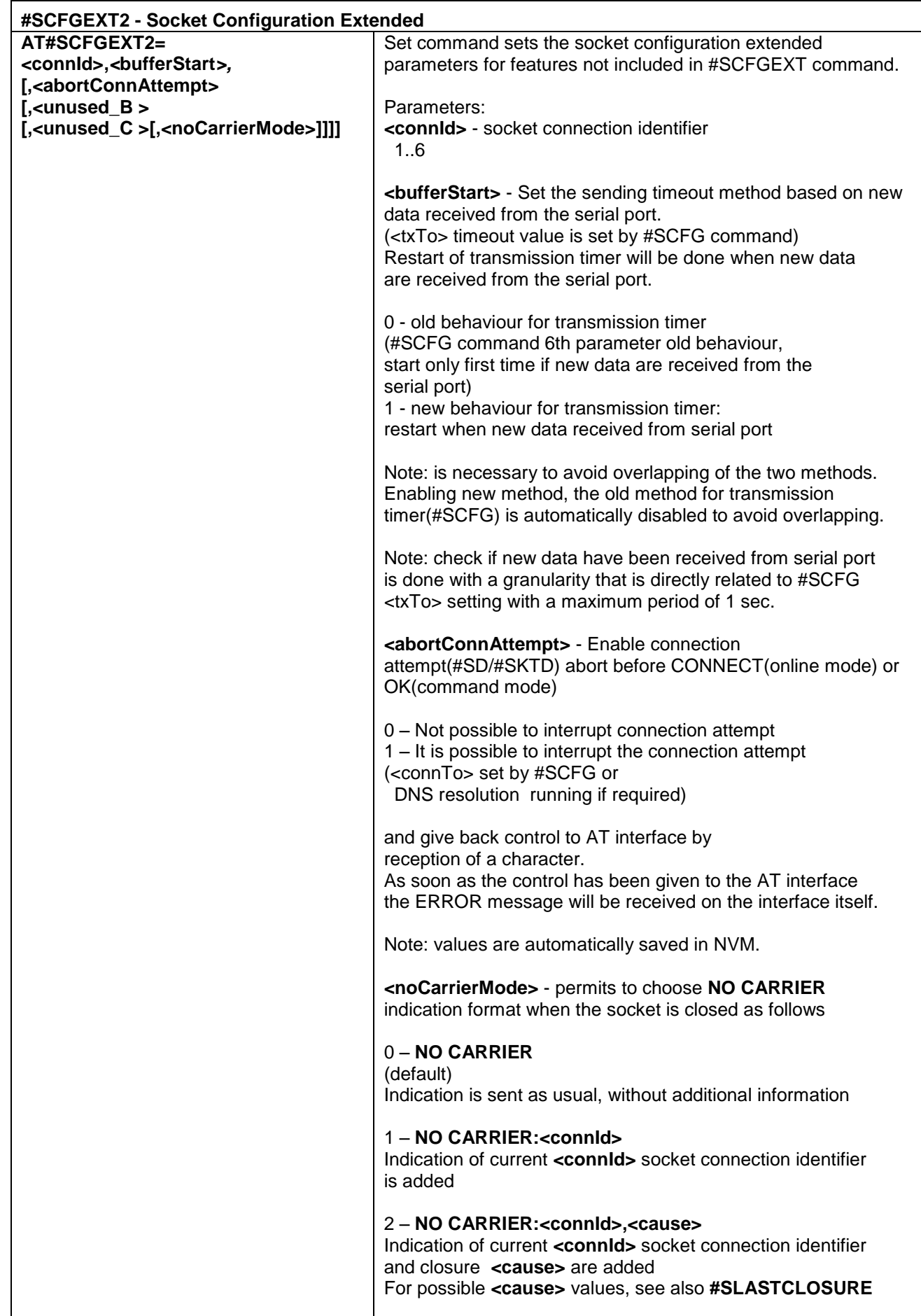

LE866 SERIES AT COMMANDS REFERENCE GUIDE **80471ST10691A Rev.5** – 2017-02-03 **213 of 337**

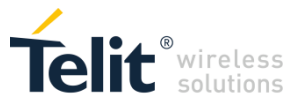

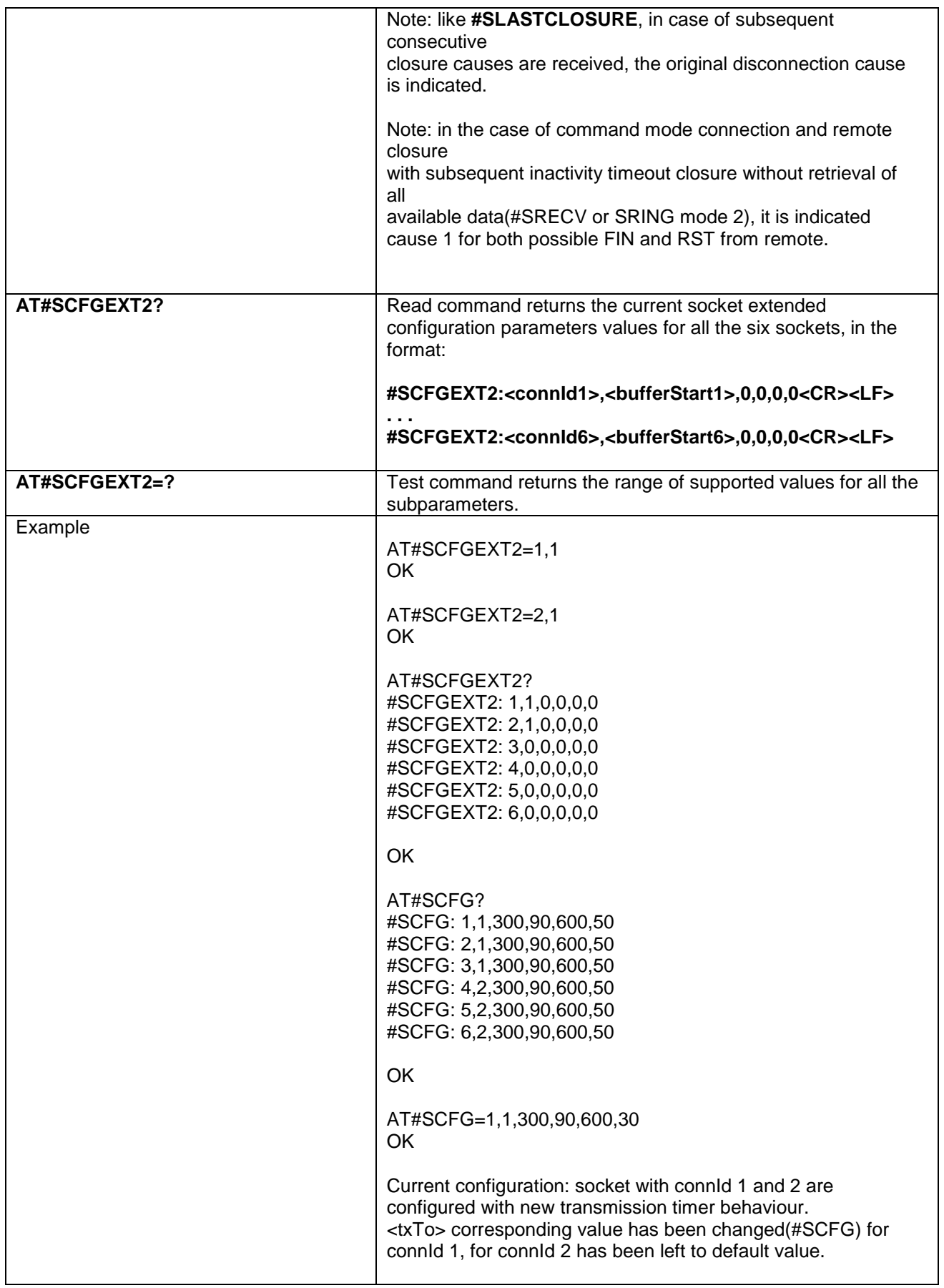

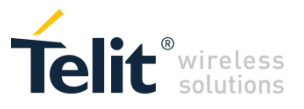

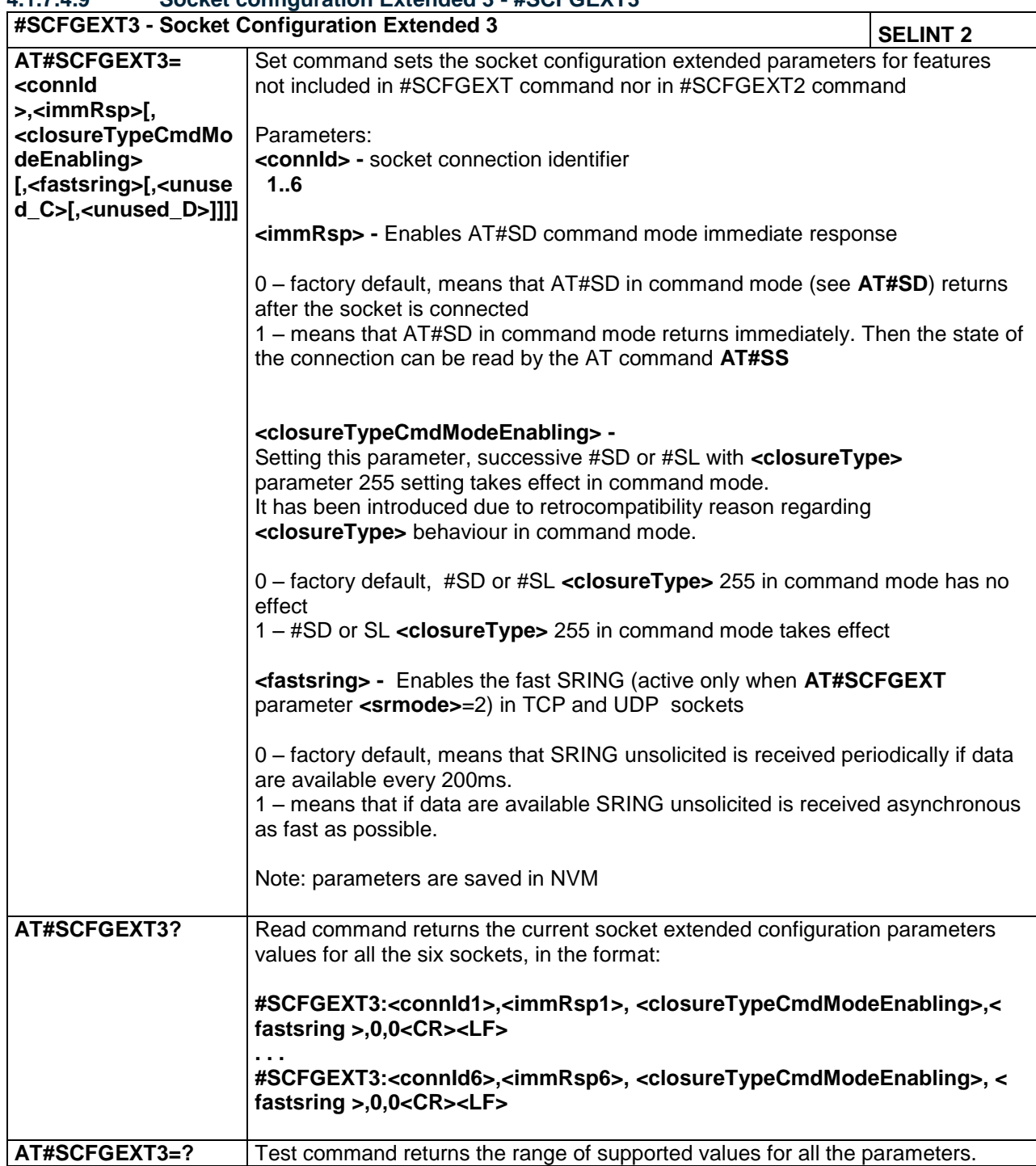

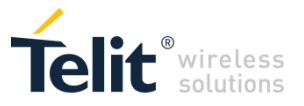

#### **4.1.7.4.10 Socket Dial - #SD**

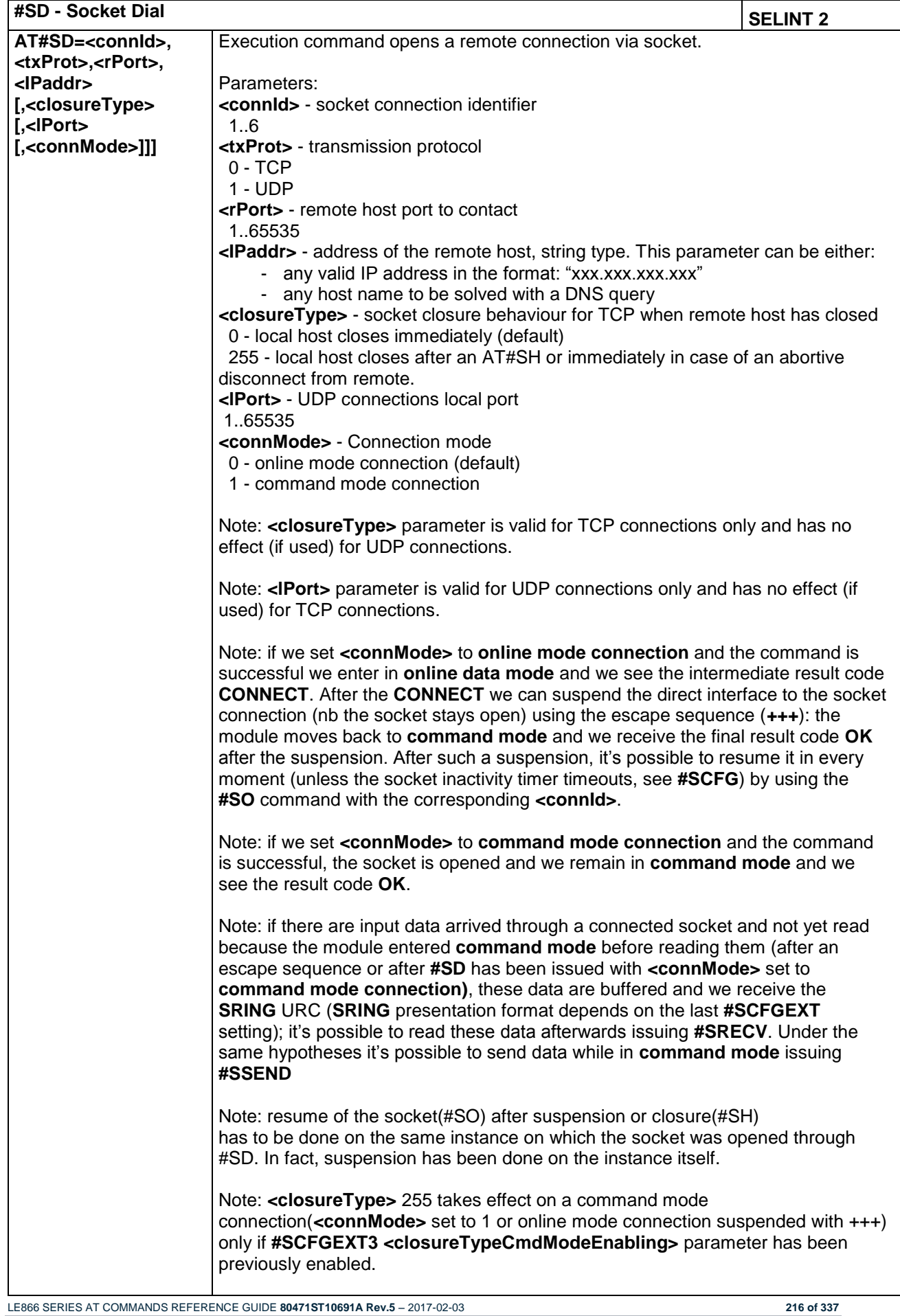
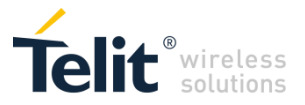

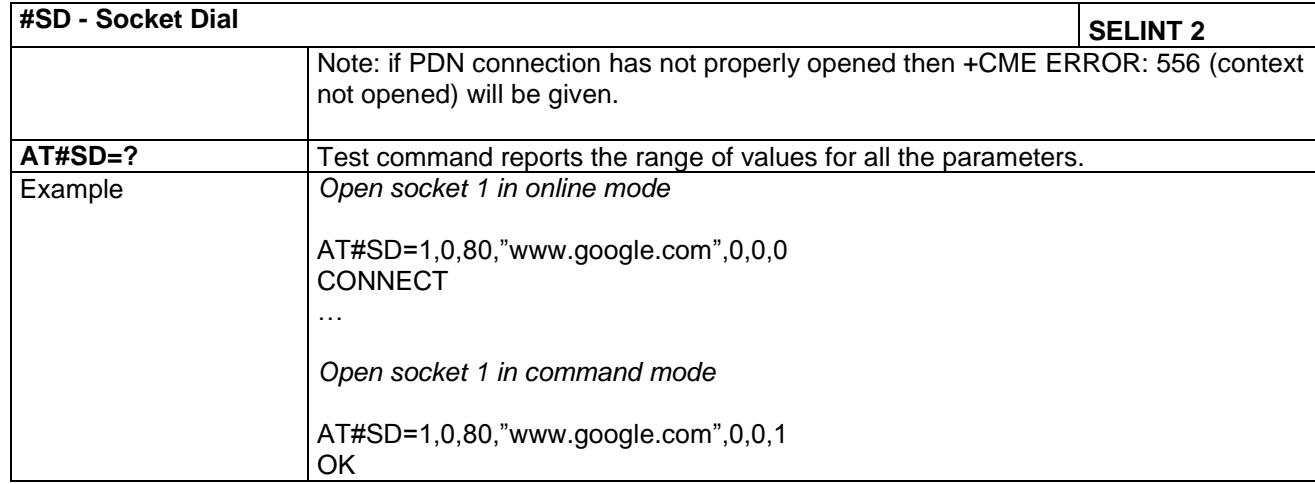

## **4.1.7.4.11 Socket Restore - #SO**

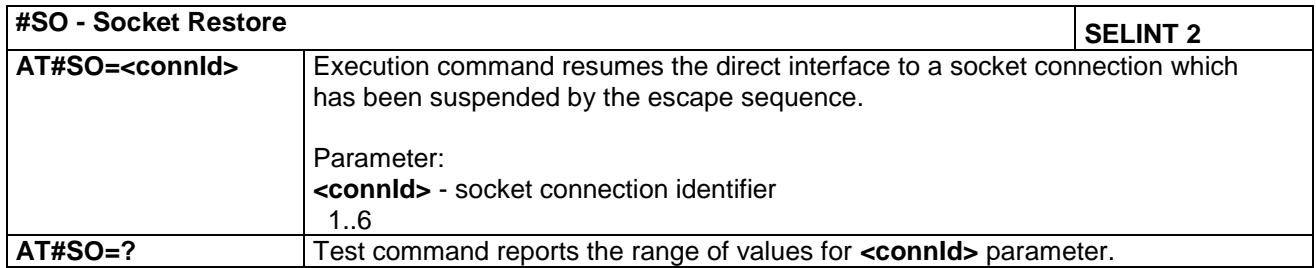

## **4.1.7.4.12 Socket Listen - #SL**

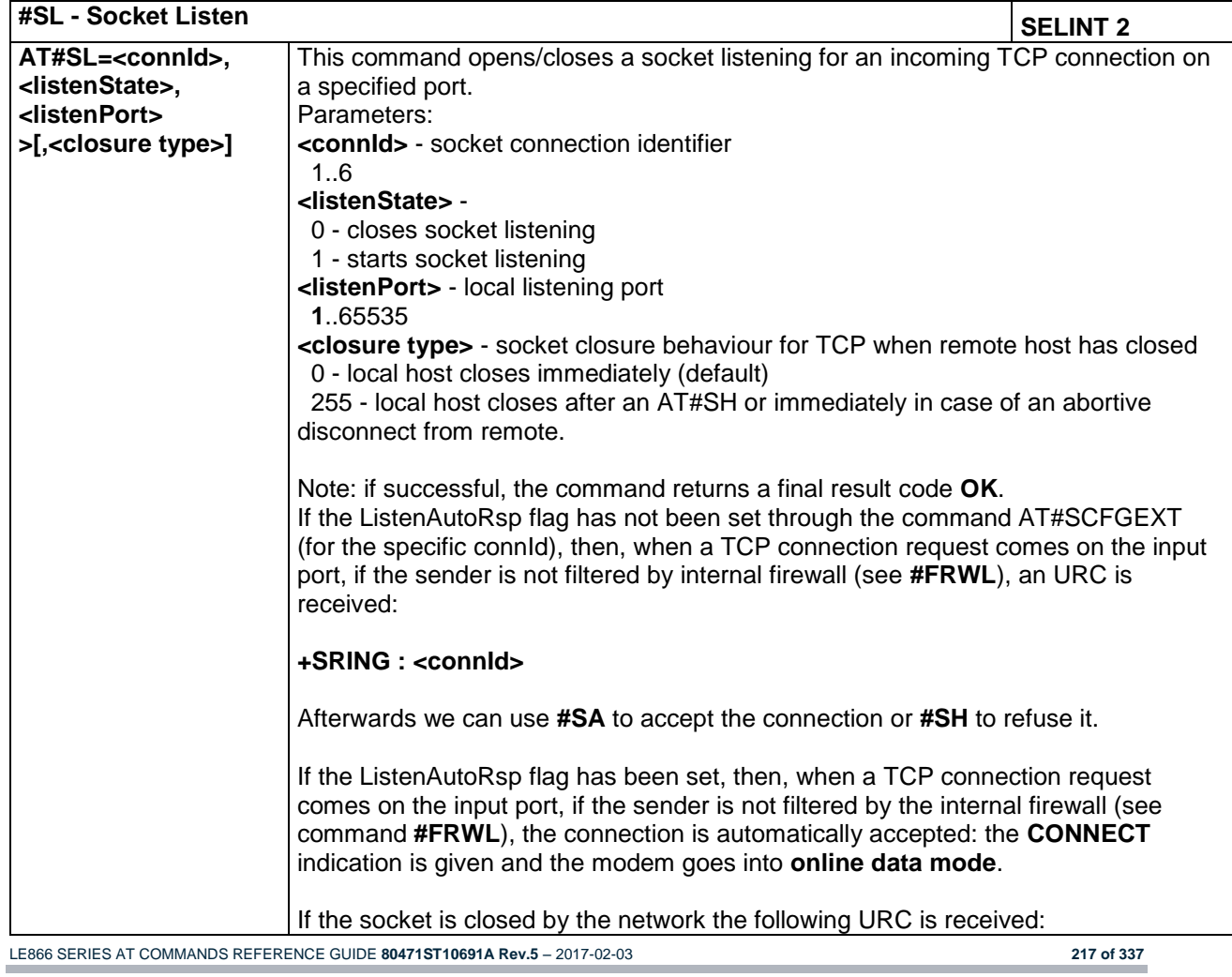

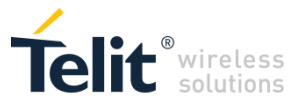

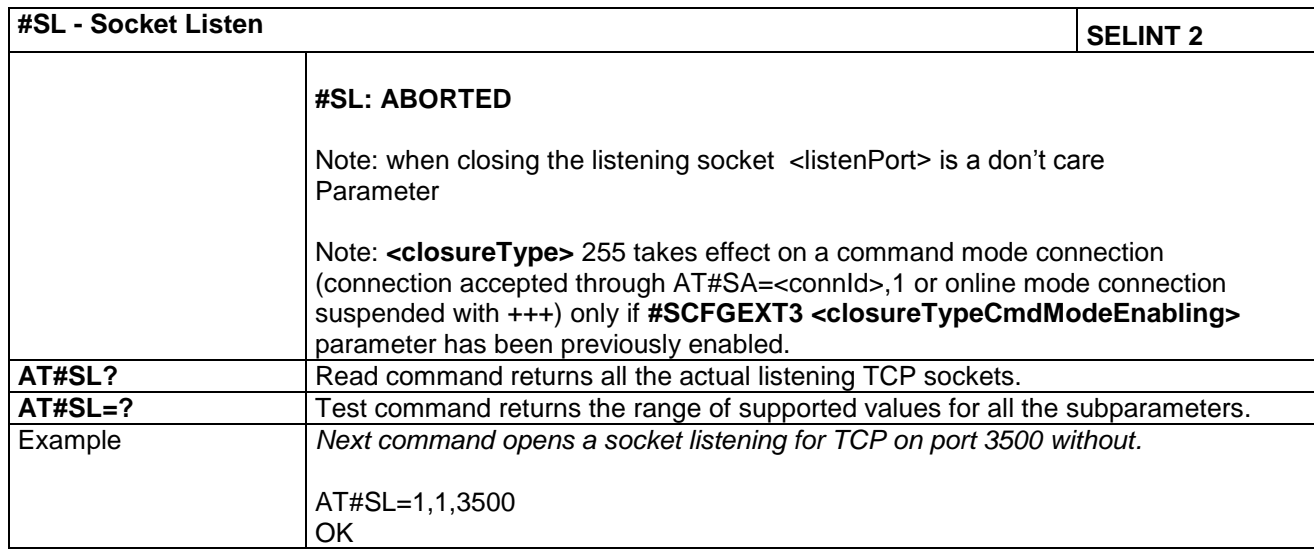

## **4.1.7.4.13 Socket Listen UDP - #SLUDP**

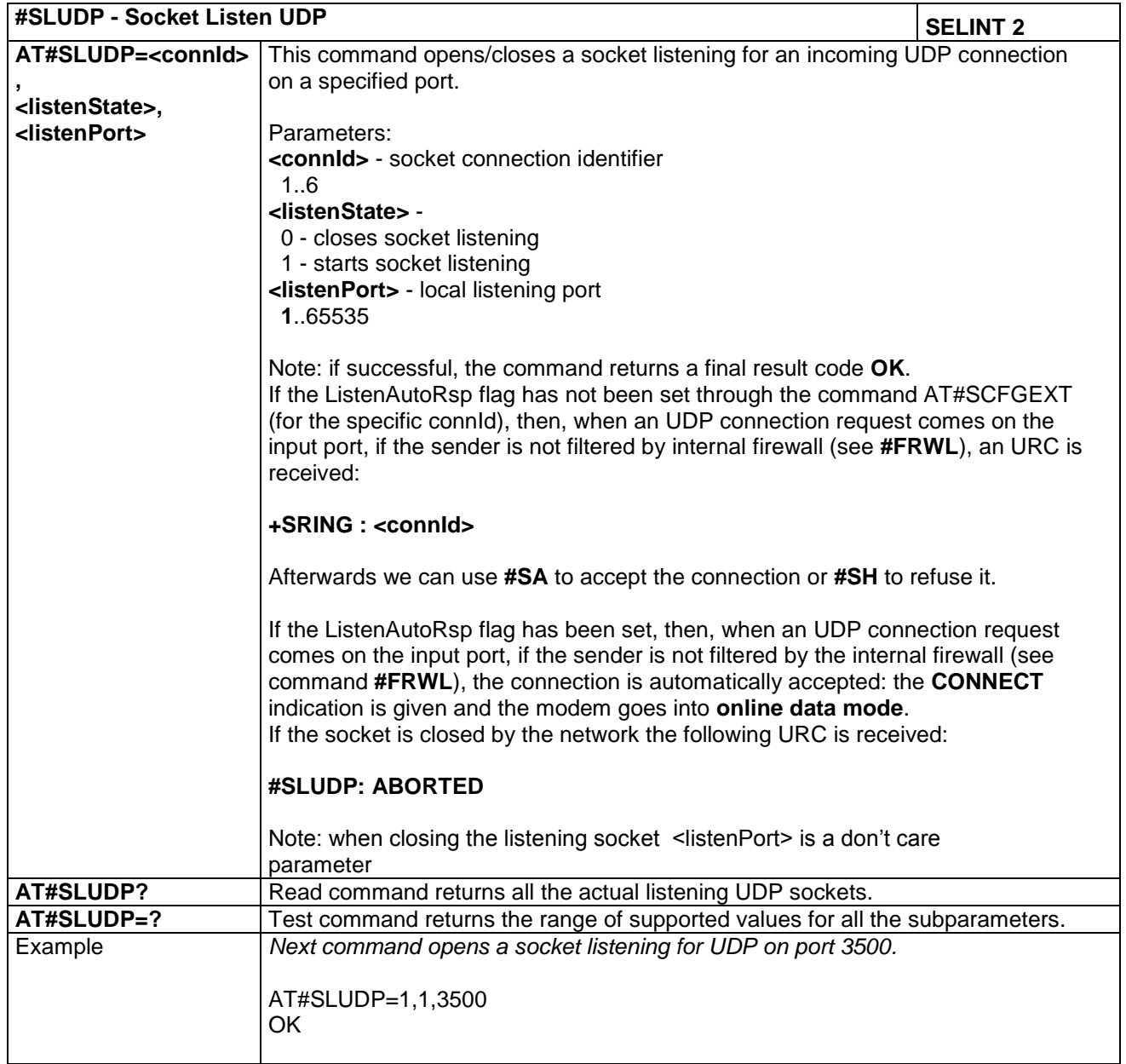

LE866 SERIES AT COMMANDS REFERENCE GUIDE **80471ST10691A Rev.5** – 2017-02-03 **218 of 337**

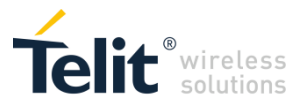

### **4.1.7.4.14 Socket Accept - #SA**

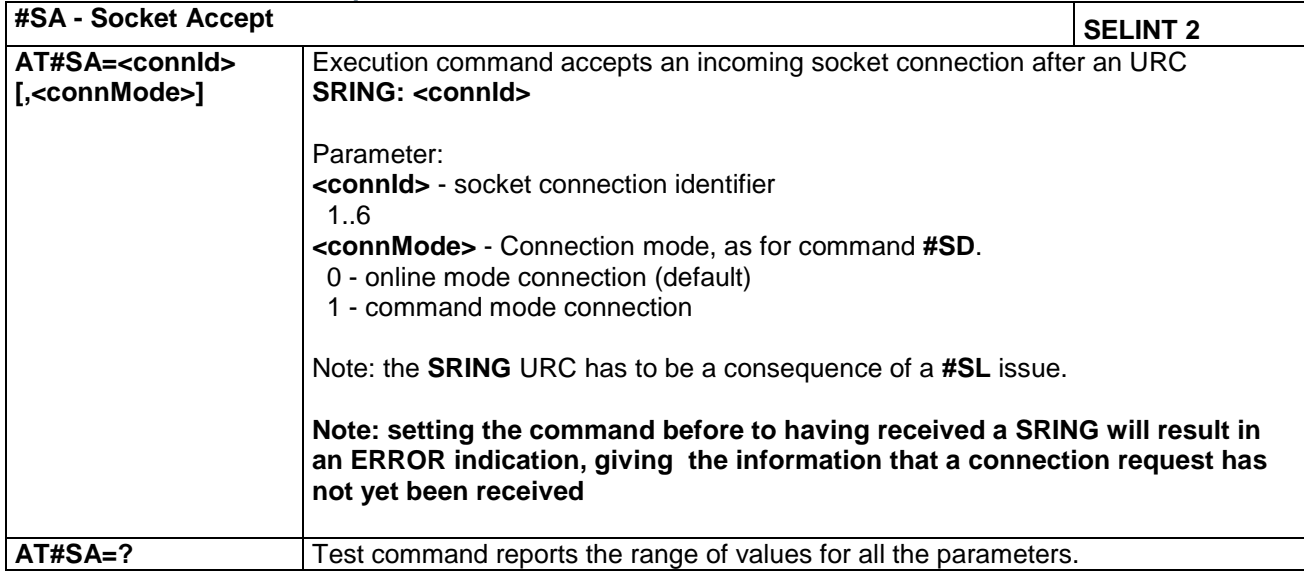

#### **4.1.7.4.15 Detect the cause of a Socket disconnection - #SLASTCLOSURE**

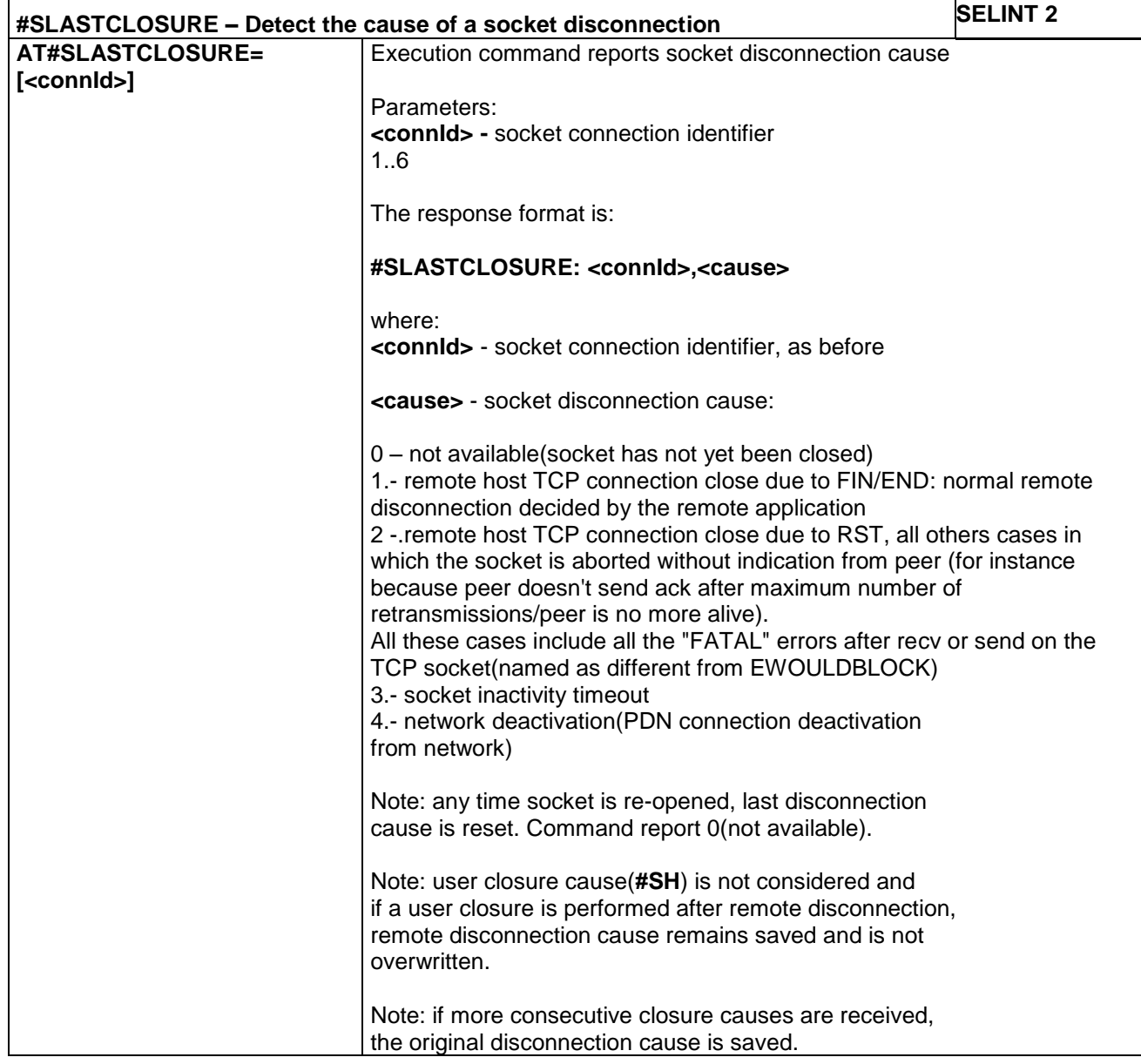

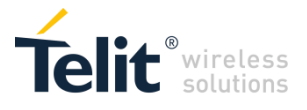

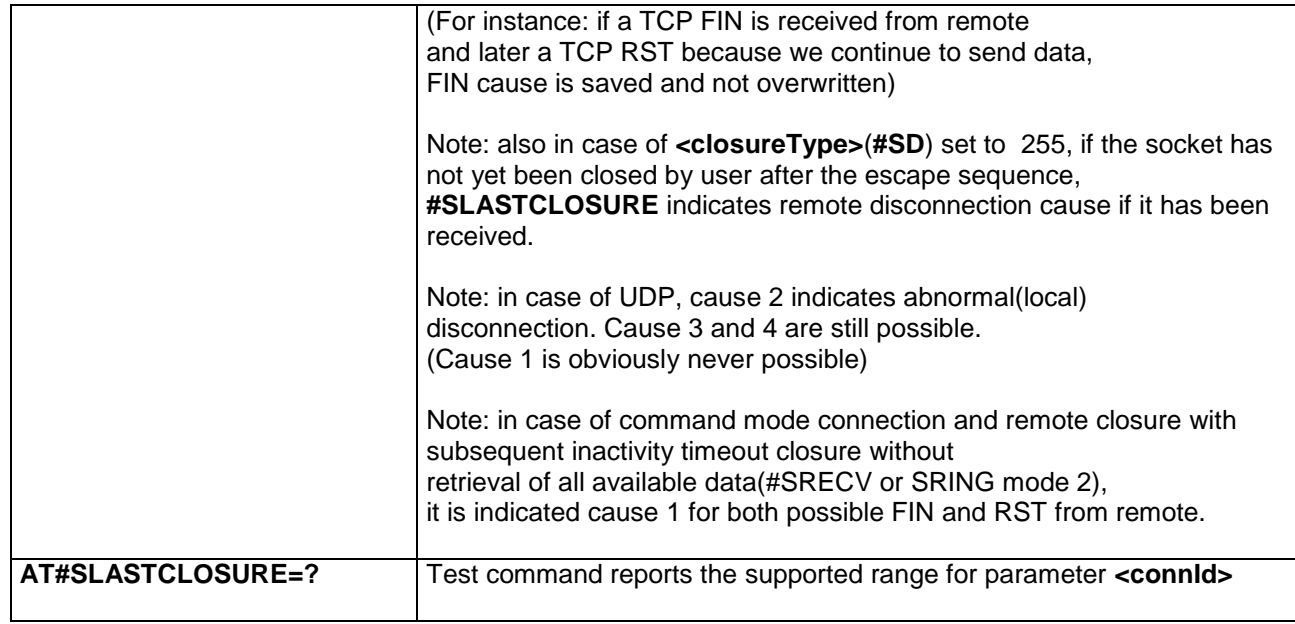

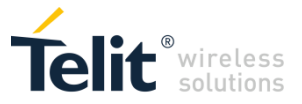

#### **4.1.7.4.16 Receive Data In Command Mode - #SRECV**

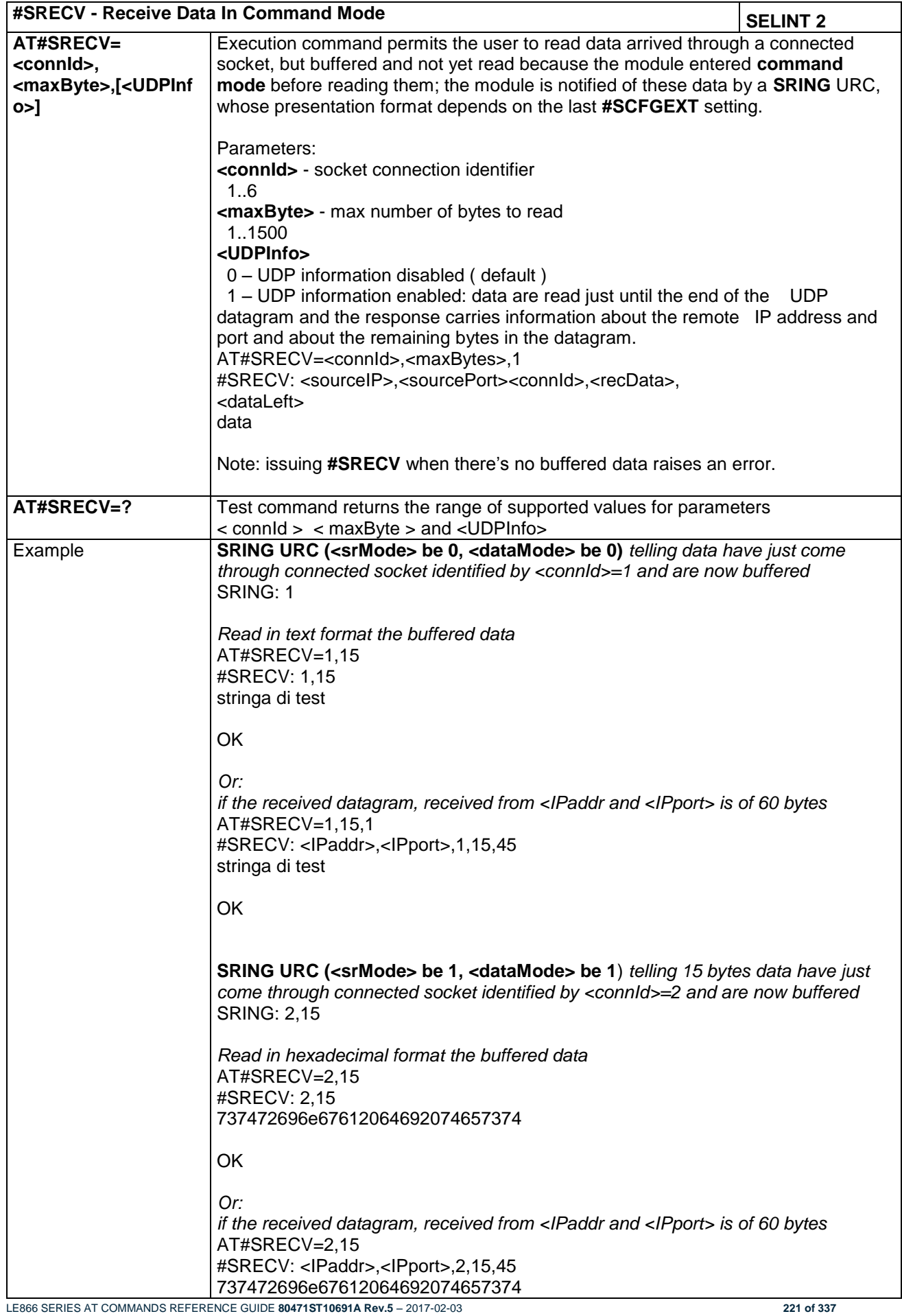

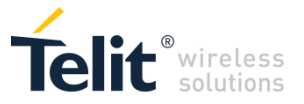

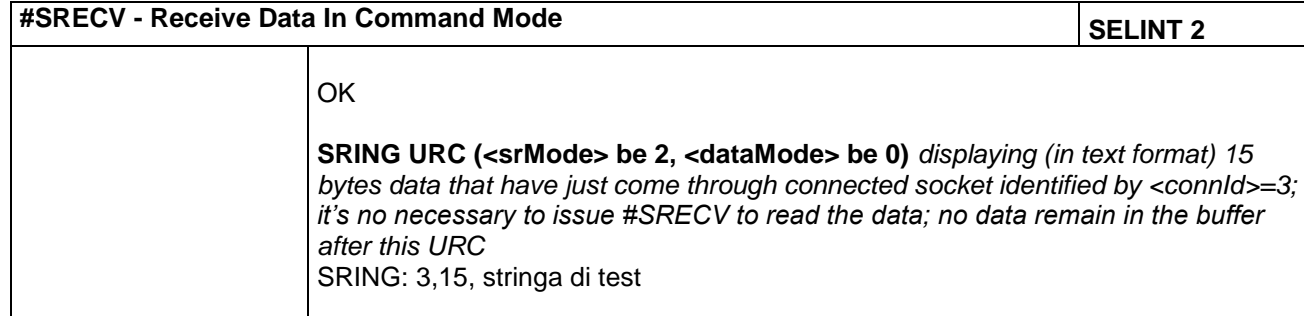

#### **4.1.7.4.17 Send Data In Command Mode - #SSEND**

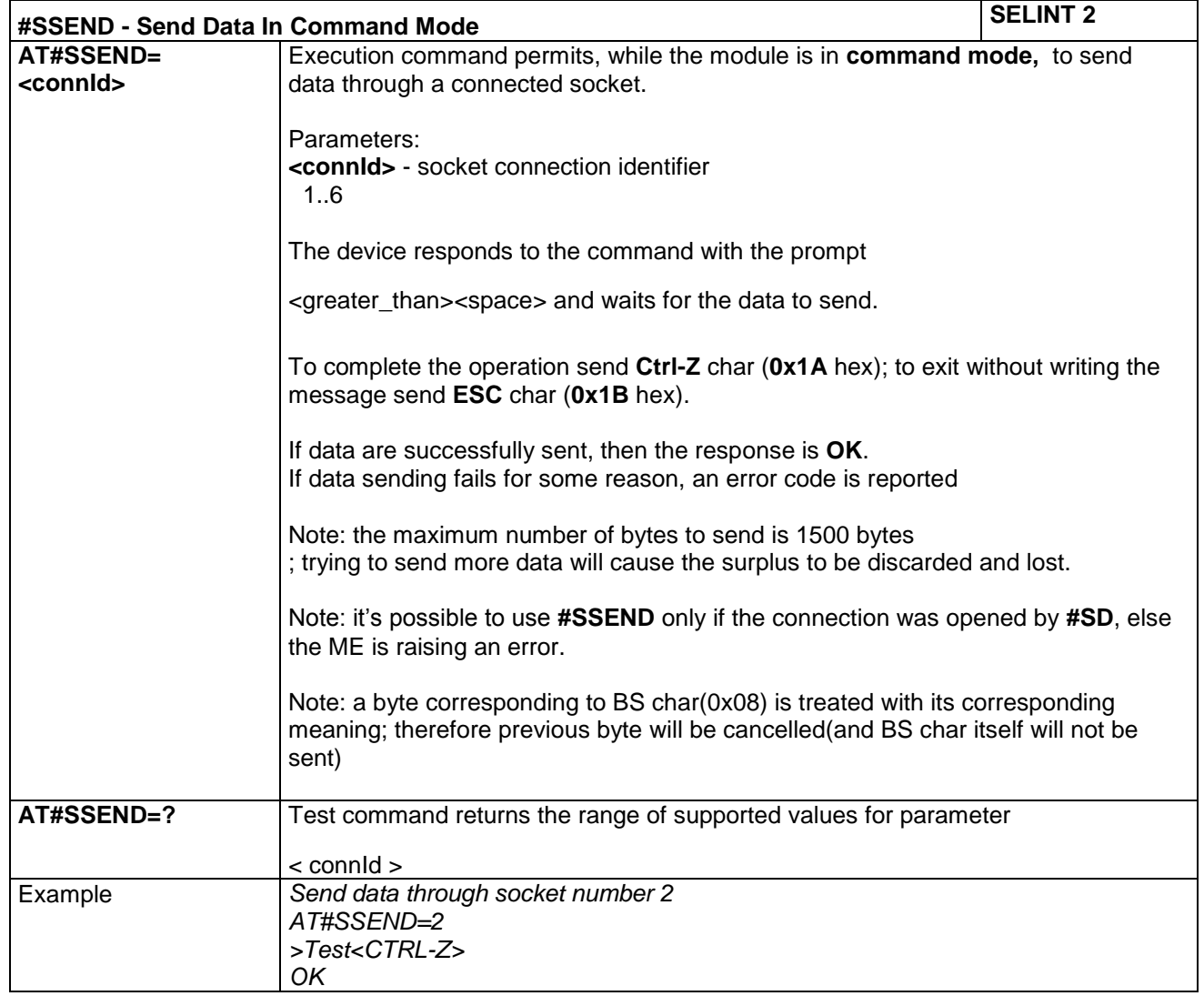

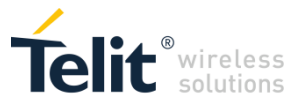

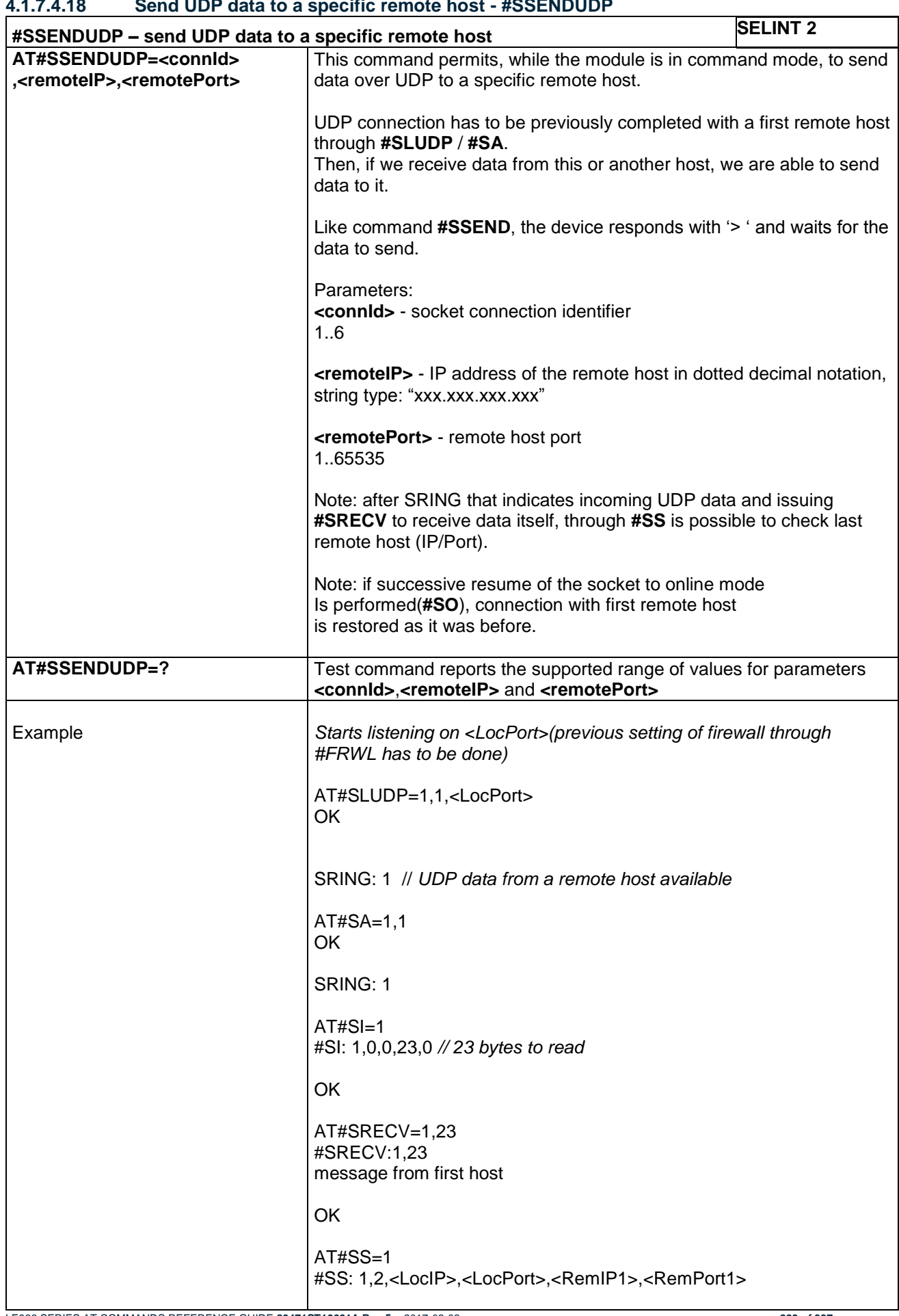

#### **4.1.7.4.18 Send UDP data to a specific remote host - #SSENDUDP**

LE866 SERIES AT COMMANDS REFERENCE GUIDE **80471ST10691A Rev.5** – 2017-02-03 **223 of 337**

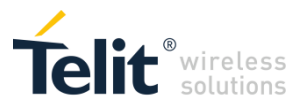

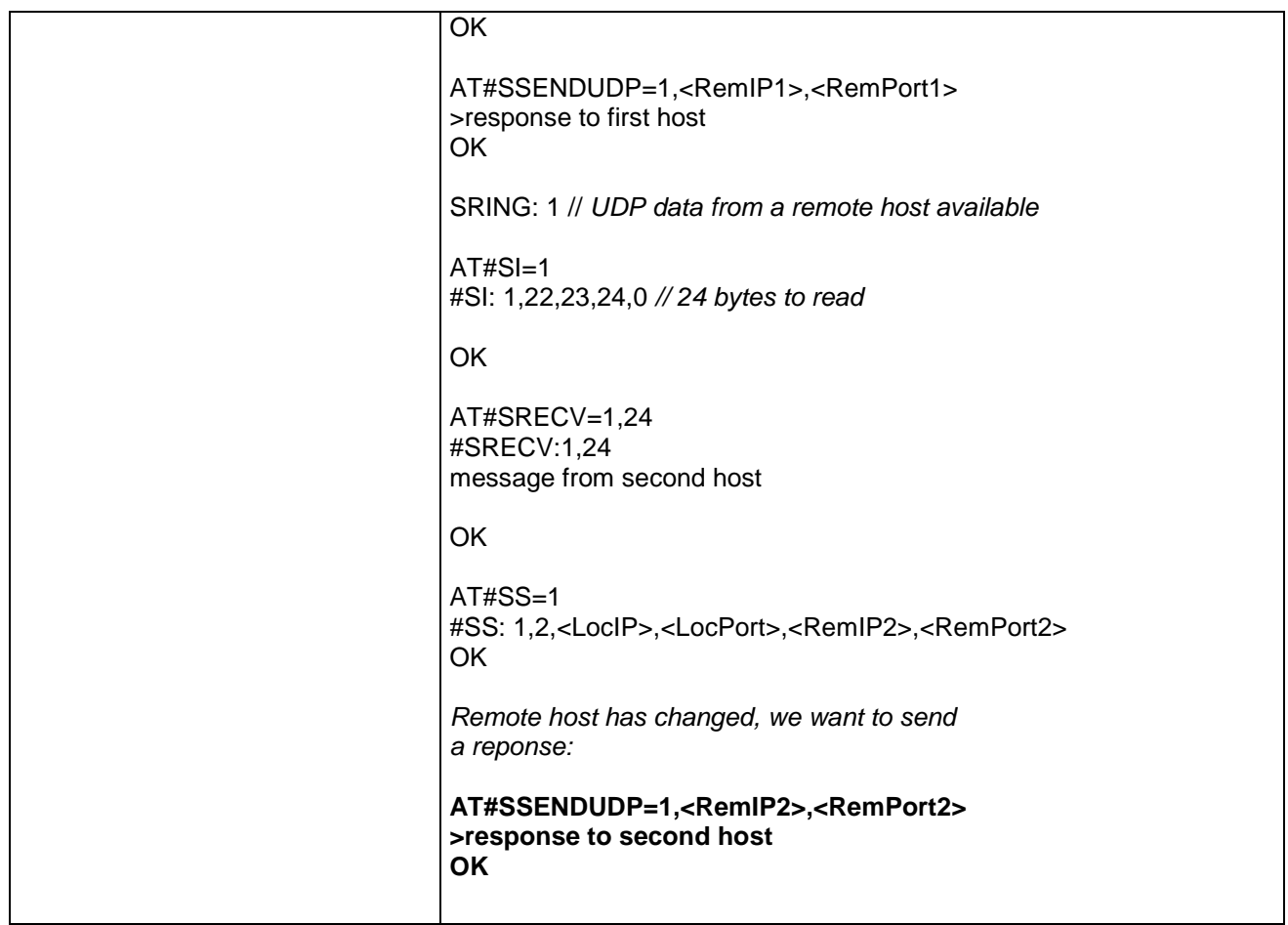

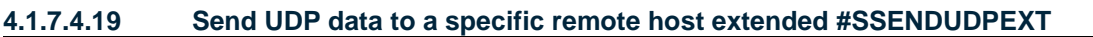

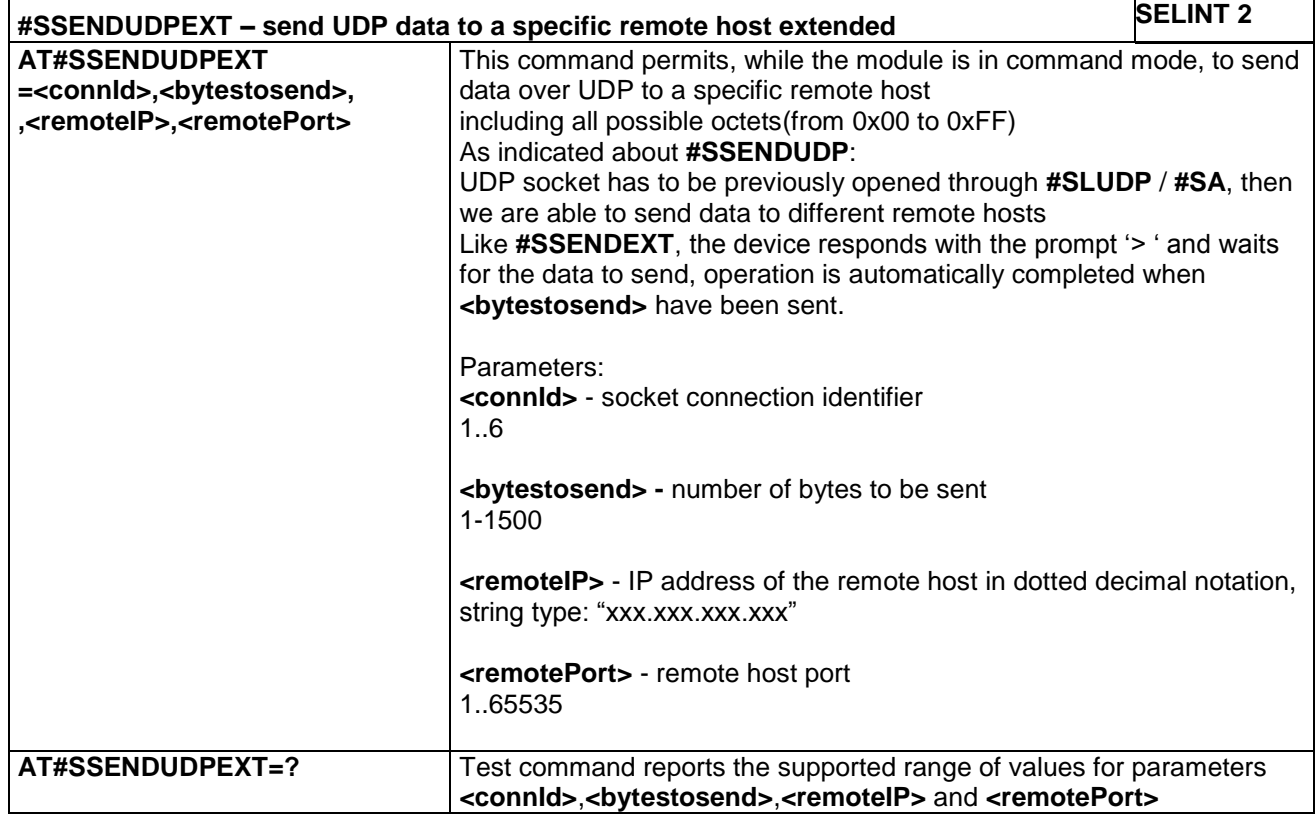

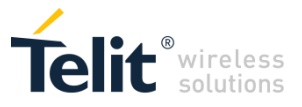

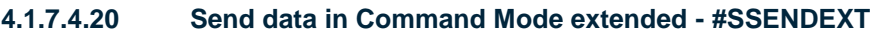

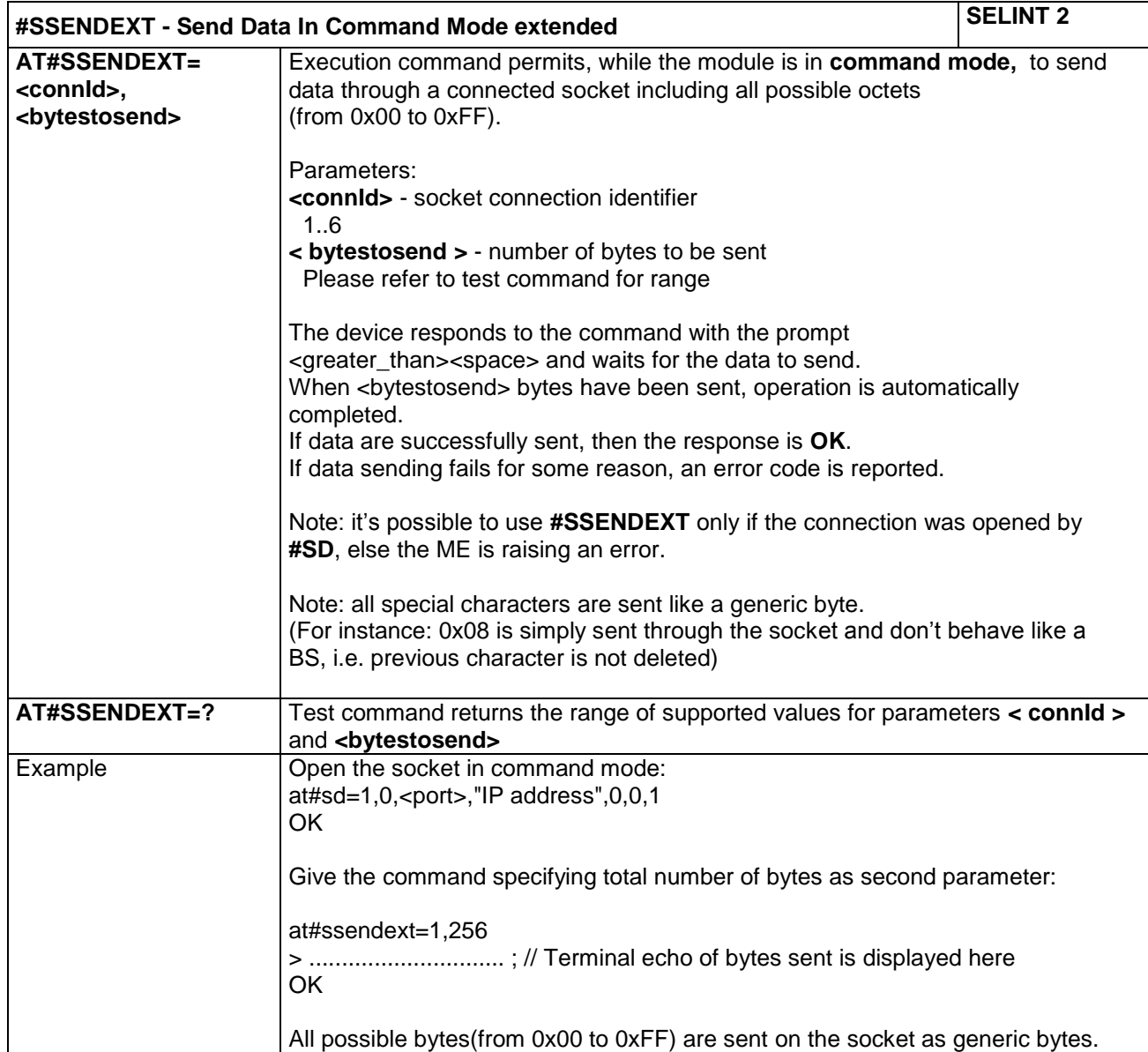

# **4.1.7.4.21 IP Easy Authentication Type - #SGACTAUTH**

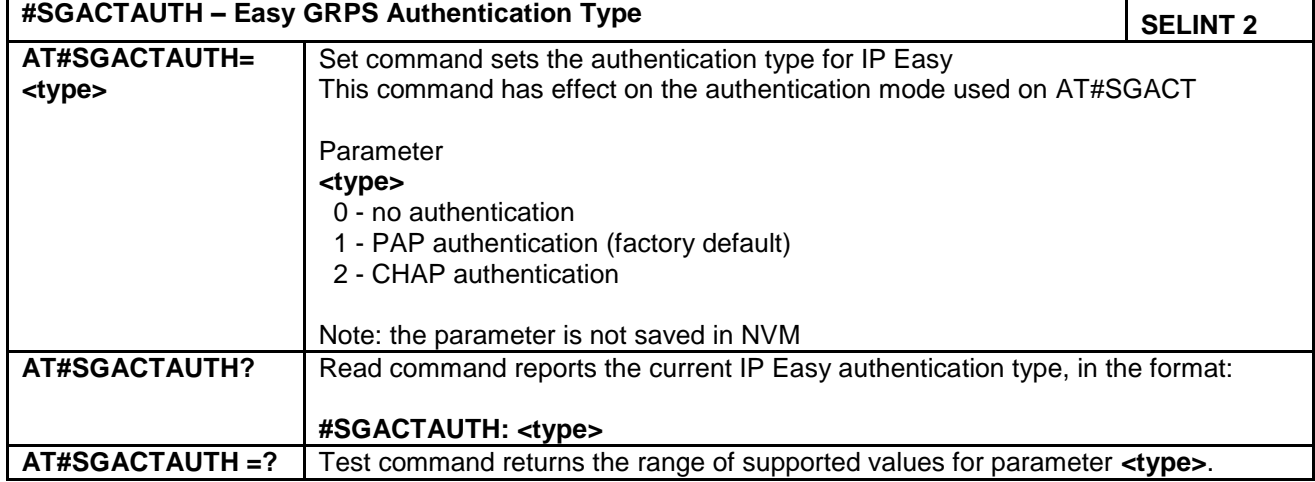

LE866 SERIES AT COMMANDS REFERENCE GUIDE **80471ST10691A Rev.5** – 2017-02-03 **225 of 337**

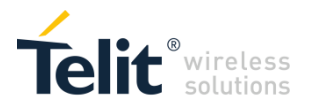

#### **4.1.7.4.22 Configure Monosocket parameters - #APPSKTCFG**

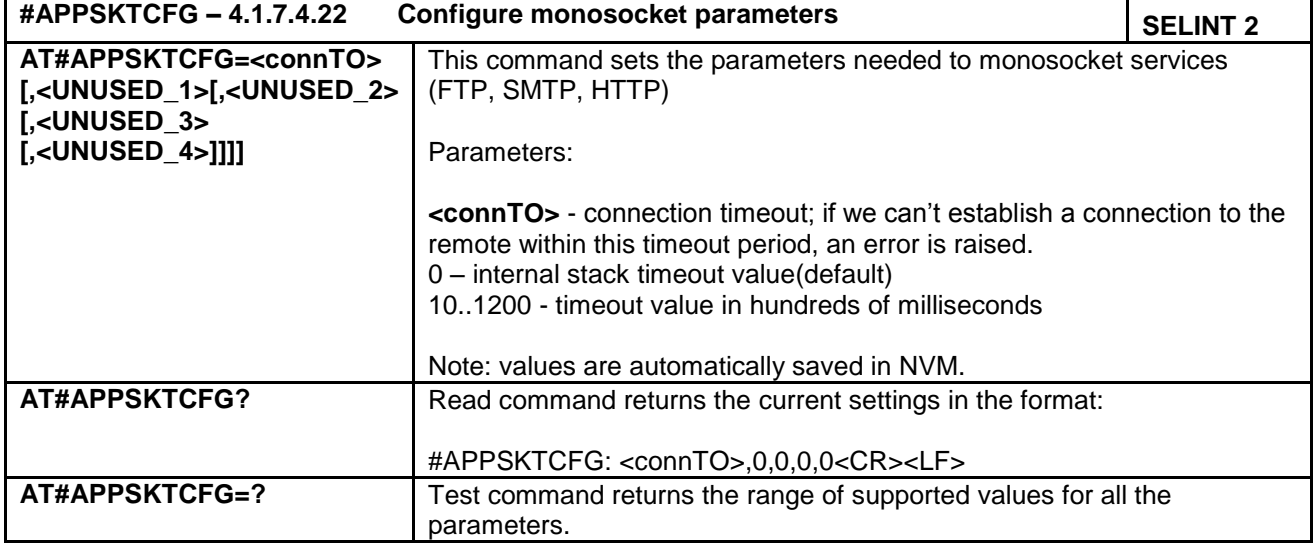

#### **4.1.7.4.23 PAD command features - #PADCMD**

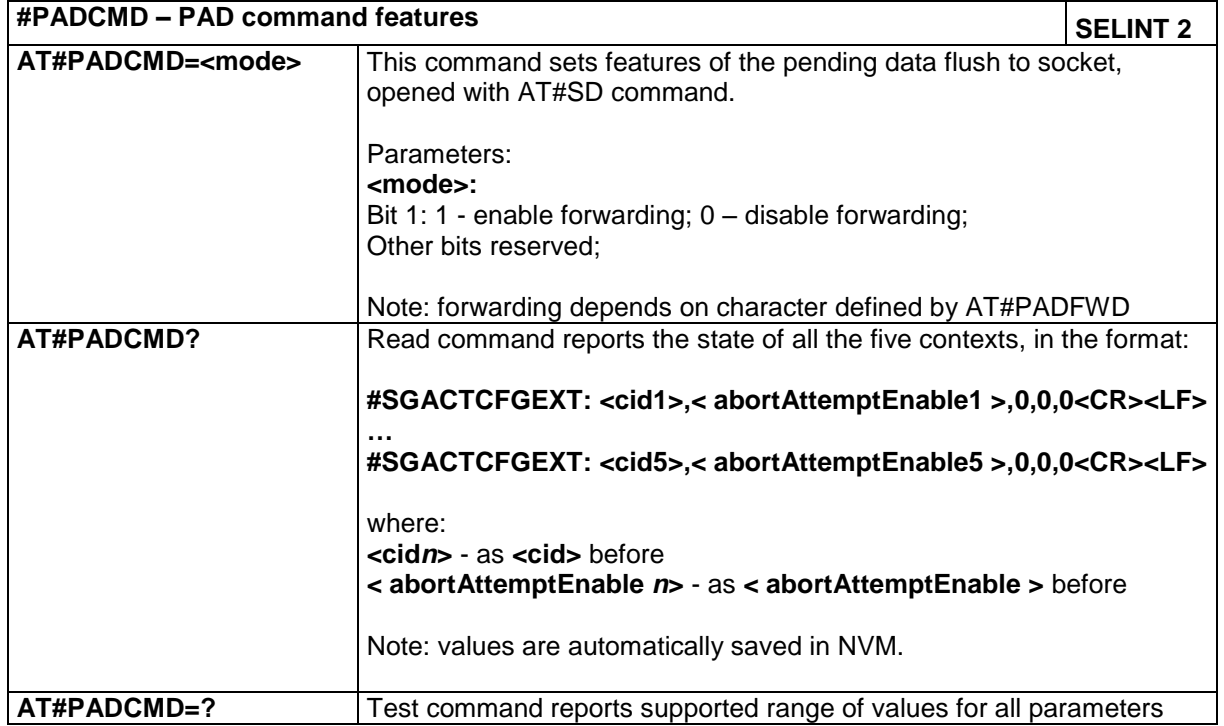

## **4.1.7.4.24 PAD forward character - #PADFWD**

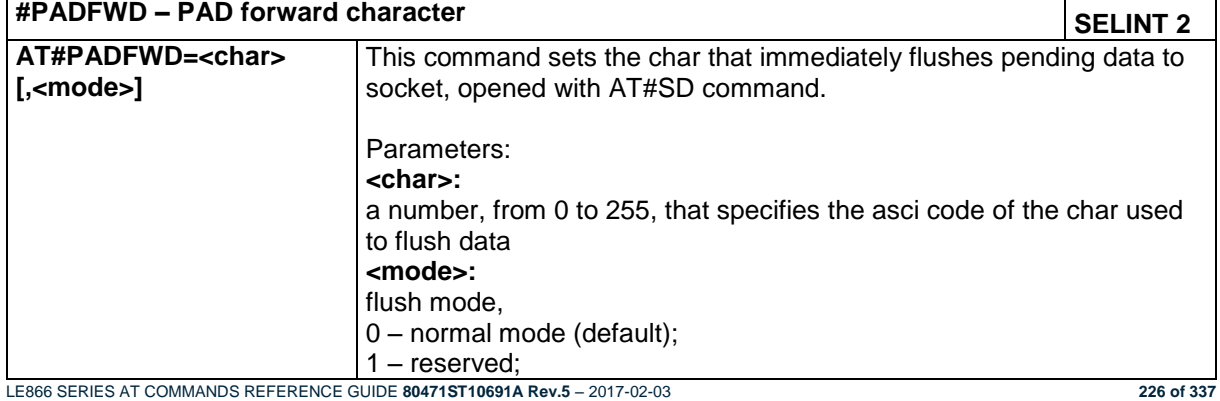

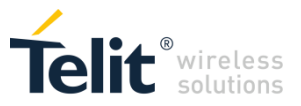

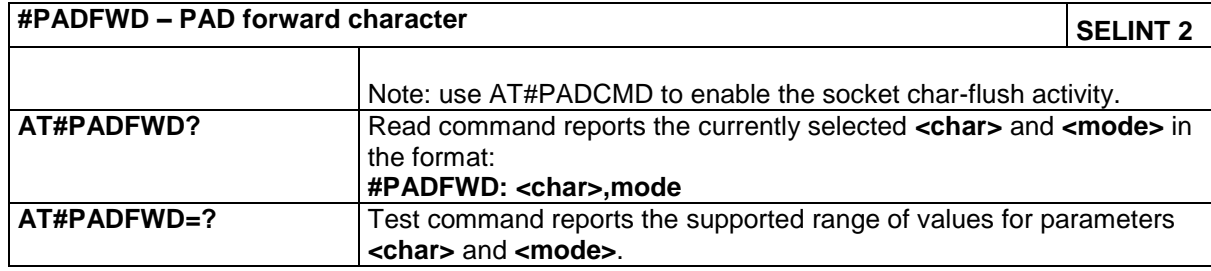

# *4.1.7.5 FTP AT Commands*

## **4.1.7.5.1 FTP Time-Out - #FTPTO**

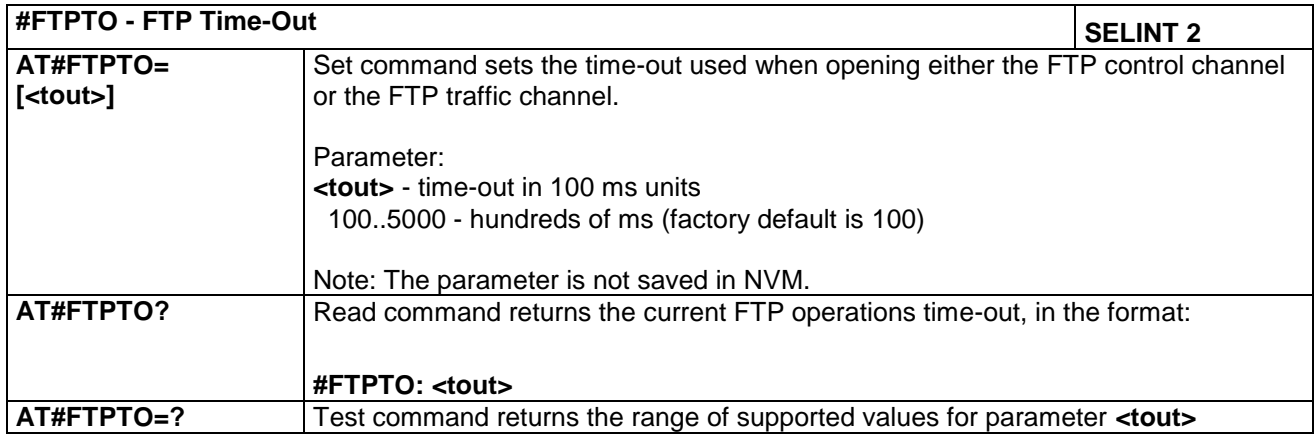

# **4.1.7.5.2 FTP Open - #FTPOPEN**

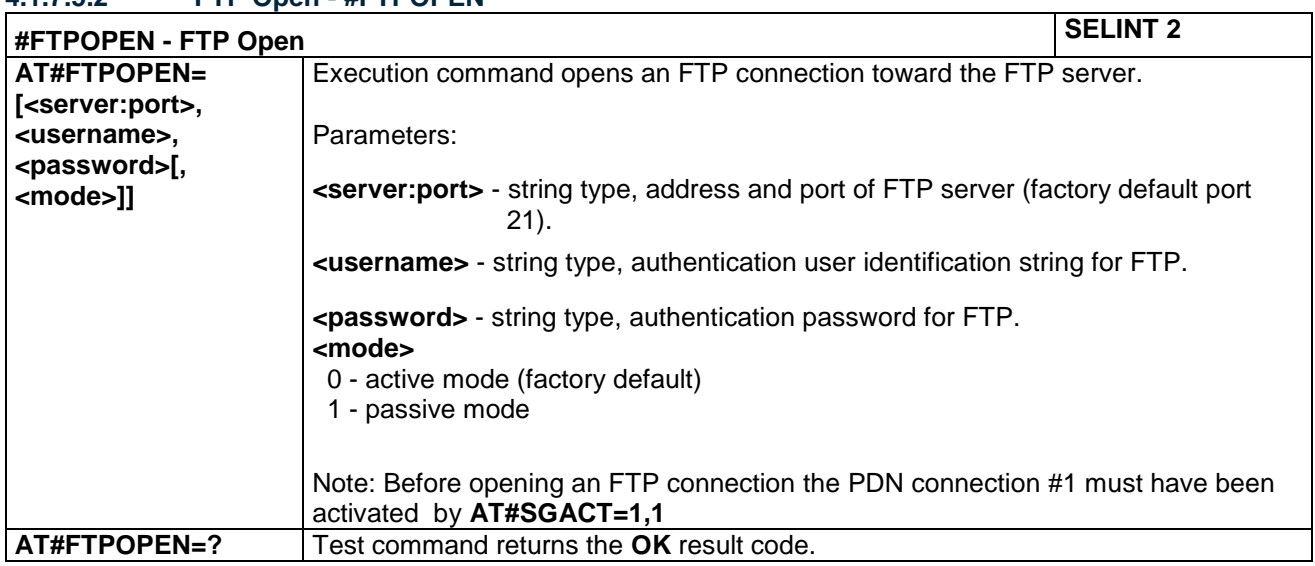

### **4.1.7.5.3 FTP Close - #FTPCLOSE**

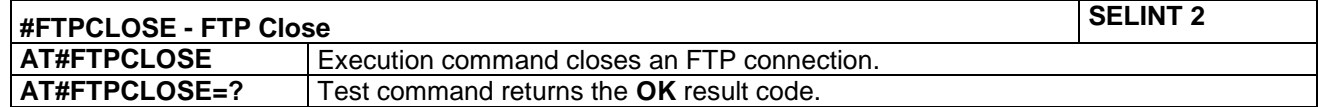

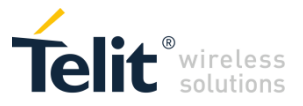

# **4.1.7.5.4 FTP Config - #FTPCFG**

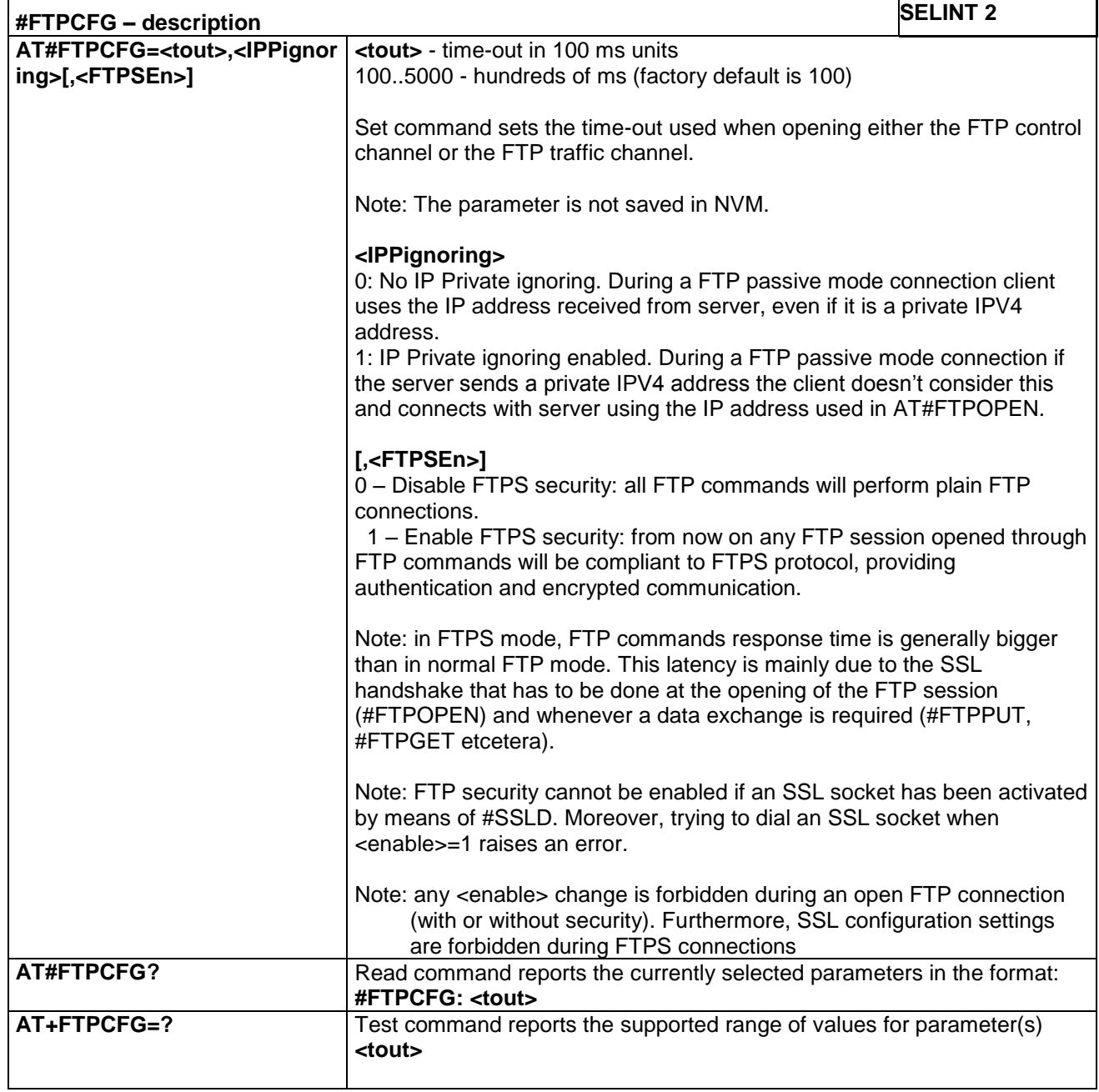

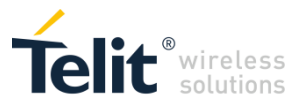

#### **4.1.7.5.5 FTP Put - #FTPPUT**

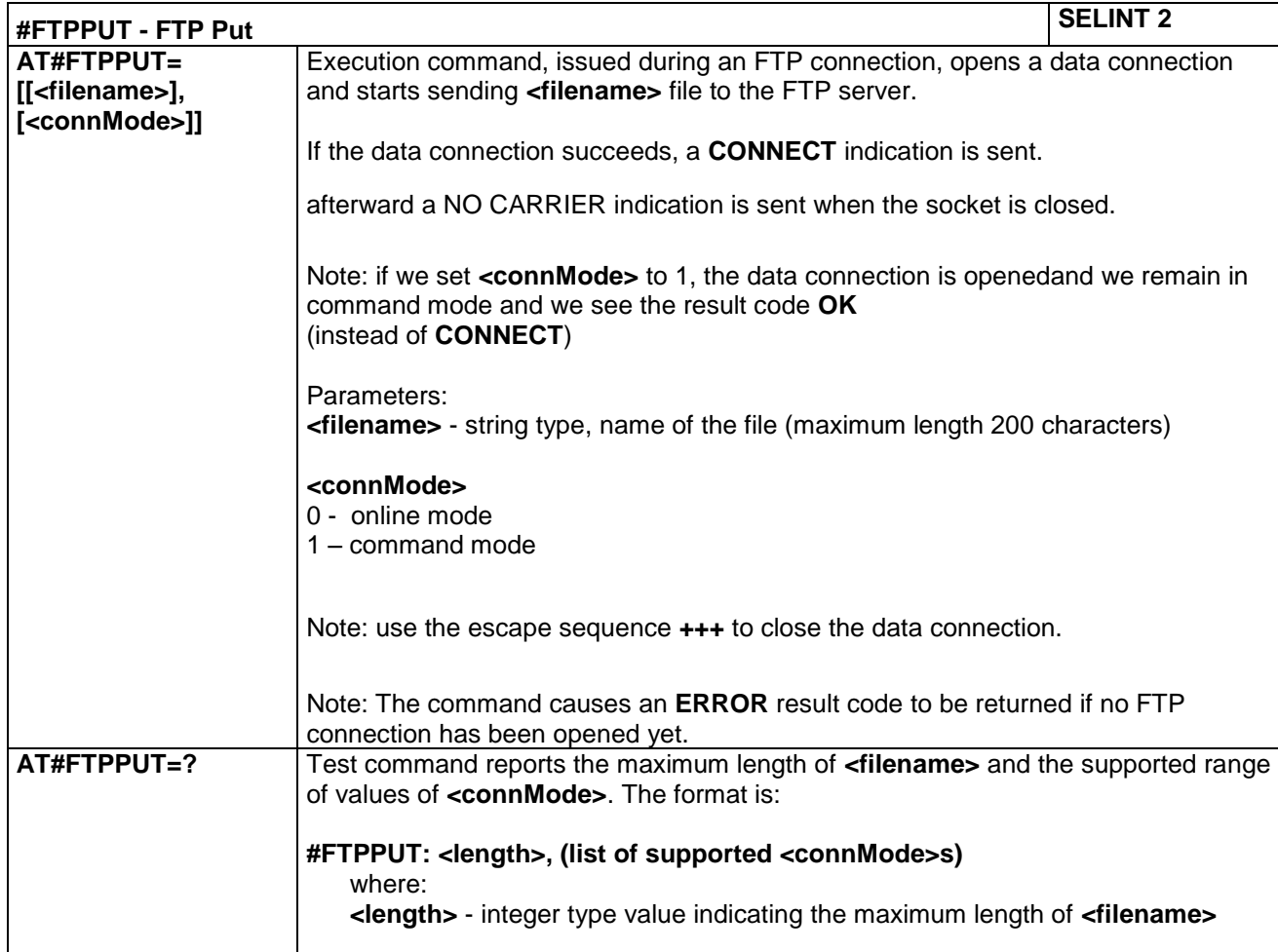

## **4.1.7.5.6 FTP Get - #FTPGET**

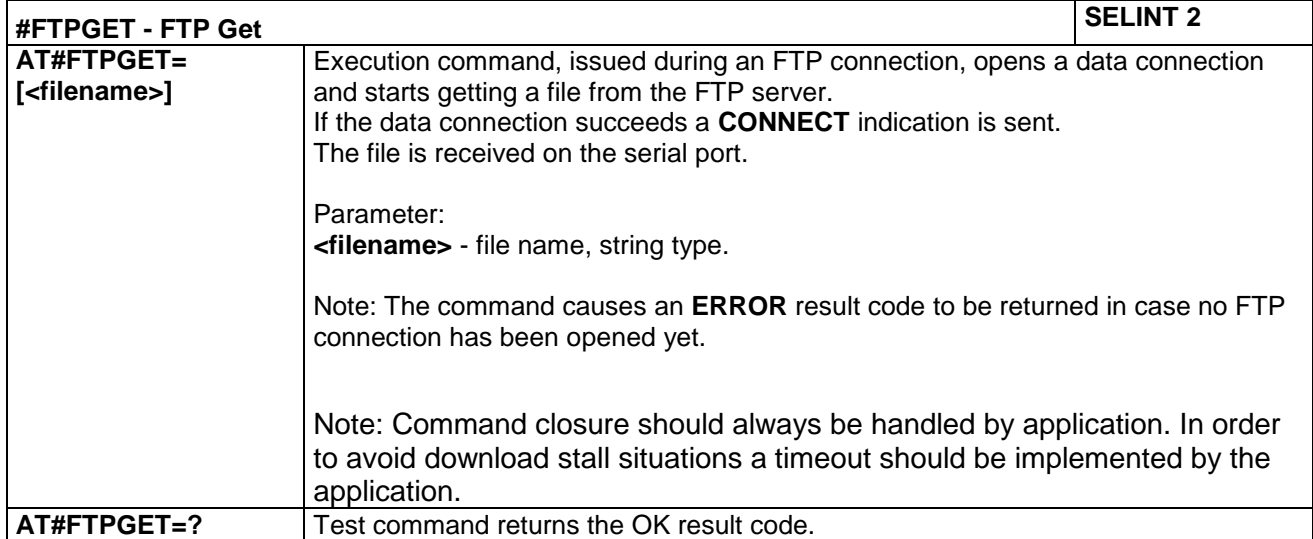

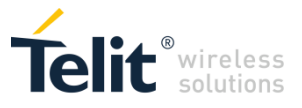

### **4.1.7.5.7 FTP GET in command mode - #FTPGETPKT**

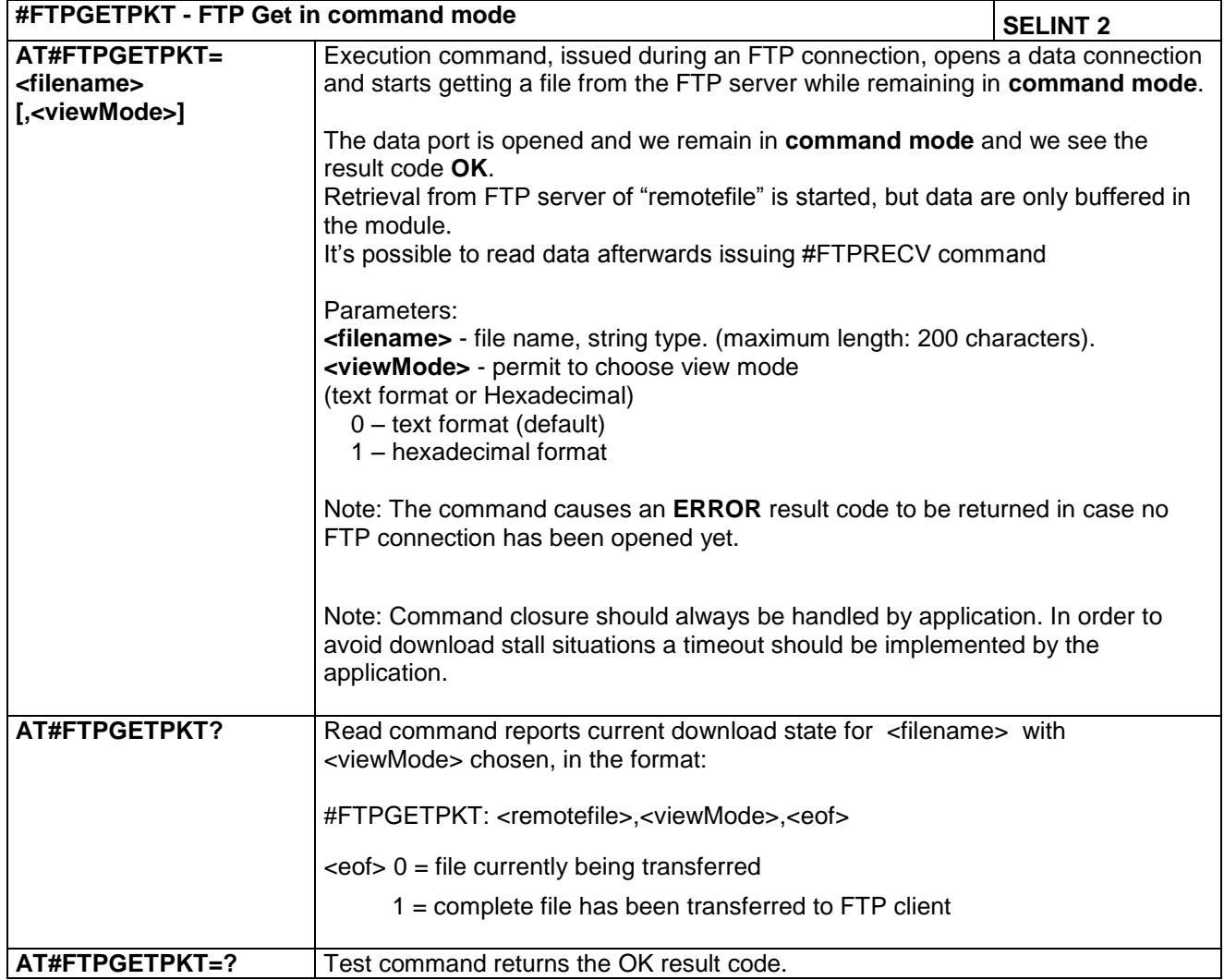

## **4.1.7.5.8 FTP Type - #FTPTYPE**

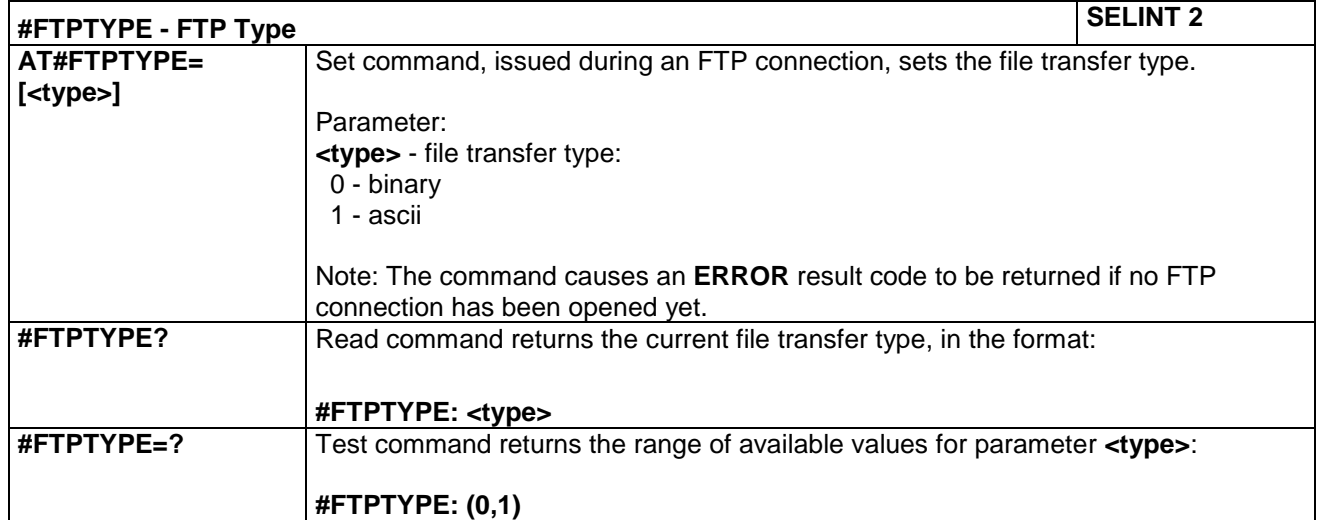

LE866 SERIES AT COMMANDS REFERENCE GUIDE **80471ST10691A Rev.5** – 2017-02-03 **230 of 337**

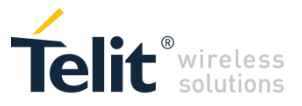

#### **4.1.7.5.9 FTP Read Message - #FTPMSG**

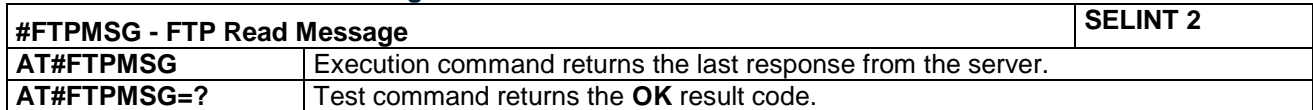

## **4.1.7.5.10 FTP Delete - #FTPDELE**

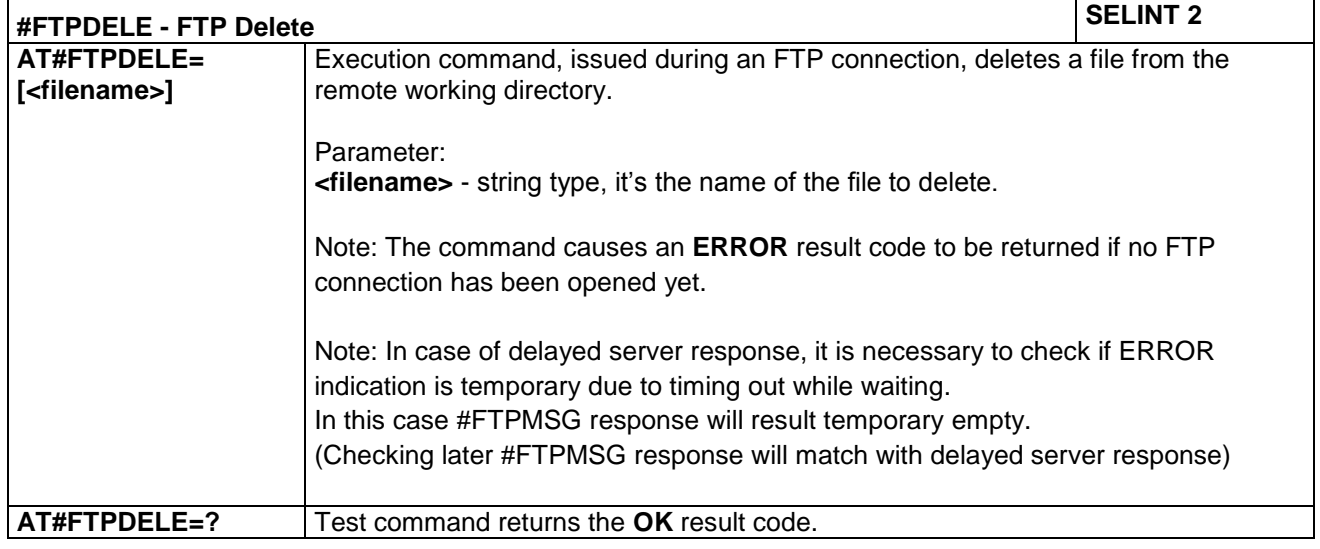

### **4.1.7.5.11 FTP Print Working Directory - #FTPPWD**

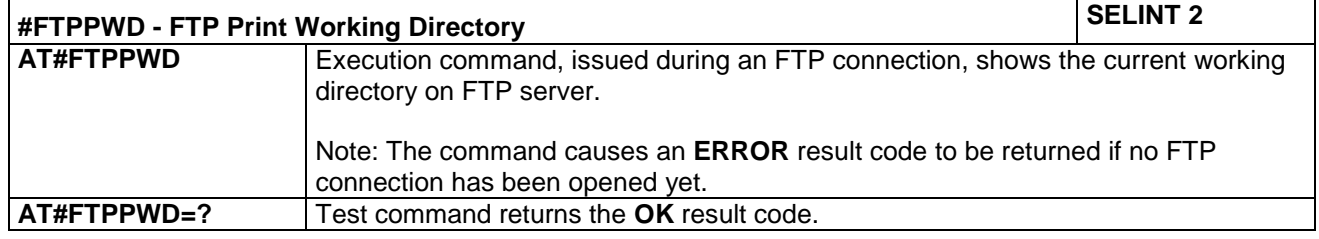

### **4.1.7.5.12 FTP Change Working Directory - #FTPCWD**

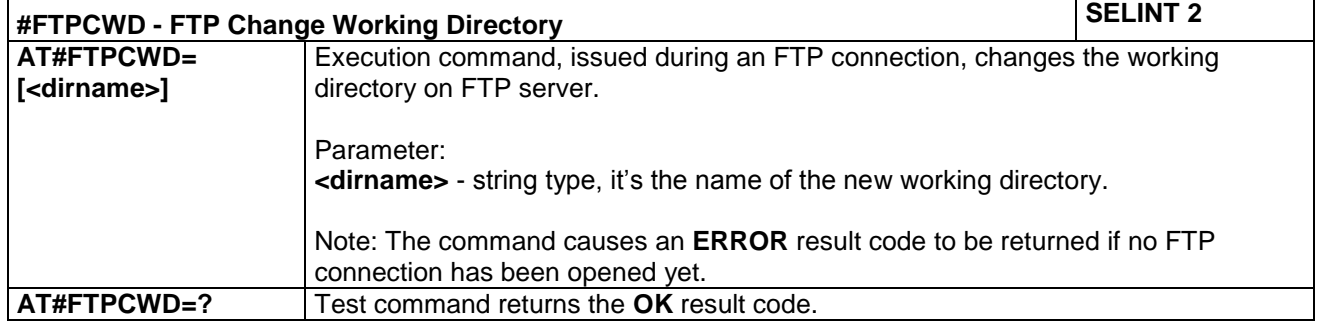

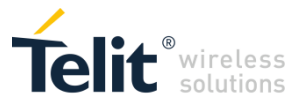

### **4.1.7.5.13 FTP List - #FTPLIST**

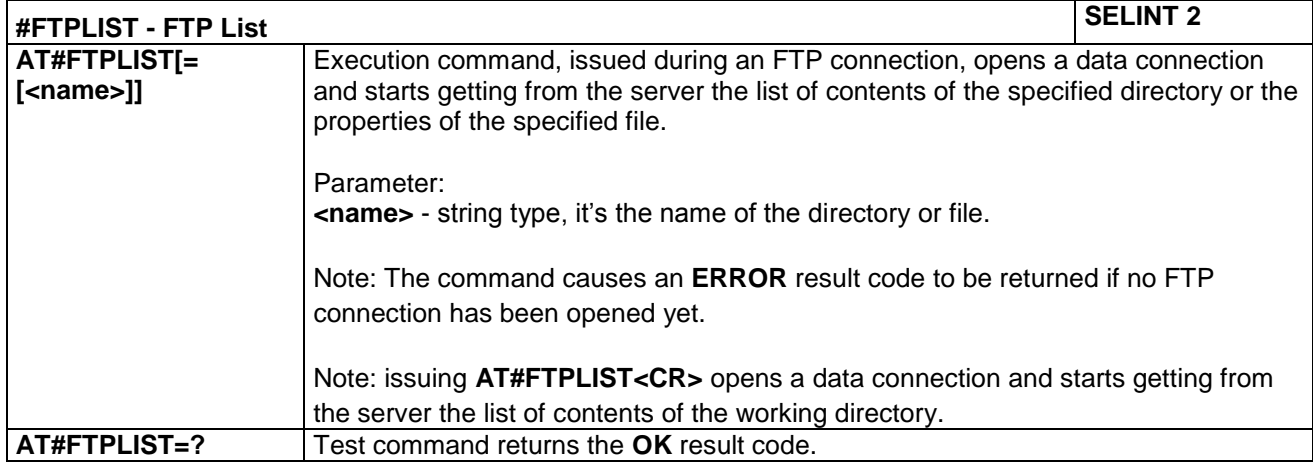

## **4.1.7.5.14 Get file size - #FTPFSIZE**

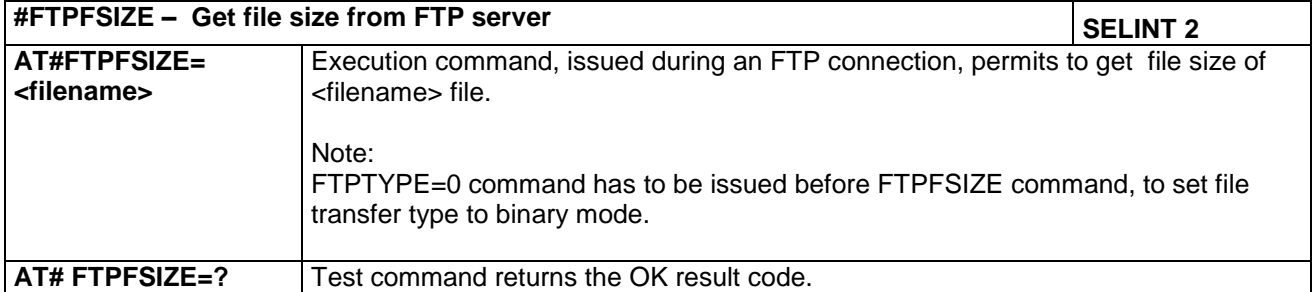

## **4.1.7.5.15 FTP Append - #FTPAPP**

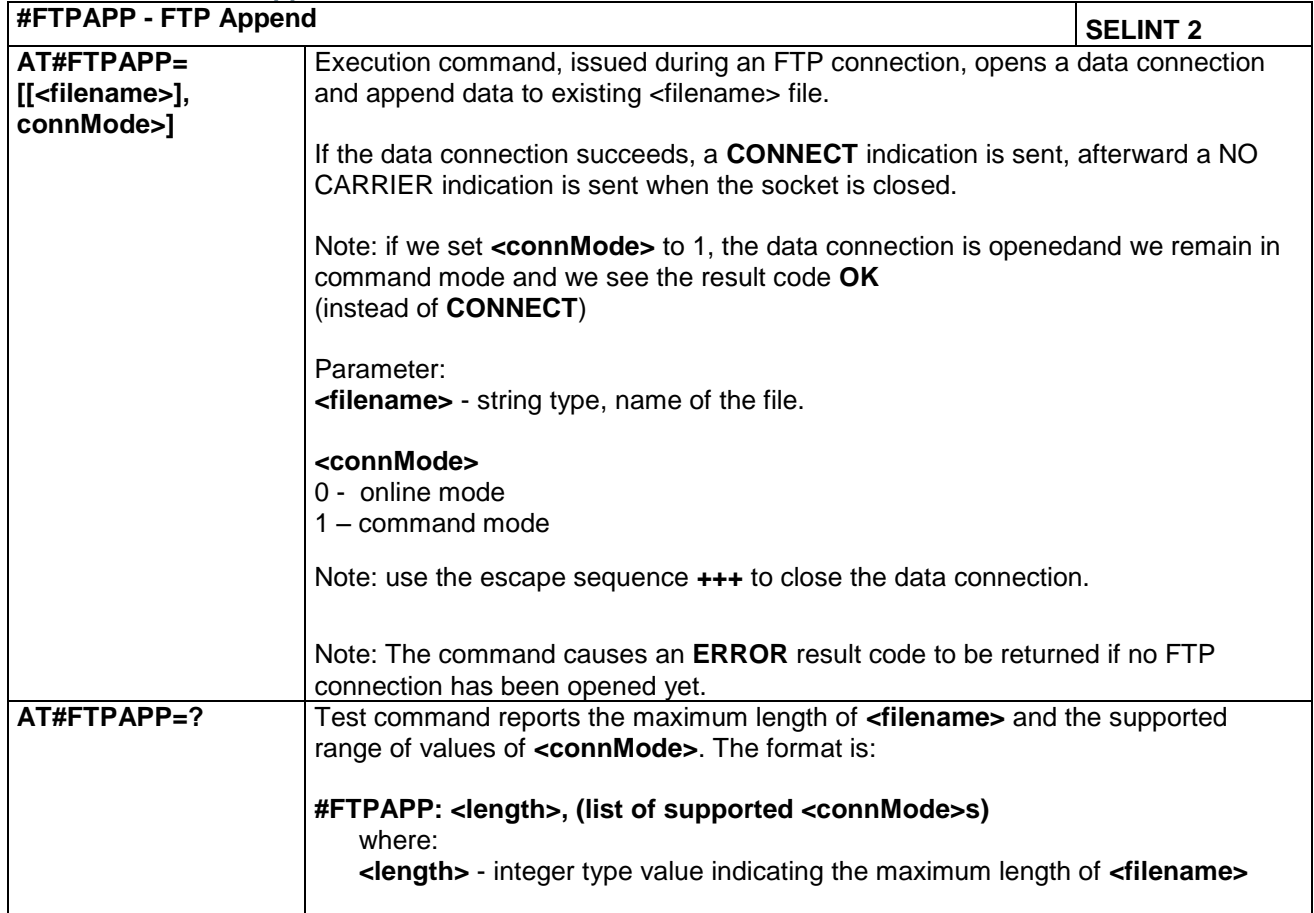

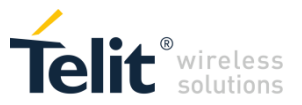

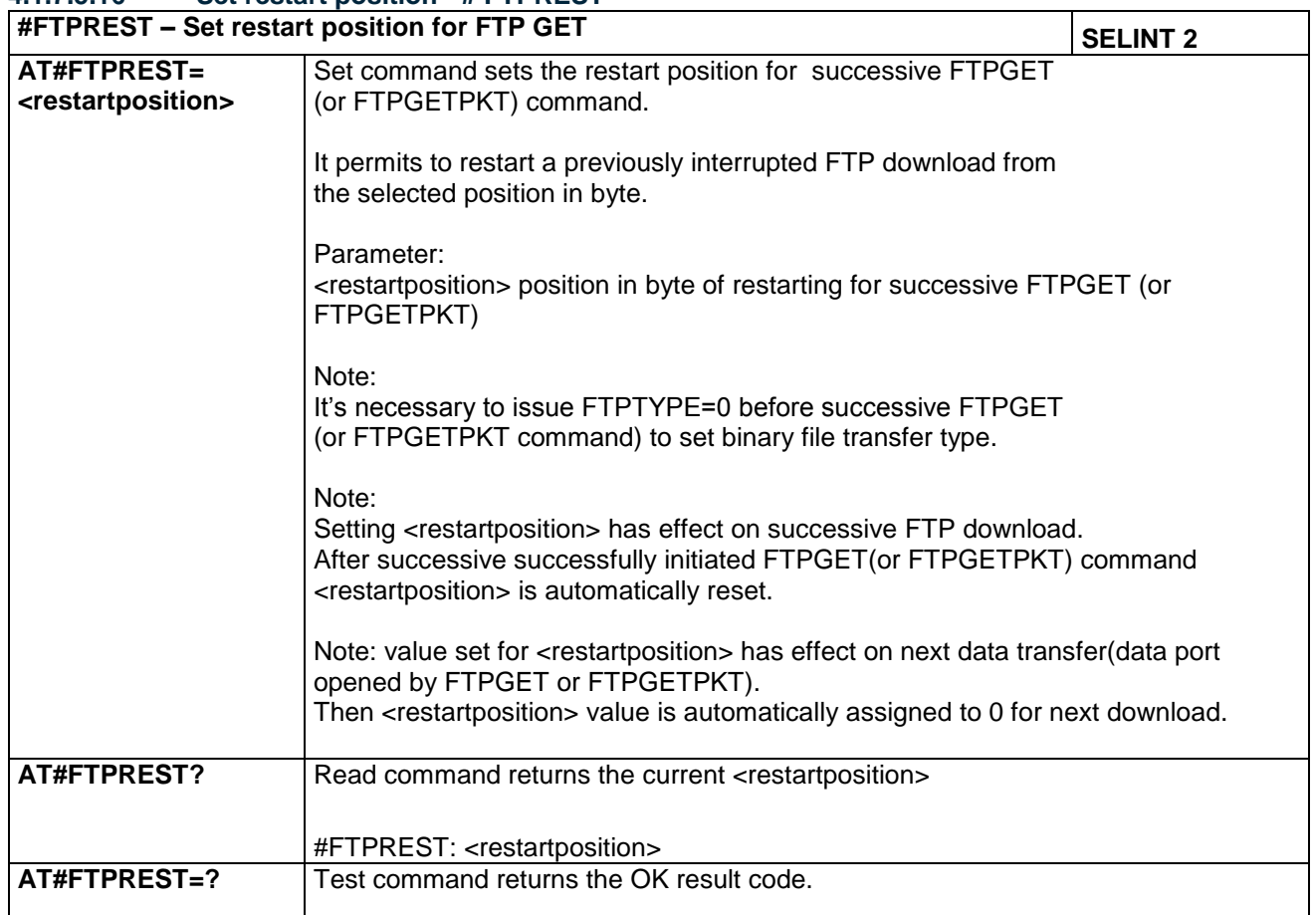

#### **4.1.7.5.16 Set restart position - # FTPREST**

#### **4.1.7.5.17 Receive Data In Command Mode - #FTPRECV**

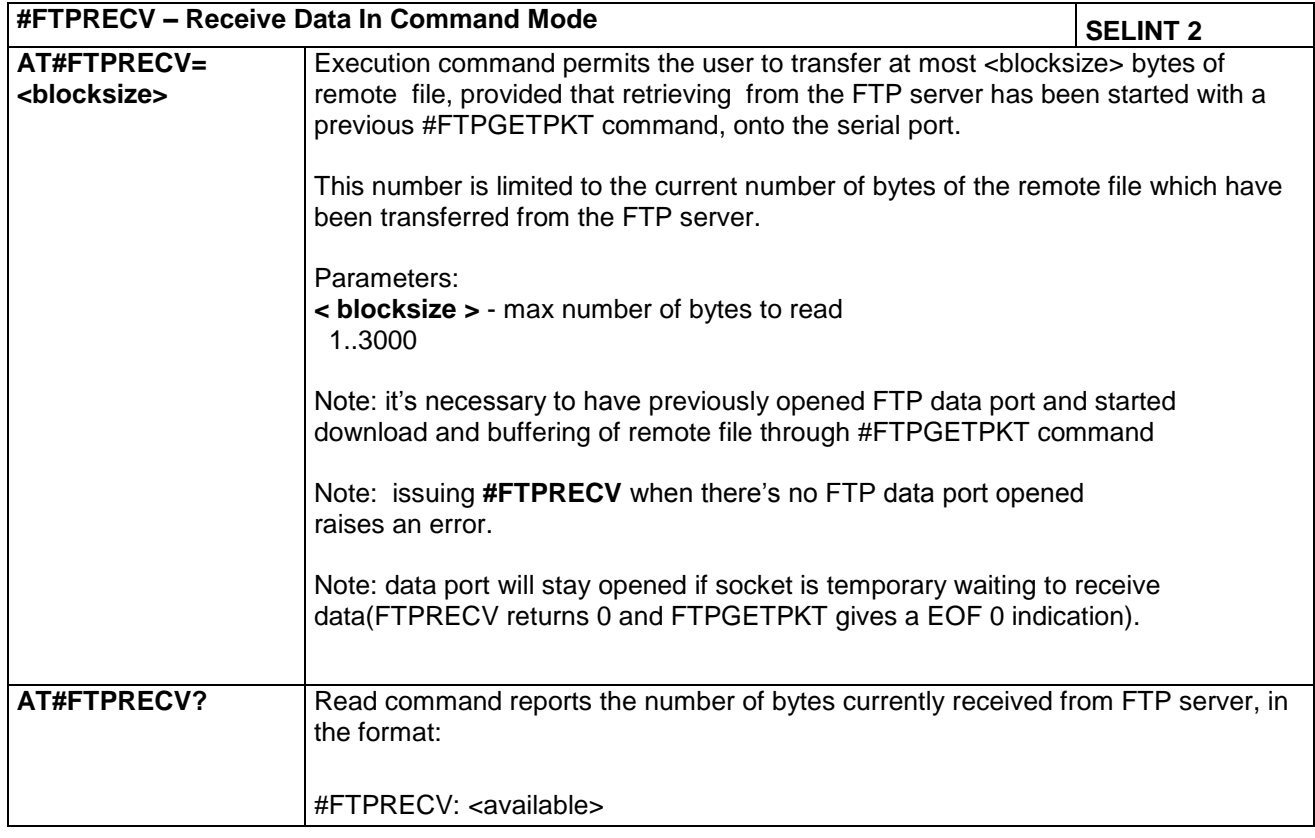

LE866 SERIES AT COMMANDS REFERENCE GUIDE **80471ST10691A Rev.5** – 2017-02-03 **233 of 337**

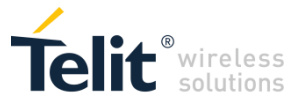

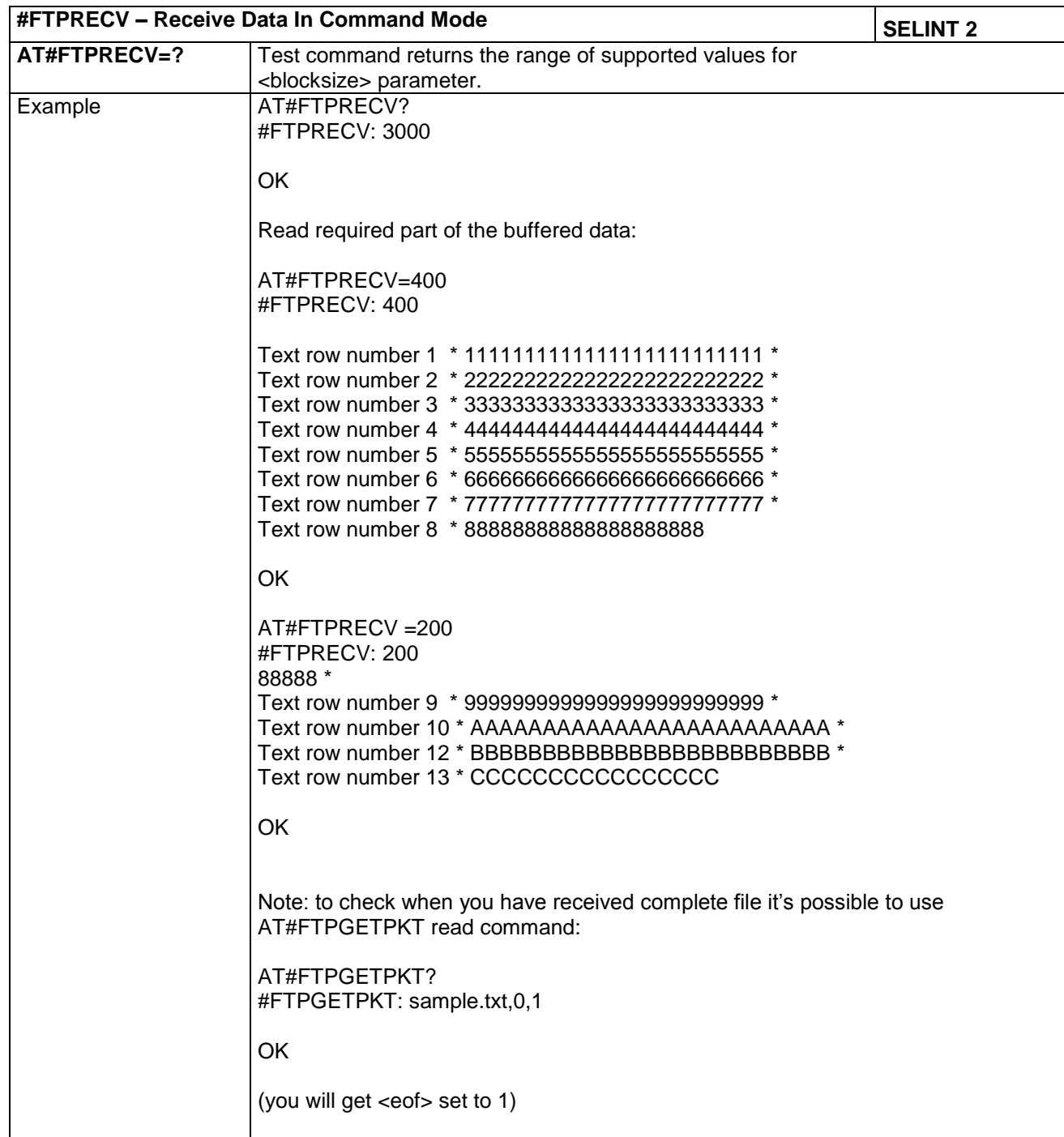

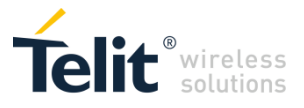

# **4.1.7.5.18 FTP Append**

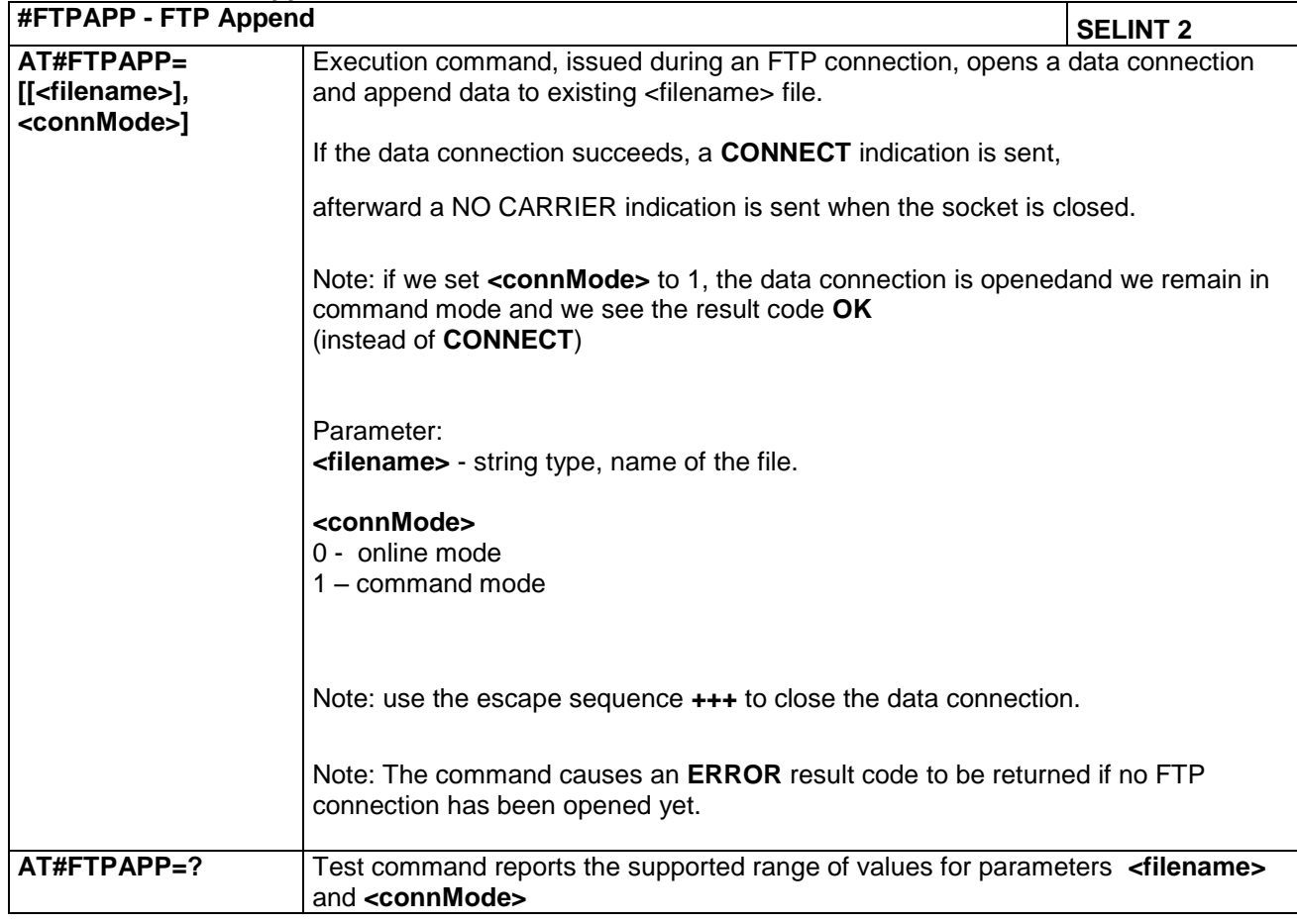

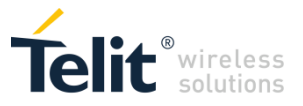

## **4.1.7.5.19 FTP Append Extended - #FTPAPPEXT**

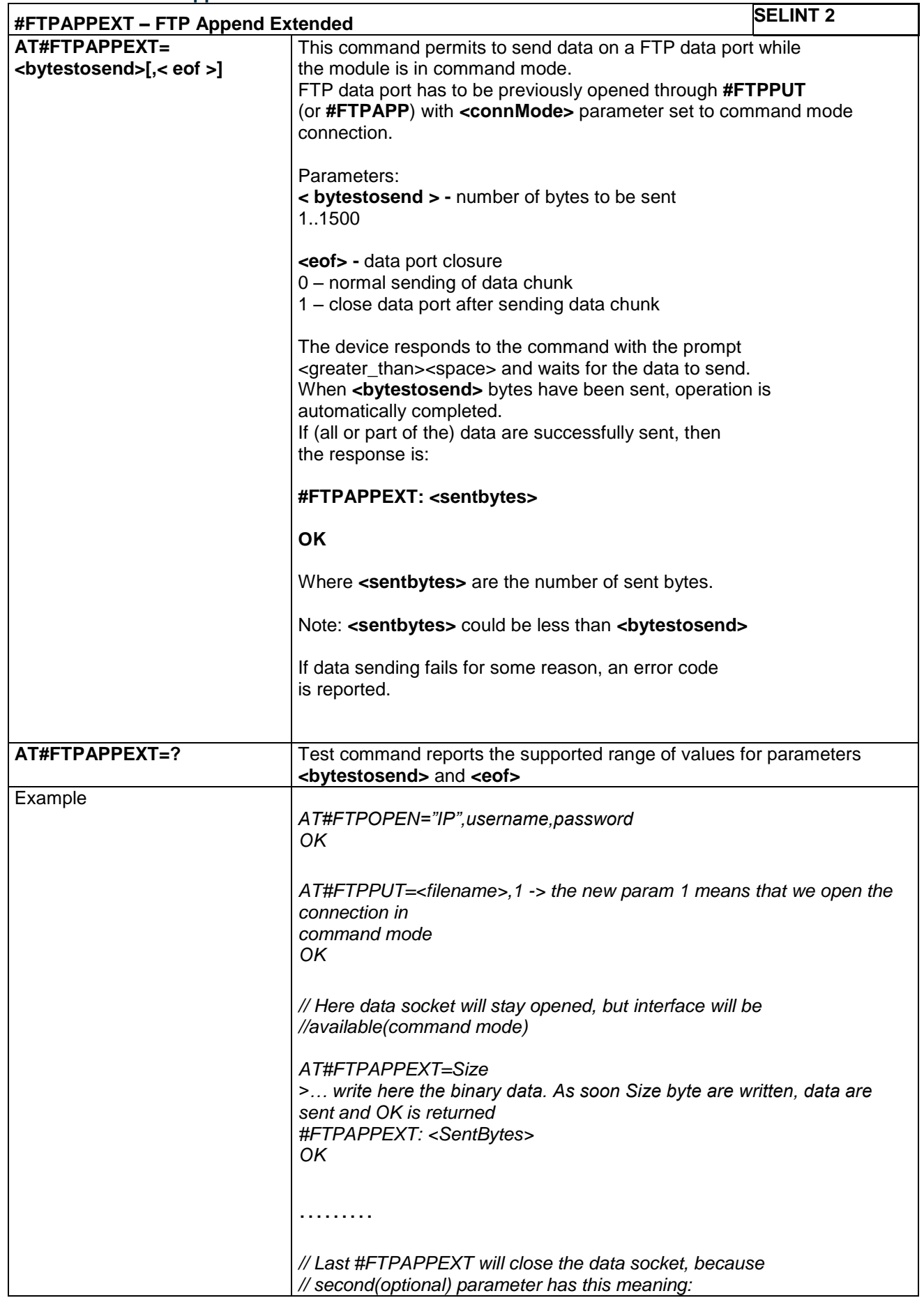

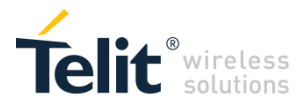

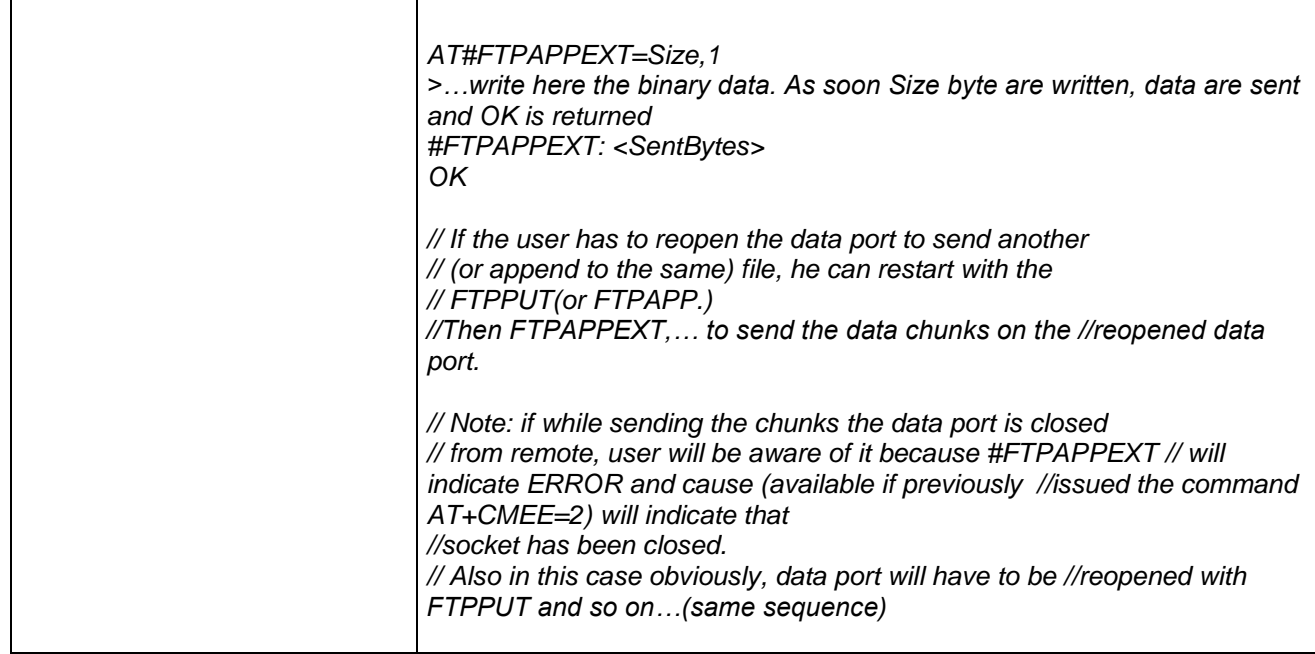

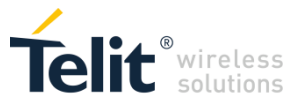

# *4.1.7.6 Enhanced IP Easy Extension AT Commands*

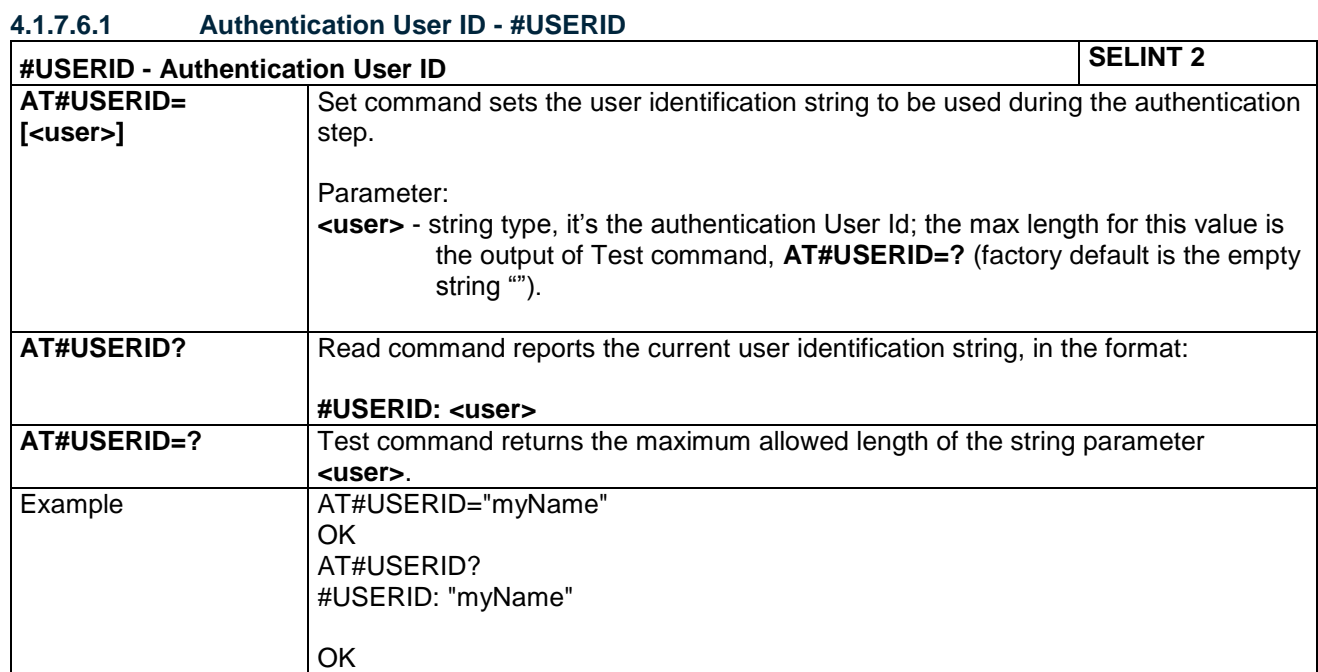

#### **4.1.7.6.2 Authentication Password - #PASSW**

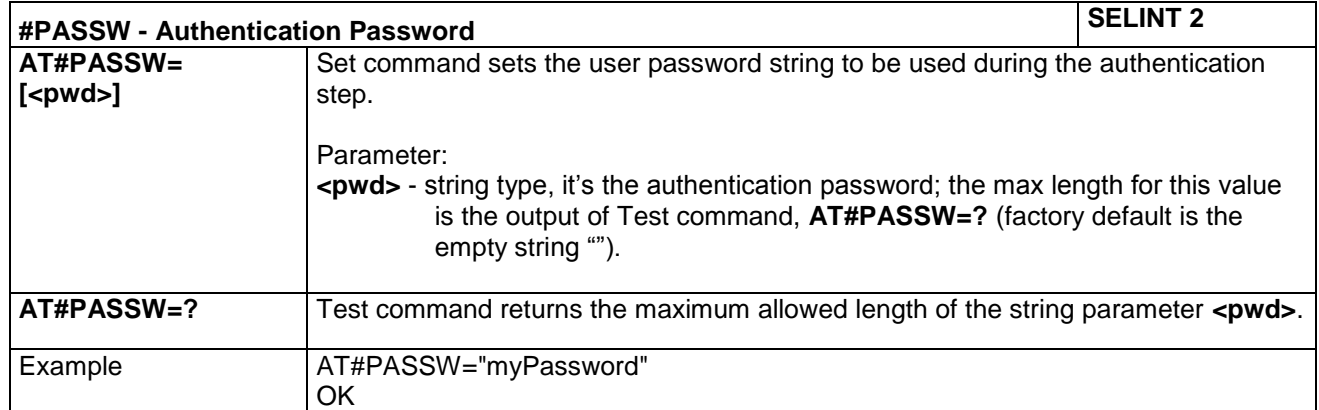

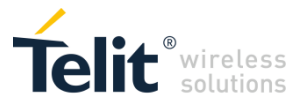

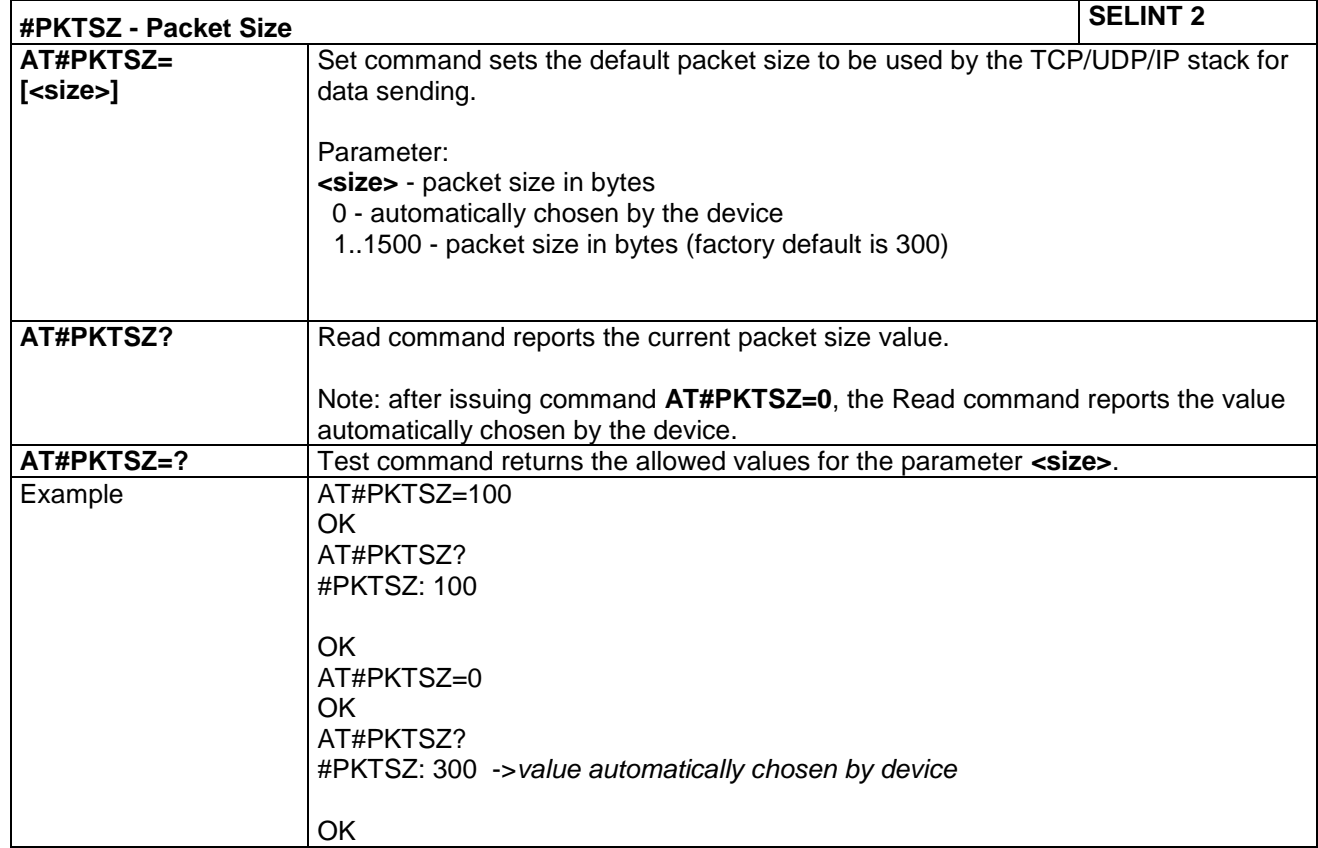

## **4.1.7.6.3 Packet Size - #PKTSZ**

#### **4.1.7.6.4 Data Sending Time-Out - #DSTO**

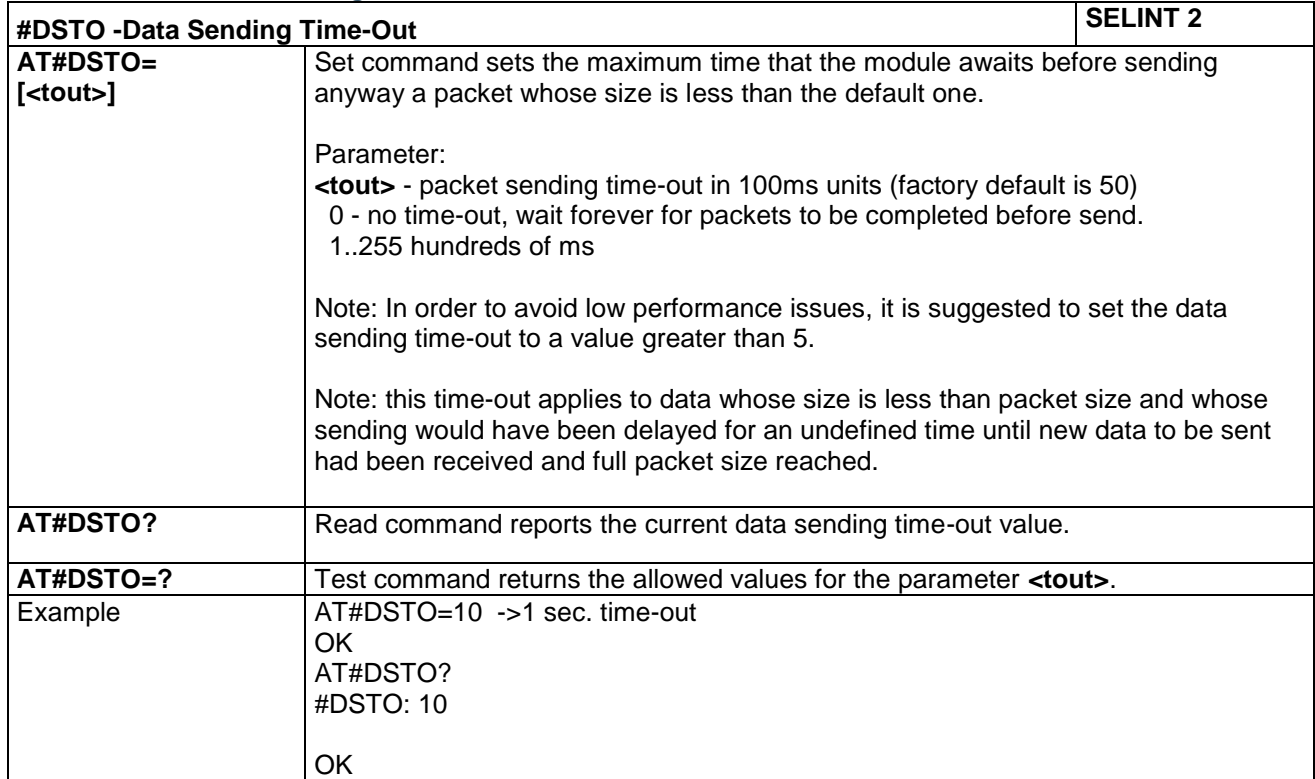

LE866 SERIES AT COMMANDS REFERENCE GUIDE **80471ST10691A Rev.5** – 2017-02-03 **239 of 337**

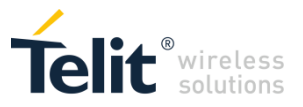

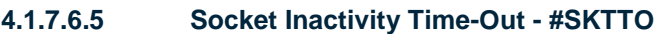

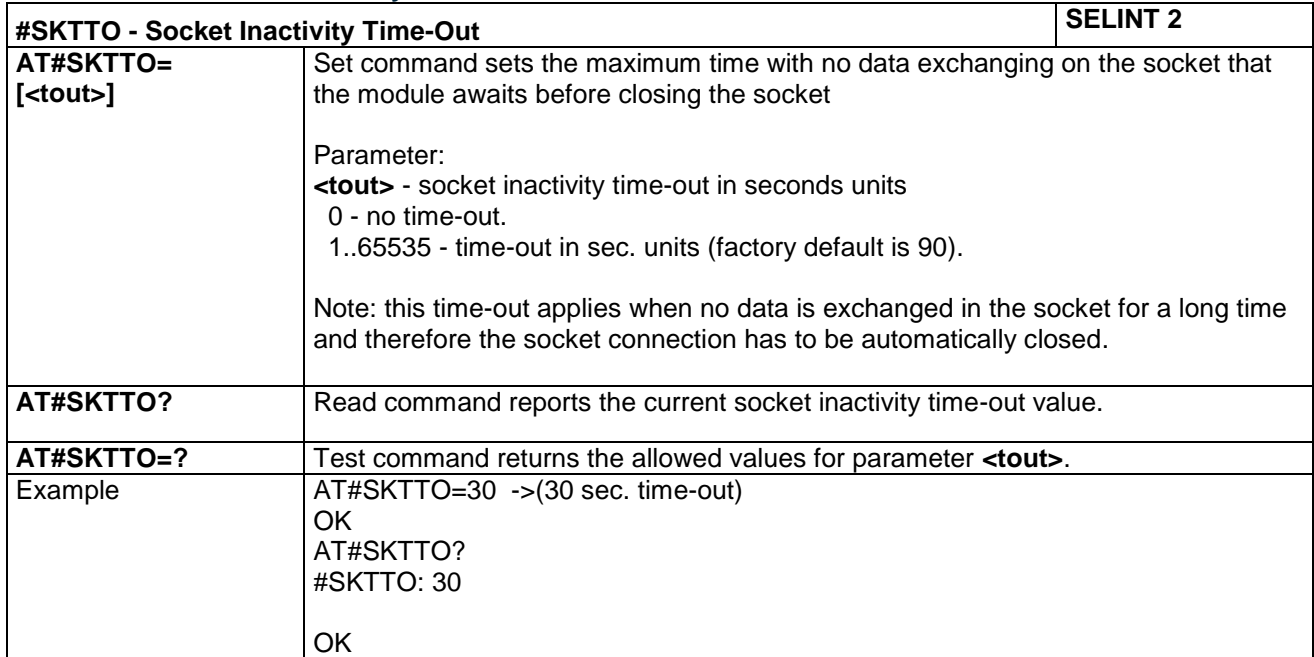

## **4.1.7.6.6 Socket Definition - #SKTSET**

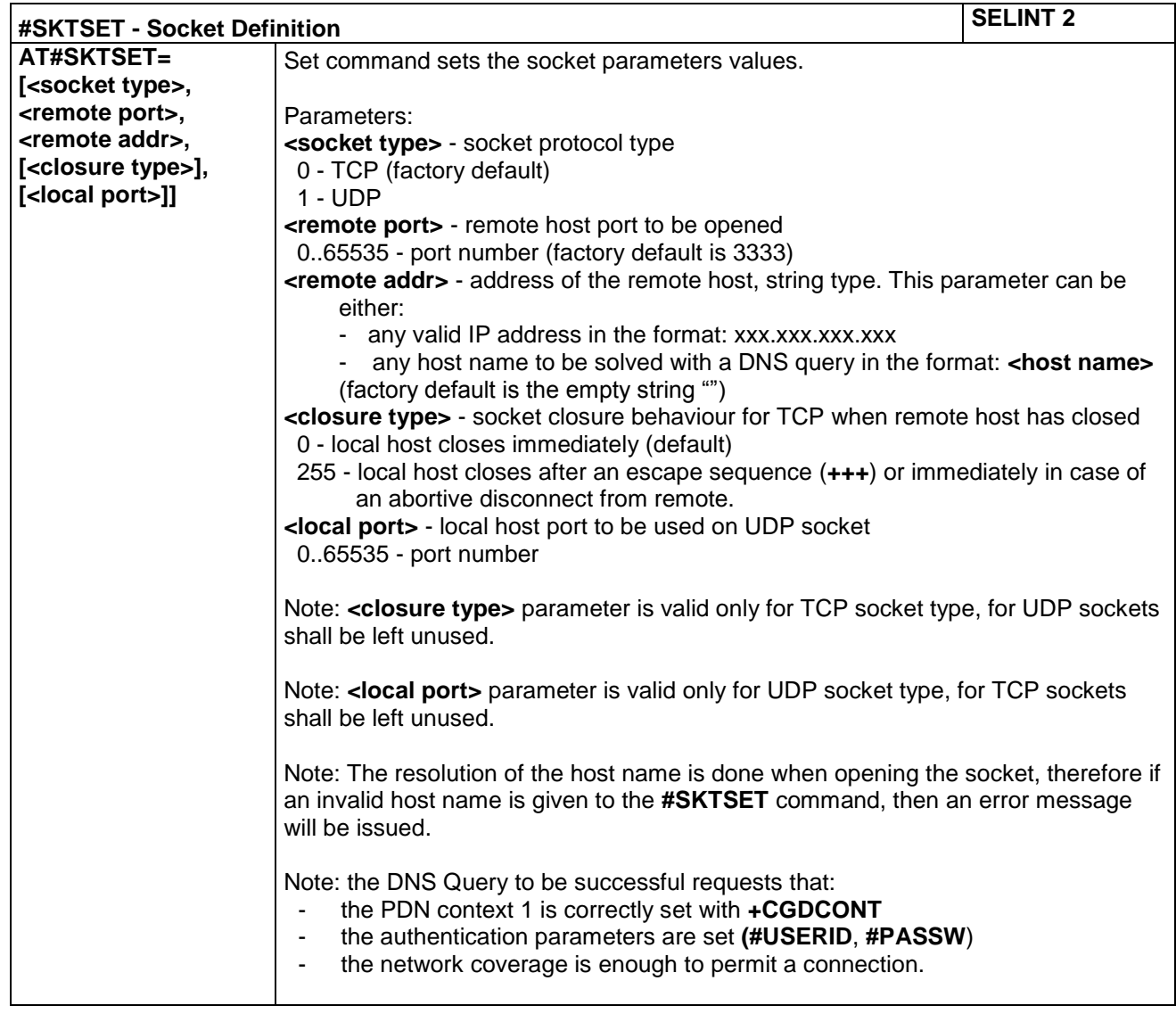

LE866 SERIES AT COMMANDS REFERENCE GUIDE **80471ST10691A Rev.5** – 2017-02-03 **240 of 337**

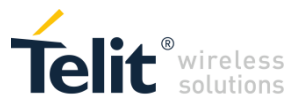

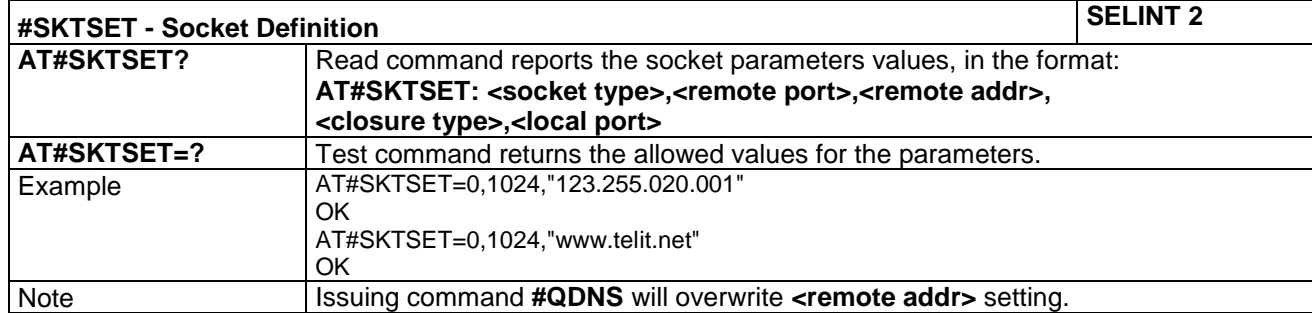

### **4.1.7.6.7 Query DNS - #QDNS**

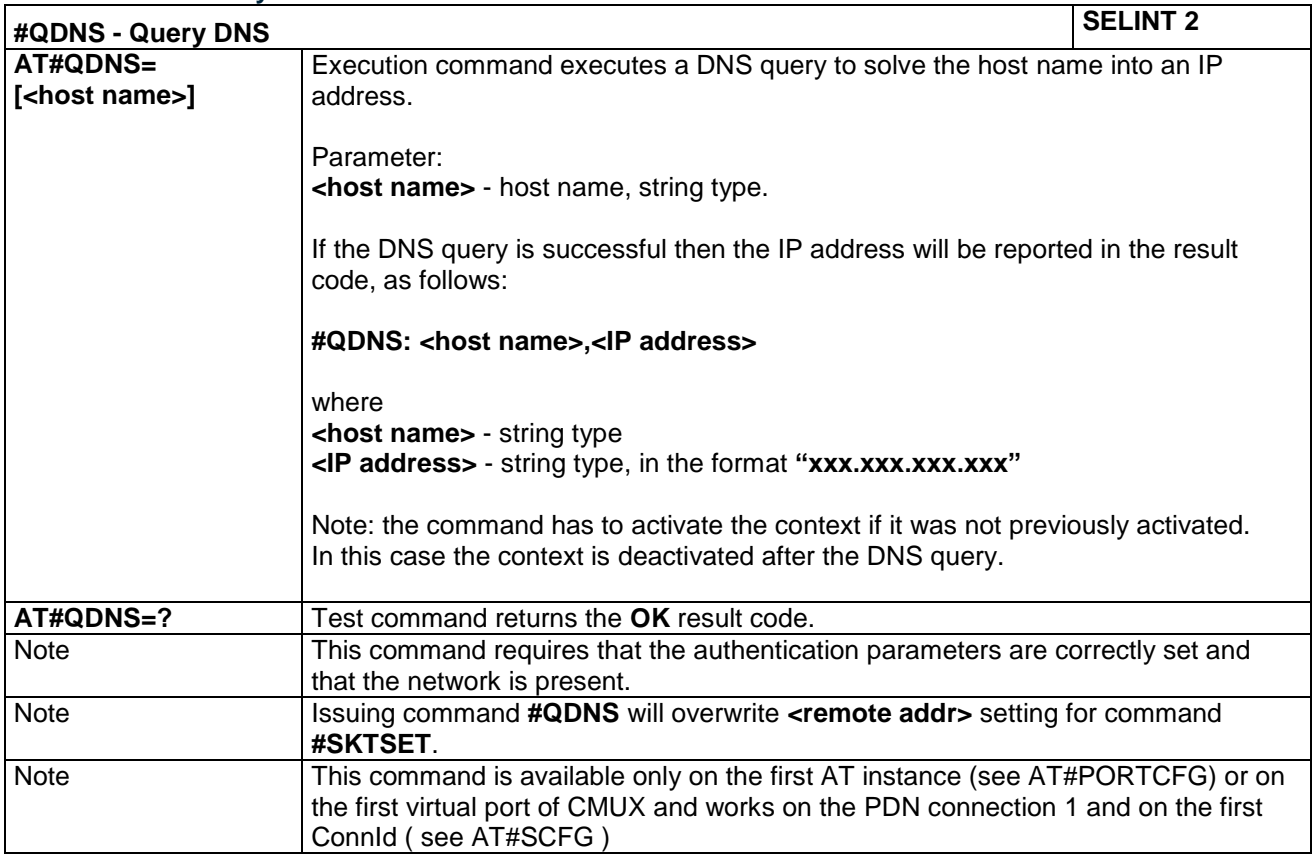

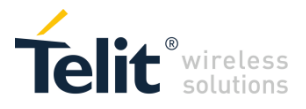

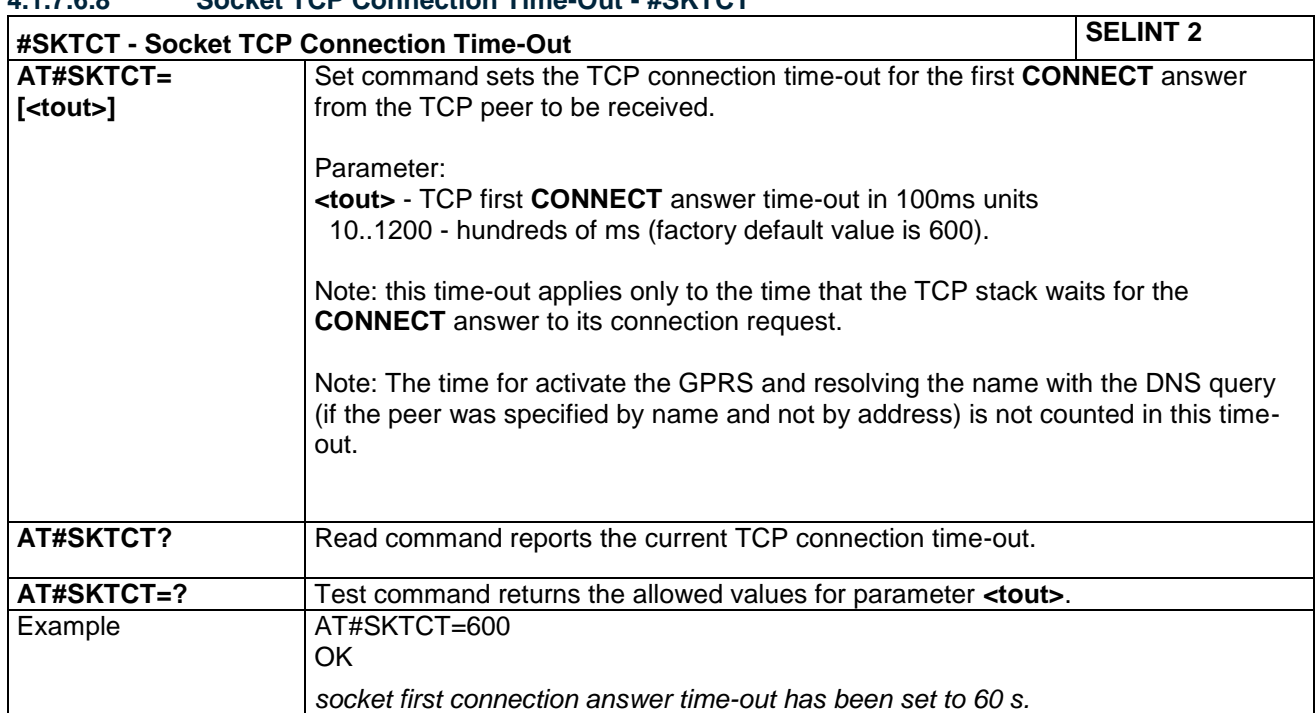

#### **4.1.7.6.8 Socket TCP Connection Time-Out - #SKTCT**

#### **4.1.7.6.9 Socket Parameters Save - #SKTSAV**

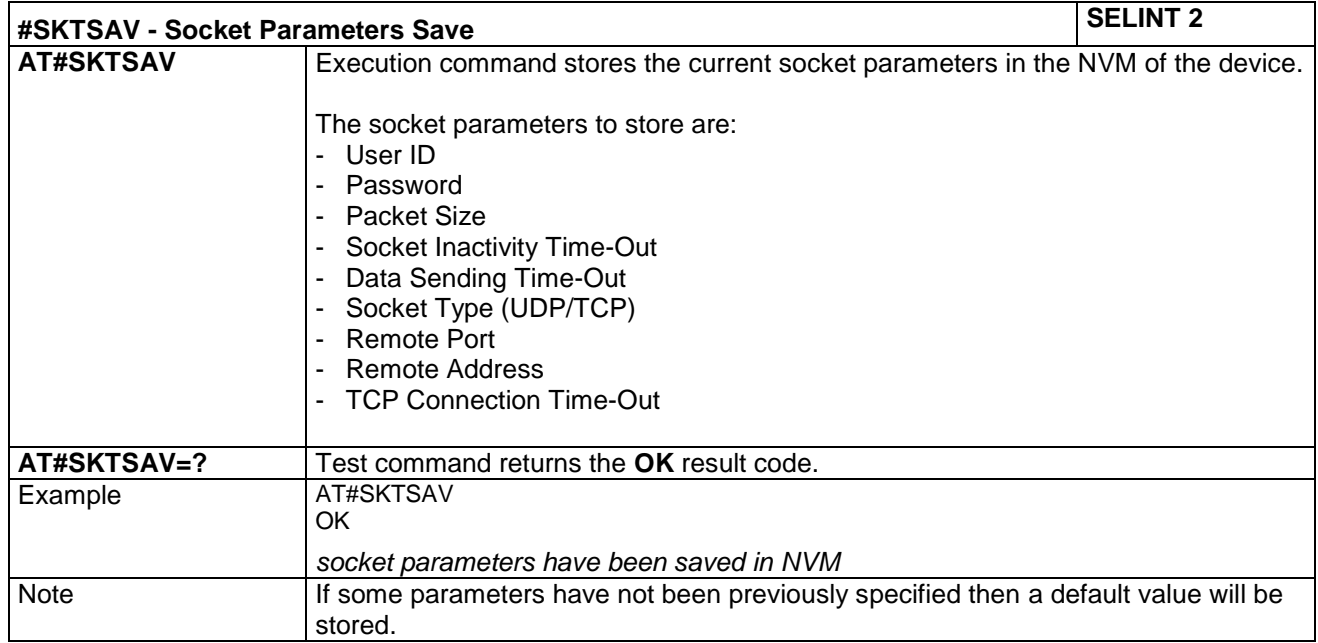

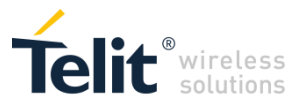

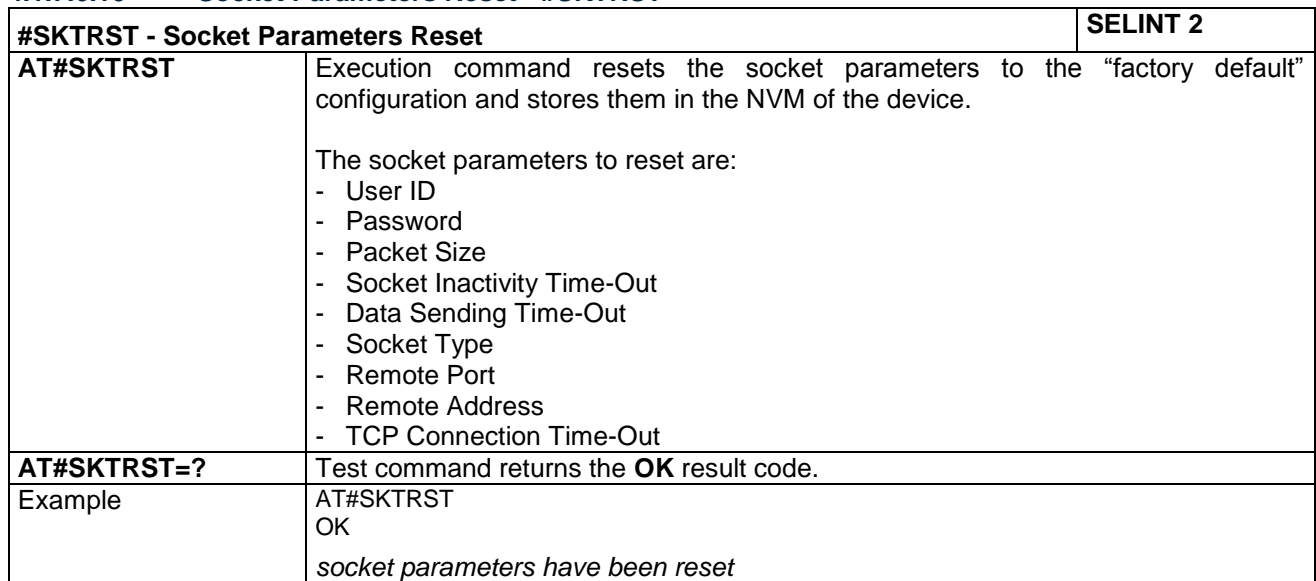

#### **4.1.7.6.10 Socket Parameters Reset - #SKTRST**

#### **4.1.7.6.11 Socket Dial - #SKTD**

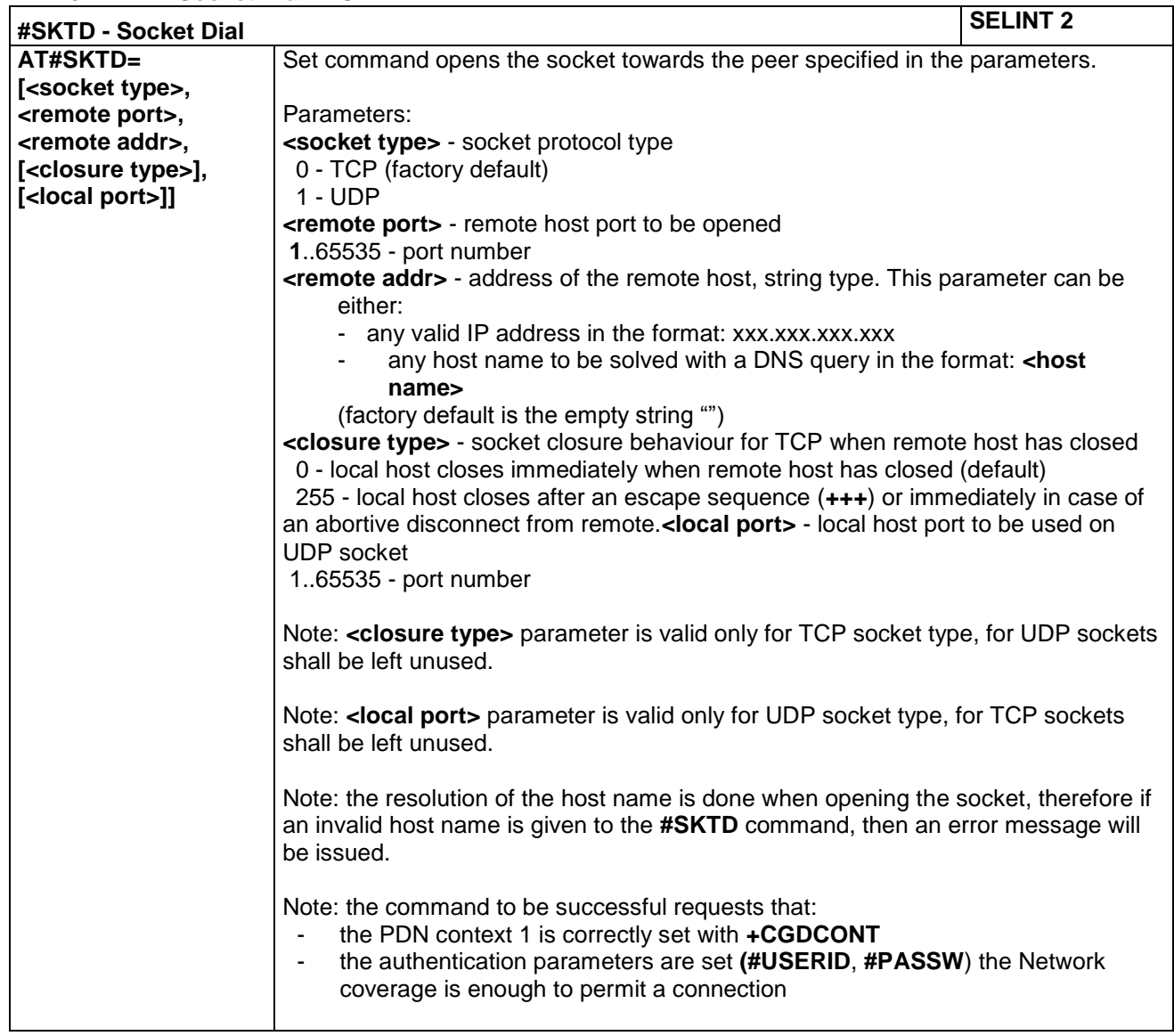

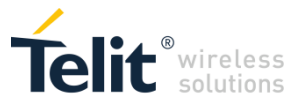

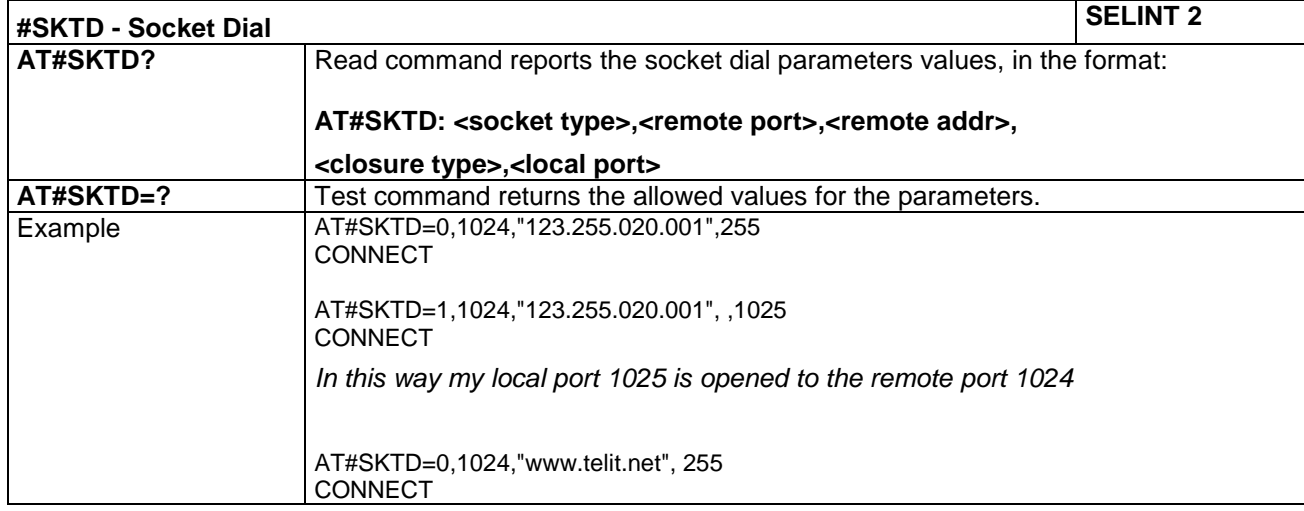

## **4.1.7.6.12 Socket Listen - #SKTL**

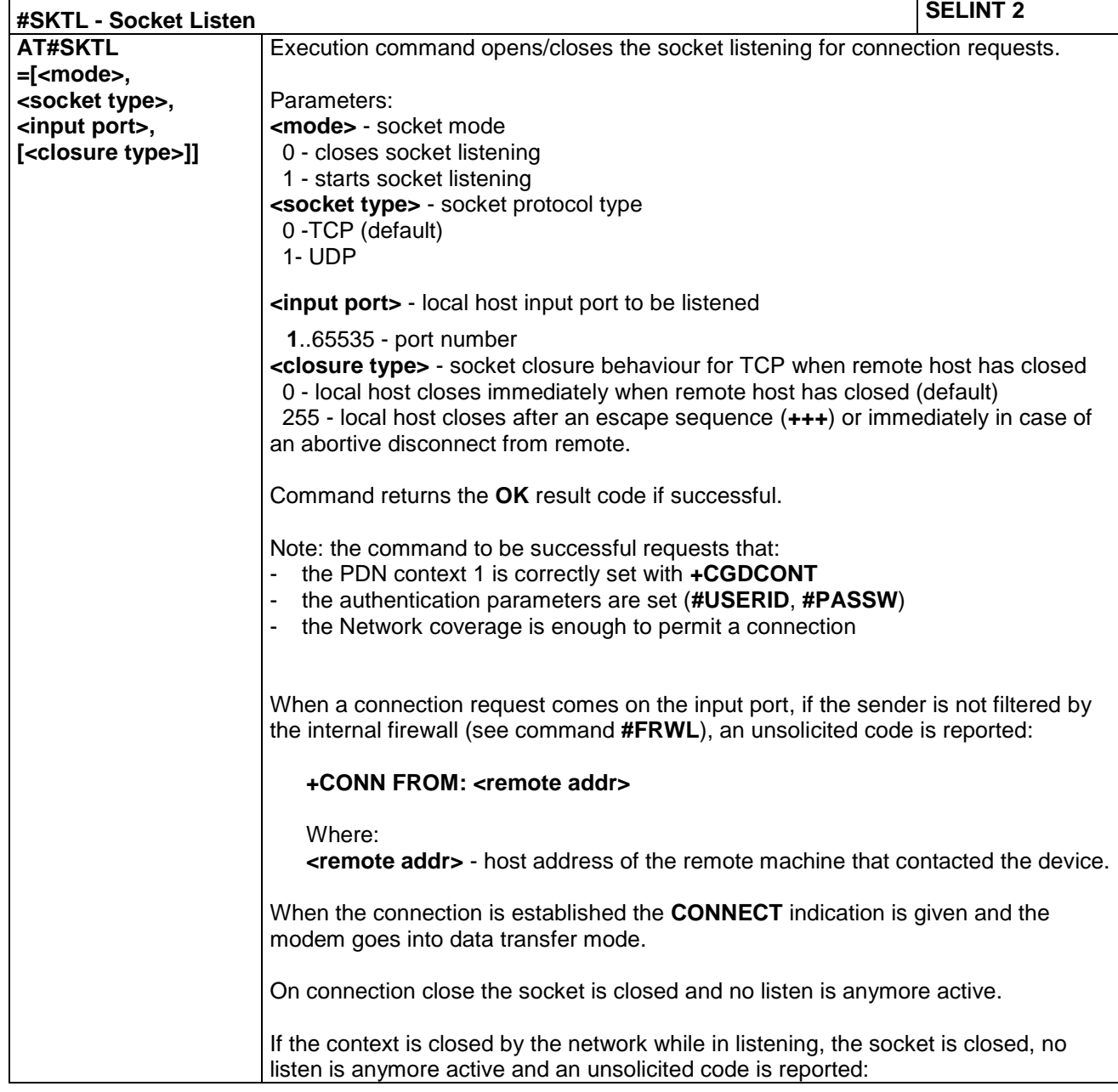

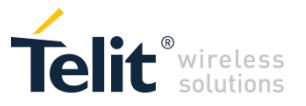

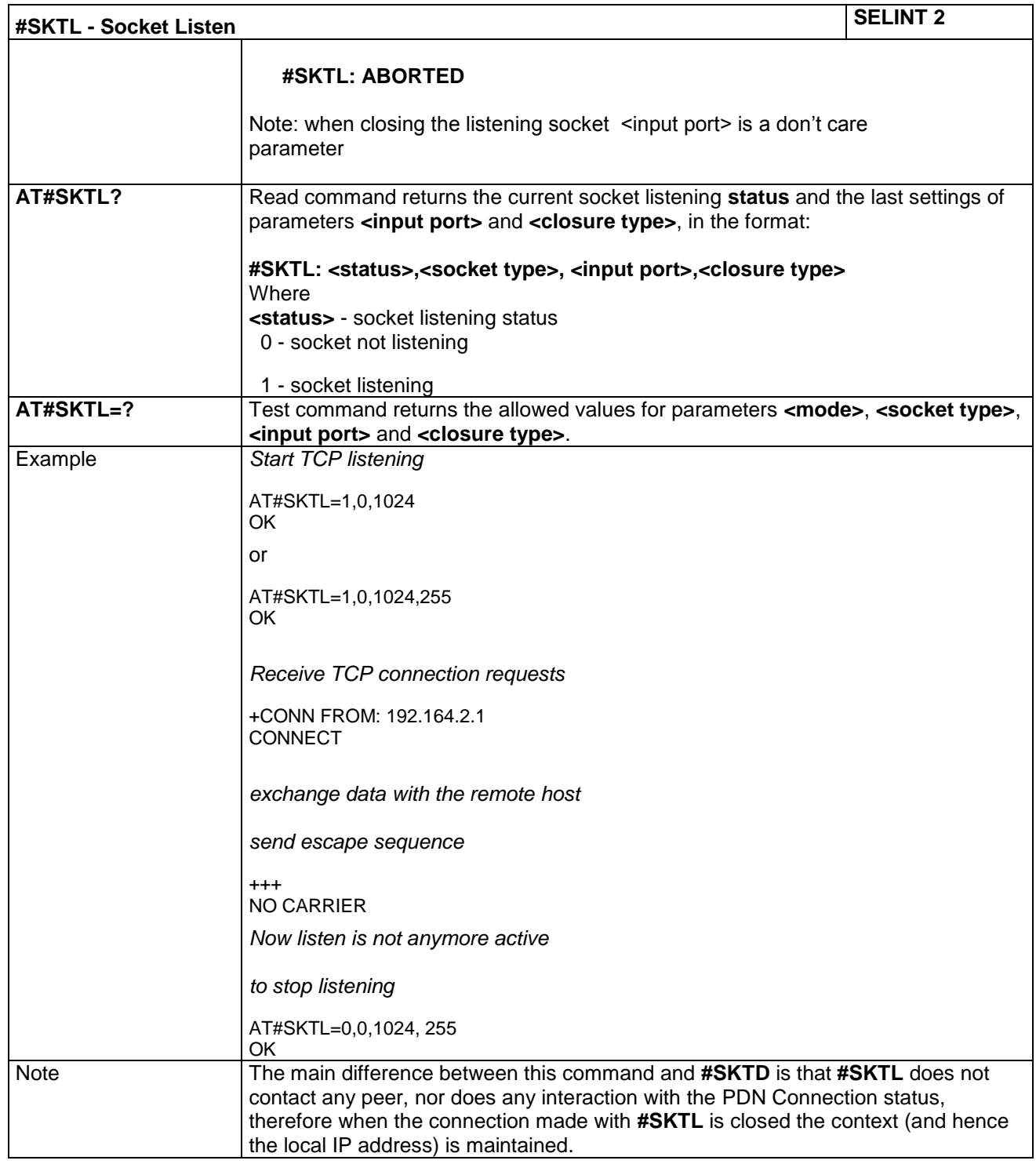

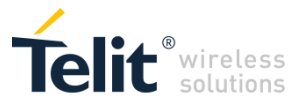

#### **4.1.7.6.13 DNS Response Caching - #CACHEDNS**

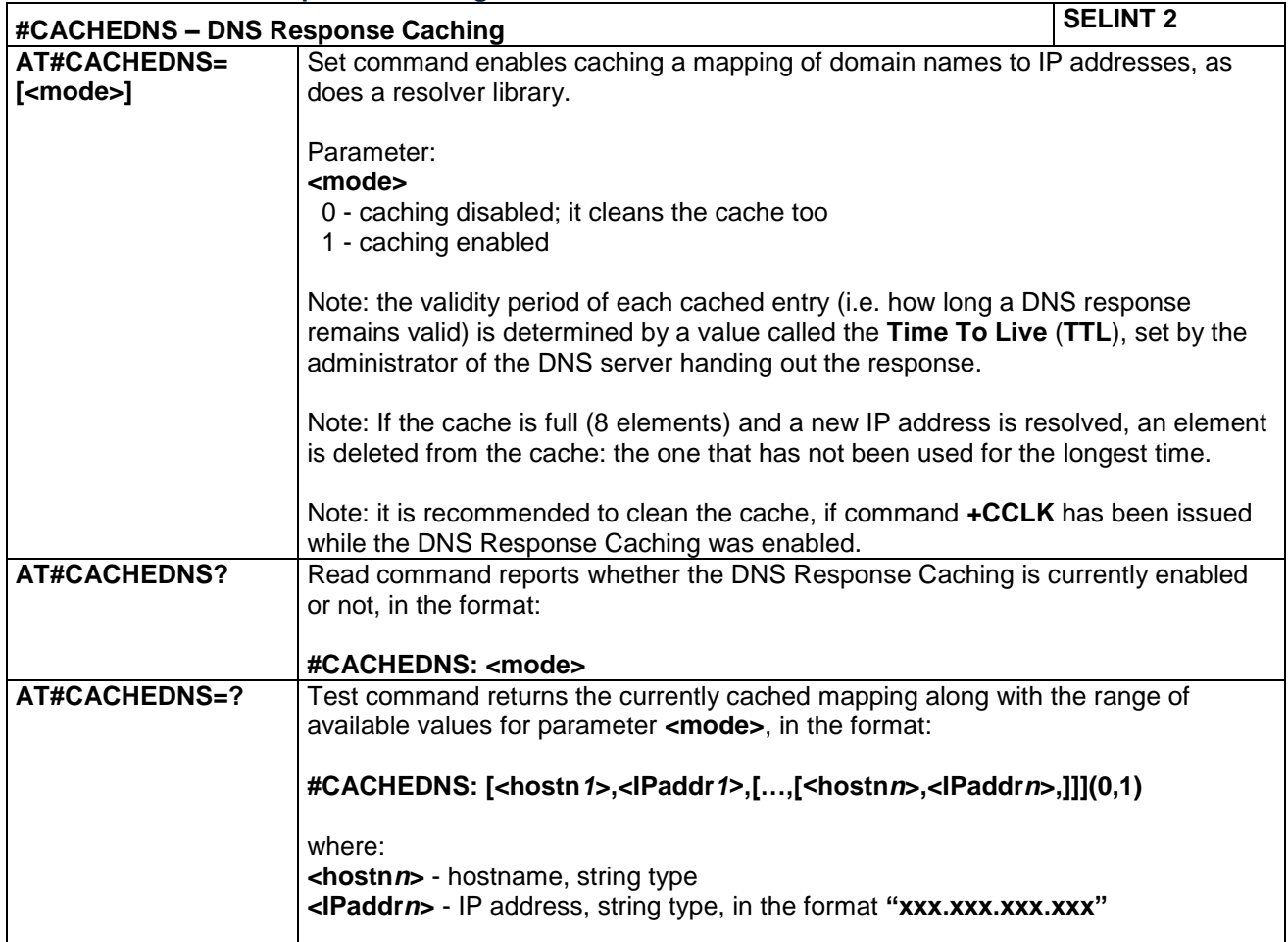

#### **4.1.7.6.14 Manual DNS Selection - #DNS**

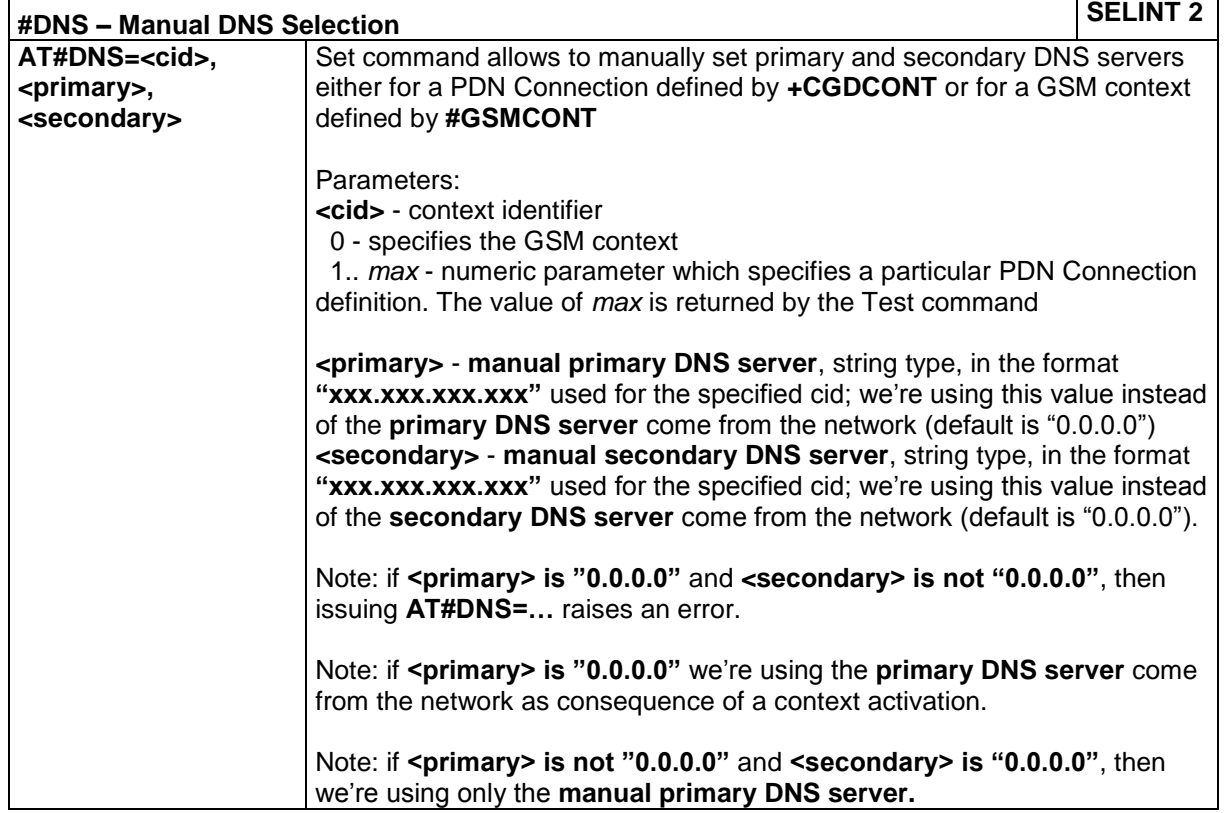

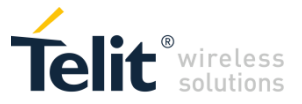

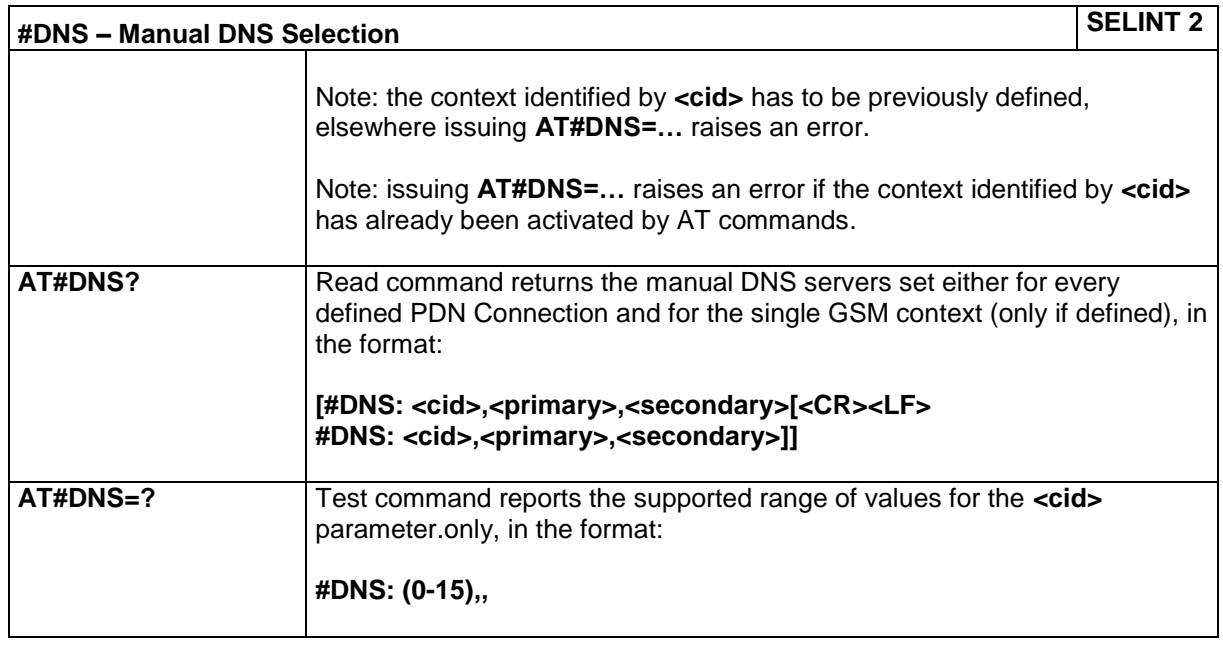

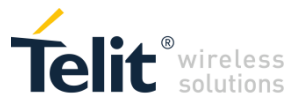

# *4.1.7.7 SMS AT Commands*

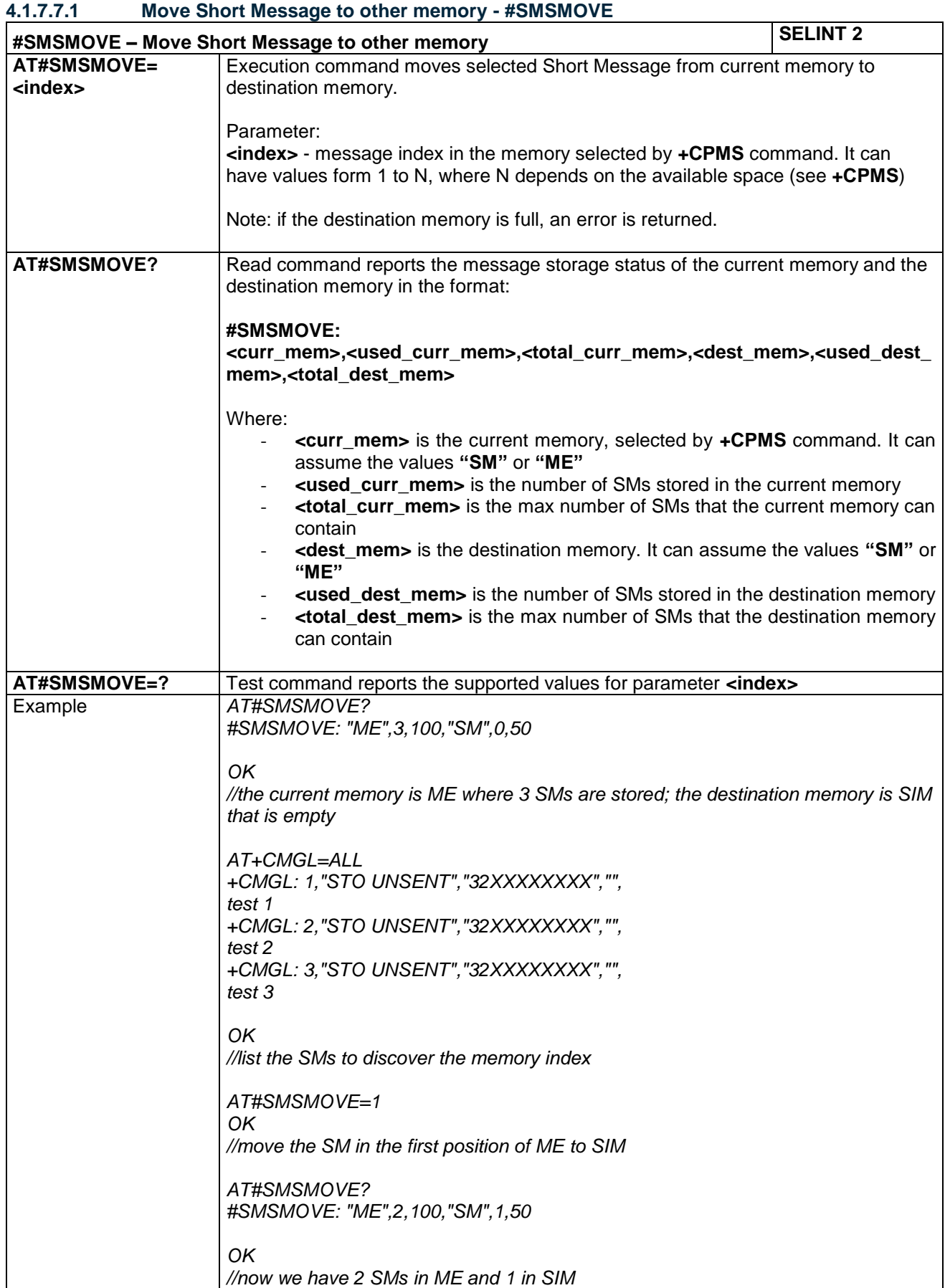

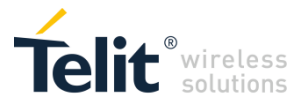

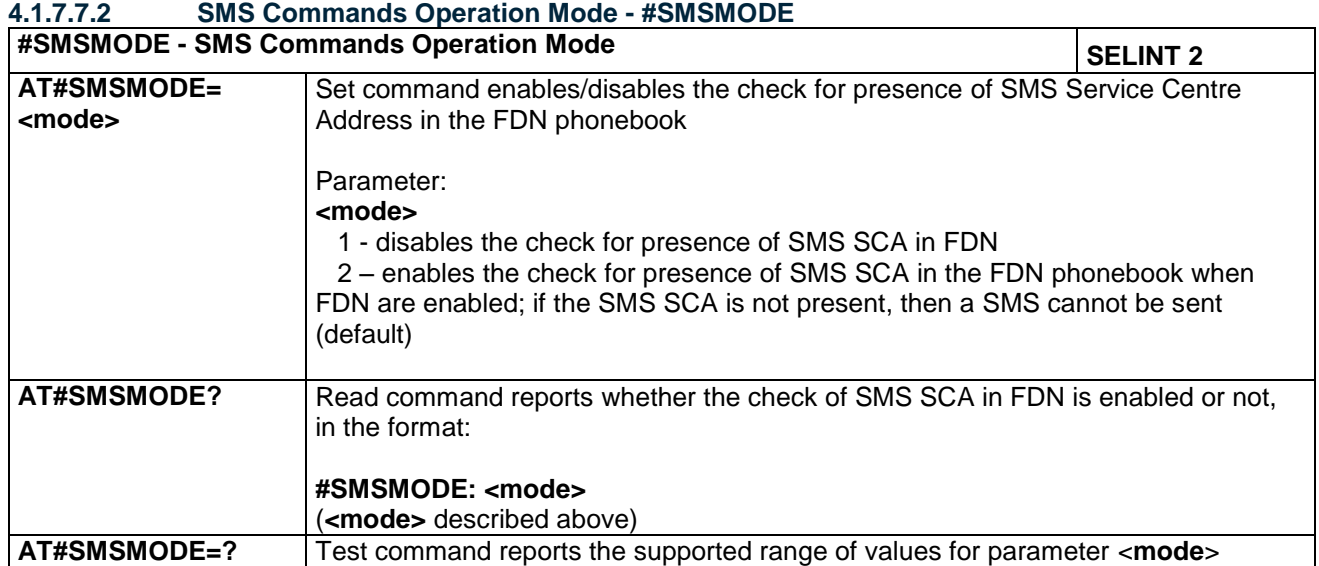

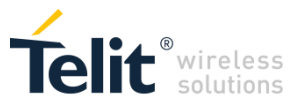

# **4.1.7.7.3 Domain configuration for Outgoing SMS - #ISMSCFG**

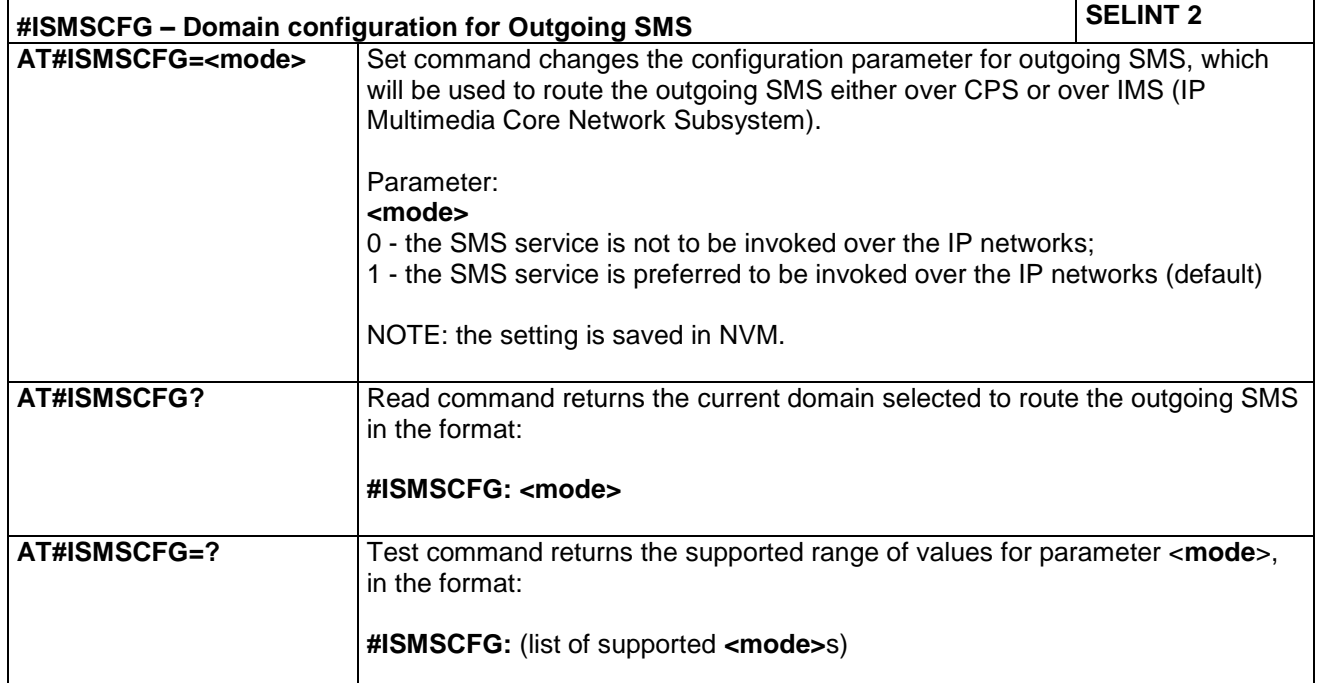

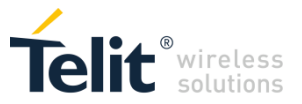

# *4.1.7.8 E-mail Management AT Commands*

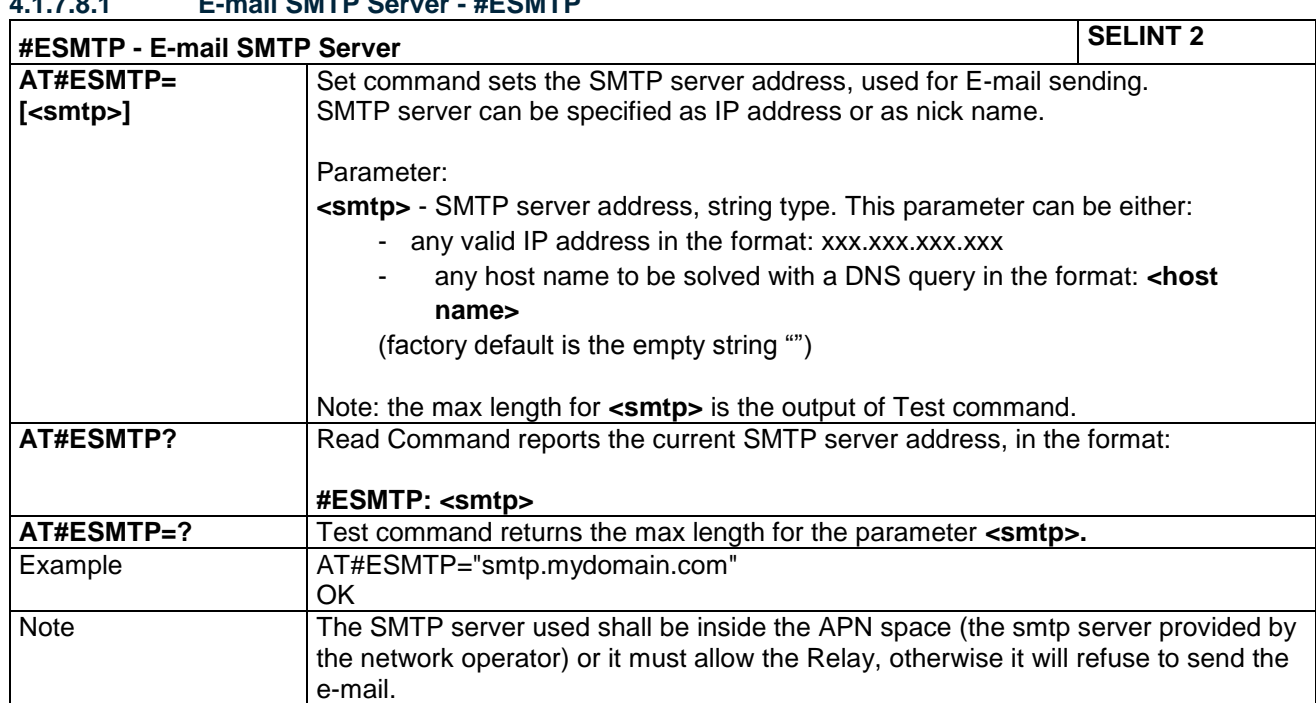

# **4.1.7.8.1 E-mail SMTP Server - #ESMTP**

### **4.1.7.8.2 E-mail Sender Address - #EADDR**

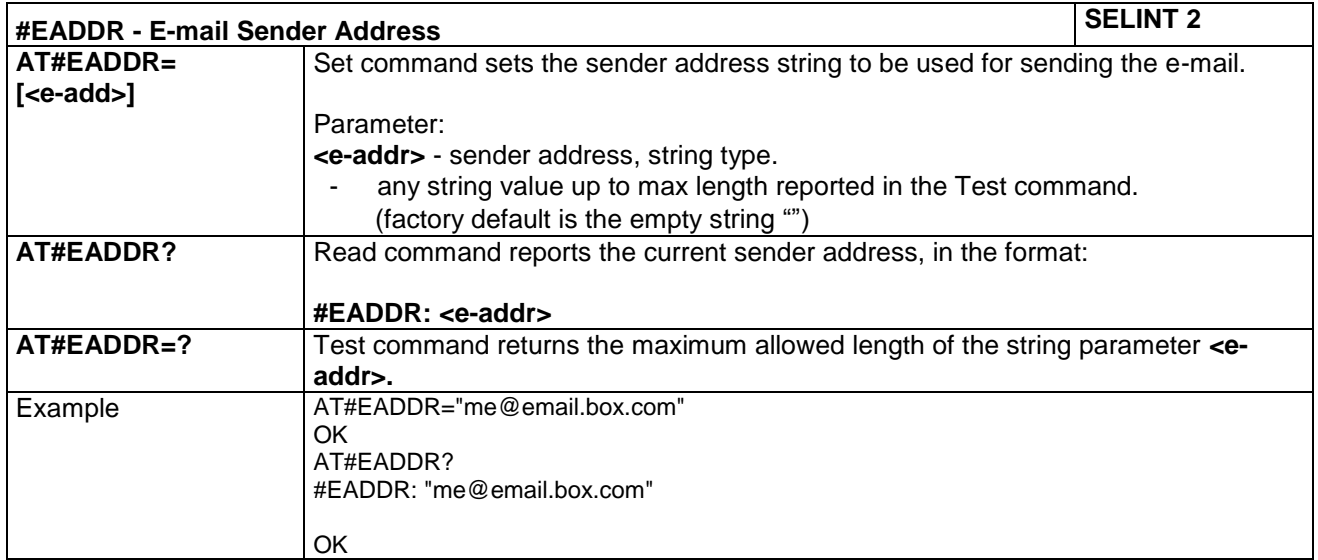

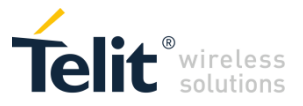

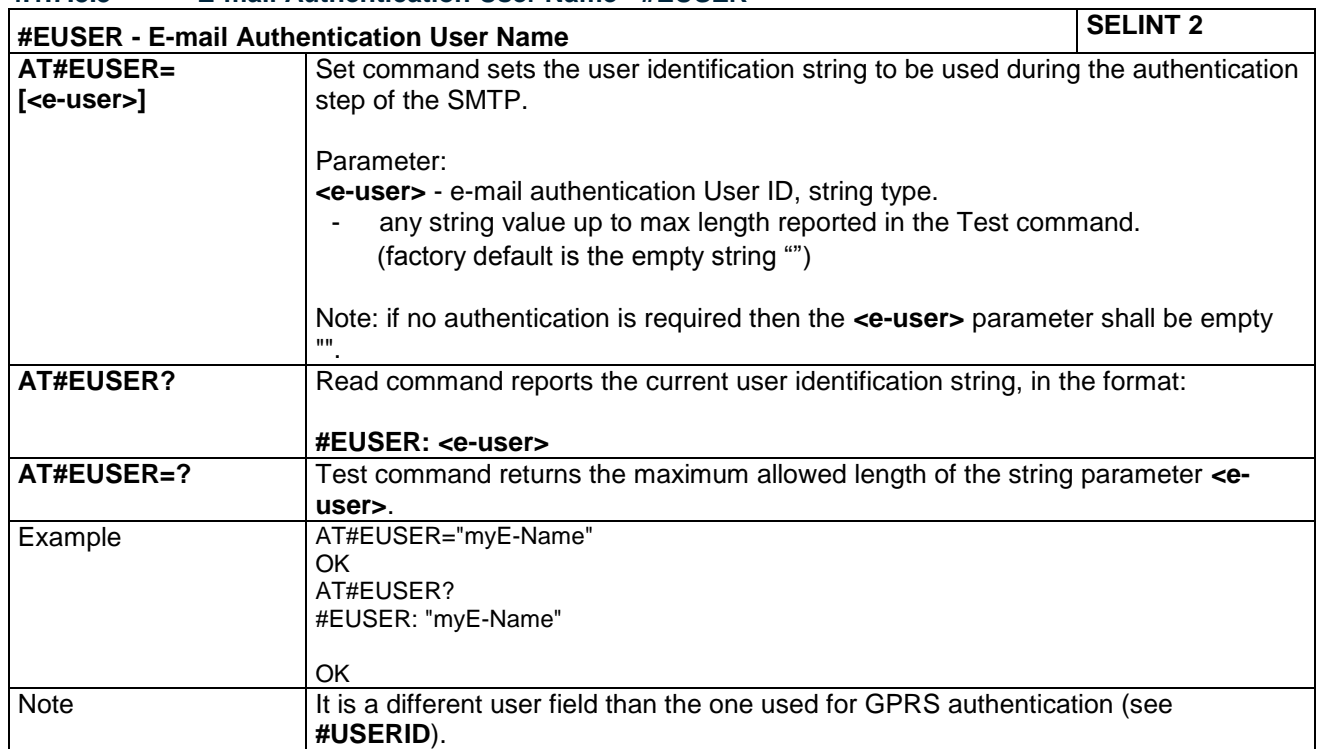

#### **4.1.7.8.3 E-mail Authentication User Name - #EUSER**

#### **4.1.7.8.4 E-mail Authentication Password - #EPASSW**

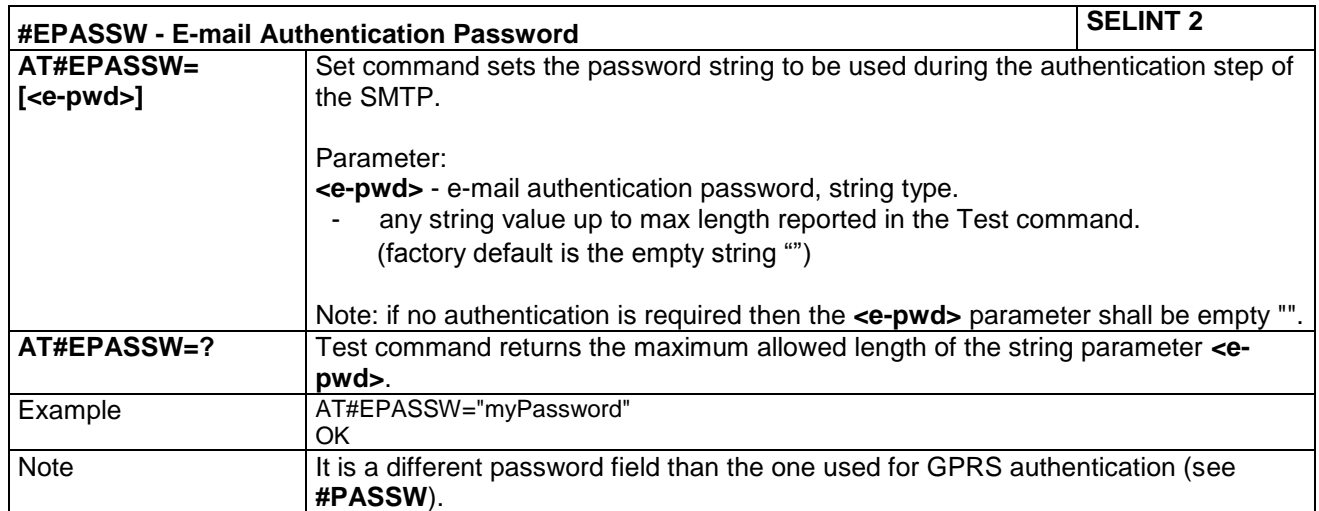
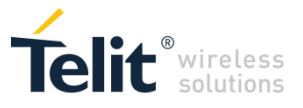

# **4.1.7.8.5 E-mail Sending - #EMAILD**

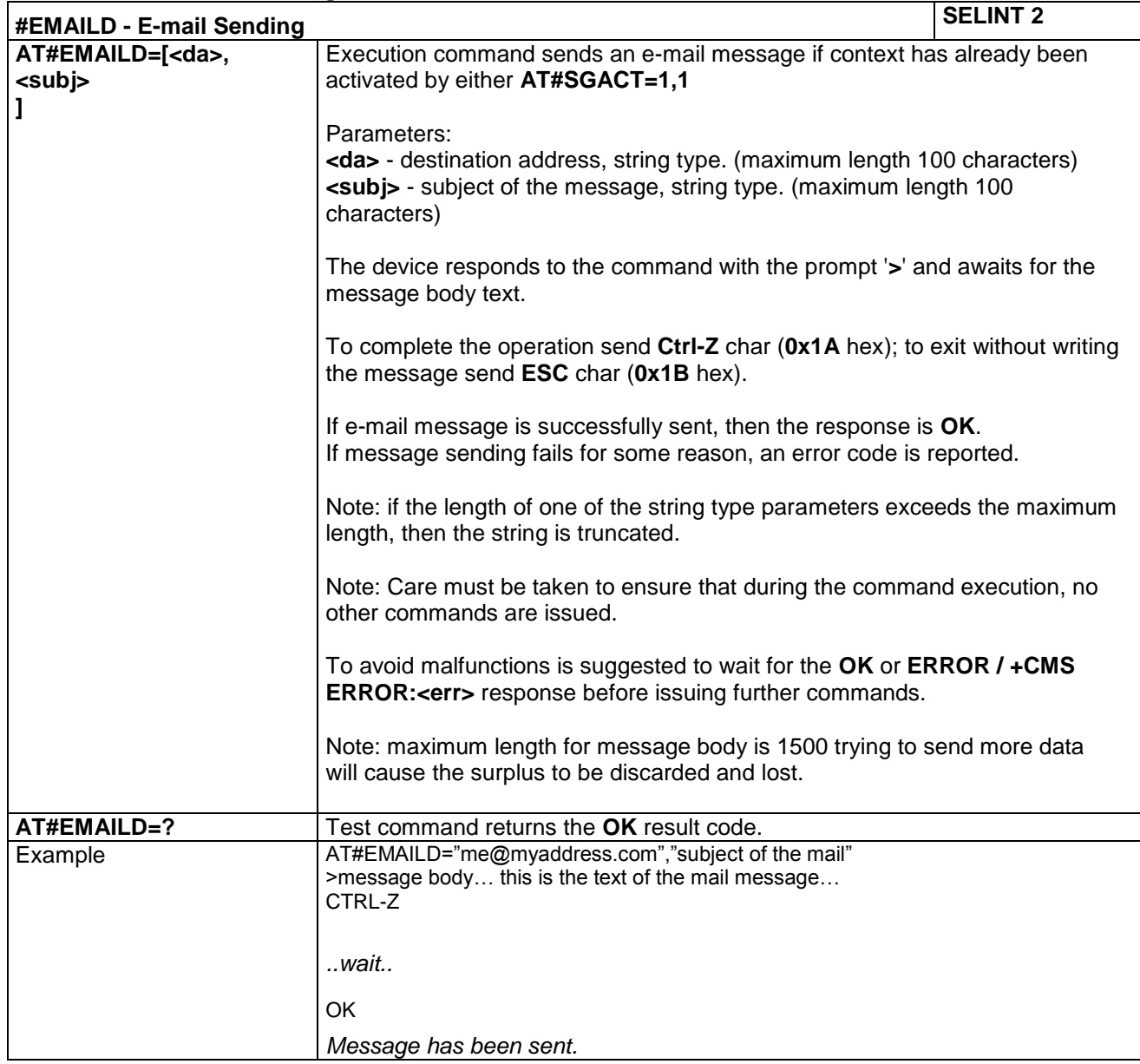

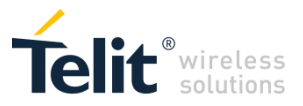

### **4.1.7.8.6 E-mail Parameters Save - #ESAV**

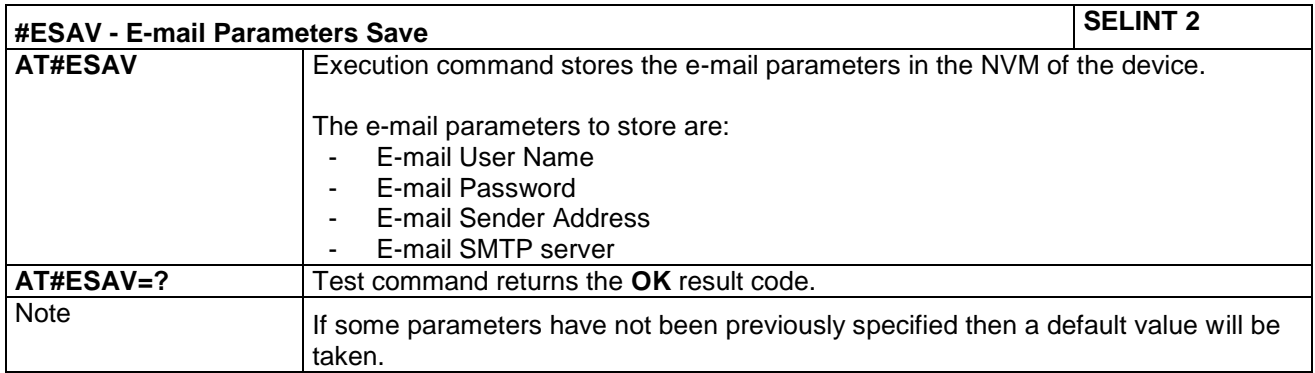

#### **4.1.7.8.7 E-mail Parameters Reset - #ERST**

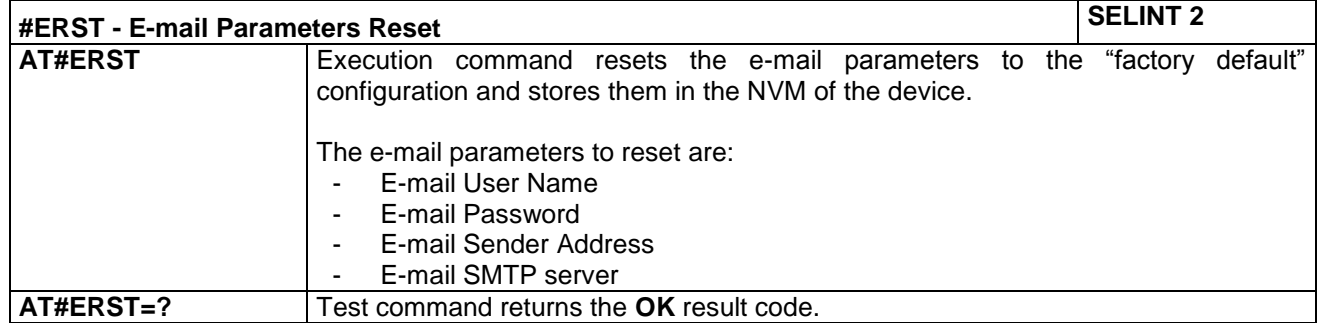

### **4.1.7.8.8 SMTP Read Message - #EMAILMSG**

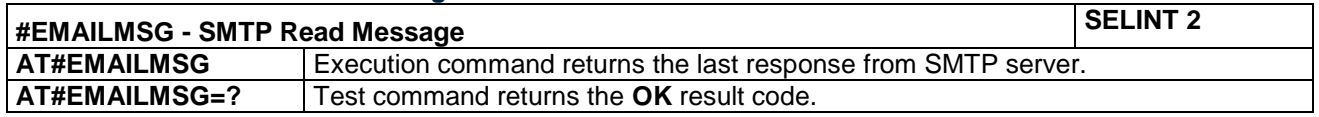

### **4.1.7.8.9 Send mail with attachment - #SMTPCL**

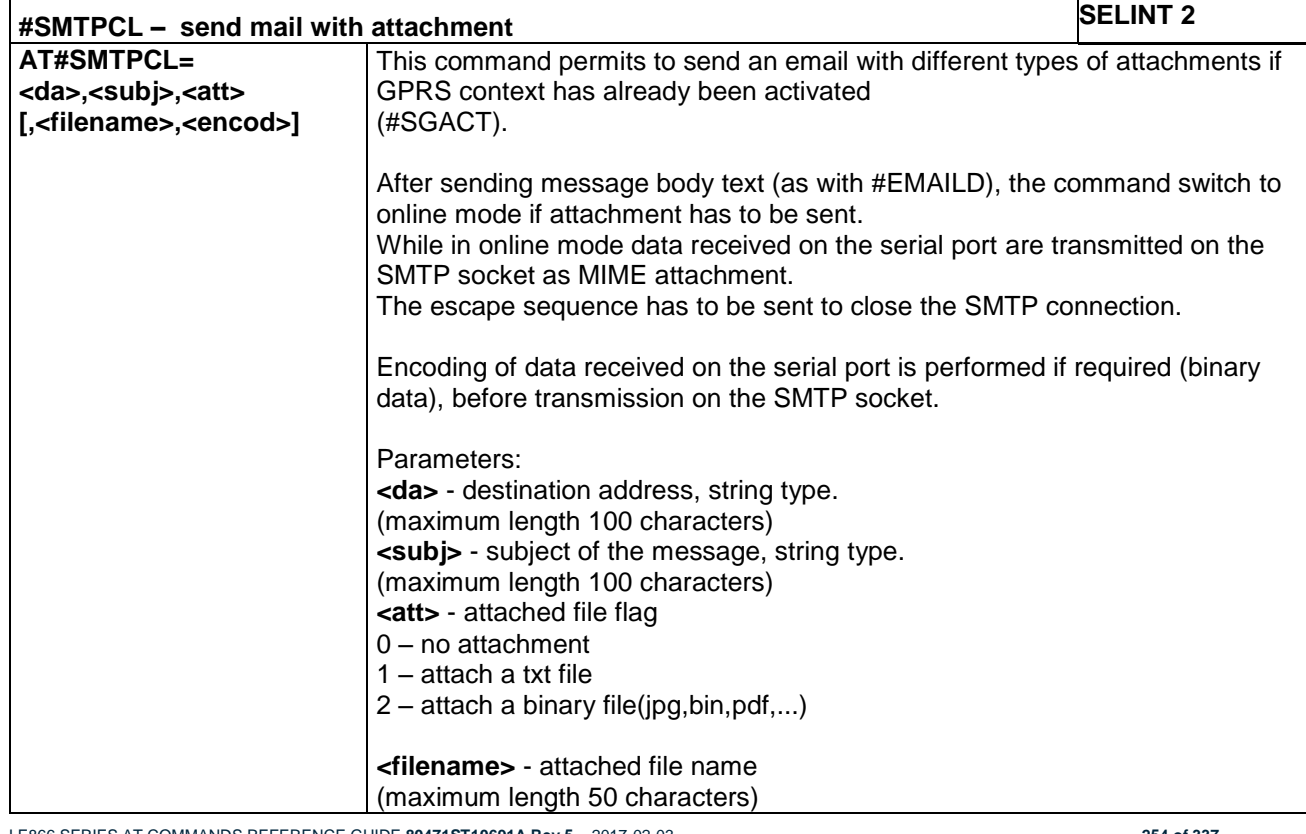

LE866 SERIES AT COMMANDS REFERENCE GUIDE **80471ST10691A Rev.5** – 2017-02-03 **254 of 337**

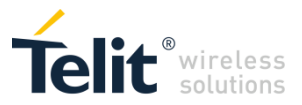

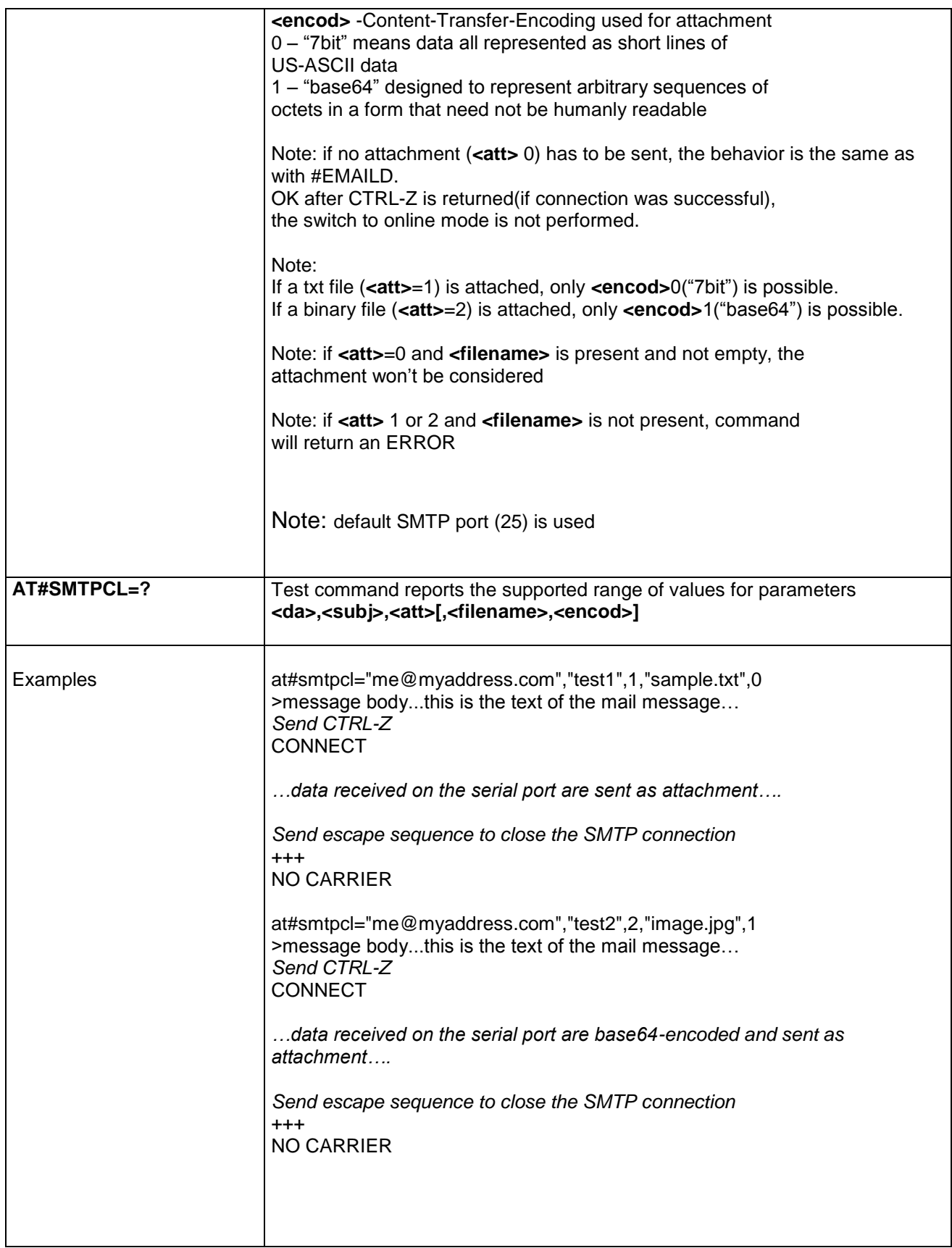

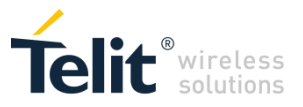

### **4.1.7.8.10 E-mail SMTP Port - #ESMTPPORT**

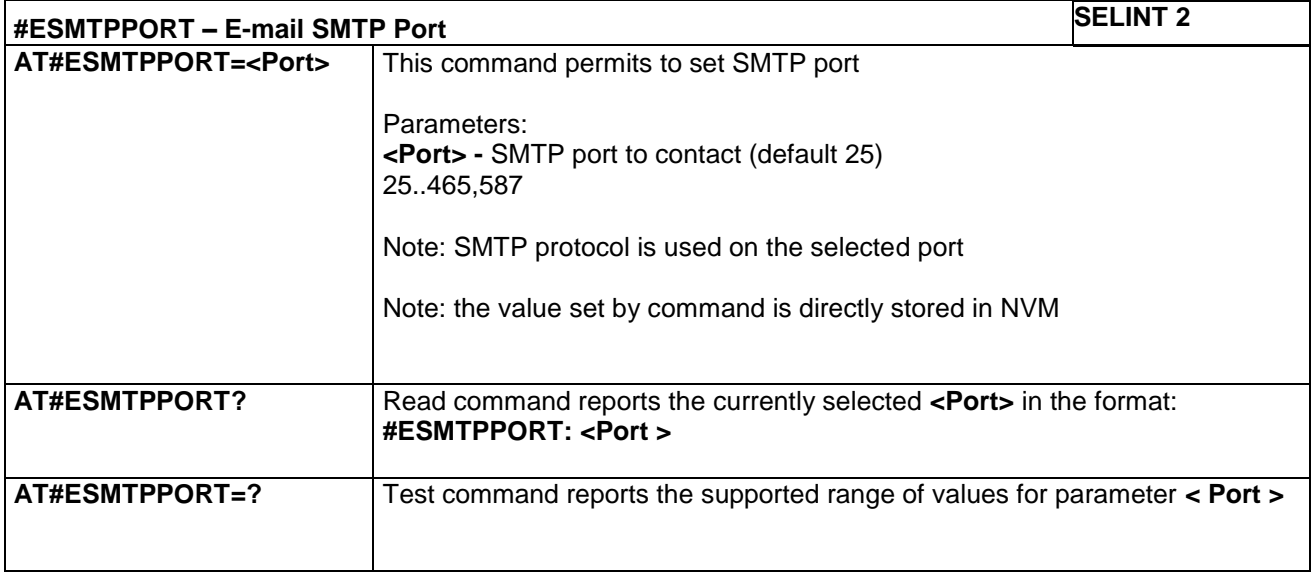

### **4.1.7.8.11 Configure SMTP parameters - #SMTPCFG**

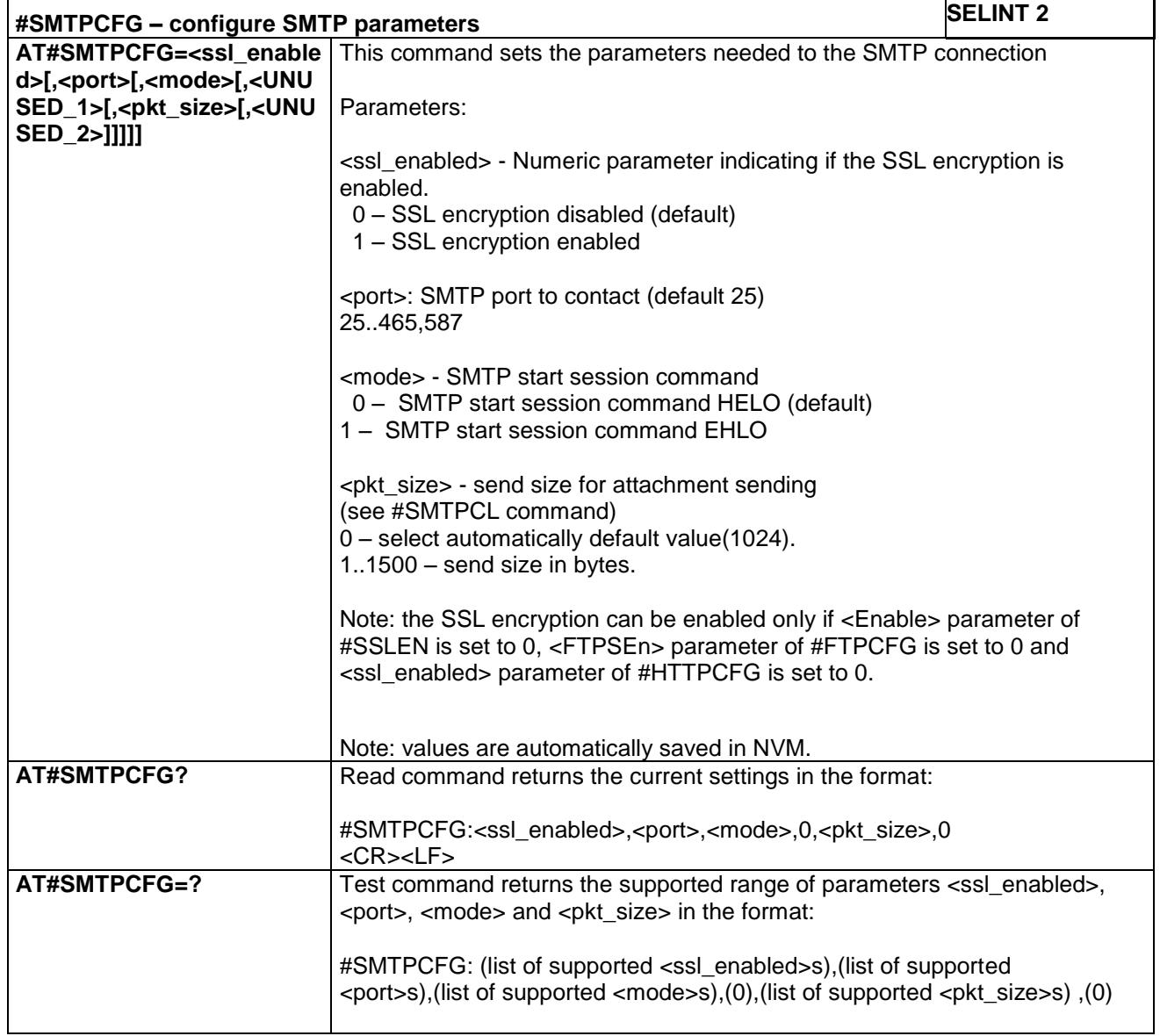

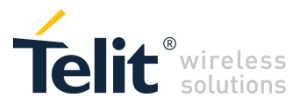

# *4.1.7.9 HTTP Client AT Commands*

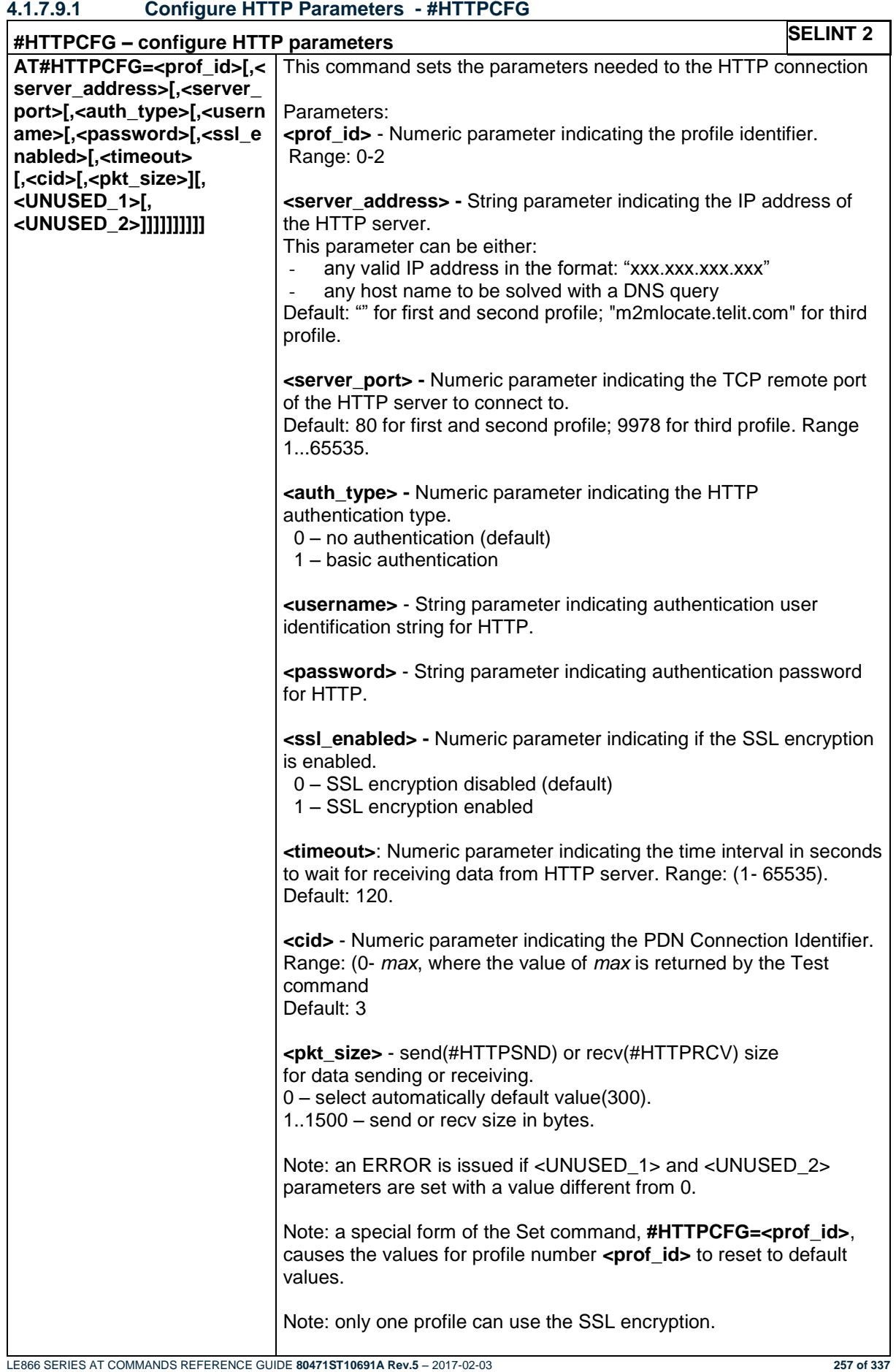

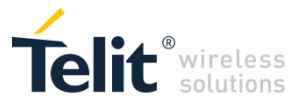

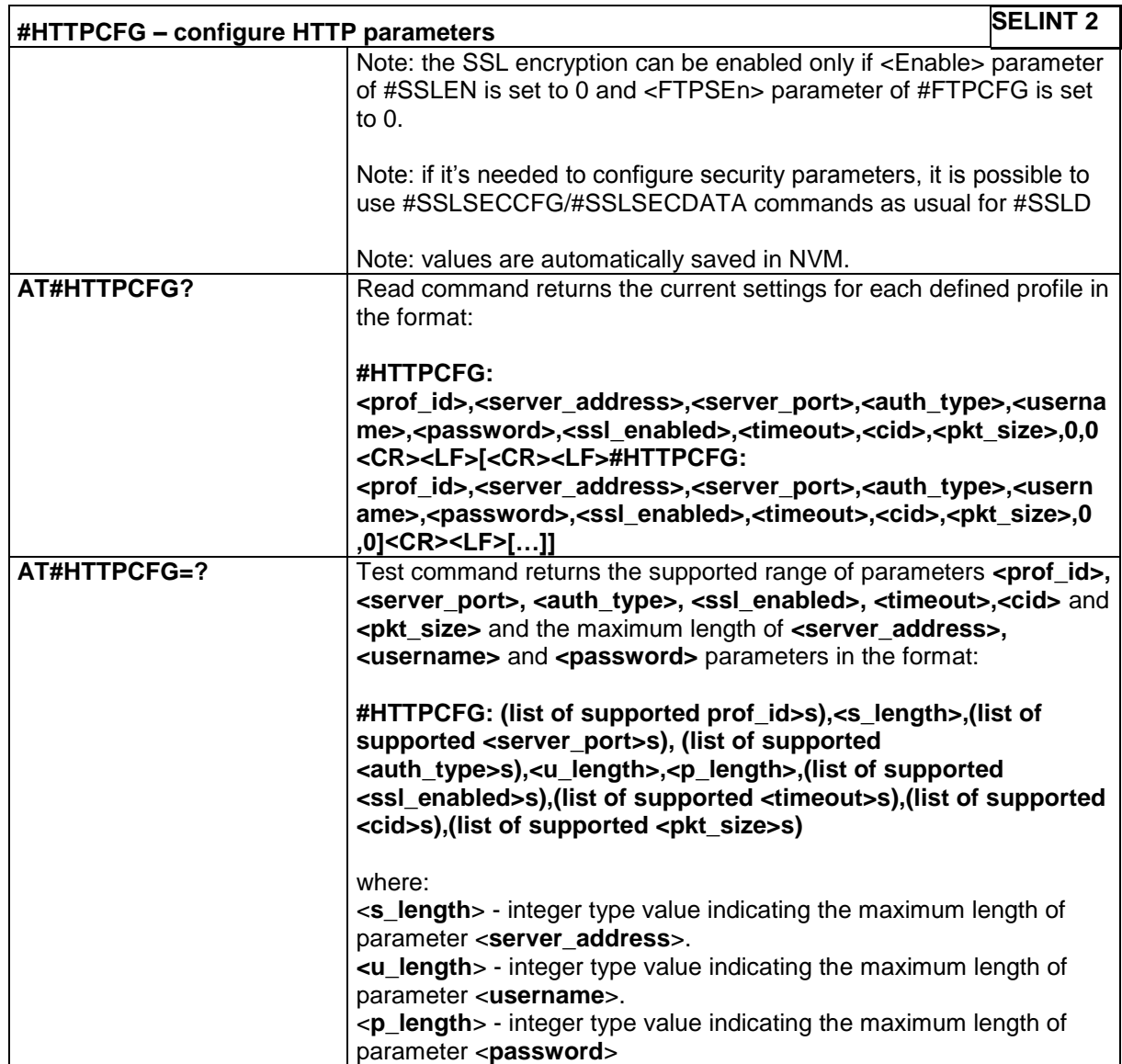

#### **4.1.7.9.2 Send HTTP GET, HEAD or DELETE request - #HTTPQRY**

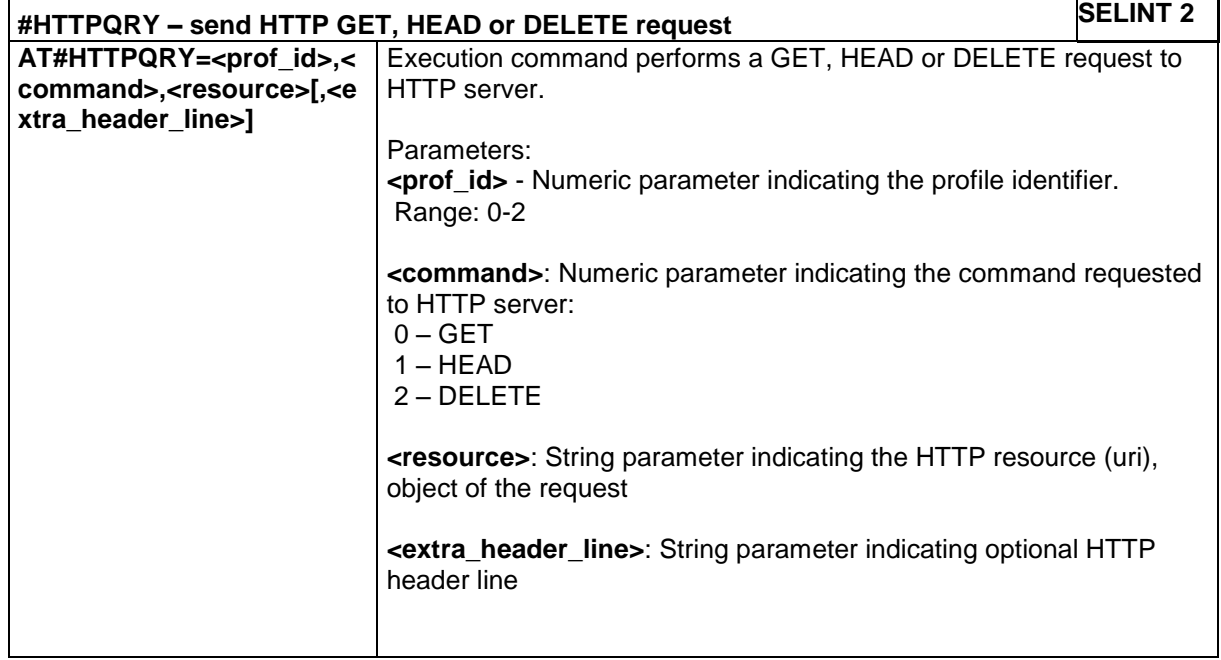

LE866 SERIES AT COMMANDS REFERENCE GUIDE **80471ST10691A Rev.5** – 2017-02-03 **258 of 337**

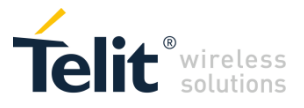

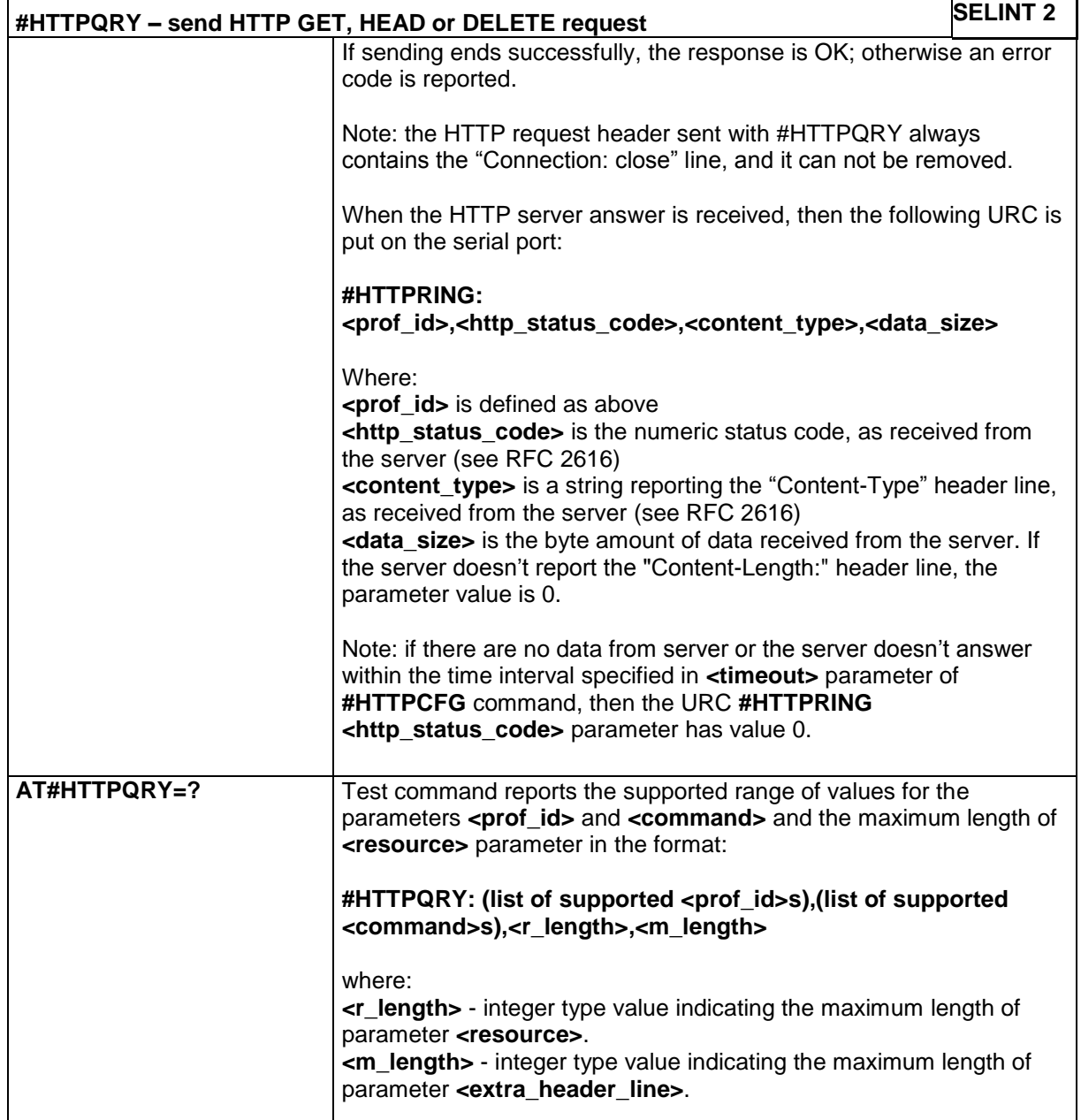

# **4.1.7.9.3 Send HTTP POST or PUT request - #HTTPSND**

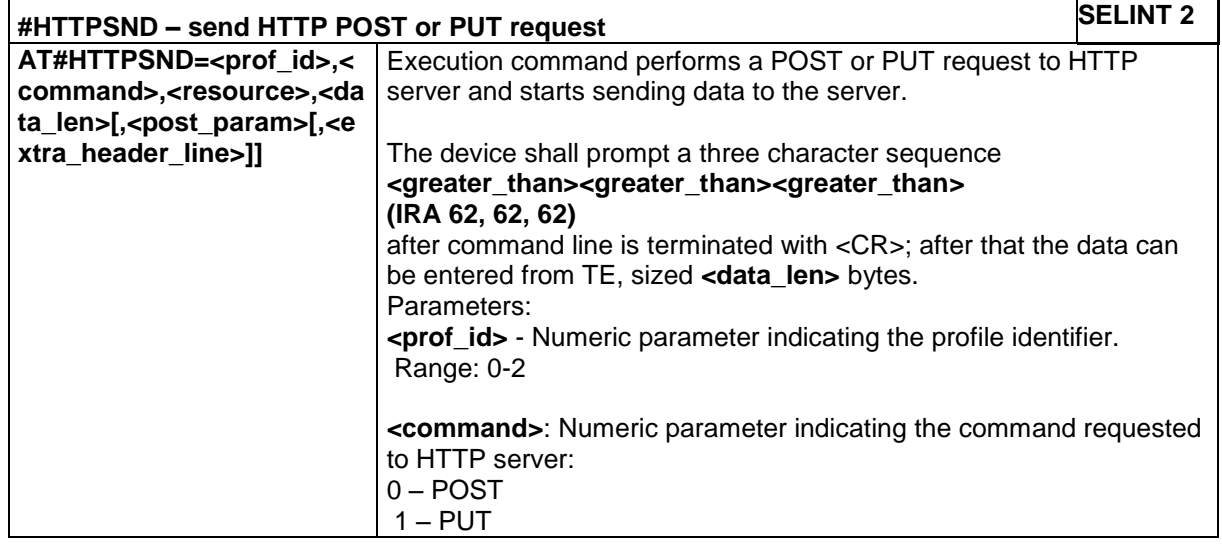

LE866 SERIES AT COMMANDS REFERENCE GUIDE **80471ST10691A Rev.5** – 2017-02-03 **259 of 337**

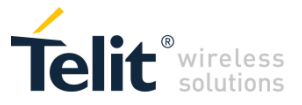

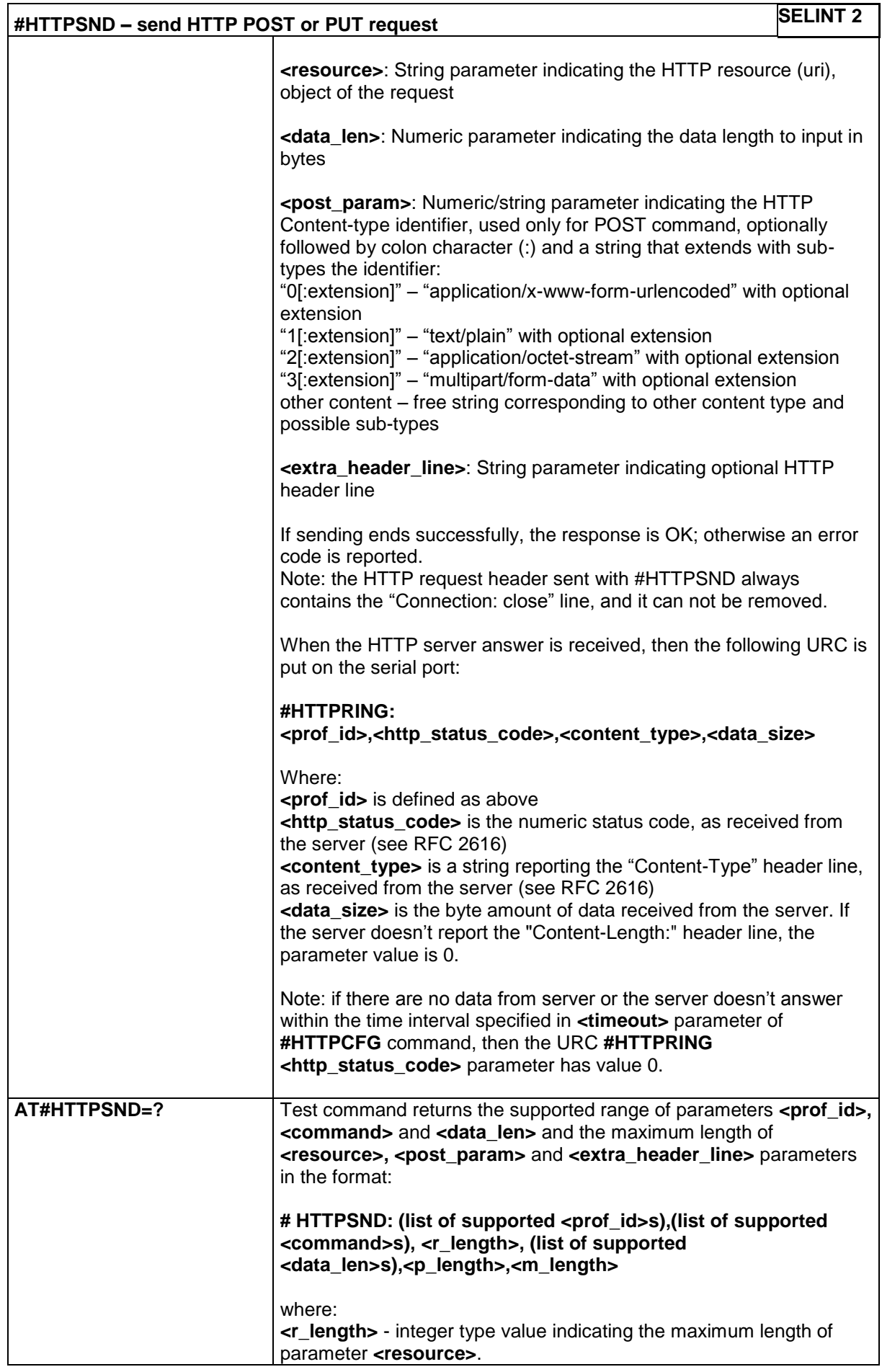

LE866 SERIES AT COMMANDS REFERENCE GUIDE **80471ST10691A Rev.5** – 2017-02-03 **260 of 337**

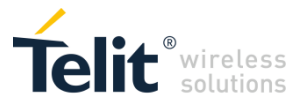

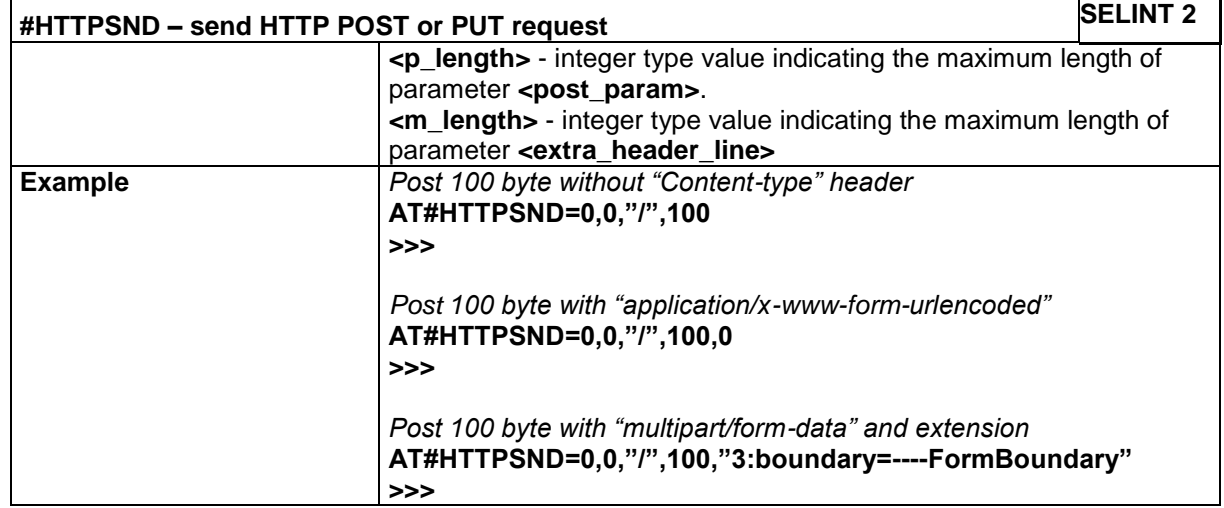

### **4.1.7.9.4 Receive HTTP server data - #HTTPRCV**

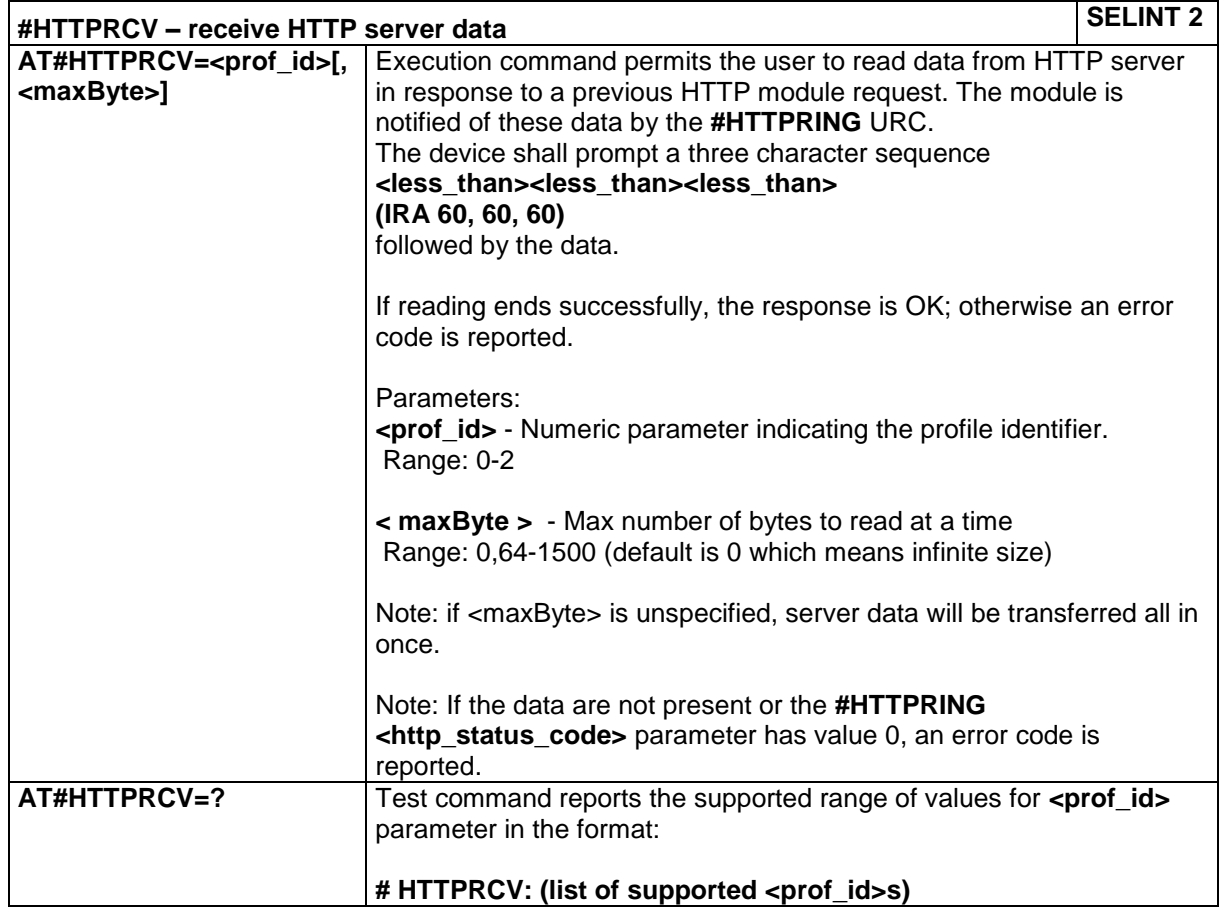

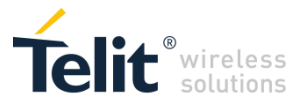

# *4.1.7.10 SSL Commands*

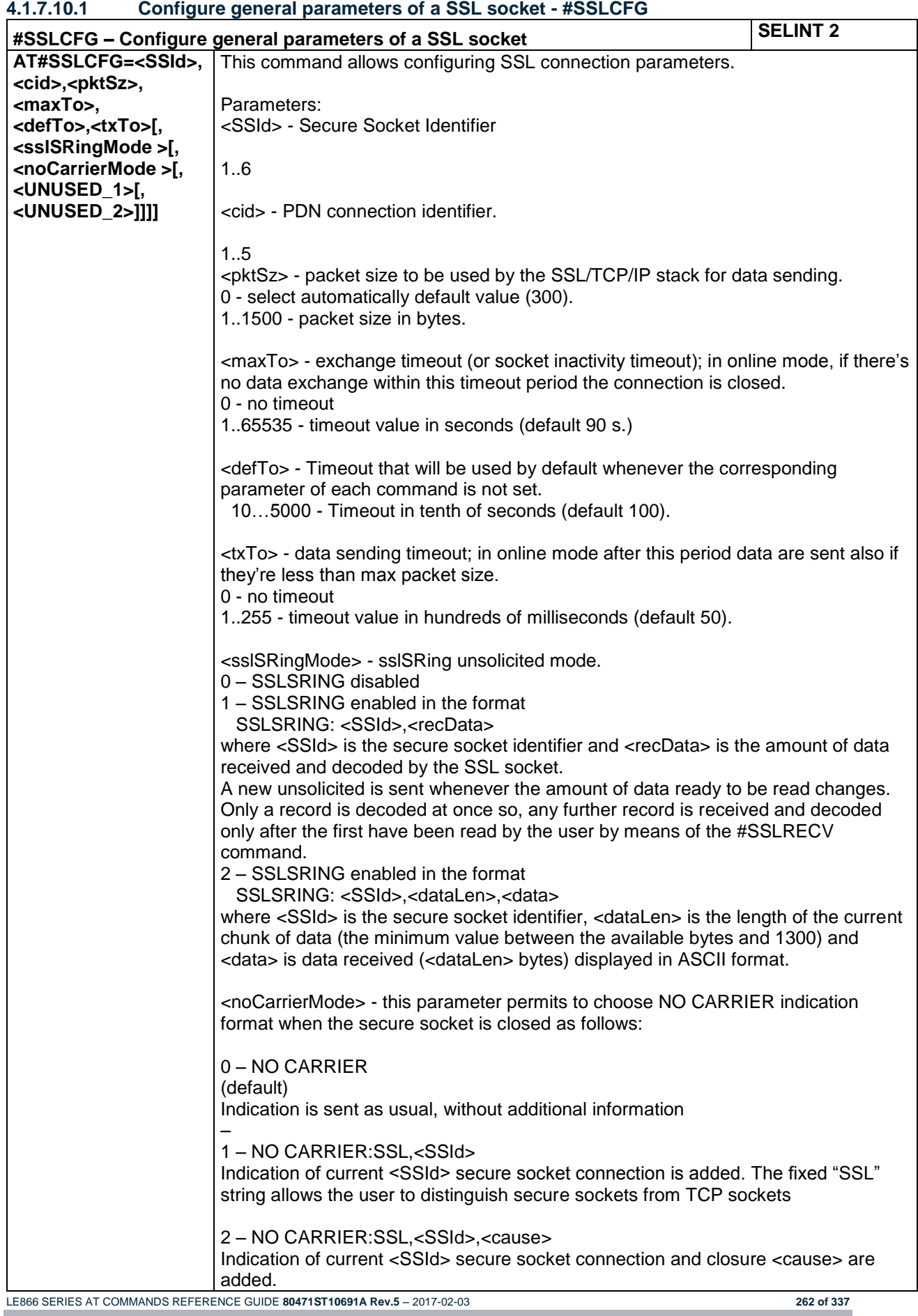

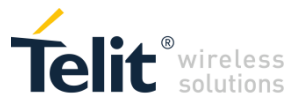

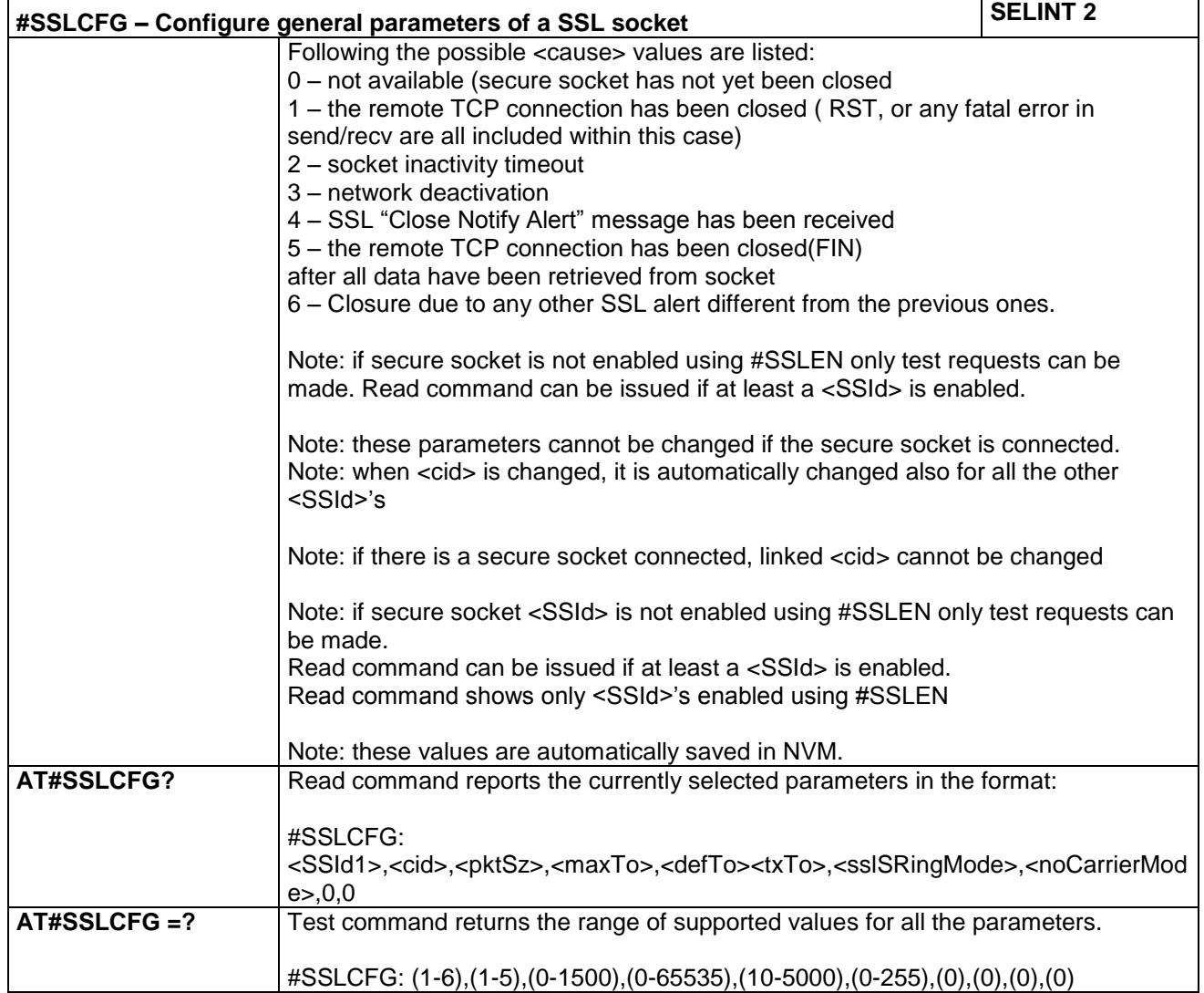

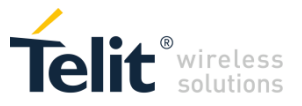

#### **4.1.7.10.2 Opens a socket SSL to a remote server - #SSLD**

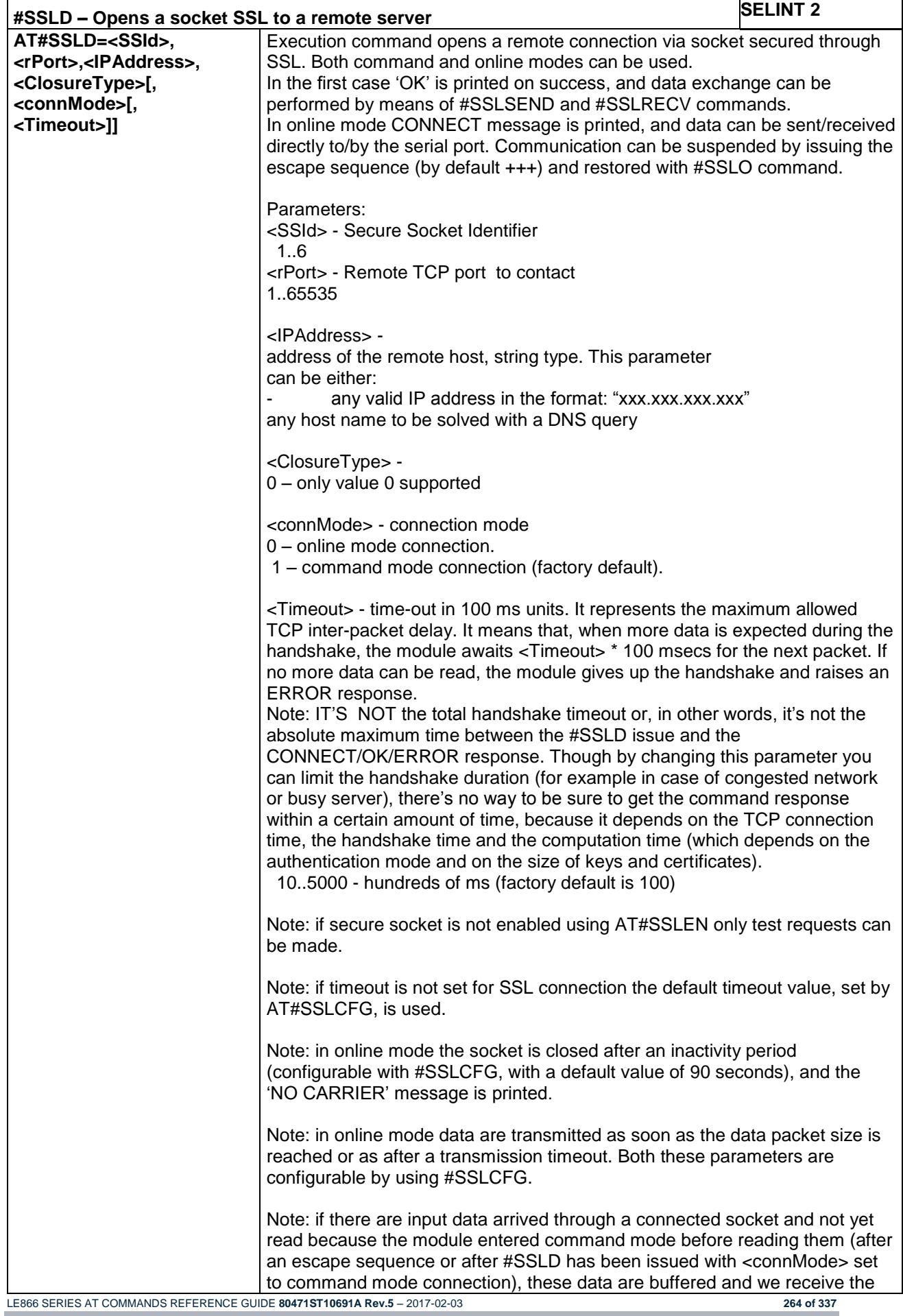

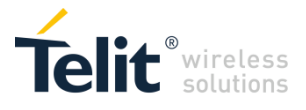

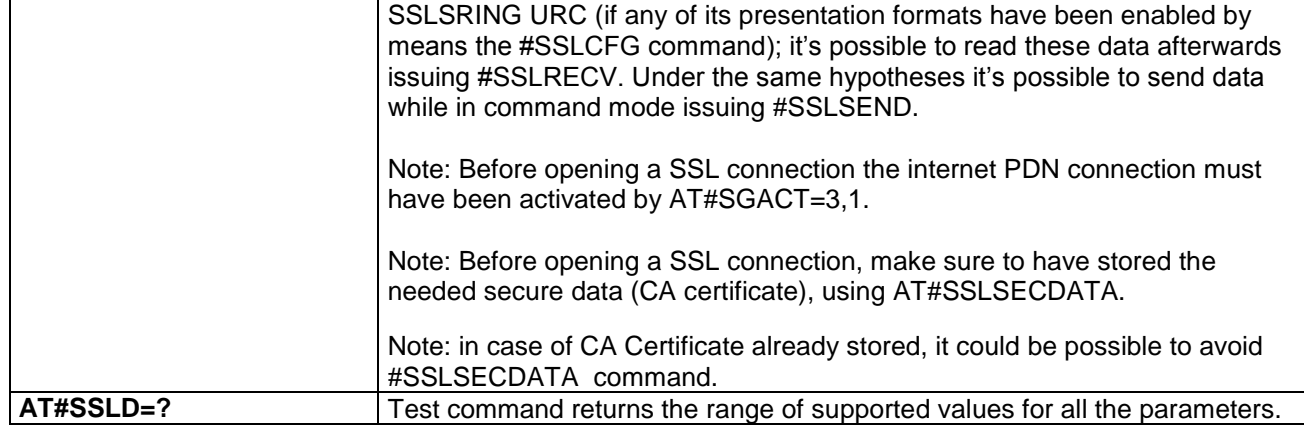

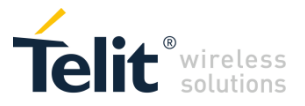

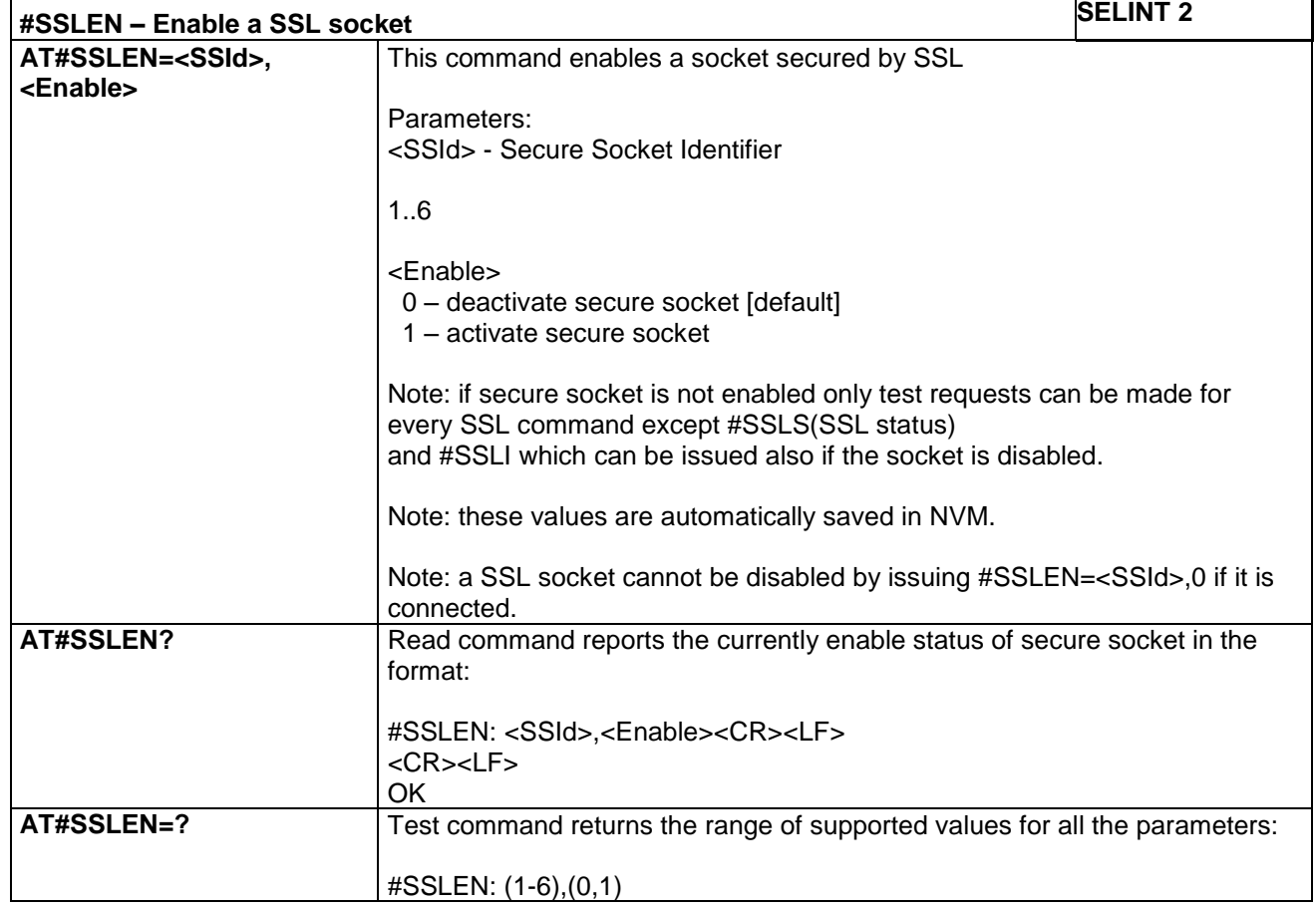

# **4.1.7.10.3 Enable a SSL socket - #SSLEN**

### **4.1.7.10.4 Close a SSL socket - #SSLH**

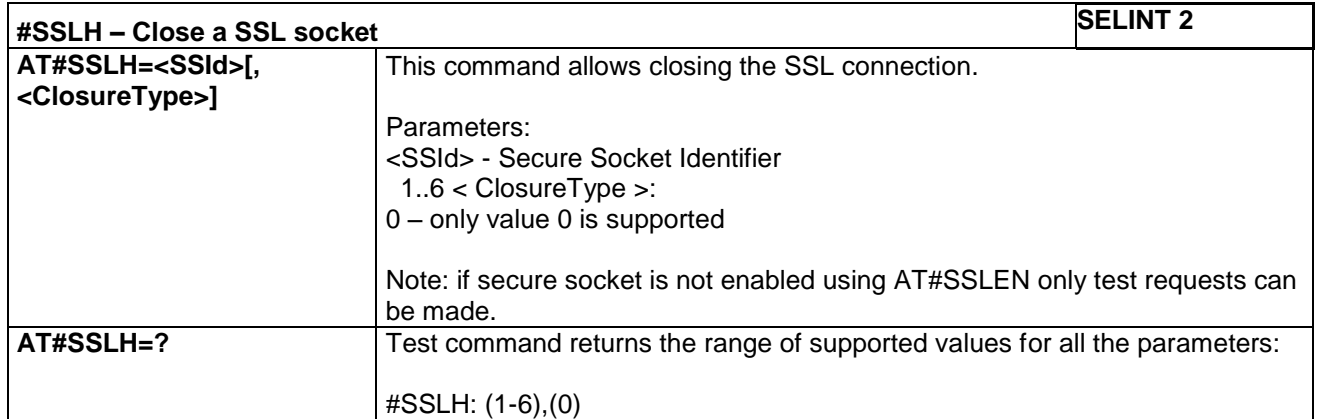

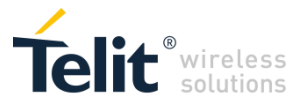

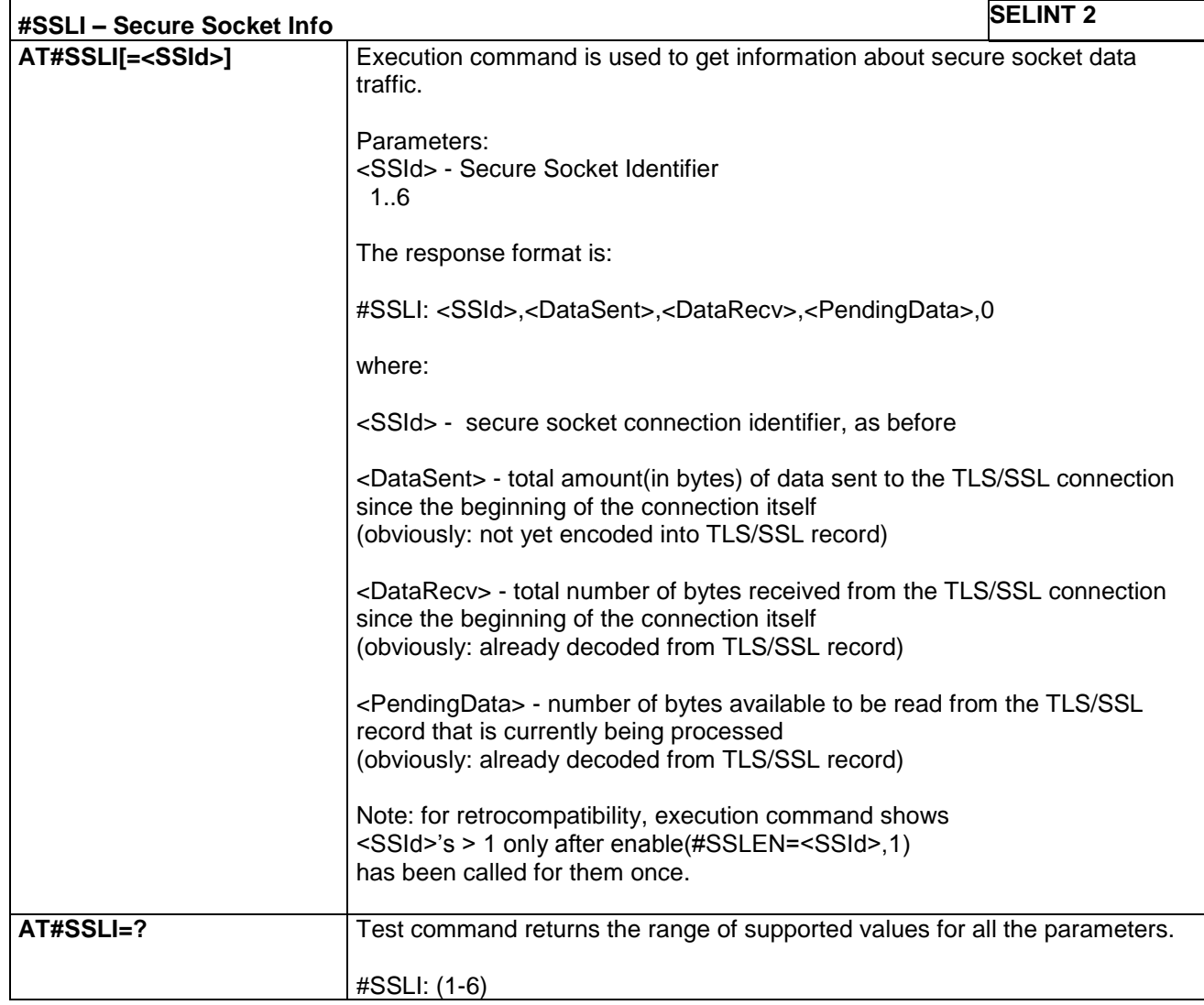

### **4.1.7.10.5 Secure Socket Info - #SSLI**

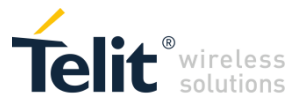

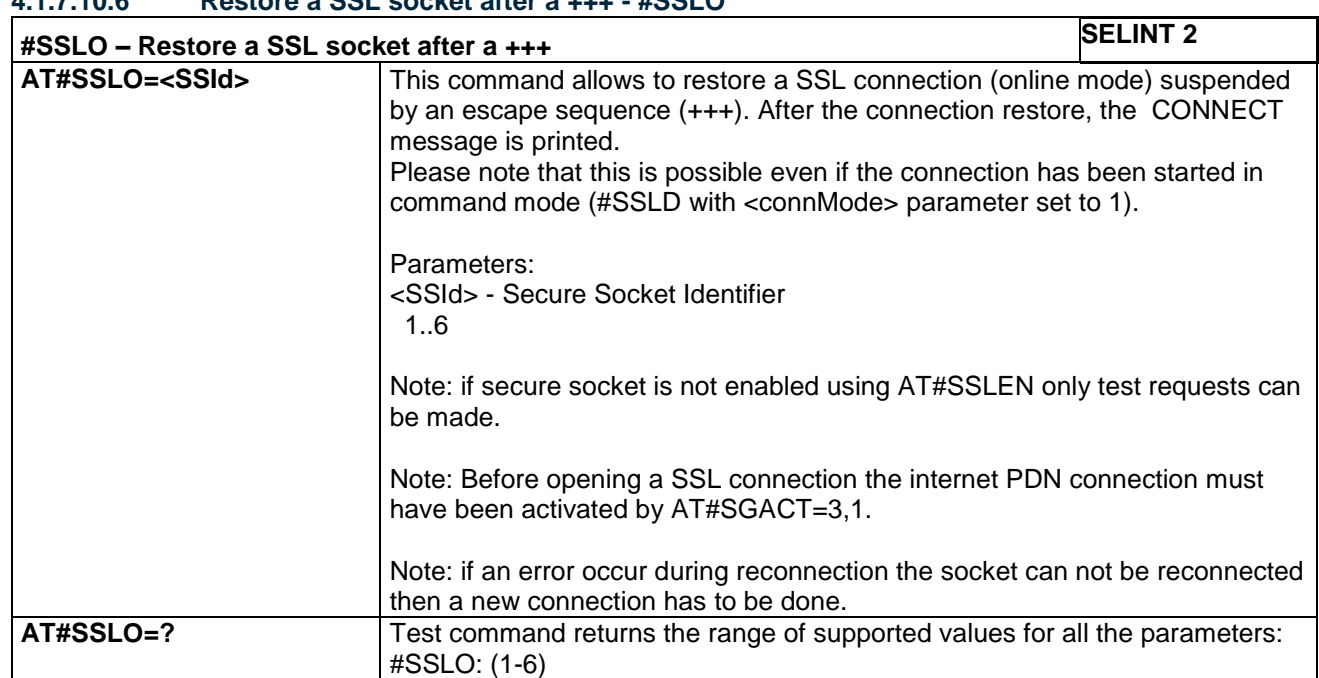

### **4.1.7.10.6 Restore a SSL socket after a +++ - #SSLO**

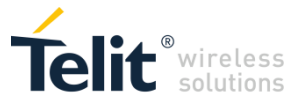

#### **4.1.7.10.7 Read data from a SSL socket - #SSLRECV**

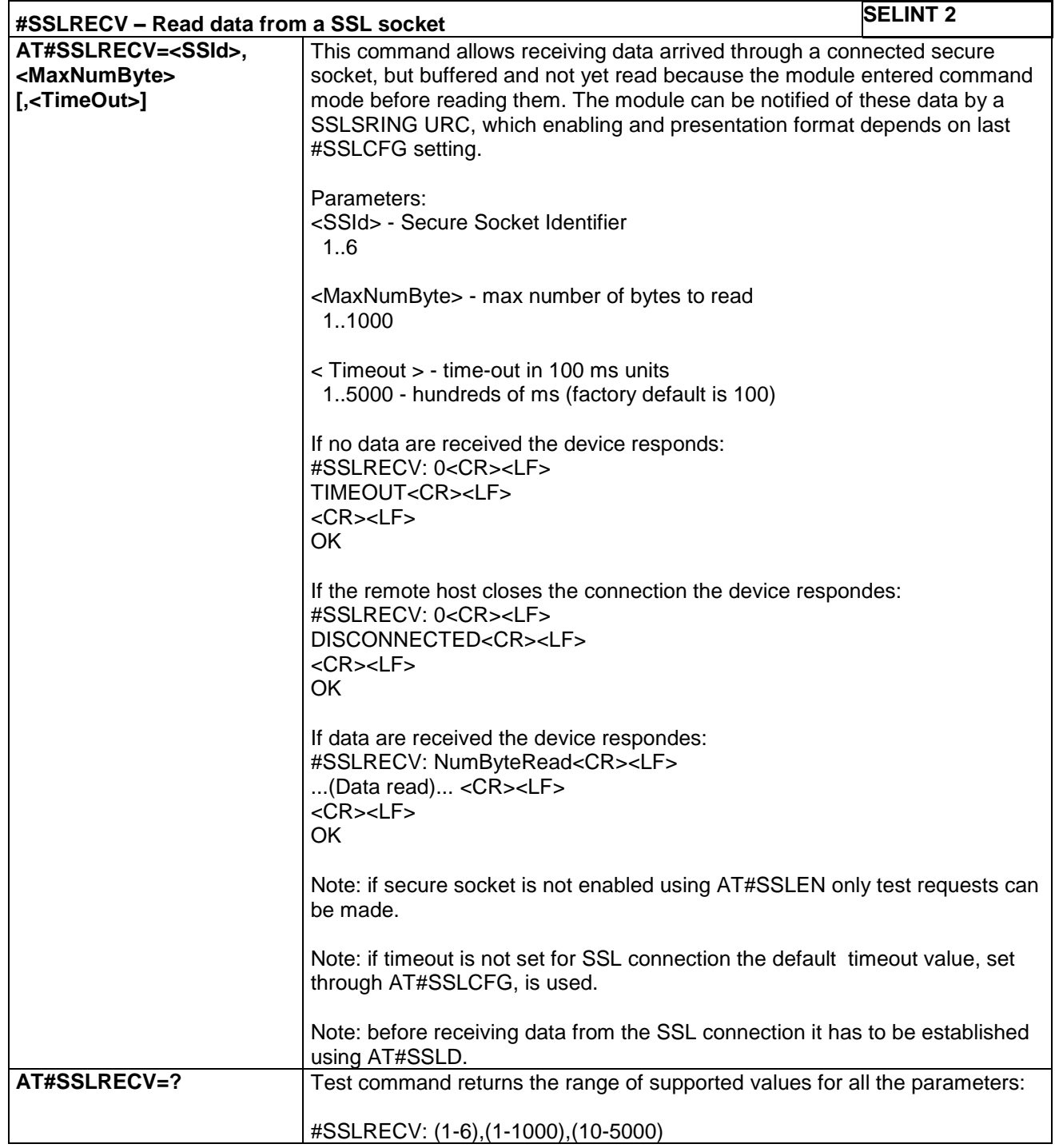

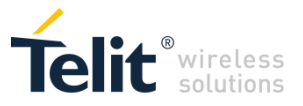

# **4.1.7.10.8 Report the status of a SSL socket - #SSLS**

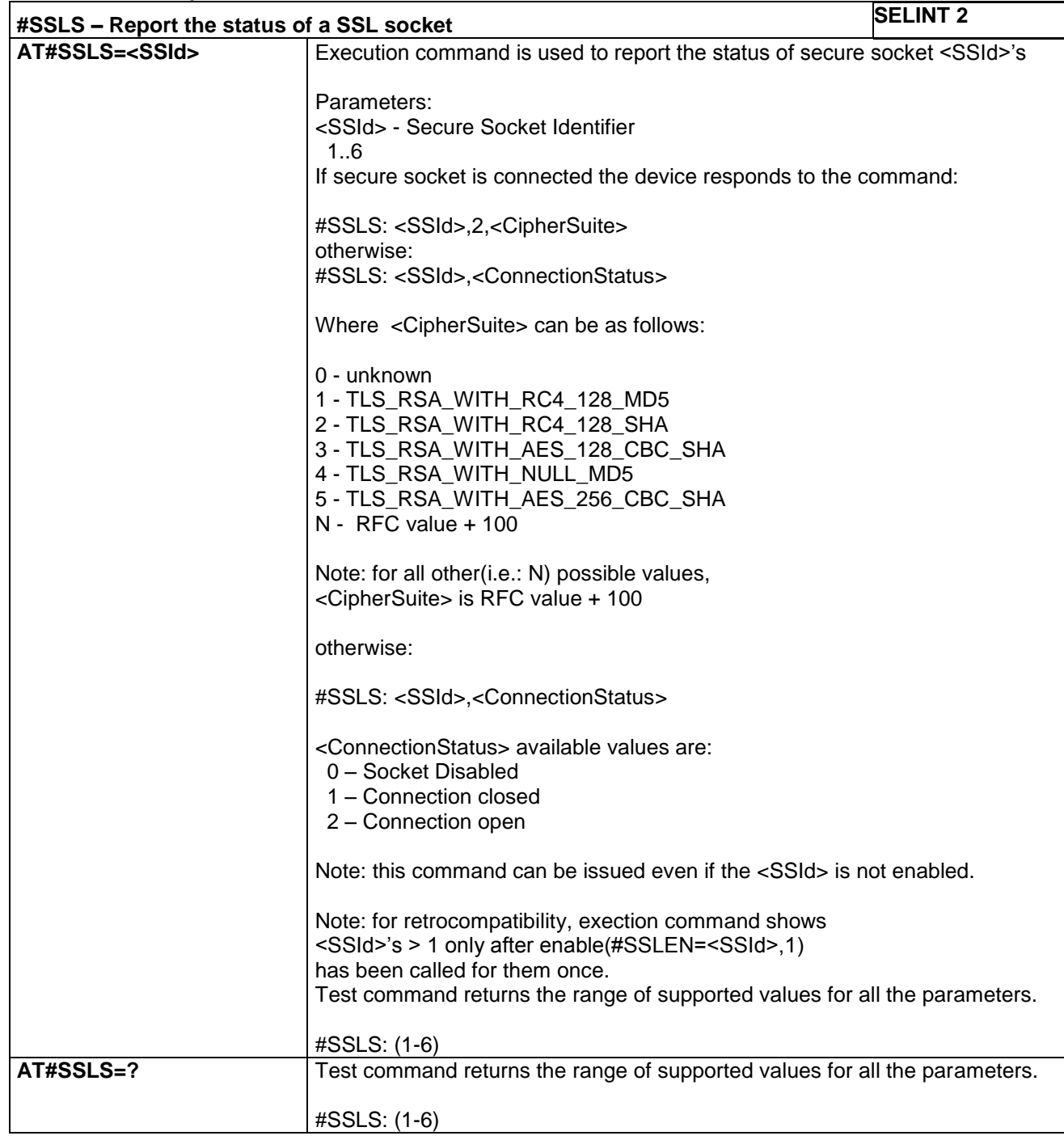

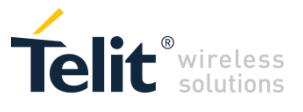

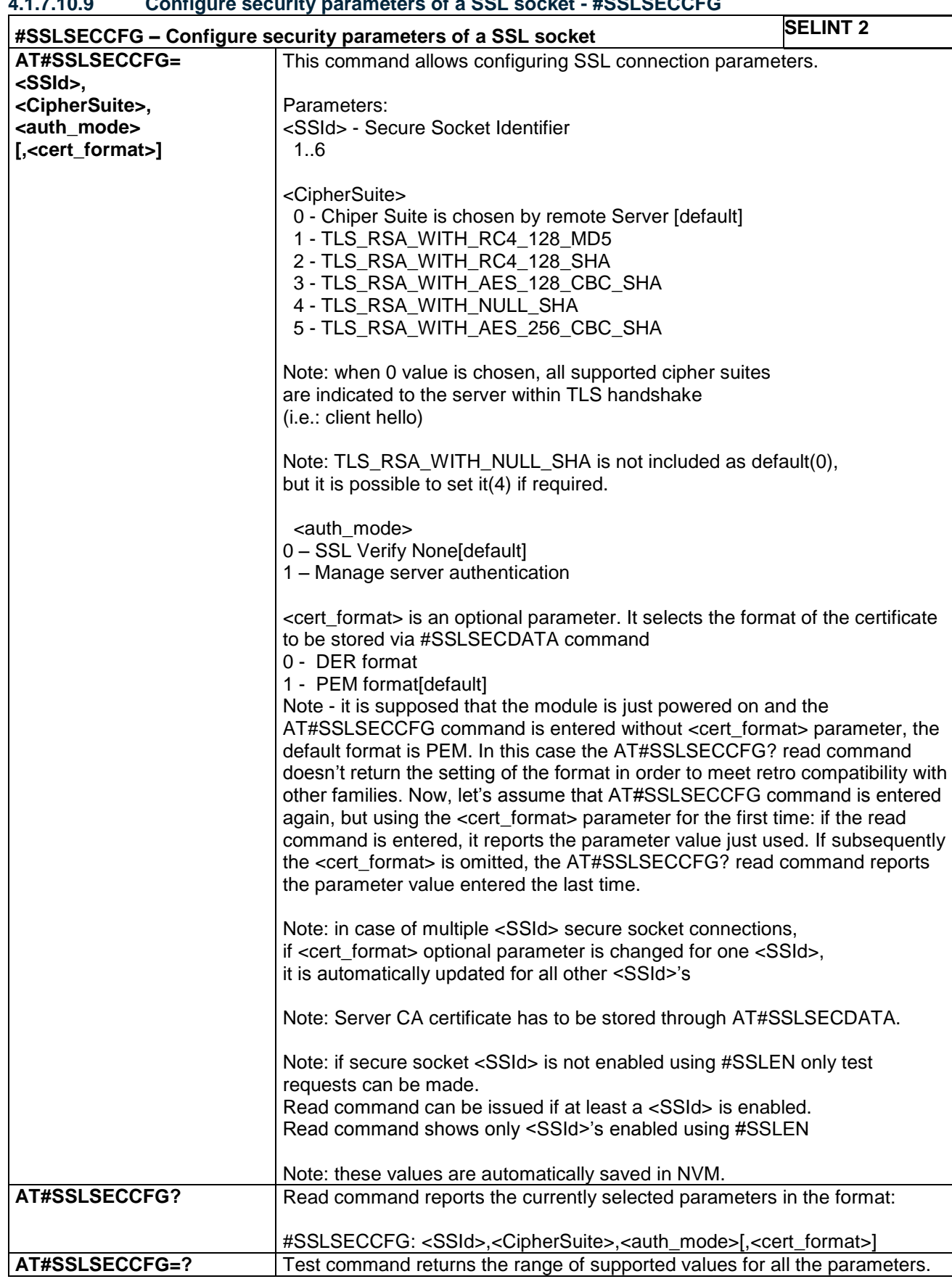

# **4.1.7.10.9 Configure security parameters of a SSL socket - #SSLSECCFG**

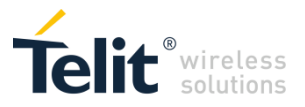

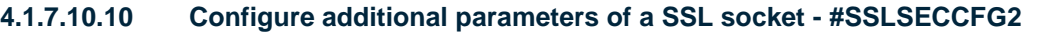

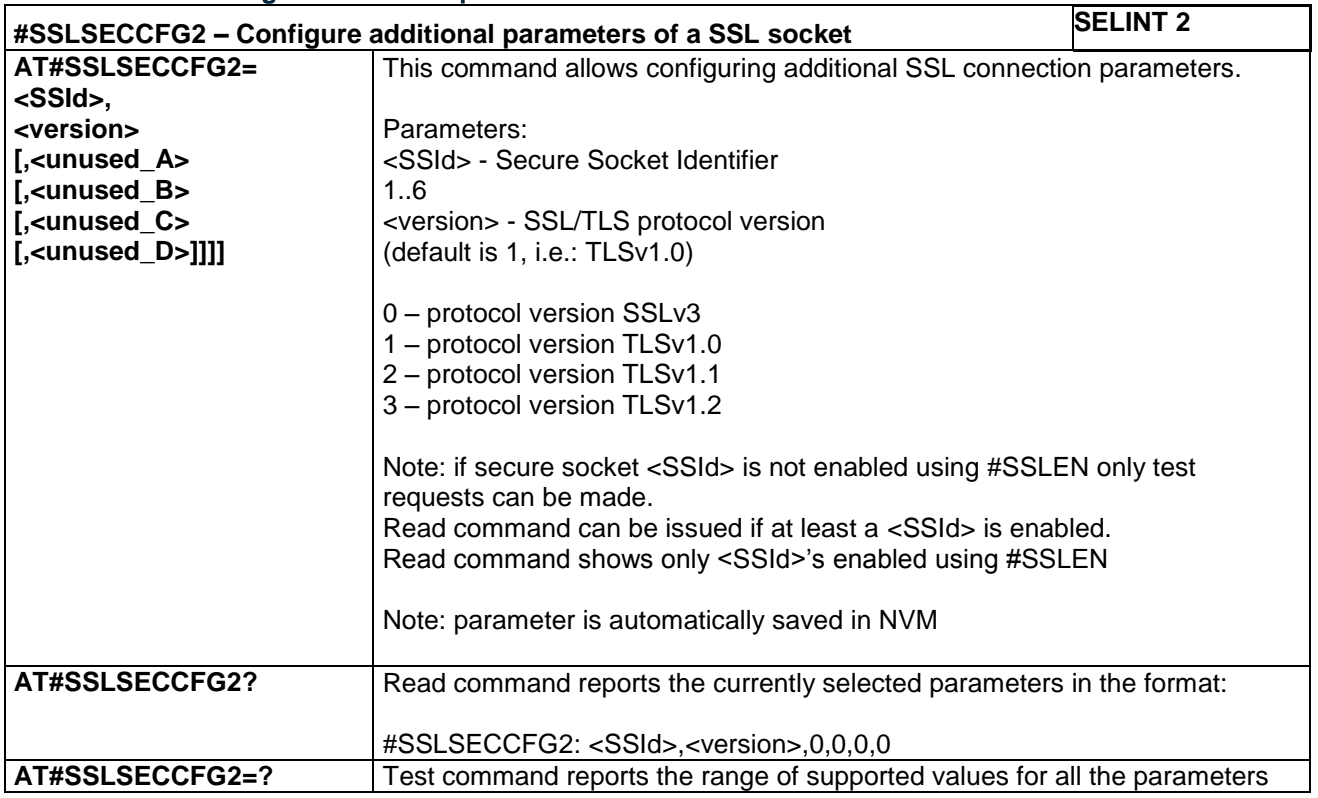

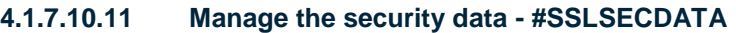

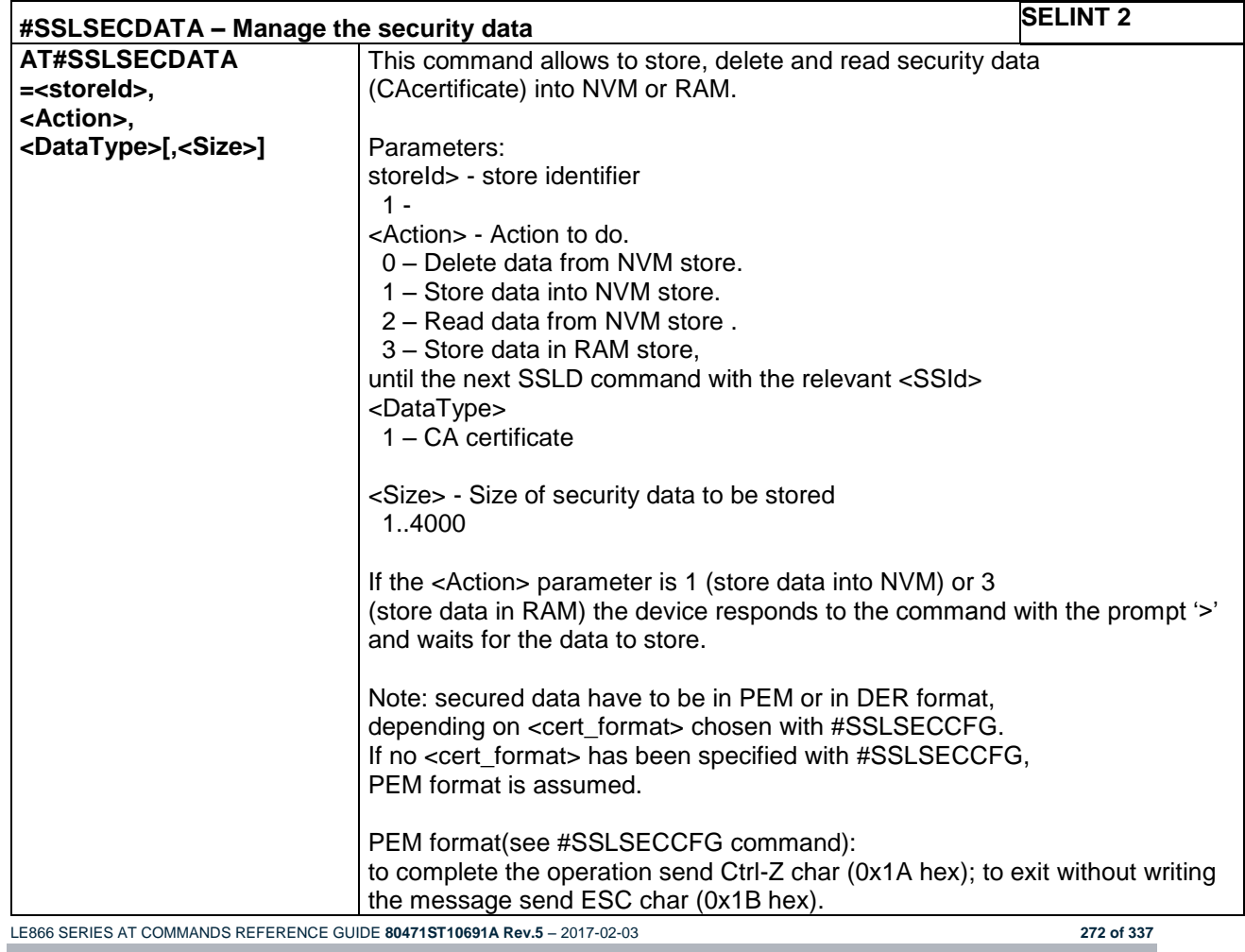

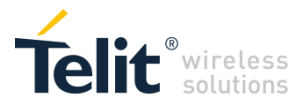

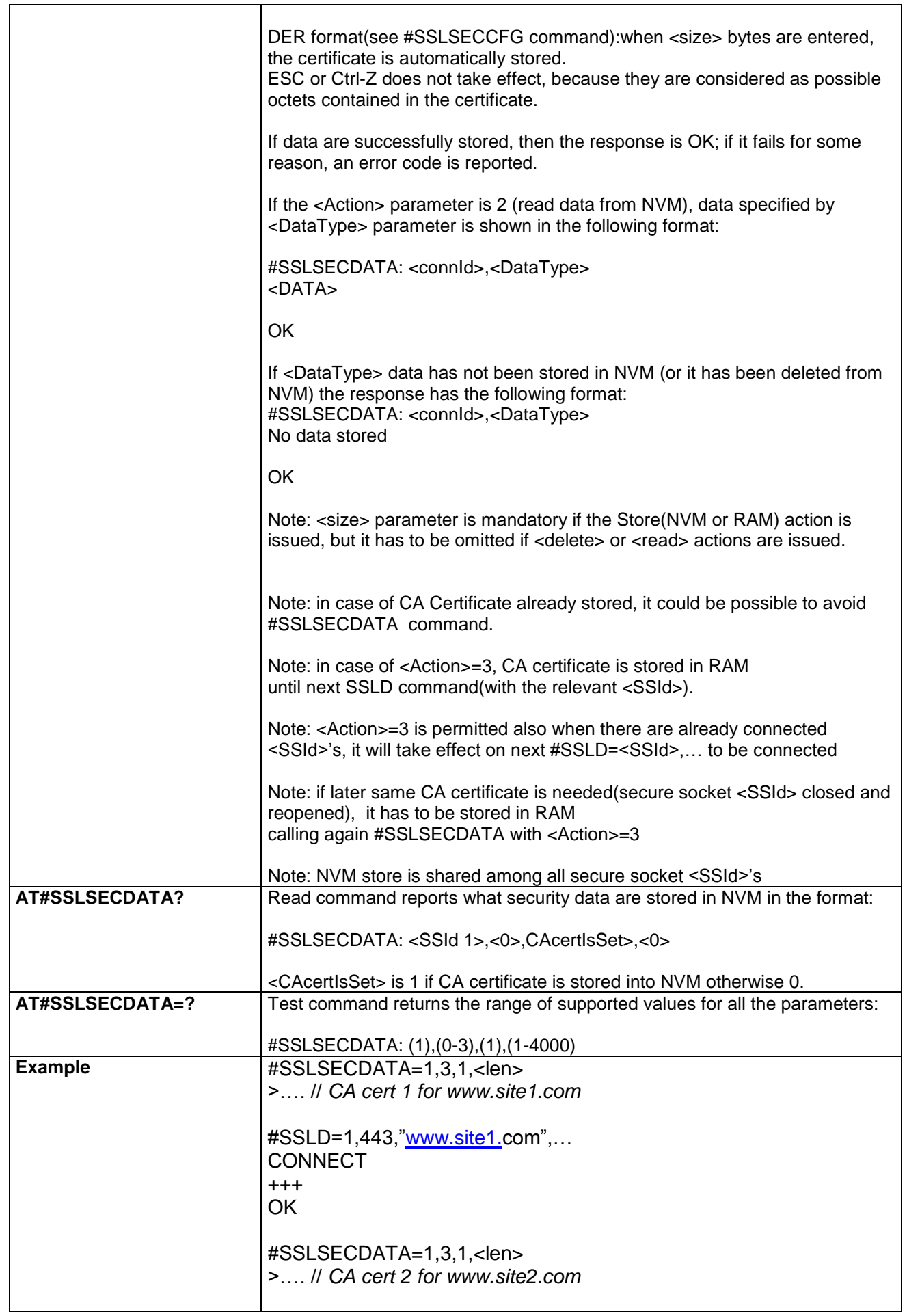

LE866 SERIES AT COMMANDS REFERENCE GUIDE **80471ST10691A Rev.5** – 2017-02-03 **273 of 337**

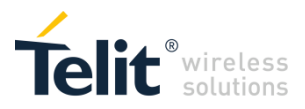

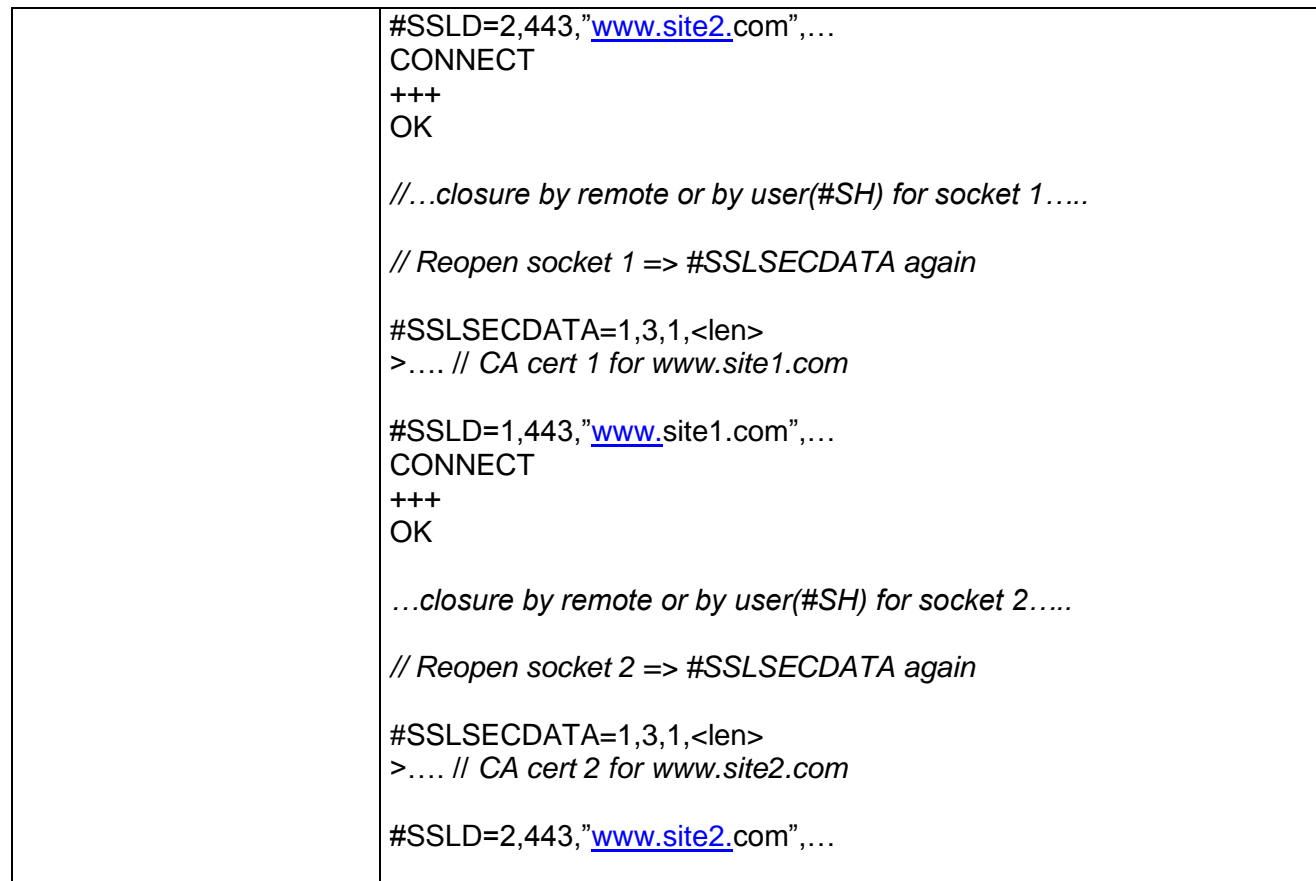

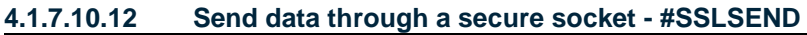

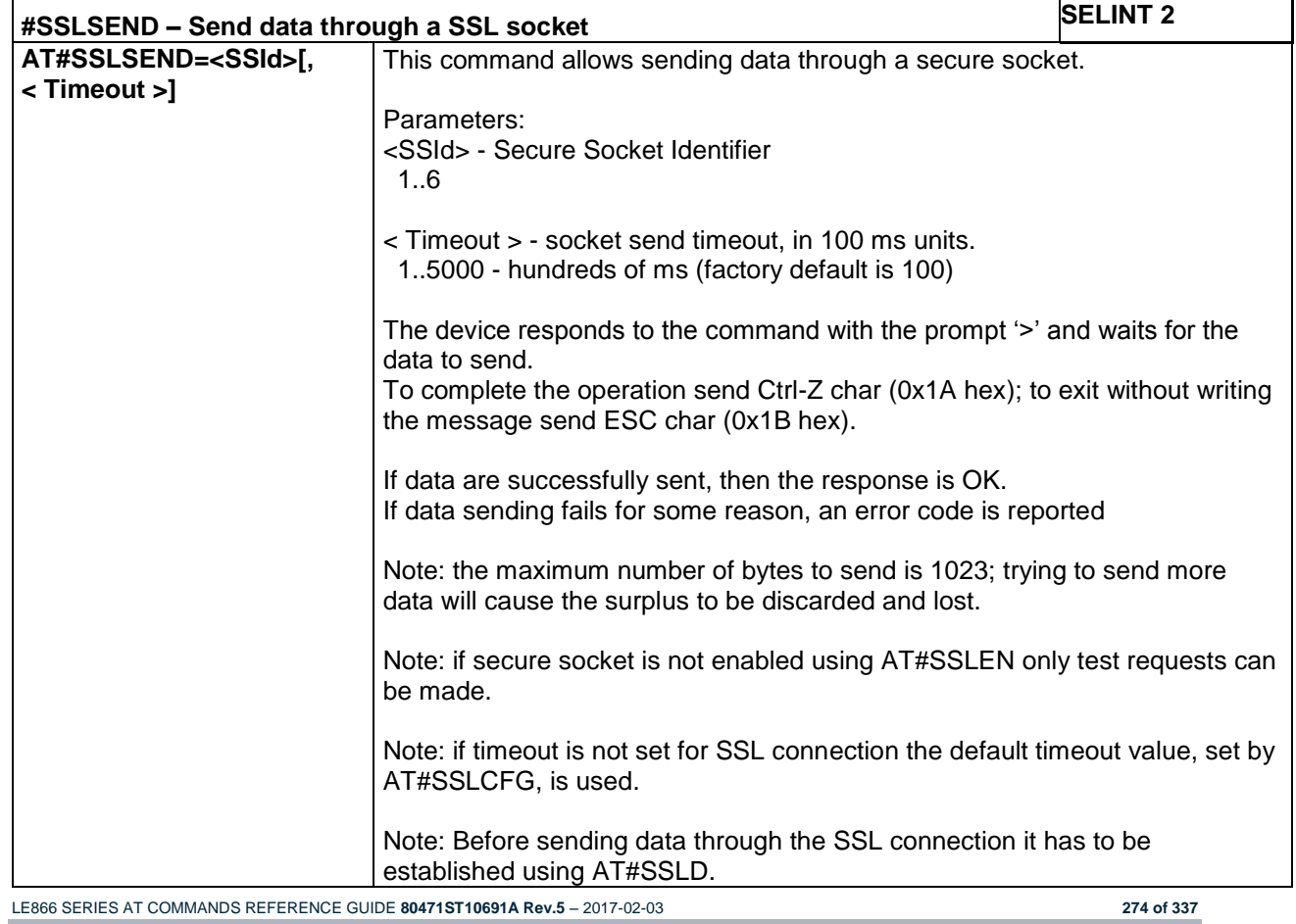

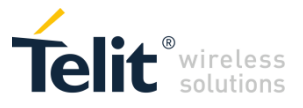

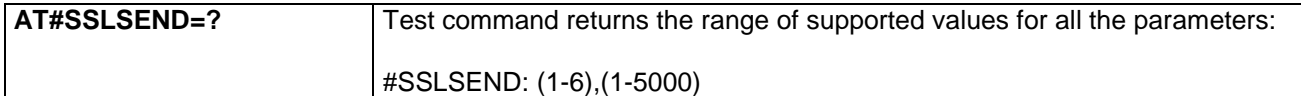

#### **4.1.7.10.13 Send data through a secure socket in Command Mode extended - #SSLSENDEXT**

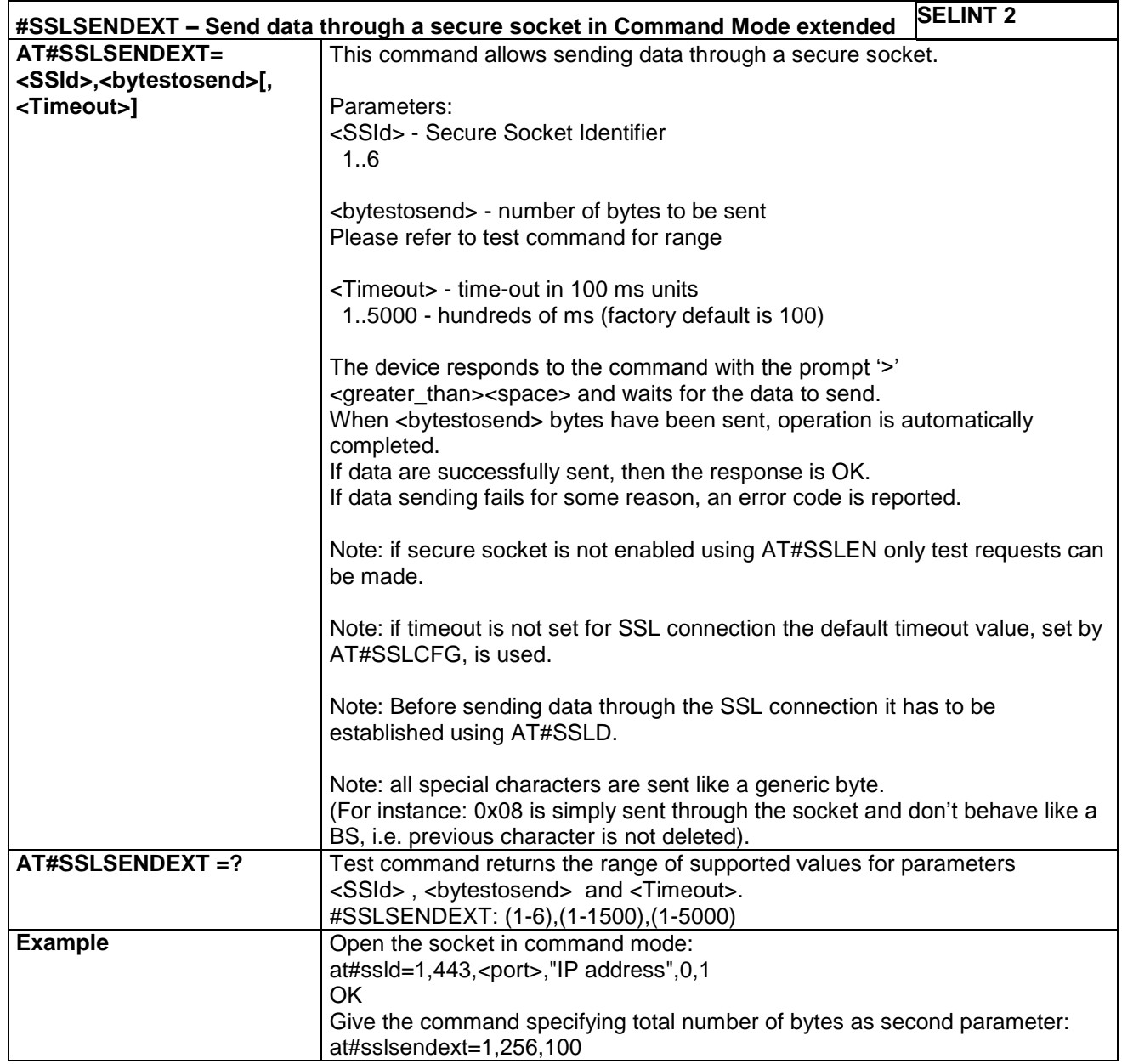

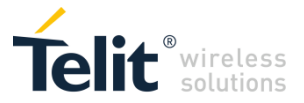

# *4.1.7.11 SWM FUMO Commands*

These are the AT commands to manage SWM client configuration and activation, FUMO client initiated, Bootstrap and Self-Registration.

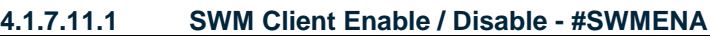

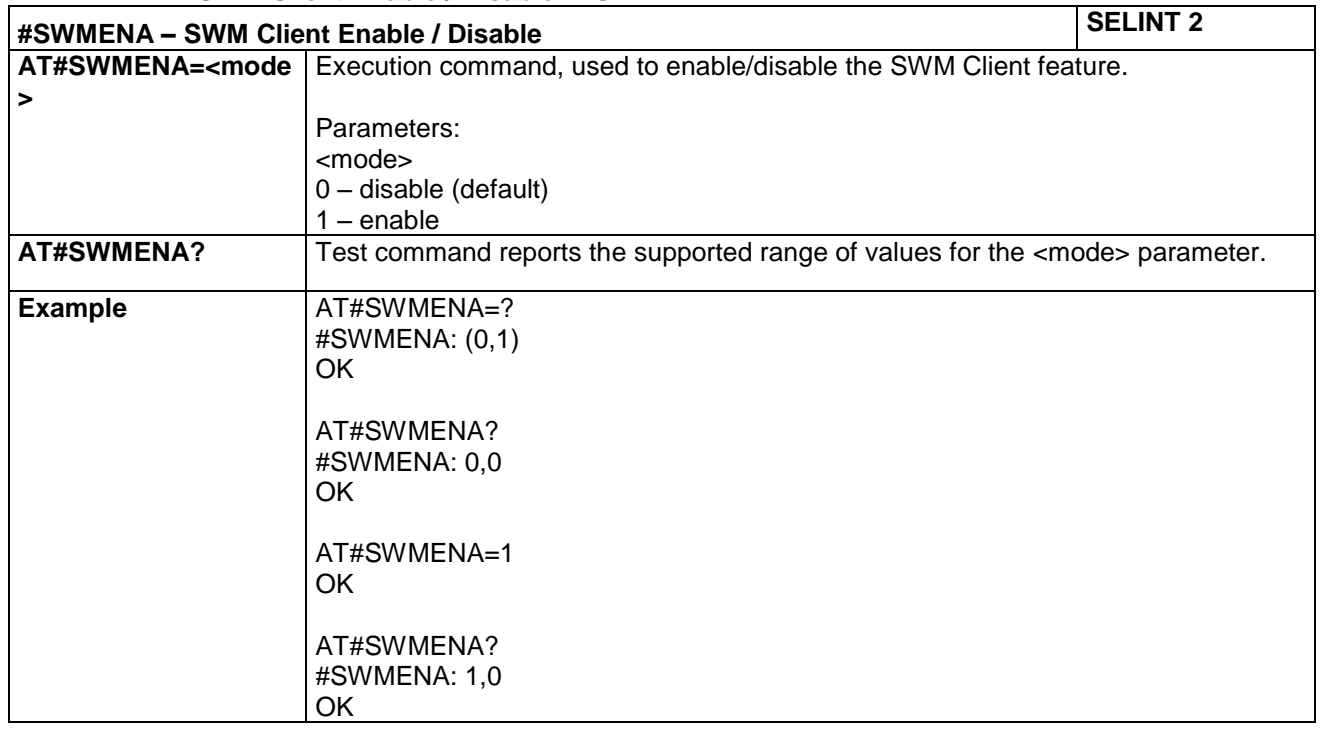

### **4.1.7.11.2 Configure SWM Client Parameters - #SWMCFG**

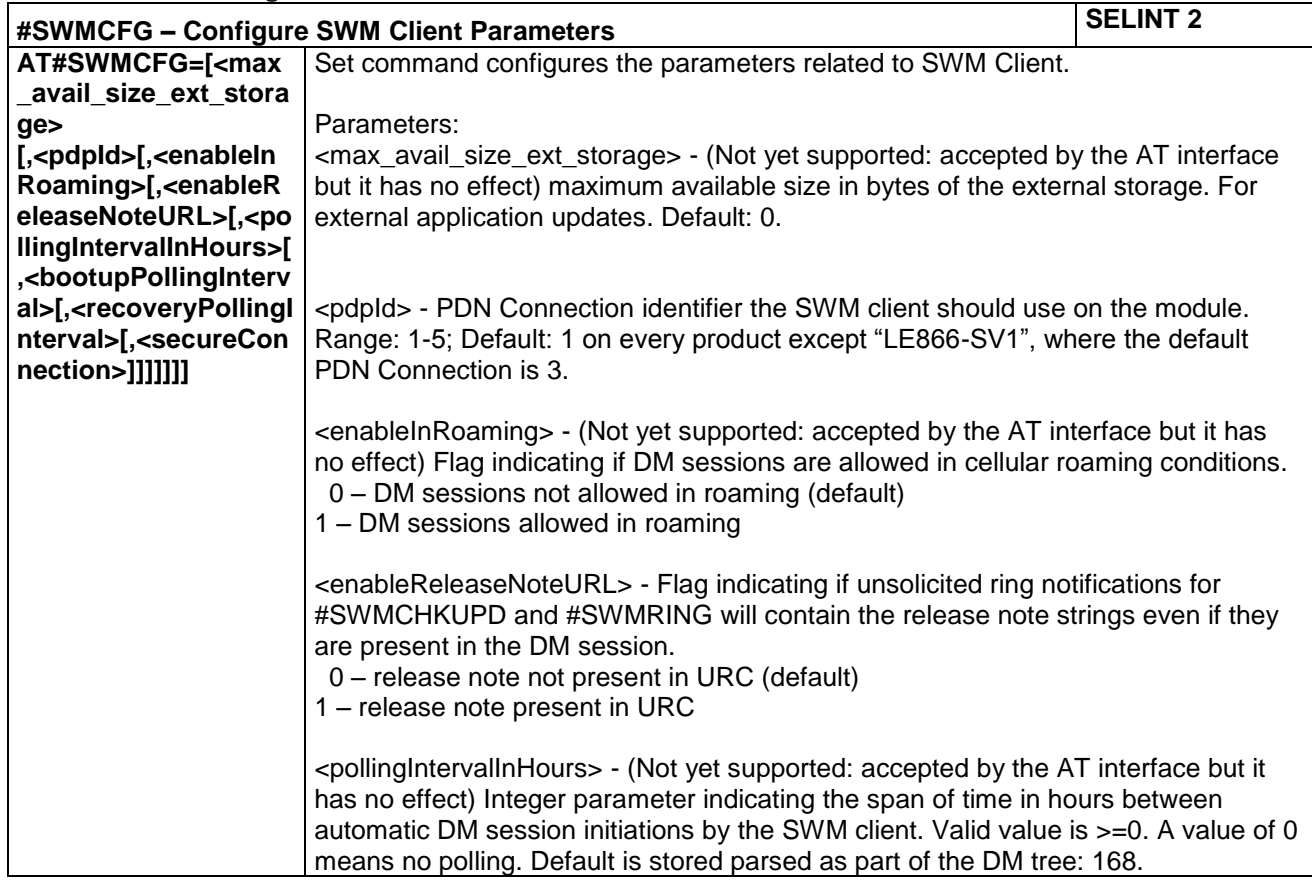

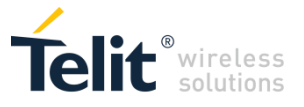

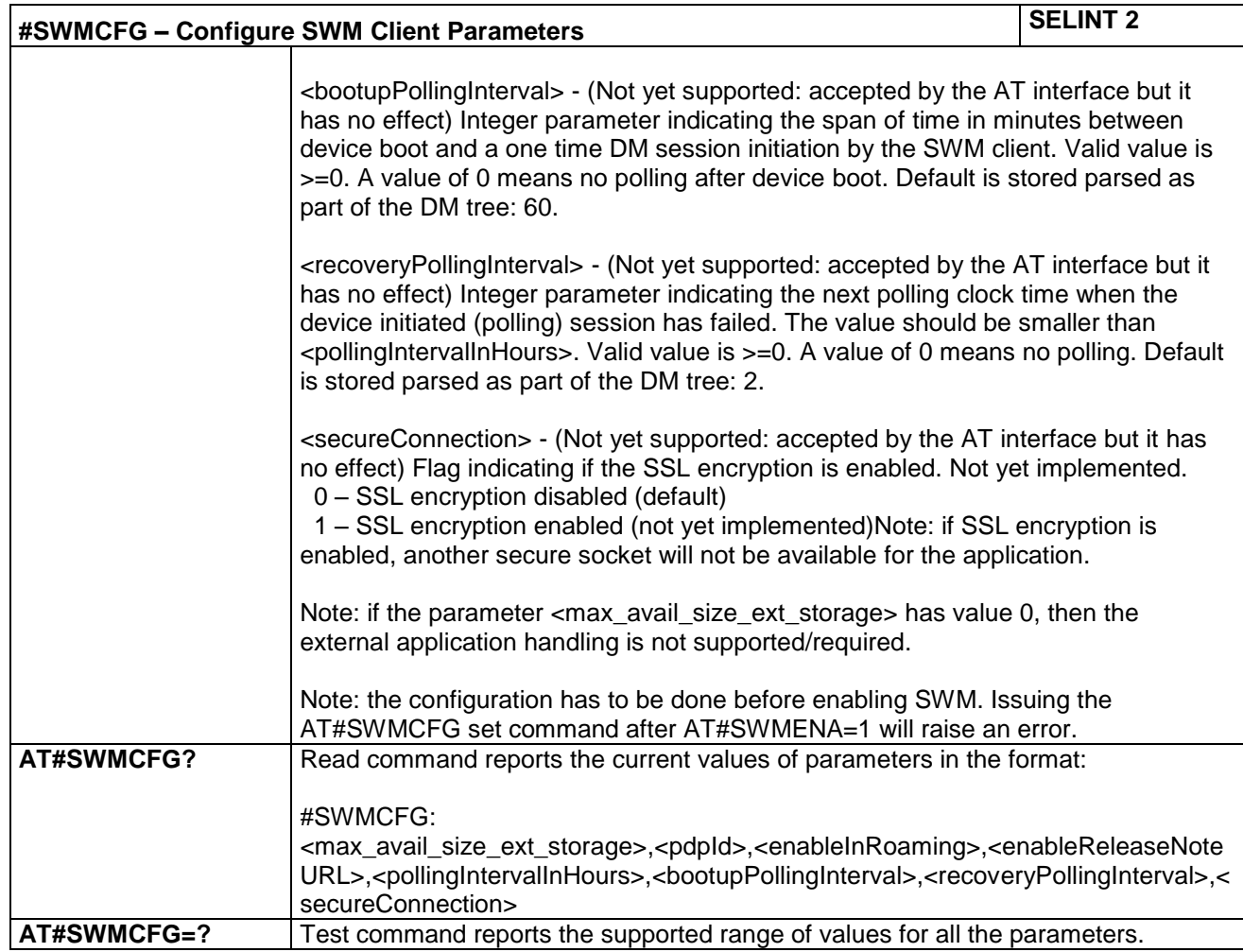

# **4.1.7.11.3 Check updates - #SWMCHKUPD**

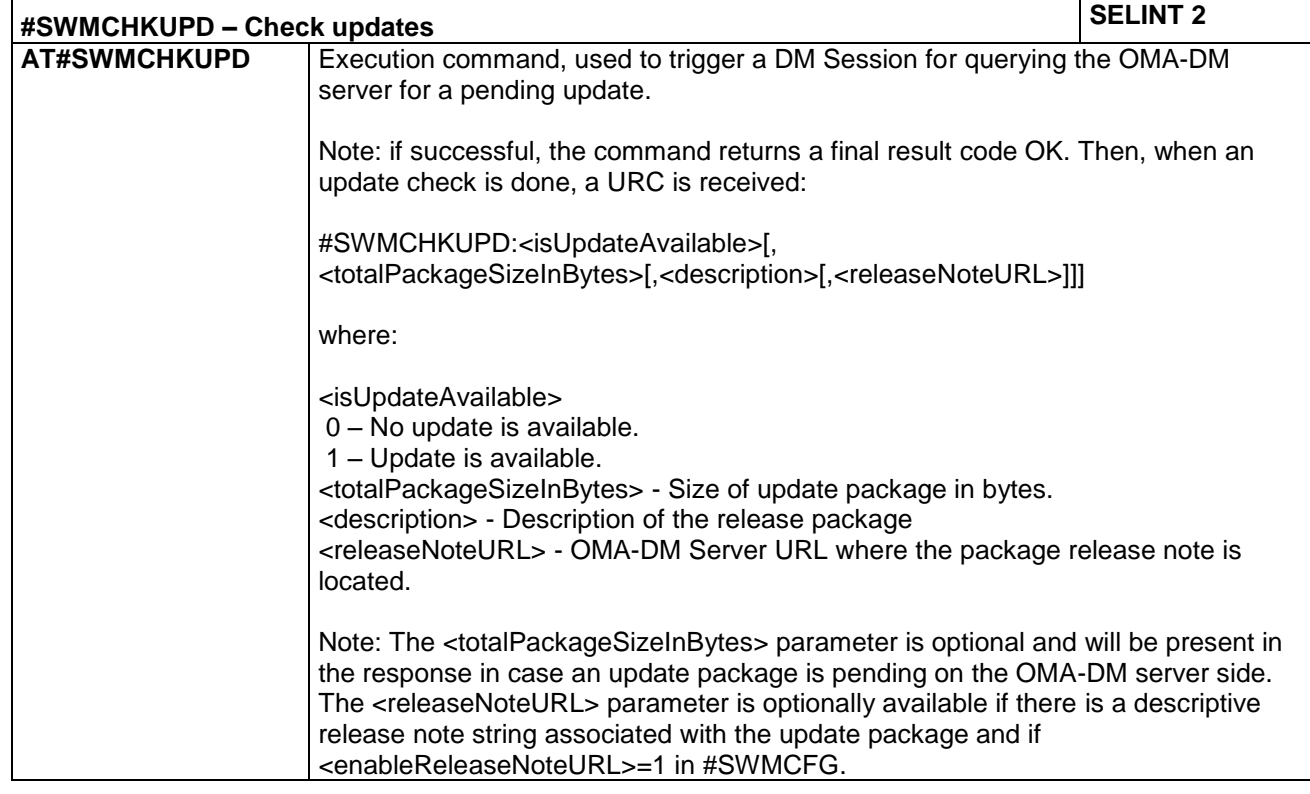

LE866 SERIES AT COMMANDS REFERENCE GUIDE **80471ST10691A Rev.5** – 2017-02-03 **277 of 337**

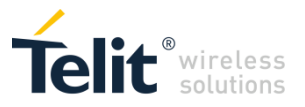

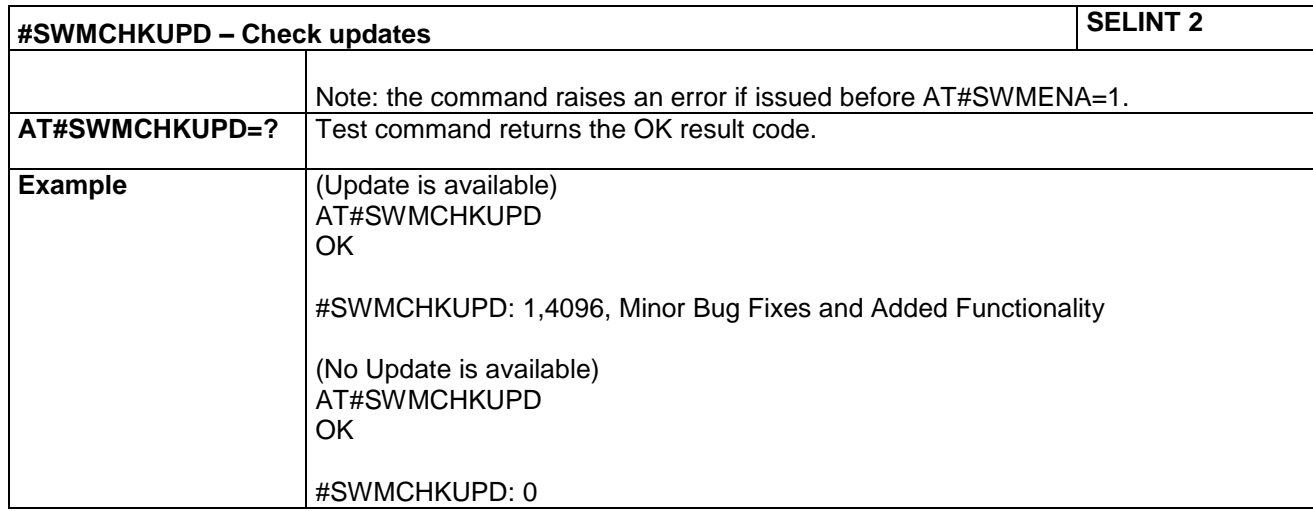

#### **4.1.7.11.4 Download update package from OMA-DM software management server - #SWMGETDP**

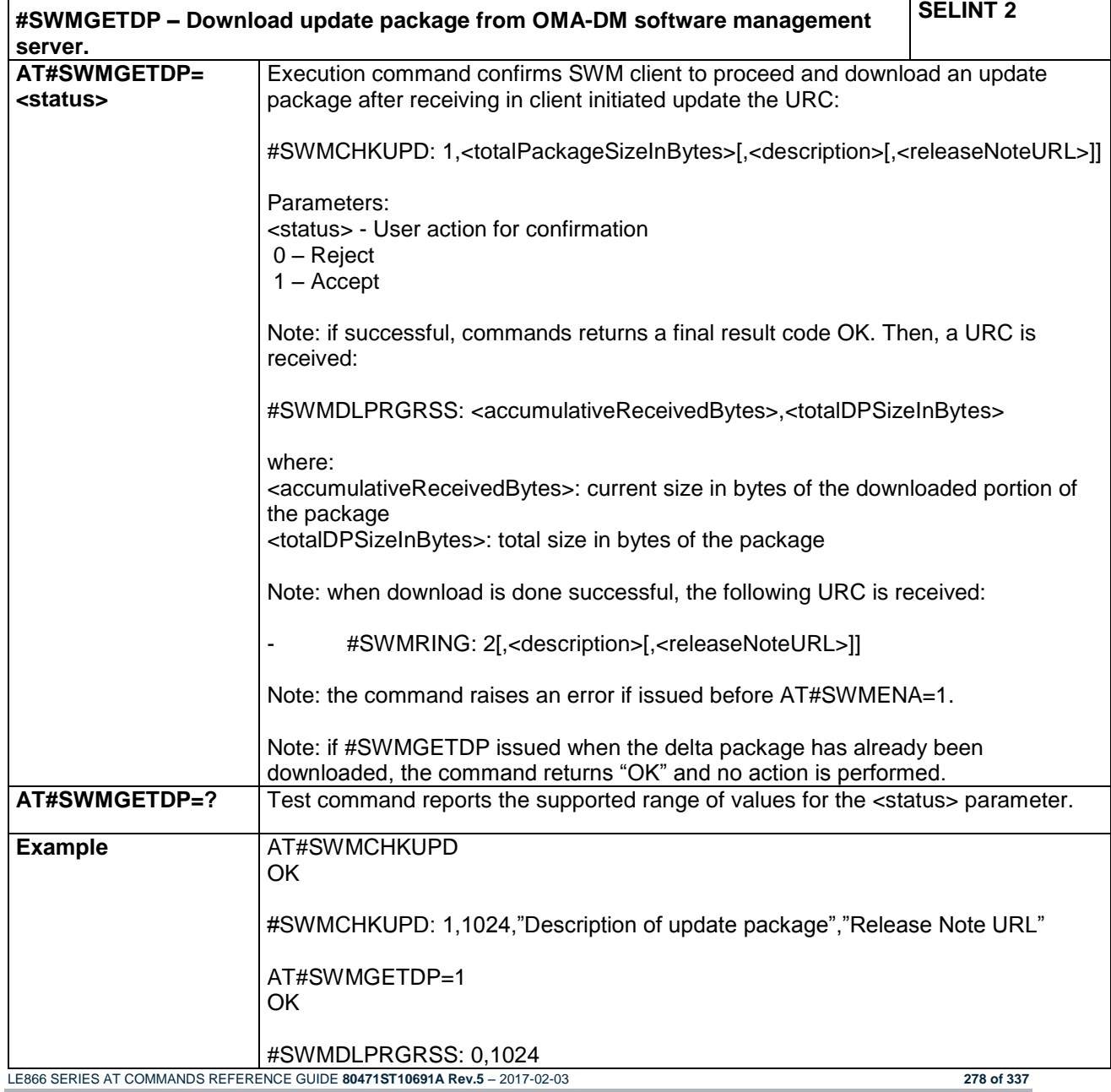

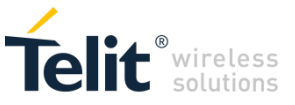

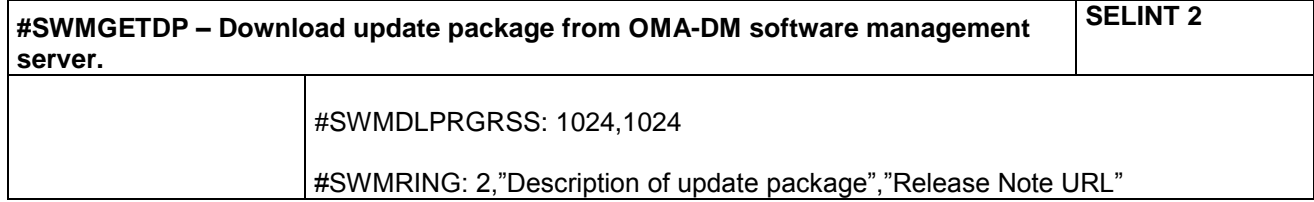

# **4.1.7.11.5 Install software update package - #SWMDEPLOYDP**

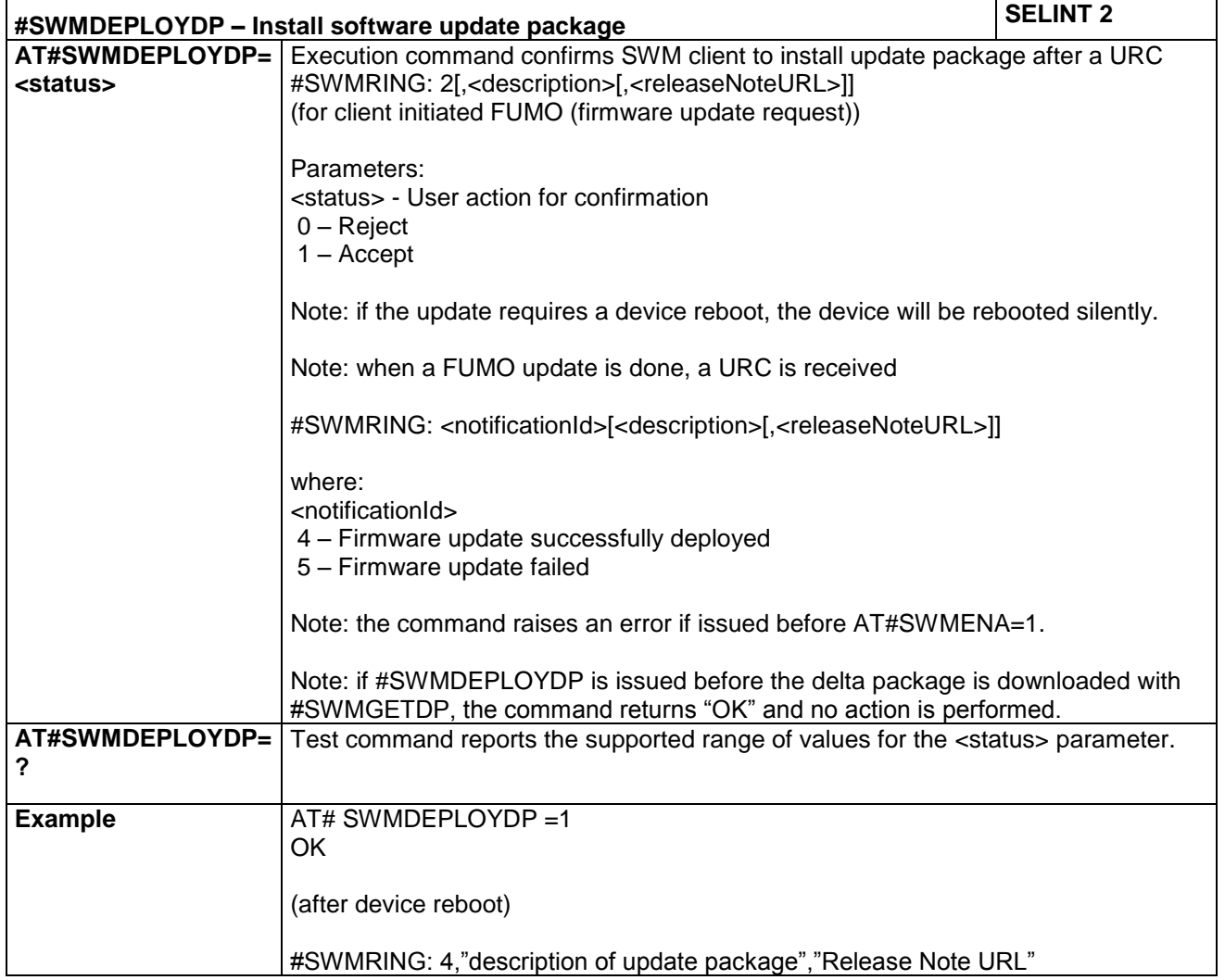

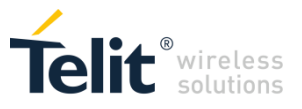

# **4.1.7.11.6 Configure Bootstrap - #SWMBOOTSTRAP**

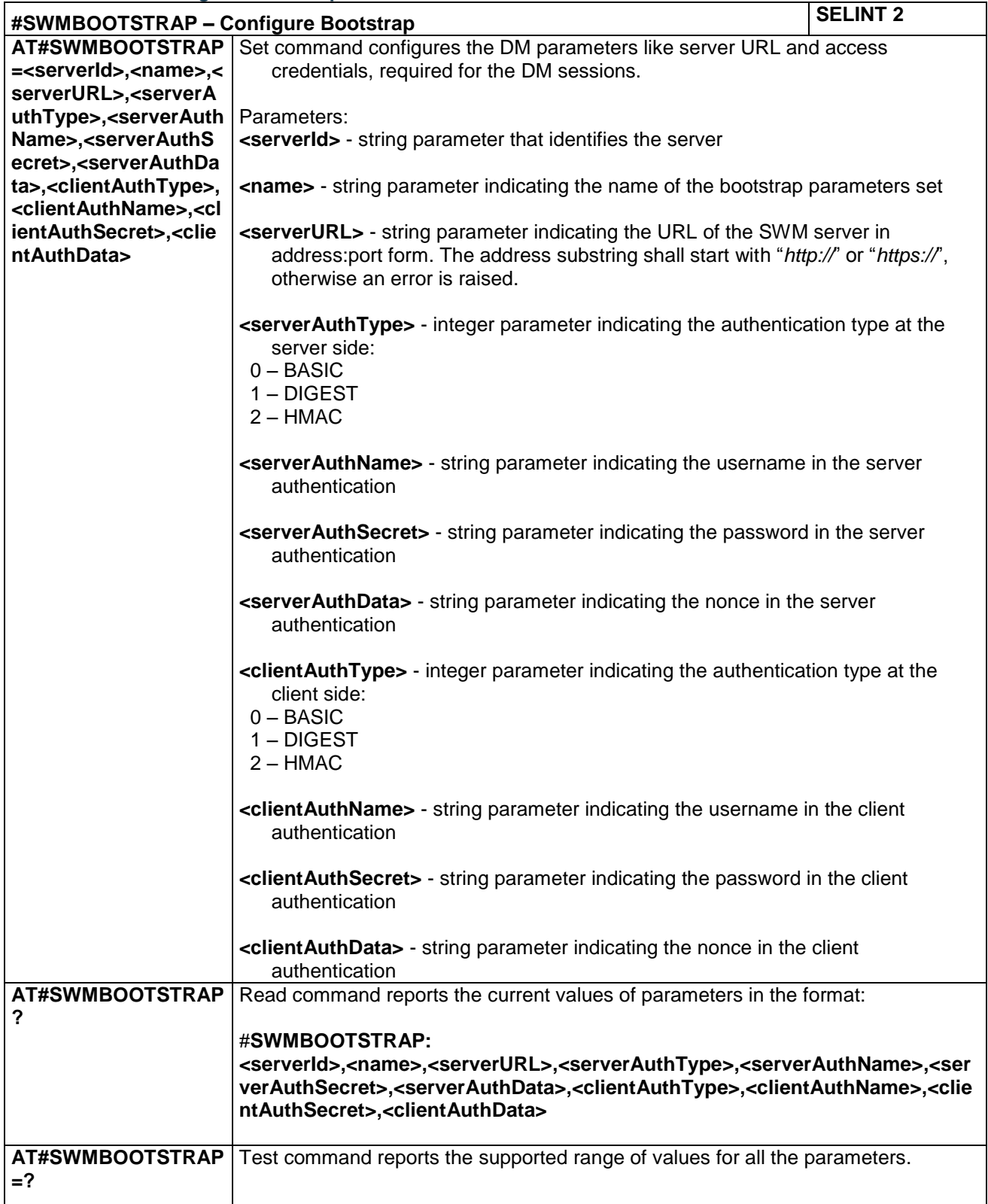

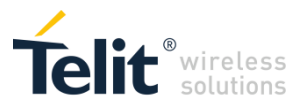

#### **4.1.7.11.7 #SWMRING Notifications**

The following table shows the #SWMRING notification ID and availability:

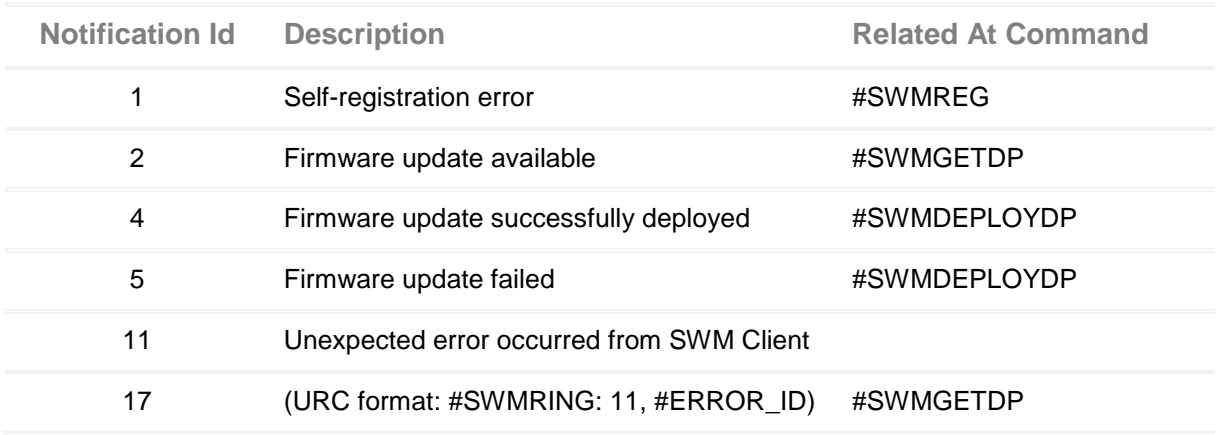

#### **Table 1: #SWMRING Parameters**

The following table shows the failure reason in case of error:

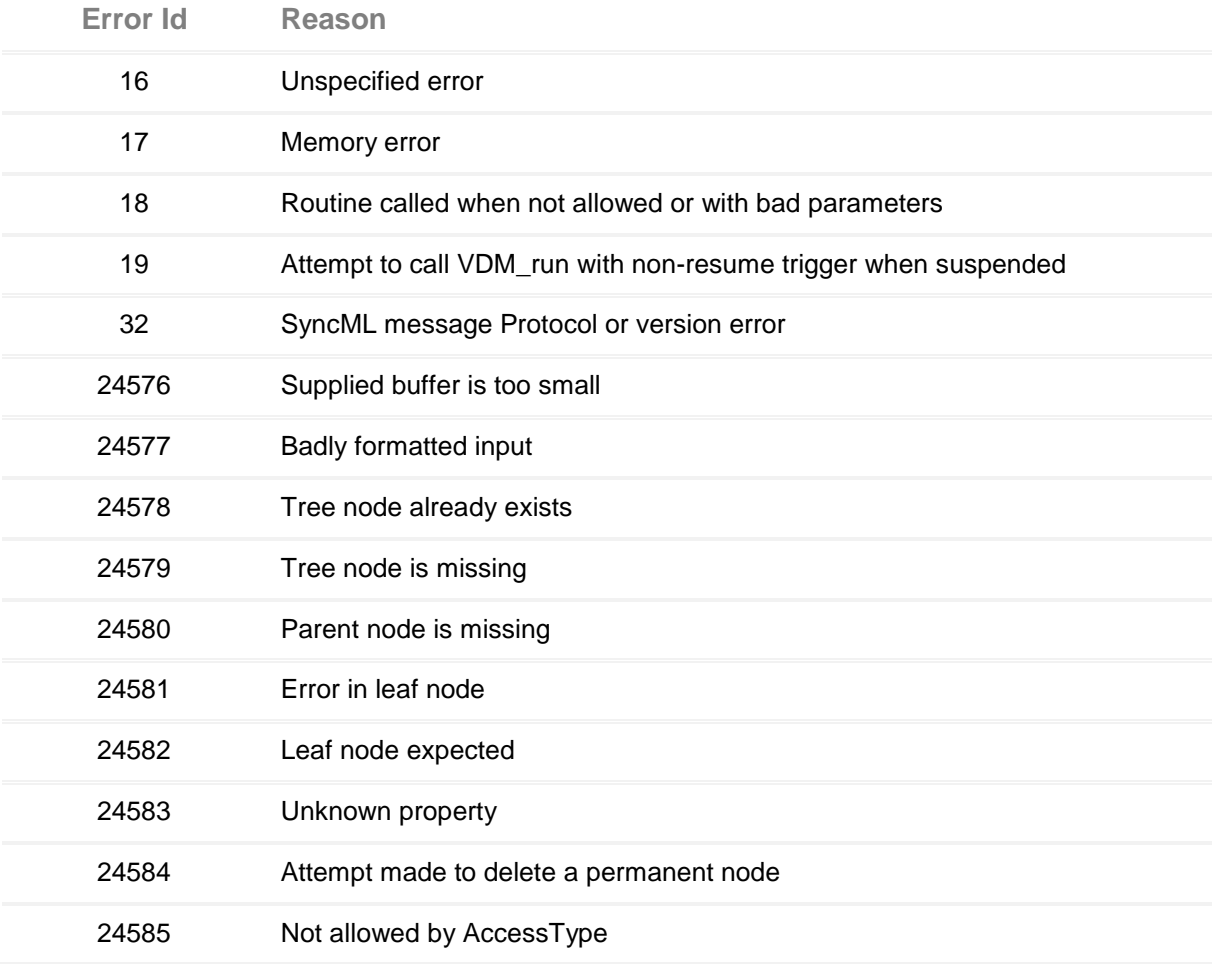

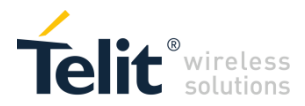

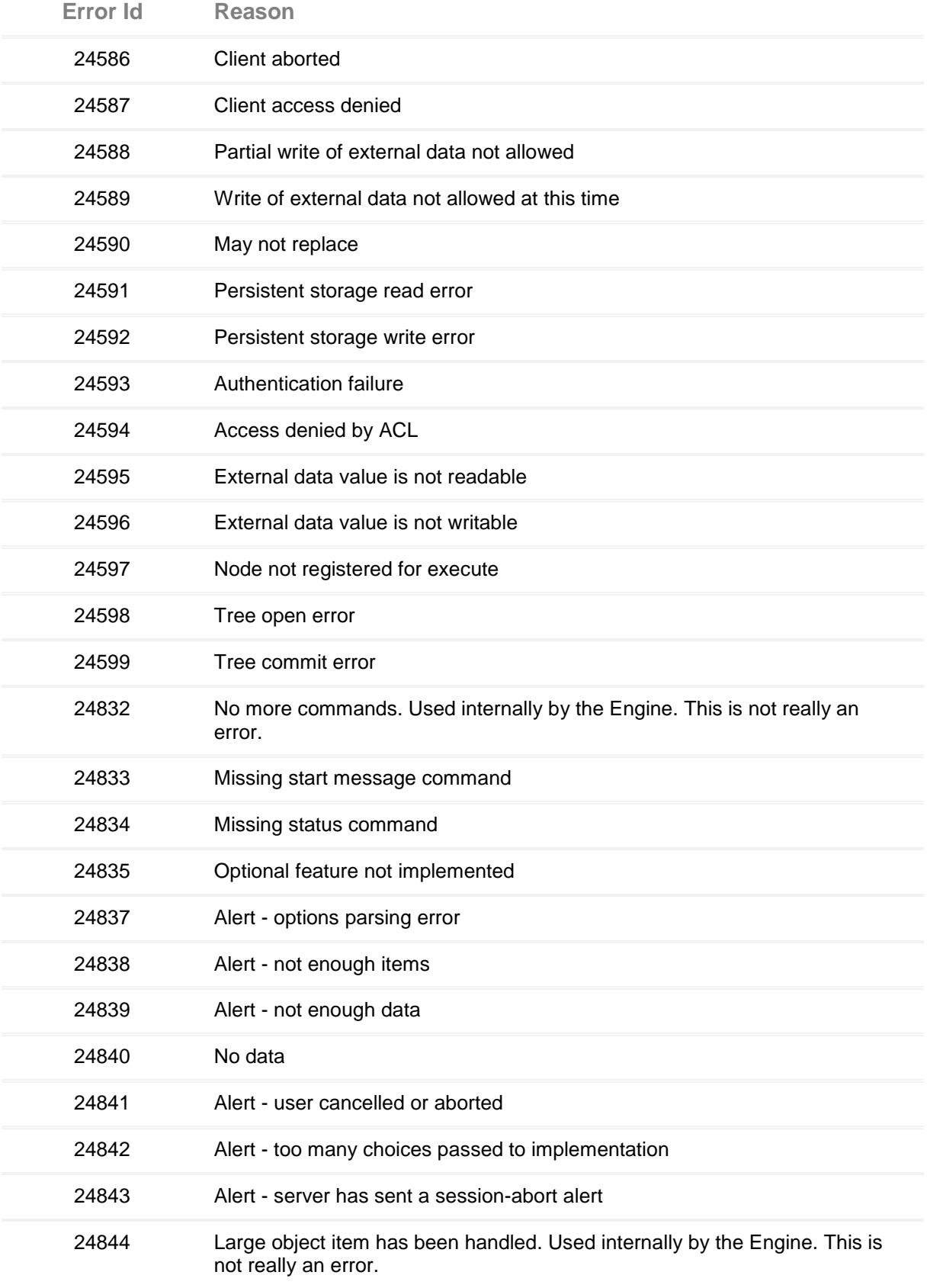

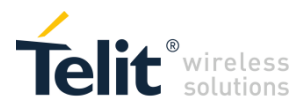

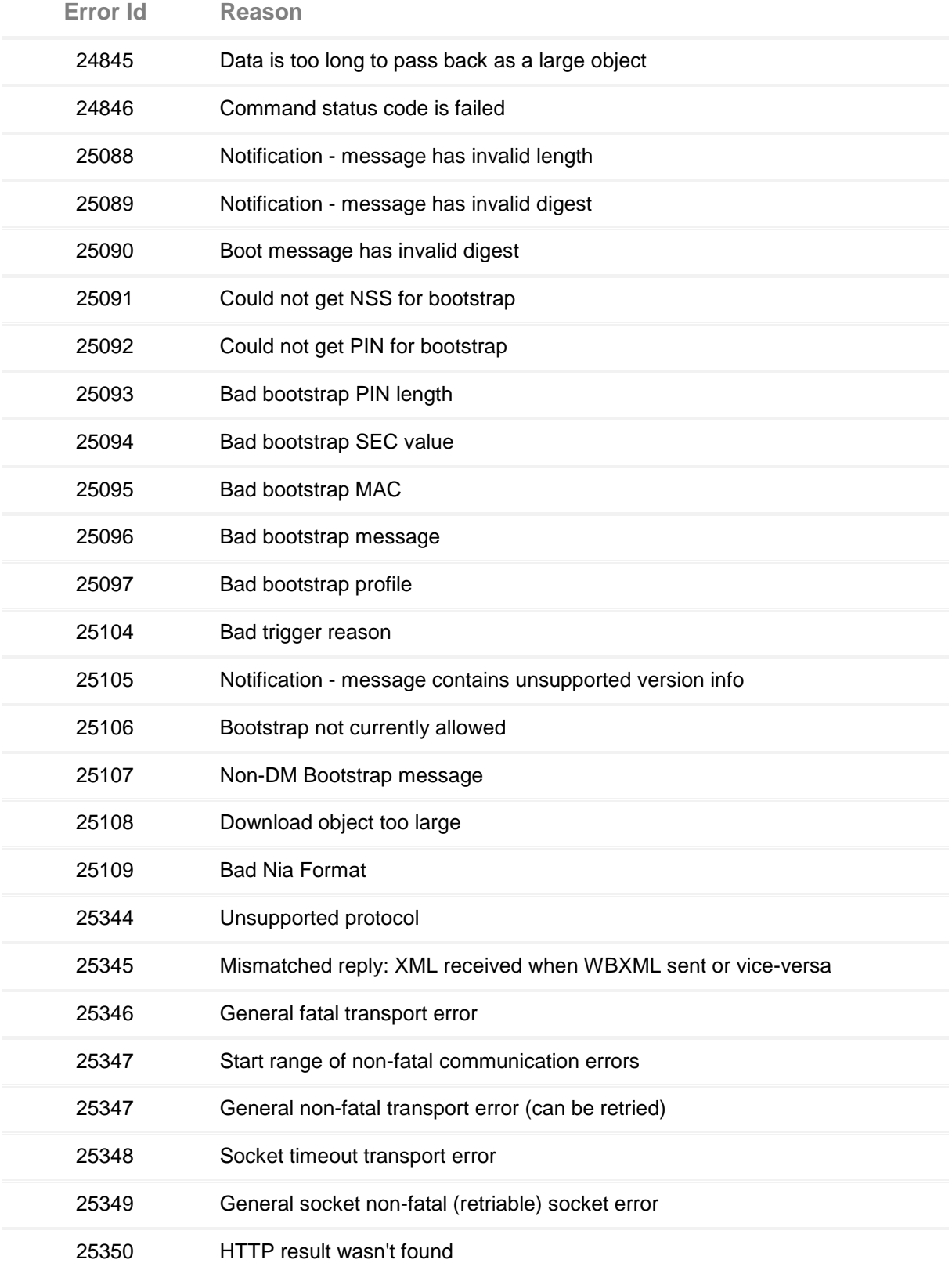

LE866 SERIES AT COMMANDS REFERENCE GUIDE **80471ST10691A Rev.5** – 2017-02-03 **283 of 337**

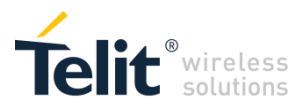

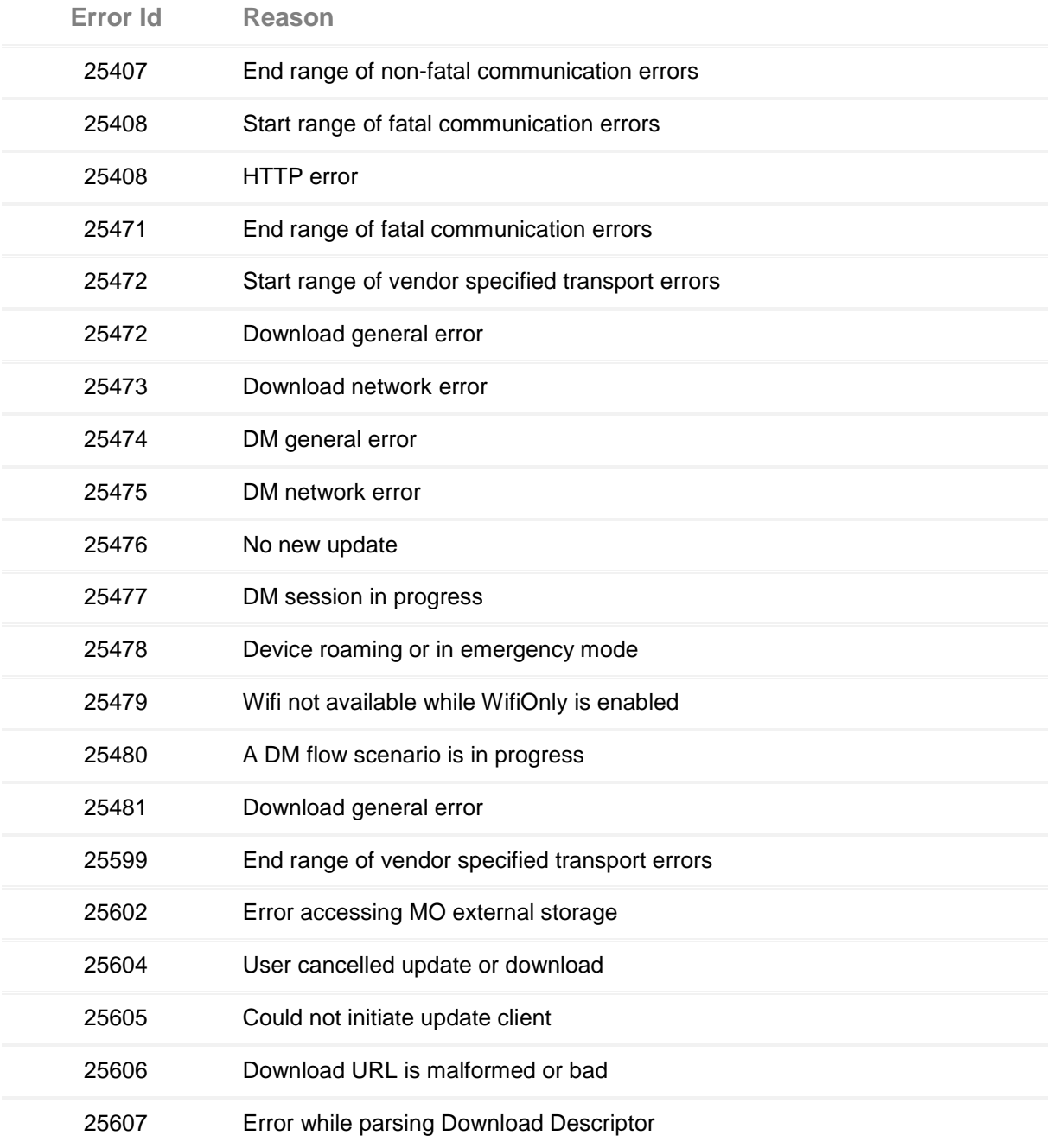

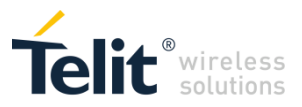

# *4.1.7.12 m2mAIR Cloud Commands*

The following AT commands regard the deviceWISE functionality.

Here is a basic interaction diagram:

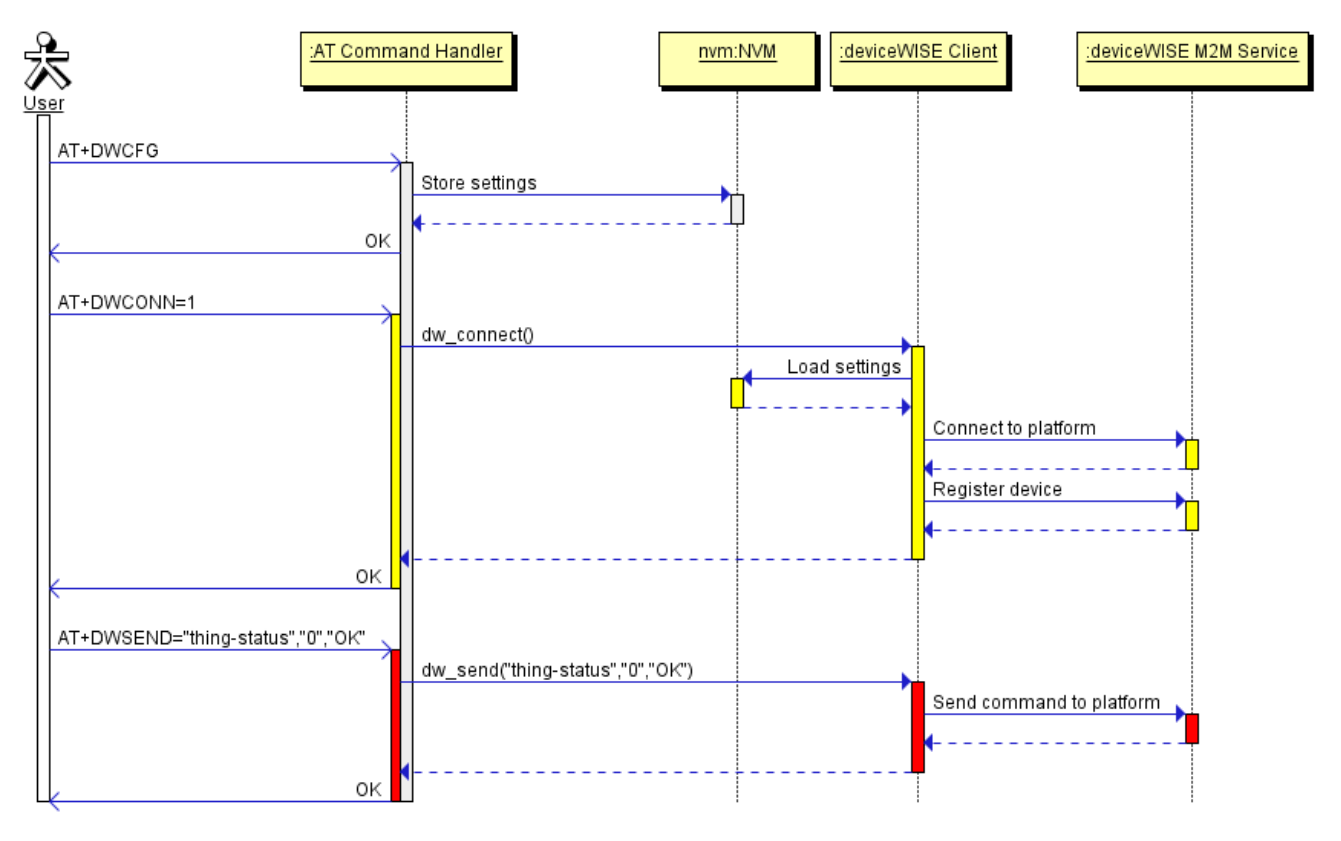

#### **4.1.7.12.1 Configure deviceWISE parameters - #DWCFG**

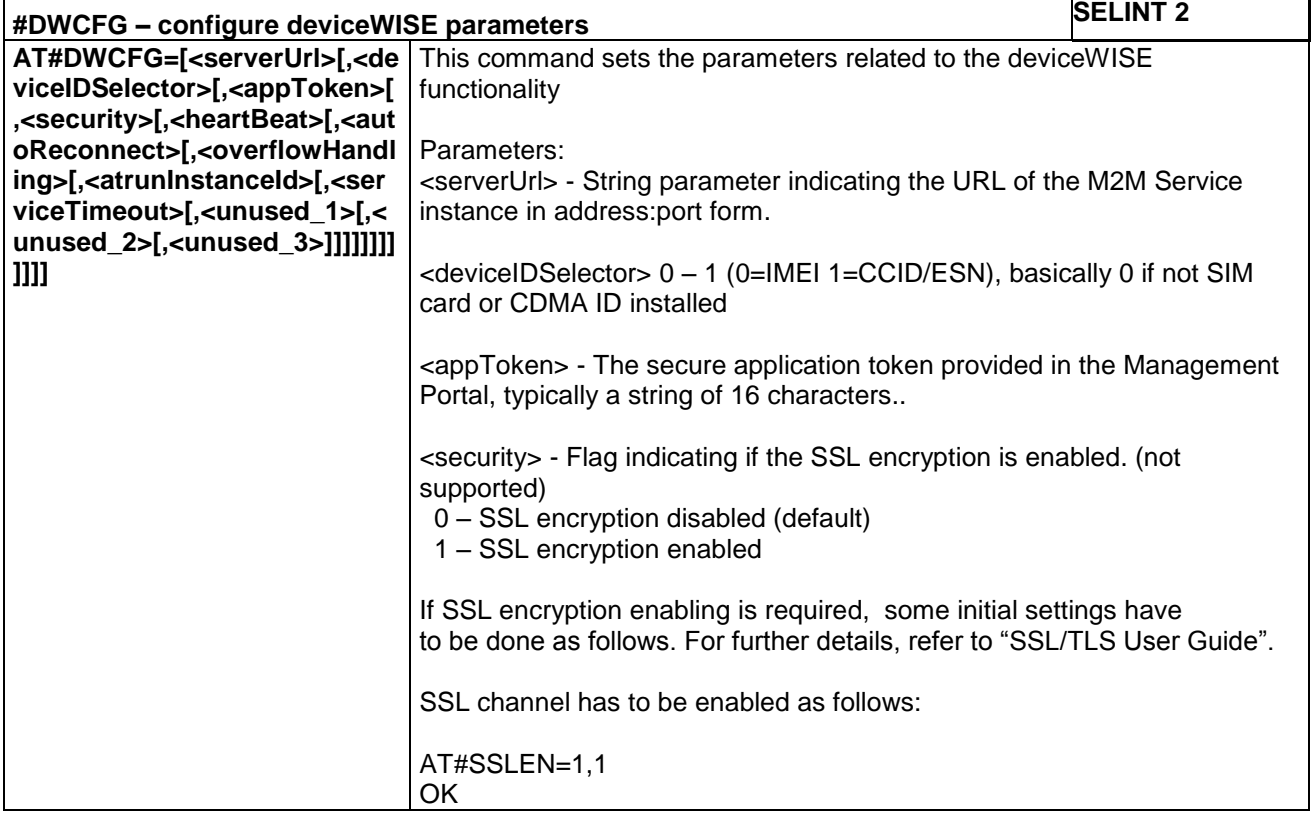

LE866 SERIES AT COMMANDS REFERENCE GUIDE **80471ST10691A Rev.5** – 2017-02-03 **285 of 337**

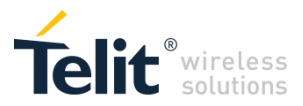

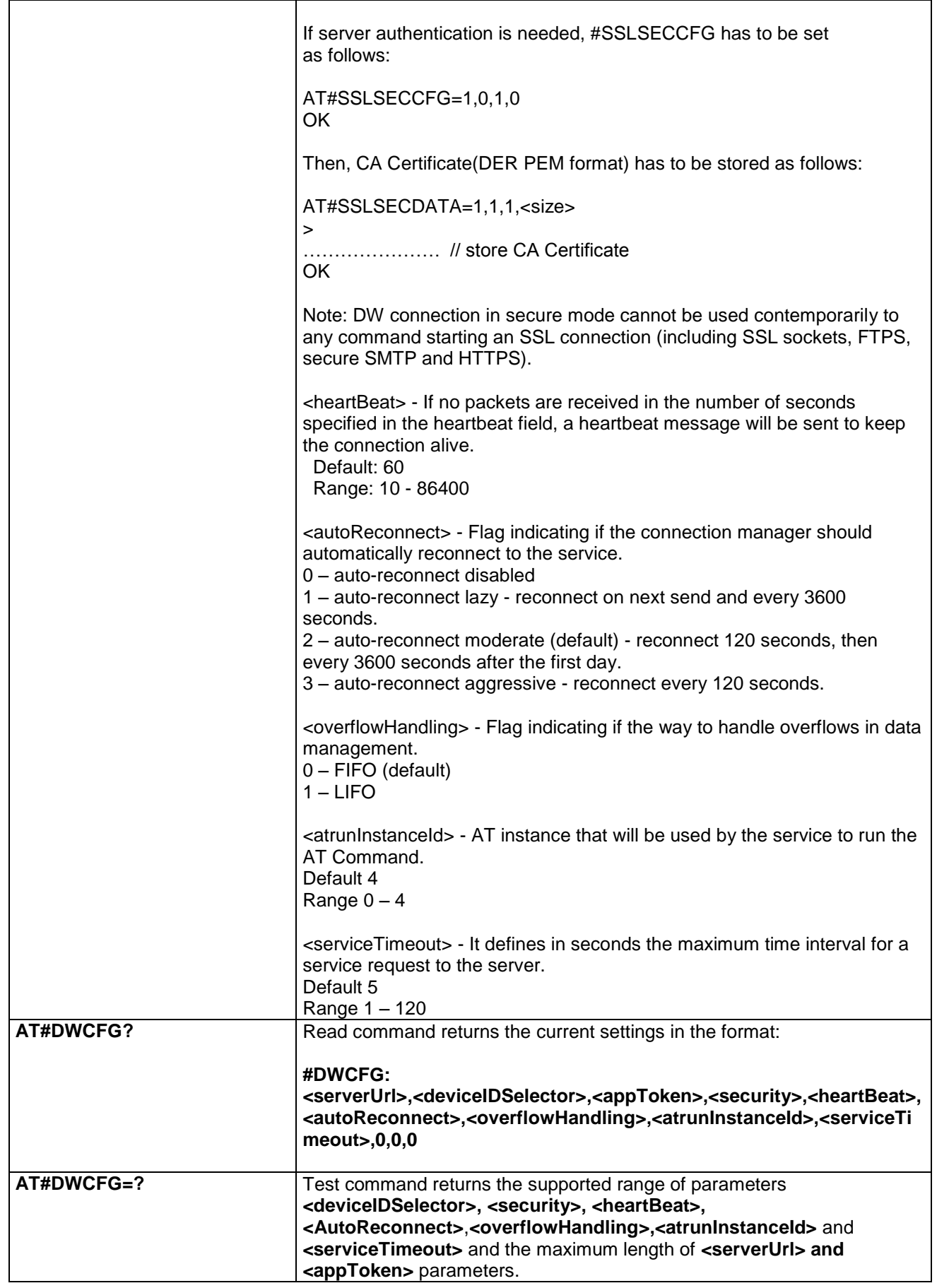

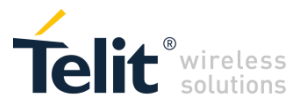

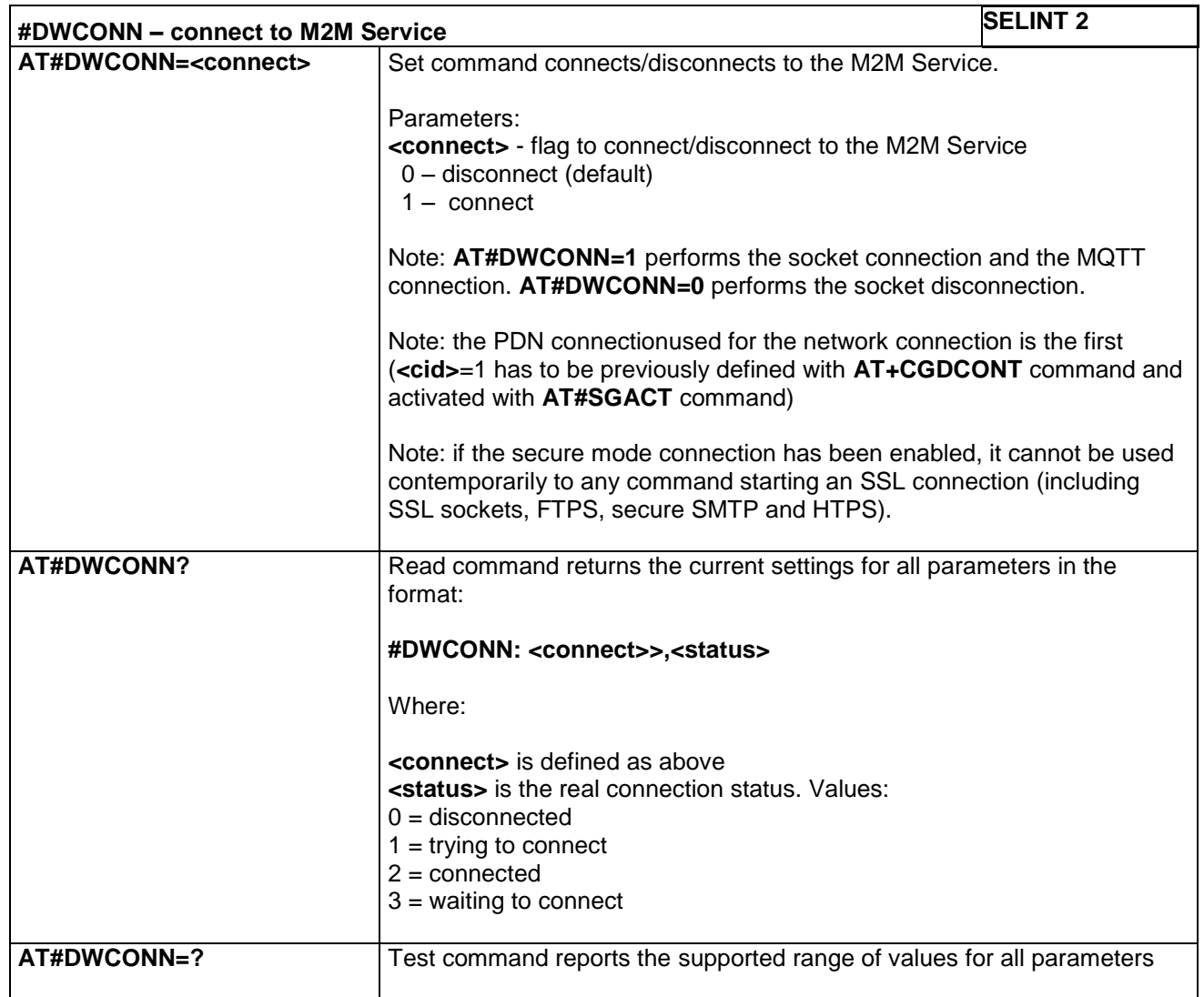

#### **4.1.7.12.2 Connect to M2M Service - #DWCONN**

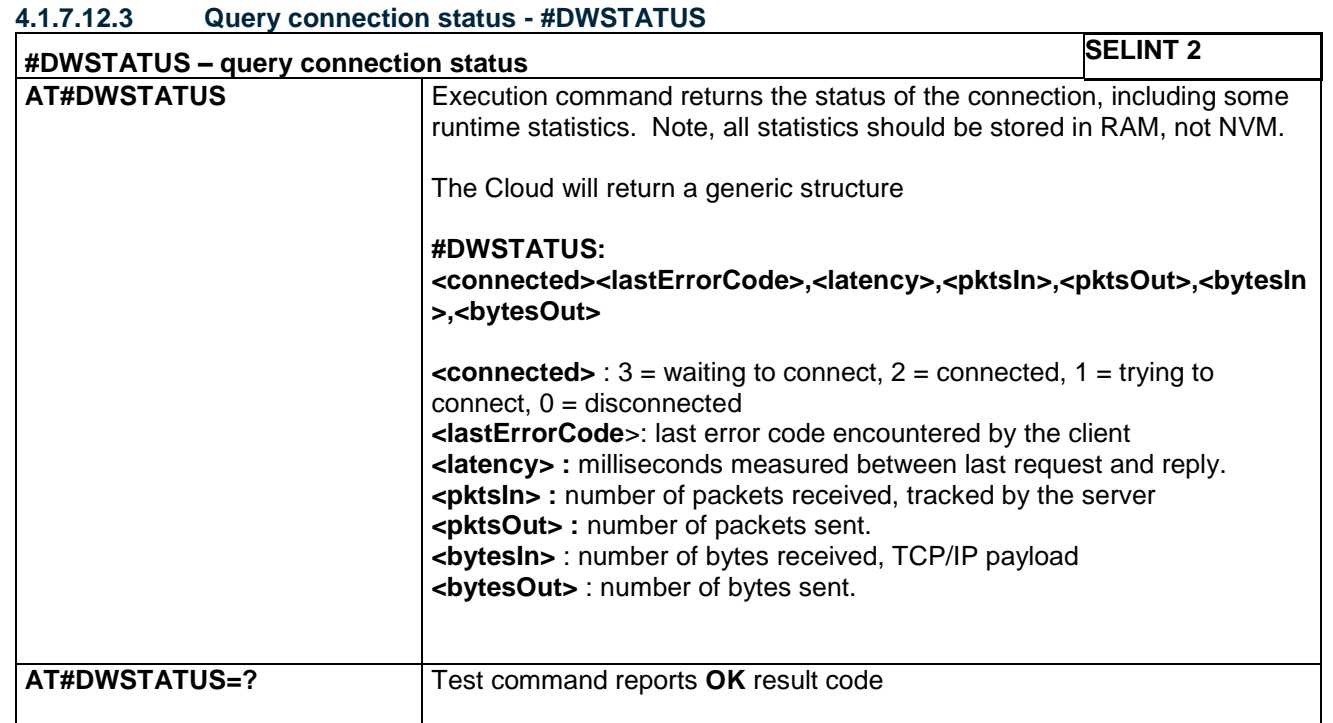

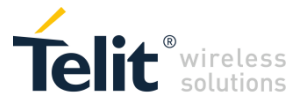

### **4.1.7.12.4 Send data to M2M Service - #DWSEND**

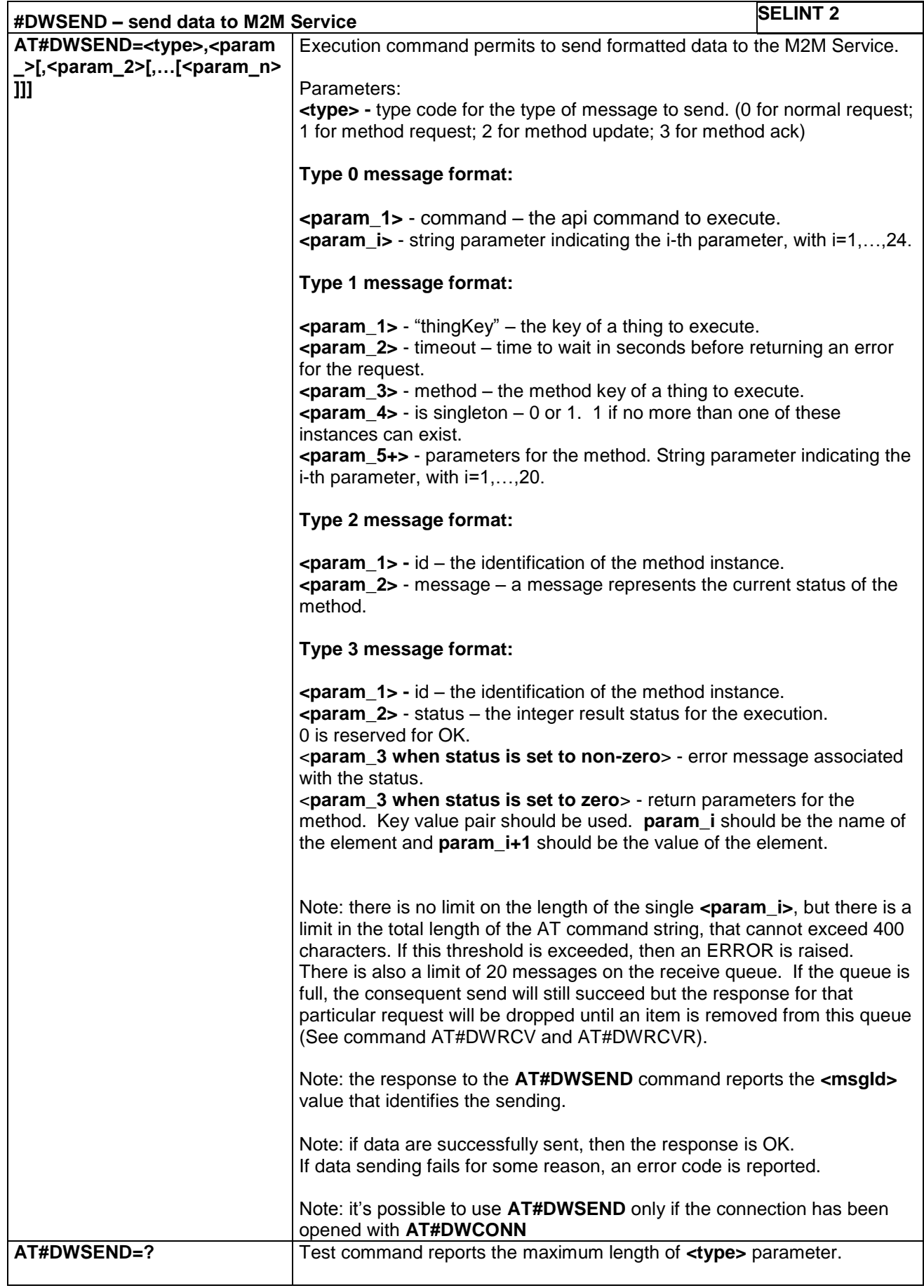
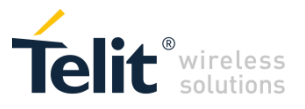

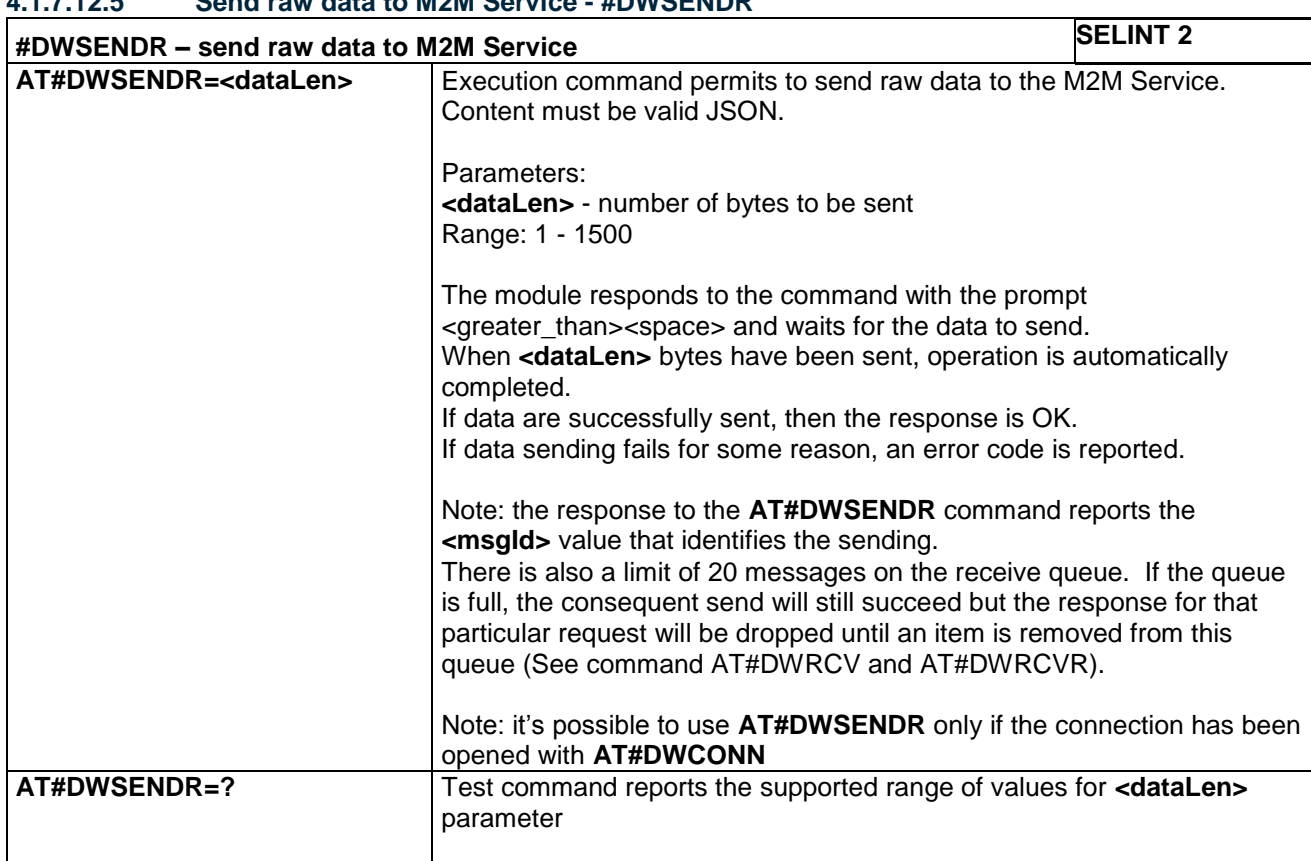

## **4.1.7.12.5 Send raw data to M2M Service - #DWSENDR**

#### **4.1.7.12.6 Receive data from M2M Service - #DWRCV**

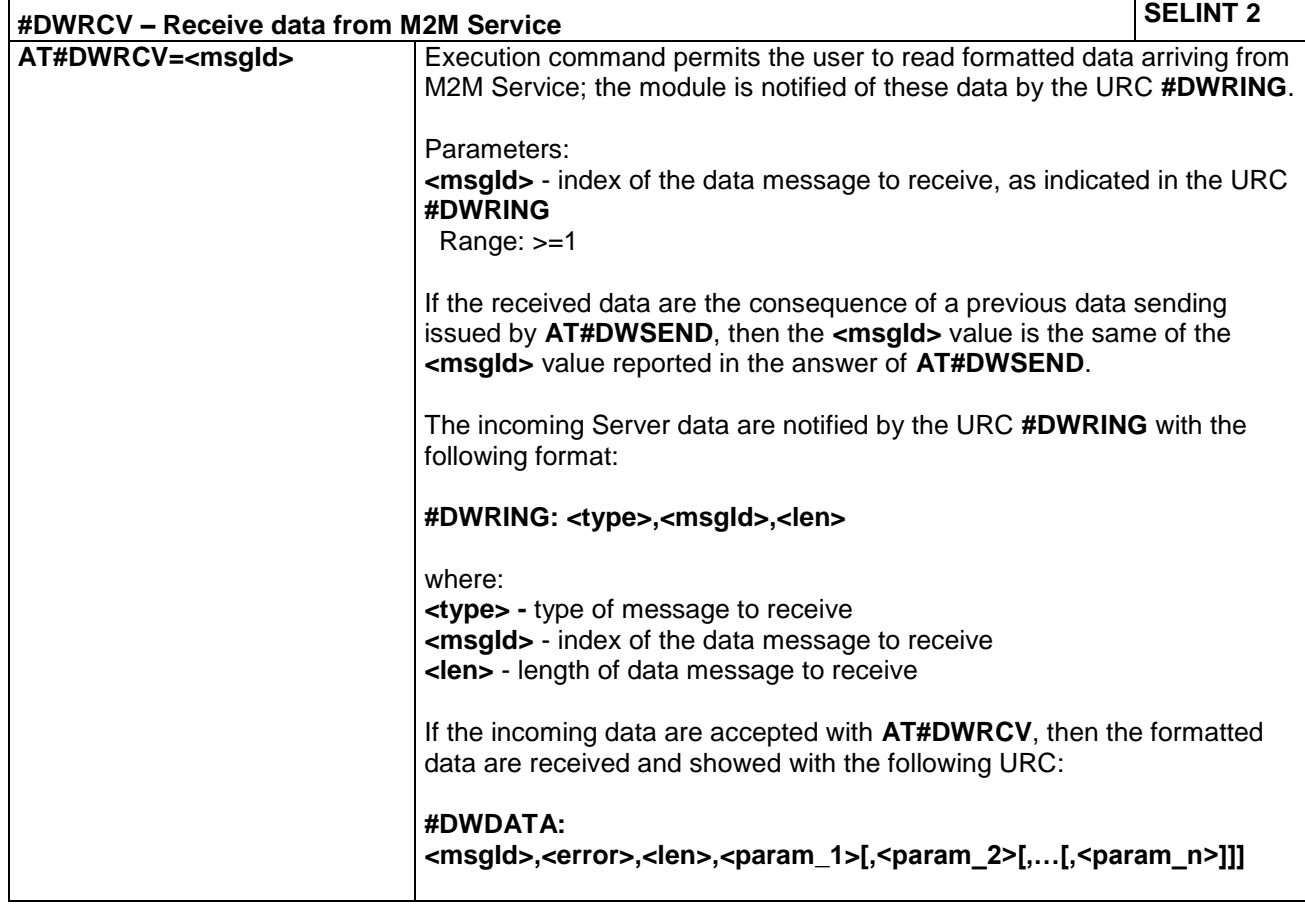

LE866 SERIES AT COMMANDS REFERENCE GUIDE **80471ST10691A Rev.5** – 2017-02-03 **289 of 337**

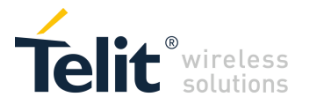

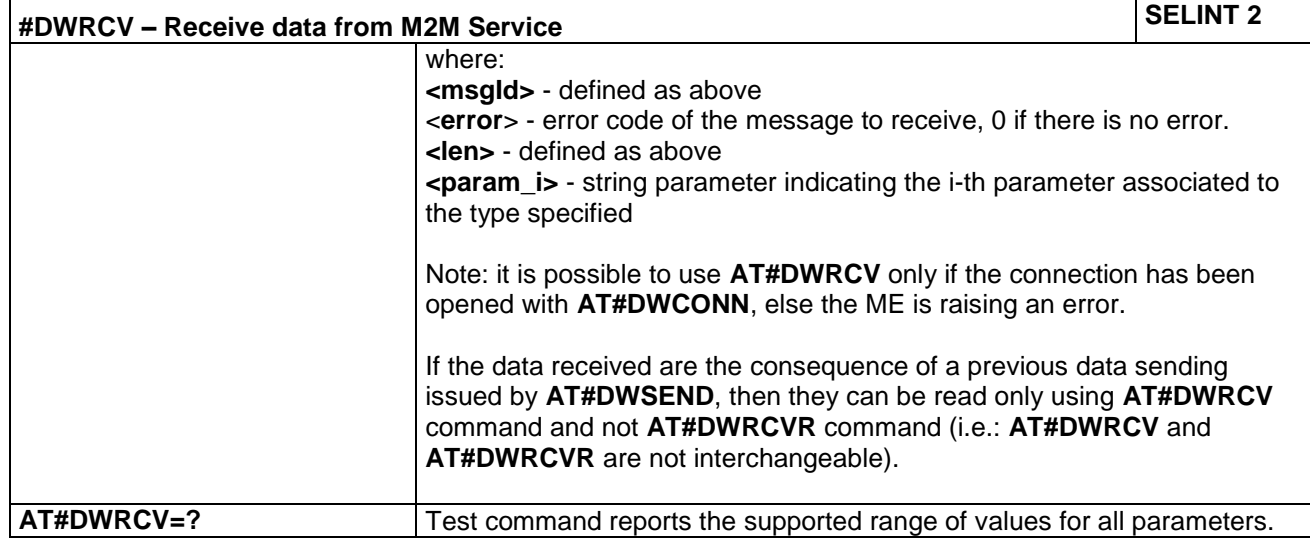

## **4.1.7.12.7 Receive raw data from M2M Service - #DWRCVR**

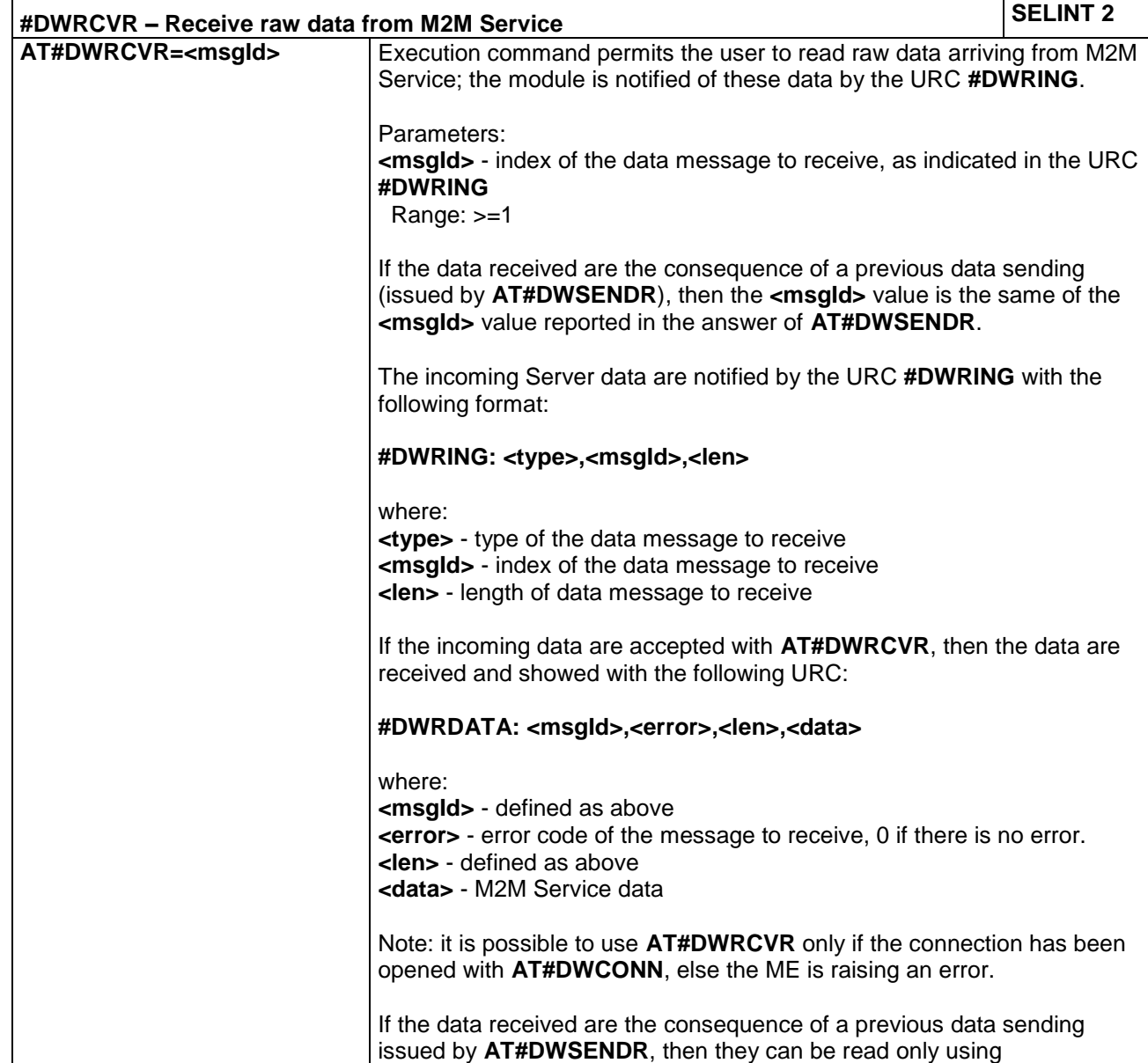

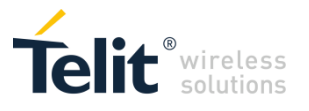

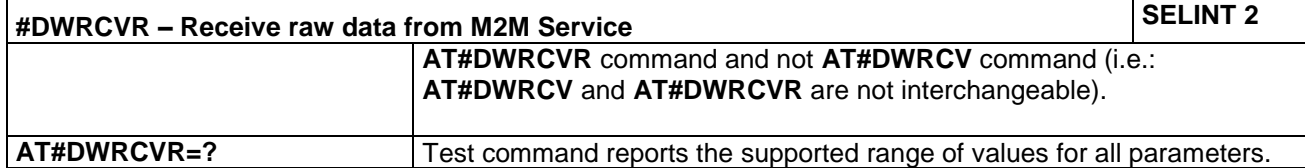

#### **4.1.7.12.8 List information on messages pending from M2M Service - #DWLRCV**

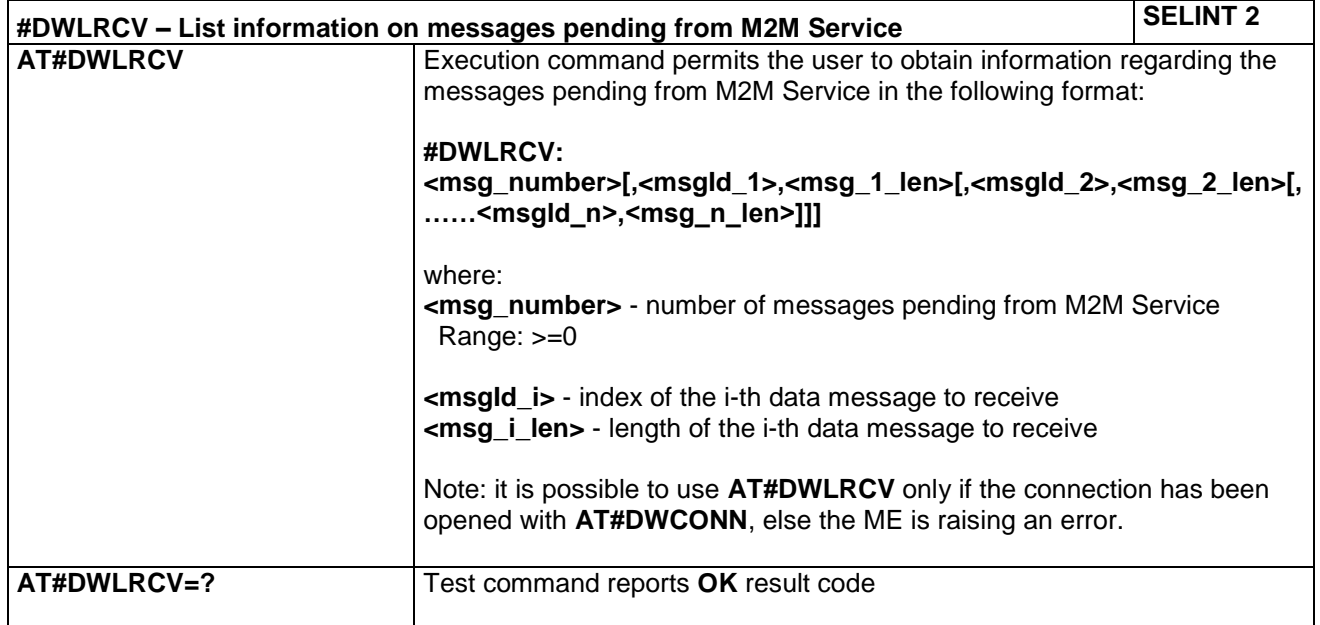

#### **4.1.7.12.9 Enable Agent Features - #DWEN**

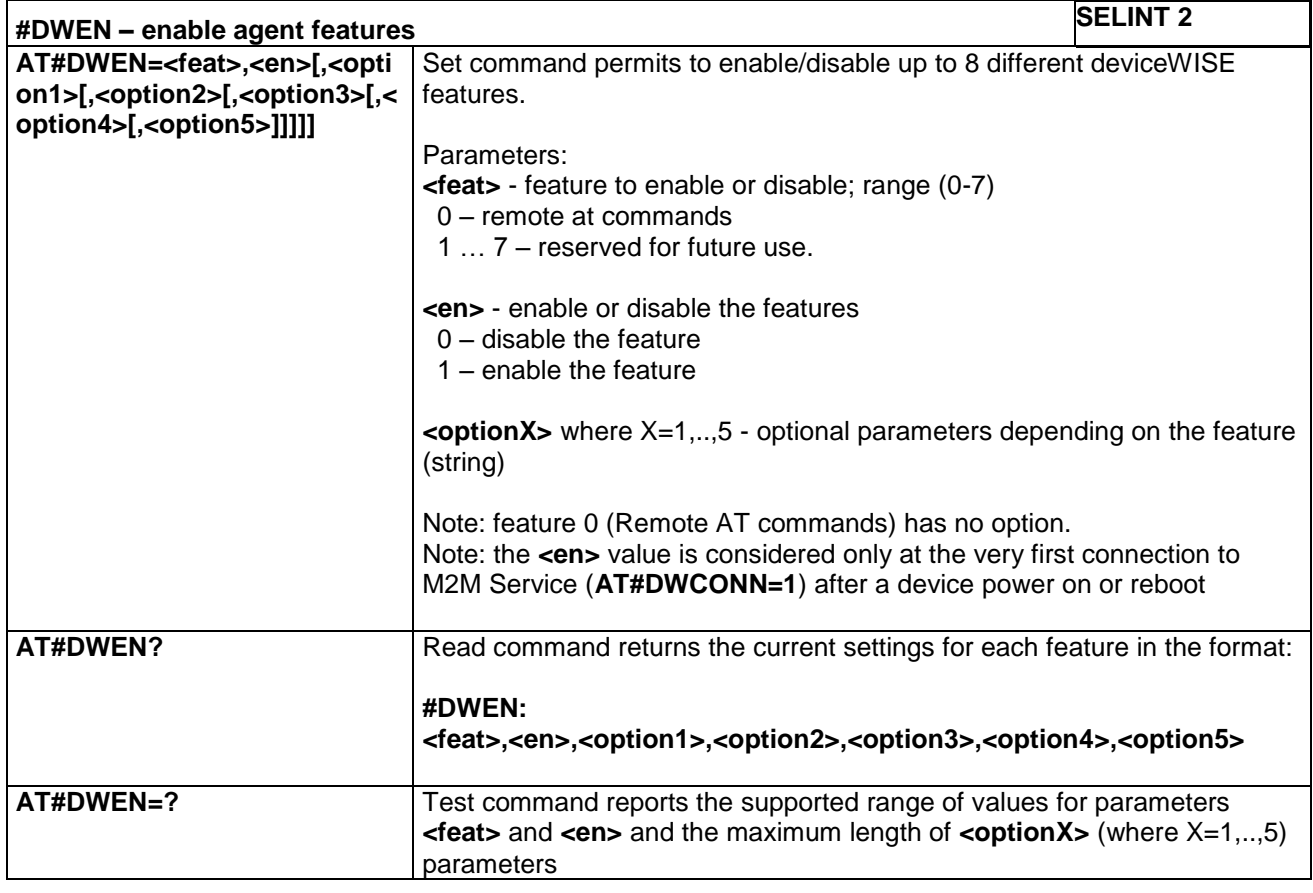

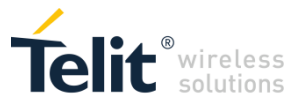

## *4.1.7.13 3GPP Rel12 PSM Commands*

These are the AT commands to manage the PSM (Power Saving Mode) function introduced by the 3GPP Rel12.

Please refer to the related Application note for the details on the HW requirements

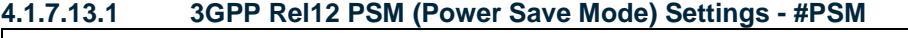

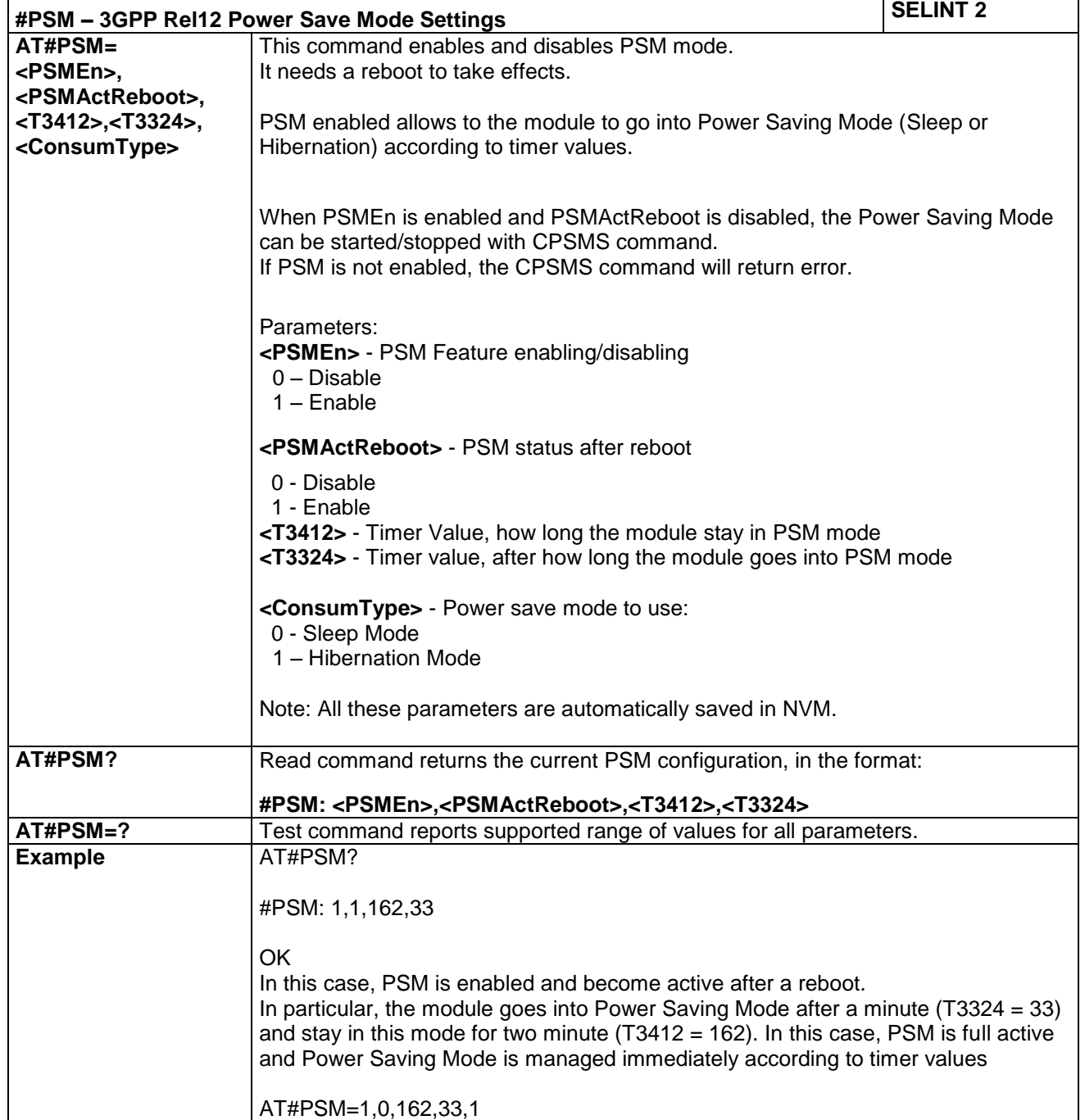

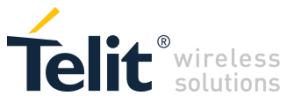

## **4.1.7.13.2 Setting of 3GPP Rel12 PSM mode run time - +CPSMS**

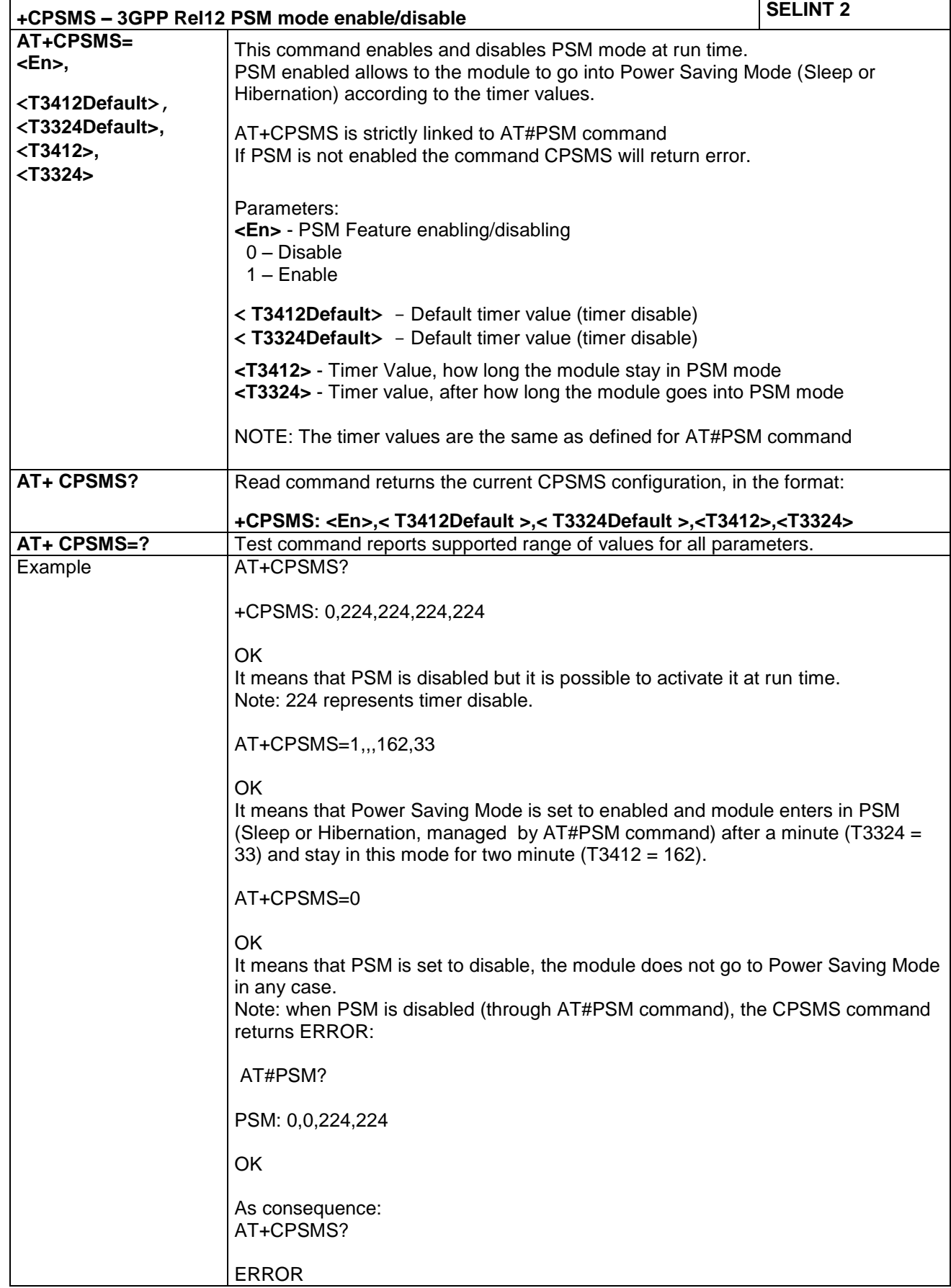

LE866 SERIES AT COMMANDS REFERENCE GUIDE **80471ST10691A Rev.5** – 2017-02-03 **293 of 337**

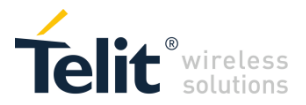

## *4.1.7.14 Digital Audio Commands*

These are the AT commands to manage the Digital Audio

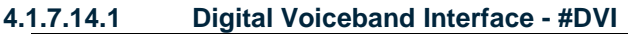

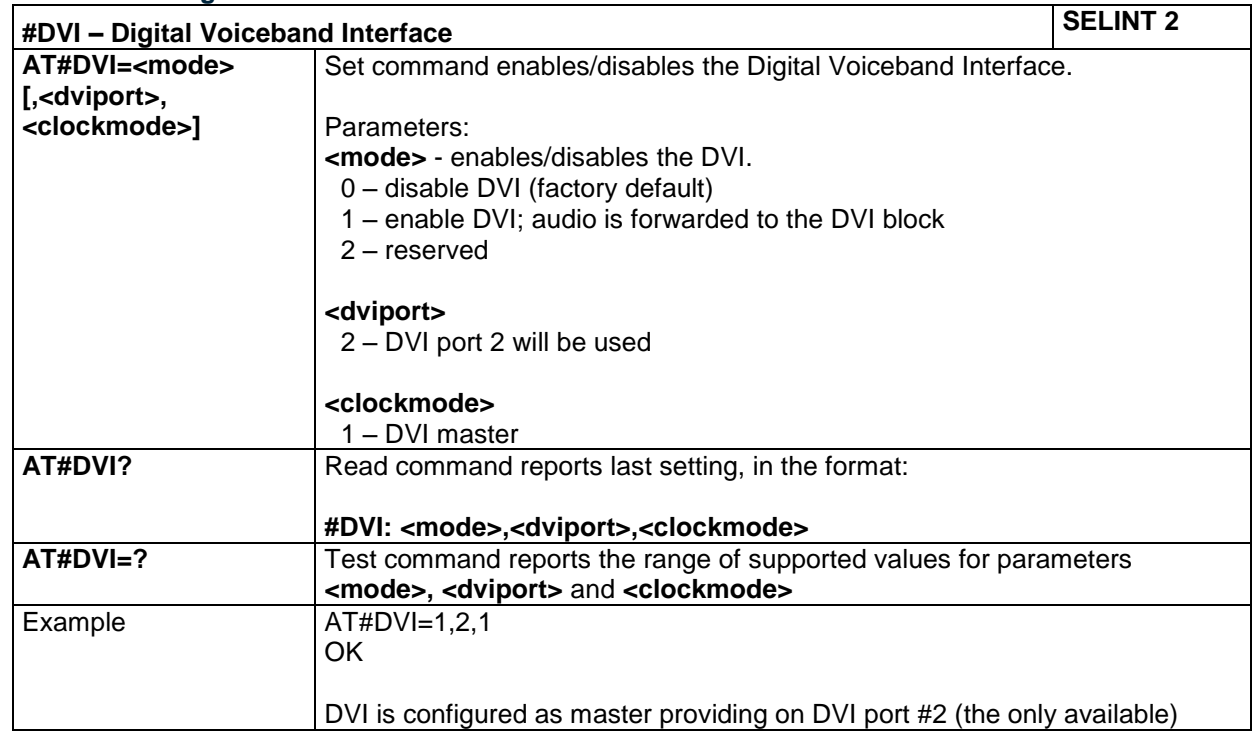

## **4.1.7.14.2 Extended Digital Voiceband Interface - #DVIEXT**

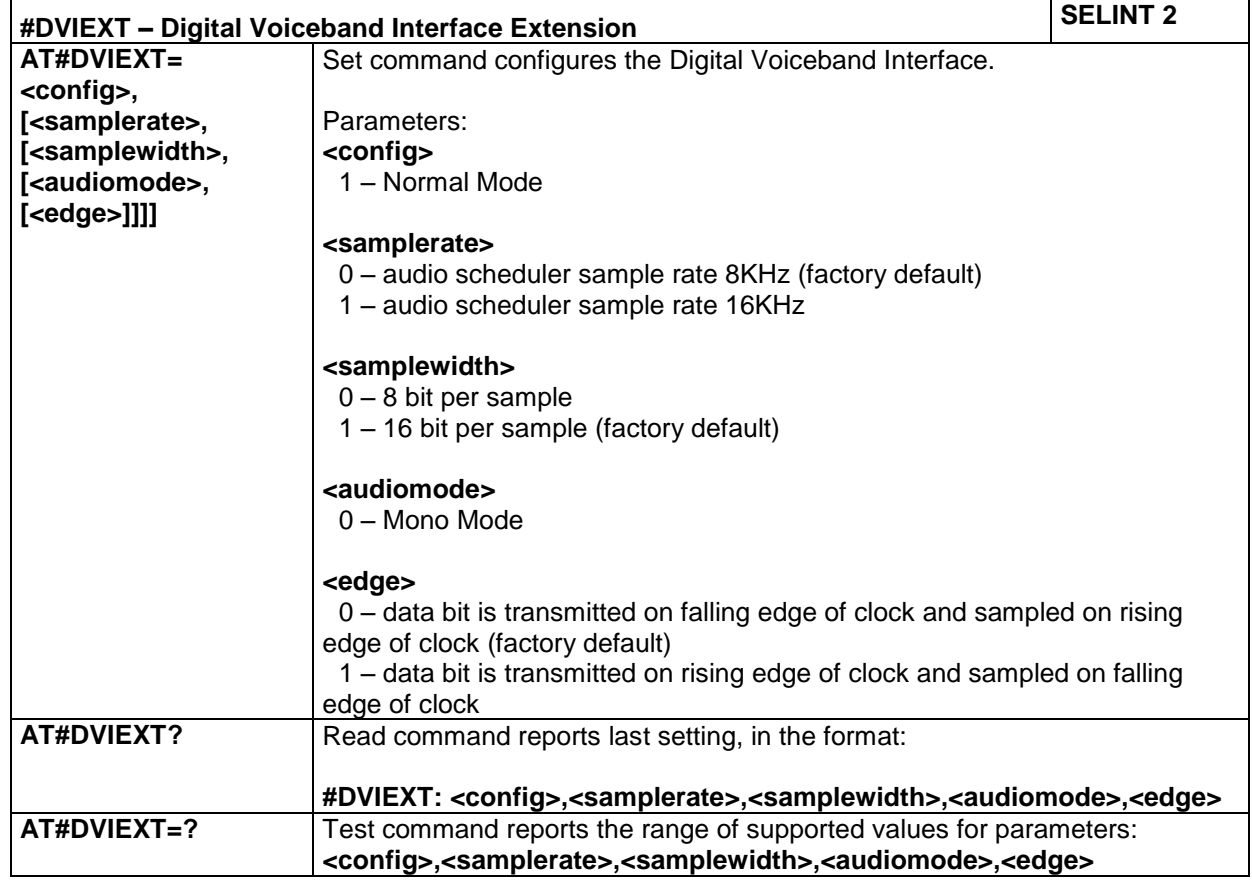

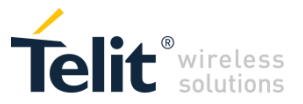

## *4.1.7.15 Phonebook AT Commands*

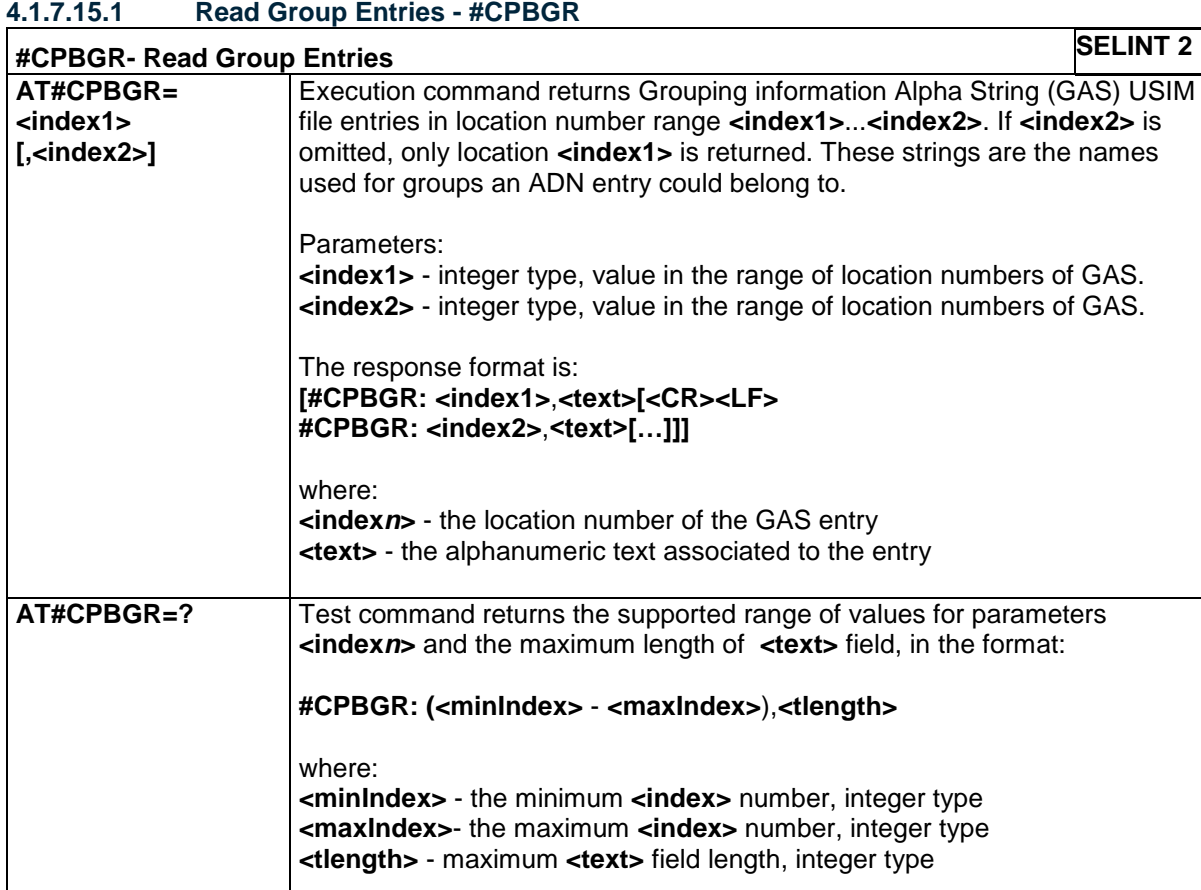

## **4.1.7.15.2 Write Group Entries - #CPBGW**

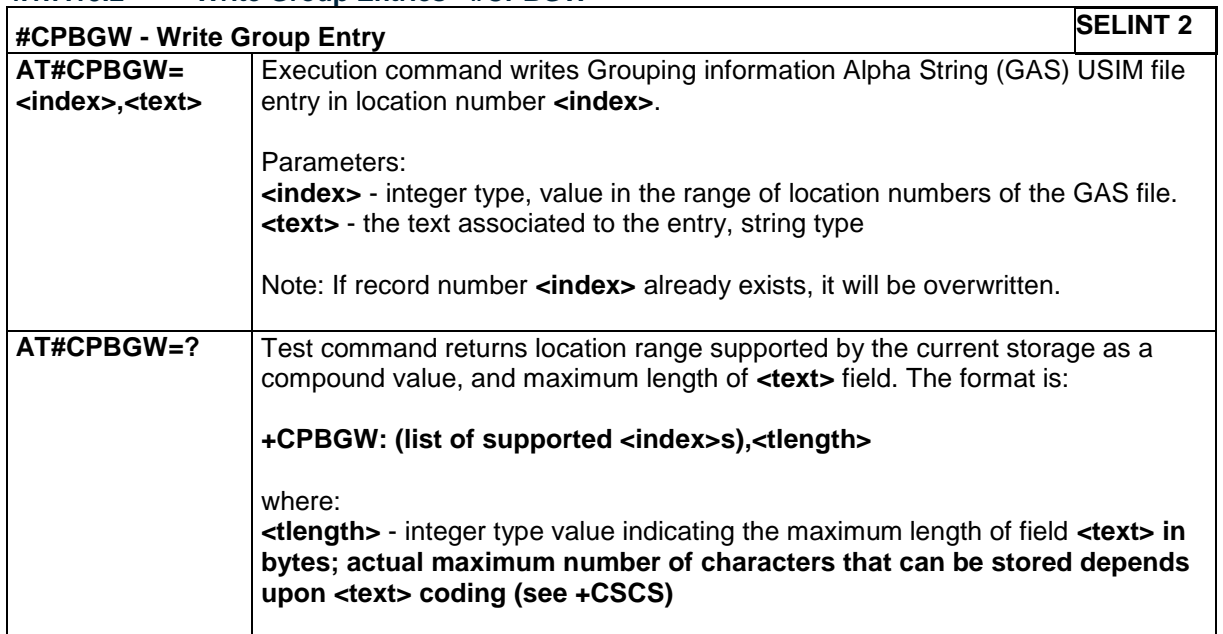

LE866 SERIES AT COMMANDS REFERENCE GUIDE **80471ST10691A Rev.5** – 2017-02-03 **295 of 337**

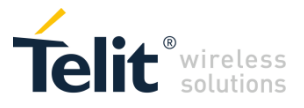

## *4.1.7.16 SIM Toolkit Commands*

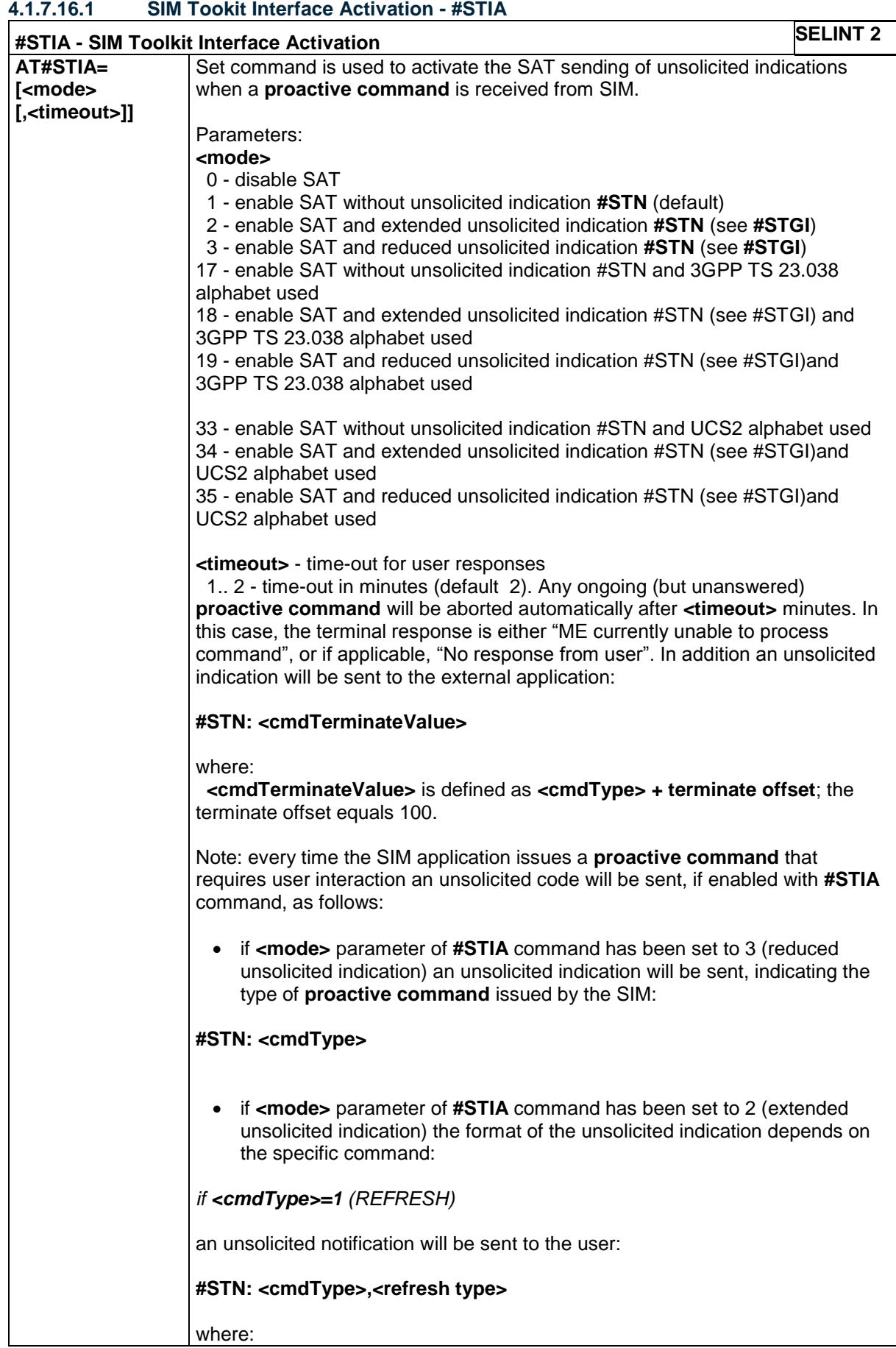

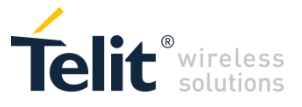

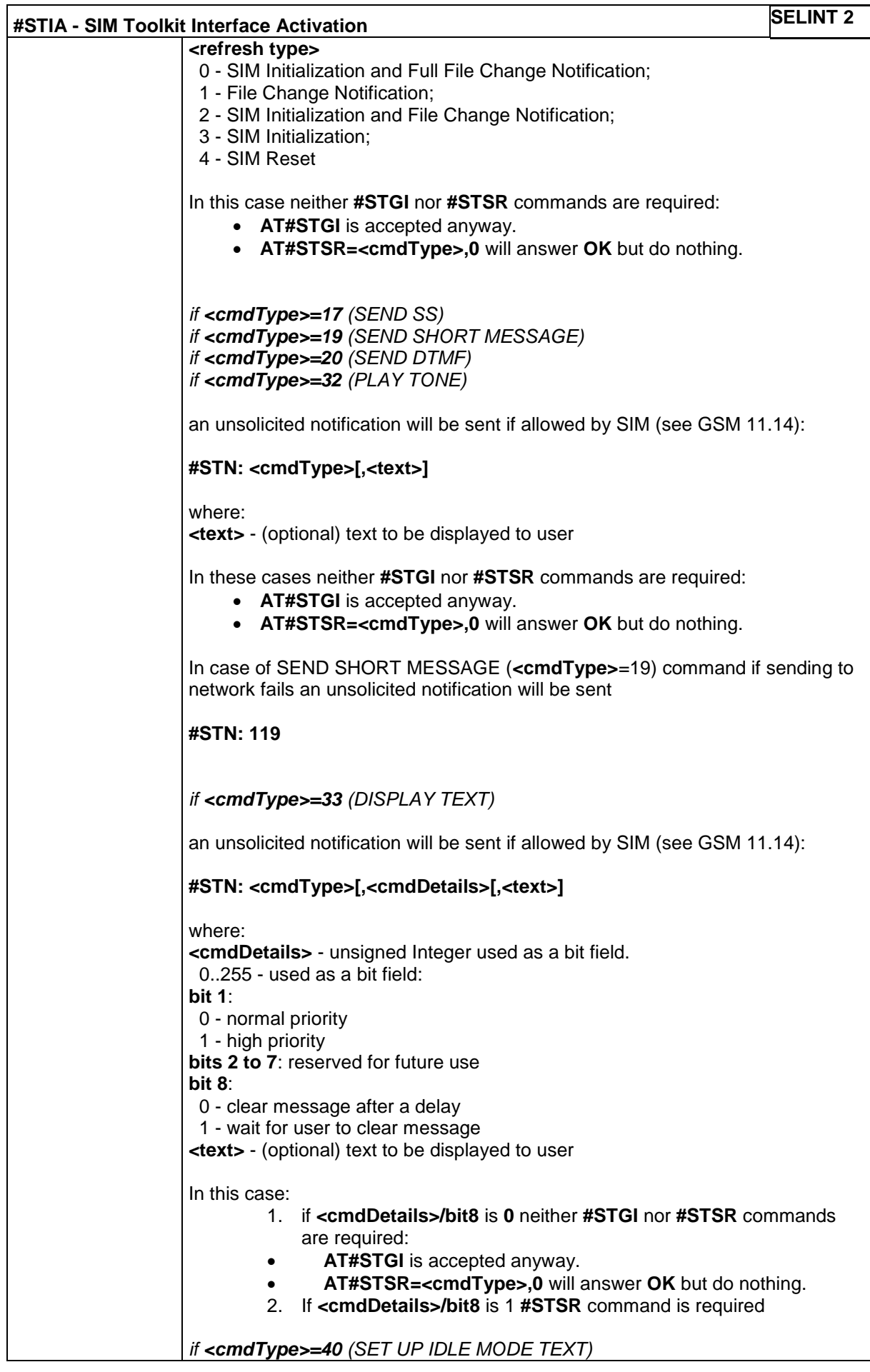

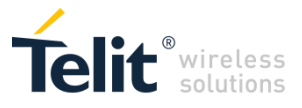

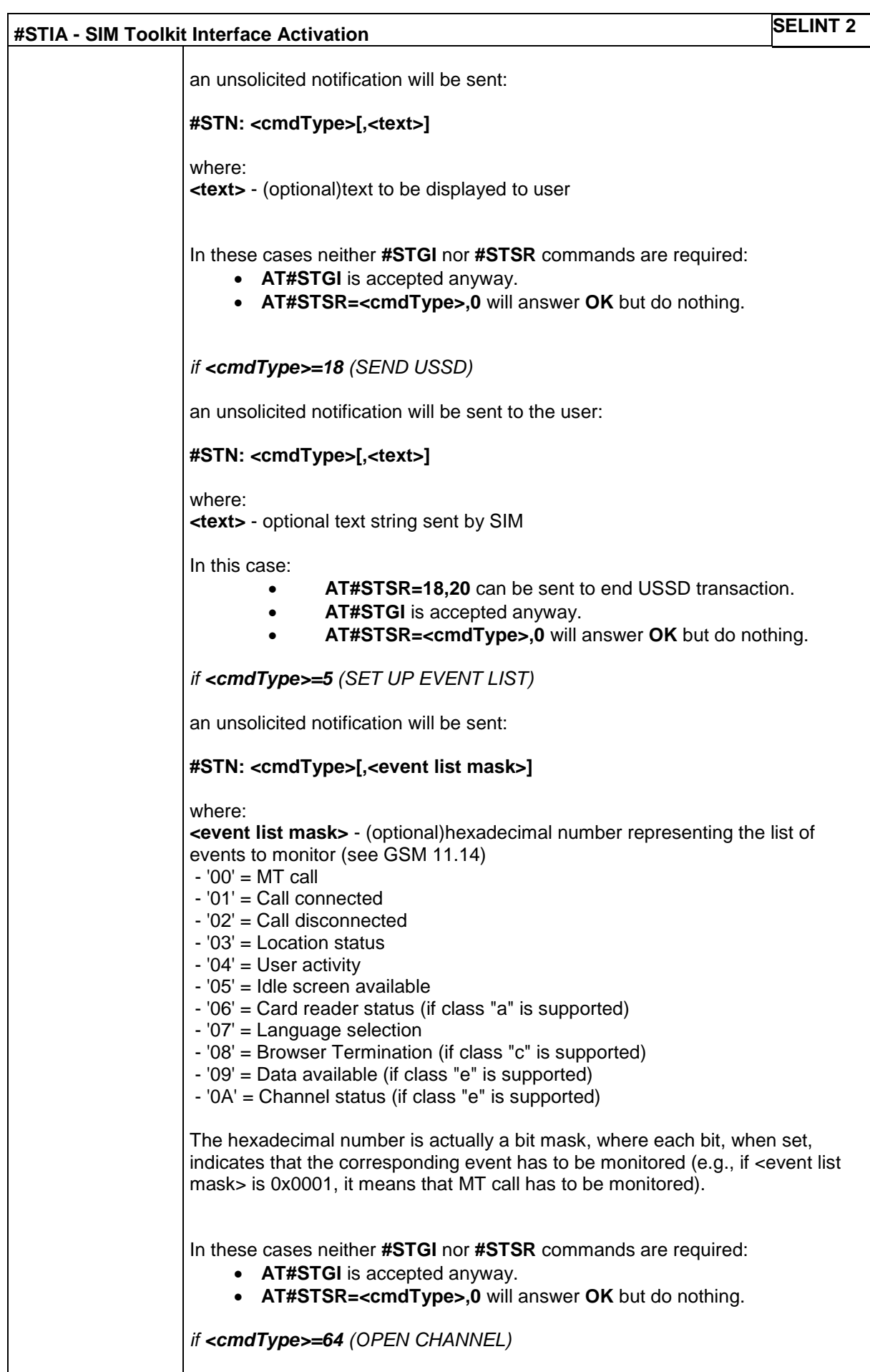

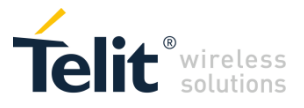

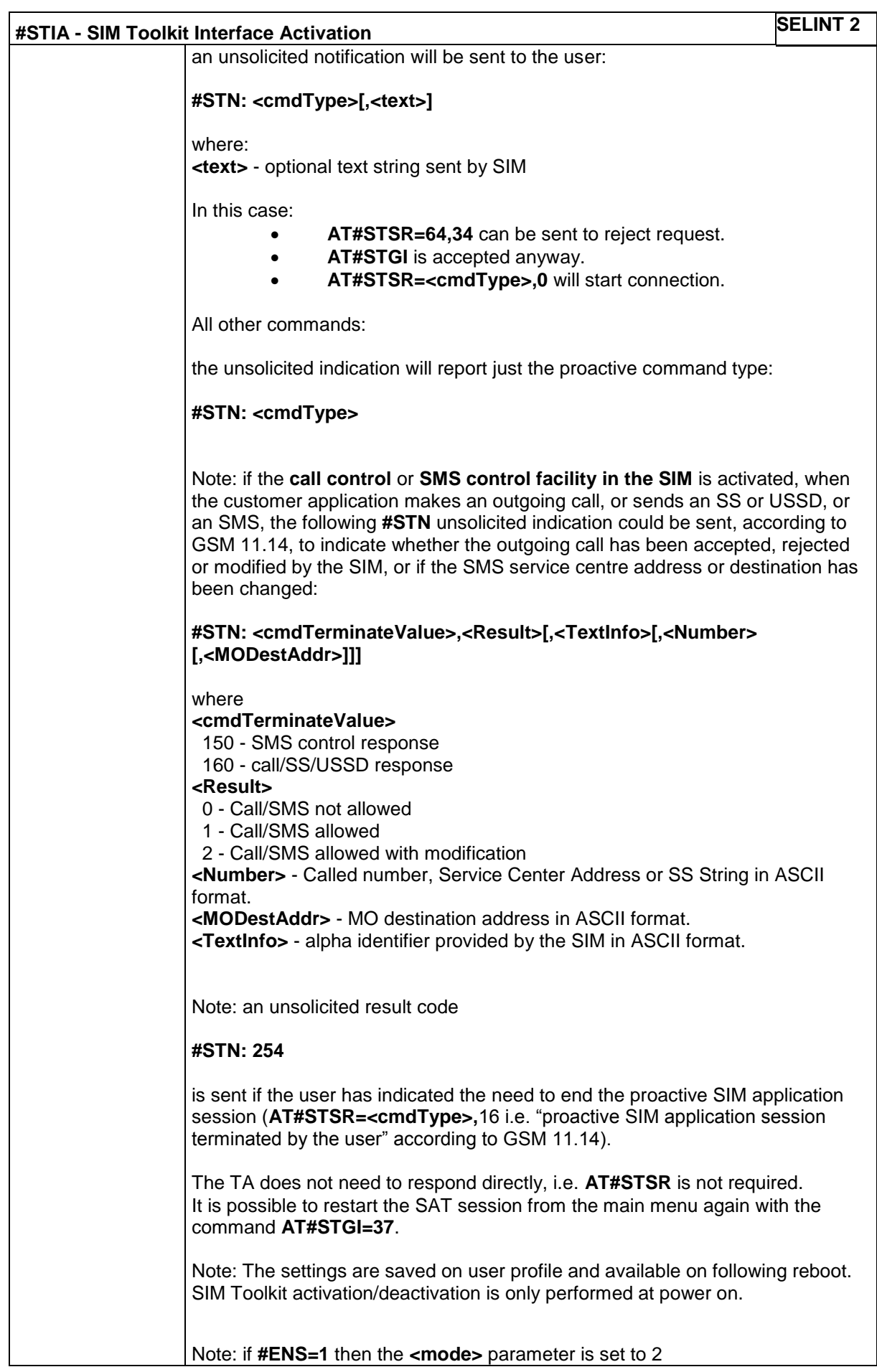

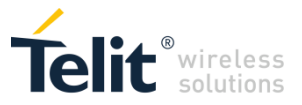

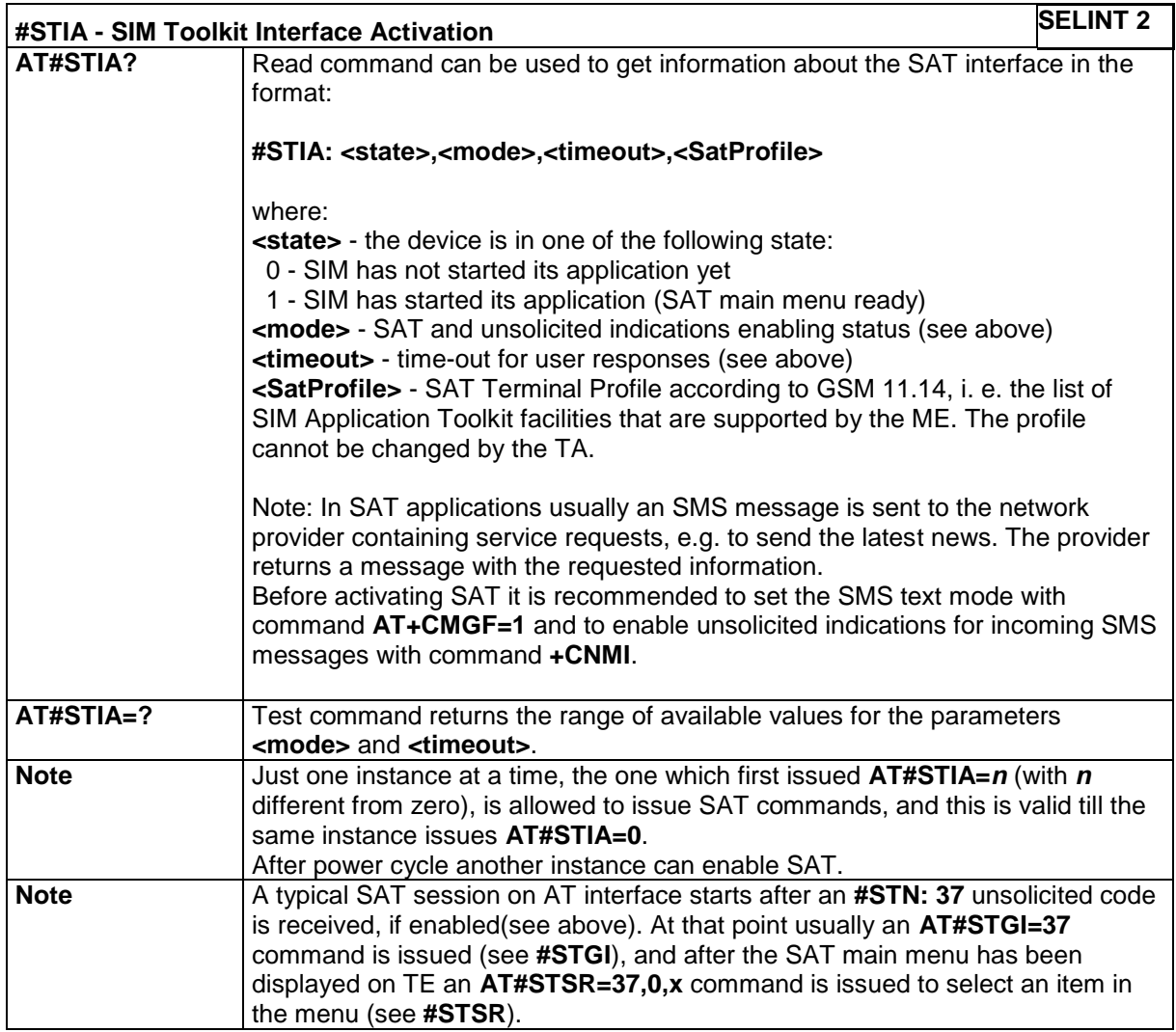

## **4.1.7.16.2 SIM Tookit Get Information - #STGI**

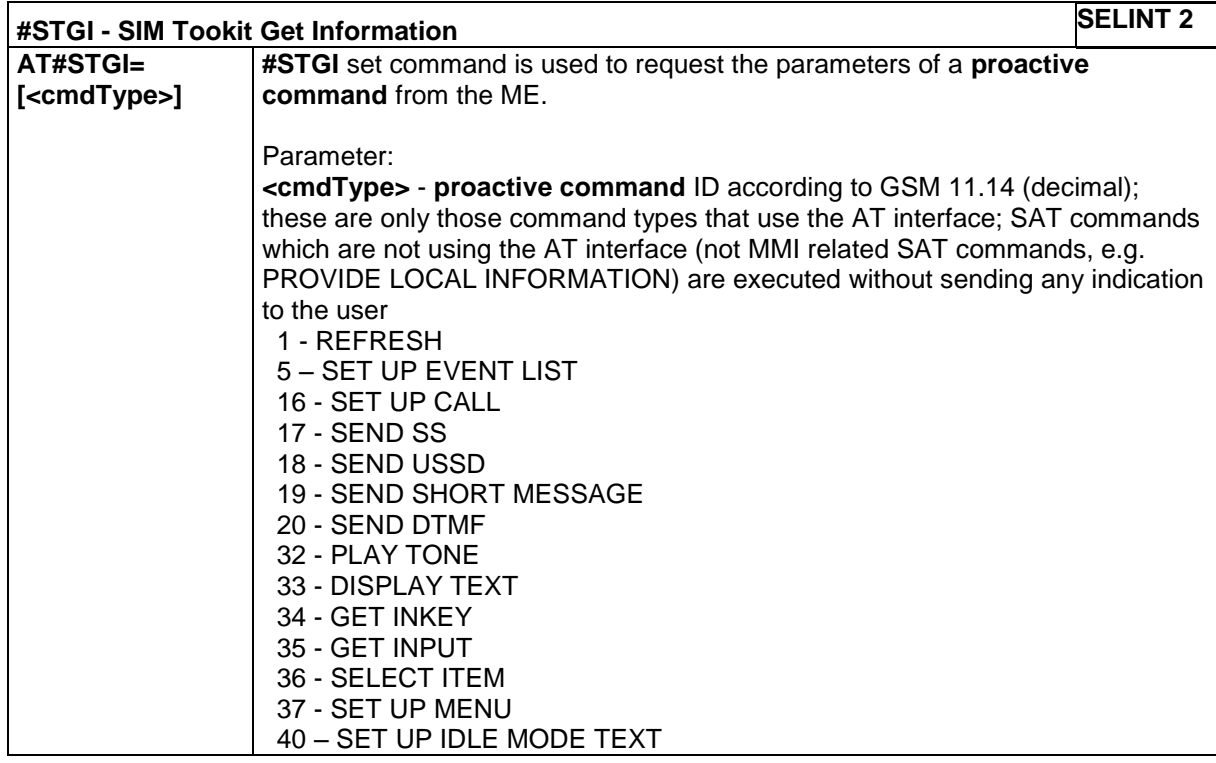

LE866 SERIES AT COMMANDS REFERENCE GUIDE **80471ST10691A Rev.5** – 2017-02-03 **300 of 337**

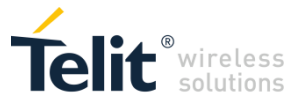

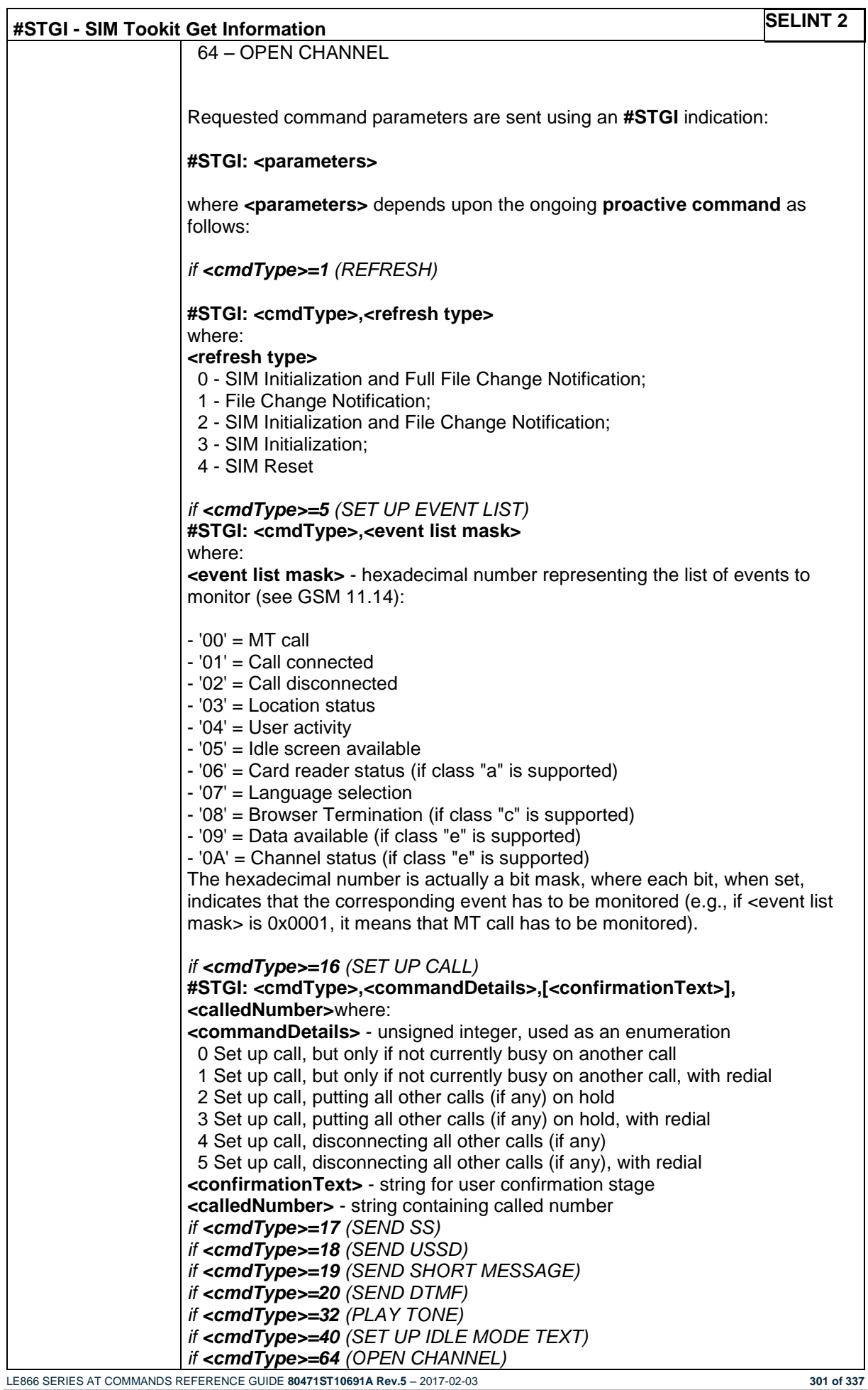

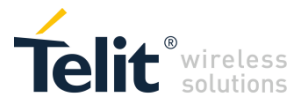

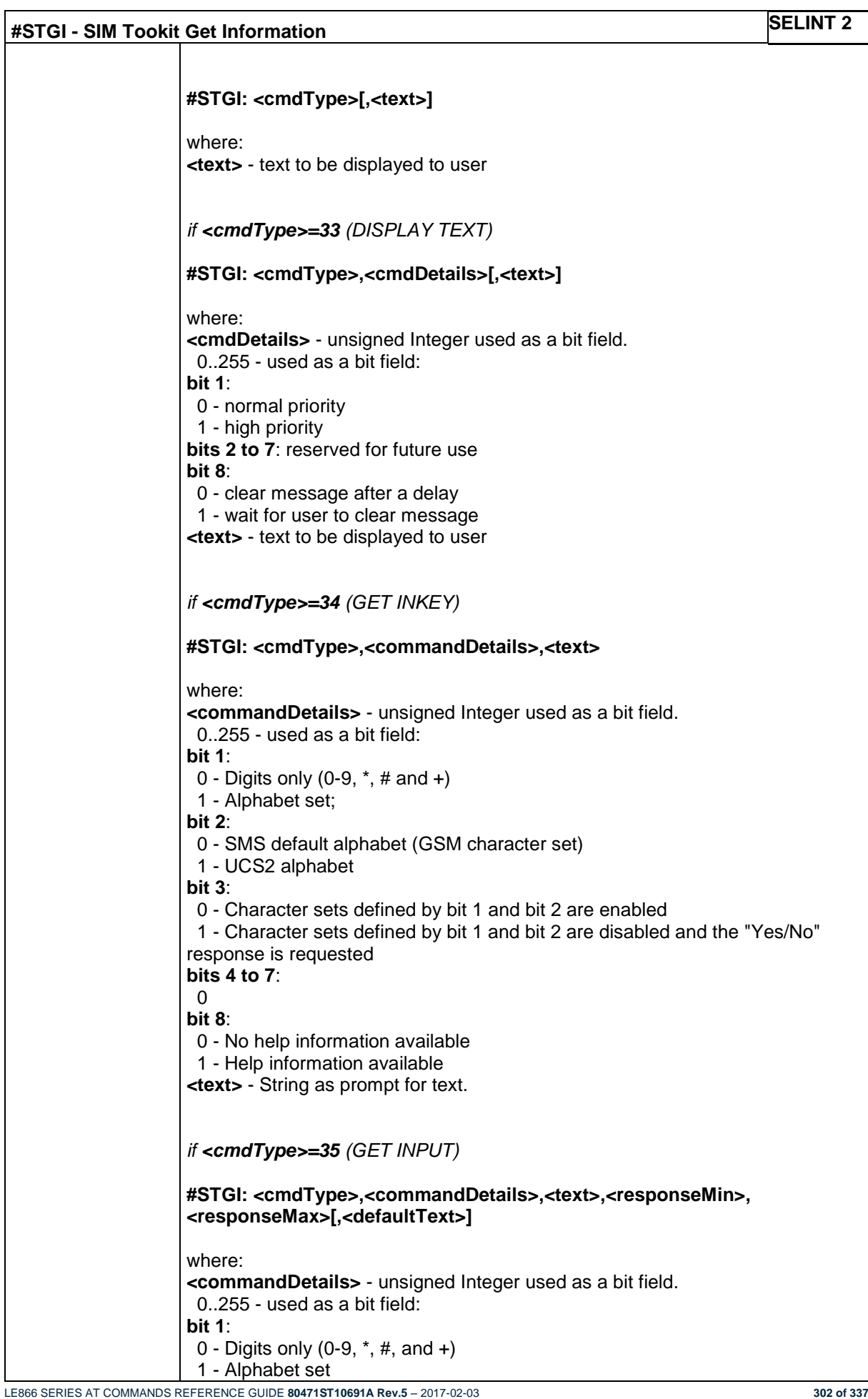

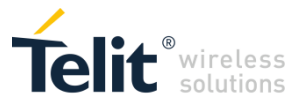

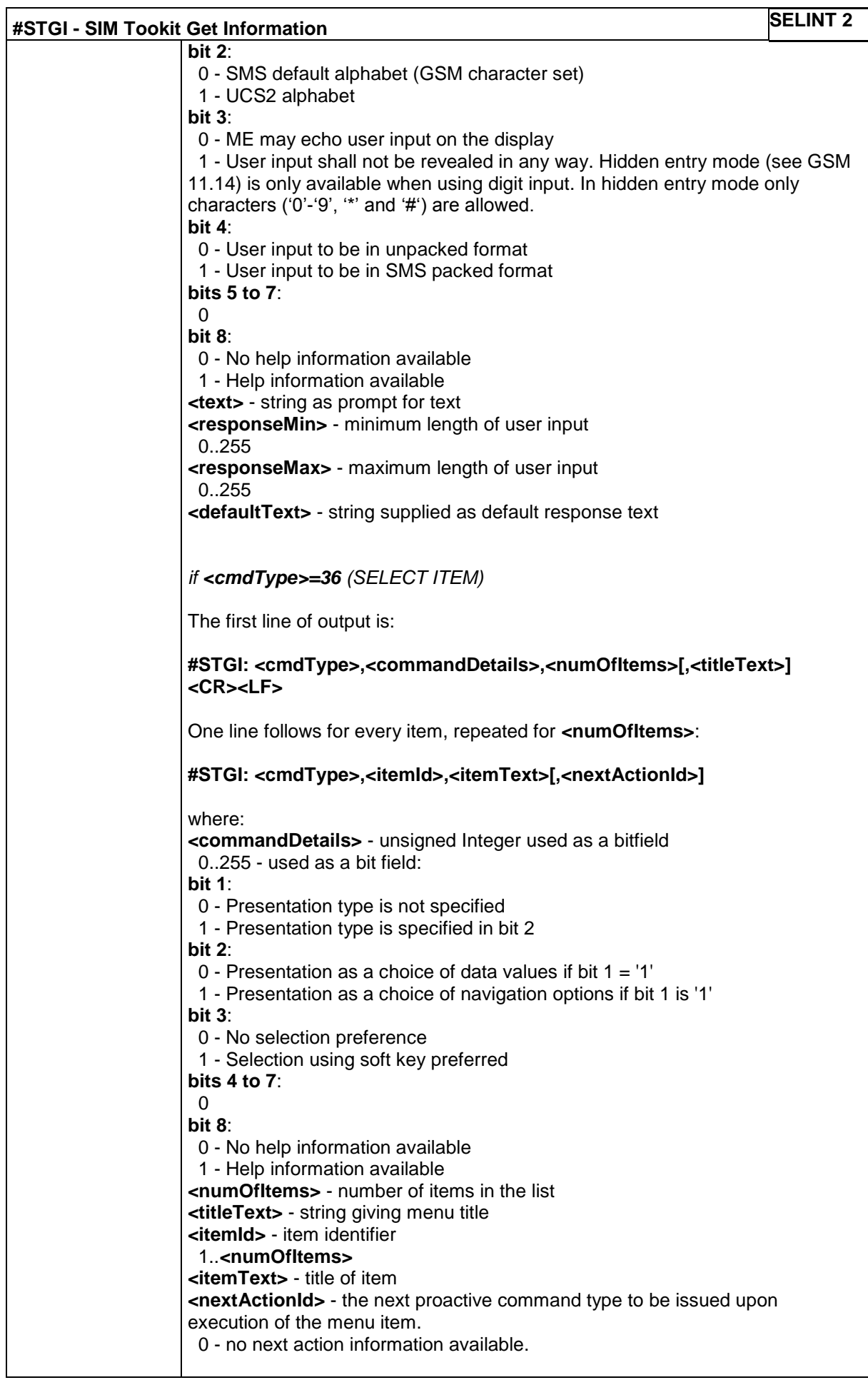

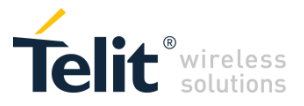

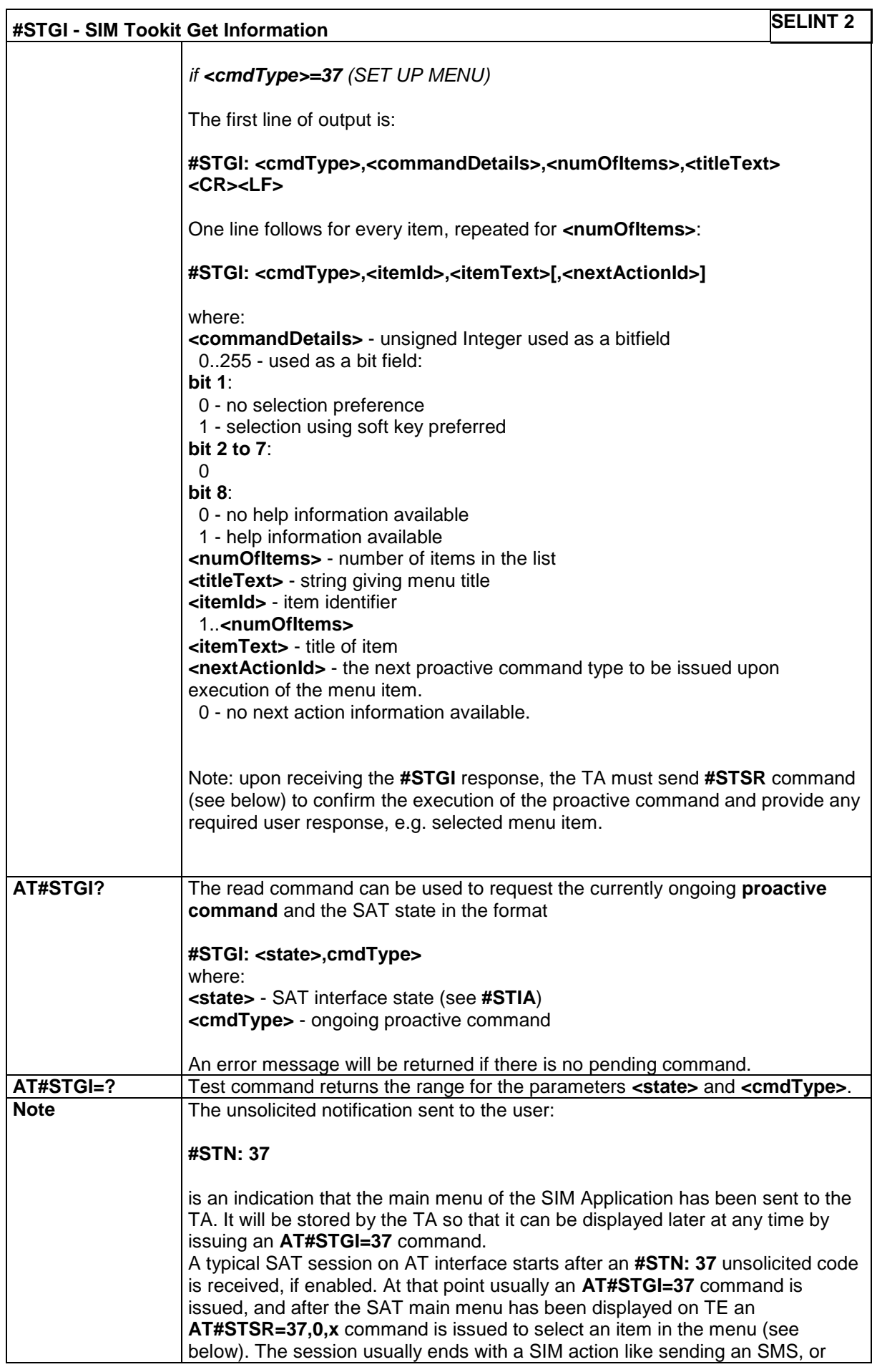

LE866 SERIES AT COMMANDS REFERENCE GUIDE **80471ST10691A Rev.5** – 2017-02-03 **304 of 337**

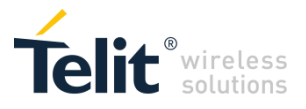

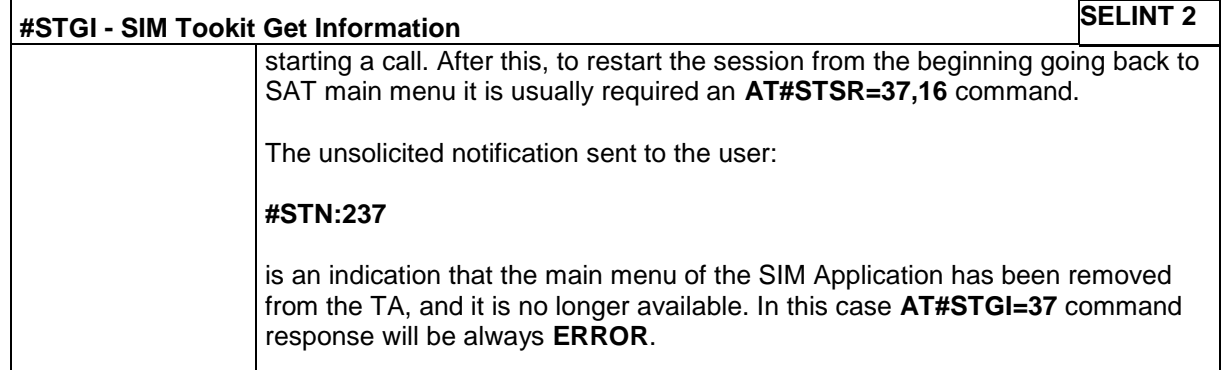

## **4.1.7.16.3 SIM Tookit Send Response - #STSR**

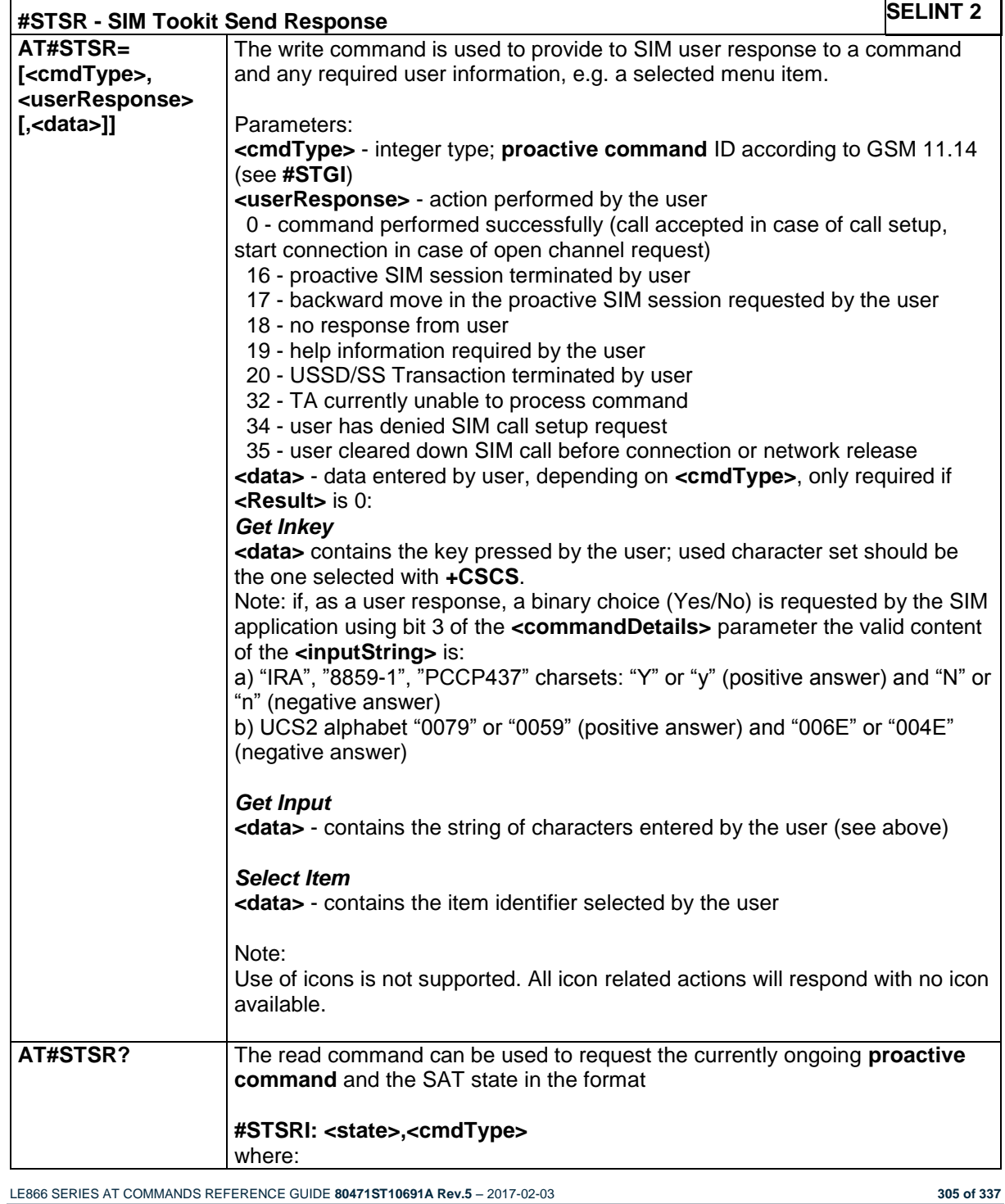

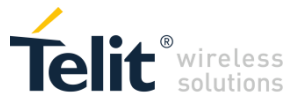

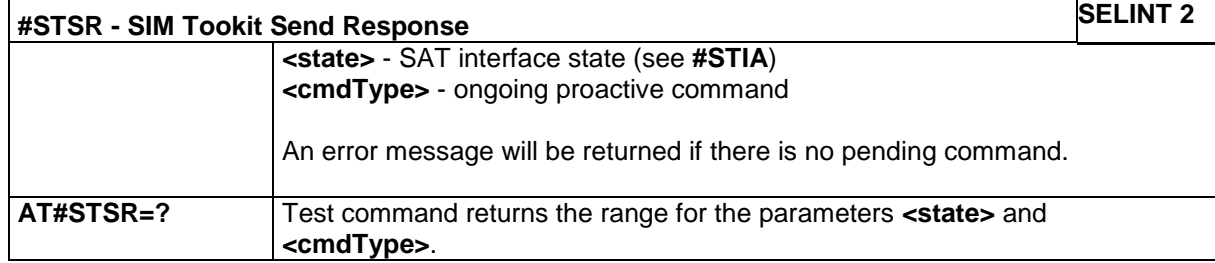

## *4.1.7.17 Device Management (OMA-DM) Commands*

## **4.1.7.17.1 Host ODIS parameters management - #HOSTODIS**

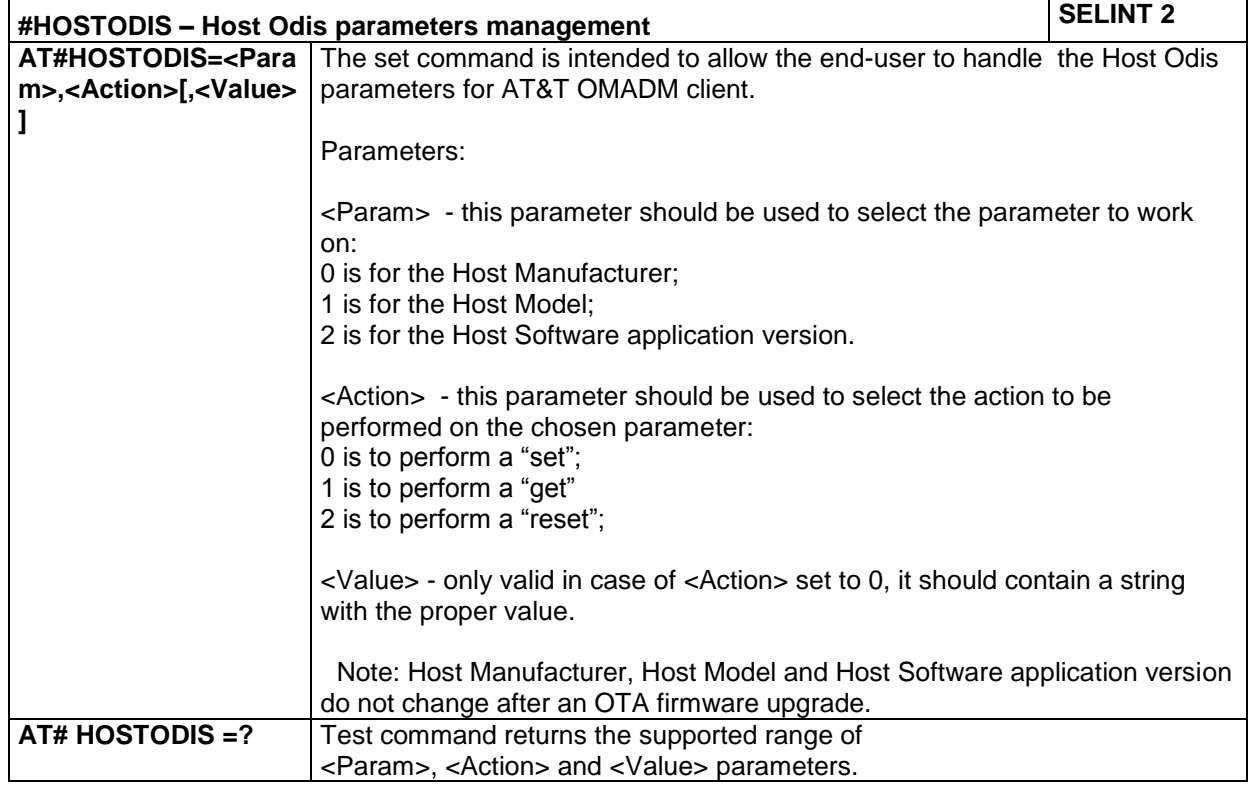

## **4.1.7.17.2 OMADM AT&T Device ID set - #UNIQUEDEVID**

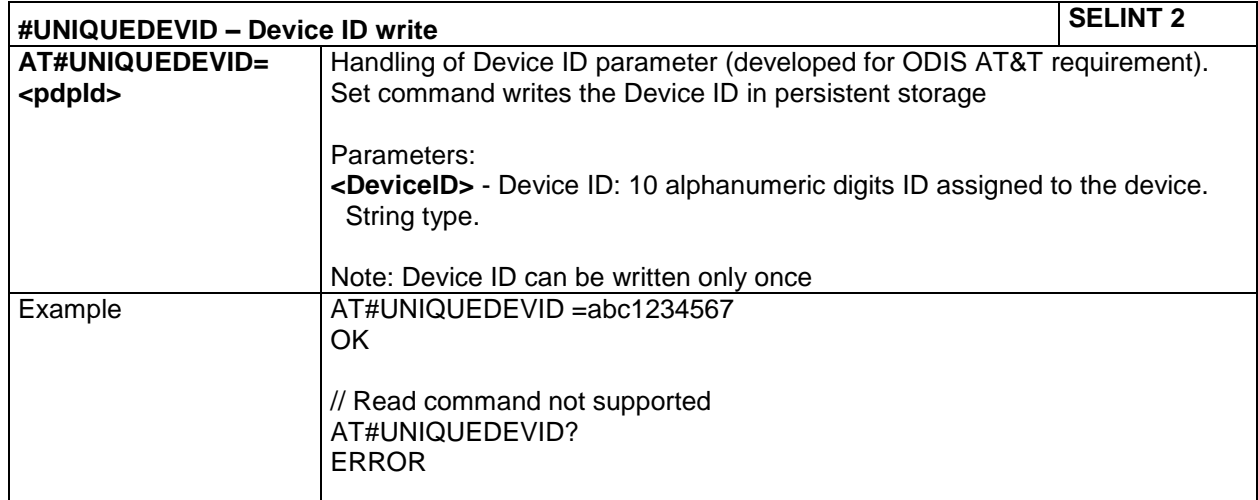

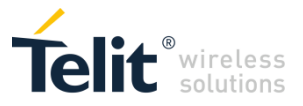

## *4.1.7.18 Consume Commands*

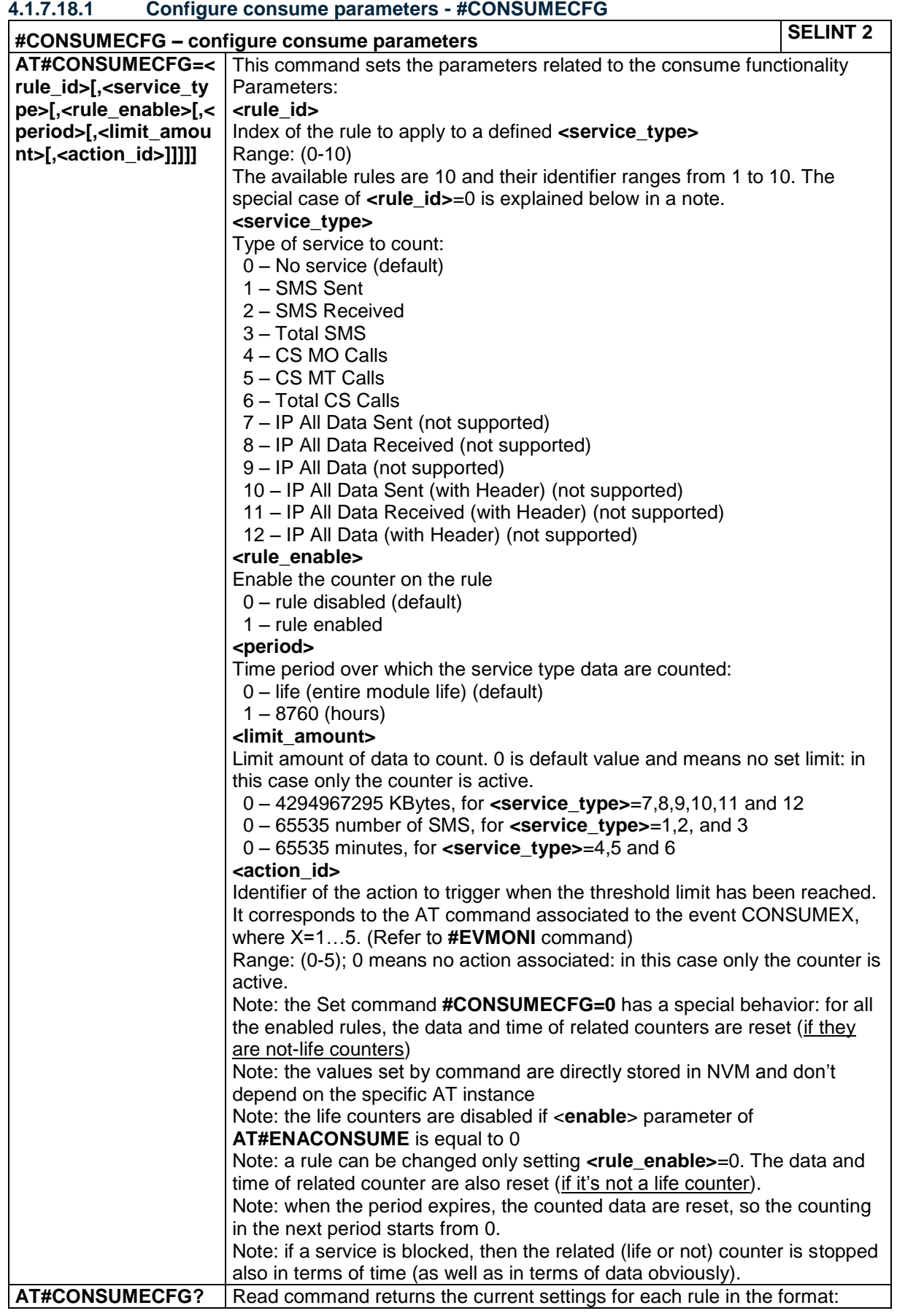

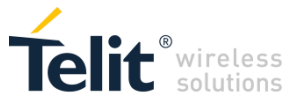

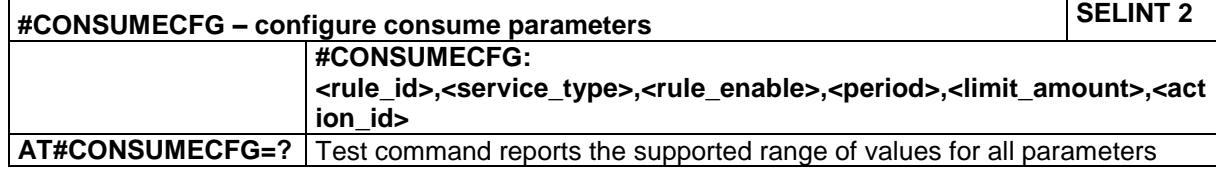

## **4.1.7.18.2 Enable consume functionality - #ENACONSUME**

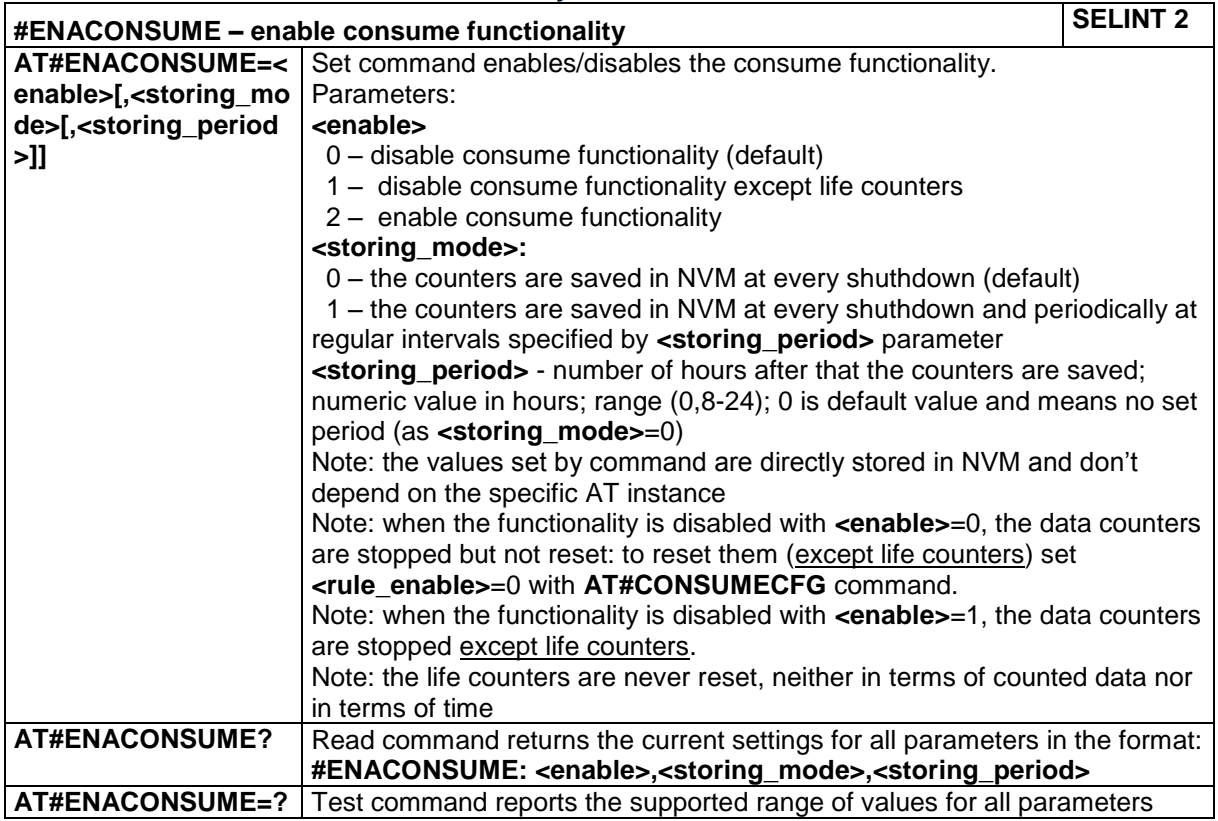

#### **4.1.7.18.3 Report consume statistics - #STATSCONSUME**

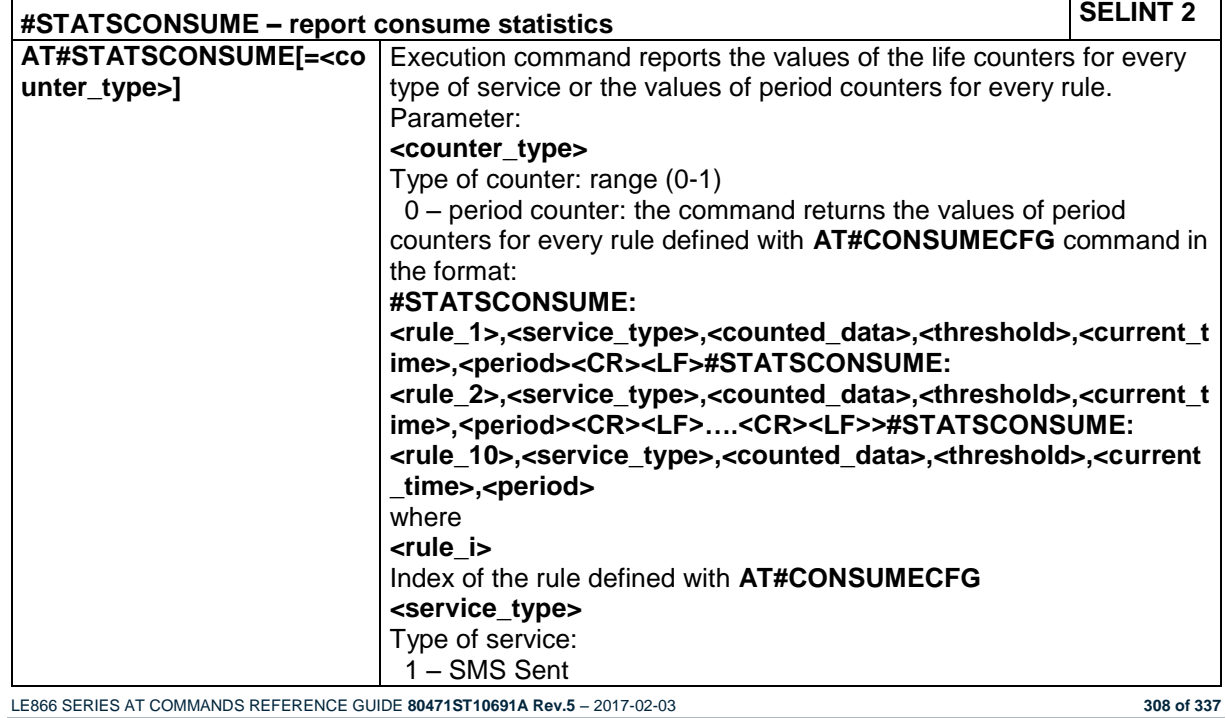

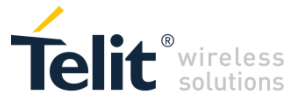

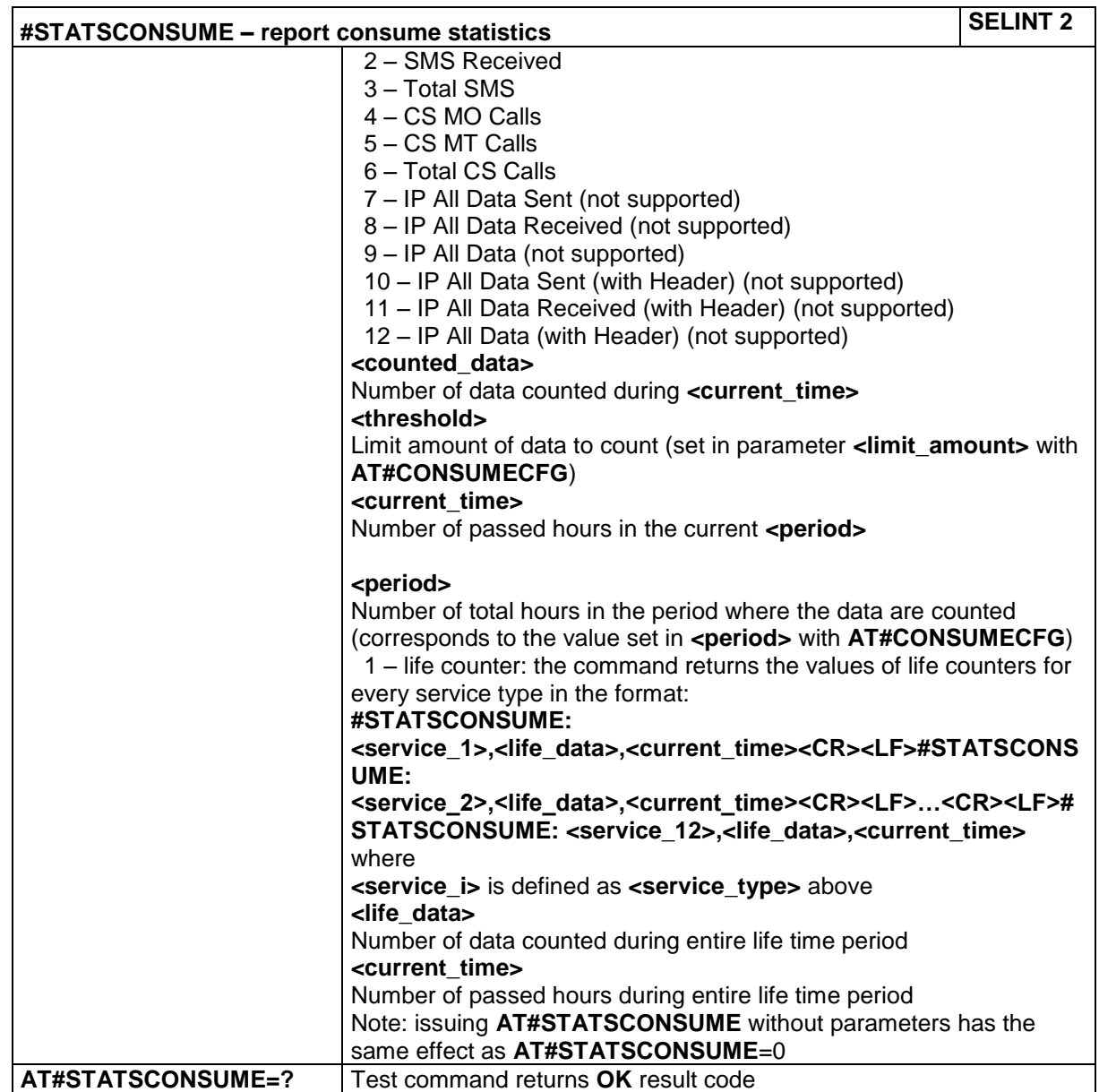

## **4.1.7.18.4 Block/unblock a type of service - #BLOCKCONSUME**

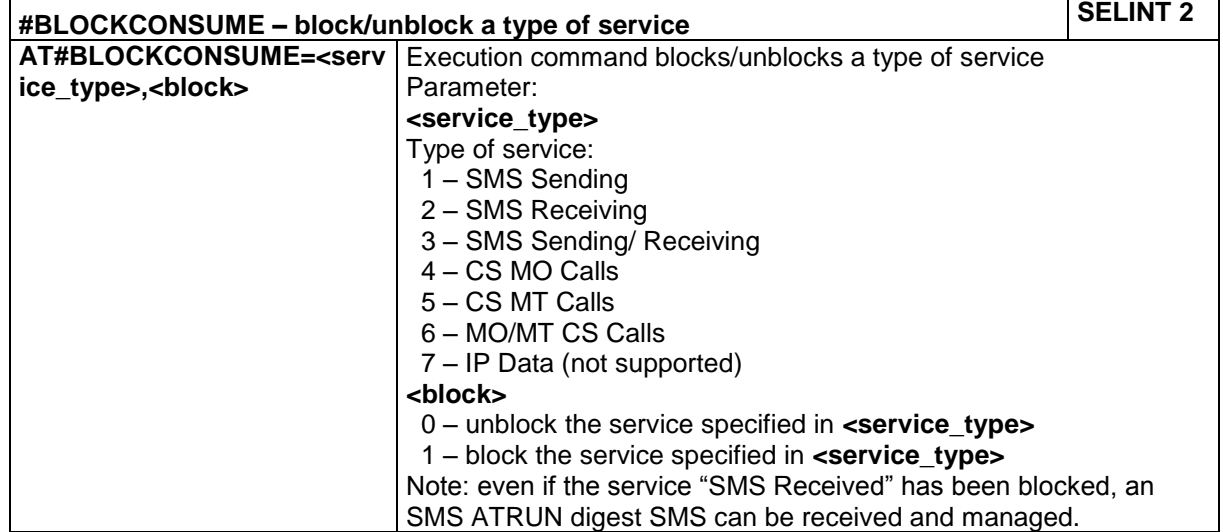

LE866 SERIES AT COMMANDS REFERENCE GUIDE **80471ST10691A Rev.5** – 2017-02-03 **309 of 337**

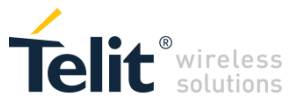

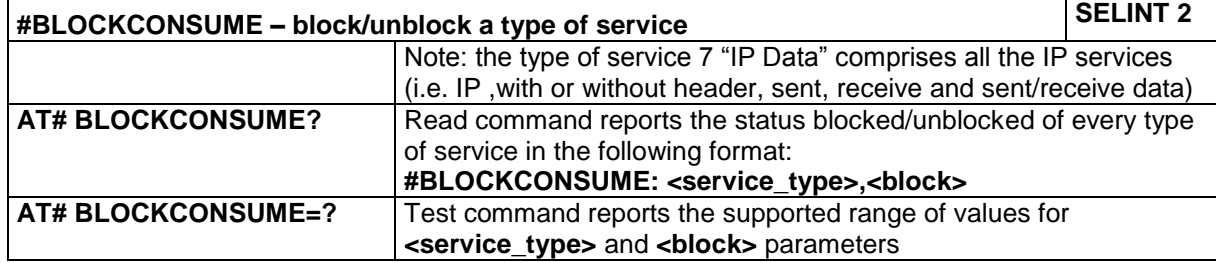

## **4.1.7.18.5 #SGACT/#SSENDLINE configuration - #IPCONSUMECFG**

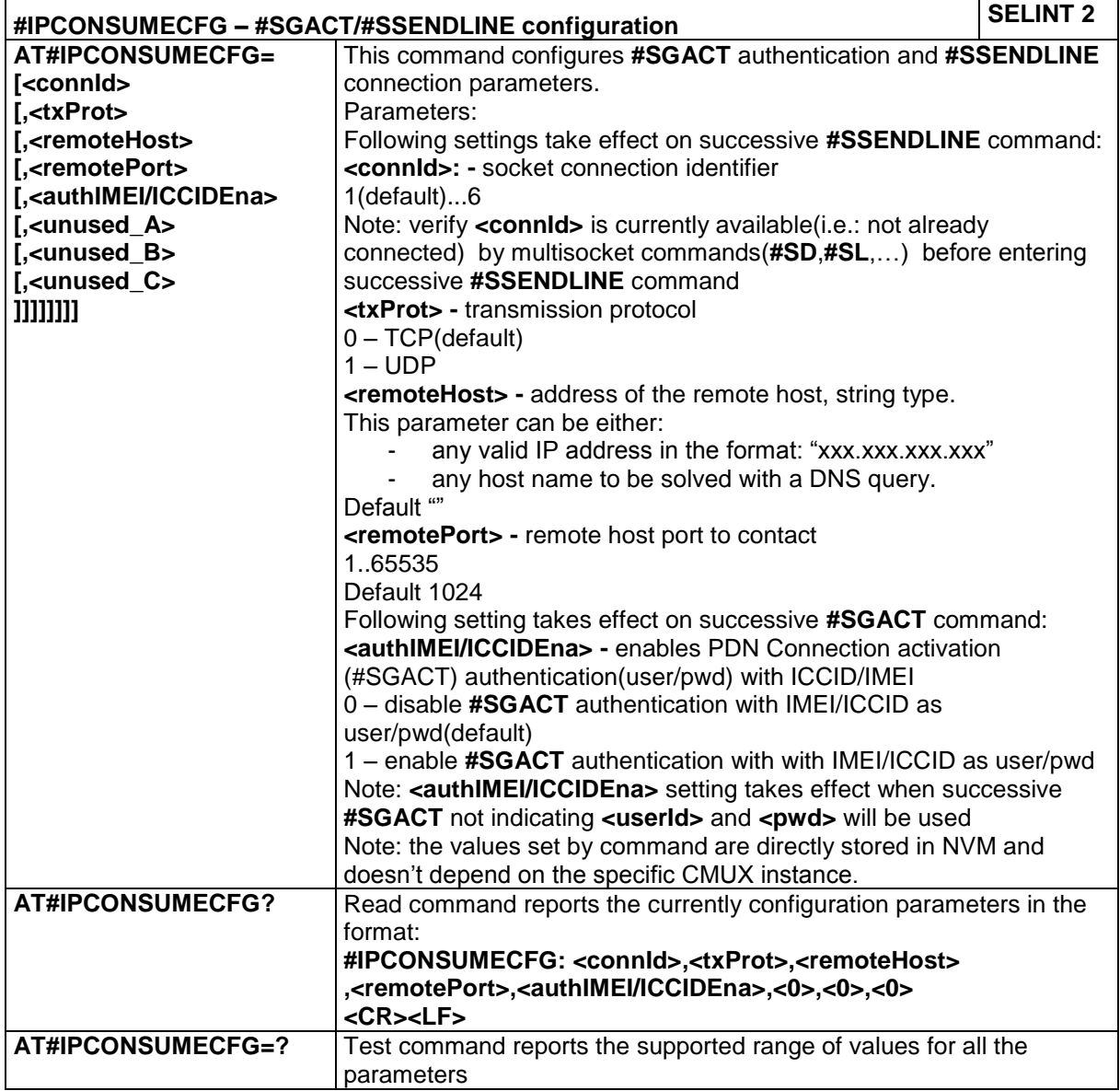

# **4.1.7.18.6 Open a connection, send data, close connection - #SSENDLINE**

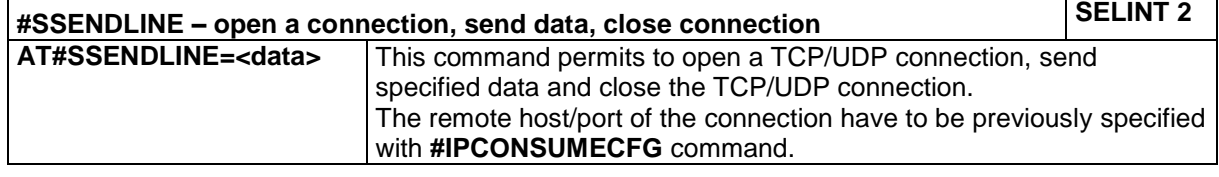

LE866 SERIES AT COMMANDS REFERENCE GUIDE **80471ST10691A Rev.5** – 2017-02-03 **310 of 337**

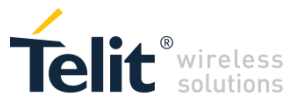

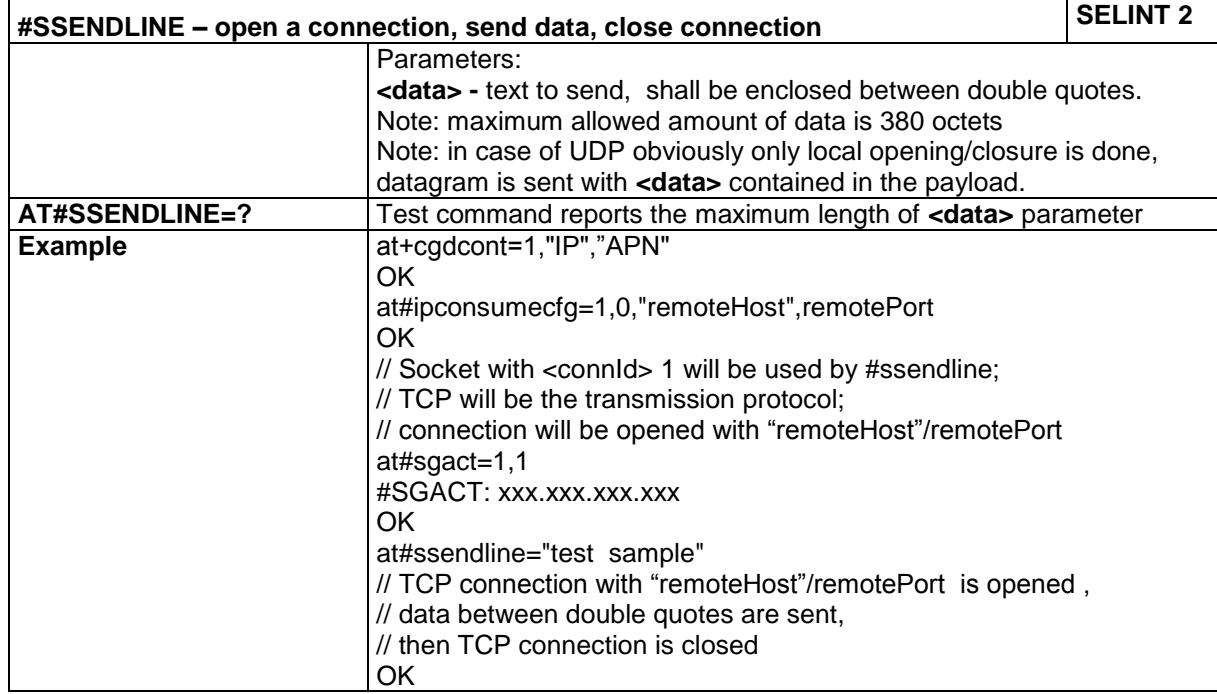

## *4.1.7.19 GPS/GNSS Commands*

The following commands are usable in connection with an external GNSS receiver.

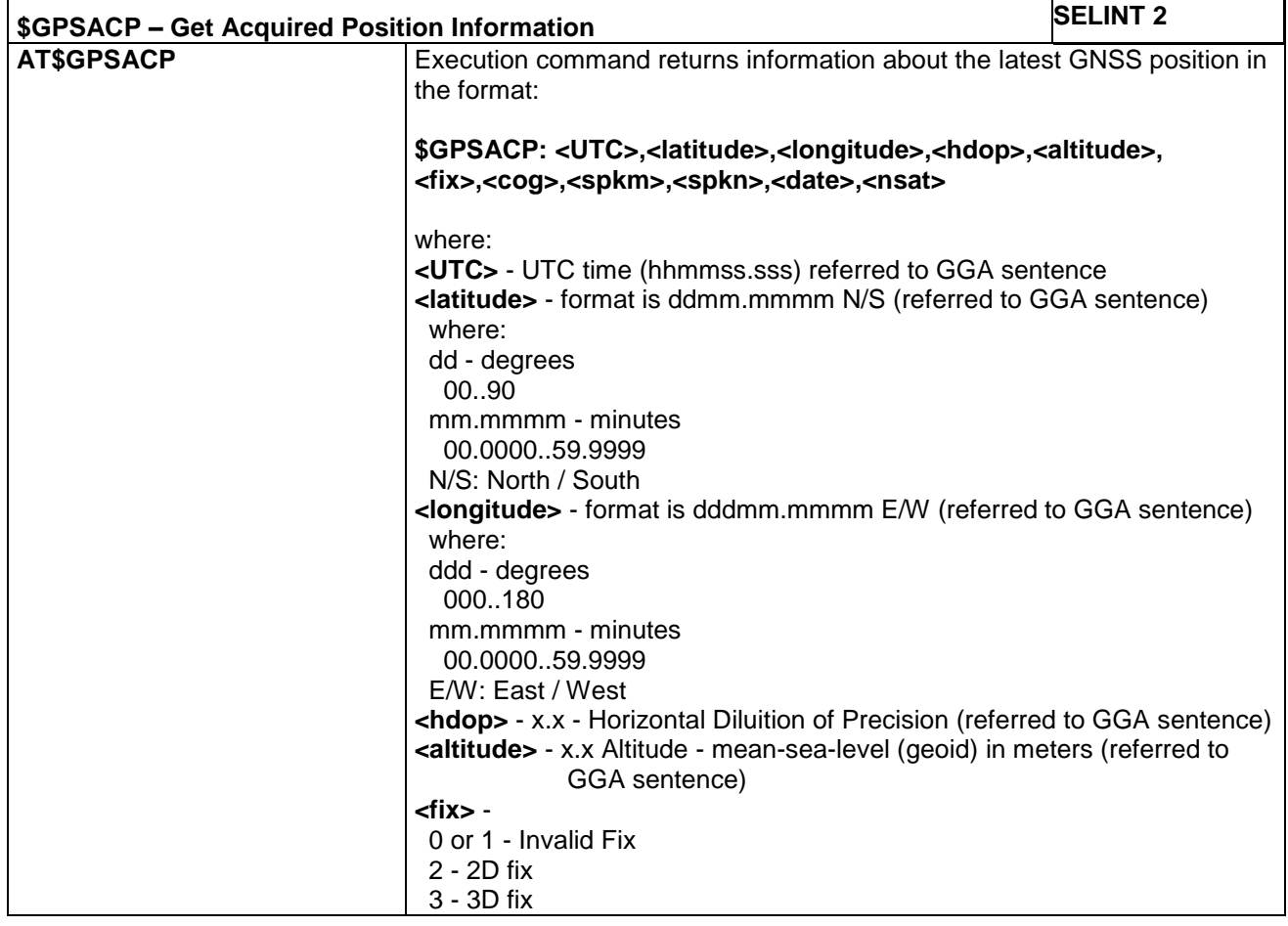

## **4.1.7.19.1 Get Acquired Position Information – AT\$GPSACP**

LE866 SERIES AT COMMANDS REFERENCE GUIDE **80471ST10691A Rev.5** – 2017-02-03 **311 of 337**

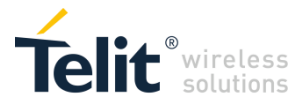

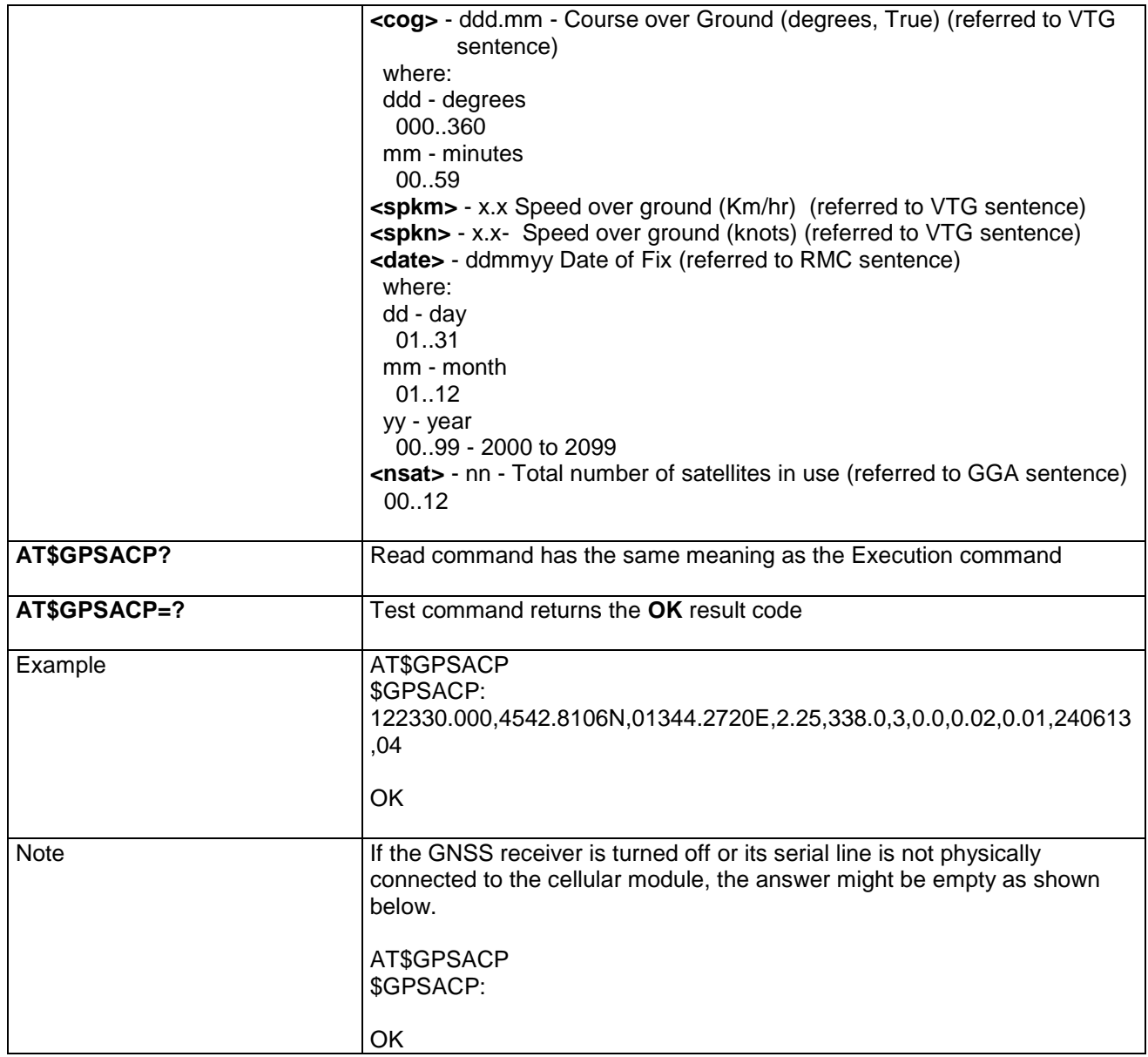

## **4.1.7.19.2 GNSS Antenna LNA Control – AT\$GPSAT**

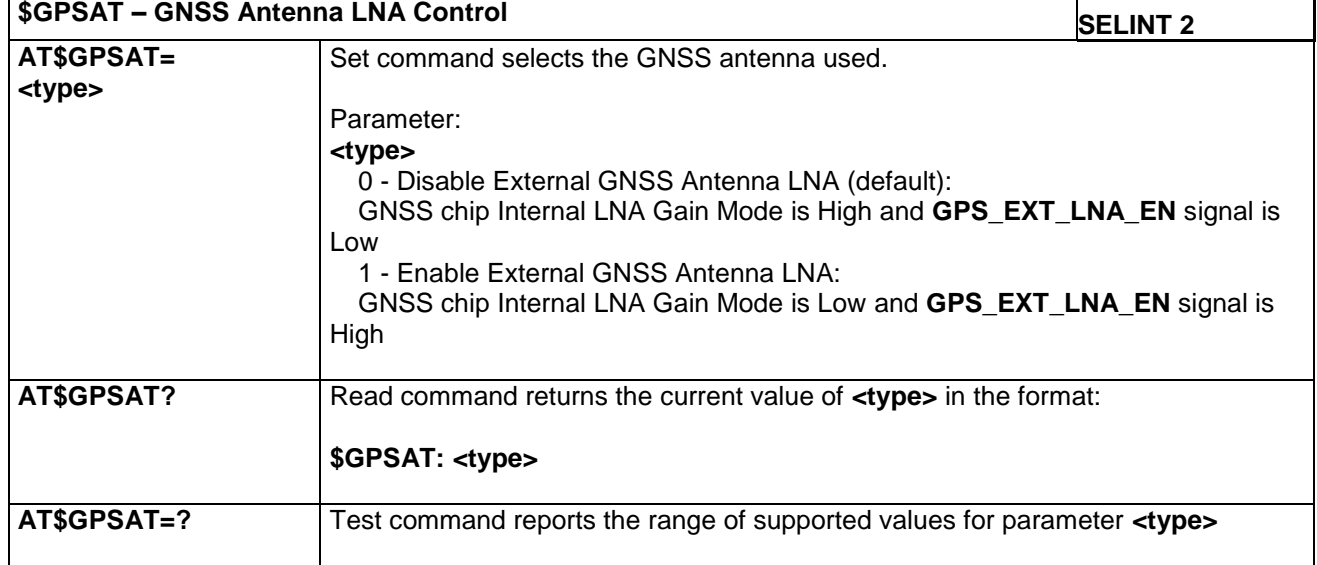

LE866 SERIES AT COMMANDS REFERENCE GUIDE **80471ST10691A Rev.5** – 2017-02-03 **312 of 337**

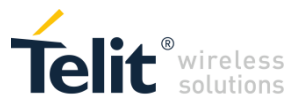

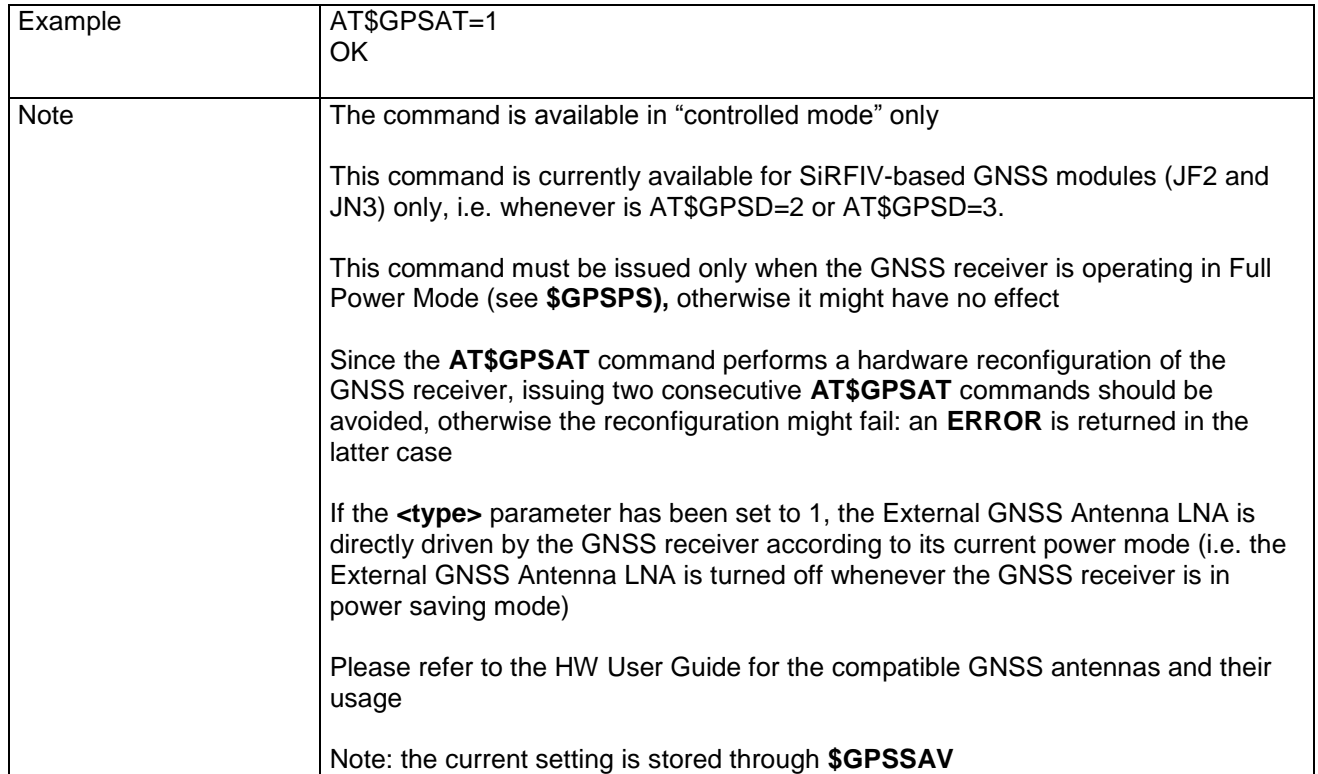

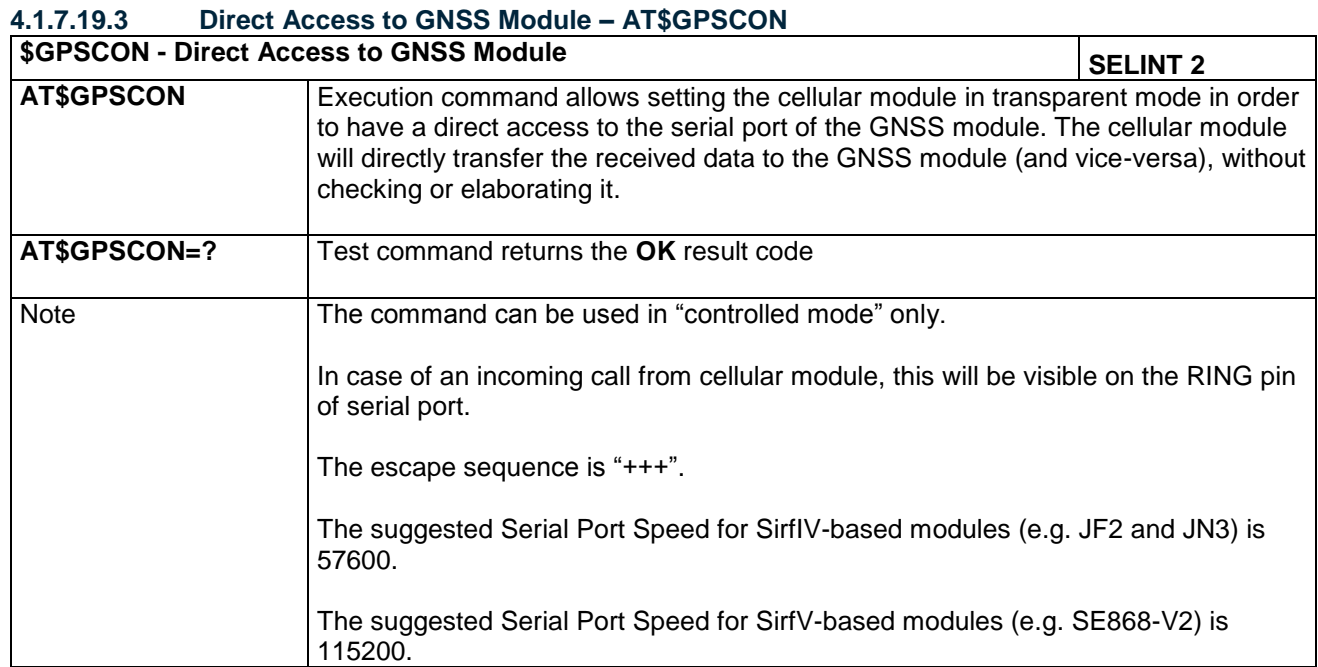

## **4.1.7.19.4 GNSS Device Type Set – AT\$GPSD**

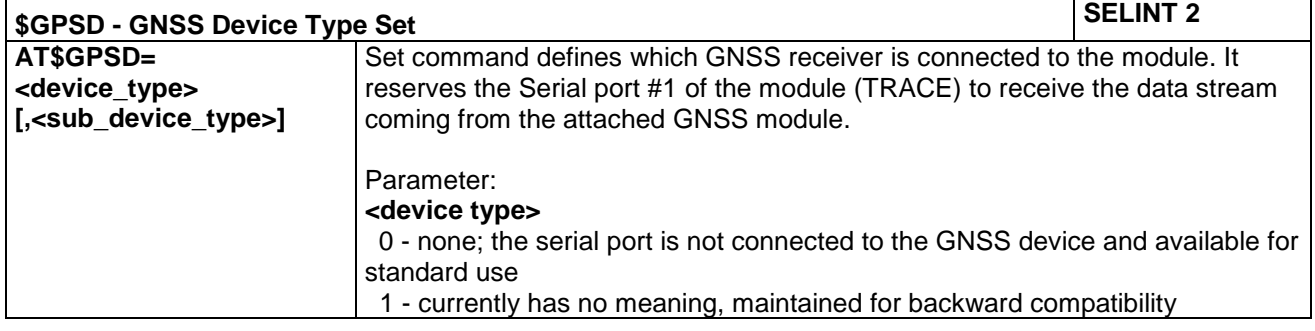

LE866 SERIES AT COMMANDS REFERENCE GUIDE **80471ST10691A Rev.5** – 2017-02-03 **313 of 337**

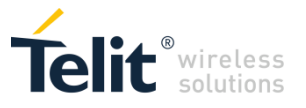

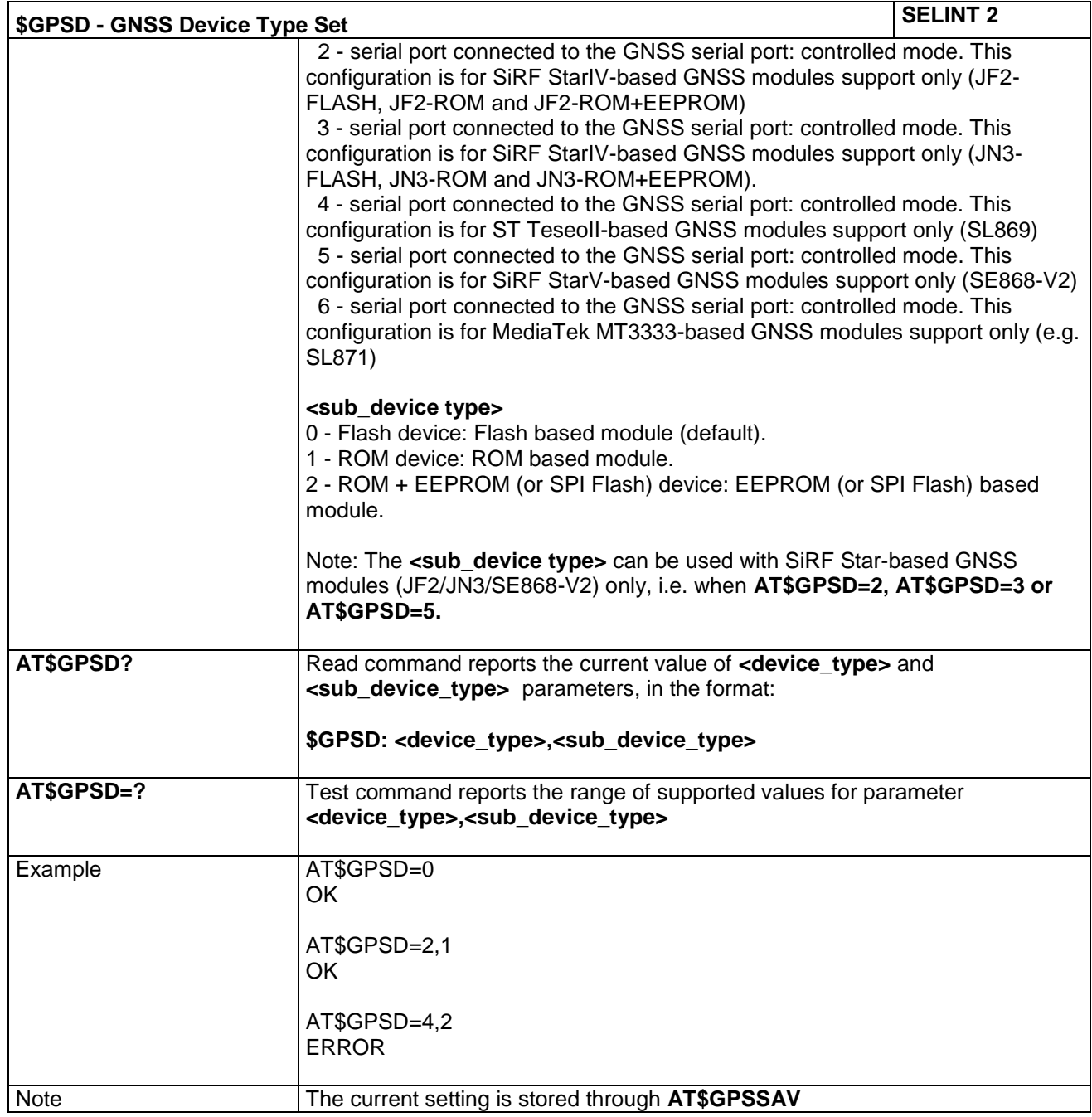

#### **4.1.7.19.5 GPIO Configuration for GNSS Control – AT\$GPSGPIO**

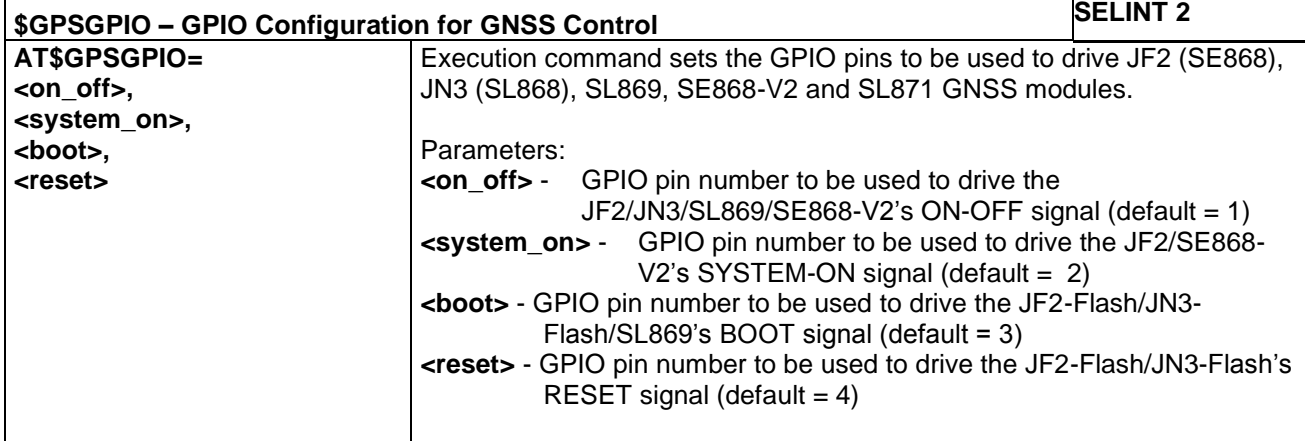

LE866 SERIES AT COMMANDS REFERENCE GUIDE **80471ST10691A Rev.5** – 2017-02-03 **314 of 337**

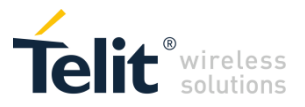

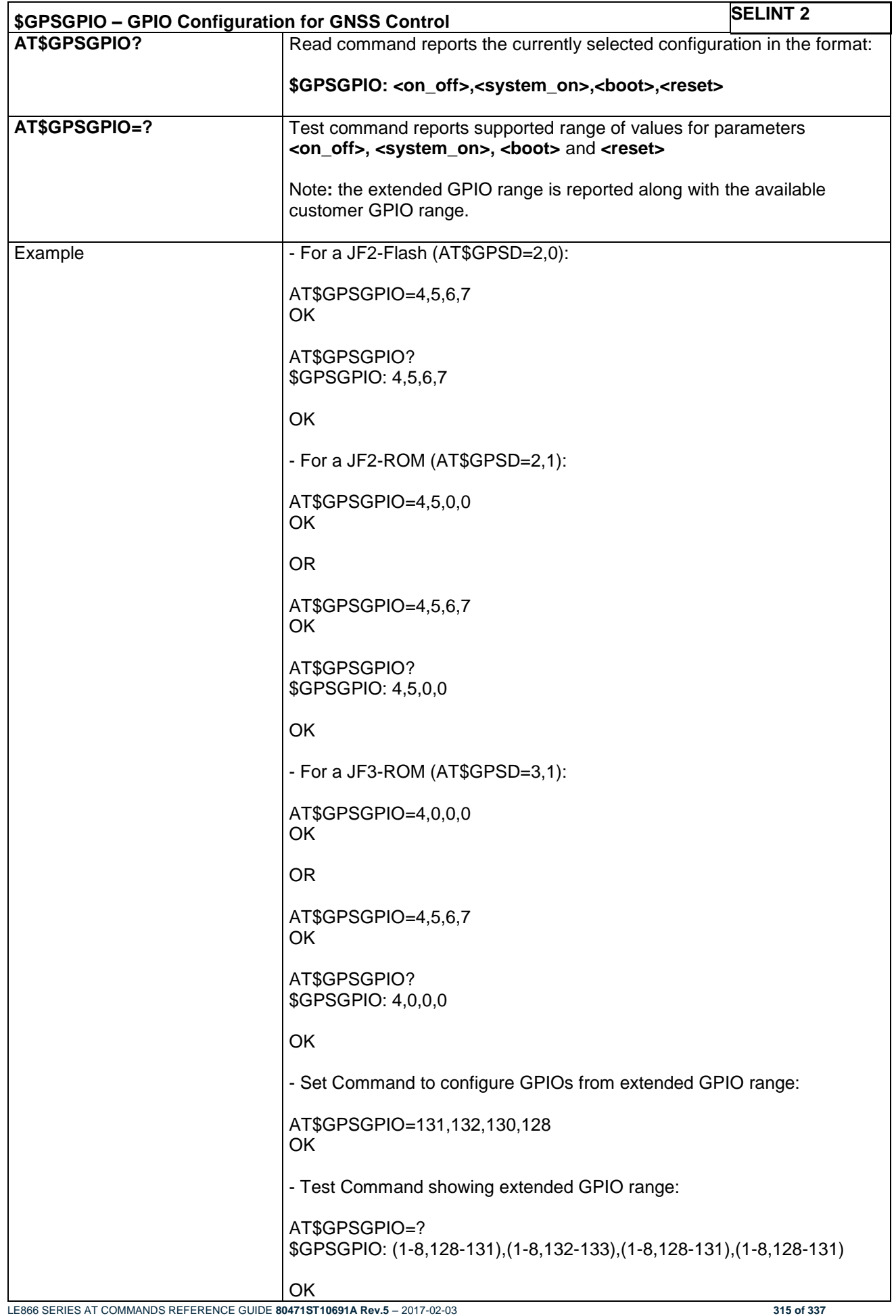

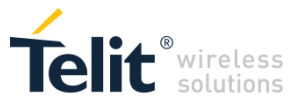

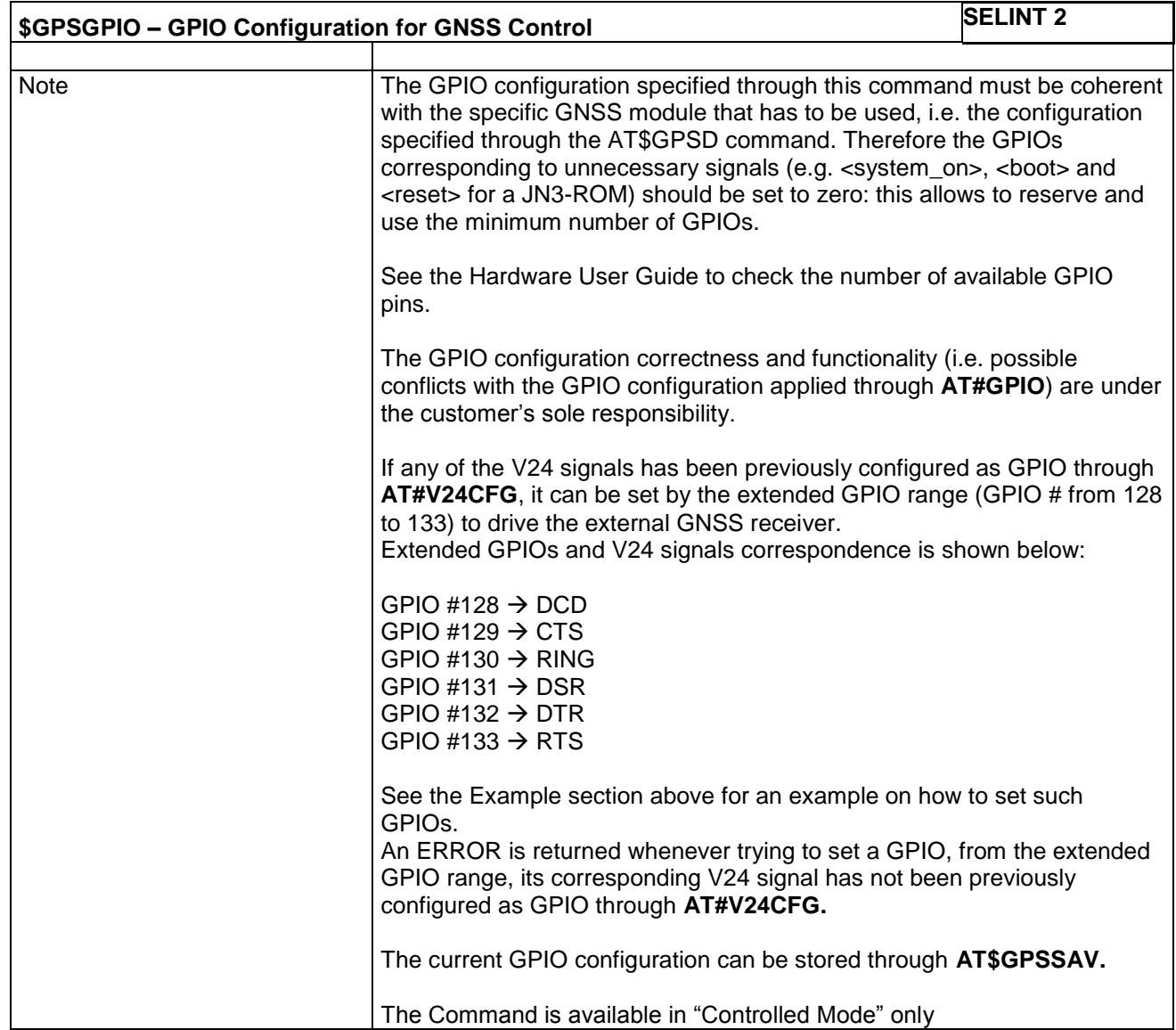

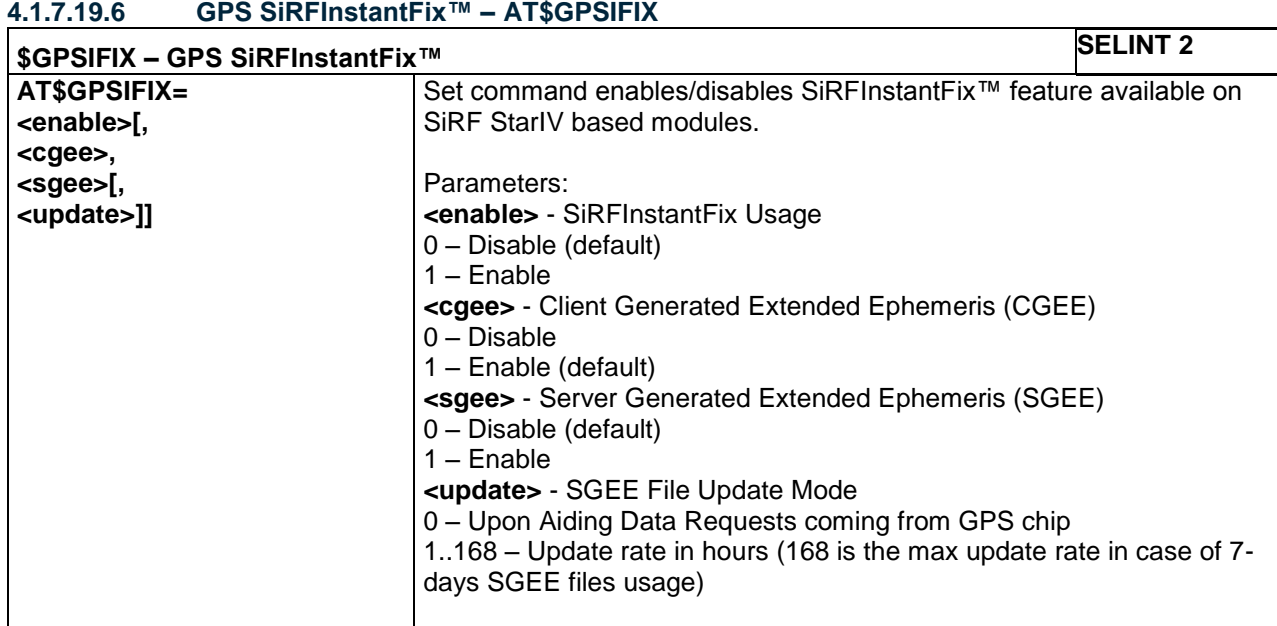

LE866 SERIES AT COMMANDS REFERENCE GUIDE **80471ST10691A Rev.5** – 2017-02-03 **316 of 337**

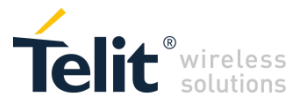

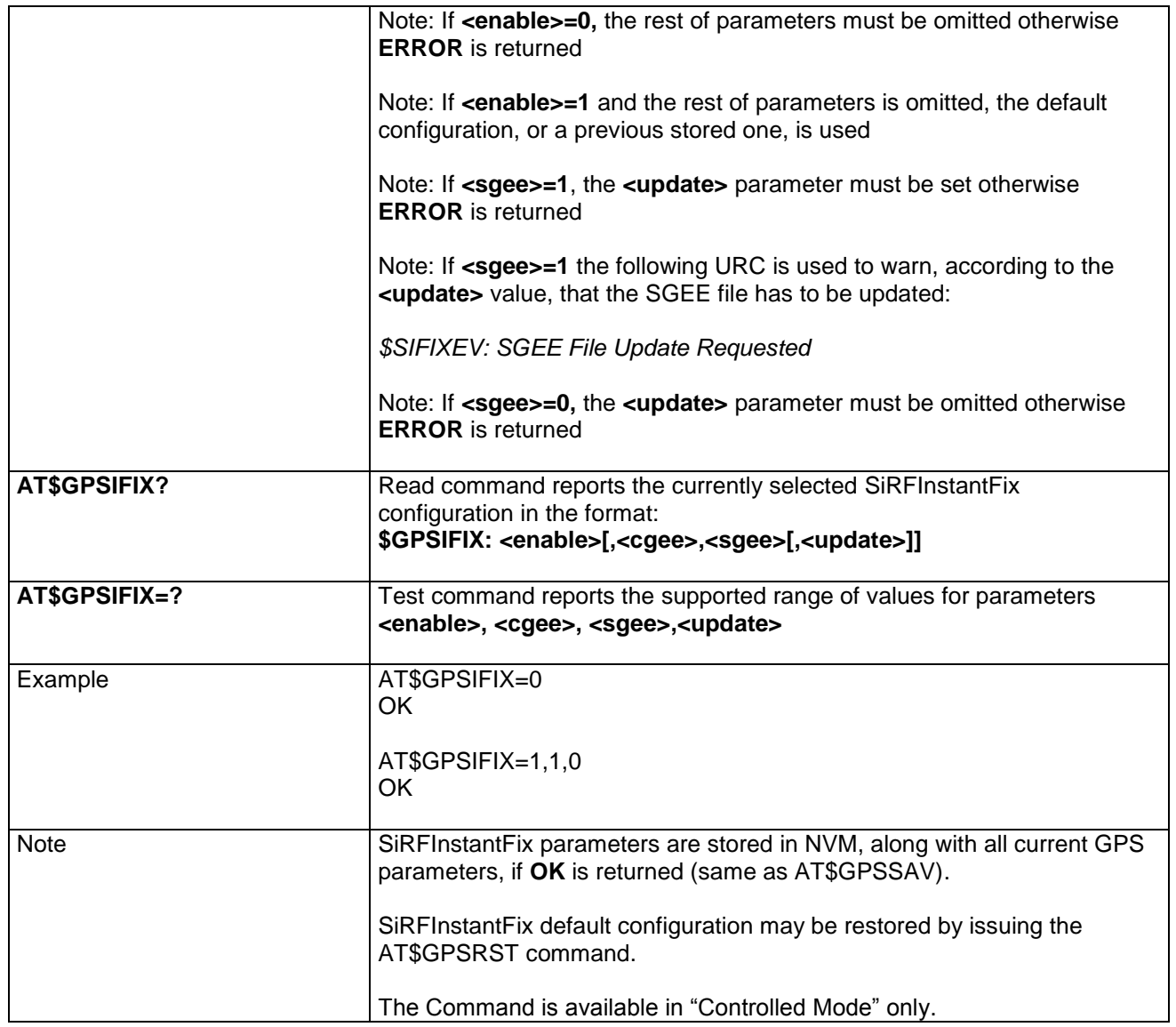

## **4.1.7.19.7 Unsolicited NMEA Data Configuration – AT\$GPSNMUN**

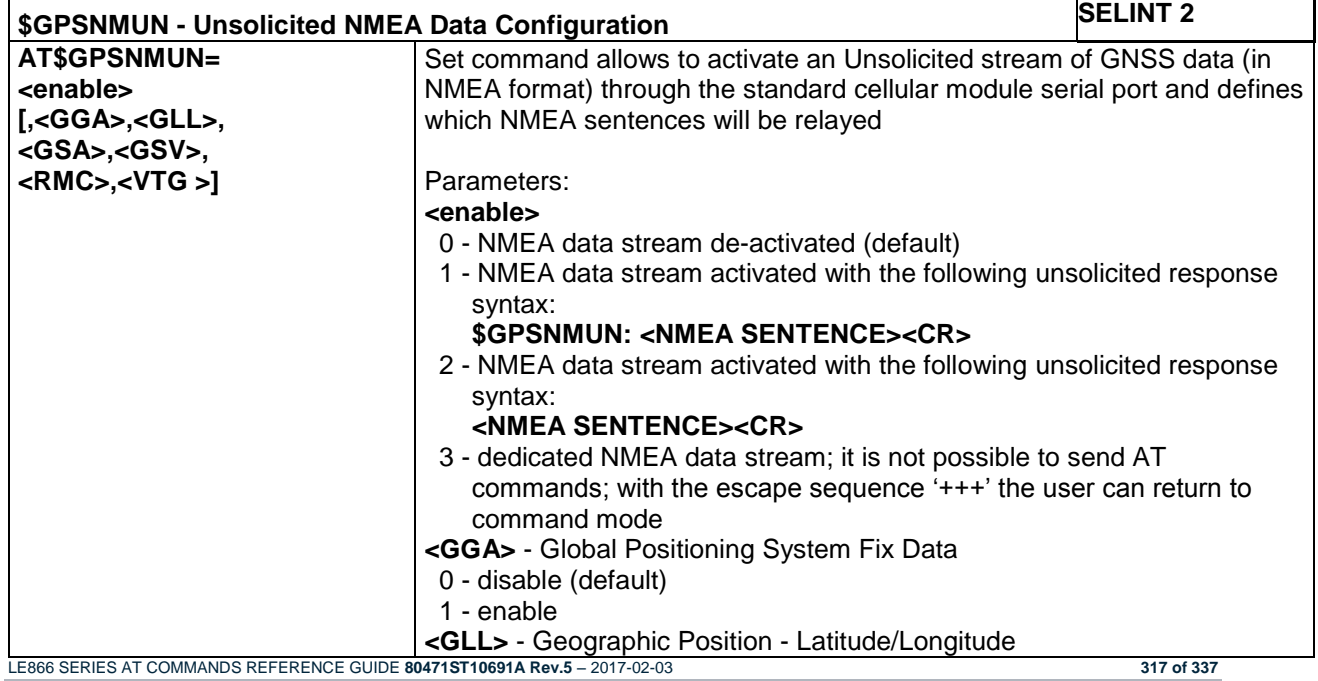

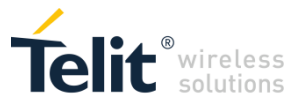

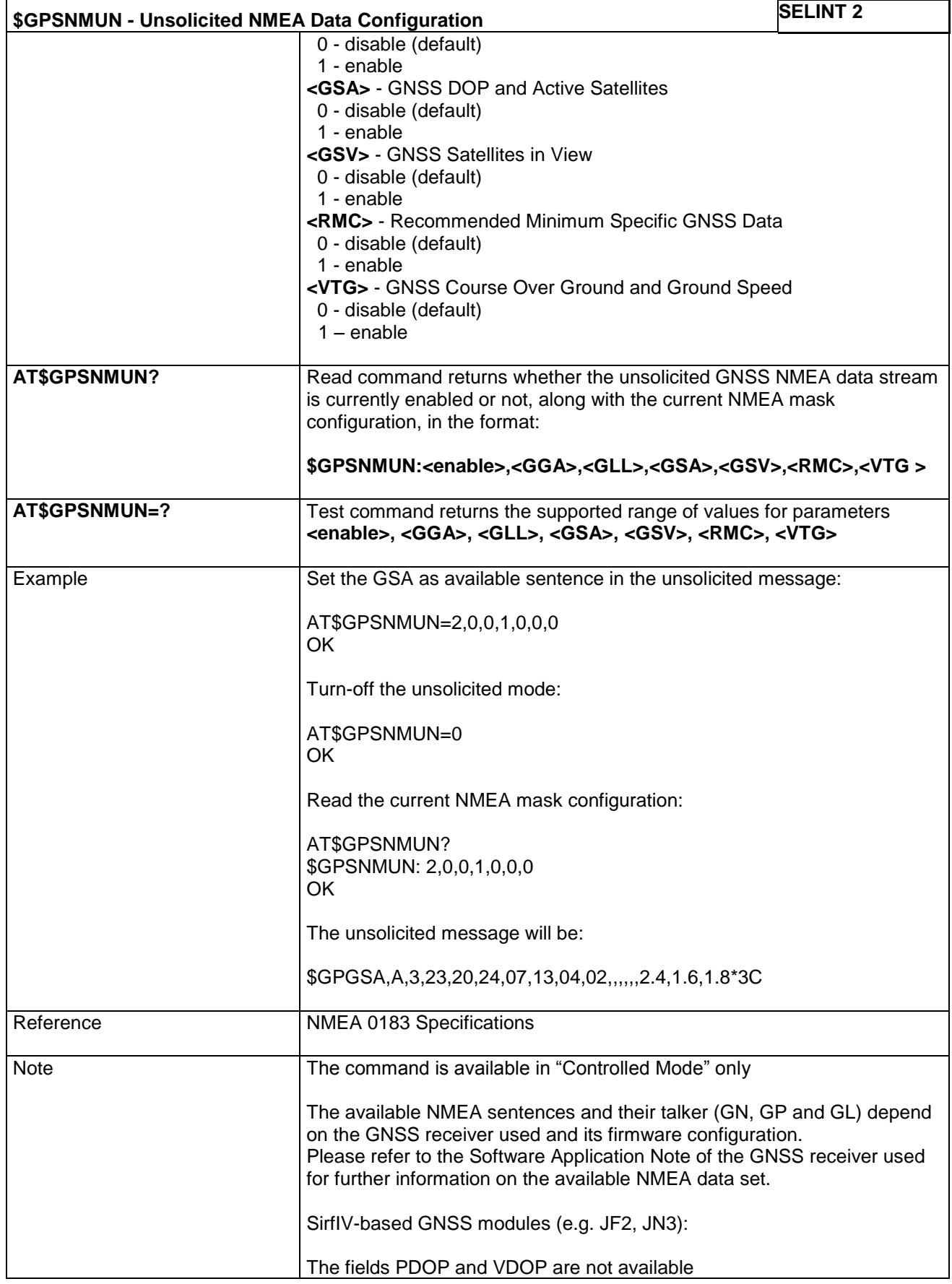

LE866 SERIES AT COMMANDS REFERENCE GUIDE **80471ST10691A Rev.5** – 2017-02-03 **318 of 337**

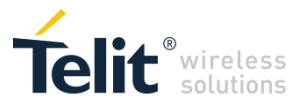

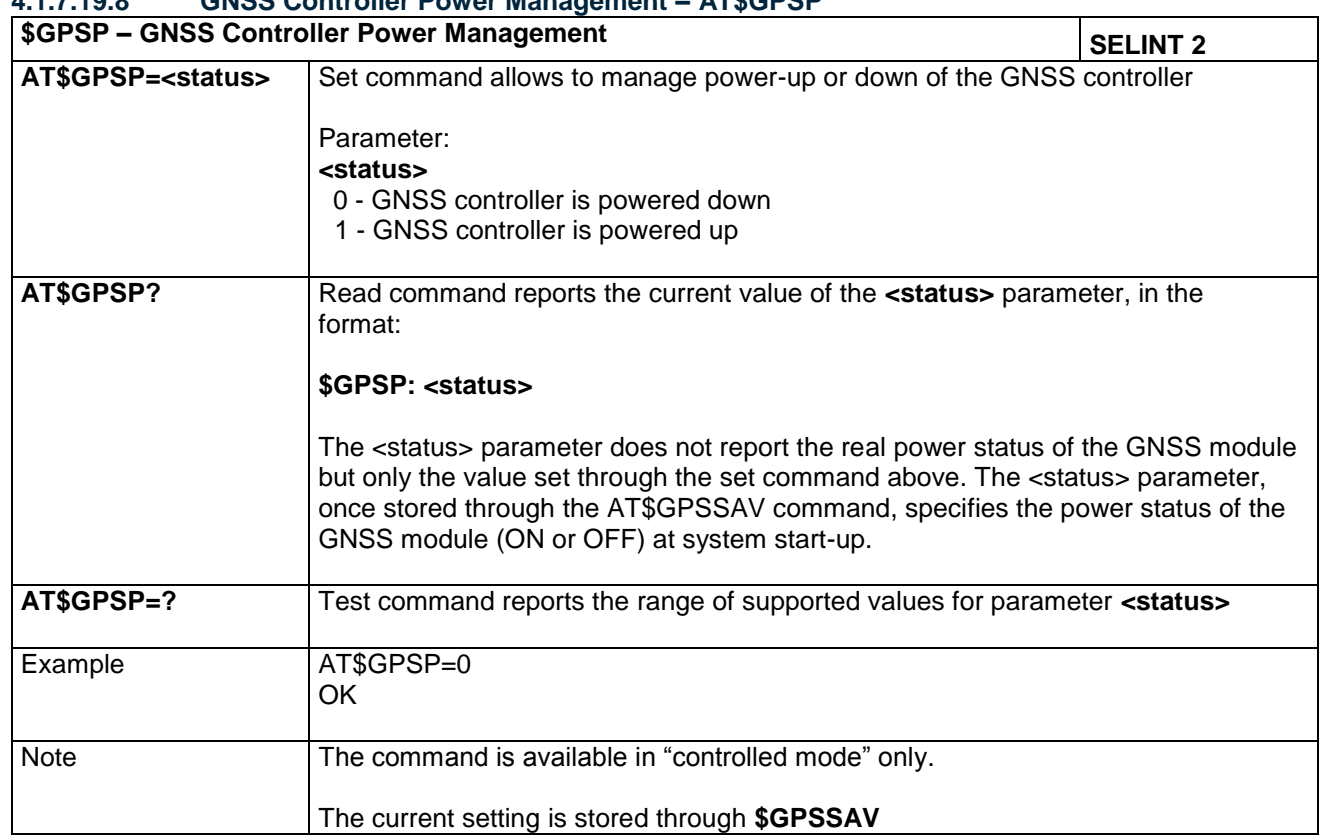

#### **4.1.7.19.8 GNSS Controller Power Management – AT\$GPSP**

#### **4.1.7.19.9 Set the GNSS Module in Power Saving Mode – AT\$GPSPS**

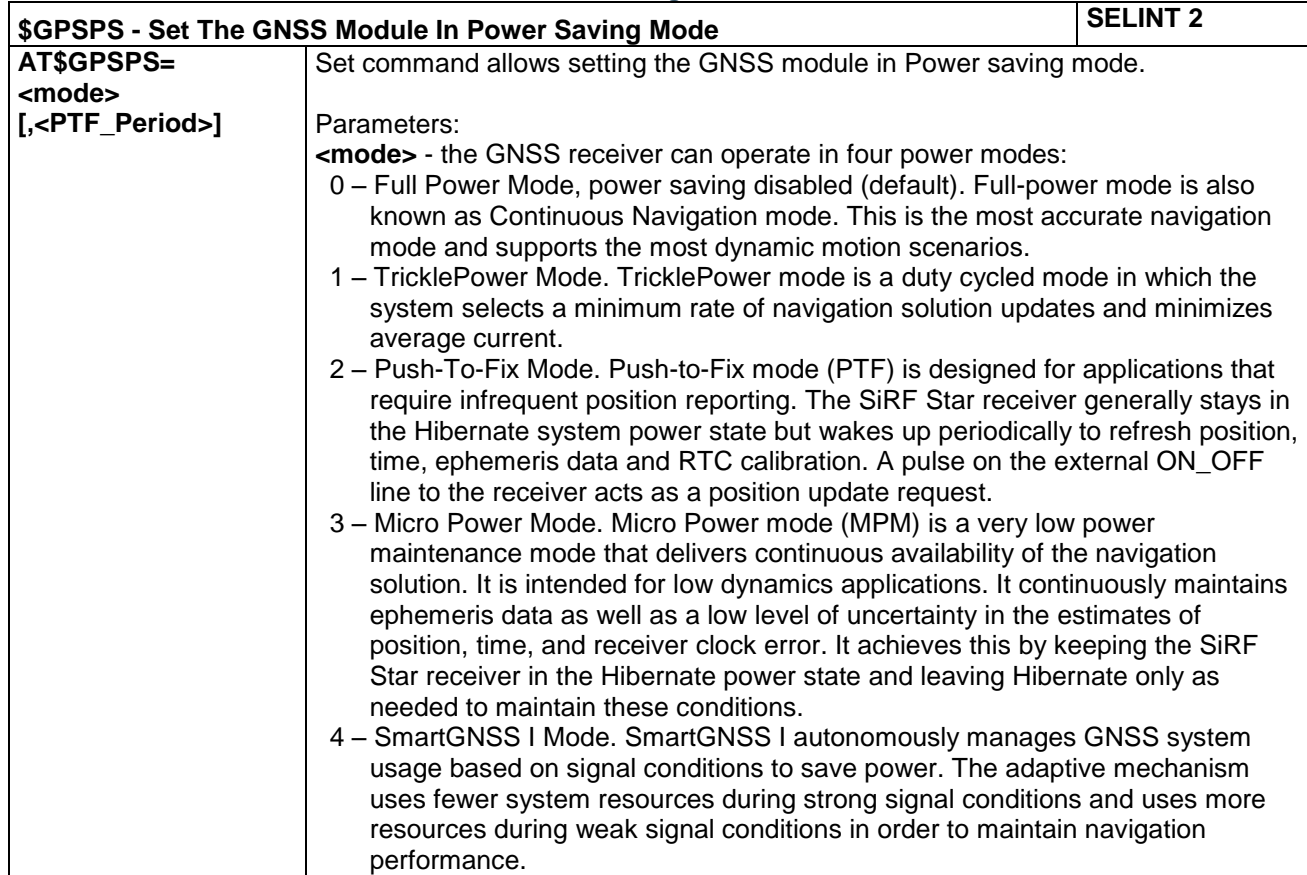

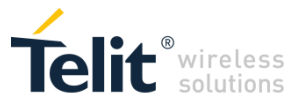

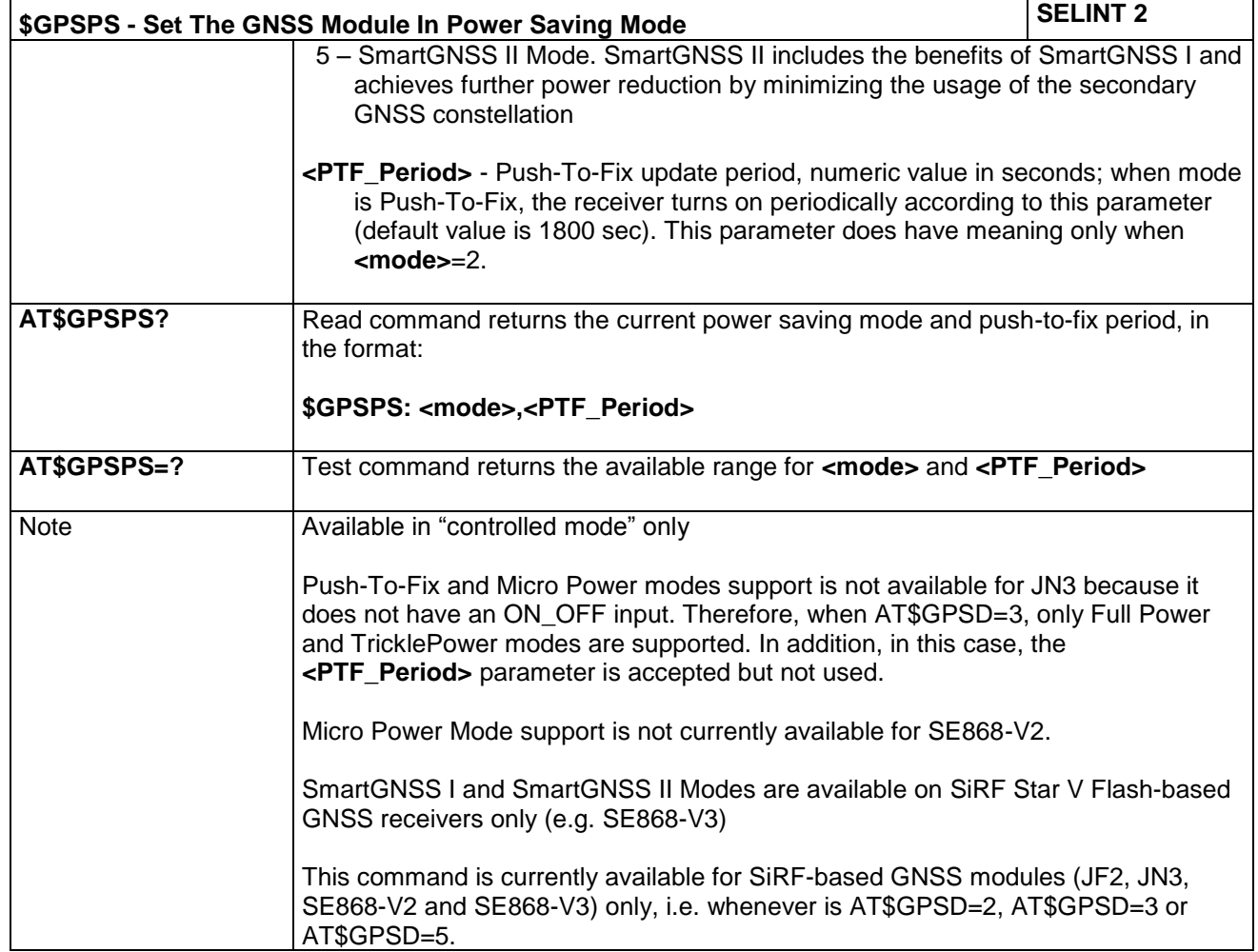

## **4.1.7.19.10 GNSS Reset – AT\$GPSR**

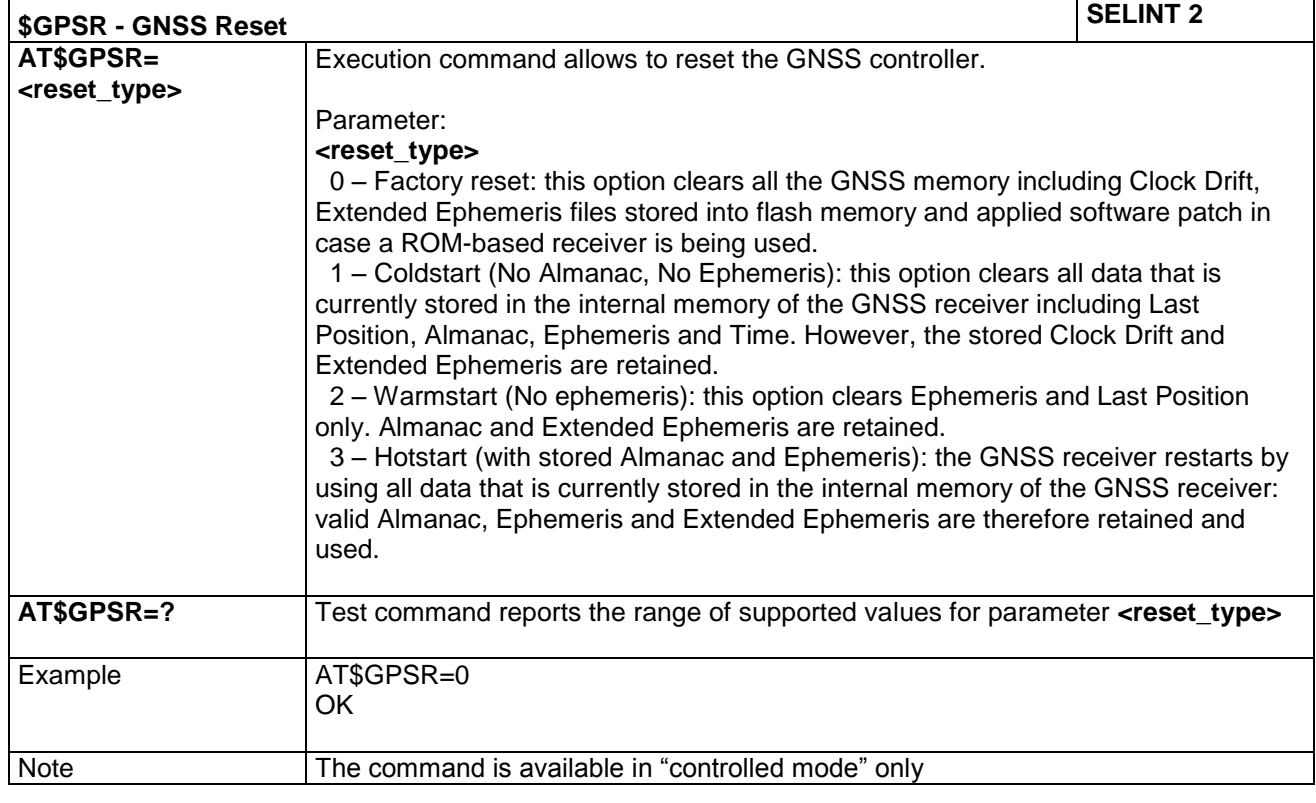

LE866 SERIES AT COMMANDS REFERENCE GUIDE **80471ST10691A Rev.5** – 2017-02-03 **320 of 337**

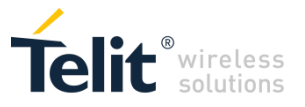

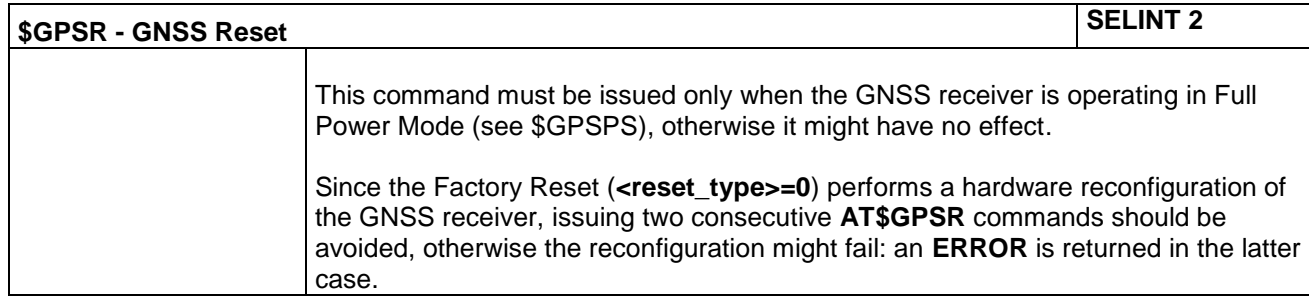

#### **4.1.7.19.11 Restore GNSS Parameters to Default – AT\$GPSRST**

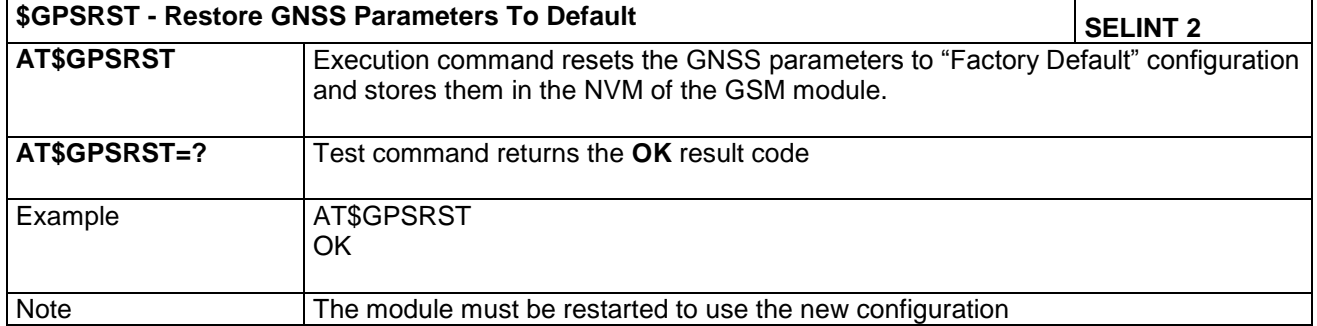

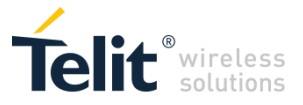

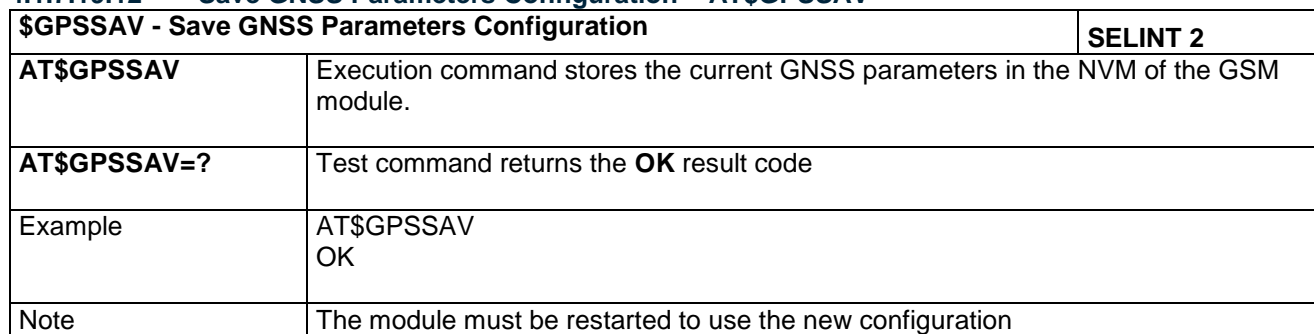

#### **4.1.7.19.12 Save GNSS Parameters Configuration – AT\$GPSSAV**

#### **4.1.7.19.13 GNSS Software Version – AT\$GPSSW**

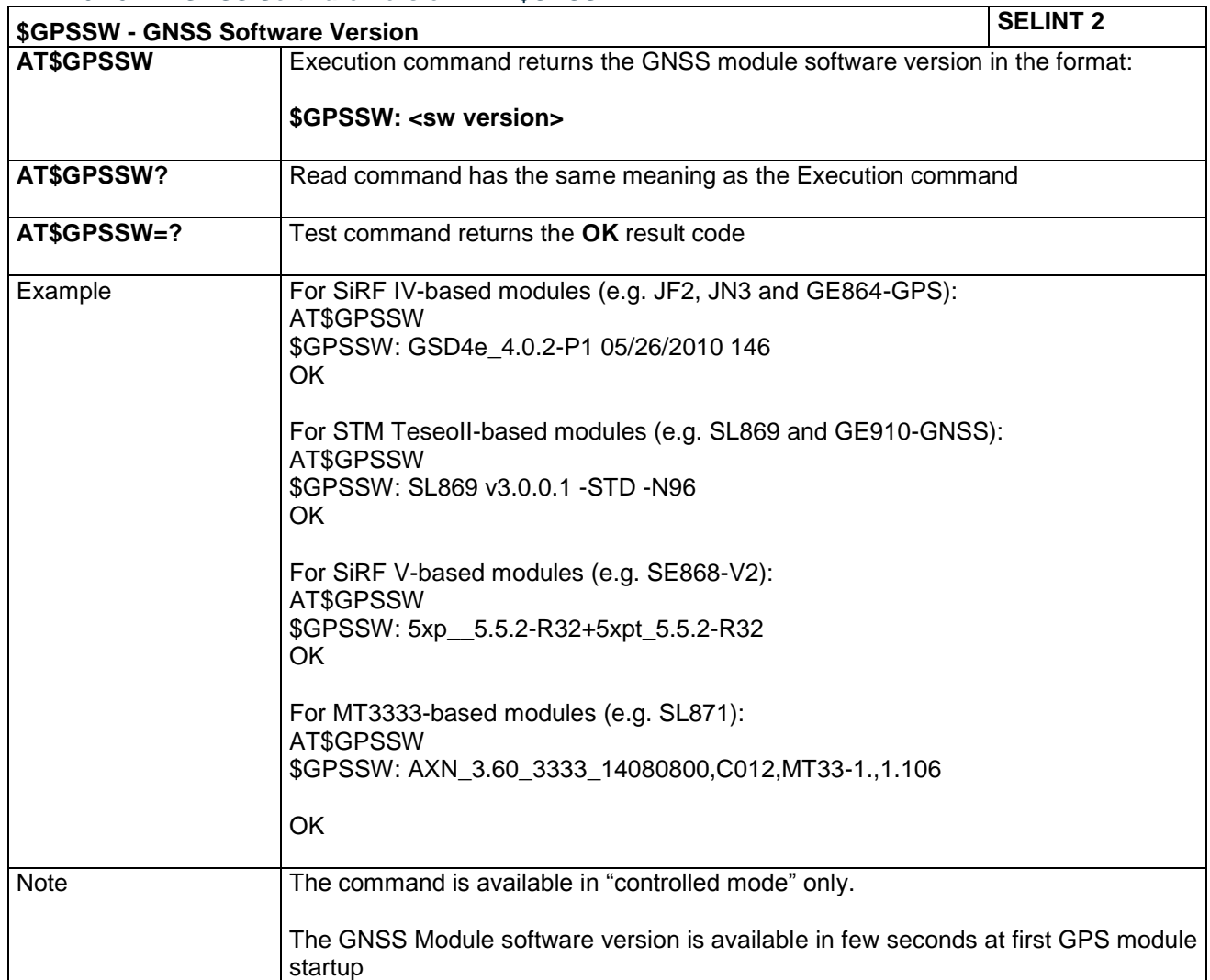

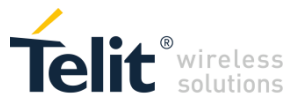

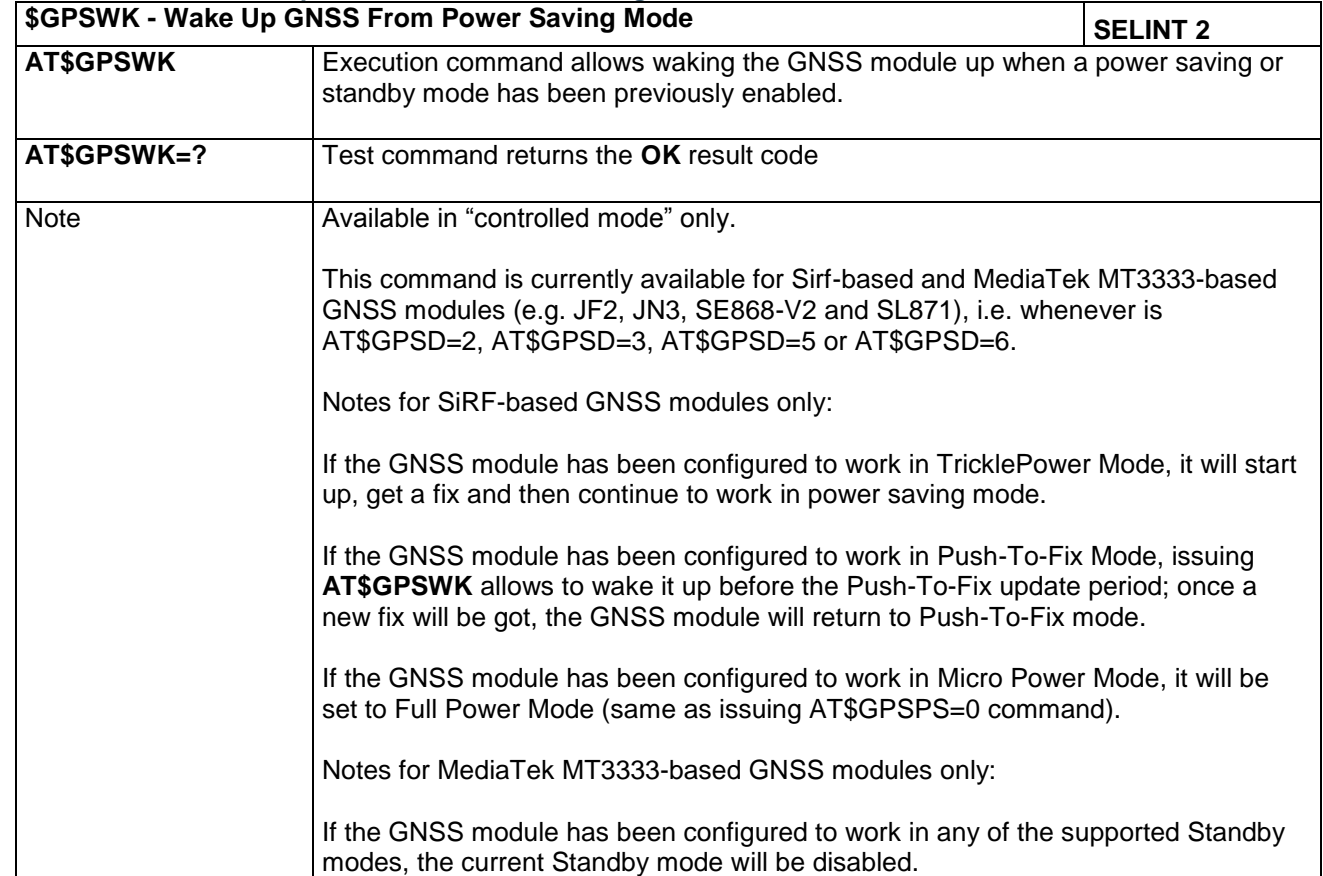

#### **4.1.7.19.14 Wake Up GNSS from Power Saving Mode – AT\$GPSWK**

## **4.1.7.19.15 Enable STAGPSTM Usage – AT\$GPSSTAGPS**

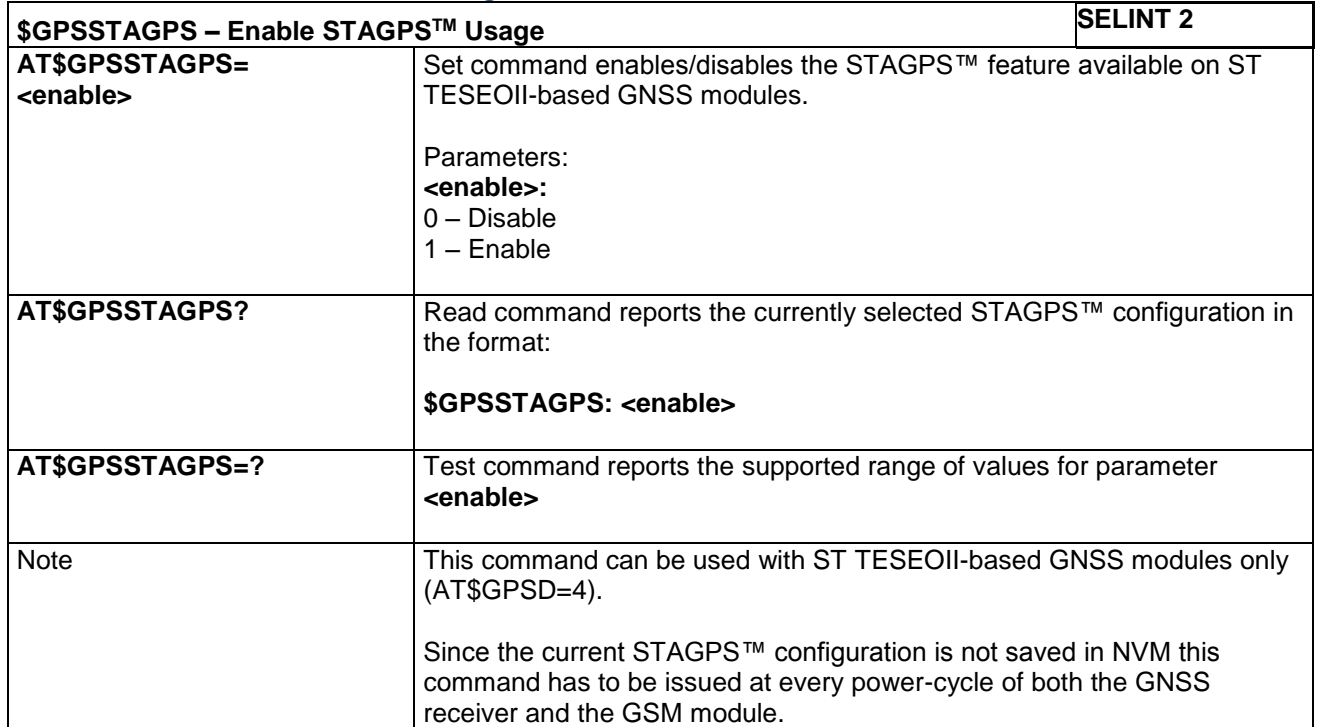

LE866 SERIES AT COMMANDS REFERENCE GUIDE **80471ST10691A Rev.5** – 2017-02-03 **323 of 337**

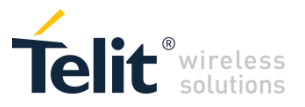

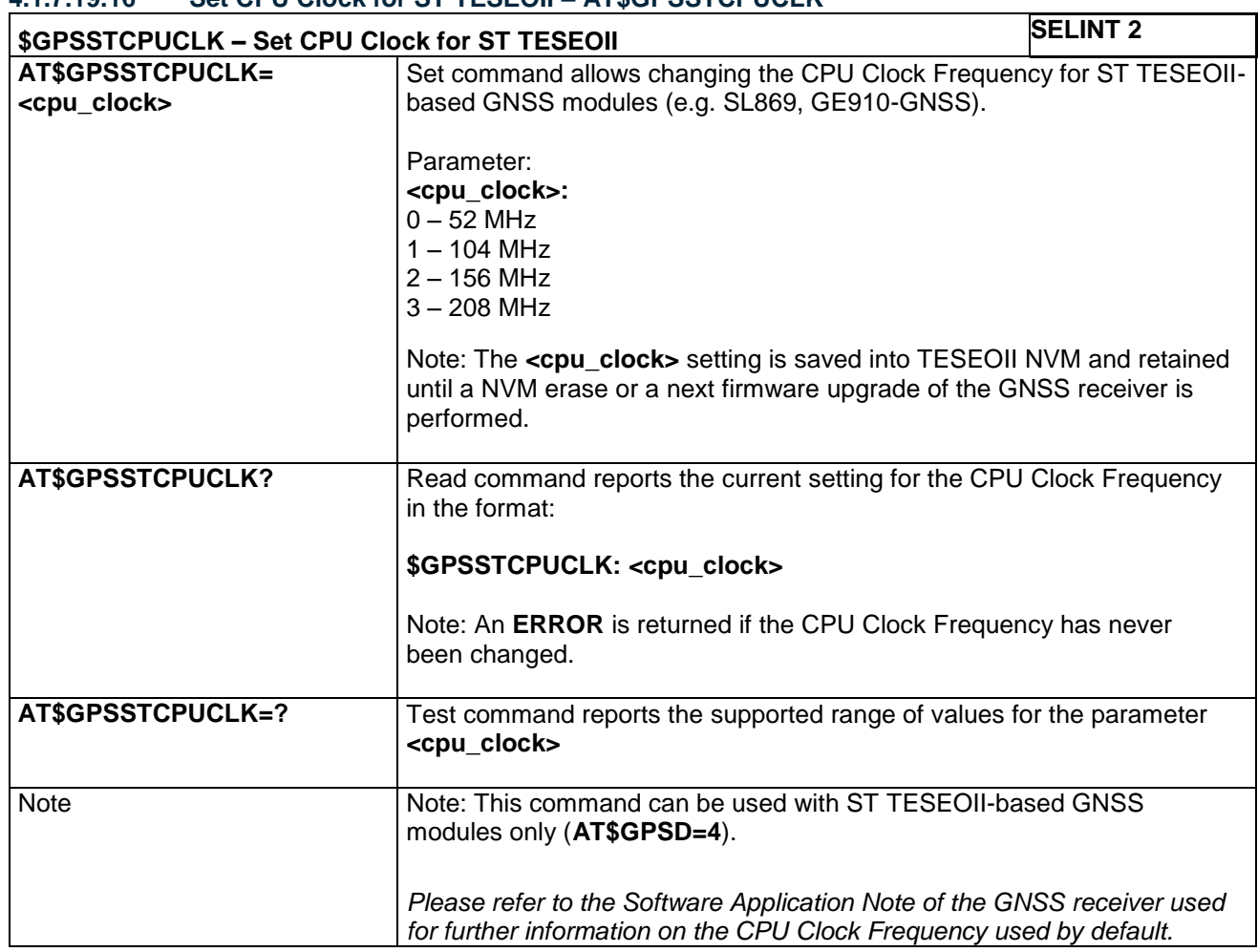

#### **4.1.7.19.16 Set CPU Clock for ST TESEOII – AT\$GPSSTCPUCLK**

#### **4.1.7.19.17 Set the GNSS Serial Port Speed – AT\$GPSSERSPEED**

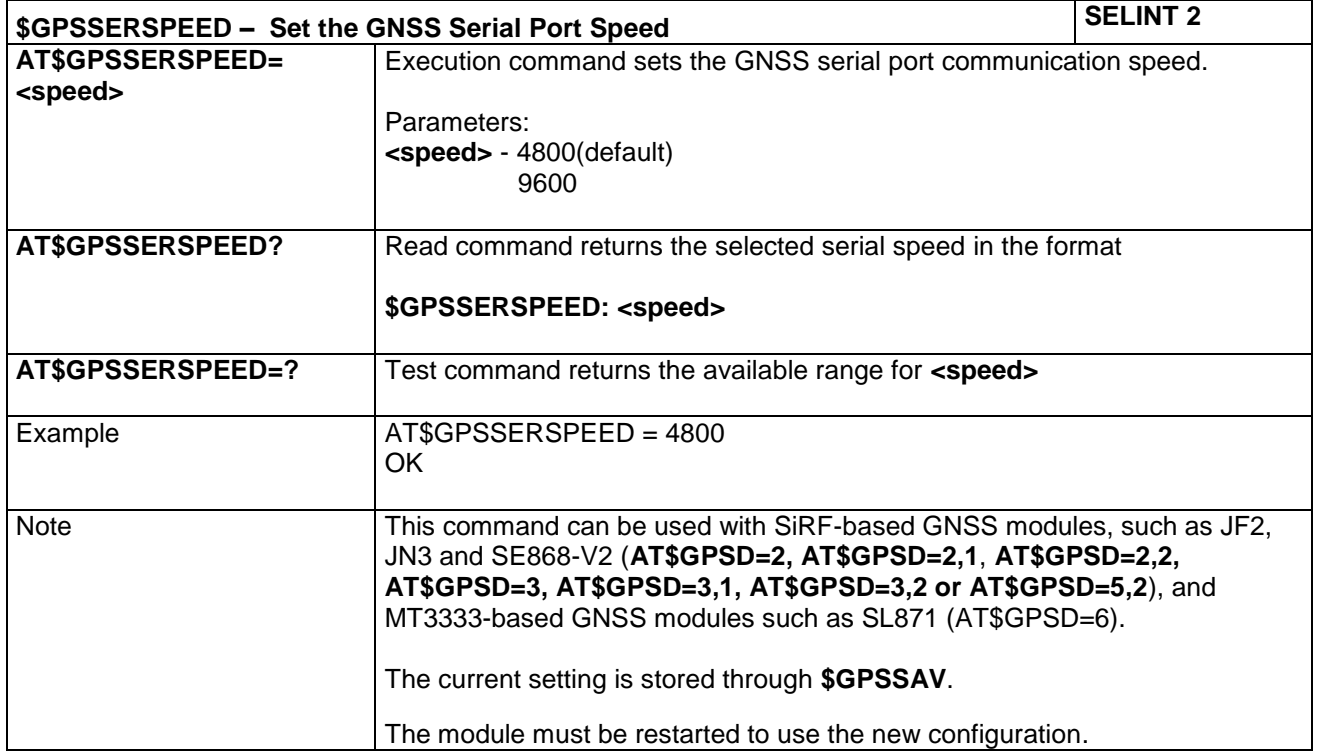

LE866 SERIES AT COMMANDS REFERENCE GUIDE **80471ST10691A Rev.5** – 2017-02-03 **324 of 337**
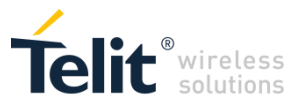

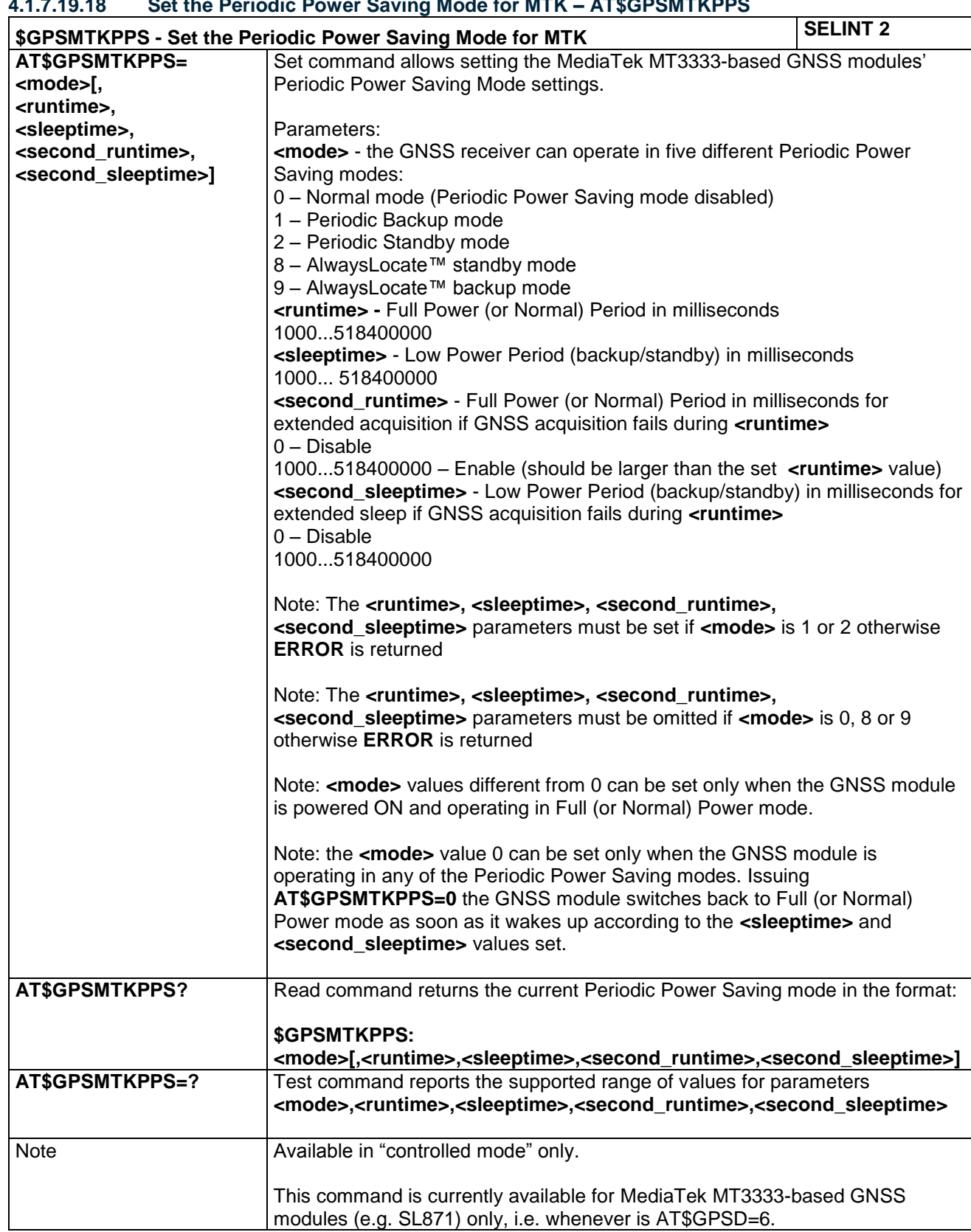

#### **4.1.7.19.18 Set the Periodic Power Saving Mode for MTK – AT\$GPSMTKPPS**

LE866 SERIES AT COMMANDS REFERENCE GUIDE **80471ST10691A Rev.5** – 2017-02-03 **325 of 337**

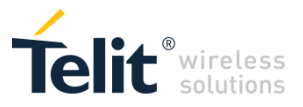

# **4.1.7.19.19 Set Standby Mode for MTK – AT\$GPSMTKSTDBY**

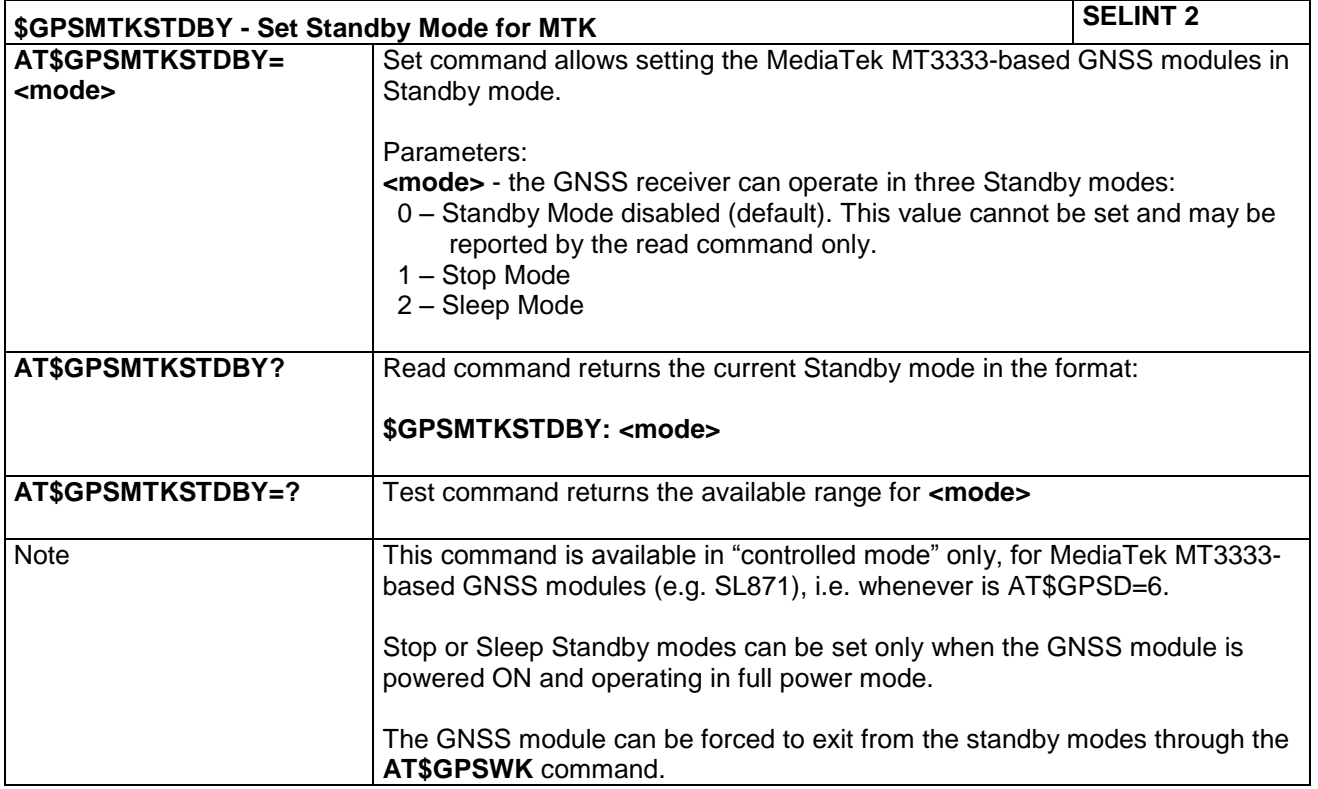

### **4.1.7.19.20 GNSS SiRFInstantFix™ – AT\$GNSSIFIX**

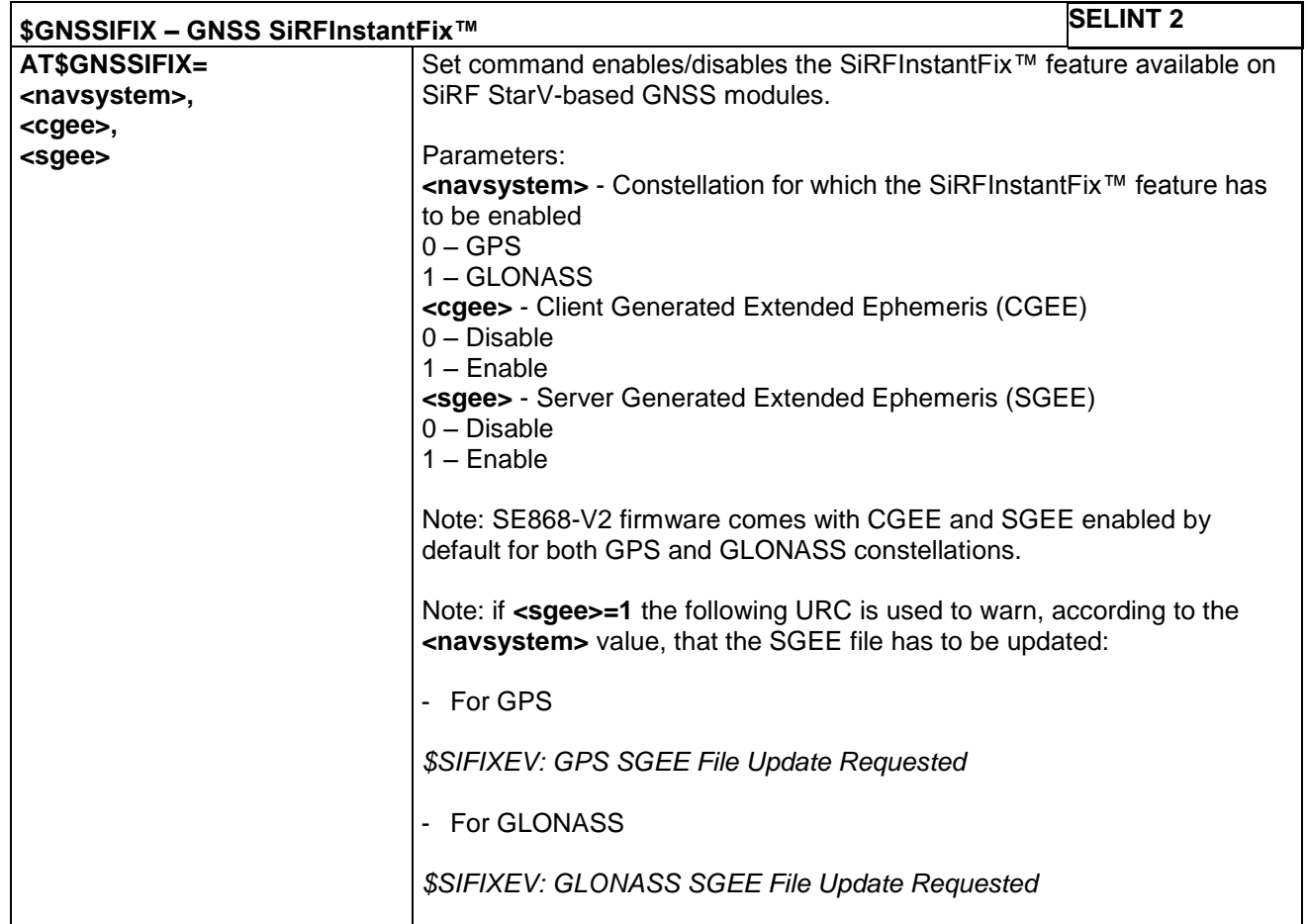

LE866 SERIES AT COMMANDS REFERENCE GUIDE **80471ST10691A Rev.5** – 2017-02-03 **326 of 337**

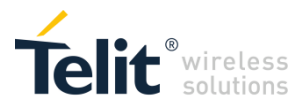

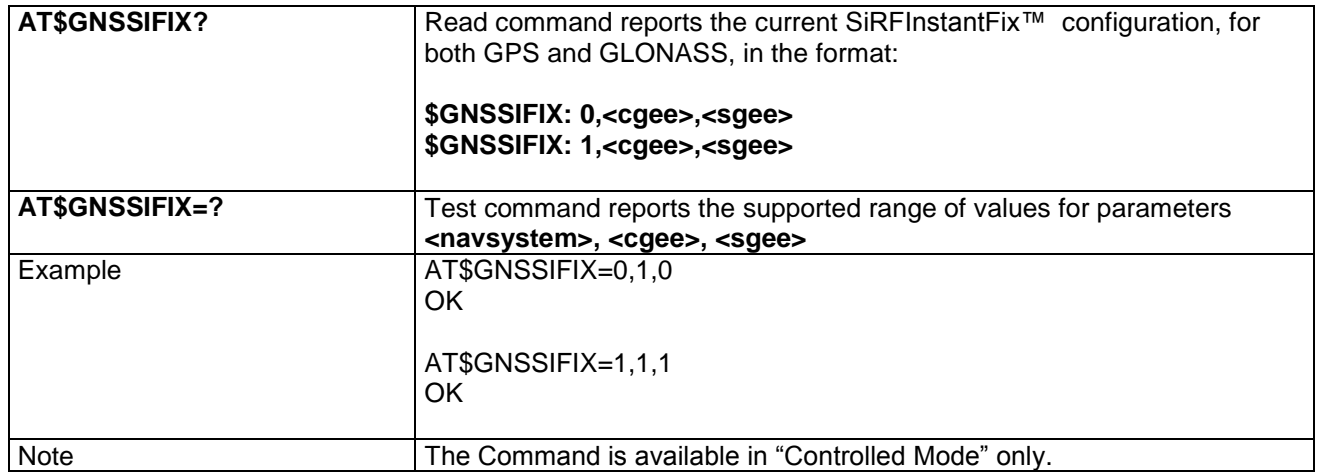

#### **4.1.7.19.21 GNSS Estimated Position Errors – AT\$GNSSEPE**

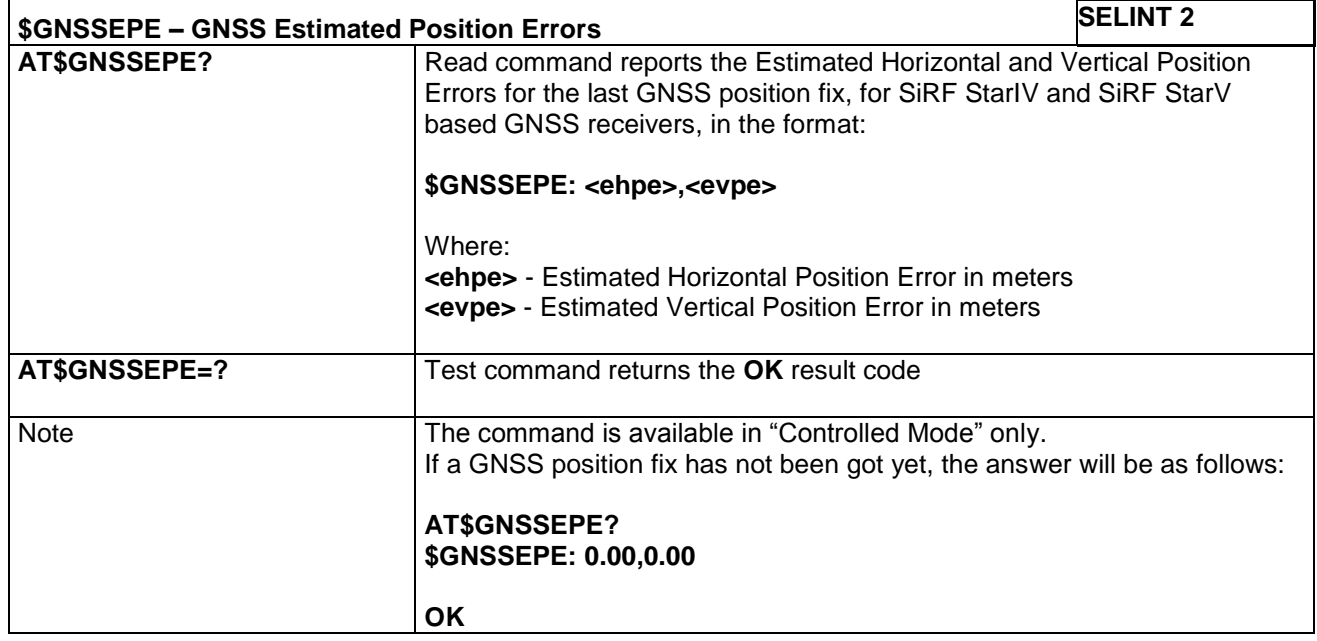

### **4.1.7.19.22 GNSS 5Hz Navigation Mode – AT\$GNSS5HZ**

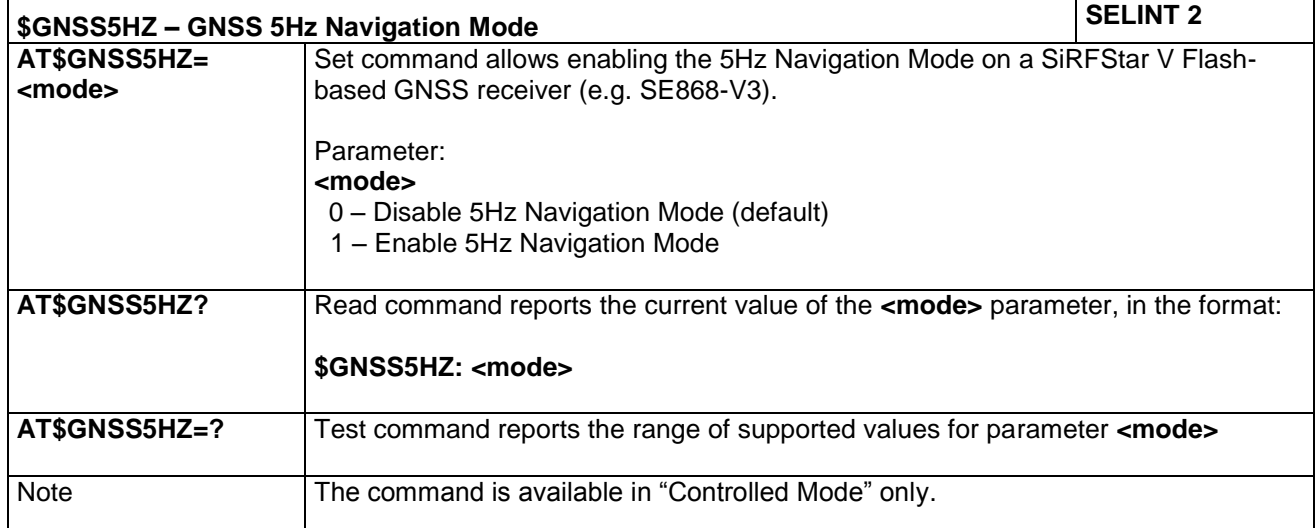

LE866 SERIES AT COMMANDS REFERENCE GUIDE **80471ST10691A Rev.5** – 2017-02-03 **327 of 337**

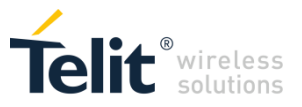

# **4.1.7.19.23 Get SGEE File for SiRFInstantFix™ – AT\$FTPGETIFIX**

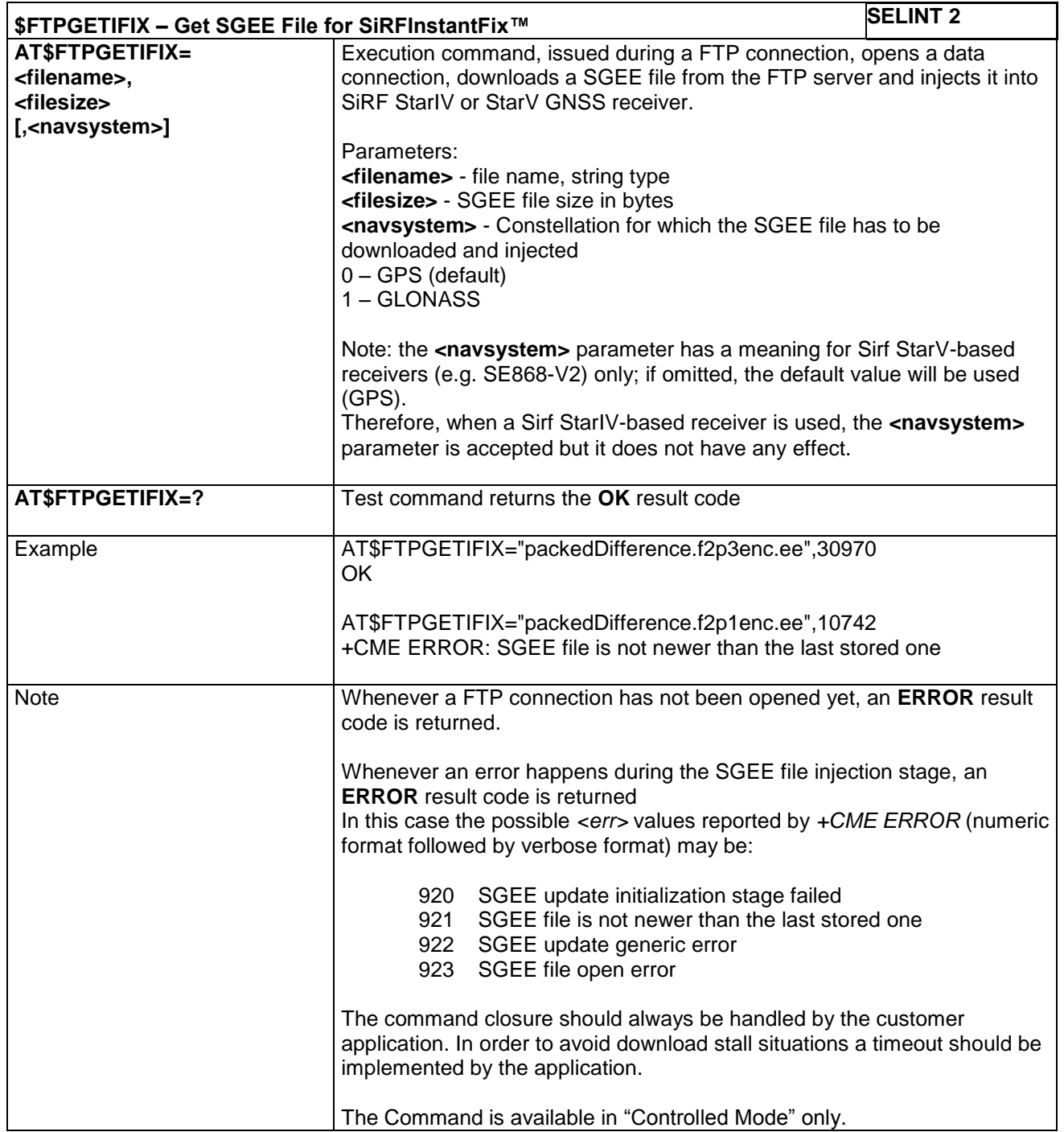

### **4.1.7.19.24 Delete EPO Data – AT\$CLEAREPO**

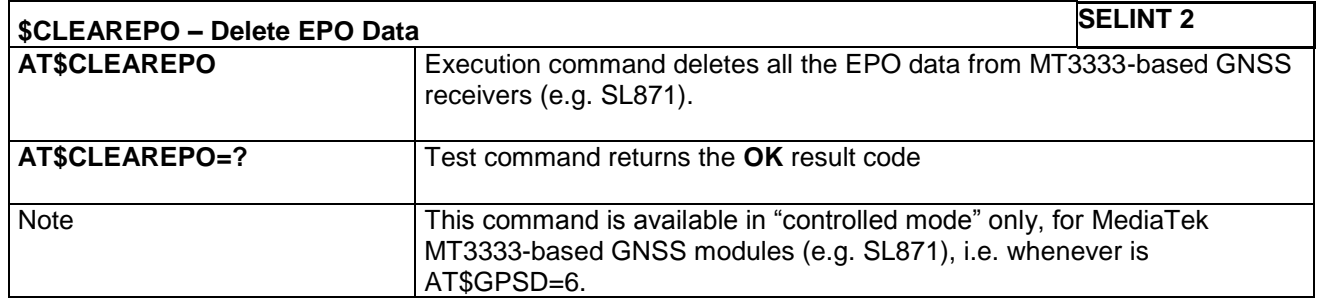

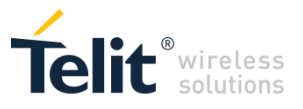

### **4.1.7.19.25 Get EPO File for MT EPO Aiding – AT\$HTTPGETEPO**

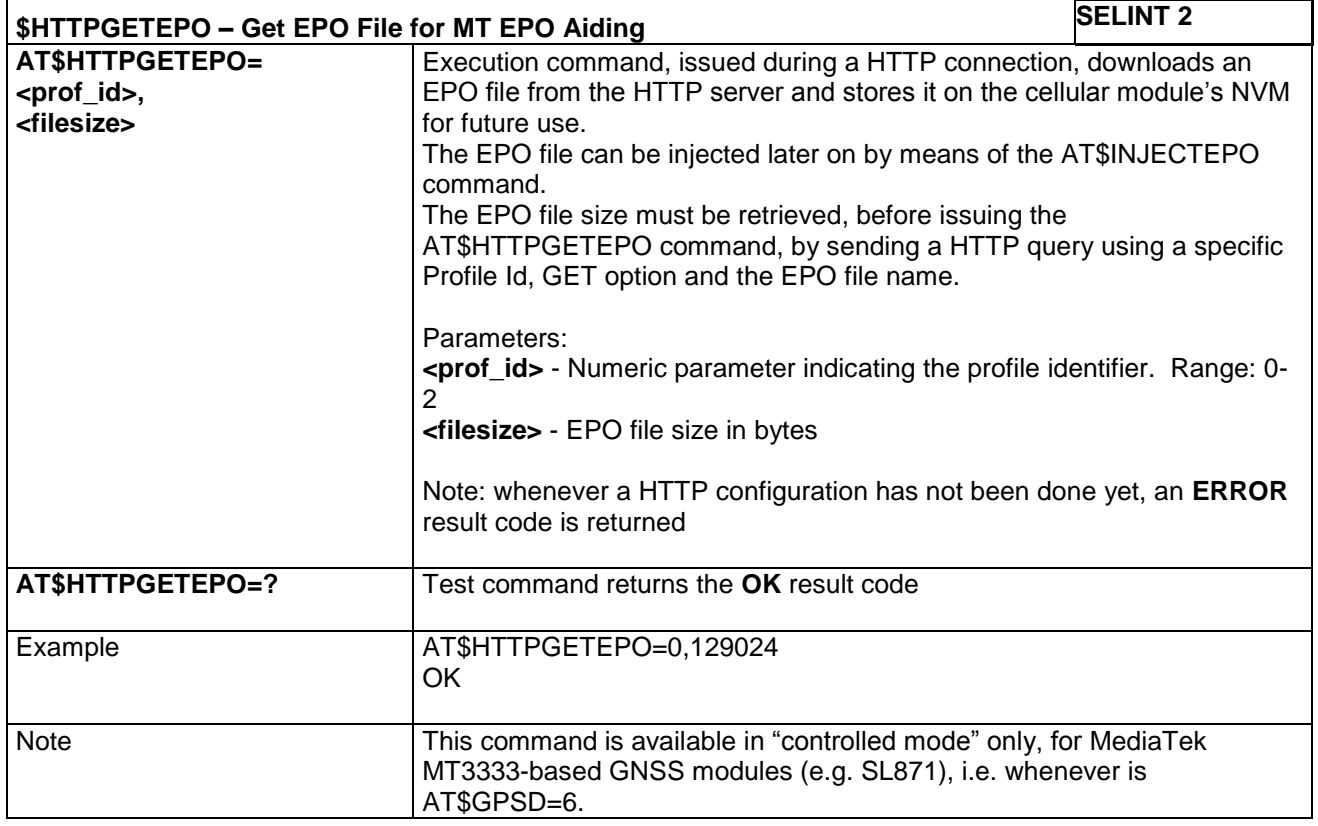

# **4.1.7.19.26 Inject EPO Aiding File – AT\$INJECTEPO**

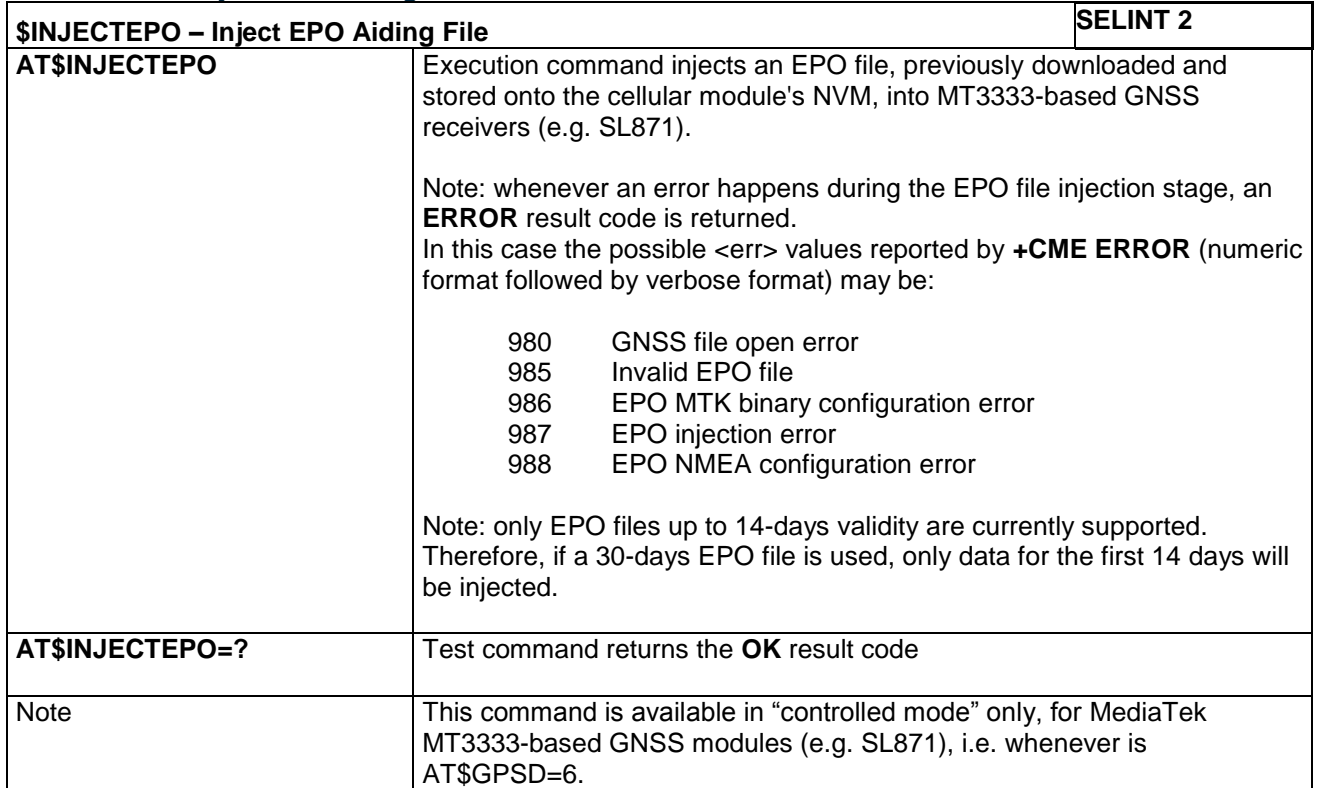

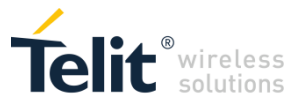

# **4.1.7.19.27 Query EPO Data Status – AT\$QUERYEPO**

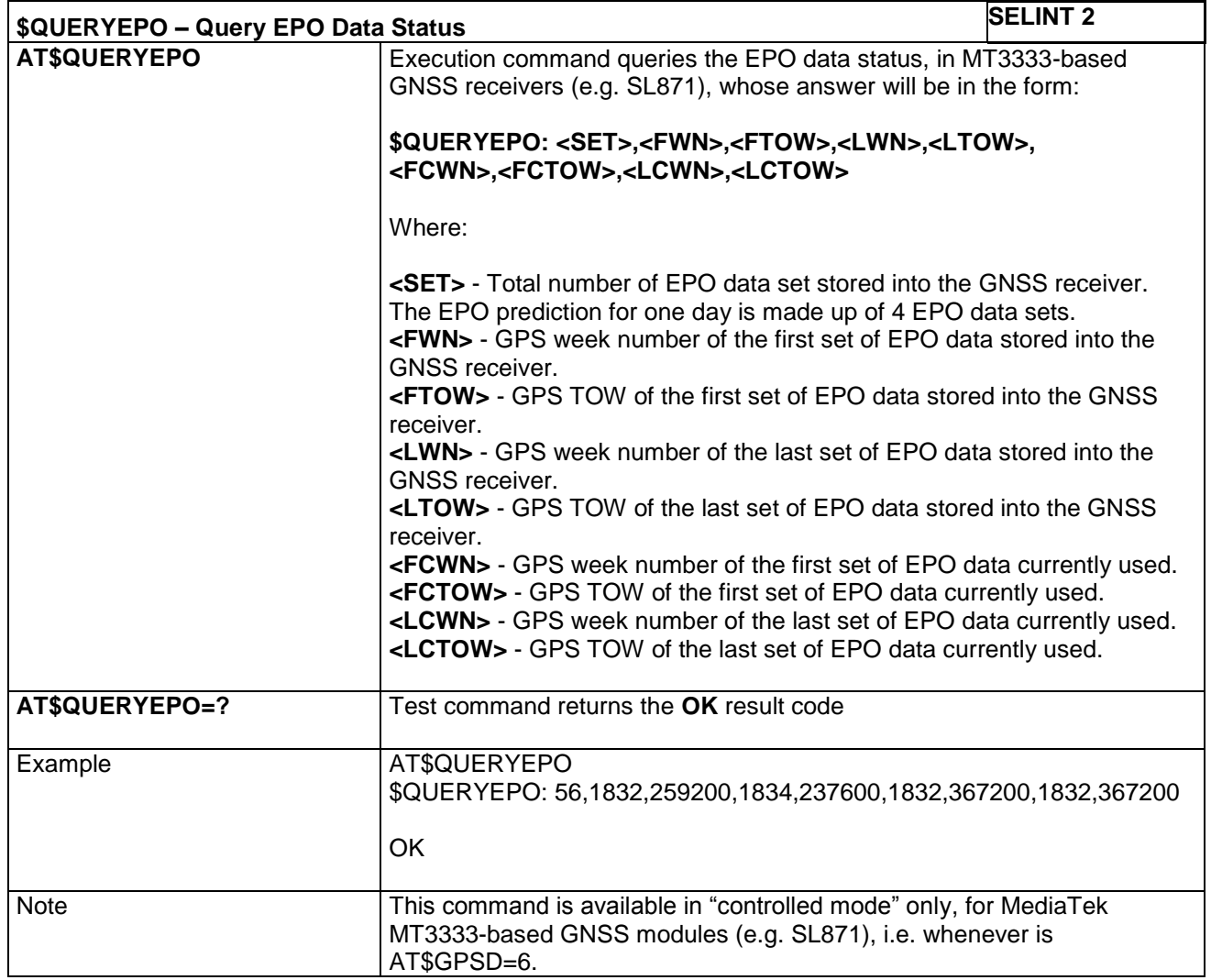

# **4.1.7.19.28 Enable EASY – AT\$EASY**

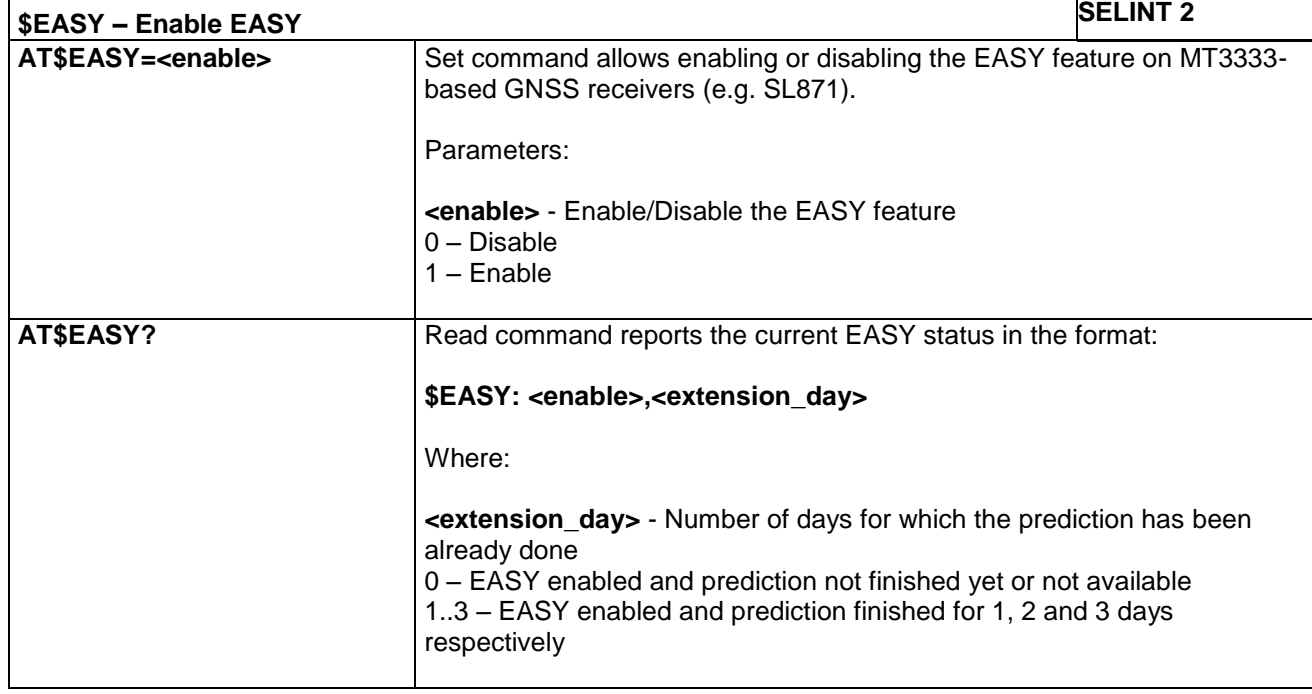

LE866 SERIES AT COMMANDS REFERENCE GUIDE **80471ST10691A Rev.5** – 2017-02-03 **330 of 337**

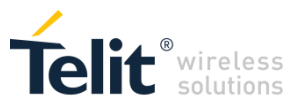

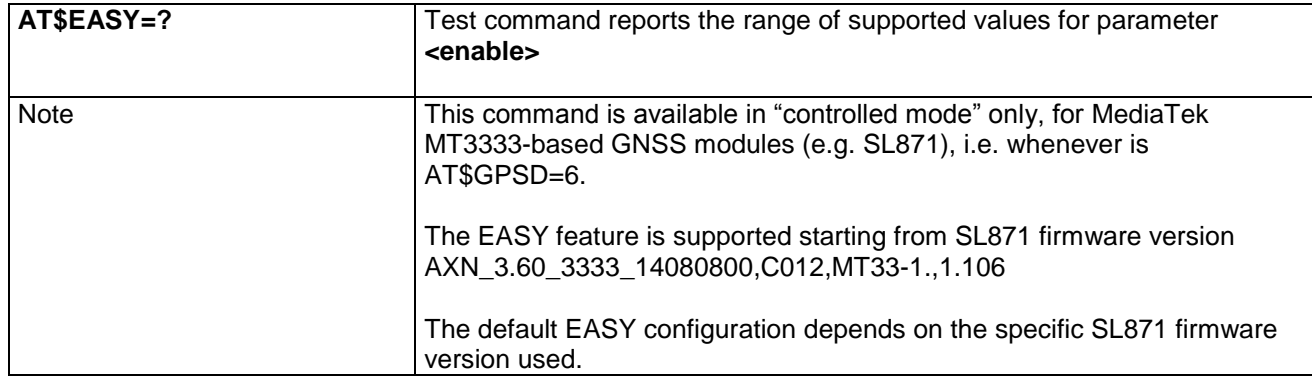

### **4.1.7.19.29 Delete Patch from NVM – AT\$DPATCH**

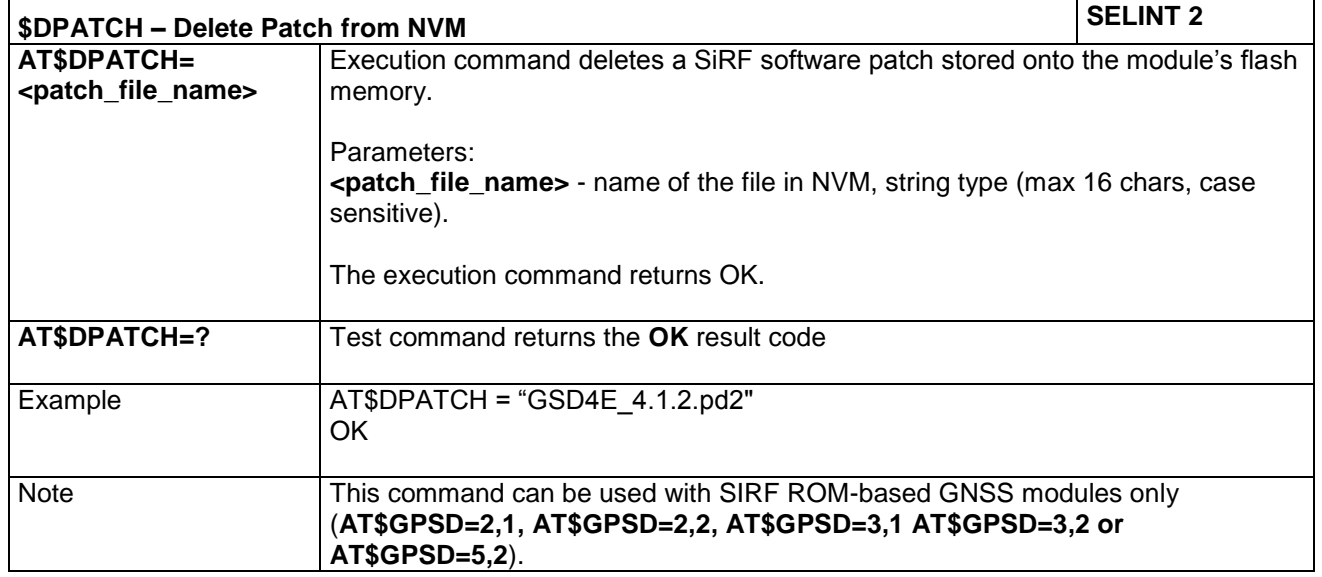

# **4.1.7.19.30 Enable Patch – AT\$EPATCH**

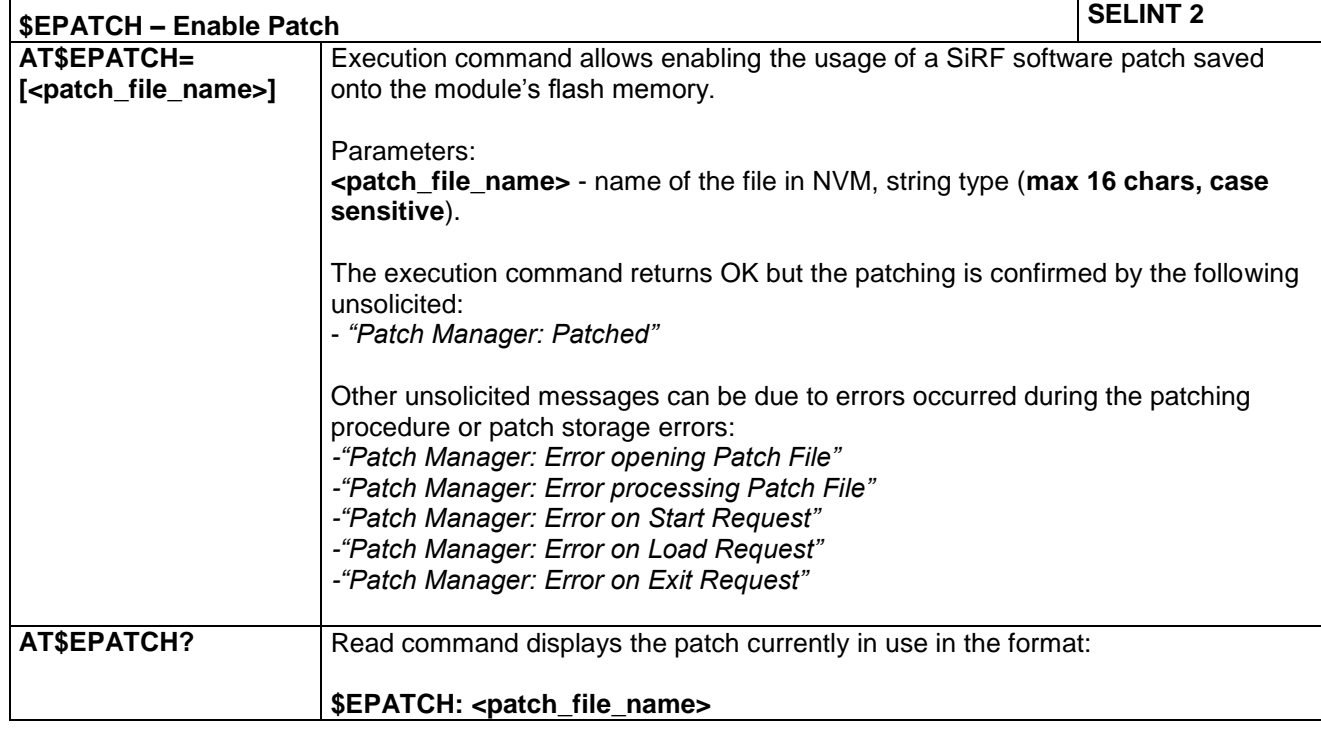

LE866 SERIES AT COMMANDS REFERENCE GUIDE **80471ST10691A Rev.5** – 2017-02-03 **331 of 337**

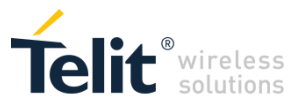

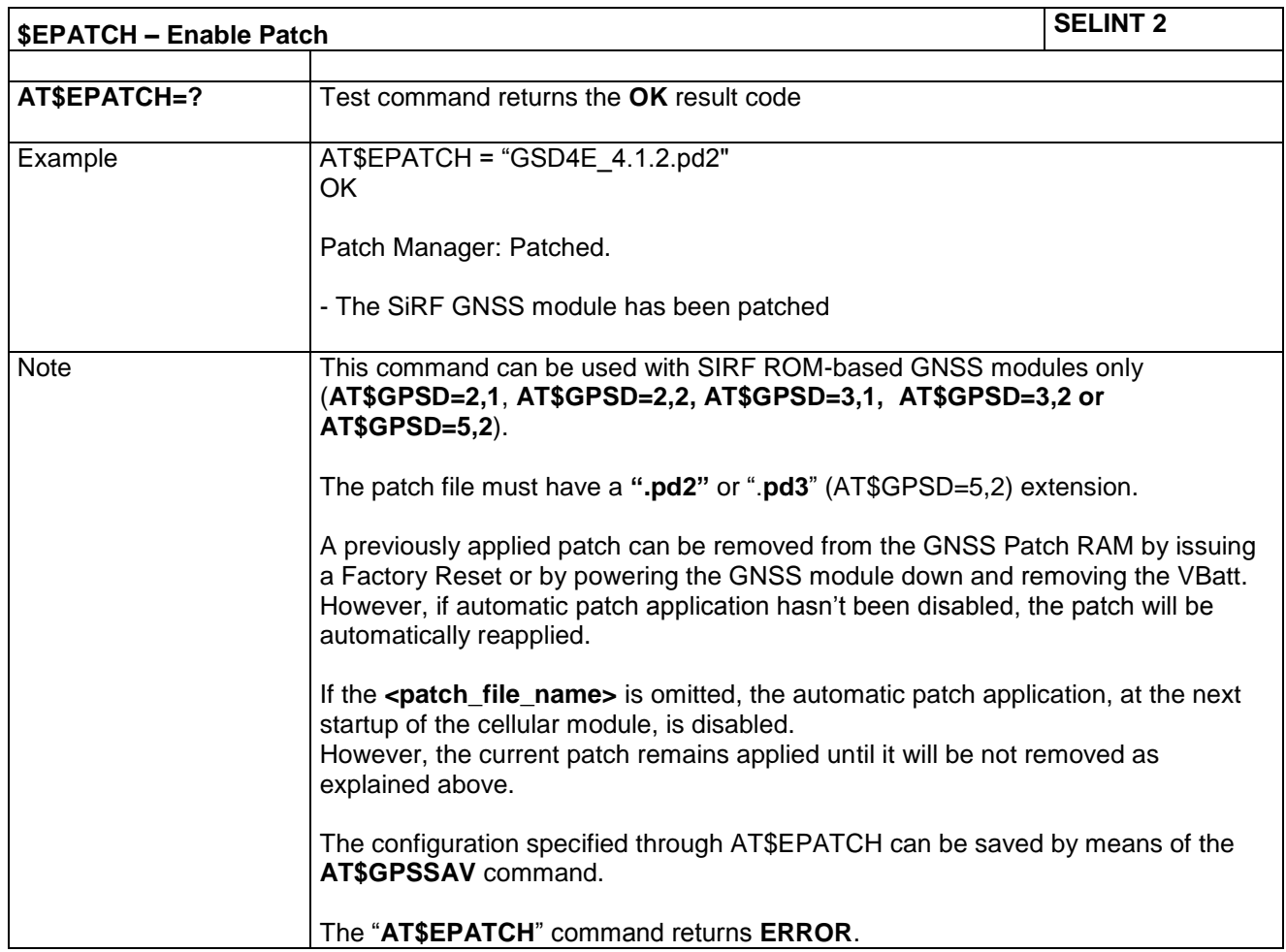

# **4.1.7.19.31 List Available Patch – AT\$LPATCH**

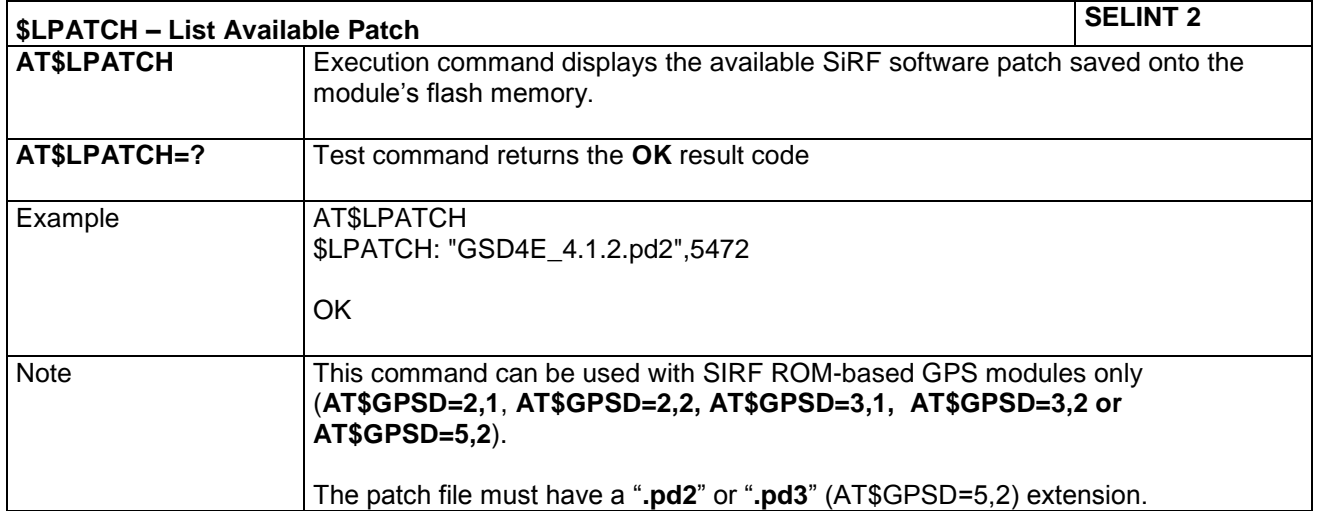

LE866 SERIES AT COMMANDS REFERENCE GUIDE **80471ST10691A Rev.5** – 2017-02-03 **332 of 337**

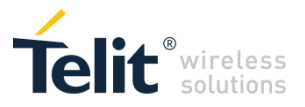

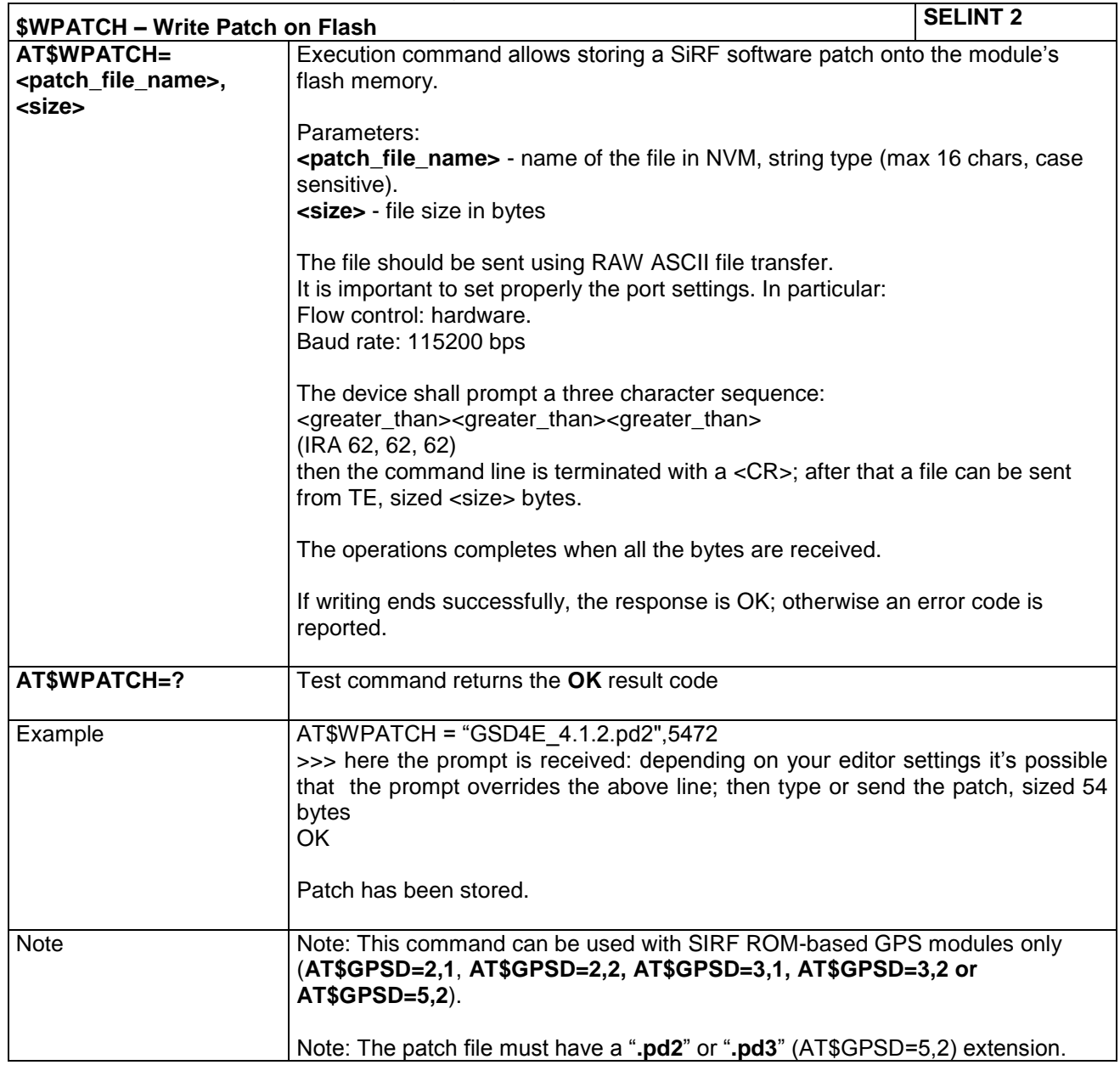

### **4.1.7.19.32 Write Patch on Flash – AT\$WPATCH**

# **4.1.7.19.33 Get SGEE File for SiRFInstantFix™ – AT\$HTTPGETIFIX**

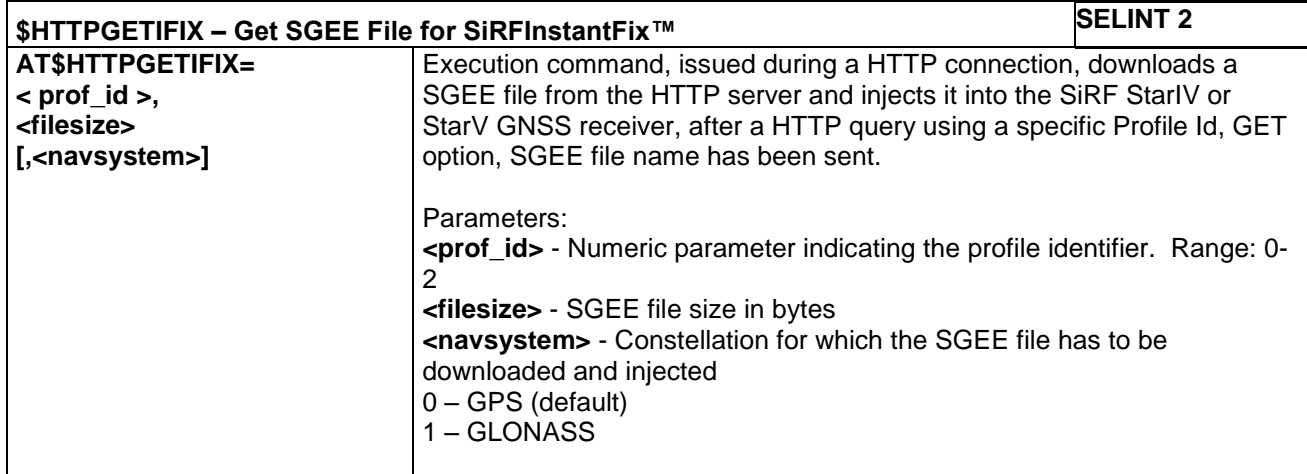

LE866 SERIES AT COMMANDS REFERENCE GUIDE **80471ST10691A Rev.5** – 2017-02-03 **333 of 337**

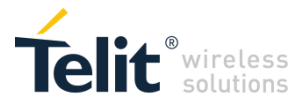

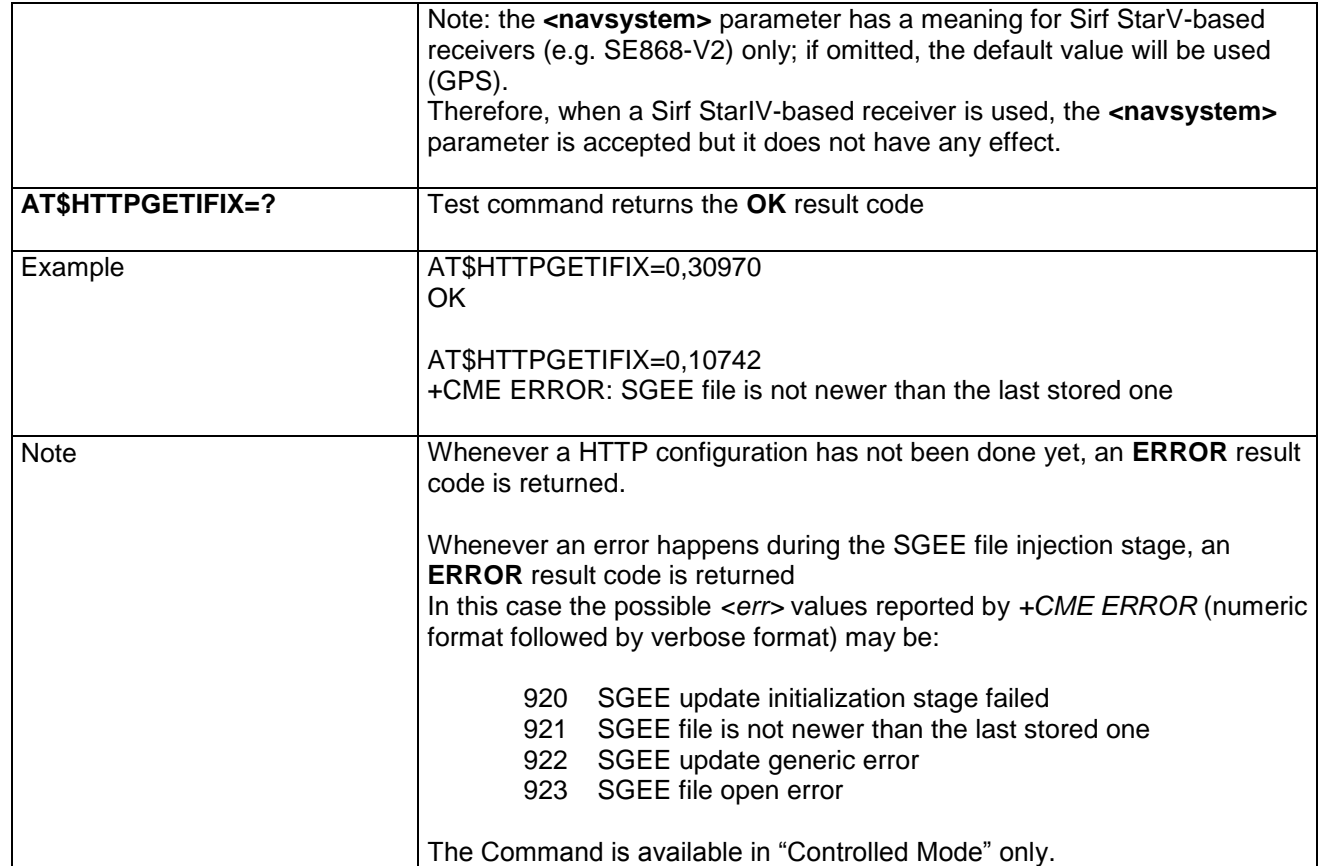

# **4.1.7.19.34 Get ST-AGPS Seed File for ST-AGPS™ – AT\$HTTPGETSTSEED**

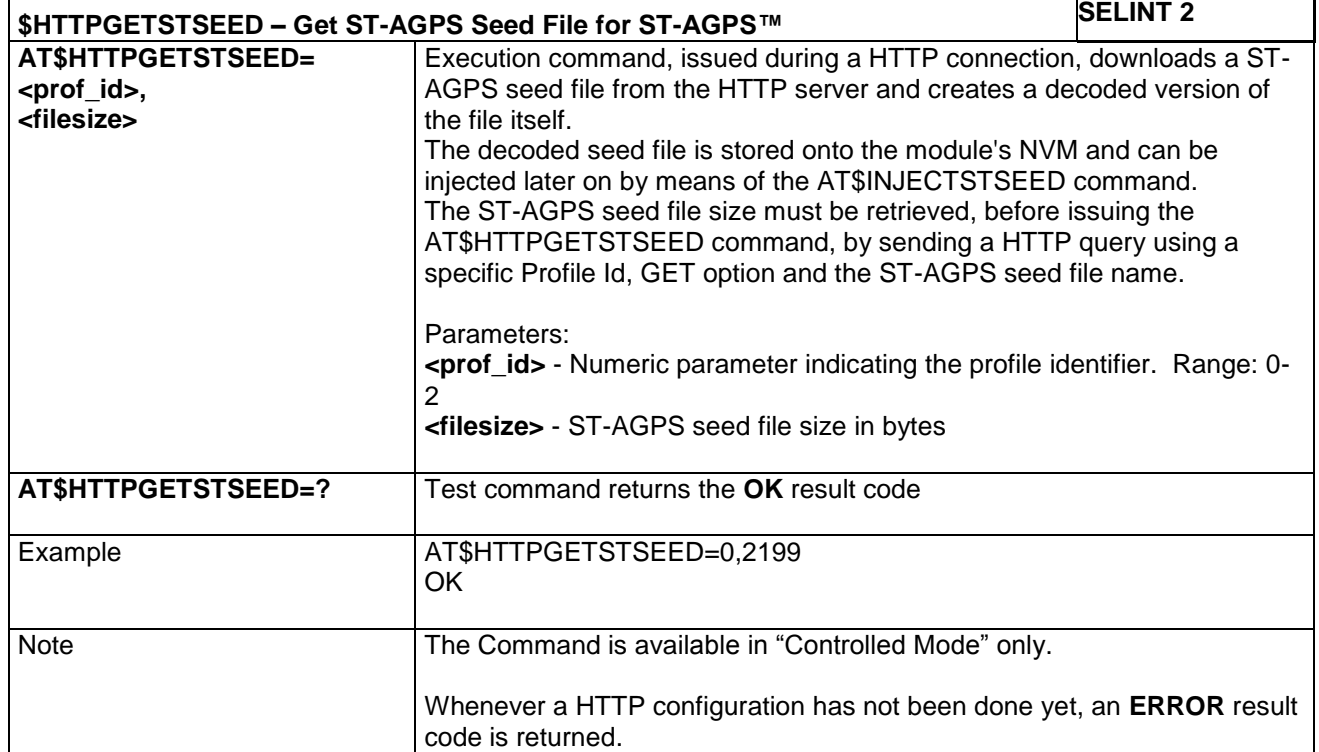

LE866 SERIES AT COMMANDS REFERENCE GUIDE **80471ST10691A Rev.5** – 2017-02-03 **334 of 337**

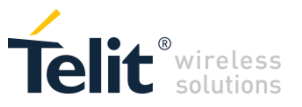

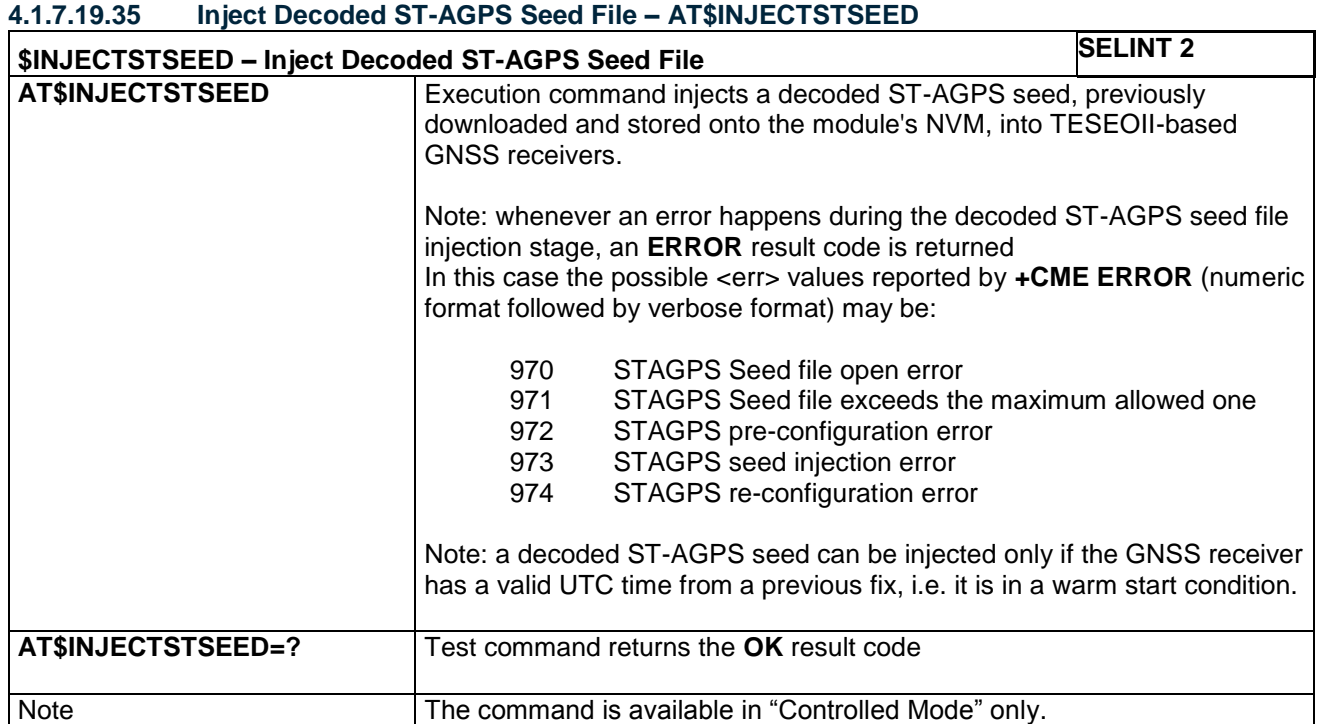

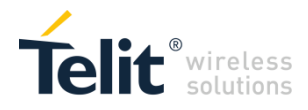

# 5 DOCUMENT HISTORY

# 5.1 Revisions

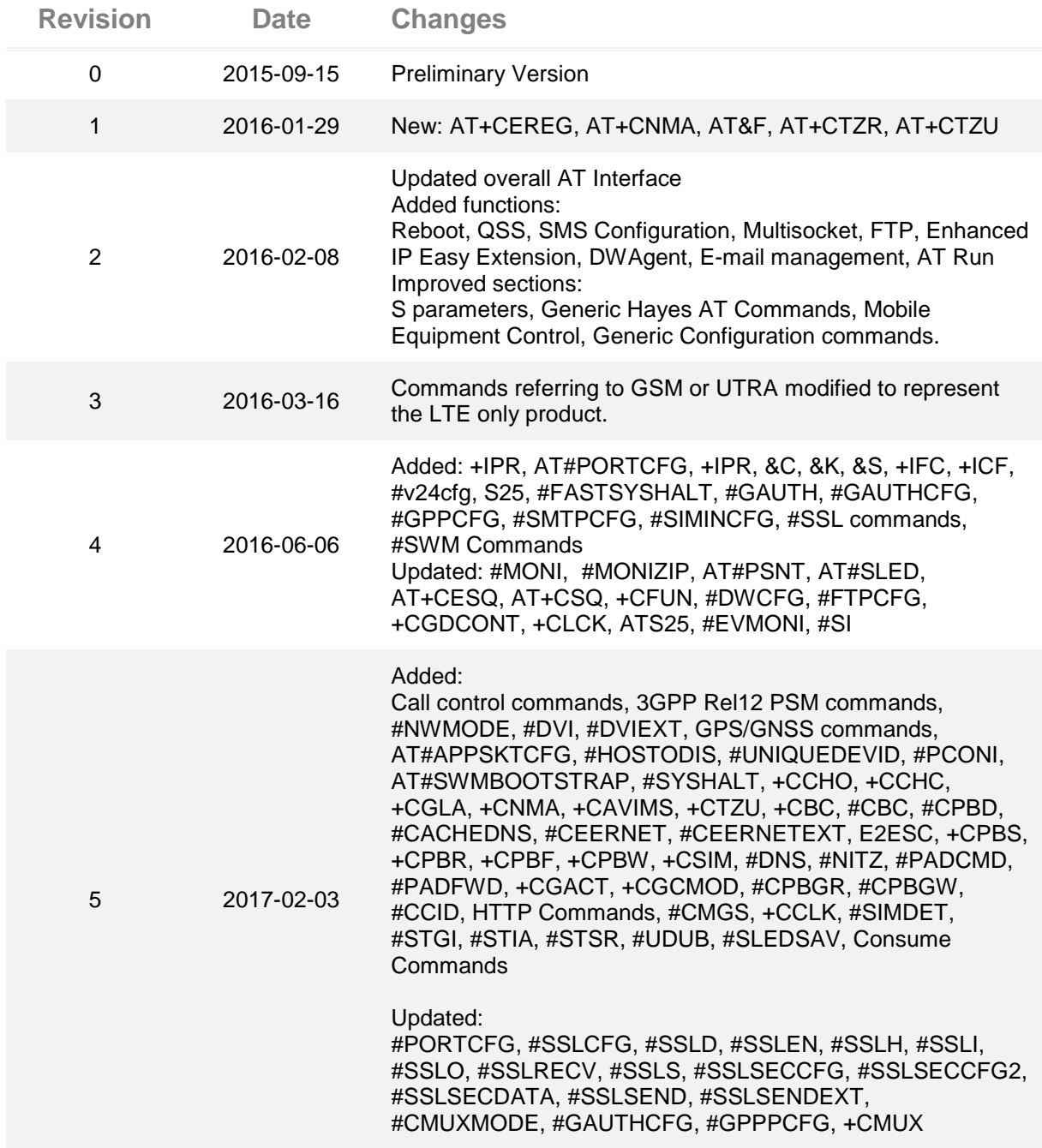

LE866 SERIES AT COMMANDS REFERENCE GUIDE **80471ST10691A Rev.5** – 2017-02-03 **336 of 337**

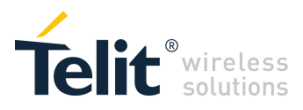

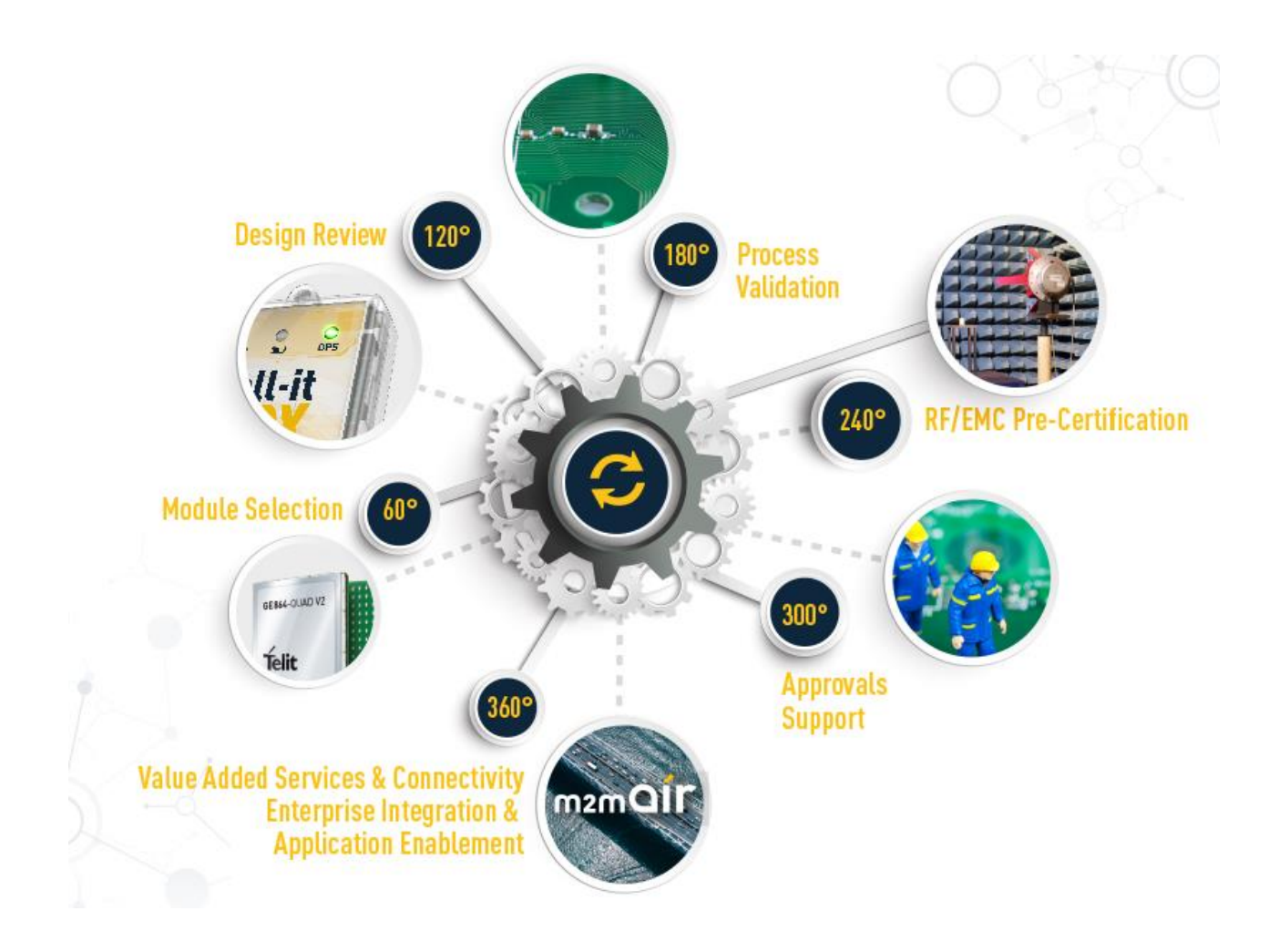